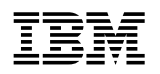

MQSeries®

**Application Messaging Interface**

### **Note!**

Before using this information and the product it supports, be sure to read the general information under Appendix C, "Notices" on page 525.

### **Third edition (June 2000)**

This edition applies to IBM® MQSeries® Application Messaging Interface Version 1.1, and to any subsequent releases and modifications until otherwise indicated in new editions.

#### **Copyright International Business Machines Corporation 1999, 2000. All rights reserved.**

Note to U.S. Government Users — Documentation related to restricted rights — Use, duplication or disclosure is subject to restrictions set forth in GSA ADP Schedule Contract with IBM Corp.

# **Contents**

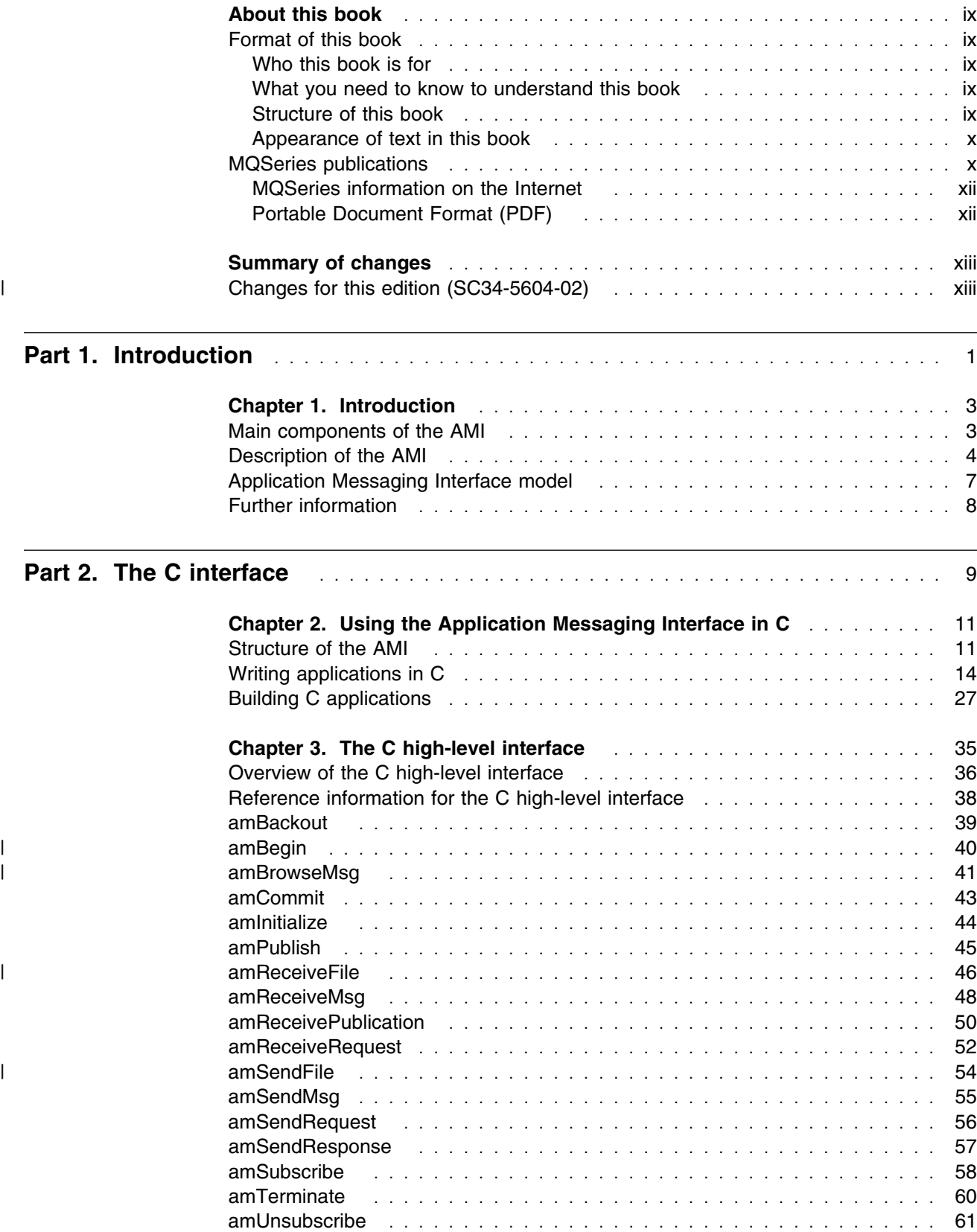

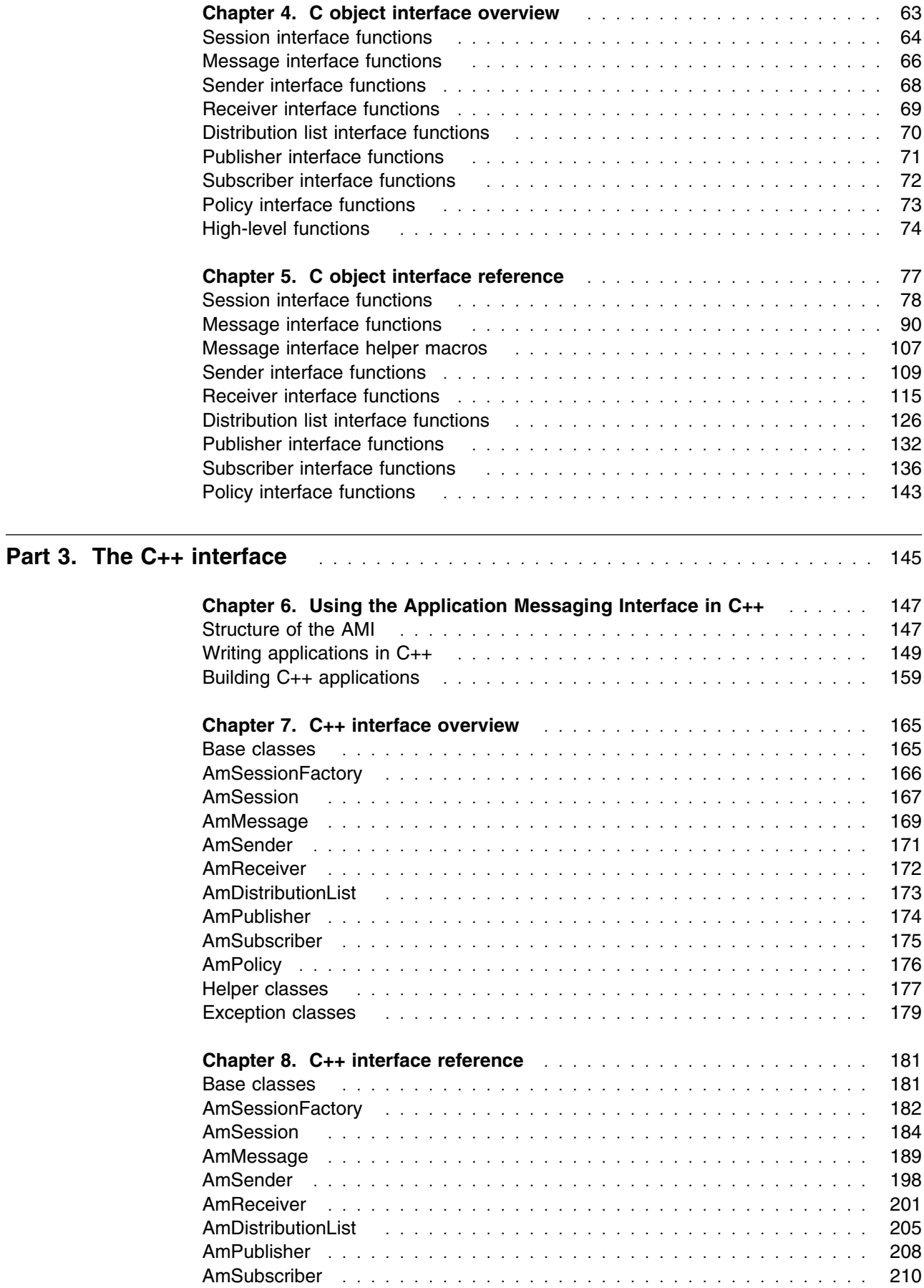

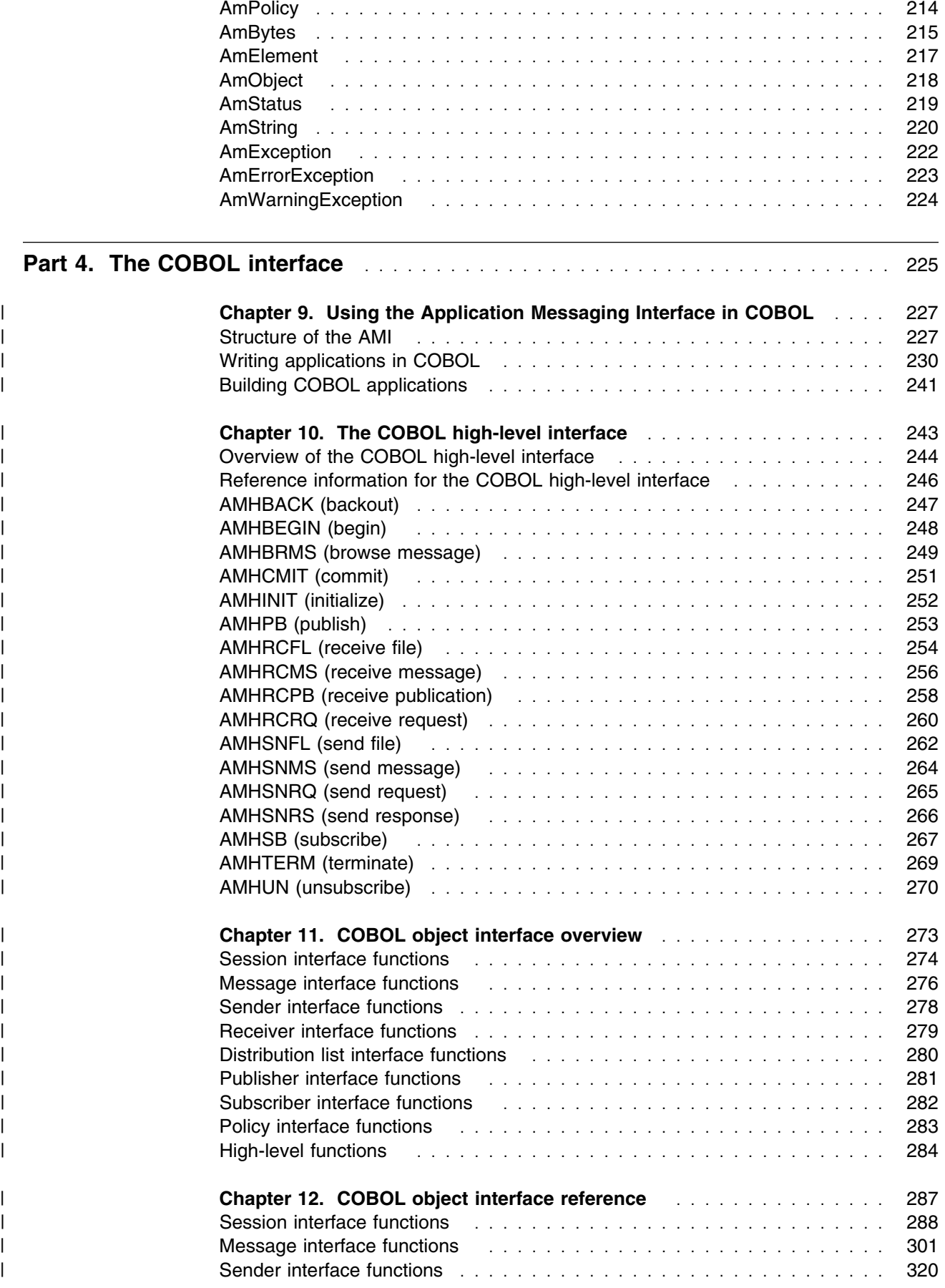

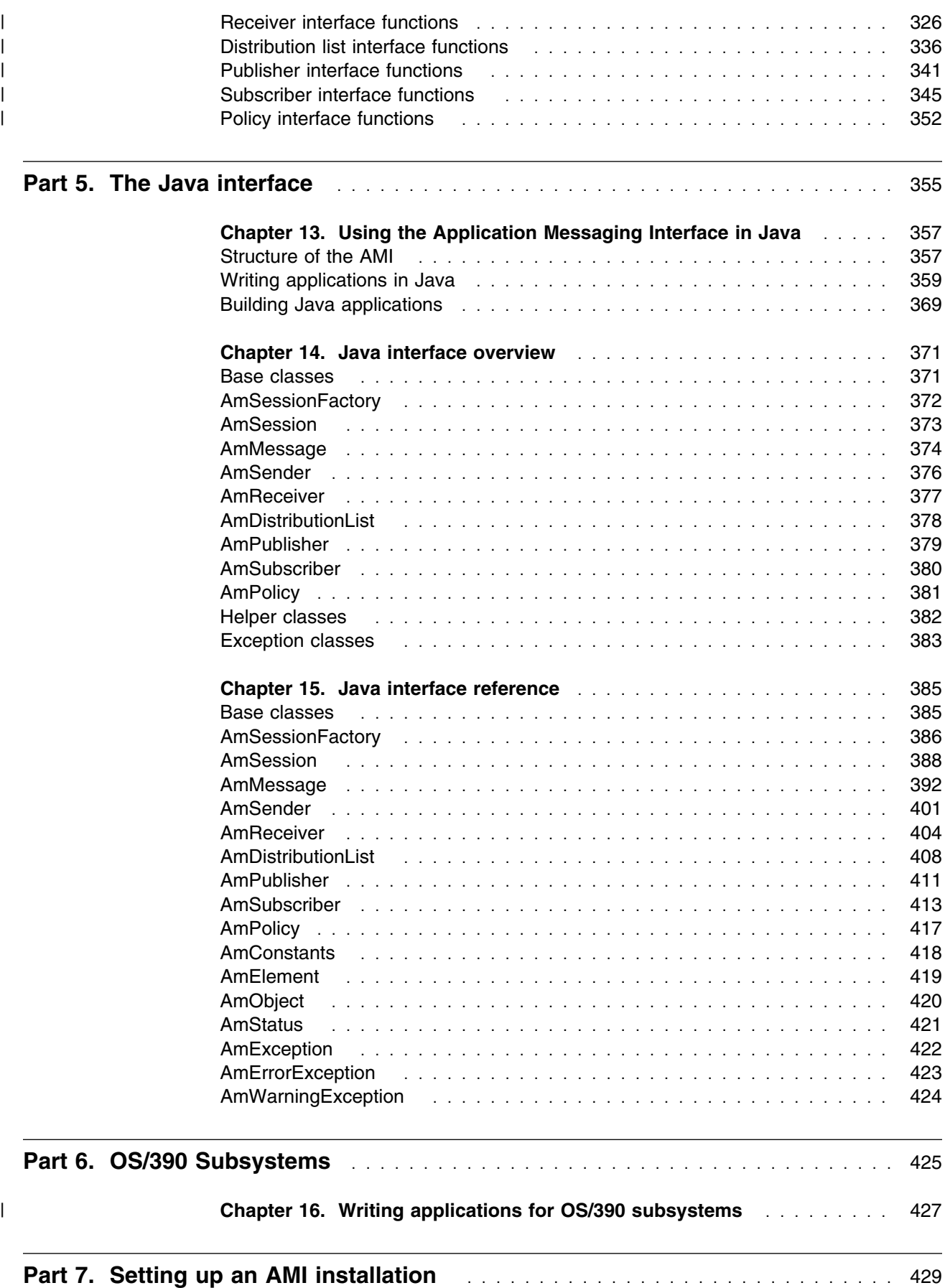

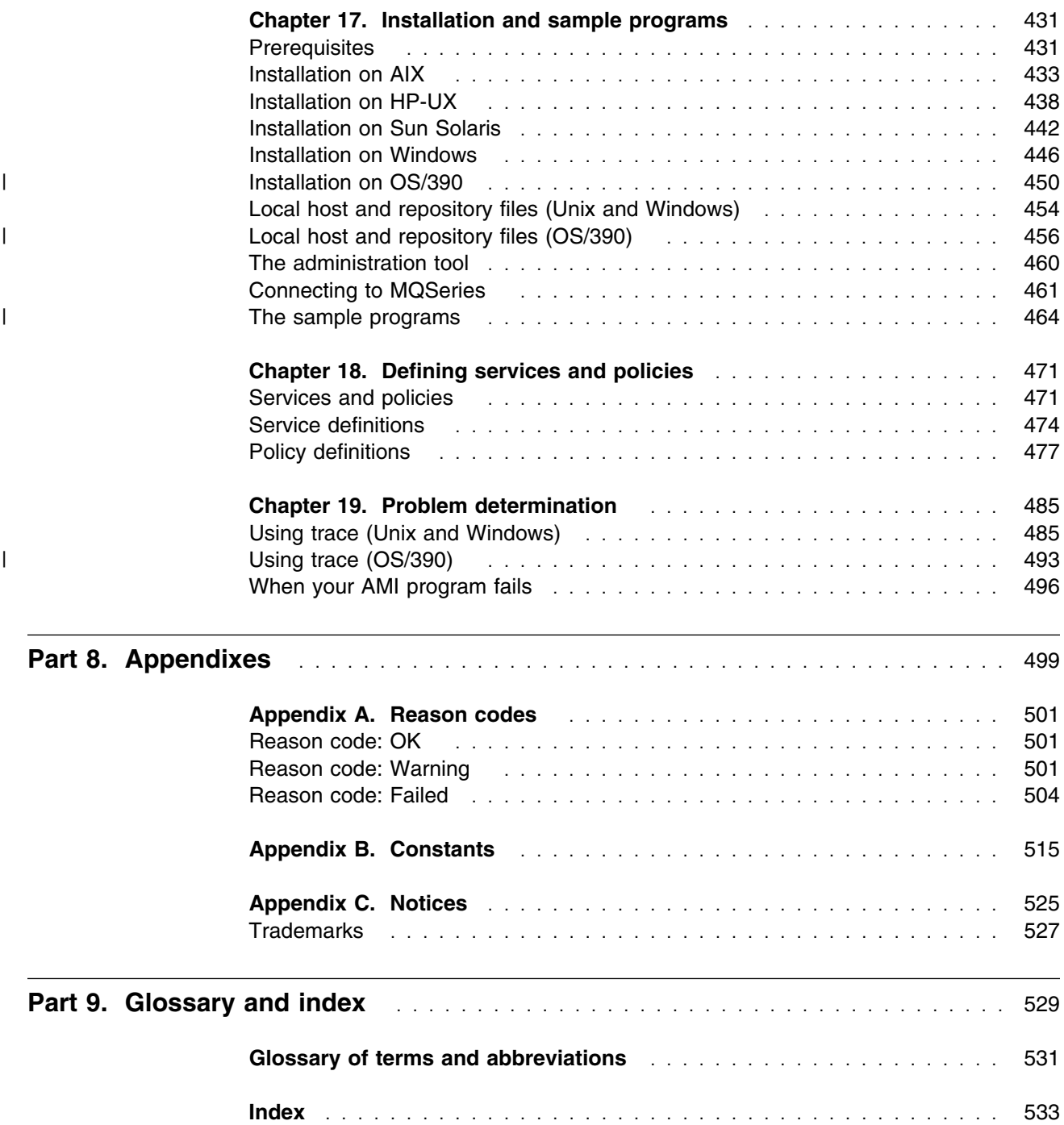

**Contents**

## **About this book**

This book describes how to use the MQSeries Application Messaging Interface. The Application Messaging Interface provides a simple interface that application programmers can use without needing to understand all the details of the MQSeries Message Queue Interface.

## **Format of this book**

This book is available in portable document format (PDF) only. To view it you need the Adobe Acrobat Reader, Version 3 or later. Click on an entry in the table of contents, or a cross reference within the text, to move directly to that page. Use the Acrobat Reader controls to return to the previous page.

This book is not available in hard copy.

## **Who this book is for**

This book is for anyone who wants to use the Application Messaging Interface to send and receive MQSeries messages, including publish/subscribe and point-to-point applications.

## **What you need to know to understand this book**

- Knowledge of the C, COBOL,  $C_{++}$ , or Java<sup> $M$ </sup> programming language is assumed.
- You don't need previous experience of MQSeries to use the Application Messaging Interface (AMI). You can use the examples and sample programs provided to find out how to send and receive messages. However, to understand all the functions of the AMI you need to have some knowledge of the MQSeries Message Queue Interface (MQI). This is described in the *MQSeries Application Programming Guide* and the *MQSeries Application Programming Reference* book.
- | You will need to read the following:
- | *MQSeries Publish/Subscribe User's Guide* if you are going to use the AMI | with MQSeries Publish/Subscribe.
- | *MQSeries Integrator Version 1.1 Application Development Guide* if you are | going to use the AMI with MQSeries Integrator Version 1.1.
- | *MQSeries Integrator Version 2.0 Programming Guide* if you are going to | use the AMI with MQSeries Integrator Version 2.0.
	- If you are a systems administrator responsible for setting up an installation of the AMI, you need to be experienced in using the MQI.

## **Structure of this book**

This book contains the following parts:

- Part 1, "Introduction" on page 1 gives an overview of the Application Messaging Interface.
- Part 2, "The C interface" on page 9 describes how to use the AMI in C programs. If you are new to MQSeries, gain some experience with the

high-level interface first. It provides most of the functionality you need when writing applications. Then move on to the object interface if you need extra functionality.

- Part 3, "The C++ interface" on page 145 describes how to use the AMI in C++ programs.
- | ext 4, "The COBOL interface" on page 225 describes how to write AMI | programs using the COBOL high-level and object interfaces.
	- Part 5, "The Java interface" on page 355 describes how to use the AMI in Java programs.
	- Part 6, "OS/390 Subsystems" on page 425 gives advice on writing AMI applications for OS/390 subsystems.
	- Part 7, "Setting up an AMI installation" on page 429 is for systems administrators who are setting up an Application Messaging Interface installation.

## **Appearance of text in this book**

This book uses the following type styles:

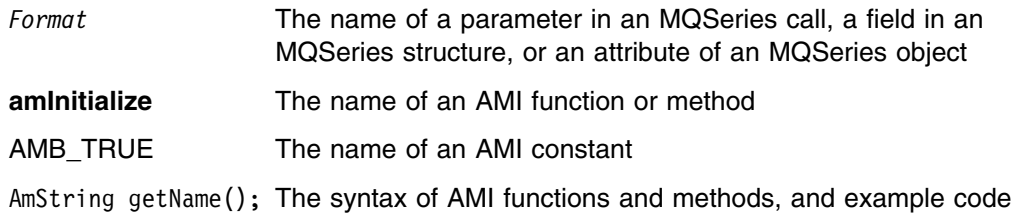

## **MQSeries publications**

This section describes MQSeries publications that are referred to in this manual. They are available in hardcopy, HTML and PDF formats, except where noted.

### **MQSeries Application Programming Guide**

The *MQSeries Application Programming Guide*, SC33-0807, provides guidance information for users of the message queue interface (MQI). It describes how to design, write, and build an MQSeries application. It also includes full descriptions of the sample programs supplied with MQSeries.

#### **MQSeries Application Programming Reference**

The *MQSeries Application Programming Reference*, SC33-1673, provides comprehensive reference information for users of the MQI. It includes: data-type descriptions; MQI call syntax; attributes of MQSeries objects; return codes; constants; and code-page conversion tables.

### **MQSeries Publish/Subscribe User's Guide**

The *MQSeries Publish/Subscribe User's Guide*, GC34-5269, provides comprehensive information for users of the MQSeries Publish/Subscribe SupportPac<sup> $m$ </sup>. It includes: installation; system design; writing applications; and managing the publish/subscribe broker.

This book is available in PDF format only.

#### **MQSeries System Administration**

The *MQSeries System Administration* book, SC33-1873, supports day-to-day management of local and remote MQSeries objects. It includes topics such as security, recovery and restart, transactional support, problem determination, and the dead-letter queue handler. It also includes the syntax of the MQSeries control commands.

### | **MQSeries Integrator Version 1.1 Application Development Guide**

| The *MQSeries Integrator Version 1.1 Application Development Guide*, SC34-5508, | provides guidance information on writing applications that communicate with | MQSeries Integrator Version 1.1. Details of the supported | option-buffer-tag/value-pair-tag names and the related MQRFH message header | are included.

### | **MQSeries Integrator Version 2.0 Programming Guide**

| The *MQSeries Integrator Version 2.0 Programming Guide*, SC34-5603, provides | guidance information on writing applications that communicate with MQSeries | Integrator Version 2.0 and includes a discussion of both point-to-point and | publish/subscribe communication models. Details of the publish/subscribe command | messages and the related MQRFH2 message header are also included.

## **MQSeries information on the Internet**

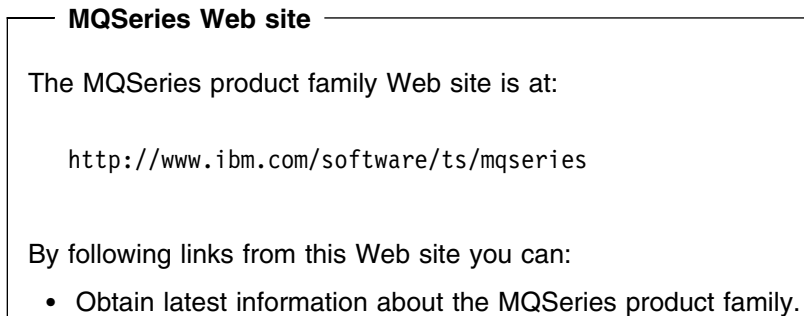

- 
- Access the MQSeries books in HTML and PDF formats.
- Download MQSeries SupportPacs.

## **Portable Document Format (PDF)**

PDF files can be viewed and printed using the Adobe Acrobat Reader. It is recommended that you use Version 3 or later.

If you need to obtain the Adobe Acrobat Reader, or would like up-to-date information about the platforms on which the Acrobat Reader is supported, visit the Adobe Systems Inc. Web site at:

http://www.adobe.com/

# **Summary of changes**

This section lists the changes that have been made to this book. Changes since the previous edition are marked with vertical bars in the left-hand margin.

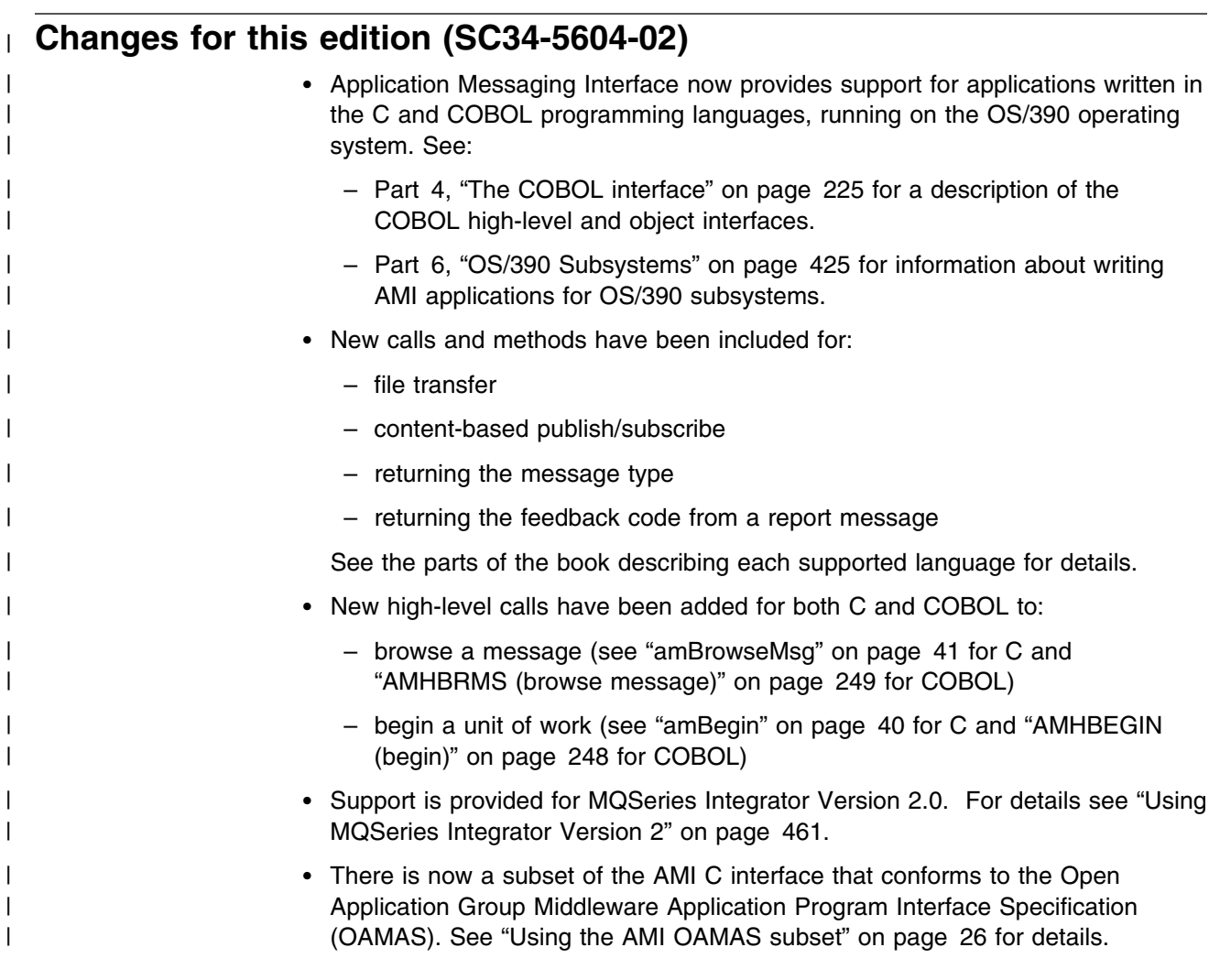

**Summary of changes**

**Part 1. Introduction**

## **Chapter 1. Introduction**

The MQSeries products enable programs to communicate with one another across a network of dissimilar components - processors, operating systems, subsystems, and communication protocols - using a consistent application programming interface, the MQSeries *Message Queue Interface* (MQI). The purpose of the *Application Messaging Interface* (AMI) is to provide a simple interface that application programmers can use without needing to understand all the functions available in the MQI. The functions that are required in a particular installation are defined by a system administrator, using *services* and *policies*.

## **Main components of the AMI**

There are three main components in the AMI:

- The message, which defines *what* is sent from one program to another
- The service, which defines *where* the message is sent
- The policy, which defines *how* the message is sent

To send a message using the AMI, an application has to specify the message data together with the service and policy to be used. You can use the default services and policies provided by the system, or create your own. Optionally, you can store your definitions of services and policies in a *repository*.

## **Sending and receiving messages**

You can use the AMI to send and receive messages in a number of different ways:

- Send and forget (datagram), where no reply is needed
- Distribution list, where a message is sent to multiple destinations
- Request/response, where a sending application needs a response to the request message
- Publish/subscribe, where a broker manages the distribution of messages

## **Interoperability**

The AMI is interoperable with other MQSeries interfaces. Using the AMI you can exchange messages with one or more of the following:

- Another application that is using the AMI
- Any application that is using the MQI
- A message broker (such as MQSeries Publish/Subscribe or MQSeries Integrator)

## **Programming languages**

The Application Messaging Interface is available in the C, COBOL, C++ and Java programming languages. In C and COBOL there are two interfaces: a high-level interface that is procedural in style, and a lower level object-style interface. The high-level interface contains the functionality needed by the majority of applications. The two interfaces can be mixed as required.

In C++ and Java, a single object interface is provided.

## **Description of the AMI**

In the Application Messaging Interface, messages, services and policies define what is being sent, where it is sent, and how it is sent.

### **Messages**

Information is passed between communicating applications using messages, with MQSeries providing the transport. Messages consist of:

- The message attributes: information that identifies the message and its properties. The AMI uses the attributes, together with information in the policy, to interpret and construct MQSeries headers and message descriptors.
- The message data: the application data carried in the message. The AMI does not act upon this data.

Some examples of message attributes are:

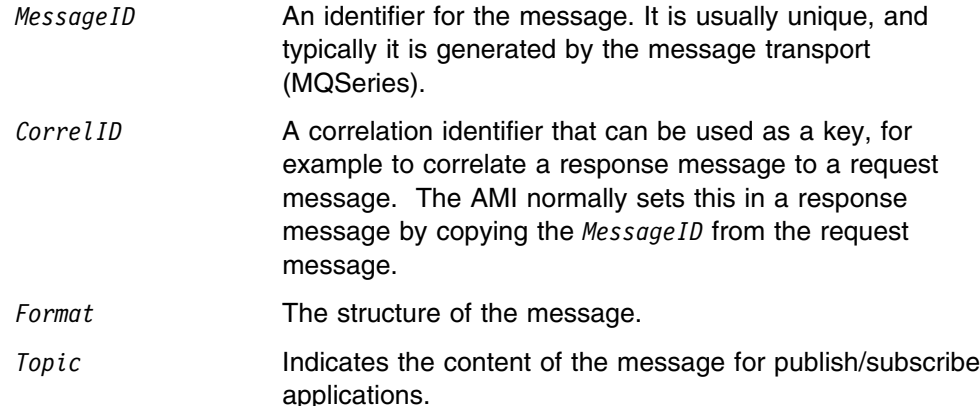

These attributes are properties of an AMI message object. Where it is appropriate, an application can set them before sending a message, or access them after receiving a message. The message data can be contained in the message object, or passed as a separate parameter.

In an MQSeries application, the message attributes are set up explicitly using the Message Queue Interface (MQI), so the application programmer needs to understand their purpose. With the AMI, they are contained in the message object or defined in a policy that is set up by the system administrator, so the programmer is not concerned with these details.

## **Services**

A service represents a destination that applications send messages to or receive messages from. In MQSeries such a destination is called a *message queue*, and a queue resides in a *queue manager*. Programs can use the MQI to put messages on queues, and get messages from them. Because there are many parameters associated with queues and the way they are set up and managed, this interface is complex. When using the AMI, these parameters are defined in a service that is set up by the systems administrator, so the complexity is hidden from the application programmer.

For further information about queues and queue managers, please refer to the *MQSeries Application Programming Guide*.

### **Point-to-point and publish/subscribe**

In a *point-to-point* application, the sending application knows the destination of the message. Point-to-point applications can be send and forget (or datagram), where a reply to the message is not required, or request/response, where the request message specifies the destination for the response message. Applications using distribution lists to send a message to multiple destinations are usually of the send and forget type.

In the case of *publish/subscribe* applications, the providers of information are decoupled from the consumers of that information. The provider of the information is called a *publisher*. Publishers supply information about a subject by sending it to a broker. The subject is identified by a *topic*, such as "Stock" or "Weather". A publisher can publish information on more than one topic, and many publishers can publish information on a particular topic.

The consumer of the information is called a *subscriber*. A subscriber decides what information it is interested in, and subscribes to the relevant topics by sending a message to the broker. When information is published on one of those topics, the publish/subscribe broker sends it to the subscriber (and any others who have registered an interest in that topic). Each subscriber is sent information about those topics it has subscribed to.

There can be many brokers in a publish/subscribe system, and they communicate with each other to exchange subscription requests and publications. A publication is propagated to another broker if a subscription to that topic exists on the other broker. So a subscriber that subscribes to one broker will receive publications (on a chosen topic) that are published at another broker.

The AMI provides functions to send and receive messages using the publish/subscribe model. For further details see the *MQSeries Publish/Subscribe User's Guide*.

### **Types of service**

Different types of service are defined to specify the mapping from the AMI to real resources in the messaging network.

- Senders and receivers establish one-way communication pipes for sending and receiving messages.
- A distribution list contains a list of senders to which messages can be sent.
- A publisher contains a sender that is used to publish messages to a publish/subscribe broker.
- A subscriber contains a sender, used to subscribe to a publish/subscribe broker, and a receiver, for receiving publications from the broker.

The AMI provides default services that are used unless otherwise specified by the application program. You can define your own service when calling a function, or use a customized service stored in a *repository* (these are set up by a systems administrator). You don't have to have a repository. Many of the options used by the services are contained in a policy (see below).

The AMI has functions to open and close services explicitly, but they can also be opened and closed implicitly by other functions.

## **Policies** | A policy controls how the AMI functions operate. Policies control such items as: • The attributes of the message, for example the priority. | Options used for send and receive operations, for instance whether it is part of a unit of work. | Publish/subscribe options, for example whether a publication is retained. • Added value functions to be invoked as part of the call, such as retry.

The AMI provides default policies. Alternatively, a systems administrator can define customized policies and store them in a repository. An application program selects a policy by specifying it as a parameter on calls.

You could choose to use a different policy on each call, and specify in the policy only those parameters that are relevant to the particular call. You could then have policies shared between applications, such as a "Transactional\_Persistent\_Put" policy. Another approach is to have policies that specify all the parameters for all the calls made in a particular application, such as a "Payroll\_Client" policy. Both approaches are valid with the AMI, but a single policy for each application will simplify management of policies.

The AMI will automatically retry when temporary errors are encountered on sending a message, if requested by the policy. (Examples of temporary errors are queue full, queue disabled, and queue in use).

## **Application Messaging Interface model**

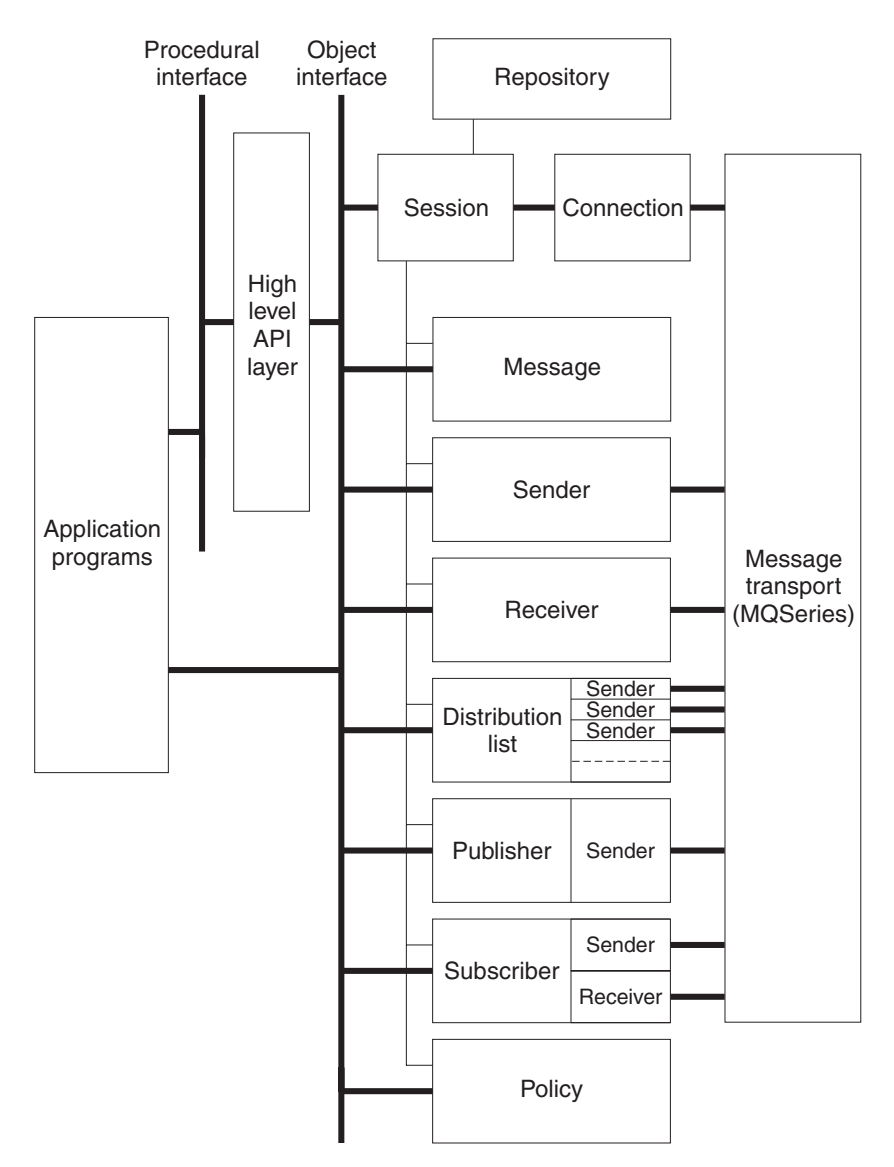

Figure 1 shows the components of the Application Messaging Interface.

*Figure 1. Basic AMI model*

| Application programs communicate directly with AMI objects using the object | interface in C, COBOL, C++ and Java. In addition to the object-style interface, there | is a procedural-style high-level interface available in C and COBOL. This contains | the functionality needed by the majority of applications; it can be supplemented with | object interface functions as needed.

> Sender, receiver, distribution list, publisher, and subscriber objects are all services. Senders and receivers connect directly to the message transport layer (MQSeries). Distribution list and publisher objects contain senders; subscriber objects contain a sender and a receiver.

> Message, service and policy objects are created and managed by a session object, which provides the scope for a unit of work. The session object contains a connection object that is not visible to the application. The combination of

connection, sender, and receiver objects provides the transport for the message. Other objects, such as helper classes, are provided in C++ and Java.

Attributes for message, service and policy objects can be taken from the system defaults, or from administrator-provided definitions that have been stored in the repository.

## **Further information**

The syntax of the AMI differs according to the programming language, so the implementation for each language is described in a separate part of this book:

- Part 2, "The C interface" on page 9
- Part 4, "The COBOL interface" on page 225
- Part 3, "The C++ interface" on page 145
- Part 5, "The Java interface" on page 355

In Part 6, "OS/390 Subsystems" on page 425, you will find advice on writing AMI applications for the IMS, CICS, batch, and RRS-batch subsystems on OS/390.

In Part 7, "Setting up an AMI installation" on page 429, you can find out how to:

- Install the Application Messaging Interface
- Run the sample programs
- Determine the cause of problems
- Set up services and policies

| The Application Messaging Interface for C, C++, and Java runs on the following | operating systems or environments: AIX®, HP-UX, Sun Solaris, Microsoft® | Windows 98 and Windows NT®.

The Application Messaging Interface for C and COBOL runs on the OS/390<sup>®</sup> | operating system.

# **Part 2. The C interface**

This part contains:

- Chapter 2, "Using the Application Messaging Interface in C" on page 11
- Chapter 3, "The C high-level interface" on page 35
- Chapter 4, "C object interface overview" on page 63
- Chapter 5, "C object interface reference" on page 77

## **Chapter 2. Using the Application Messaging Interface in C**

The Application Messaging Interface (AMI) in the C programming language has two interfaces:

- 1. A high-level procedural interface that provides the function needed by most users.
- 2. A lower-level, object-style interface, that provides additional function for experienced MQSeries users.

This chapter describes the following:

- "Structure of the AMI"
- "Writing applications in C" on page 14
- "Building C applications" on page 27

## **Structure of the AMI**

Although the high-level interface is procedural in style, the underlying structure of the AMI is object based. (The term *object* is used here in the object-oriented programming sense, not in the sense of MQSeries 'objects' such as channels and queues.) The objects that are made available to the application are:

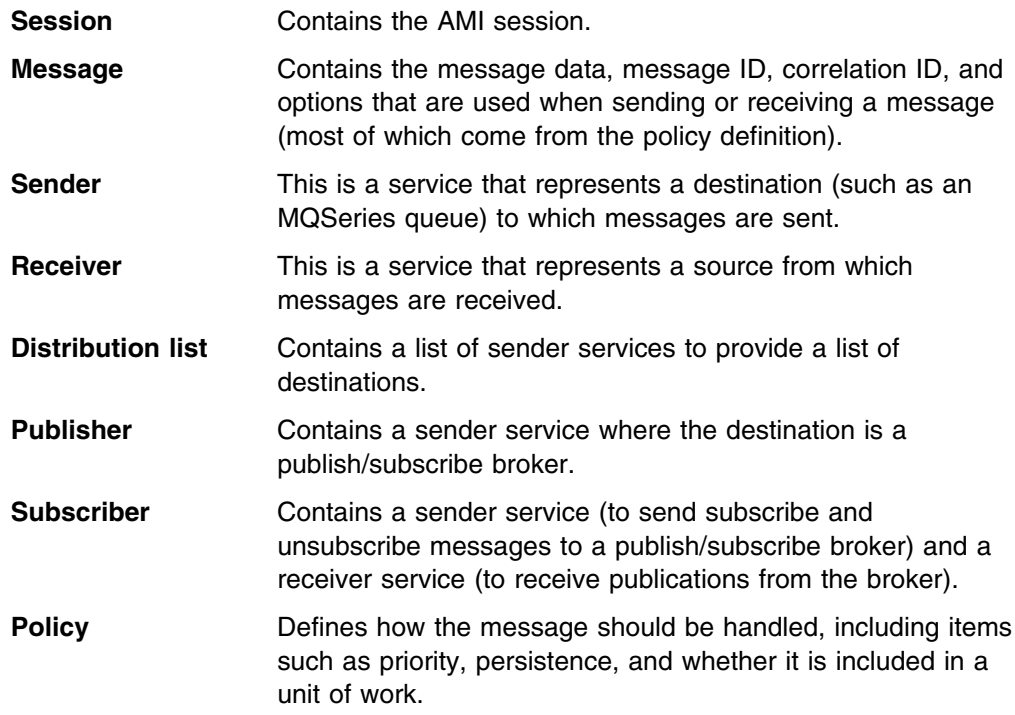

When using the high-level functions the objects are created automatically and (where applicable) populated with values from the repository. In some cases it might be necessary to inspect these properties after a message has been sent (for instance, the *MessageID*), or to change the value of one or more properties before sending the message (for instance, the *Format*). To satisfy these requirements, the AMI for C has a lower-level object style interface in addition to the high-level procedural interface. This provides access to the objects listed above, with methods to *set* and *get* their properties. You can mix high-level and object-level functions in the same application.

All the objects have both a *handle* and a *name*. The names are used to access objects from the high-level interface. The handles are used to access them from the object interface. Multiple objects of the same type can be created with the same name, but are usable only from the object interface.

The high-level interface is described in Chapter 3, "The C high-level interface" on page 35. An overview of the object interface is given in Chapter 4, "C object interface overview" on page 63, with reference information in Chapter 5, "C object interface reference" on page 77.

## **Using the repository**

You can run AMI applications with or without a repository. If you don't have a repository, you can use a system default object (see below), or create your own by specifying its name on a function call. It will be created using the appropriate system provided definition (see "System provided definitions" on page 472).

If you have a repository, and you specify the name of an object on a function call that matches a name in the repository, the object will be created using the repository definition. (If no matching name is found in the repository, the system provided definition will be used.)

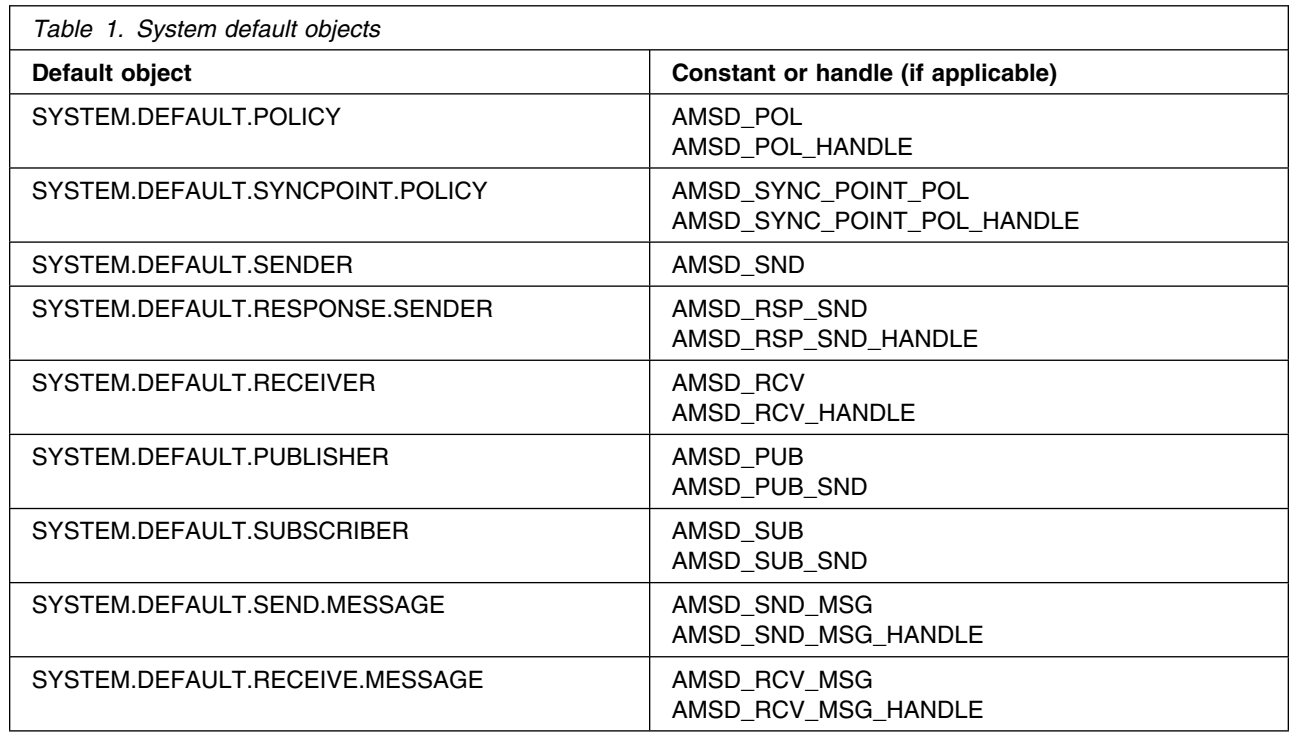

## **System default objects**

A set of system default objects is created at session creation time. This removes the overhead of creating the objects from applications using these defaults. The system default objects are available for use from both the high-level and object

interfaces in C. They are created using the system provided definitions (see "System provided definitions" on page 472).

The default objects can be specified explicitly using AMI constants, or used to provide defaults if a parameter is omitted (by specifying NULL, for example).

Constants representing synonyms for handles are also provided for these objects, for use from the object interface (see Appendix B, "Constants" on page 515). Note that the first parameter on a call must be a real handle; you cannot use a synonym in this case (that is why handles are not provided for all the default objects).

## **Writing applications in C**

This section gives a number of examples showing how to use the high-level interface of the AMI, with some extensions using the object interface. Equivalent operations to all high-level functions can be performed using combinations of object interface functions (see "High-level functions" on page 74).

## **Opening and closing a session**

Before using the AMI, you must open a session. This can be done with the following high-level function (page 44):

**Opening a session**

hSession = amInitialize(name, myPolicy, &compCode, &reason);

The name is optional, and can be specified as NULL. myPolicy is the name of the policy to be used during initialization of the AMI. You can specify the policy name as NULL, in which case the SYSTEM.DEFAULT.POLICY object is used.

The function returns a *session handle*, which must be used by other calls in this session. Errors are returned using a completion code and reason code.

To close a session, you can use this high-level function (page 60):

```
Closing a session
```
success = amTerminate(&hSession, myPolicy, &compCode, &reason);

This closes and deletes all objects that were created in the session. Note that a *pointer* to the session handle is passed. If the function is successful, it returns AMB\_TRUE.

### **Sending messages**

You can send a datagram (send and forget) message using the high-level **amSendMsg** function (page 55). In the simplest case, all you need to specify is the session handle returned by **amInitialize**, the message data, and the message length. Other parameters are set to NULL, so the default message, sender service, and policy objects are used.

```
Sending a message using all the defaults
```

```
 success = amSendMsg(hSession, NULL, NULL, dataLen,
      pData, NULL, &compCode, &reason);
```
If you want to send the message using a different sender service, specify its name (such as mySender) as follows:

```
Sending a message using a specified sender service
```
 success = amSendMsg(hSession, mySender, NULL, dataLen, pData, NULL, &compCode, &reason);

If you are not using the default policy, you can specify a policy name:

#### **Sending a message using a specified policy**

 success = amSendMsg(hSession, NULL, myPolicy, dataLen, pData, NULL, &compCode, &reason);

The policy controls the behavior of the send function. For example, the policy can specify:

- The priority, persistence and expiry of the message
- If the send is part of a unit of work
- If the sender service should be implicitly opened and left open

To send a message to a distribution list, specify its name (such as myDistList) as the sender service:

```
Sending a message to a distribution list
```
 success = amSendMsg(hSession, myDistList, NULL, dataLen, pData, NULL, &compCode, &reason);

### **Using the message object**

Using the object interface gives you more functions when sending a message. For example, you can *get* or *set* individual attributes in the message object. To get an attribute after the message has been sent, you can specify a name for the message object that is being sent:

```
- Specifying a message object -
```
 success = amSendMsg(hSession, NULL, NULL, dataLen, pData, mySendMsg, &compCode, &reason);

The AMI creates a message object of the name specified (mySendMsg), if one doesn't already exist. (The sender name and policy name are specified as NULL, so in this example their defaults are used.) You can then use object interface functions to get the required attributes, such as the *MessageID*, from the message object:

```
Getting an attribute from a message object
```

```
 hMsg = amSesGetMessageHandle(hSession, mySendMsg, &compCode, &reason);
success = amMsgGetMsgId(hMsg, BUFLEN, &MsgIdLen, pMsgId,
       &compCode, &reason);
```
The first call is needed to get the handle to the message object. The second call returns the message ID length, and the message ID itself (in a buffer of length BUFLEN).

To set an attribute such as the *Format* before the message is sent, you must first create a message object and set the format:

**Setting an attribute in a message object** hMsg = amSesCreateMessage(hSession, mySendMsg, &compCode, &reason); success = amMsgSetFormat(hMsg, AMLEN\_NULL\_TERM, pFormat, &compCode, &reason);

Then you can send the message as before, making sure to specify the same message object name (mySendMsg) in the **amSendMsg** call.

Look at "Message interface functions" on page 66 to find out what other attributes of the message object you can get and set.

After a message object has been used to send a message, it might not be left in the same state as it was prior to the send. Therefore, if you use the message object for repeated send operations, it is advisable to reset it to its initial state (see **amMsgReset** on page 103) and rebuild it each time.

Instead of sending the message data using the data buffer, it can be added to the message object. However, this is not recommended for large messages because of the overhead of copying the data into the message object before it is sent (and also extracting the data from the message object when it is received).

### **Sample programs**

For more details, refer to the amtshsnd.c and amtsosnd.c sample programs (see "Sample programs for Unix and Windows" on page 464).

### **Receiving messages**

Use the **amReceiveMsg** high-level function (page 48) to receive a message to which no response is to be sent (such as a datagram). In the simplest case, all you need to specify are the session handle and a buffer for the message data. Other parameters are set to NULL, so the default message, receiver service, and policy objects are used.

```
Receiving a message using all the defaults
```
 success = amReceiveMsg(hSession, NULL, NULL, NULL, BUFLEN, &dataLen, pData, NULL, &compCode, &reason);

If you want to receive the message using a different receiver service, specify its name (such as myReceiver) as follows:

```
Receiving a message using a specified receiver service
success = amReceiveMsg(hSession, myReceiver, NULL, NULL, BUFLEN,
      &dataLen, pData, NULL, &compCode, &reason);
```
If you are not using the default policy, you can specify a policy name:

#### **Receiving a message using a specified policy**

```
 success = amReceiveMsg(hSession, NULL, myPolicy, NULL, BUFLEN,
      &dataLen, pData, NULL, &compCode, &reason);
```
The policy can specify, for example:

- The wait interval
- If the message is part of a unit of work
- If the message should be code page converted
- If all the members of a group must be there before any members can be read

### **Using the message object**

To get the attributes of a message after receiving it, you can specify your own message object name, or use the system default

(SYSTEM.DEFAULT.RECEIVE.MESSAGE). If a message object of that name does not exist it will be created. You can access the attributes (such as the *Encoding*) using the object interface functions:

```
Getting an attribute from a message object
```

```
 success = amReceiveMsg(hSession, NULL, NULL, NULL, BUFLEN,
      &dataLen, pData, myRcvMsg, &compCode, &reason);
hMsg = amSessGetMessageHandle(hSession, myRcvMsg, &compCode, &reason);
success = amMsgGetEncoding(hMsg, &encoding, &compCode, &reason);
```
If a specific message is to be selectively received using its correlation identifier, a message object must first be created and its *CorrelId* property set to the required value (using the object interface). This message object is passed as the *selection message* on the **amReceiveMsg** call:

```
Using a selection message object
hMsg = amSesCreateMessage(hSession, mySelMsg, &compCode, &reason);
success = amMsgSetCorrelId(hMsg, correlIdLen, pCorrelId,
       &compCode, &reason);
success = amReceiveMsg(hSession, NULL, NULL, mySelMsg, BUFLEN,
      &dataLen, pData, NULL, &compCode, &reason);
```
### **Sample programs**

For more details, refer to the amtshrcv.c and amtsorcv.c sample programs (see "Sample programs for Unix and Windows" on page 464).

### **Request/response messaging**

In the *request/response* style of messaging, a requester (or client) application sends a request message and expects to receive a message in response. The responder (or server) application receives the request message and produces the response message (or messages) which it returns to the requester application. The responder application uses information in the request message to determine how to send the response message to the requester.

In the following examples 'your' refers to the responding application (the server); 'my' refers to the requesting application (the client).

### **Request**

Use the **amSendRequest** high-level function (page 56) to send a request message. This is similar to **amSendMsg**, but it includes the name of the service to which the response message is to be sent. In this example the sender service (mySender) is specified in addition to the receiver service (myReceiver). (A policy name and a send message name can be specified as well, as described in "Sending messages" on page 14).

**Sending a request message**

 success = amSendRequest(hSession, mySender, NULL, myReceiver, dataLen, pData, NULL, &compCode, &reason);

The **amReceiveRequest** high-level function (page 52) is used by the responding (or server) application to receive a request message. It is similar to **amReceiveMsg**, but it includes the name of the sender service that will be used for sending the response message. When the message is received, the sender service is updated with the information needed for sending the response to the required destination.

#### **Receiving a request message**

 success = amReceiveRequest(hSession, yourReceiver, NULL, BUFLEN, &dataLen, pData, yourRcvMsg, yourSender, &compCode, &reason);

A policy name can be specified as well, as described in "Receiving messages" on page 16.

A receiver message name (yourRcvMsg) is specified so that the response message can refer to it. Note that, unlike **amReceiveMsg**, this function does not have a selection message.

#### **Response**

After the requested actions have been performed, the responding application sends the response message (or messages) with the **amSendResponse** function (page 57):

**Sending a response message**

```
 success = amSendResponse(hSession, yourSender, NULL, yourRcvMsg,
      dataLen, pData, NULL, &compCode, &reason);
```
The sender service for the response message (yourSender) and the receiver message name (yourRcvMsg) are the same as those used with **amReceiveRequest**. This causes the *CorrelId* and *MessageId* to be set in the response message, as requested by the flags in the request message.

Finally, the requester (or client) application uses the **amReceiveMsg** function to receive the response message as described in "Receiving messages" on page 16. You might need to receive a specific response message (for example if three

request messages have been sent, and you want to receive the response to the first request message first). In this case the sender message name from the **amSendRequest** function should be used as the selection message name in the **amReceiveMsg**.

### **Sample programs**

For more details, refer to the amtshclt.c, amtshsvr.c, amtsoclt.c, and amtsosvr.c sample programs (see "Sample programs for Unix and Windows" on page 464).

### | **File transfer**

| You can perform file transfers using the **amSendFile** and **amReceiveFile** high-level | functions, and the **amSndSendFile**, **amDstSendFile** and **amRcvReceiveFile** object-level functions. There are two broad applications of the file transfer calls: | end-to-end file transfer using both send file and receive file calls, and generation of messages from a file using just a send file call. If the message supplied to the send file call has a format of AMFMT\_STRING (the default), then the file is treated as text. If the format is AMFMT\_NONE, the file is treated as binary data and is not converted in any way.

| To ensure that the file can be reassembled at the receiving side during end-to-end file transfer, you should use a policy with the 'physical splitting' file transfer option. With this mode of file transfer, the AMI passes extra meta-data with the file to help | ensure that the complete file is recovered and to allow the original filename to travel with the message.

| **Sending a file using the high-level amSendFile function** success = amSendFile(hSession, mySender, myPolicy, 0, 0, NULL, AMLEN NULL TERM, "myFilename", mySendMessage, | &compCode, &reason);

> When using physical splitting, the AMI may send a group of messages rather than one large message. This implies that, when sending files to or receiving files on | platforms without native group support, AMI simulated groups must be used. See | "Sending group messages" on page 25 for more information. As errors may occur part way through sending or receiving a file, applications must ensure that the transfer completed as expected. In particular, we recommend that file transfers are | done with the syncpoint policy option turned on, and that applications check the reason and completion codes carefully to be sure that the whole file was sent before committing the unit of work.

#### | **Receiving a file using the high-level amReceiveFile function**

success = amReceiveFile(hSession, myReceiver, myPolicy, 0, | mySelectionMessage, 5, NULL, 5, NULL, myReceiveMessage, | &compCode, &reason);

If the message selected for the receive operation does not contain file information, then it is returned to the application in the message object named on the call and a warning is returned with reason AMRC\_NOT\_A\_FILE. If the file transfer fails part | way through a message, then that message is returned to the application and the | current data pointer within the message shows how far it had been processed | before the error occurred. Again we recommend the use of the policy syncpoint

| option and checking of completion and reason codes to ensure the whole file was | received correctly before committing the unit of work. If the file was sent from a | different type of file system than it is received into, the AMI converts the file and | returns a warning with reason AMRC\_FILE\_FORMAT\_CONVERTED. This | conversion allows transfer between OS/390 datasets with different record types or | sizes, and between OS/390 datasets and the flat files used on other systems.

> If the intent is not to transfer a file from one location to another, but rather to | generate a group of messages from a file, you should use the 'logical splitting' | policy option. If the message object referenced by the send call has a format of | AMFMT\_STRING, then the file is split into lines and each line is sent as a separate message. Any other format indicates that the file does not contain text. If the record length of a non-text file is known (as in the case of OS/390 datasets) then each record is sent as a separate message. If the record length of a non-text file is not known then the whole file is considered to be a single record, and is sent in | one message. No extra header information is added to the file data. The messages can then be processed in the same fashion as any other message in your queueing network.

| Note that file transfer calls are not supported under CICS. All of the calls | (**amSendFile**, **amReceiveFile**, **amSndSendFile**, **amRcvReceiveFile**, and amDstSendFile) will return an error with reason code | AMRC\_FILE\_TRANSFER\_INVALID (144) if used in a CICS application running on | OS/390.

## **Publish/subscribe messaging**

With *publish/subscribe* messaging, *publisher* applications publish messages to *subscriber* applications using a *broker*. The messages published contain application data and one or more *topic* strings that describe the data. Subscribing applications register subscriptions informing the broker which topics they are interested in. When the broker receives a published message, it forwards the message to all subscribing applications for which a topic in the message matches a topic in the subscription.

| Subscribing applications can exploit content-based publish/subscribe by passing a | filter on subscribe and unsubscribe calls (see "Using MQSeries Integrator Version 2" on page 461).

> | For more information, refer to the *MQSeries Integrator Version 2 Programming* | *Guide* or the *MQSeries Publish/Subscribe User's Guide*.

### **Publish**

Use the **amPublish** high-level function (page 45) to publish a message. You need to specify the name of the publisher for the publish/subscribe broker. The topic relating to this publication and the publication data must also be specified:

**Publishing a message**

```
 success = amPublish(hSession, myPublisher, NULL, myReceiver,
      strlen(topic), pTopic, dataLen, pData, myPubMsg,
       &compCode, &reason);
```
The name myReceiver identifies the receiver service to which the broker will send a response message. You can also specify a policy name to change the behavior of the function (as with the **amSend** functions).

You can specify the publication message name myPubMsg and set or get attributes of the message object (using the object interface functions). This might include adding another topic (using **amMsgAddTopic**) before invoking **amPublish**, if there are multiple topics associated with this publication.

Instead of sending the publication data using the data buffer, it can be added to the message object. Unlike the **amSend** functions, this gives no difference in performance with large messages. This is because, whichever method is used, the MQRFH header has to be added to the publication data before sending it (similarly the header has to be removed when the publication is received).

### **Subscribe**

The **amSubscribe** high-level function (page 58) is used to subscribe to a publish/subscribe broker specified by the name of a subscriber service. The receiver to which publications will be sent is included within the definition of the subscriber. The name of a receiver service to which the broker can send a response message (myReceiver) is also specified.

### **Subscribing to a broker**

 success = amSubscribe(hSession, mySubscriber, NULL, myReceiver, strlen(topic), pTopic, OL, NULL, mySubMsg, &compCode, &reason);

A subscription for a single topic can be passed by the pTopic parameter. You can subscribe to multiple topics by using the object interface **amMsgAddTopic** function to add topics to the subscription message object, before invoking **amSubscribe**.

If the policy specifies that the *CorrelId* is to be used as part of the identity for the subscribing application, it can be added to the subscription message object with the object interface **amMsgSetCorrelId** function, before invoking **amSubscribe**.

To remove a subscription, use the **amUnsubscribe** high-level function (page 61). To remove all subscriptions, you can specify a policy that has the 'Deregister All Topics' subscriber attribute.

To receive a publication from a broker, use the **amReceivePublication** function (page 50). For example:

### - Receiving a publication -

 success = amReceivePublication(hSession, mySubscriber, NULL, NULL, TOPICBUFLEN, BUFLEN, &topicCount, &topicLen, pFirstTopic, &dataLen, pData, myRcvMsg, &compCode, &reason);

You need to specify the name of the subscriber service used for the original subscription. You can also specify a policy name and a selection message name, as described in "Receiving messages" on page 16, but they are shown as NULL in this example.

If there are multiple topics associated with the publication, only the first one is returned by this function. So, if topicCount indicates that there are more topics, you have to access them from the myRcvMsg message object, using the object-level **amSesGetMessageHandle** and **amMsgGetTopic** functions.

### **Sample programs**

For more details, refer to the amtshpub.c, amtshsub.c, amtsopub.c, and amtsosub.c sample programs (see "Sample programs for Unix and Windows" on page 464).

## **Using name/value elements**

Publish/subscribe brokers (such as MQSeries Publish/Subscribe) respond to messages that contain name/value pairs to define the commands and options to be used. The **amPublish**, **amSubscribe**, **amUnsubscribe**, and **amReceivePublication** high-level functions provide these name/value pairs implicitly.

For less commonly used commands and options, the name/value pairs can be added to a message using an AMELEM structure, which is defined as follows:

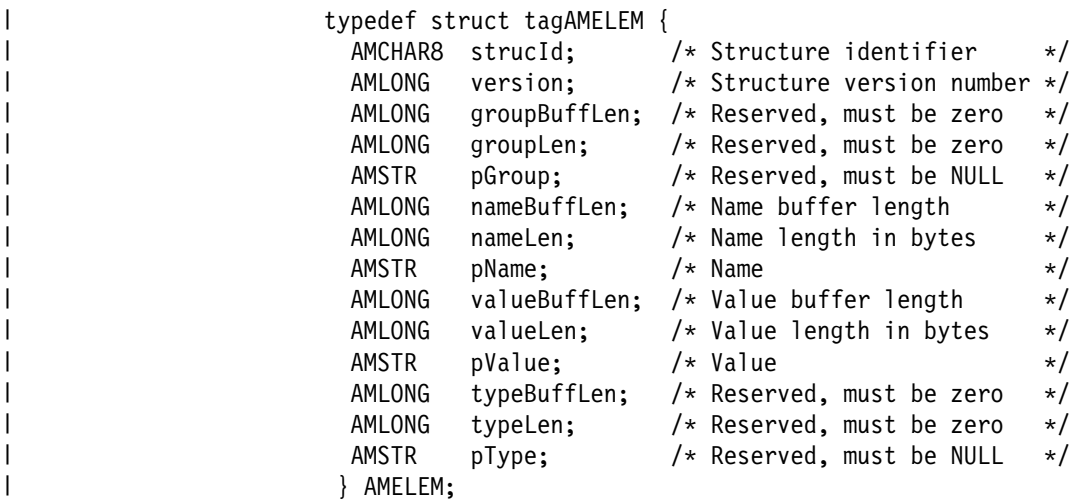

See "Initial values for structures" on page 27 for advice on initialization of this structure.

### | **Parameters**

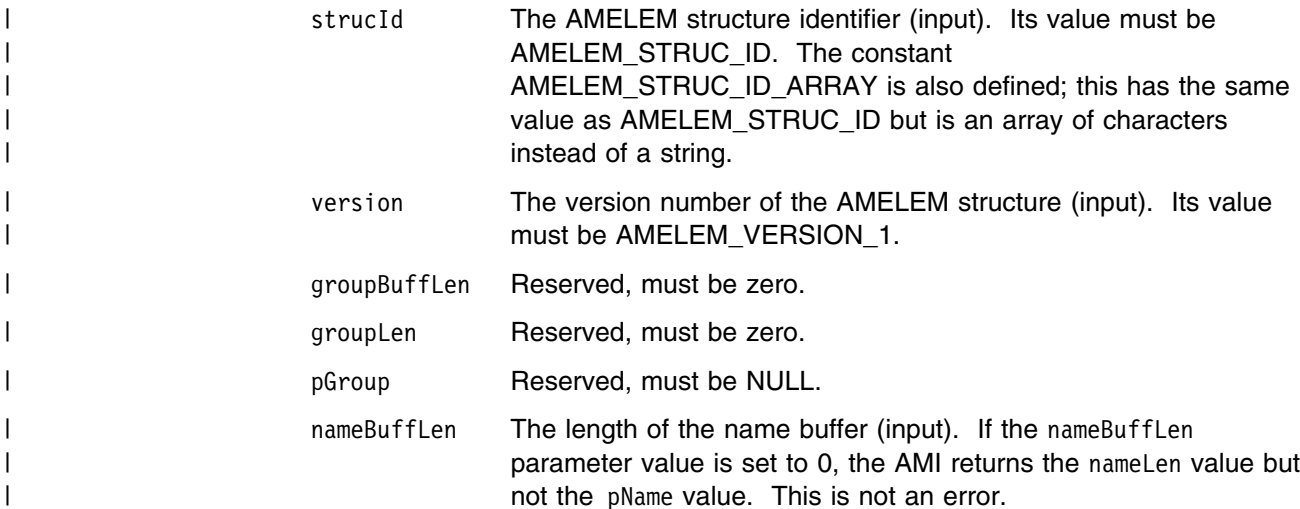
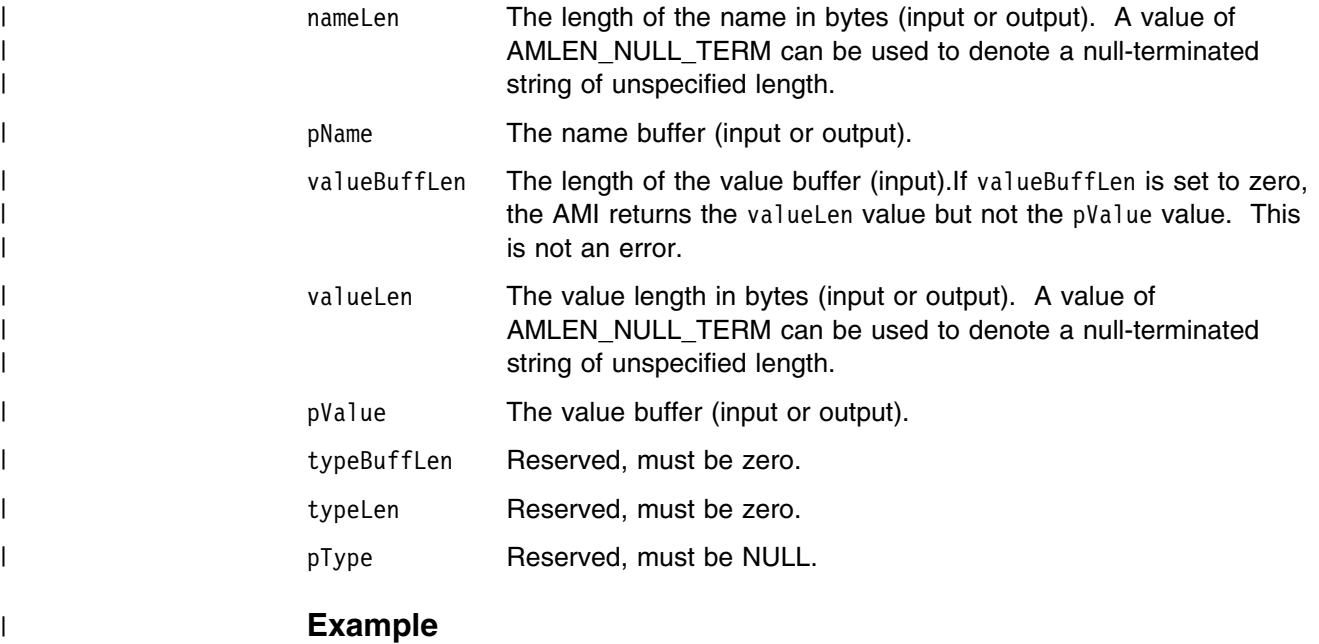

| As an example, to send a message containing a 'Request Update' command, | initialize the AMELEM structure and then set the following values:

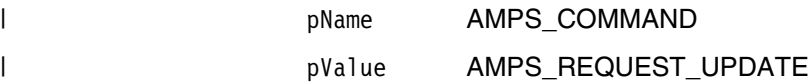

Having set the values, create a message object (mySndMsg) and add the element to it:

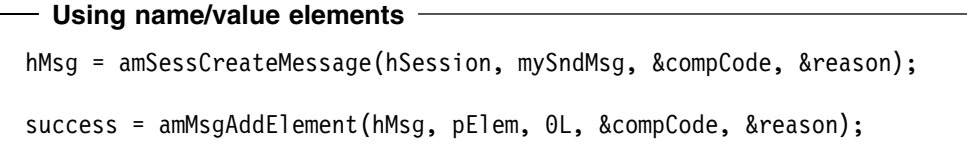

You must then send the message, using **amSendMsg**, to the sender service specified for the publish/subscribe broker.

If you need to use streams with MQSeries Publish/Subscribe, you must add the appropriate stream name/value element explicitly to the message object. Helper macros (such as **AmMsgAddStreamName**) are provided to simplify this and other tasks.

The message element functions can, in fact, be used to add any element to a message before issuing an publish/subscribe request. Such elements (including topics, which are specialized elements) supplement or override those added implicitly by the request, as appropriate to the individual element type.

The use of name/value elements is not restricted to publish/subscribe applications. They can be used in other applications as well.

# **Error handling**

Each AMI C function returns a completion code reflecting the success or failure (OK, warning, or error) of the request. Information indicating the reason for a warning or error is returned in a reason code. Both completion and reason codes are optional.

In addition, each function returns an AMBOOL value or an AMI object handle. For those functions that return an AMBOOL value, this is set to AMB\_TRUE if the function completes successfully or with a warning, and AMB\_FALSE if an error occurs.

The 'get last error' functions (such as **amSesGetLastError**) always reflect the last most severe error detected by an object. These functions can be used to return the completion and reason codes associated with this error. Once the error has been handled, call the 'clear error codes' functions (for instance, **amMsgClearErrorCodes**) to clear the error information.

| All C high-level functions record last error information in the session object. This | information can be accessed using the session's 'get last error' call, | **amSesGetLastError** (you need the session handle returned by **amInitialize** as the first parameter of this call).

# **Transaction support**

Messages sent and received by the AMI can, optionally, be part of a transactional unit of work. A message is included in a unit of work based on the setting of the syncpoint attribute specified in the policy used on the call. The scope of the unit of work is the session handle and only one unit of work may be active at any time.

The API calls used to control the transaction depends on the type of transaction is being used.

MQSeries messages are the only resource

A transaction is started by the first message sent or received under syncpoint control, as specified in the policy specified for the send or receive. Multiple messages can be included in the same unit of work. The transaction is committed or backed out using an **amCommit** or **amBackout** high-level interface call (or the **amSesCommit** or **amSesRollback** object-level calls).

Using MQSeries as an XA transaction coordinator

The transaction must be started explicitly using the **amSesBegin** call before the first recoverable resource (such as a relational database) is changed. The transaction is committed or backed out using an **amCommit** or **amBackout** high-level interface call (or the **amSesCommit** or **amSesRollback** object-level calls).

| MQSeries cannot be used as an XA transaction coordinator on OS/390.

Using an external transaction coordinator

The transaction is controlled using the API calls of an external transaction coordinator (such as CICS, Encina or Tuxedo). The AMI calls are not used but the syncpoint attribute must still be specified in the policy used on the call.

# | **Sending group messages**

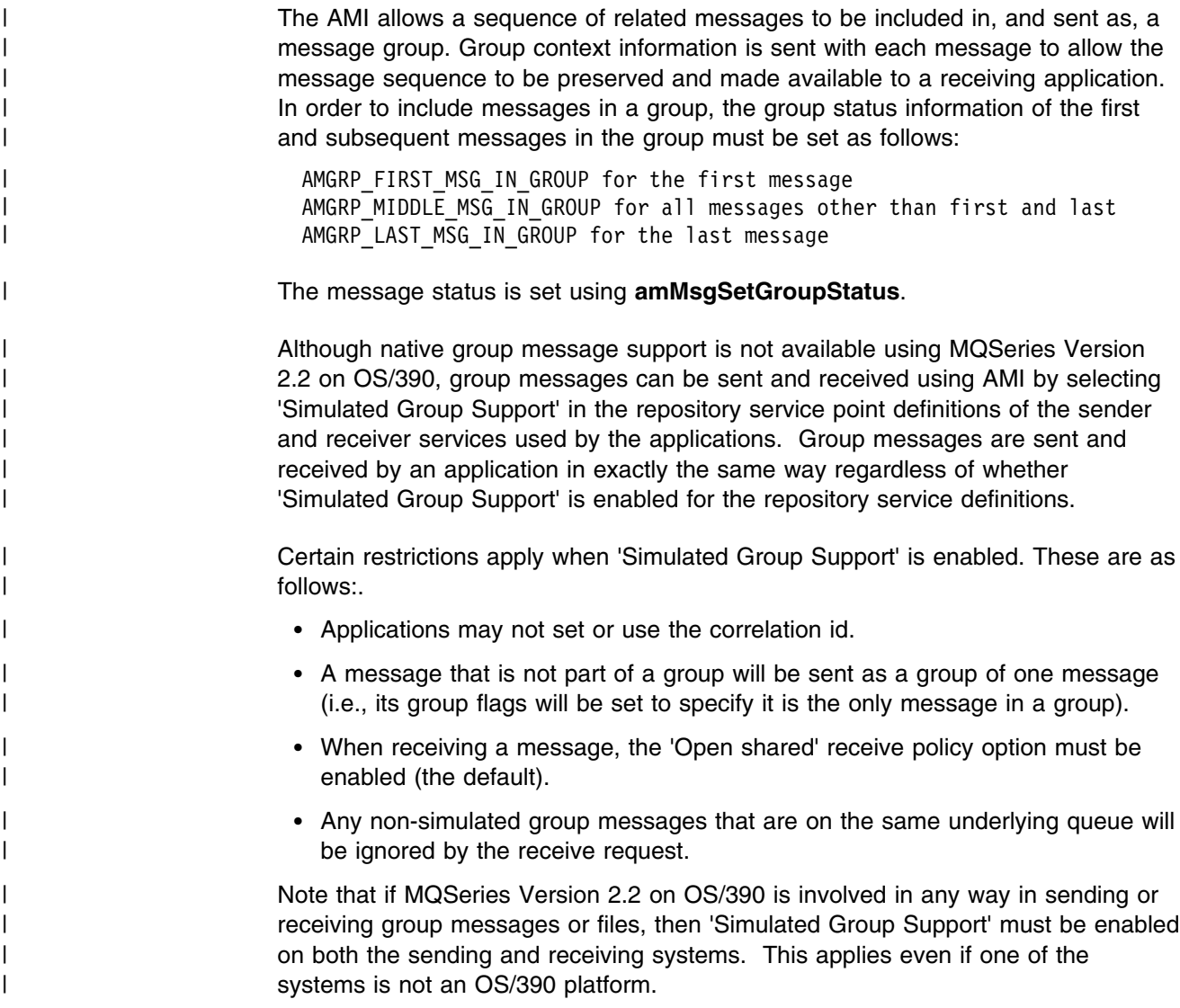

## **Other considerations**

You should consider the following when writing your applications:

- Multithreading
- Using MQSeries with the AMI
- Field limits
- | **CONSISTENT OF STATE OF STATE OF STATE SUBSET OF STATE SUBSET OF STATE SUBSCRIPTION**

#### **Multithreading**

If you are using multithreading with the AMI, a session normally remains locked for the duration of a single AMI call. If you use receive with wait, the session remains locked for the duration of the wait, which might be unlimited (that is, until the wait time is exceeded or a message arrives on the queue). If you want another thread to run while a thread is waiting for a message, it must use a separate session.

AMI handles and object references can be used on a different thread from that on which they were first created for operations that do not involve an access to the underlying (MQSeries) message transport. Functions such as initialize, terminate,

open, close, send, receive, publish, subscribe, unsubscribe, and receive publication will access the underlying transport restricting these to the thread on which the session was first opened (for example, using **amInitialize** or **amSesOpen**). An attempt to issue these on a different thread will cause an error to be returned by MQSeries and a transport error (AMRC\_TRANSPORT\_ERR) will be reported to the application.

| Multithreaded applications are not supported on OS/390.

#### **Using MQSeries with the AMI**

You must not mix MQSeries function calls with AMI function calls within the same process.

## **Field limits**

When string and binary properties such as queue name, message format, and correlation ID are set, the maximum length values are determined by MQSeries, the underlying message transport. See the rules for naming MQSeries objects in the *MQSeries Application Programming Guide*.

# | **Using the AMI OAMAS subset**

A subset of the AMI conforms to the Open Applications Group Middleware | Application Programming Interface Specification (OAMAS). See | http://www.openapplications.org for further details.

| To ensure that your C applications conform to the OAMAS subset, your C functions | should include the oamasami.h header in place of amtc.h.

# **Building C applications**

This section contains information that will help you write, prepare, and run your C application programs on the various operating systems supported by the AMI.

## **AMI include file**

The AMI provides an include file, **amtc.h**, to assist you with the writing of your applications. It is recommended that you become familiar with the contents of this file.

The include file is installed under:

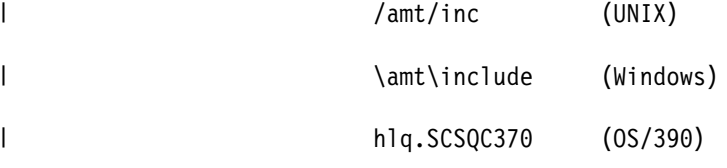

See "Directory structure" on page 435 (AIX), page 440 (HP-UX), page 444 | (Solaris), page 447 (Windows), or page 452 (OS/390).

Your AMI C program must contain the statement:

#include <amtc.h>

The AMI include file must be accessible to your program at compilation time.

## **Data types**

All data types are defined by means of the **typedef** statement. For each data type, the corresponding pointer data type is also defined. The name of the pointer data type is the name of the elementary or structure data type prefixed with the letter "P" to denote a pointer; for example:

```
typedef AMHSES AMPOINTER PAMHSES; /* pointer to AMHSES */
```
# **Initial values for structures**

The include file amtc.h defines a macro variable that provides initial values for the AMELEM structure. This is the structure used to pass name/value element information across the AMI. Use it as follows:

 $AMELEM MyElement = {AMELEM DEFAULT};$ 

You are recommended to initialize all AMELEM structures in this way so that the *structId* and *version* fields have valid values. If the values passed for these fields are not valid, AMI will reject the structure.

It should be noted that some of the fields in this structure are string pointers that, in the default case, are set to NULL. If you wish to use these fields you must allocate the correct amount of storage prior to setting the pointer.

#### **Next step**

Now go to one of the following to continue building a C application:

- "C applications on AIX" on page 28
- "C applications on HP-UX" on page 29
- "C applications on Solaris" on page 31
- "C applications on Windows" on page 32
- "C applications on OS/390" on page 32

# **C applications on AIX**

This section explains what you have to do to prepare and run your C programs on the AIX operating system. See "Language compilers" on page 432 for compilers supported by the AMI.

#### **Preparing C programs on AIX**

The following is not prescriptive as there are many ways to set up environments to build executables. Use it as a guideline, but follow your local procedures.

To compile an AMI program in a single step using the **xlc** command you need to specify a number of options:

Where the AMI include files are.

This can be done using the -I flag. In the case of AIX, they are usually located at /usr/mqm/amt/inc.

Where the AMI library is.

This can be done using the -L flag. In the case of AIX, it is usually located at /usr/mqm/lib.

Link with the AMI library.

This is done with the -1 flag, more specifically -1 amt.

For example, compiling the C program mine.c into an executable called mine:

```
xlc -I/usr/mqm/amt/inc -L/usr/mqm/lib -lamt mine.c -o mine
```
If, however, you are building a threaded program, you must use the correct compiler and the threaded library, libamt r.a. For example:

```
xlc_r -I/usr/mqm/amt/inc -L/usr/mqm/lib -lamt_r mine.c -o mine
```
#### **Running C programs on AIX**

When running a C executable you must have access to the C libraries  $l$  ibamt.a, libamtXML310.a, and libamtICUUC140.a in your runtime environment. If the **amtInstall** utility has been run, this environment will be set up for you (see "Installation on AIX" on page 433).

If you have not run the utility, the easiest way of achieving this is to construct a link from the AIX default library location to the actual location of the C libraries. To do this:

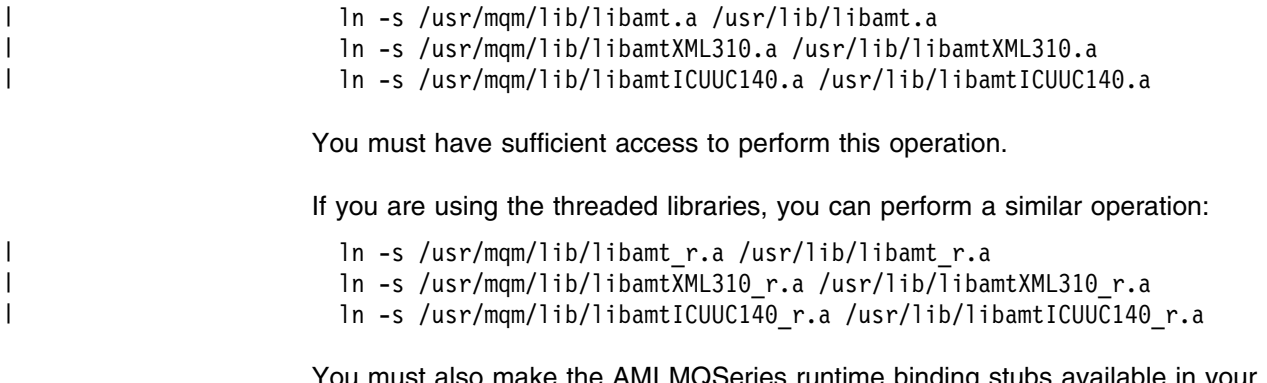

st also make the AMI MQSeries runtime binding stubs avail runtime environment. These stubs allow AMI to load MQSeries libraries dynamically.

For the non-threaded MQSeries Server library, perform:

ln -s /usr/mqm/lib/amtcmqm /usr/lib/amtcmqm

For the non-threaded MQSeries Client library, perform:

ln -s /usr/mqm/lib/amtcmqic /usr/lib/amtcmqic

For the threaded MQSeries Server library, perform:

ln -s /usr/mqm/lib/amtcmqm\_r /usr/lib/amtcmqm\_r

For the threaded MQSeries Client library, perform:

ln -s /usr/mqm/lib/amtcmqic\_r /usr/lib/amtcmqic\_r

#### **C applications on HP-UX**

This section explains what you have to do to prepare and run your C programs on the HP-UX operating system. See "Language compilers" on page 432 for compilers supported by the AMI.

#### **Preparing C programs on HP-UX**

The following is not prescriptive as there are many ways to set up environments to build executables. Use it as a guideline, but follow your local procedures.

To compile an AMI program in a single step using the **aCC** command you need to specify a number of options:

Where the AMI include files are.

This can be done using the -I flag. In the case of HP-UX, they are usually located at /opt/mqm/amt/inc.

Where the AMI libraries are.

This can be done using the  $-W1, +b, :,-L$  flags. In the case of HP-UX, they are usually located at /opt/mqm/lib.

Link with the AMI library.

This is done with the -1 flag, more specifically -1amt.

For example, compiling the AMI C program mine.c into an executable called mine:

aCC +DAportable -Wl,+b,:,-L/opt/mqm/lib -o mine mine.c -I/opt/mqm/amt/inc -lamt

Note that you could equally link to the threaded library using -lamt r. On HP-UX there is no difference since the unthreaded versions of the AMI binaries are simply links to the threaded versions.

#### **Running C programs on HP-UX**

| When running a C executable you must have access to the C libraries libamt.sl, | libamtXML310.sl, and libamtICUUC140.sl in your runtime environment. If the **amtInstall** utility has been run, this environment will be set up for you (see "Installation on HP-UX" on page 438).

> If you have not run the utility, the easiest way of achieving this is to construct a link from the HP-UX default library location to the actual location of the C libraries. To do this:

```
| ln -s /opt/mqm/lib/libamt_r.sl /usr/lib/libamt.sl
| ln -s /opt/mqm/lib/libamtXML315_r.sl /usr/lib/libamtXML315.sl
| ln -s /opt/mqm/lib/libamtICUUC145_r.sl /usr/lib/libamtICUUC145.sl
```
You must have sufficient access to perform this operation.

If you are using the threaded libraries, you can perform a similar operation:

| ln -s /opt/mqm/lib/libamt\_r.sl /usr/lib/libamt\_r.sl | ln -s /opt/mqm/lib/libamtXML315\_r.sl /usr/lib/libamtXML315\_r.sl | ln -s /opt/mqm/lib/libamtICUUC145\_r.sl /usr/lib/libamtICUUC145\_r.sl

> You must also make the AMI MQSeries runtime binding stubs available in your runtime environment. These stubs allow AMI to load MQSeries libraries dynamically.

For the non-threaded MQSeries Server library, perform:

ln -s /opt/mqm/lib/amtcmqm\_r /usr/lib/amtcmqm

For the non-threaded MQSeries Client library, perform:

ln -s /opt/mqm/lib/amtcmqic\_r /usr/lib/amtcmqic

For the threaded MQSeries Server library, perform:

ln -s /opt/mqm/lib/amtcmqm\_r /usr/lib/amtcmqm\_r

For the threaded MQSeries Client library, perform:

ln -s /opt/mqm/lib/amtcmqic\_r /usr/lib/amtcmqic\_r

As before, note that the unthreaded versions are simply links to the threaded versions.

## **C applications on Solaris**

This section explains what you have to do to prepare and run your C programs in the Sun Solaris operating environment. See "Language compilers" on page 432 for compilers supported by the AMI.

#### **Preparing C programs on Solaris**

The following is not prescriptive as there are many ways to set up environments to build executables. Use it as a guideline, but follow your local procedures.

To compile an AMI program in a single step using the **CC** command you need to specify a number of options:

Where the AMI include files are.

This can be done using the -I flag. In the case of Solaris, they are usually located at /opt/mqm/amt/inc.

Where the AMI library is.

This can be done using the -L flag. In the case of Solaris, it is usually located at /opt/mqm/lib.

• Link with the AMI library.

This is done with the -1 flag, more specifically -1 amt.

For example, compiling the C program mine.c into an executable called mine:

CC -mt -I/opt/mqm/amt/inc -L/opt/mqm/lib -lamt mine.c -o mine

#### **Running C programs on Solaris**

| When running a C executable you must have access to the C libraries libamt.so, | libamtXML315.so, and libamtICUUC145.so in your runtime environment. If the **amtInstall** utility has been run, this environment will be set up for you (see "Installation on Sun Solaris" on page 442).

> If you have not run the utility, the easiest way of achieving this is to construct a link from the Solaris default library location to the actual location of the C libraries. To do this:

| ln -s /opt/mqm/lib/libamt.so /usr/lib/libamt.so | ln -s /opt/mqm/lib/libamtXML315.so /usr/lib/libamtXML315.so | ln -s /opt/mqm/lib/libamtICUUC145.so /usr/lib/libamtICUUC145.so

You must have sufficient access to perform this operation.

You must also make the AMI MQSeries runtime binding stubs available in your runtime environment. These stubs allow AMI to load MQSeries libraries dynamically. For the non-threaded MQSeries Server library, perform:

ln -s /opt/mqm/lib/amtcmqm /usr/lib/amtcmqm

For the MQSeries Client library, perform:

ln -s /opt/mqm/lib/amtcmqic /usr/lib/amtcmqic

## **C applications on Windows**

This section explains what you have to do to prepare and run your C programs on the Windows 98 and Windows NT operating systems. See "Language compilers" on page 432 for compilers supported by the AMI.

#### **Preparing C programs on Windows**

The following is not prescriptive as there are many ways to set up environments to build executables. Use it as a guideline, but follow your local procedures.

To compile an AMI program in a single step using the **cl** command you need to specify a number of options:

Where the AMI include files are.

This can be done using the -I flag. In the case of Windows, they are usually located at \amt\include relative to where you installed MQSeries. Alternatively, the include files could exist in one of the directories pointed to by the INCLUDE environment variable.

Where the AMI library is.

This can be done by including the library file amt.LIB as a command line argument. The amt.LIB file should exist in one of the directories pointed to by the LIB environment variable.

For example, compiling the C program mine.c into an executable called mine.exe:

cl -IC:\MQSeries\amt\include /Fomine mine.c amt.LIB

#### **Running C programs on Windows**

When running a C executable you must have access to the C DLLs amt.dll and amtXML.dll in your runtime environment. Make sure they exist in one of the directories pointed to by the PATH environment variable. For example:

SET PATH=%PATH%;C:\MQSeries\bin;

If you already have MQSeries installed, and you have installed AMI under the MQSeries directory structure, it is likely that the PATH has already been set up for you.

You must also make sure that your AMI runtime environment can access the MQSeries runtime environment. (This will be the case if you installed MQSeries using the documented method.)

#### | **C applications on OS/390**

This section explains what you have to do to prepare and run your C programs on | the OS/390 operating system. See "Language compilers" on page 432 for | compilers supported by the AMI.

#### | **Preparing C programs on OS/390**

| C application programs using the AMI must be compiled, pre-linked, and link edited. | Programs containing CICS commands must be processed by the CICS translator | prior to compilation.

| *Compile:* Make sure that the AMI include file (installed in library hlq.SCSQC375) is | added to the C compiler's SYSLIB concatenation.

| *Pre-link:* The pre-link job step is essential for importing the AMI DLL function references from an appropriate sidedeck. A DD statement for the sidedeck | member, hlq.SCSQDEFS(member), must be specified in the pre-link step SYSIN | concatenation after the application object code member. The appropriate sidedeck | member for each application type is as follows:

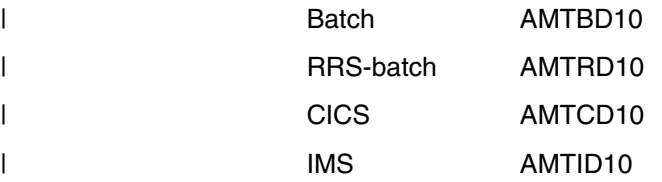

| *Link Edit:* There are no special requirements for link editing.*:* 

#### | **Running C programs on OS/390**

| The AMI needs access to the MQSeries datasets SCSQLOAD and SCSQAUTH, as | well as one of the language-specific datasets such as SCSQANLE. See the | *MQSeries Application Programming Guide* for details of the supported languages. | The following list shows which JCL concatenation to add the datasets to for each | AMI-supported environment:

| **Batch** STEPLIB or JOBLIB

| **CICS** DFHRPL

| **IMS** The Message Processing Regions' STEPLIB

**C applications on OS/390**

# **Chapter 3. The C high-level interface**

The C high-level interface contains functions that cover the requirements of the majority of applications. If extra functionality is needed, C object interface functions can be used in the same application as the C high-level functions.

This chapter contains:

- "Overview of the C high-level interface" on page 36
- "Reference information for the C high-level interface" on page 38

# **Overview of the C high-level interface**

The high-level functions are listed below. Follow the page references to see the detailed descriptions of each function.

# **Initialize and terminate**

Functions to create and open an AMI session, and to close and delete an AMI session.

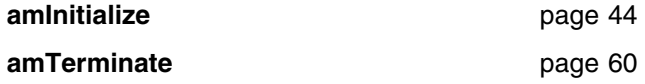

# **Sending messages**

Functions to send a datagram (send and forget) message, and to send request and response messages.

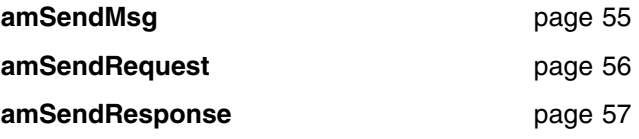

## **Receiving messages**

Functions to receive a message from **amSendMsg** or **amSendResponse**, and to receive a request message from **amSendRequest**.

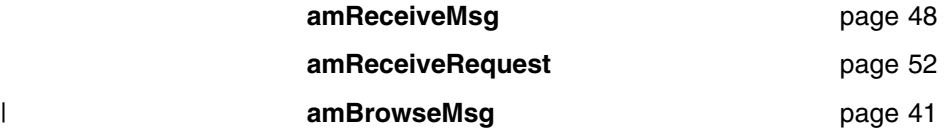

#### | **File transfer**

Functions to send message data from a file, and to receive message data sent by | **amSendFile** into a file.

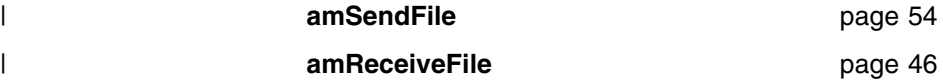

## **Publish/subscribe**

Functions to publish a message to a publish/subscribe broker, and to subscribe, unsubscribe, and receive publications.

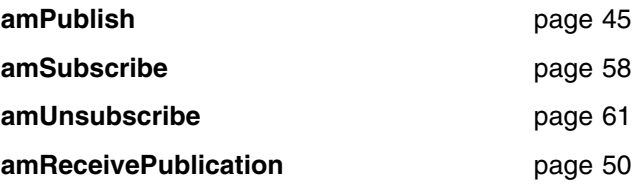

| **amBegin** page 40 page 43 page 39

# **Transaction support**

Functions to begin, commit, and backout a unit of work.

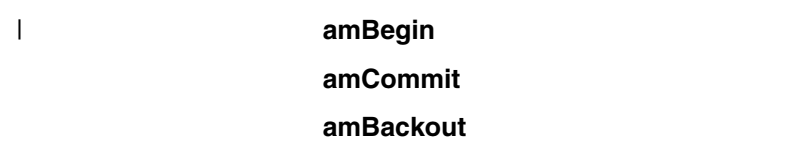

# **Reference information for the C high-level interface**

In the following sections the high-level interface functions are listed in alphabetical order. Note that all functions return a completion code (pCompCode) and a reason code (pReason). The completion code can take one of the following values:

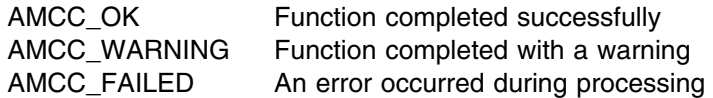

If the completion code returns warning or failed, the reason code identifies the reason for the error or warning (see Appendix A, "Reason codes" on page 501).

Most functions require the session handle to be specified. If this handle is not valid, the results are unpredictable.

# **amBackout**

Function to backout a unit of work.

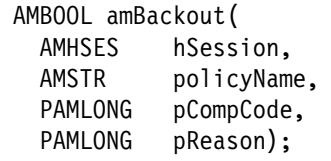

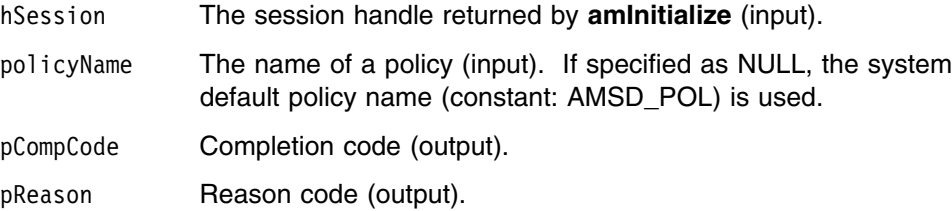

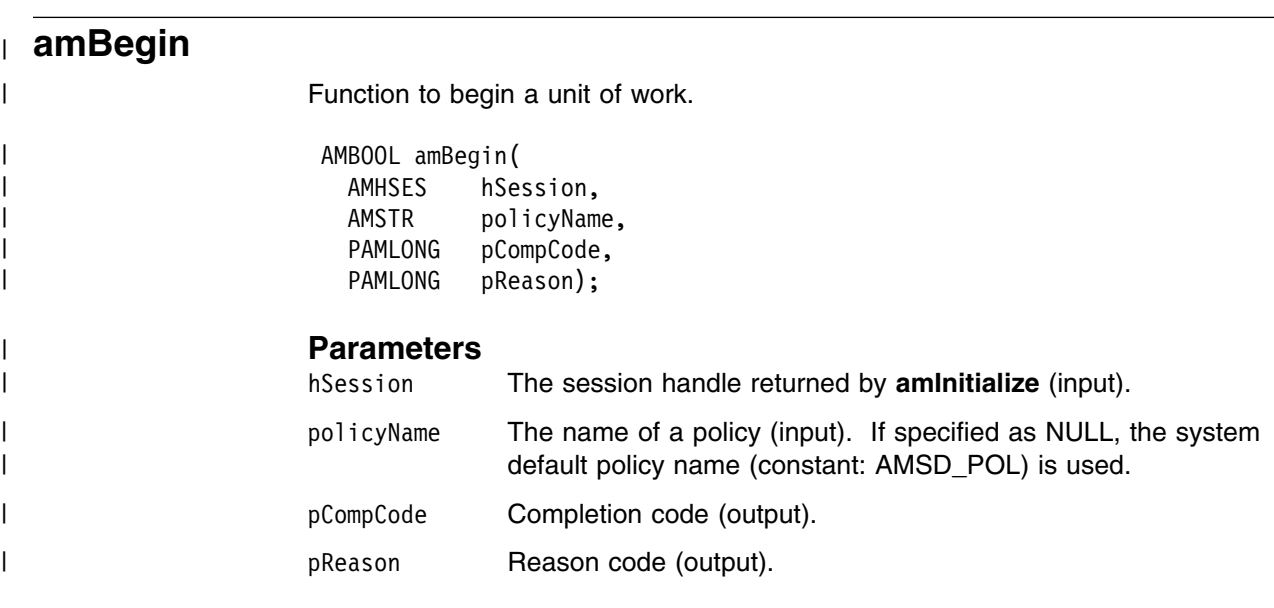

# | **amBrowseMsg**

| Function to browse a message. See the *MQSeries Application Programming Guide* | for a full description of the browse options.

## | AMBOOL amBrowseMsg(

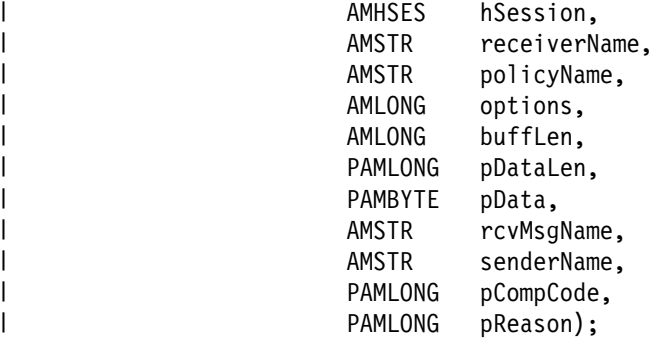

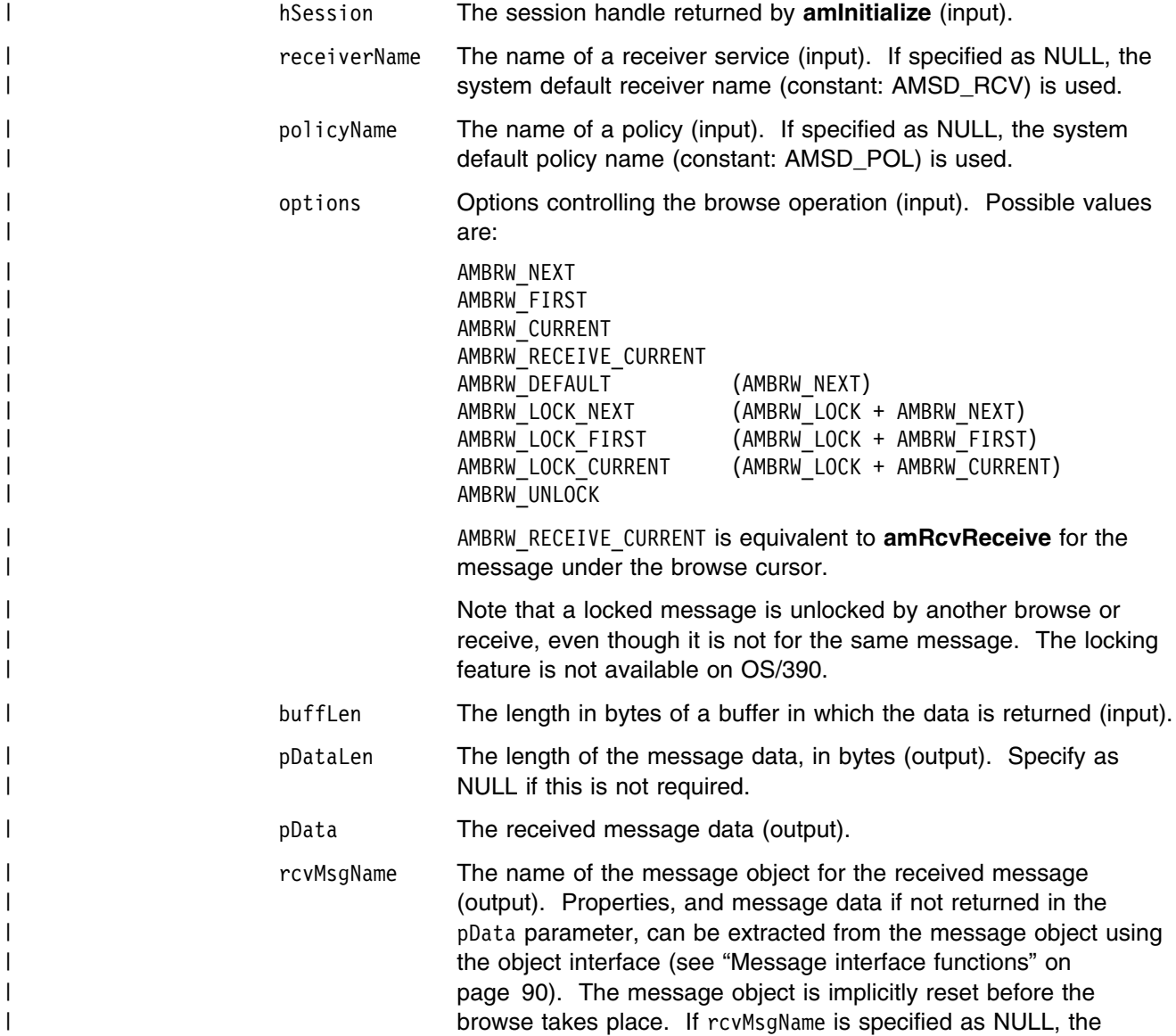

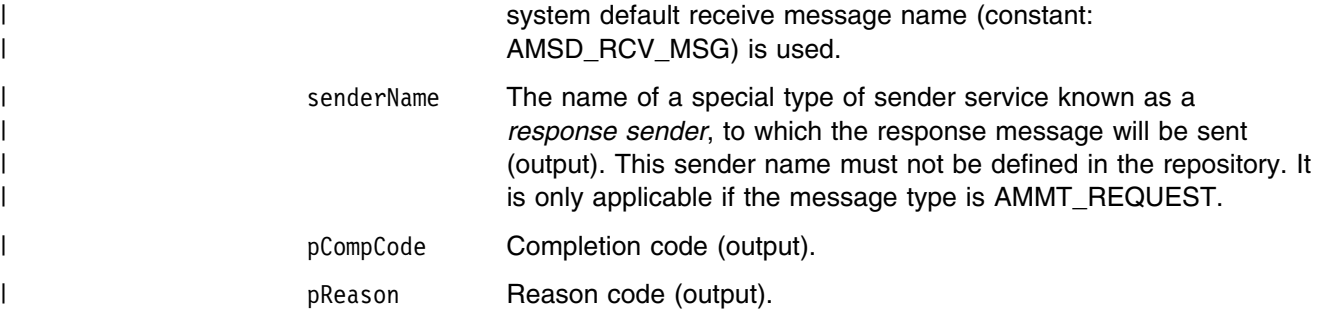

#### | **Usage notes**

| To return the data in the message object (rcvMsgName), set buffLen to zero and | pDataLen to NULL.

| To return the message data in the pData parameter, set buffLen to the required | length and pDataLen to NULL.

| To return only the data length (so that the required buffer size can be determined | before issuing a second function call to return the data), set buffLen to zero. | pDataLen must not be set to NULL. Accept Truncated Message in the policy receive attributes must not be selected (the default), otherwise the message data will be | discarded with an AMRC\_MSG\_TRUNCATED warning.

| To return the message data in the pData parameter, together with the data length, | set buffLen to the required length. pDataLen must not be set to NULL. If the buffer is too small, and Accept Truncated Message is not selected in the policy | receive attributes (the default), an AMRC\_RECEIVE\_BUFF\_LEN\_ERR error will be | generated. If the buffer is too small, and Accept Truncated Message is selected in | the policy receive attributes, the truncated message data is returned with an | AMRC\_MSG\_TRUNCATED warning.

# **amCommit**

Function to commit a unit of work.

```
 AMBOOL amCommit(
         hSession,
 AMSTR policyName,
  PAMLONG pCompCode,
  PAMLONG pReason);
```
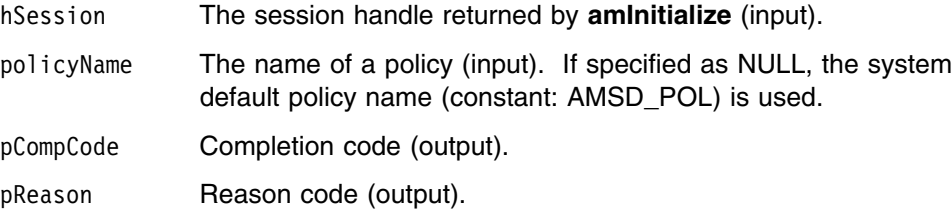

# **amInitialize**

Function to create and open an AMI session. It returns a session handle of type AMHSES, which is valid until the session is terminated. One **amInitialize** is allowed per thread. A session handle can be used on different threads, subject to any limitations of the underlying transport layer (MQSeries).

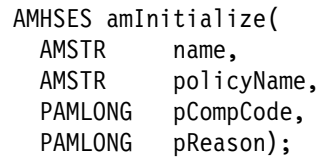

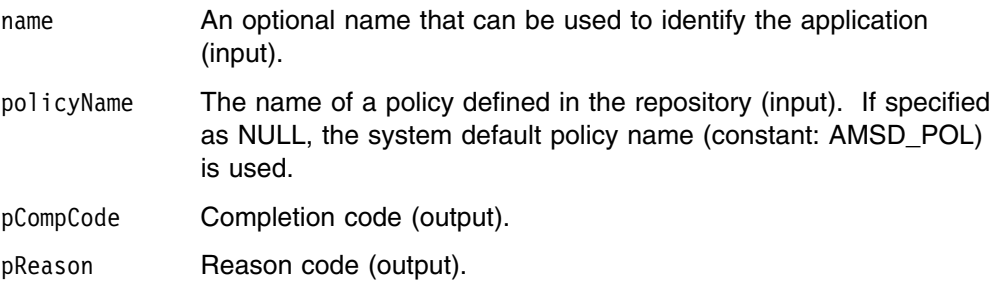

# **amPublish**

Function to publish a message to a publish/subscribe broker.

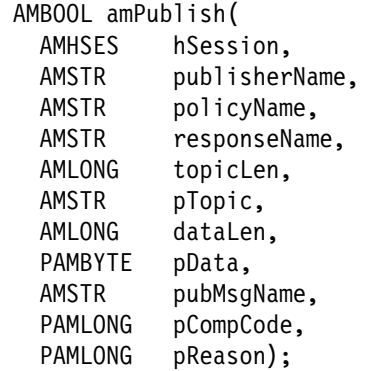

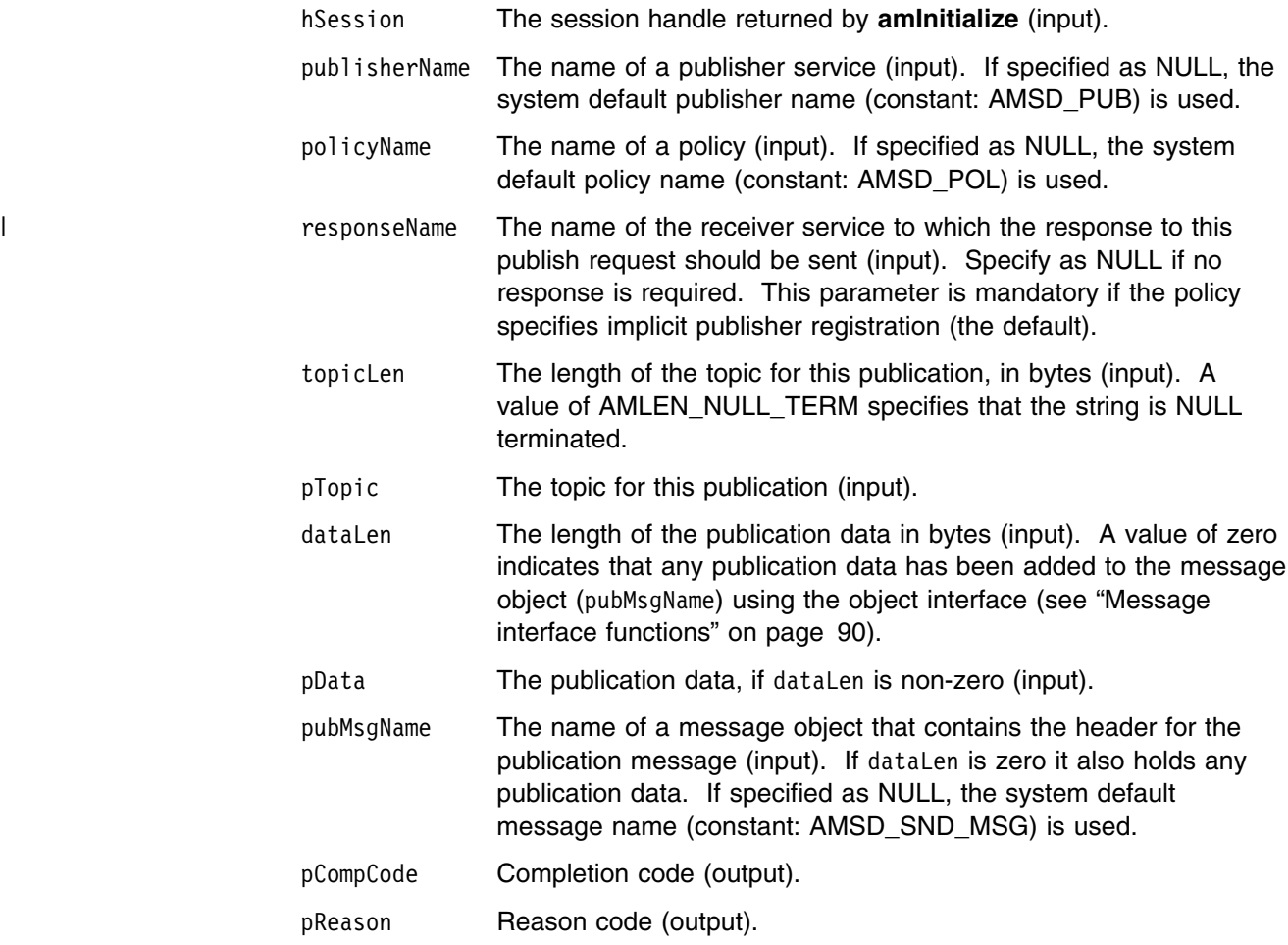

# | **amReceiveFile** | Function to receive message data sent by **amSendFile** into a file. | AMBOOL amReceiveFile( AMHSES hSession, AMSTR receiverName, AMSTR policyName, AMLONG options, AMSTR selMsgName, AMLONG directoryLen, AMSTR directory, AMLONG fileNameLen, AMSTR fileName, AMSTR rcvMsgName, PAMLONG pCompCode, | PAMLONG pReason); | **Parameters** | hSession The session handle returned by **amInitialize** (input). receiverName The name of a receiver service (input). If specified as NULL, the system default receiver name (constant: AMSD\_RCV) is used. | policyName The name of a policy (input). If specified as NULL, the system | default policy name (constant: AMSD\_POL) is used. options A reserved field that must be specified as zero (input). selMsgName Optional selection message object used to specify information | (such as a *CorrelId*) needed to select the required message (input). directoryLen A reserved field that must be specified as zero (input). directory A reserved field that must be specified as NULL (input). fileNameLen The length of the file name in bytes (input). A value of AMLEN\_NULL\_TERM specifies that the string is null terminated. | fileName The name of the file into which the transferred data is to be received (input). This can include a directory prefix to define a fully-qualified or relative file name. If NULL or a null string is specified, then the AMI will use the name of the originating file (including any directory prefix), exactly as it was supplied on the send file call. Note that the original file name may not be appropriate for use by the receiver, either because a path name included in the file name is not applicable to the receiving system, | or because the sending and receiving systems use different file name conventions. | rcvMsgName The name of the message object to be used to receive the file (output). This parameter is updated with the message properties (for example, the Message ID). If the message is not from a file, rcvMsgName receives the message data. If specified as NULL, the system default receive message name (constant AMSD\_RCV\_MSG) is used. is used. Property information and message data can be extracted from the | message object using the object interface (see "Message interface

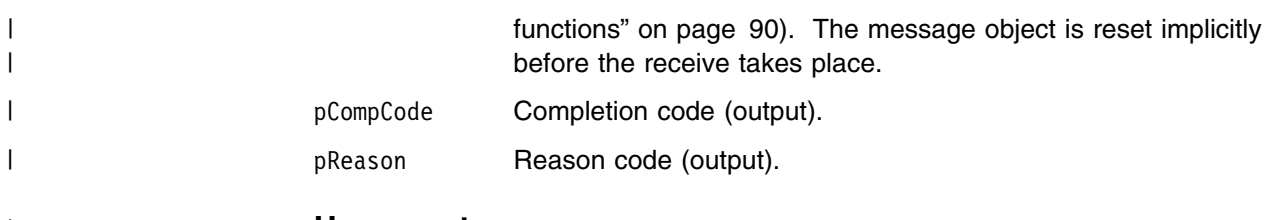

# | **Usage notes**

| If fileName is blank (indicating that the originating file name specified in the<br>| message is to be used), then fileNameLen should be set to zero. message is to be used), then fileNameLen should be set to zero.

# **amReceiveMsg**

Function to receive a message.

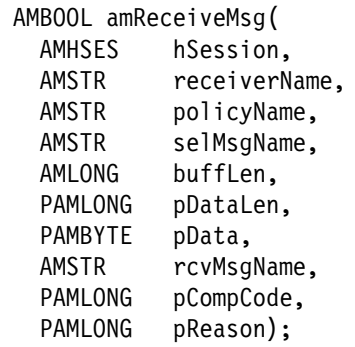

#### **Parameters**

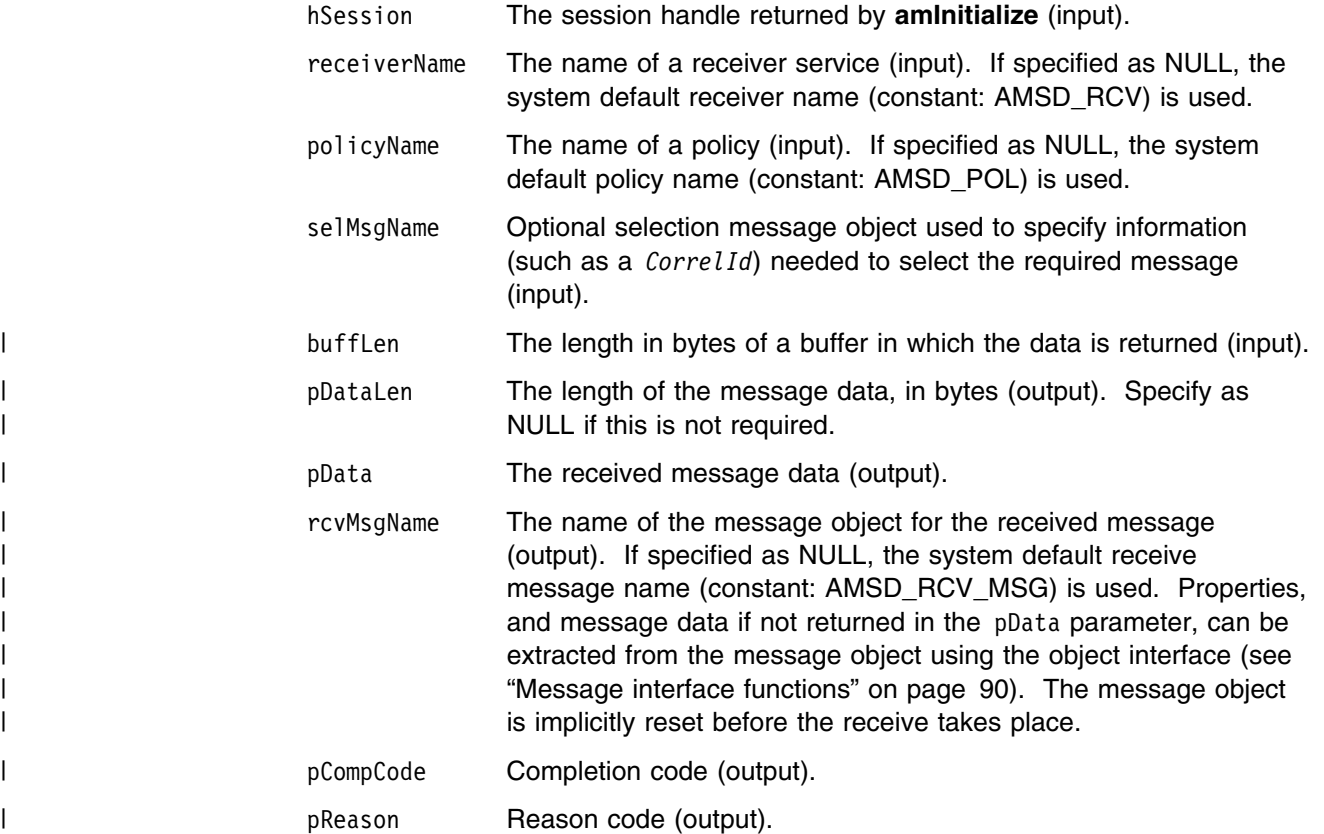

#### | **Usage notes**

| To return the data in the message object (rcvMsgName), set buffLen to zero and | pDataLen to NULL.

To return the message data in the pData parameter, set buffLen to the required | length and pDataLen to NULL.

| To return only the data length (so that the required buffer size can be determined | before issuing a second function call to return the data), set buffLen to zero. | pDataLen must not be set to NULL. Accept Truncated Message in the policy receive

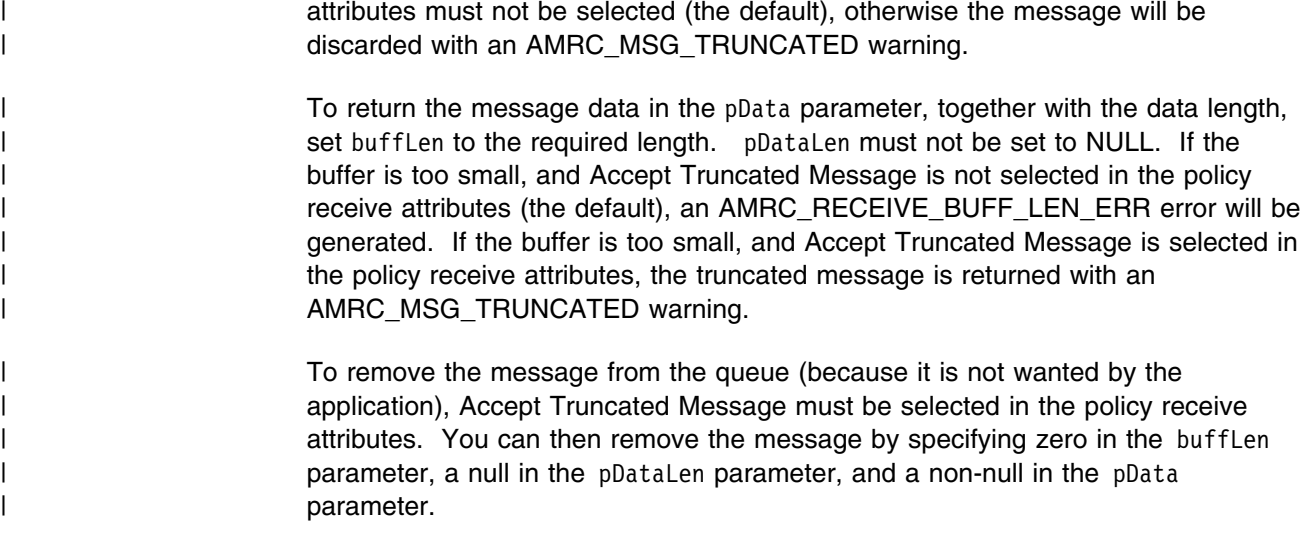

# **amReceivePublication**

Function to receive a publication from a publish/subscribe broker.

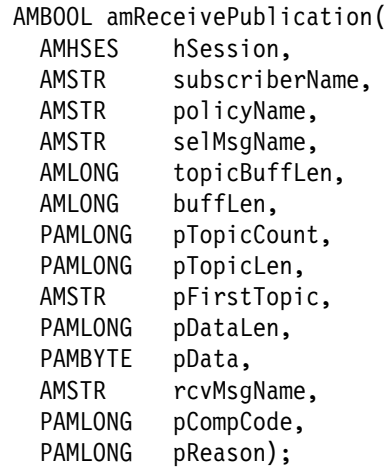

#### **Parameters**

hSession The session handle returned by **amInitialize** (input). subscriberName The name of a subscriber service (input). If specified as NULL, the system default subscriber name (constant: AMSD\_SUB) is used. policyName The name of a policy (input). If specified as NULL, the system default policy name (constant: AMSD\_POL) is used.

- selMsgName Optional selection message object used to specify information (such as a *CorrelId*) needed to select the required message (input).
- topicBuffLen The length in bytes of a buffer in which the topic is returned (input).
- buffLen The length in bytes of a buffer in which the publication data is returned (input).
- pTopicCount The number of topics in the message (output). Specify as NULL if this is not required.
- pTopicLen The length in bytes of the first topic (output). Specify as NULL if this is not required.
- pFirstTopic The first topic (output). Specify as NULL if this is not required. Topics can be extracted from the message object (rcvMsgName) using the object interface (see "Message interface functions" on page 90).
- pDataLen The length in bytes of the publication data (output). Specify as NULL if this is not required.
- pData The publication data (output). Specify as NULL if this is not required. Data can be extracted from the message object (rcvMsgName) using the object interface (see "Message interface functions" on page 90).

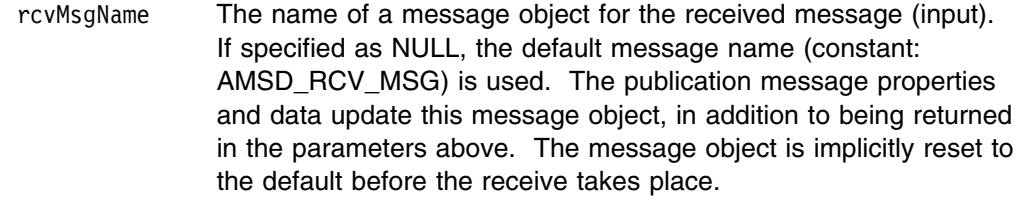

pCompCode Completion code (output).

pReason Reason code (output).

#### | **Usage Notes**

| We recommend that, when using **amReceivePublication**, you always have data | conversion enabled in the specified policy. If data conversion is not enabled, | **amReceivePublication** will fail if the local CCSID and/or encoding values differ | from those on the platform from which the publication was sent.

| If data conversion is enabled by the specified policy, and a selection message is | specified, then the conversion is performed using the target encoding and coded | character set identifier (CCSID) values designated in the selection message. (The | selection message is specified in the selMsgName parameter).

| If a selection message is not specified, then the platform encoding and Queue | Manager CCSID values are used as defaults for the conversion.

| If a normal message that is not a publication message is received by the specified | subscriber, then **amReceivePublication** behaves the same as **amReceiveMsg**.

# **amReceiveRequest**

Function to receive a request message.

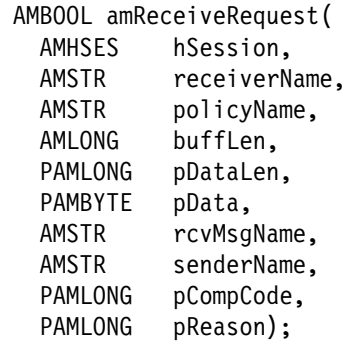

# **Parameters**

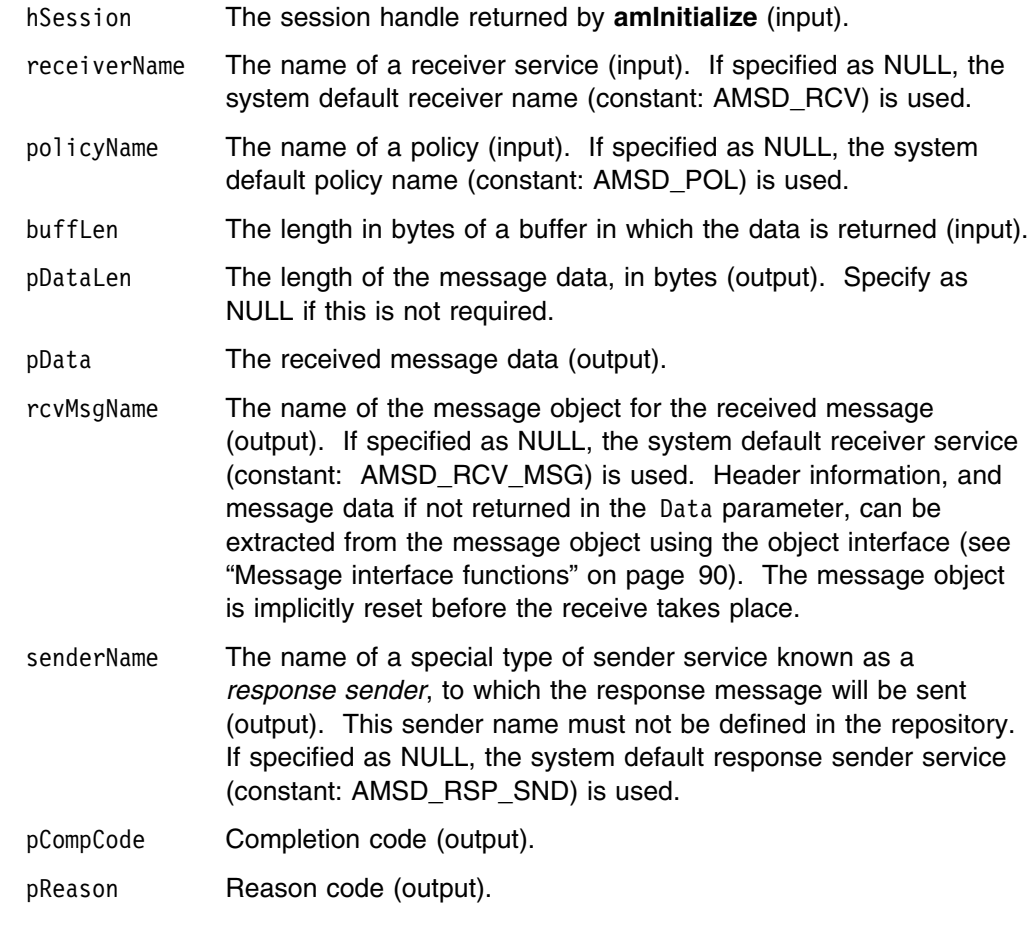

# | **Usage notes**

| The following notes contain details about use of the **amReceiveRequest** call.

#### | **Data conversion**

| If data conversion is enabled by the specified policy, and a selection message is | specified, then the conversion is performed using the target encoding and coded | character set identifier (CCSID) values designated in the selection message. | (These target values are specified in the selMsgName parameter).

| If a selection message is not specified, then the platform encoding and Queue | Manager CCSID values are used as defaults for conversion.

#### | **Use of the buffLen parameter**

| To return the data in the message object (rcvMsgName), set buffLen to zero and | pDataLen to NULL.

| To return the message data in the pData parameter, set buffLen to the required length and pDataLen to NULL.

| To return only the data length (so that the required buffer size can be determined | before issuing a second function call to return the data), set buffLen to zero. | pDataLen must not be set to NULL. Accept Truncated Message in the policy receive | attributes must be not be selected (the default), otherwise the message will be | discarded with an AMRC\_MSG\_TRUNCATED warning.

| To return the message data in the pData parameter, together with the data length, | set buffLen to the required length. pDataLen must not be set to NULL. If the | buffer is too small, and Accept Truncated Message is not selected in the policy receive attributes (the default), an AMRC\_RECEIVE\_BUFF\_LEN\_ERR error will be | generated. If the buffer is too small, and Accept Truncated Message is selected in the policy receive attributes, the truncated message is returned with an | AMRC MSG\_TRUNCATED warning.

| To remove the message from the queue (because it is not wanted by the | application), Accept Truncated Message must be selected in the policy receive | attributes. You can then remove the message by specifying zero in the buffLen | parameter, a null in the pDataLen parameter, and a non-null in the pData | parameter.

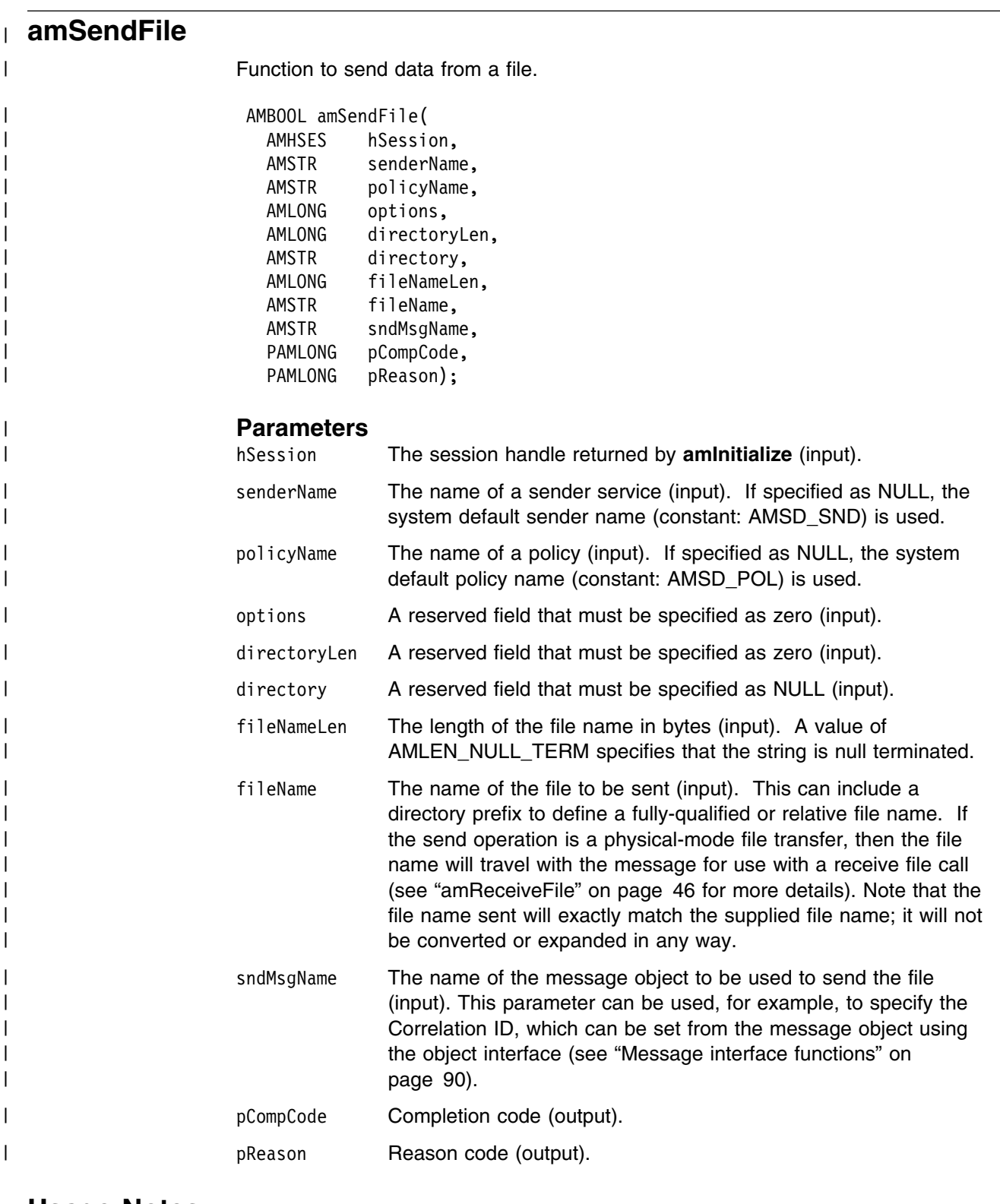

# | **Usage Notes**

| The message object is implicitly reset by the **amSendFile call**.

| The system default object is used when you set sndMsgName to NULL or an empty | string.

# **amSendMsg**

Function to send a datagram (send and forget) message.

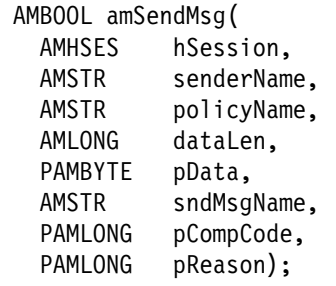

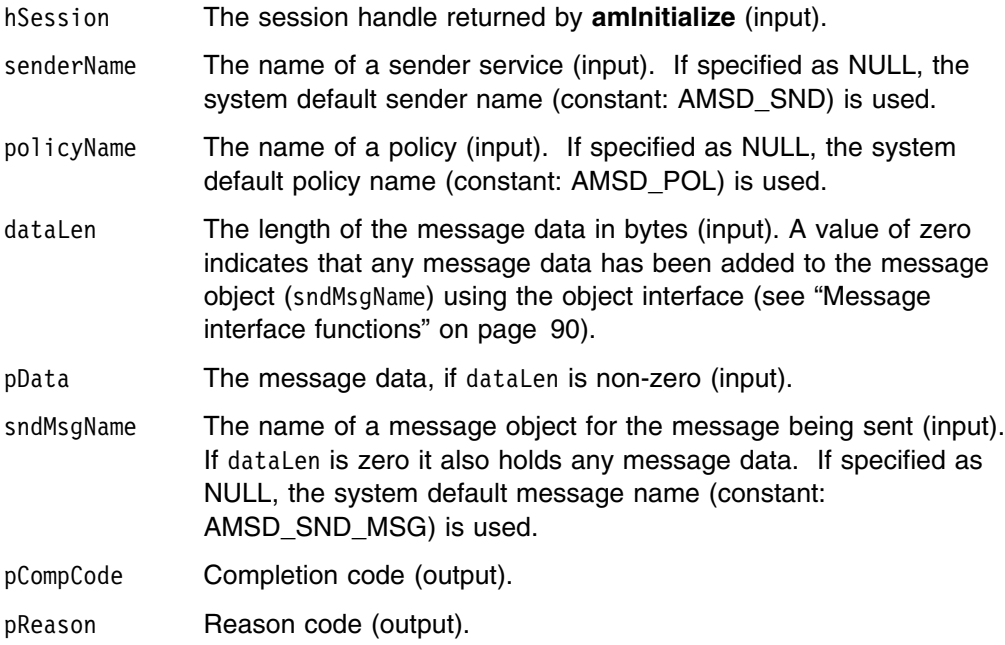

# **amSendRequest**

Function to send a request message.

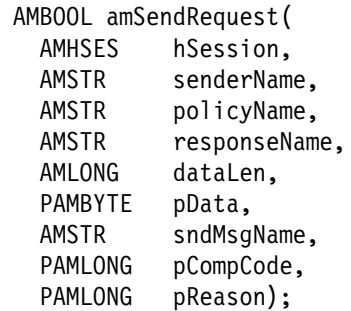

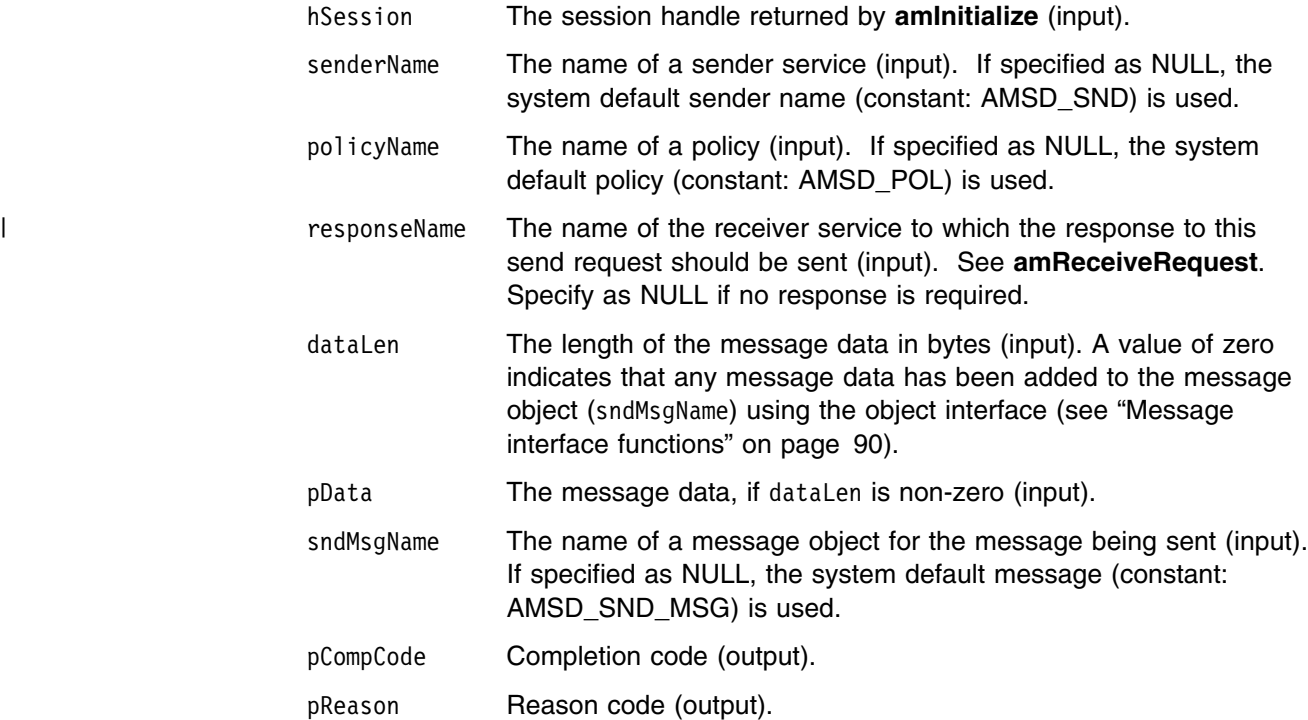

# **amSendResponse**

Function to send a response to a request message.

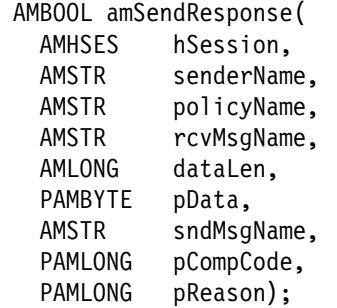

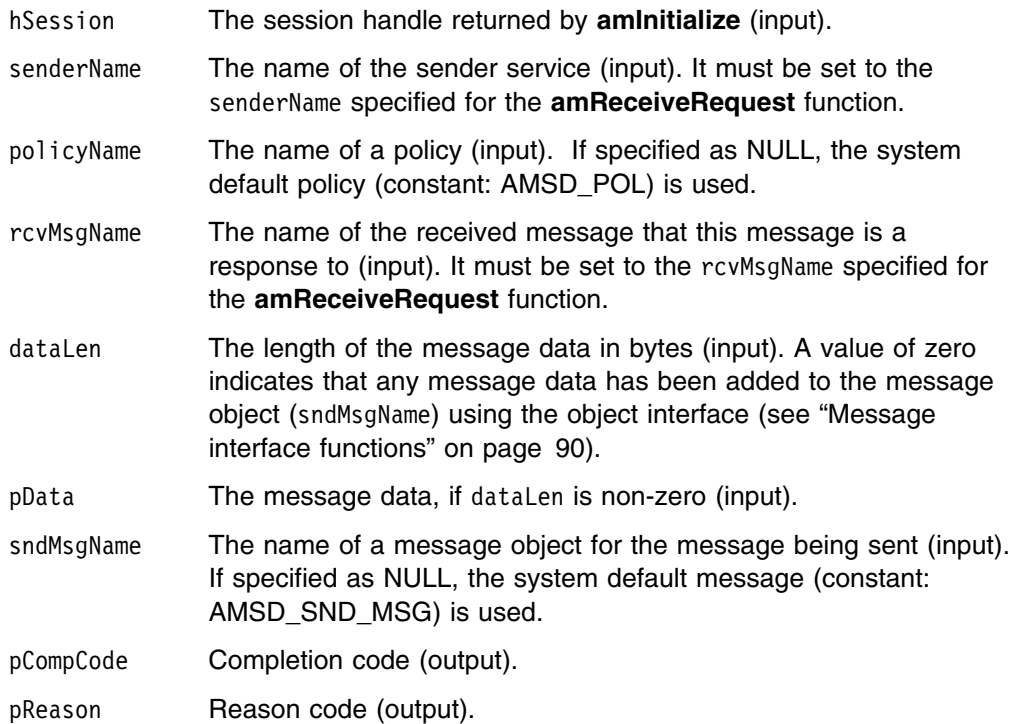

# **amSubscribe**

Function to register a subscription with a publish/subscribe broker.

Publications matching the subscription are sent to the receiver service associated with the subscriber. By default, this has the same name as the subscriber service, with the addition of the suffix '.RECEIVER'.

| Subscribing applications can exploit content based publish/subscribe by passing a | filter on the **amSubscribe** call.

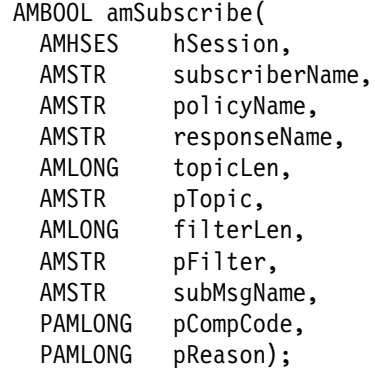

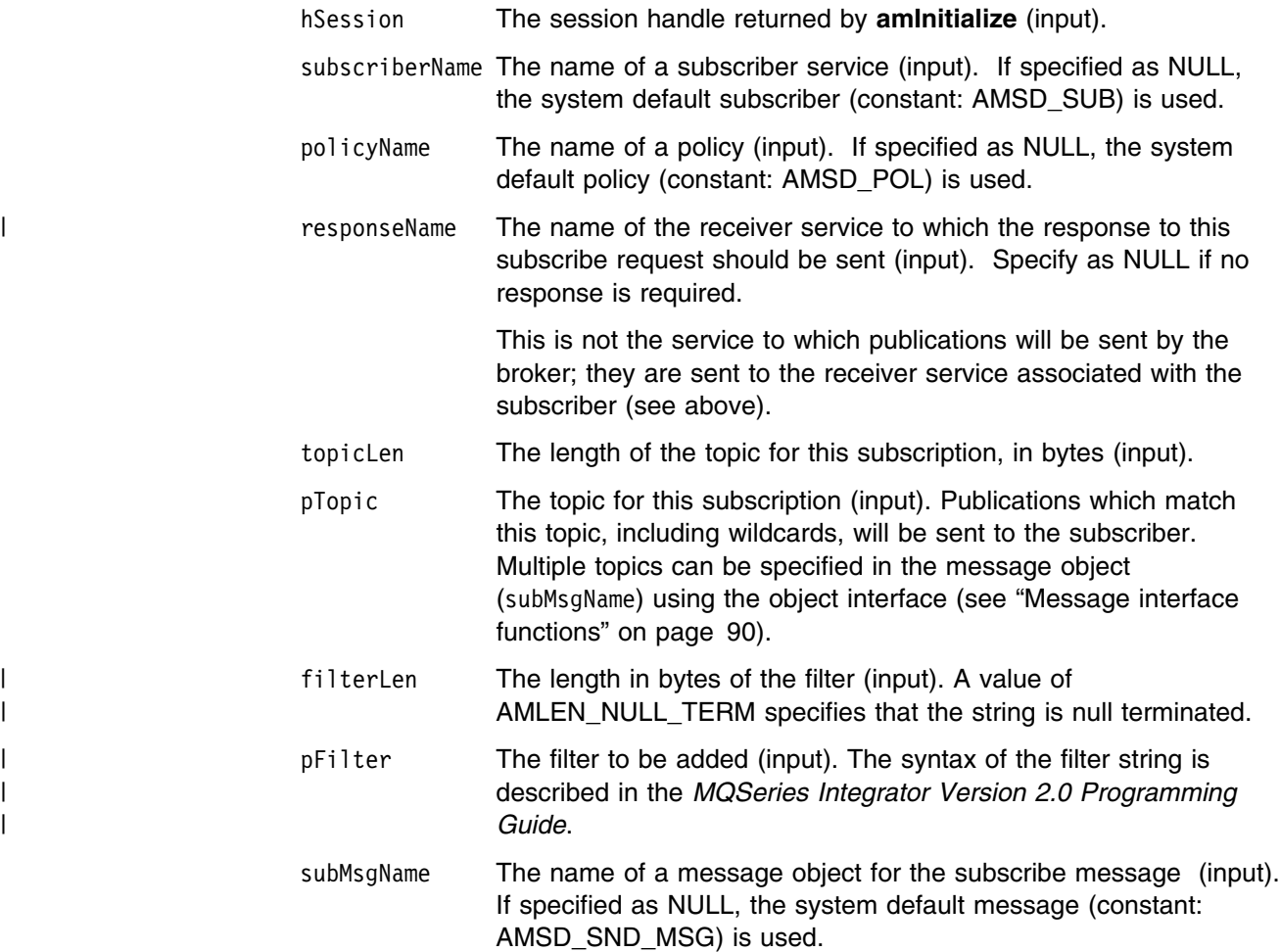
pCompCode Completion code (output). pReason Reason code (output).

# **amTerminate**

Closes the session, closes and deletes any implicitly created objects, and deletes the session. Any outstanding units of work are committed (if the application terminates without an **amTerminate** call being issued, any outstanding units of work are backed out).

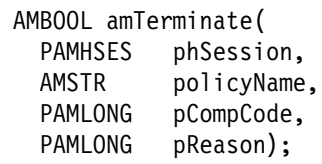

### **Parameters**

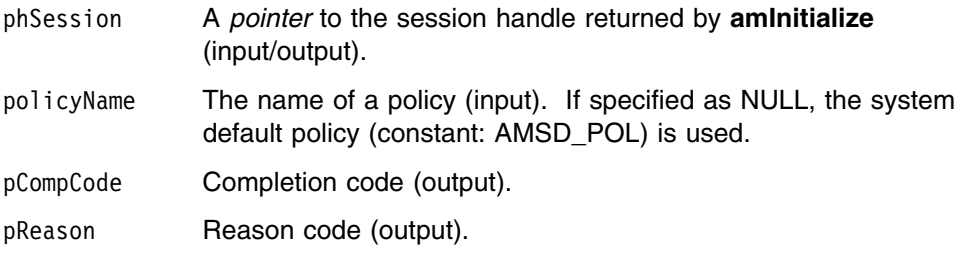

## **amUnsubscribe**

Function to remove a subscription from a publish/subscribe broker.

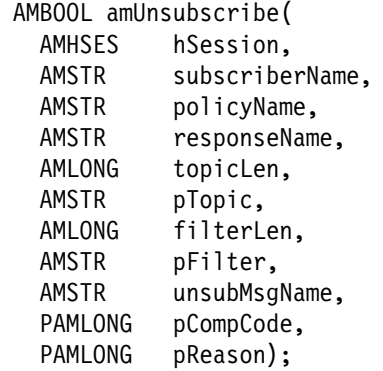

#### **Parameters**

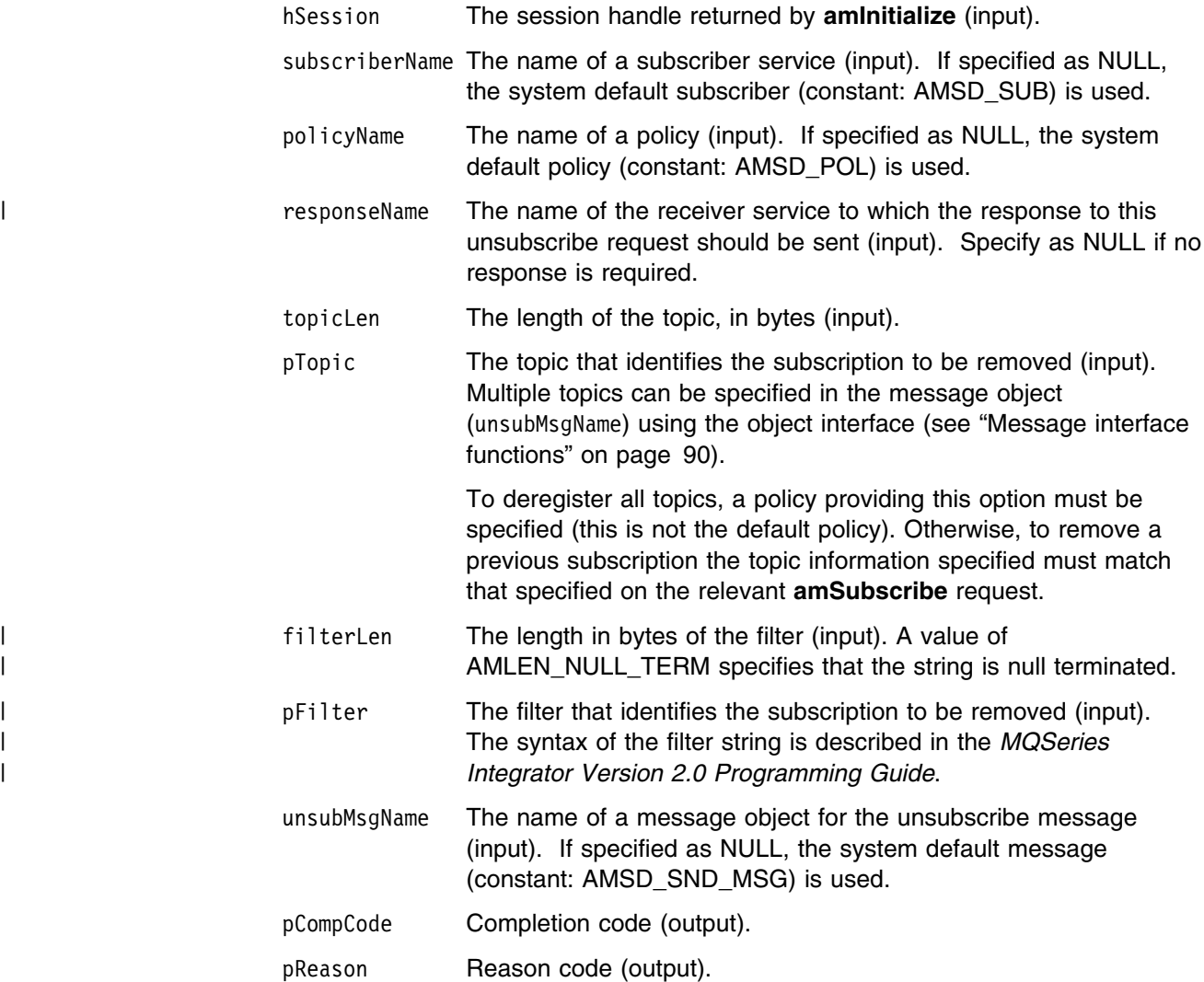

### | **Usage Notes**

| To successfully remove a previous subscription, you must ensure that the topic, | filter, and subscriber queue information exactly matches that used on the original | subscribe request.

# **Chapter 4. C object interface overview**

This chapter contains an overview of the structure of the C object interface. Use it to find out what functions are available in this interface.

The object interface provides sets of interface functions for each of the following objects:

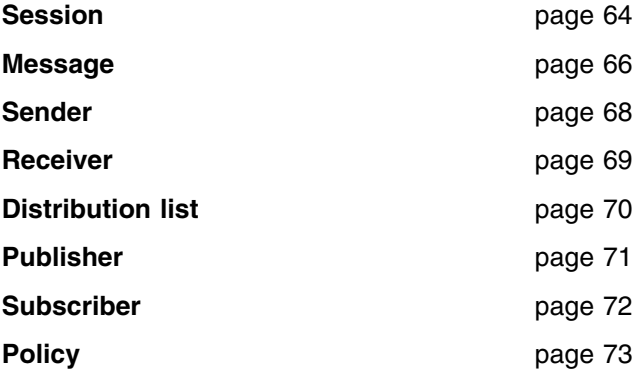

These interface functions are invoked as necessary by the high-level functions. They are made available to the application programmer through this object-style interface to provide additional function where needed. An application program can mix high-level functions and object-interface functions as required.

Details of the interface functions for each object are given in the following pages. Follow the page references to see the detailed descriptions of each function.

Details of the object interface functions used by each high-level function are given on page 74.

## **Session interface functions**

The session object creates and manages all other objects, and provides the scope for a unit of work.

## **Session management**

Functions to create, open, close, and delete a session object.

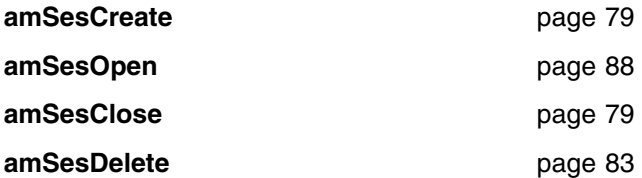

### **Create objects**

Functions to create message, sender, receiver, distribution list, publisher, subscriber, and policy objects. Handles to these objects are returned by these functions.

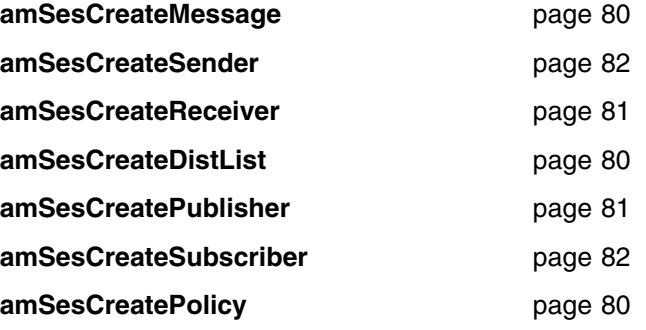

### **Get object handles**

Functions to get the handles for a message, sender, receiver, distribution list, publisher, subscriber, and policy objects with a specified name (needed if the objects were created implicitly by the high-level interface).

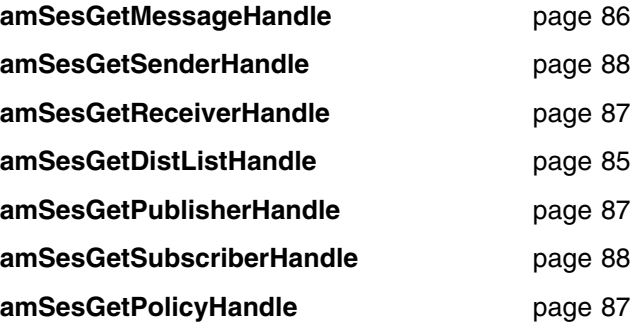

## **Delete objects**

Functions to delete message, sender, receiver, distribution list, publisher, subscriber, and policy objects.

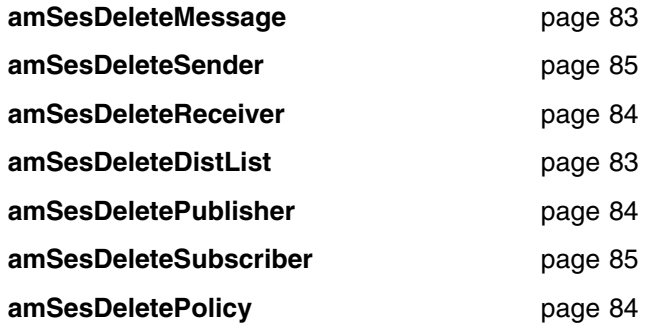

## **Transactional processing**

Functions to begin, commit, and rollback a unit of work.

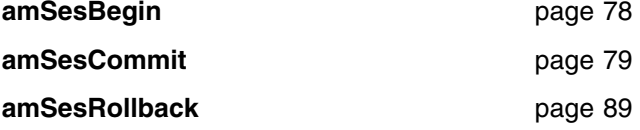

## **Error handling**

Functions to clear the error codes, and return the completion and reason codes for the last error associated with the session object.

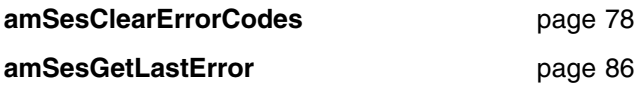

## **Message interface functions**

A message object encapsulates an MQSeries message descriptor (MQMD) structure. It also contains the message data if this is not passed as a separate parameter.

### **Get values**

Functions to get the coded character set ID, correlation ID, encoding, format, group status, message ID, and name of the message object.

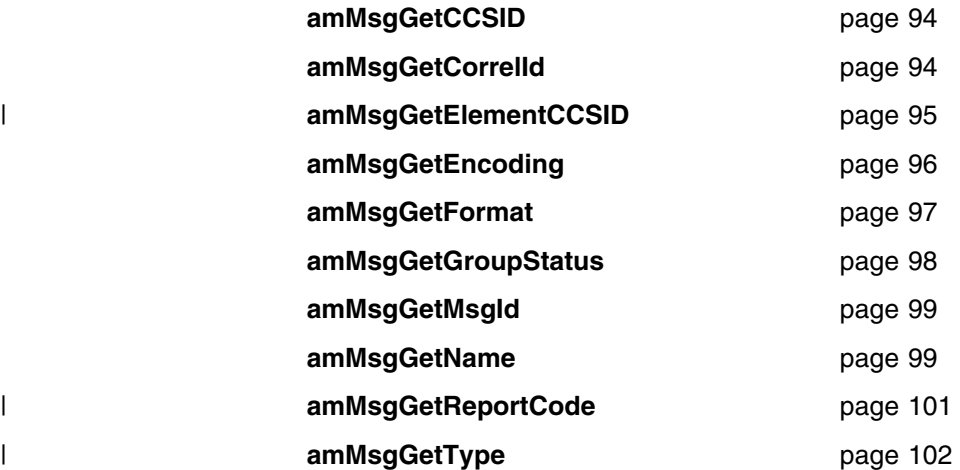

### **Set values**

Functions to set the coded character set ID, correlation ID, encoding, format, and group status of the message object.

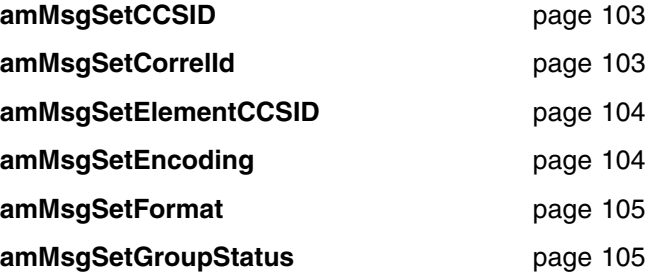

### **Reset values**

Function to reset the message object to the state it had when first created.

**amMsgReset** page 103

### **Read and write data**

Functions to get the length of the data, get and set the data offset, and read or write byte data to or from the message object at the current offset.

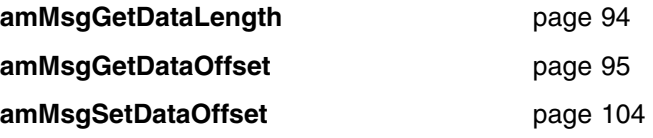

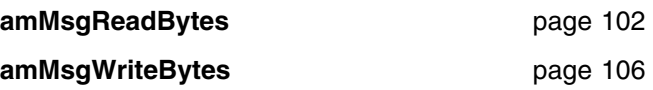

## **Publish/subscribe topics**

Functions to manipulate the topics in a publish/subscribe message.

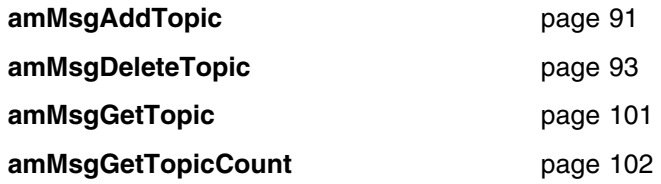

### | **Publish/subscribe filters**

| Functions to manipulate the filters in a publish/subscribe message.

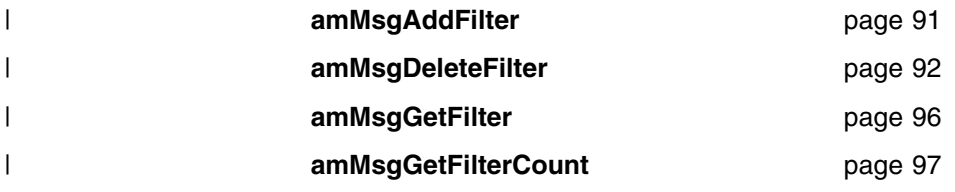

### **Publish/subscribe name/value elements**

Functions to manipulate the name/value elements in a publish/subscribe message.

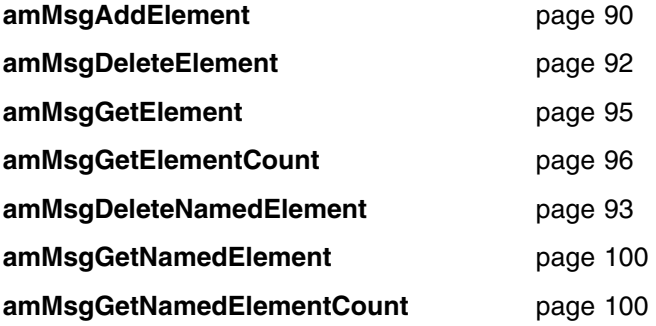

## **Error handling**

Functions to clear the error codes, and return the completion and reason codes from the last error associated with the message.

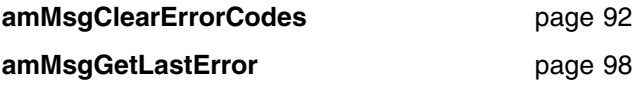

### **Publish/subscribe helper macros**

Helper macros provided for use with the publish/subscribe stream name and publication timestamp name/value strings.

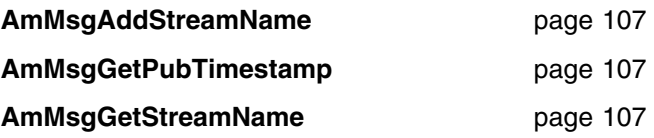

# **Sender interface functions**

A sender object encapsulates an MQSeries object descriptor (MQOD) structure for sending a message.

## **Open and close**

Functions to open and close the sender service.

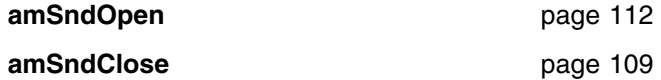

### **Send**

Function to send a message.

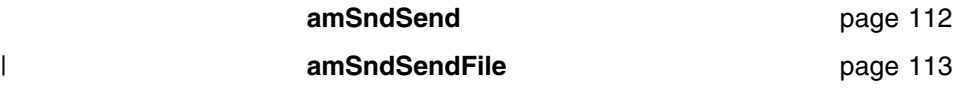

## **Get values**

Functions to get the coded character set ID, encoding, and name of the sender service.

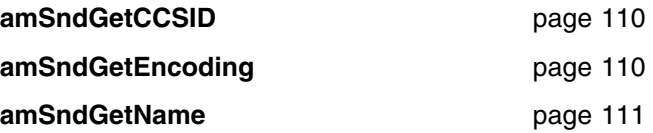

## **Error handling**

Functions to clear the error codes, and return the completion and reason codes from the last error associated with the sender service.

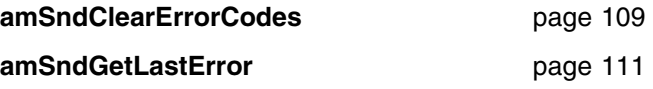

## **Receiver interface functions**

A receiver object encapsulates an MQSeries object descriptor (MQOD) structure for receiving a message.

## **Open and close**

Functions to open and close the receiver service.

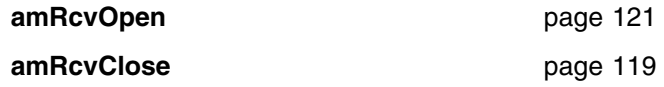

### **Receive and browse**

Functions to receive or browse a message.

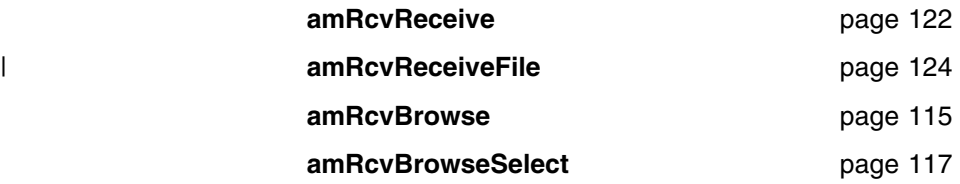

## **Get values**

Functions to get the definition type, name, and queue name of the receiver service.

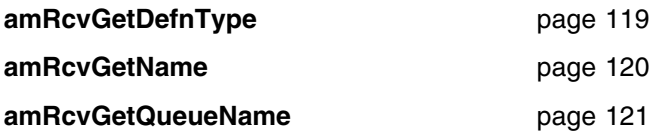

### **Set values**

Function to set the queue name of the receiver service.

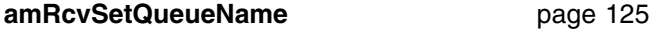

## **Error handling**

Functions to clear the error codes, and return the completion and reason codes from the last error associated with the receiver service.

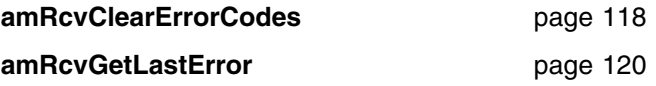

# **Distribution list interface functions**

A distribution list object encapsulates a list of sender services.

### **Open and close**

Functions to open and close the distribution list service.

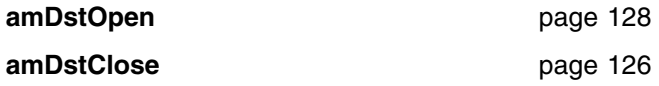

### **Send**

Function to send a message to the distribution list.

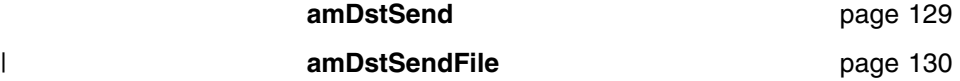

### **Get values**

Functions to get the name of the distribution list service, a count of the sender services in the list, and a sender service handle.

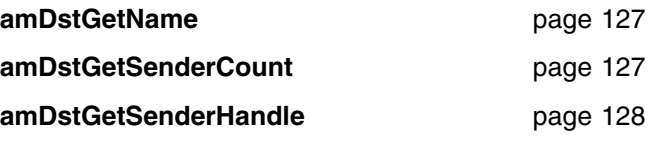

## **Error handling**

Functions to clear the error codes, and return the completion and reason codes from the last error associated with the distribution list.

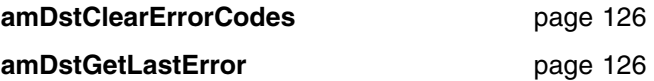

## **Publisher interface functions**

A publisher object encapsulates a sender service. It provides support for publishing messages to a publish/subscribe broker.

## **Open and close**

Functions to open and close the publisher service.

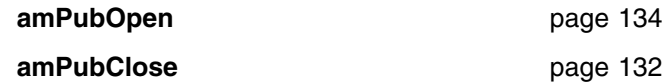

### **Publish**

Function to publish a message.

**amPubPublish** page 135

### **Get values**

Functions to get the coded character set ID, encoding, and name of the publisher service.

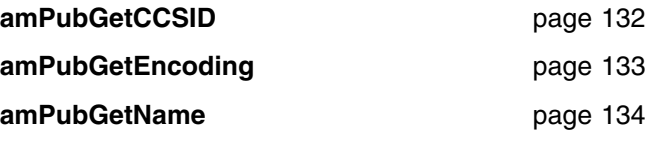

## **Error handling**

Functions to clear the error codes, and return the completion and reason codes from the last error associated with the publisher.

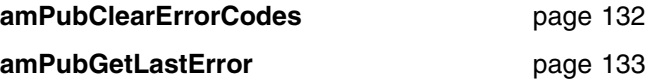

## **Subscriber interface functions**

A subscriber object encapsulates both a sender service and a receiver service. It provides support for subscribe and unsubscribe requests to a publish/subscribe broker, and for receiving publications from the broker.

### **Open and close**

Functions to open and close the subscriber service.

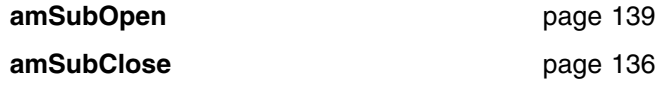

### **Broker messages**

Functions to subscribe to a broker, remove a subscription, and receive publications from the broker.

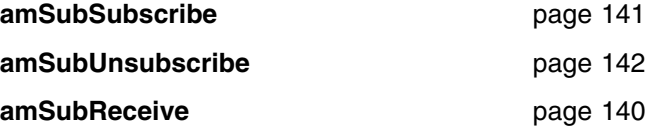

### **Get values**

Functions to get the coded character set ID, definition type, encoding, name, and queue name of the subscriber service.

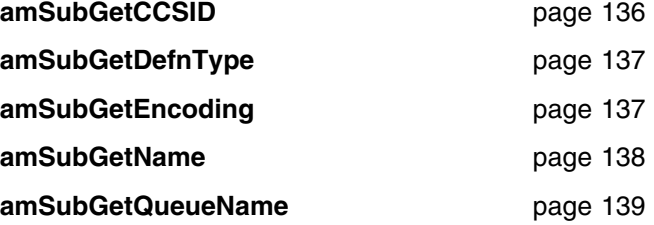

### **Set value**

Function to set the queue name of the subscriber service.

amSubSetQueueName **page 140** 

### **Error handling**

Functions to clear the error codes, and return the completion and reason codes from the last error associated with the receiver.

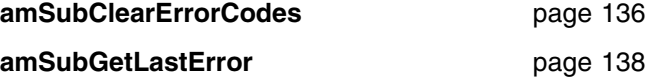

# **Policy interface functions**

A policy object encapsulates details of how the message is handled (such as priority, persistence, and whether it is included in a unit of work).

### **Get values**

Functions to get the name of the policy, and the wait time set in the policy.

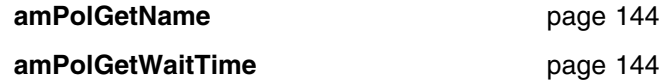

### **Set value**

Function to set the wait time for a receive using the policy.

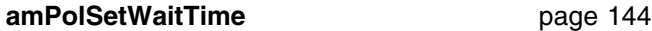

## **Error handling**

Functions to clear the error codes, and return the completion and reason codes from the last error associated with the policy.

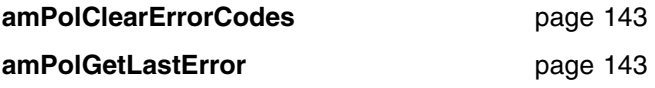

# **High-level functions**

Each high-level function described in Chapter 3, "The C high-level interface" on page 35 calls a number of the object interface functions, as shown below.

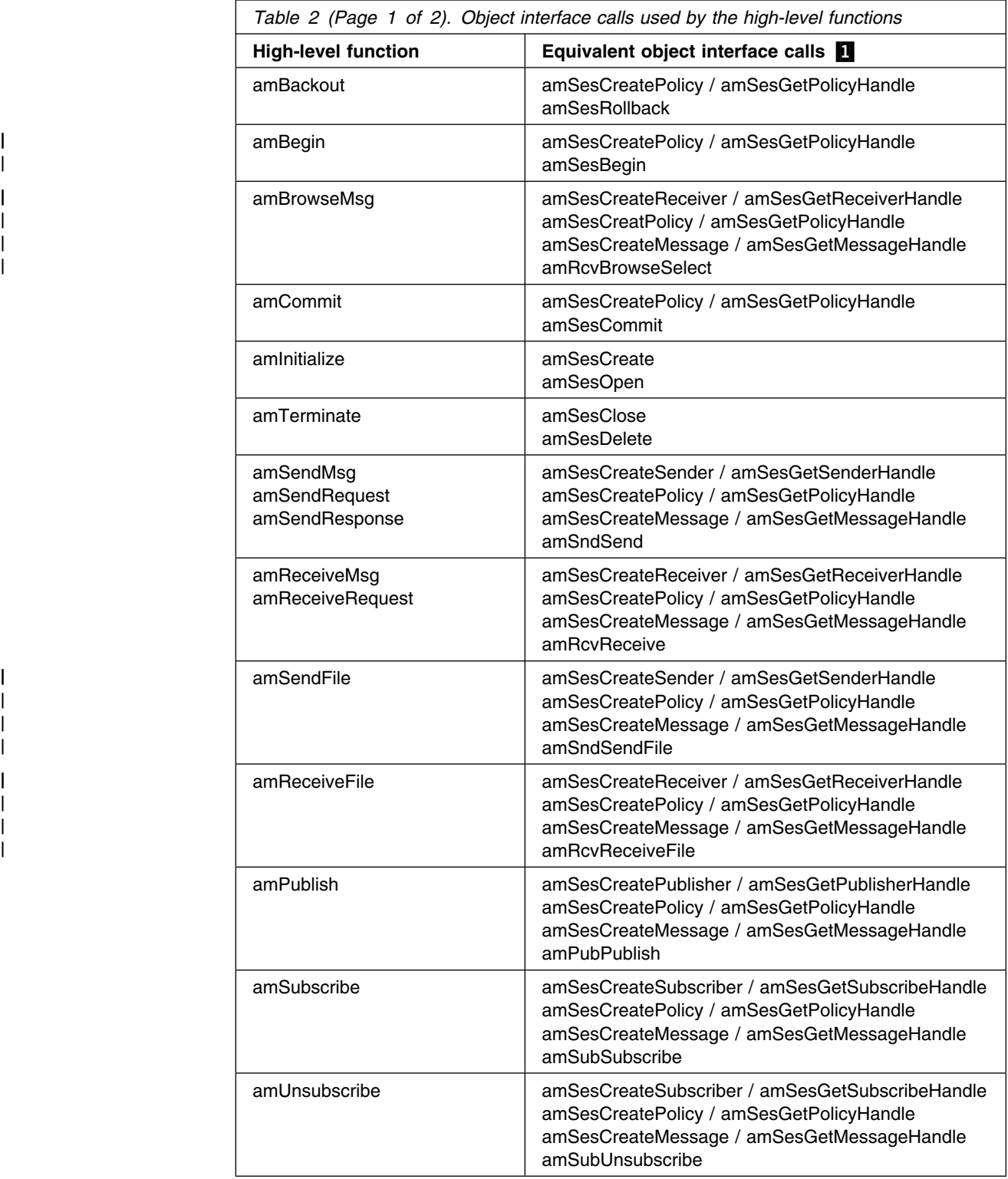

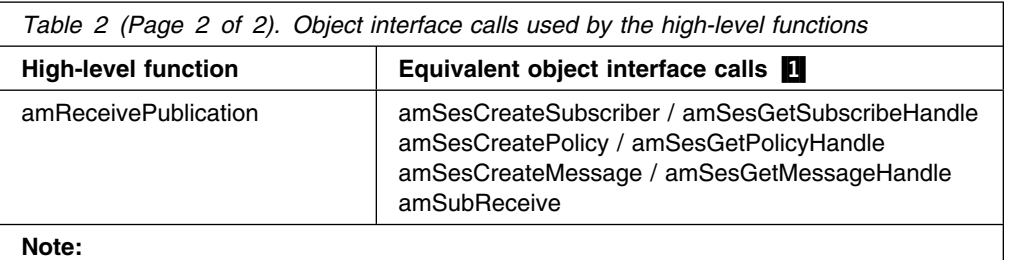

1. If an object already exists, the appropriate call to get its handle is used instead of calling the create function again. For example, if the message object exists, **amSesGetMessageHandle** is used instead of **amSesCreateMessage**.

**C object interface overview**

# **Chapter 5. C object interface reference**

In the following sections the C object interface functions are listed by the object they refer to:

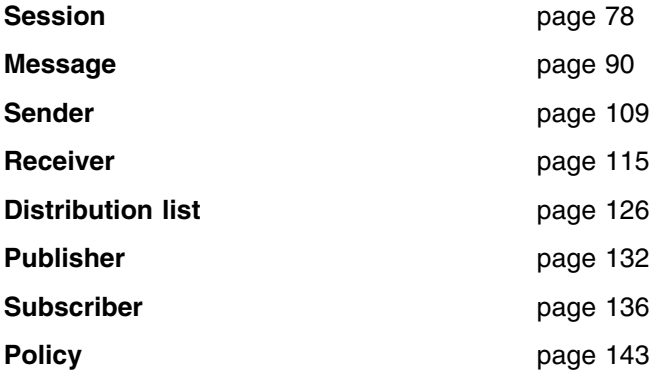

Within each section the functions are listed in alphabetical order.

Note that all functions return a completion code (pCompCode) and a reason code (pReason). The completion code can take one of the following values:

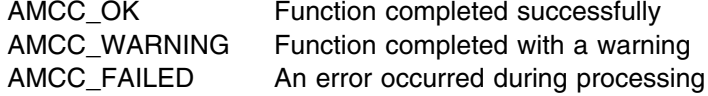

If the completion code returns warning or failed, the reason code identifies the reason for the error or warning (see Appendix A, "Reason codes" on page 501).

You can specify the completion code and reason code as null pointers when the function is called, in which case the value is not returned.

Most functions return AMBOOL. They return a value of AMB\_TRUE if the function completed successfully, otherwise AMB\_FALSE. Functions that do not return AMBOOL return a handle as specified in the following sections.

Most functions require a handle to the object they reference. If this handle is not valid, the results are unpredictable.

### **Session interface functions**

A *session* object provides the scope for a unit of work and creates and manages all other objects, including at least one connection object. Each (MQSeries) connection object encapsulates a single MQSeries queue manager connection. The session object definition specifying the required queue manager connection can be provided by a repository policy definition and the local host file, or the local host file only which by default will name a single local queue manager with no repository. The session, when deleted, is responsible for releasing memory by closing and deleting all other objects that it manages.

Note that you should not mix MQSeries MQCONN or MQDISC requests on the same thread as AMI calls, otherwise premature disconnection might occur.

### **amSesBegin**

Begins a unit of work, allowing an AMI application to take advantage of the resource coordination provided in MQSeries. The unit of work can subsequently be committed by **amSesCommit**, or backed out by **amSesRollback**. It should be used only when MQSeries is the transaction coordinator. If an external transaction coordinator (for example, CICS or Tuxedo) is being used, the API of the external coordinator should be used instead.

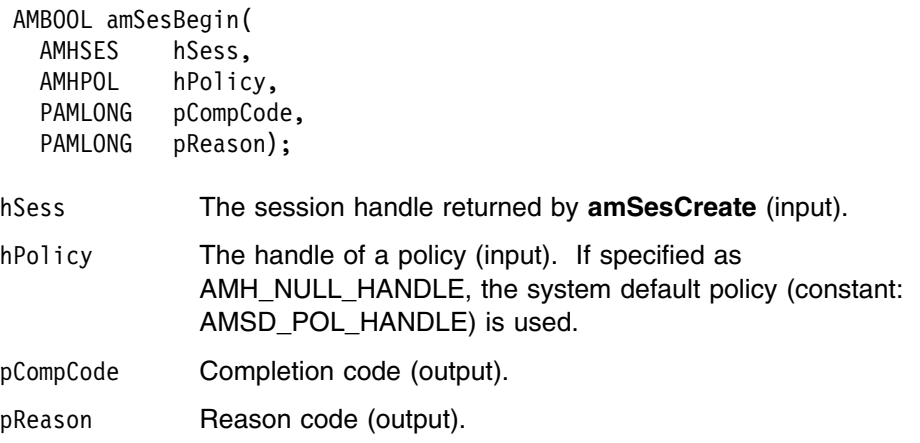

### **amSesClearErrorCodes**

Clears the error codes in the session object.

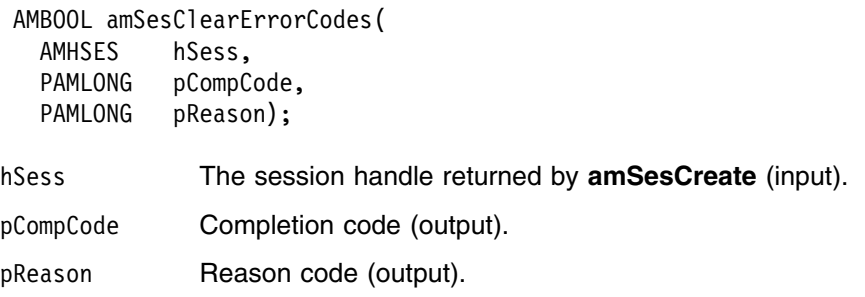

### **amSesClose**

Closes the session object and all open objects owned by the session, and disconnects from the underlying message transport (MQSeries).

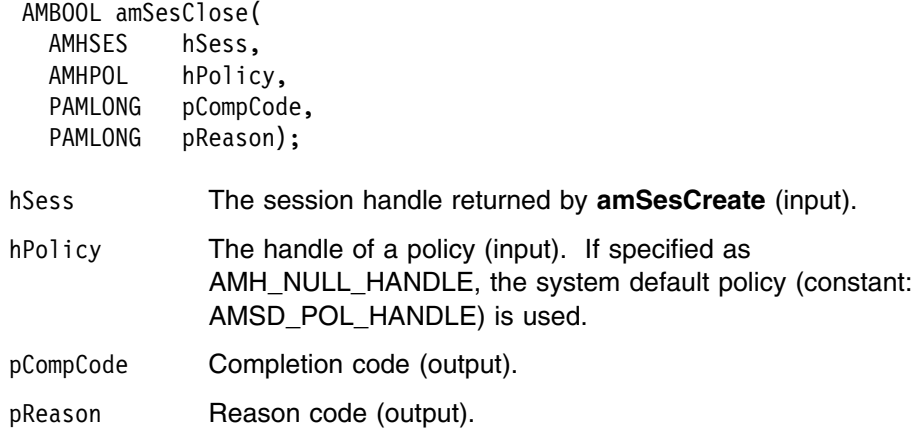

## **amSesCommit**

Commits a unit of work that was started by **amSesBegin**, or by sending or receiving a message under syncpoint control as defined in the policy options for the send or receive request.

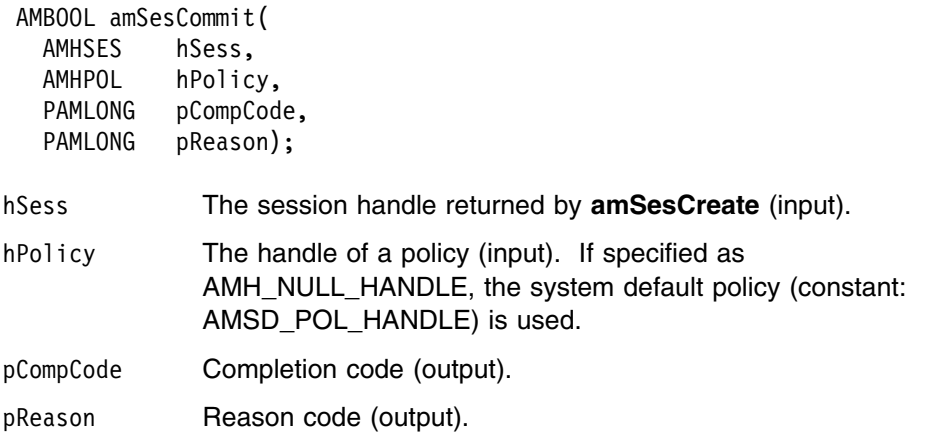

## **amSesCreate**

Creates the session and system default objects. **amSesCreate** returns the handle of the session object (of type AMHSES). This must be specified by other session function calls.

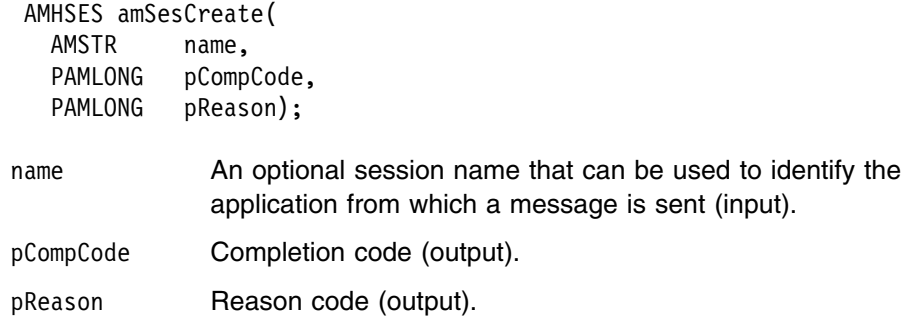

## **amSesCreateDistList**

Creates a distribution list object. A distribution list handle (of type AMHDST) is returned.

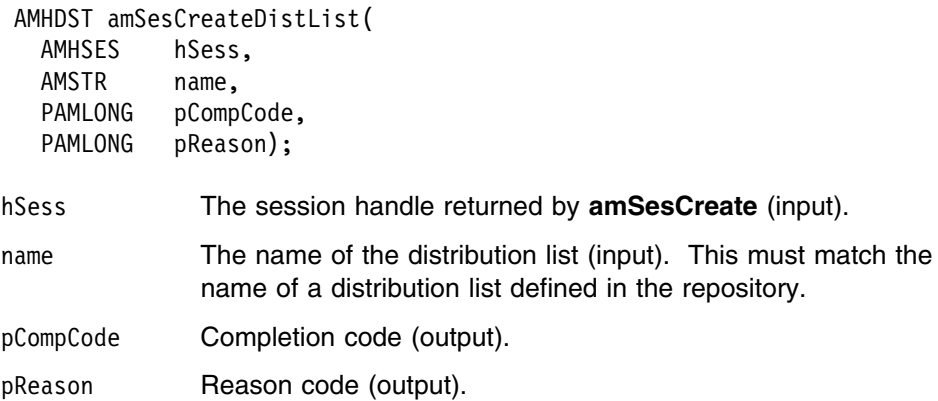

## **amSesCreateMessage**

Creates a message object. A message handle (of type AMHMSG) is returned.

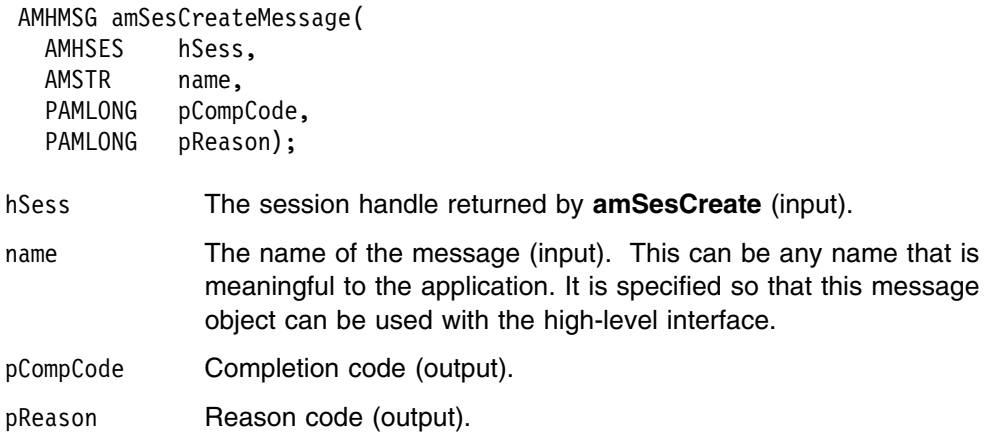

## **amSesCreatePolicy**

Creates a policy object. A policy handle (of type AMHPOL) is returned.

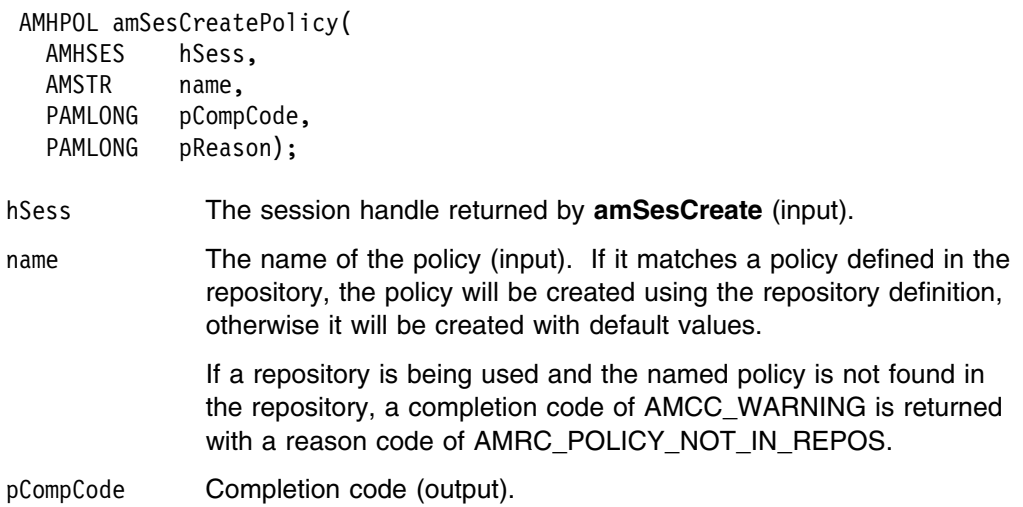

pReason Reason code (output).

## **amSesCreatePublisher**

Creates a publisher object. A publisher handle (of type AMHPUB) is returned.

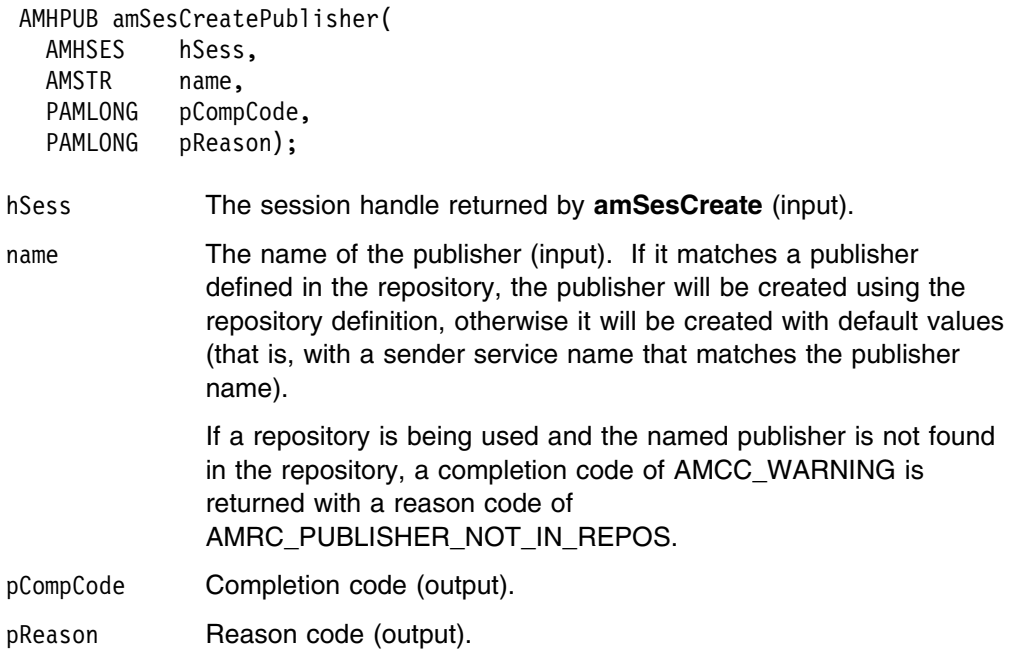

## **amSesCreateReceiver**

Creates a receiver service object. A receiver handle (of type AMHRCV) is returned.

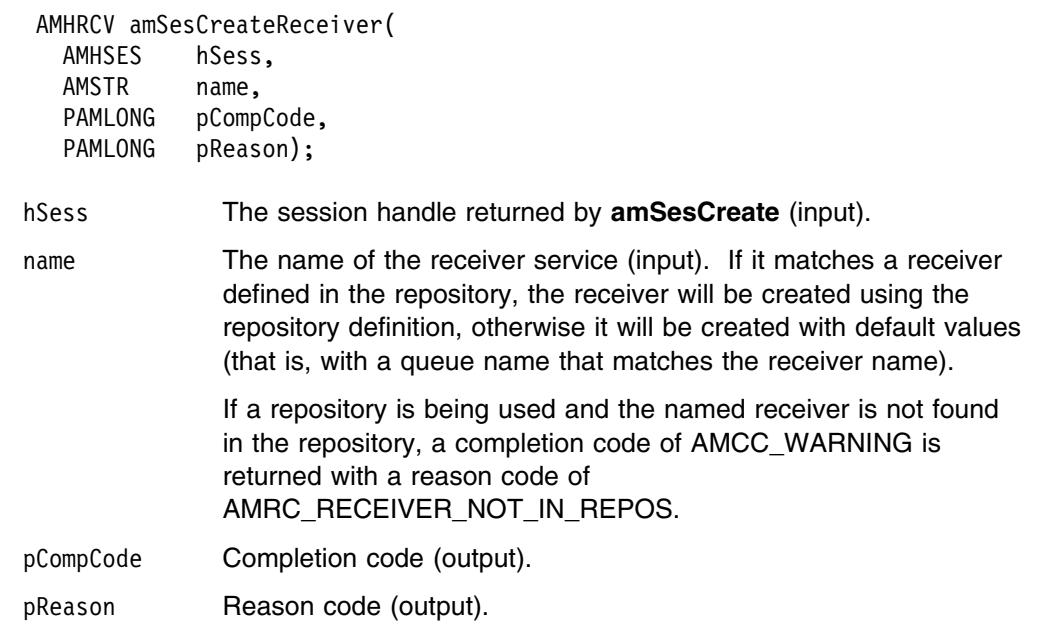

## **amSesCreateSender**

Creates a sender service object. A sender handle (of type AMHSND) is returned.

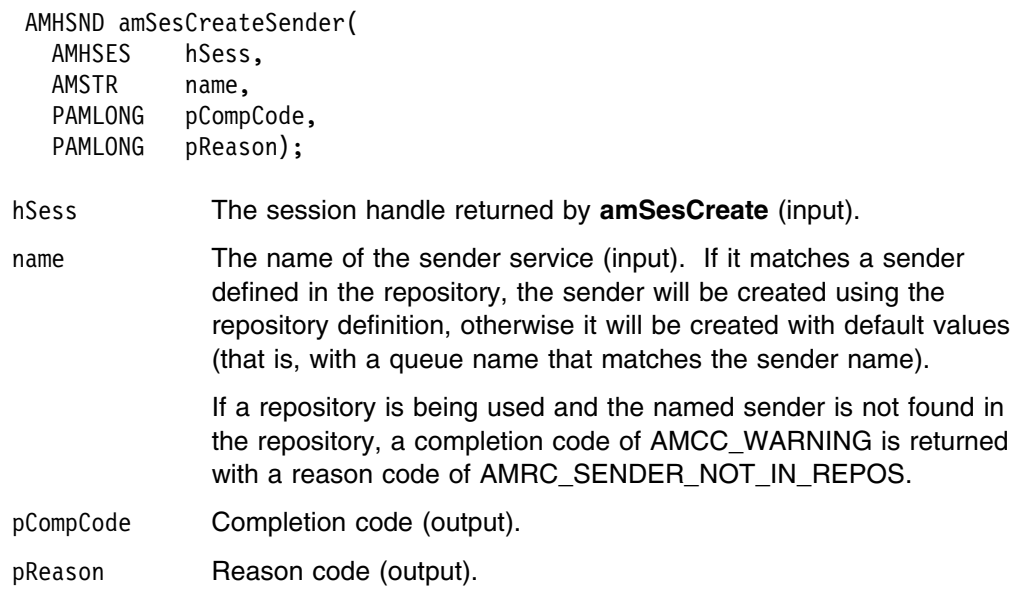

## **amSesCreateSubscriber**

Creates a subscriber object. A subscriber handle (of type AMHSUB) is returned.

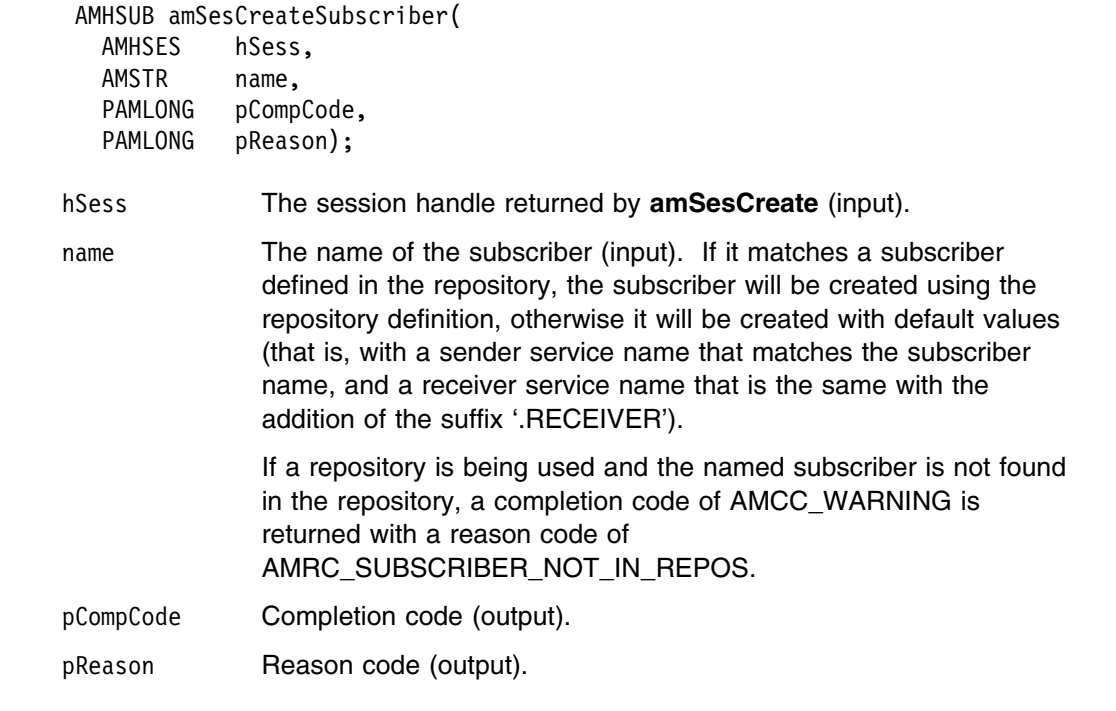

### **amSesDelete**

Deletes the session object. Performs an implicit close if the session is open. This closes and deletes the session and all objects owned by it.

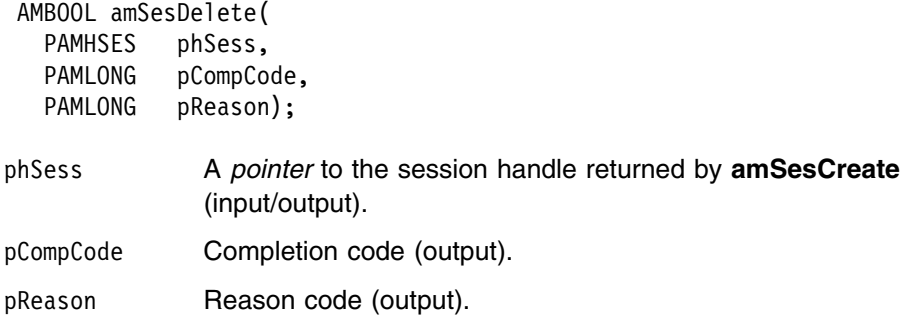

## **amSesDeleteDistList**

Deletes a distribution list object, and performs an implicit close if the distribution list is open.

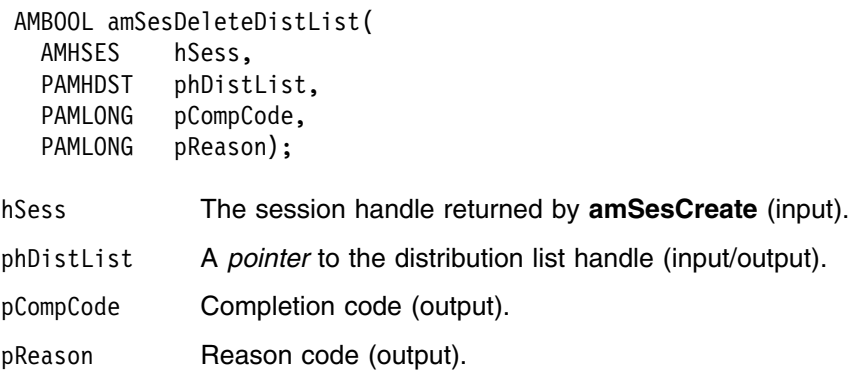

## **amSesDeleteMessage**

Deletes a message object.

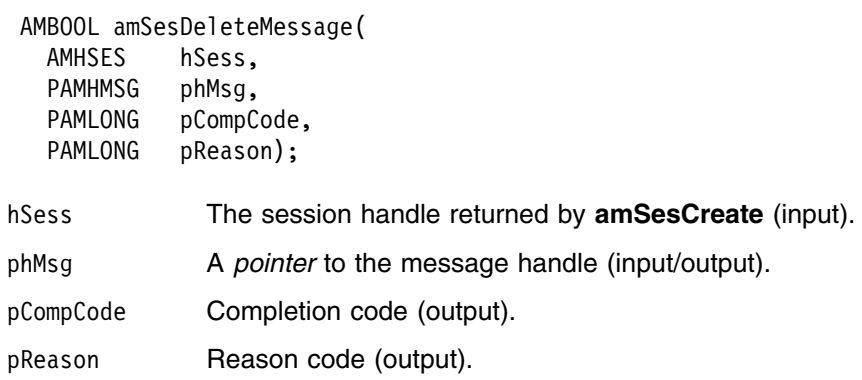

## **amSesDeletePolicy**

Deletes a policy object.

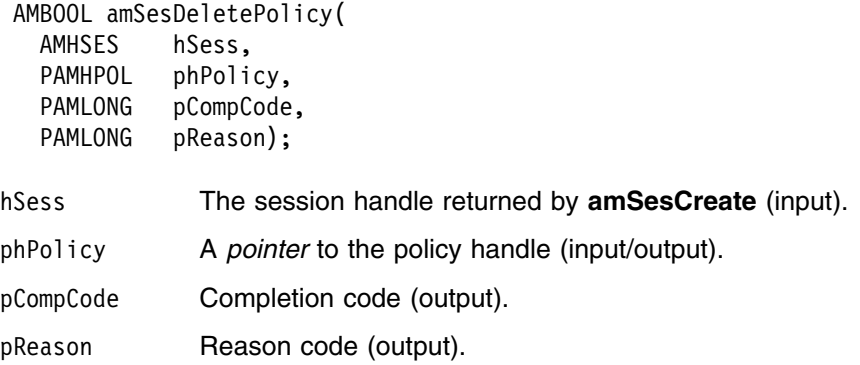

## **amSesDeletePublisher**

Deletes a publisher object, and performs an implicit close if the publisher is open.

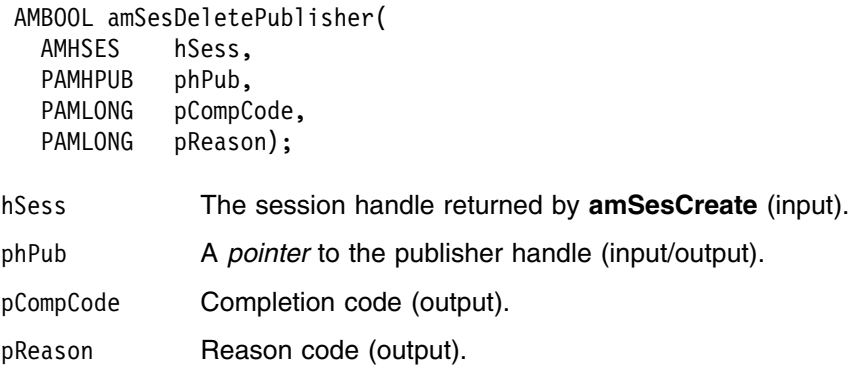

## **amSesDeleteReceiver**

Deletes a receiver object, and performs an implicit close if the receiver is open.

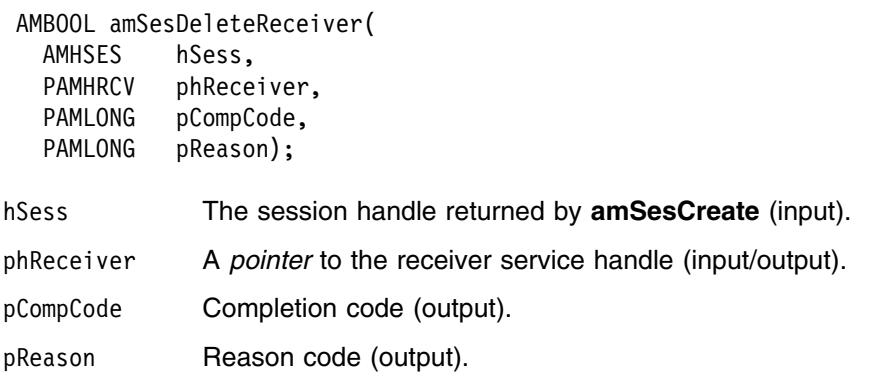

### **amSesDeleteSender**

Deletes a sender object, and performs an implicit close if the sender is open.

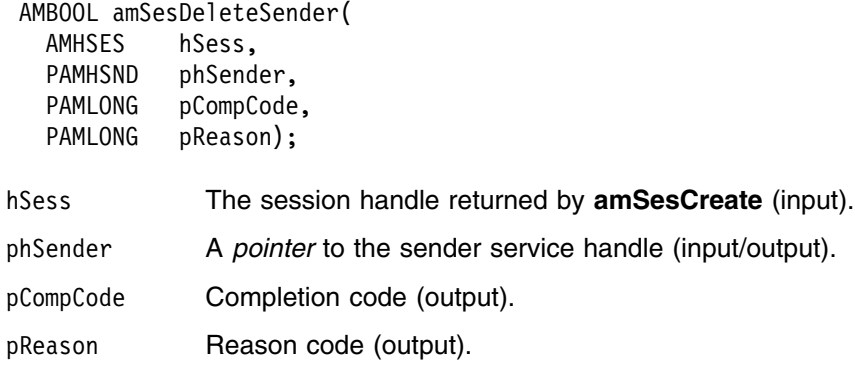

## **amSesDeleteSubscriber**

Deletes a subscriber object, and performs an implicit close if the subscriber is open.

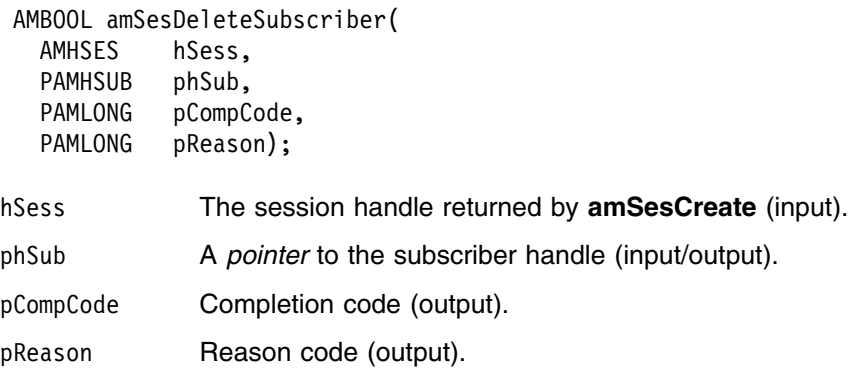

## **amSesGetDistListHandle**

Returns the handle of the distribution list object (of type AMHDST) with the specified name.

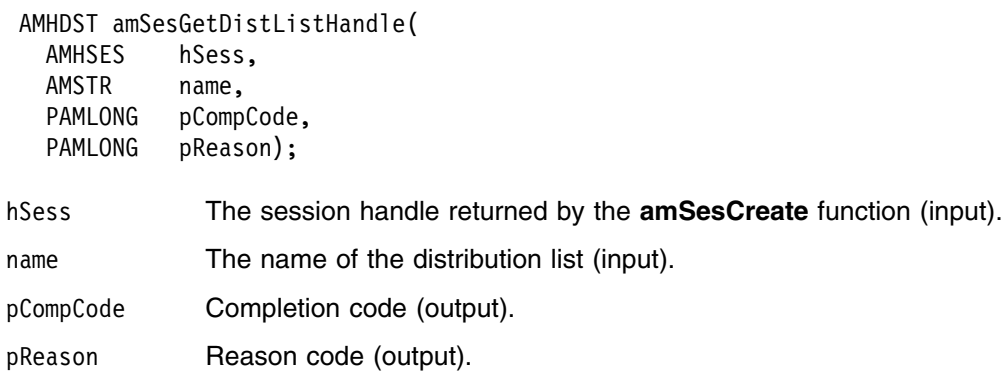

## **amSesGetLastError**

Gets the information (completion and reason codes) from the last error for the session.

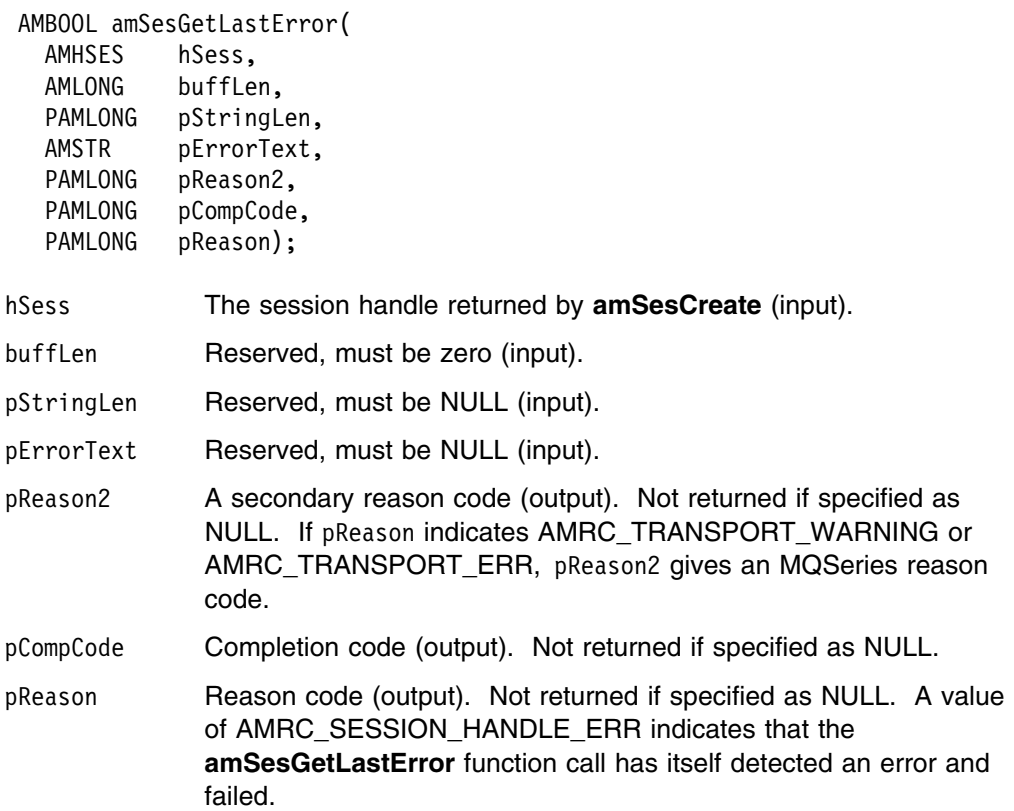

## **amSesGetMessageHandle**

Returns the handle of the message object (of type AMHMSG) with the specified name.

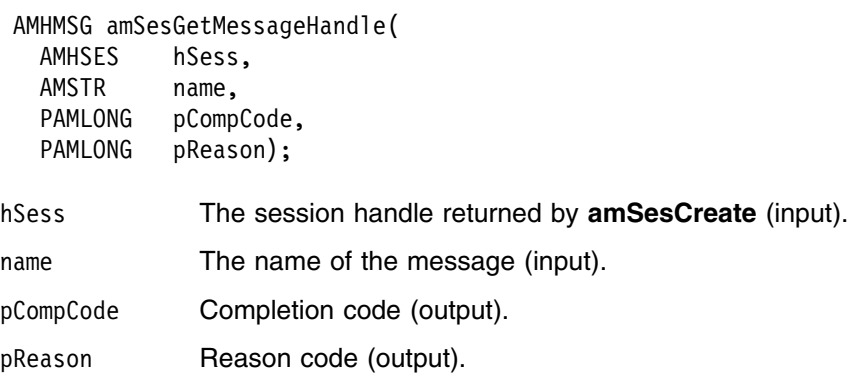

## **amSesGetPolicyHandle**

Returns the handle of the policy object (of type AMHPOL) with the specified name.

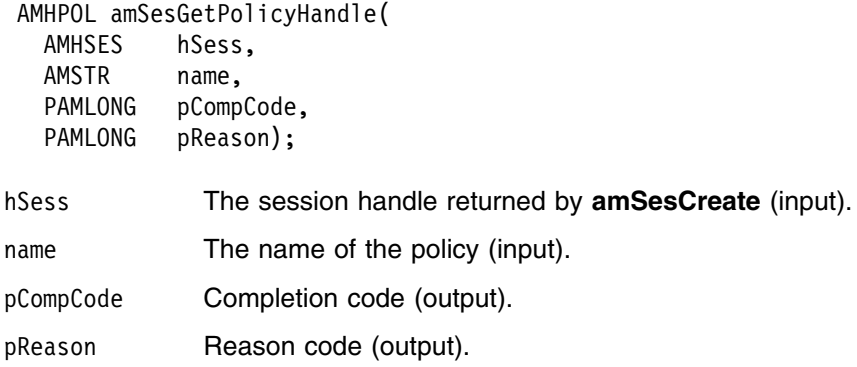

## **amSesGetPublisherHandle**

Returns the handle of the publisher object (of type AMHPUB) with the specified name.

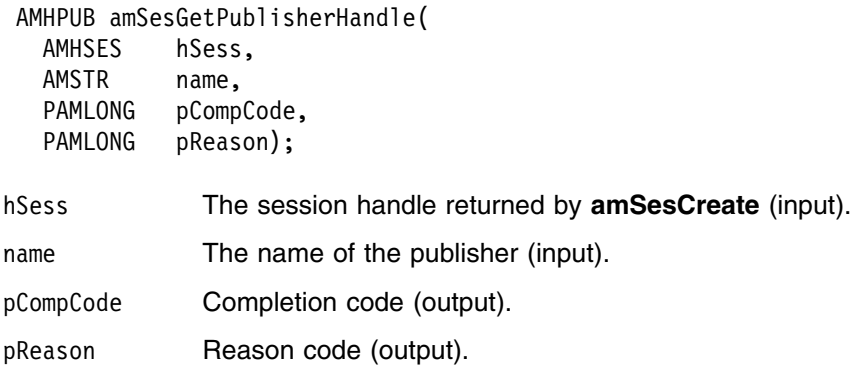

## **amSesGetReceiverHandle**

Returns the handle of the receiver service object (of type AMHRCV) with the specified name.

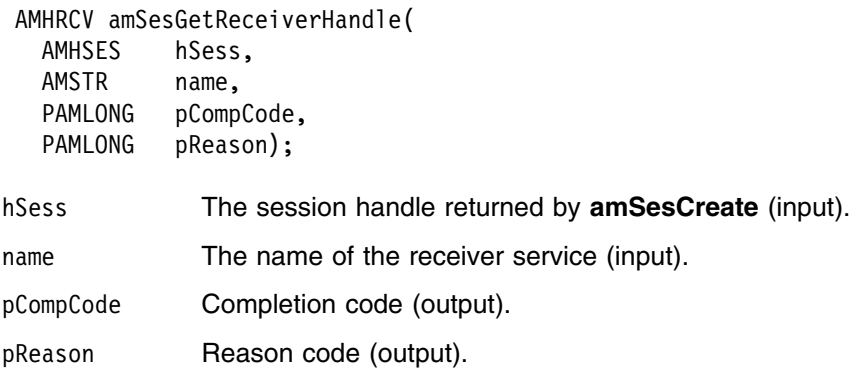

### **amSesGetSenderHandle**

Returns the handle of the sender service object (of type AMHSND) with the specified name.

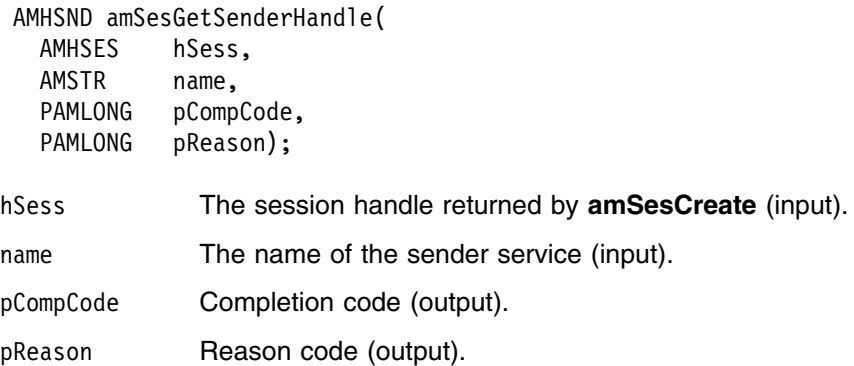

### **amSesGetSubscriberHandle**

Returns the handle of the subscriber object (of type AMHSUB) with the specified name.

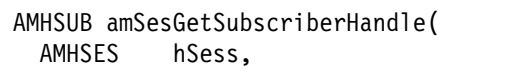

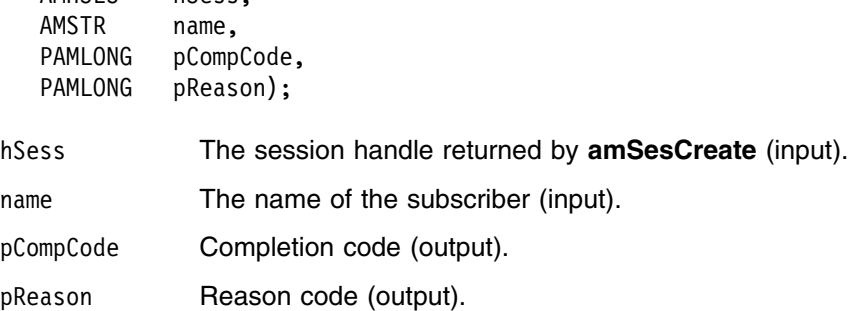

### **amSesOpen**

Opens the session object using the specified policy options. The policy, together with the local host file, provides the connection definition that enables the connection object to be created. The specified library is loaded and initialized. If the policy connection type is specified as AUTO and the MQSeries local queue manager library cannot be loaded, the MQSeries client library is loaded. (On OS/390, client connections are not supported so applications must use a local queue manager.) The connection to the underlying message transport (MQSeries) is then opened.

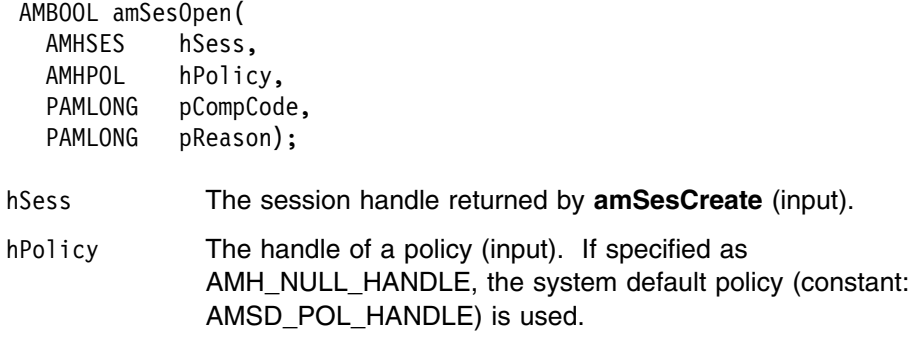

pCompCode Completion code (output).

pReason Reason code (output).

## **amSesRollback**

Rolls back a unit of work.

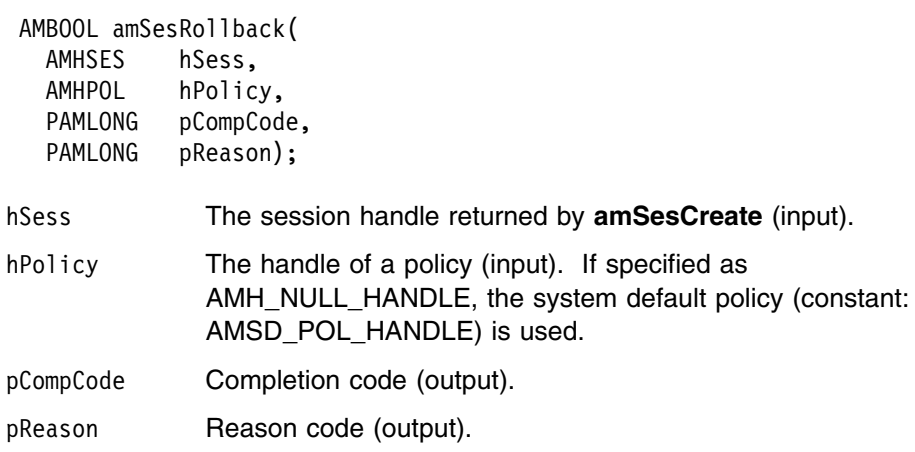

## **Message interface functions**

A *message* object encapsulates an MQSeries message descriptor (MQMD), and name/value elements such as the topic data for publish/subscribe messages. It can also contain the message data, or this can be passed as a separate parameter.

A name/value element in a message object is held in an AMELEM structure. See "Using name/value elements" on page 22 for details.

The initial state of the message object is:

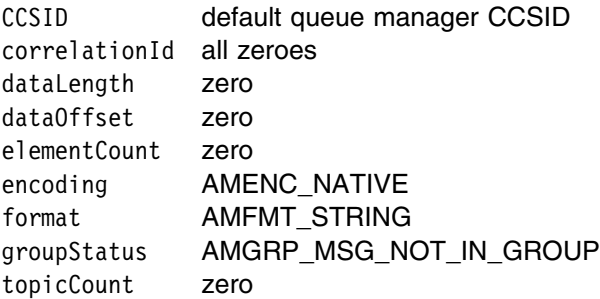

When a message object is used to send a message, it will not normally be left in the same state as it was prior to the send. Therefore, if you use the message object for repeated send operations, it is advisable to reset it to its initial state (see **amMsgReset** on page 103) and rebuild it each time.

| Note that the following calls are only valid after a session has been opened with an | **amSesOpen** call or after you have explicitly set the element CCSID with an | **amMsgSetElementCCSID** call:

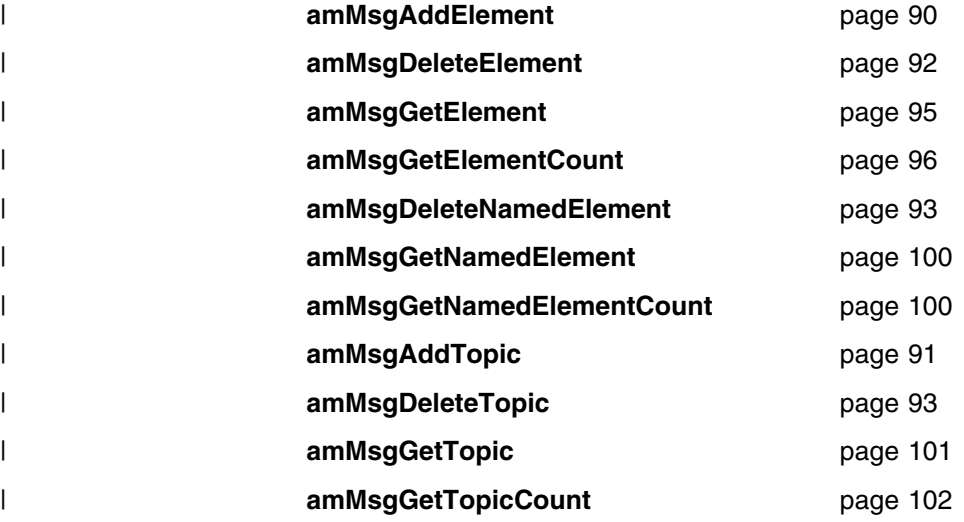

### **amMsgAddElement**

| Adds a name/value element to a message (such as a publish/subscribe message).

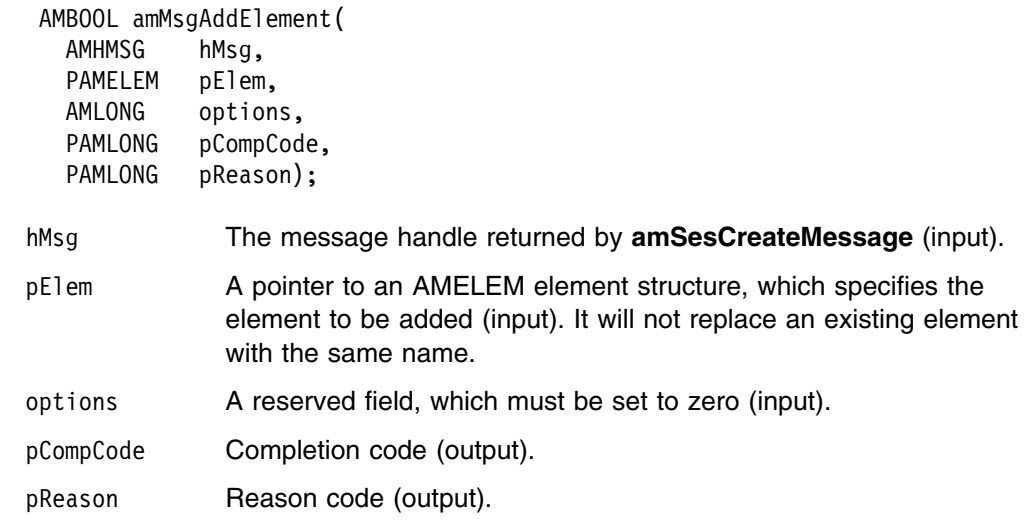

# | **amMsgAddFilter**

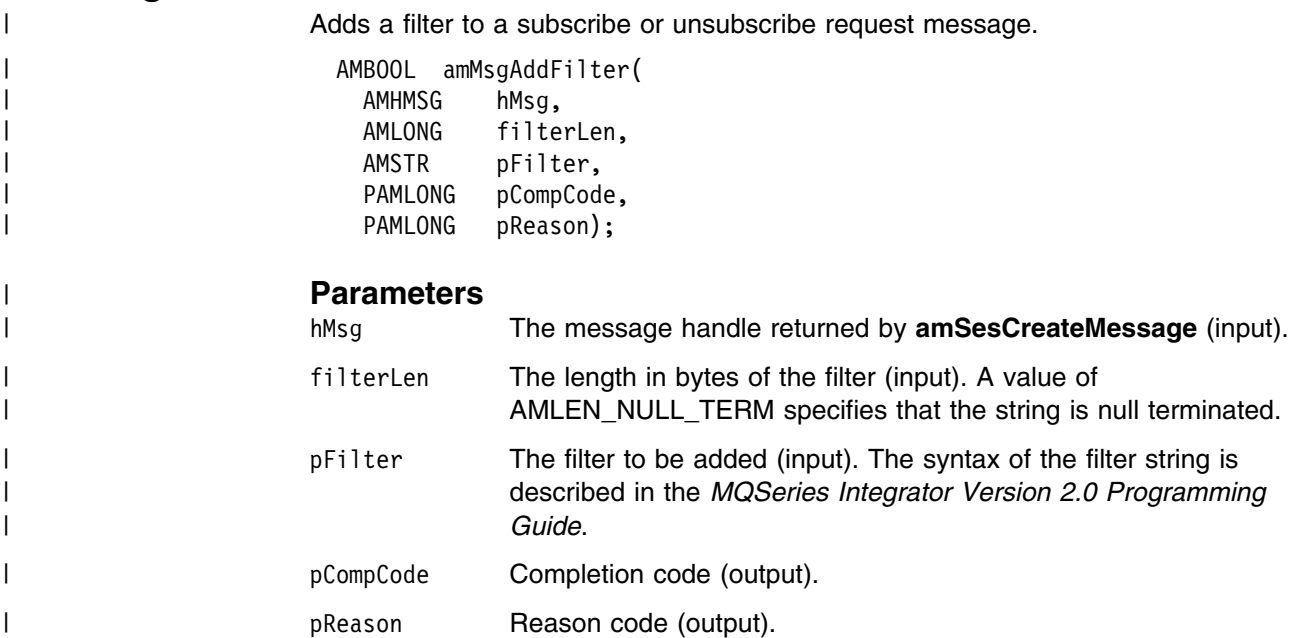

# **amMsgAddTopic**

Adds a topic to a publish/subscribe message.

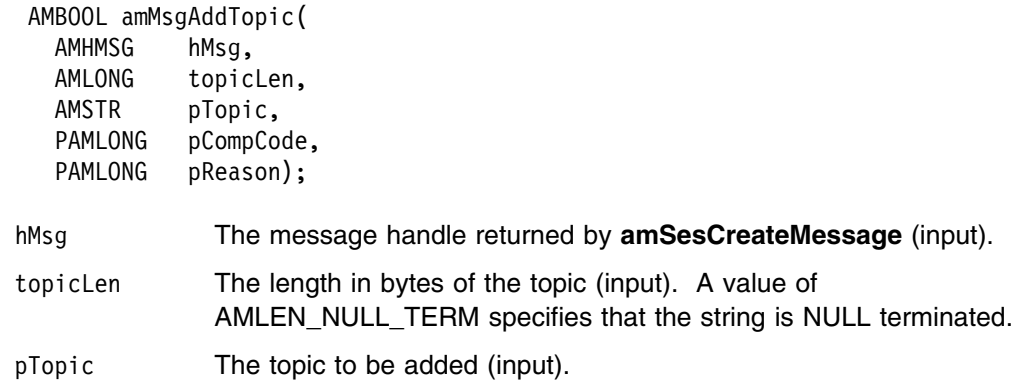

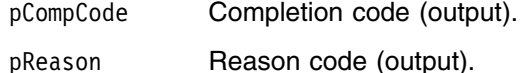

### **amMsgClearErrorCodes**

Clears the error codes in the message object.

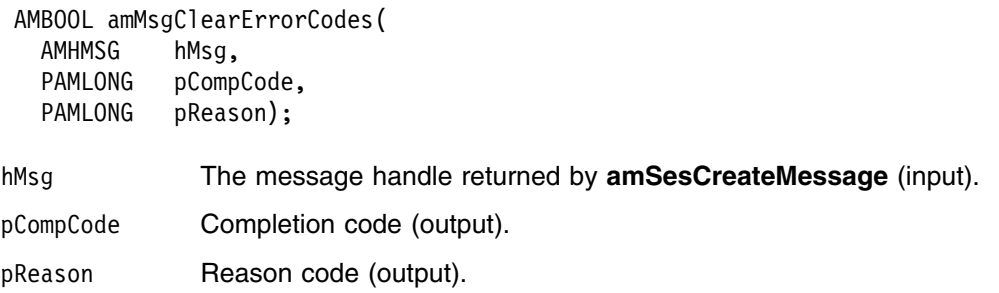

### **amMsgDeleteElement**

| Deletes an element with the specified index from a message (such as a publish/subscribe message). Indexing is within all elements of the message, and might include topics or filters (which are specialized elements).

AMBOOL amMsgDeleteElement(

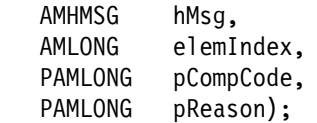

hMsg The message handle returned by **amSesCreateMessage** (input).

elemIndex The index of the required element in the message, starting from zero (input). On completion, elements with higher elemIndex values than that specified will have their index value reduced by one.

> **amMsgGetElementCount** gets the number of elements in the message.

pCompCode Completion code (output).

pReason Reason code (output).

### | **amMsgDeleteFilter**

| Deletes a filter from a subscribe or unsubscribe request message at the specified | index. Indexing is within all filters.

```
AMBOOL amMsgDeleteFilter(
| AMHMSG hMsg, /: Message handle :/
                 AMLONG filterIndex, /* Filter index */
| PAMLONG pCompCode, /: Completion code :/
| PAMLONG pReason); /: Reason code qualifying CompCode :/
```
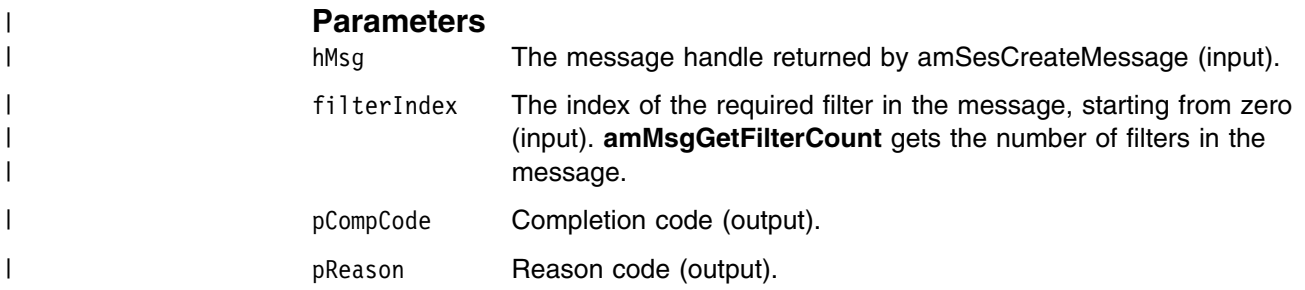

### **amMsgDeleteNamedElement**

Deletes a named element from a message, at the specified index. Indexing is within all elements that share the same name.

 AMBOOL amMsgDeleteNamedElement( AMHMSG hMsg, AMLONG nameIndex, AMLONG nameLen, AMSTR pName, PAMLONG pCompCode, PAMLONG pReason); hMsg The message handle returned by **amSesCreateMessage** (input). nameIndex The index of the required named element in the message (input). Specifying an index of zero deletes the *first* element with the specified name. On completion, elements with higher nameIndex values than that specified will have their index value reduced by one. **amMsgGetNamedElementCount** gets the number of elements in the message with the specified name. nameLen The length of the element name, in bytes (input). A value of AMLEN\_NULL\_TERM specifies that the string is NULL terminated. pName The name of the element to be deleted (input). pCompCode Completion code (output). pReason Reason code (output).

### **amMsgDeleteTopic**

Deletes a topic from a publish/subscribe message, at the specified index. Indexing is within all topics in the message.

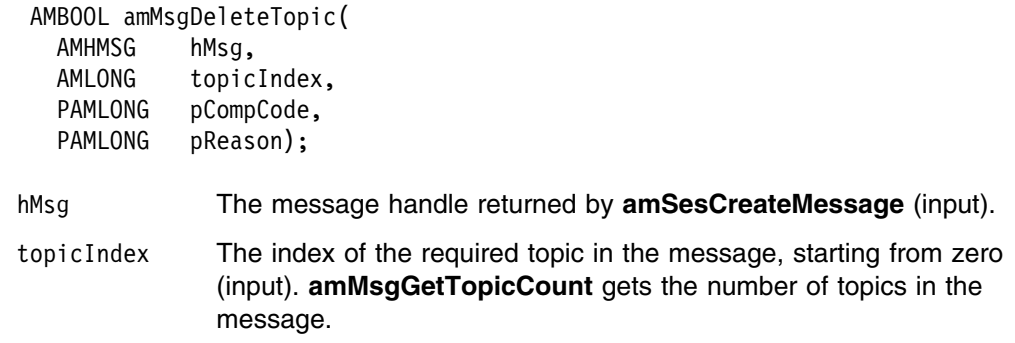

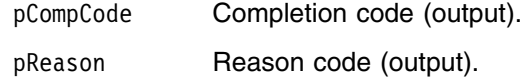

## **amMsgGetCCSID**

Gets the coded character set identifier of the message.

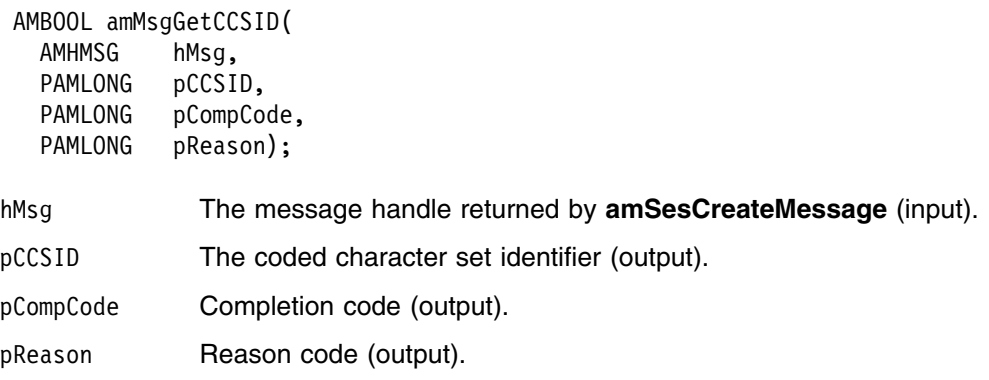

# **amMsgGetCorrelId**

Gets the correlation identifier of the message.

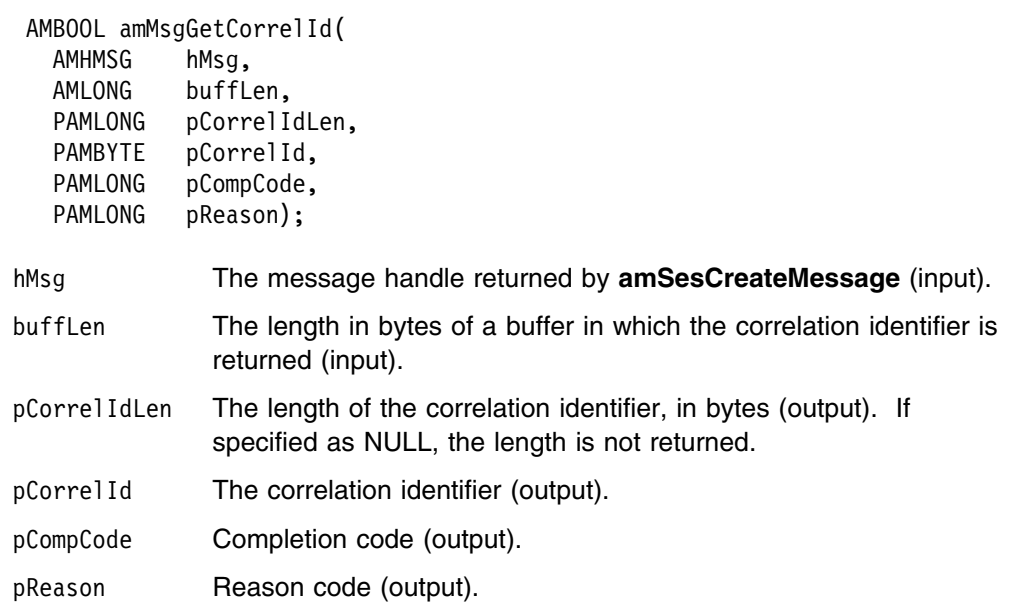

## **amMsgGetDataLength**

Gets the length of the message data in the message object.

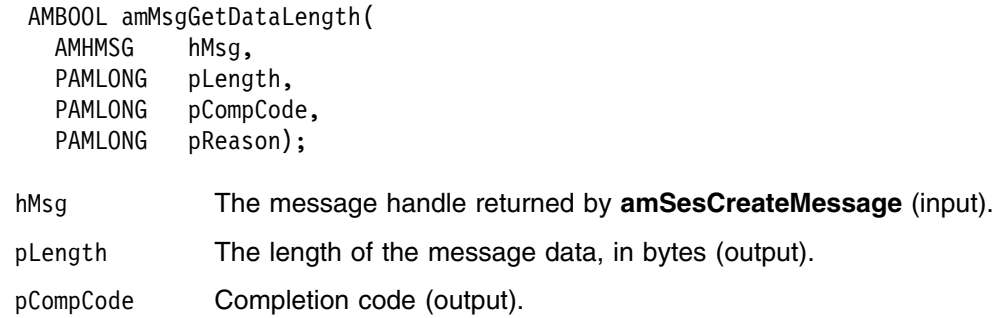
pReason Reason code (output).

## **amMsgGetDataOffset**

Gets the current offset in the message data for reading or writing data bytes.

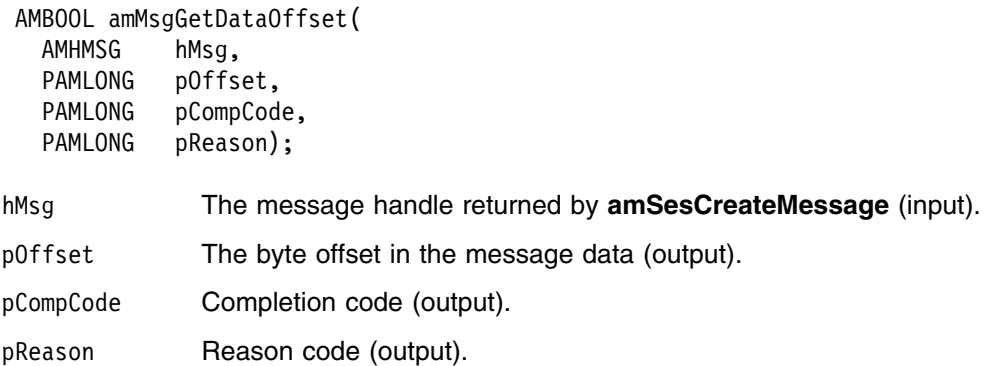

### **amMsgGetElement**

| Gets an element from a message (such as a publish/subscribe message).

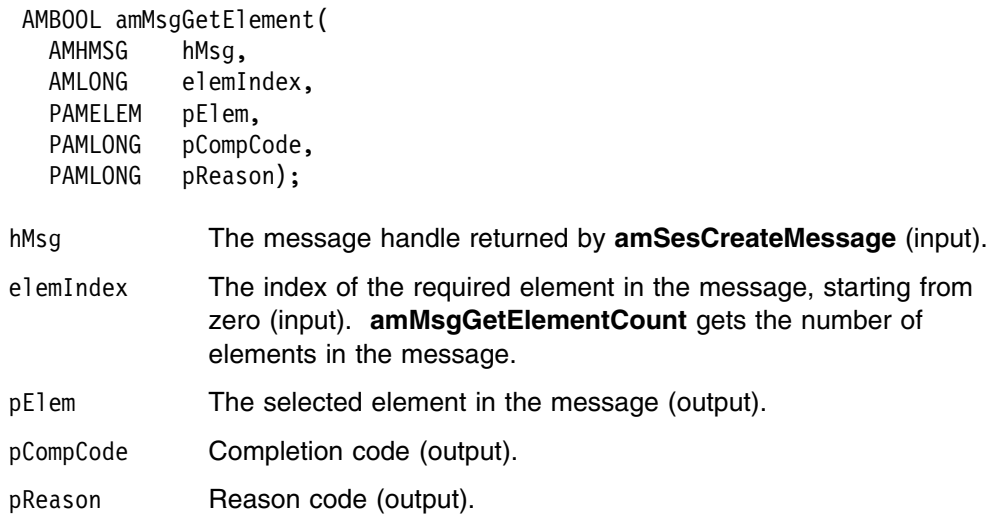

## | **amMsgGetElementCCSID**

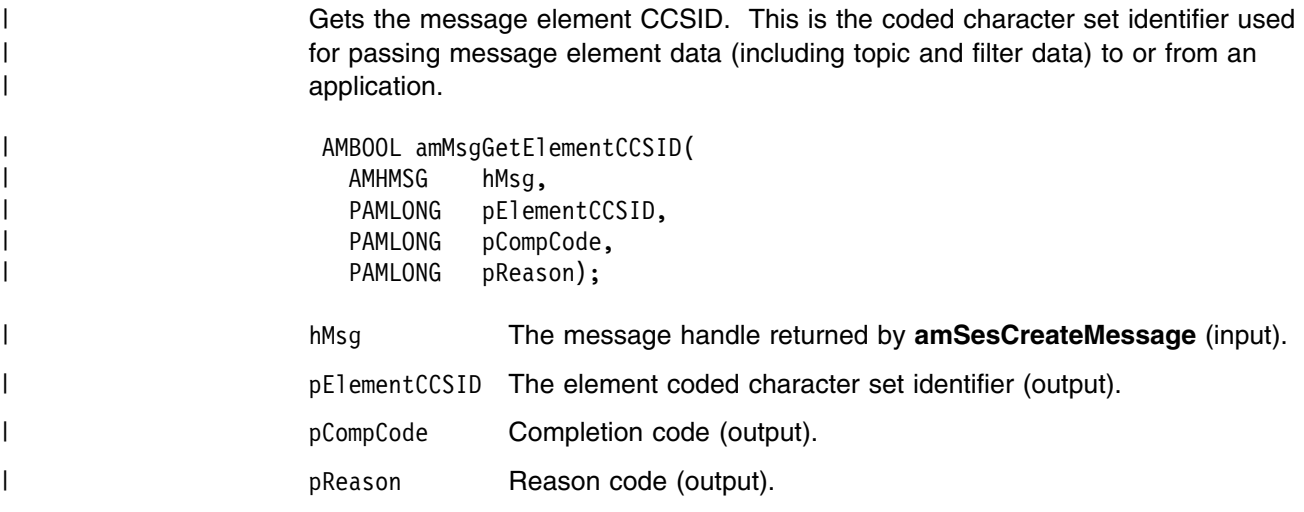

#### **amMsgGetElementCount**

| Gets the total number of elements in a message (such as a publish/subscribe | message).

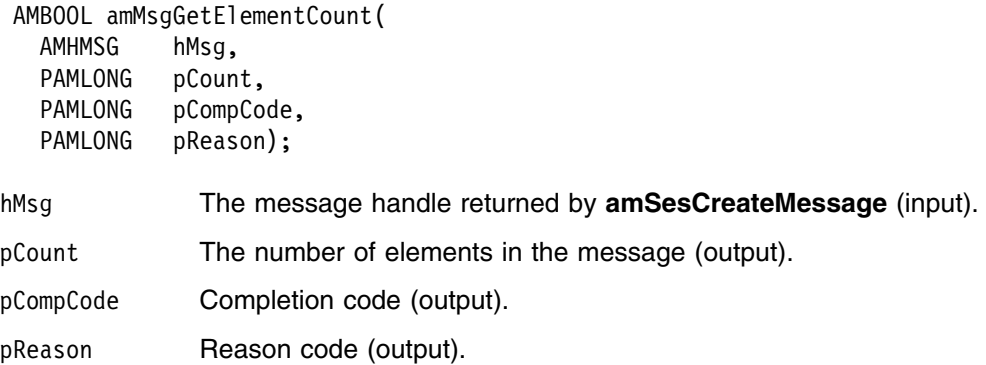

### **amMsgGetEncoding**

Gets the value used to encode numeric data types for the message.

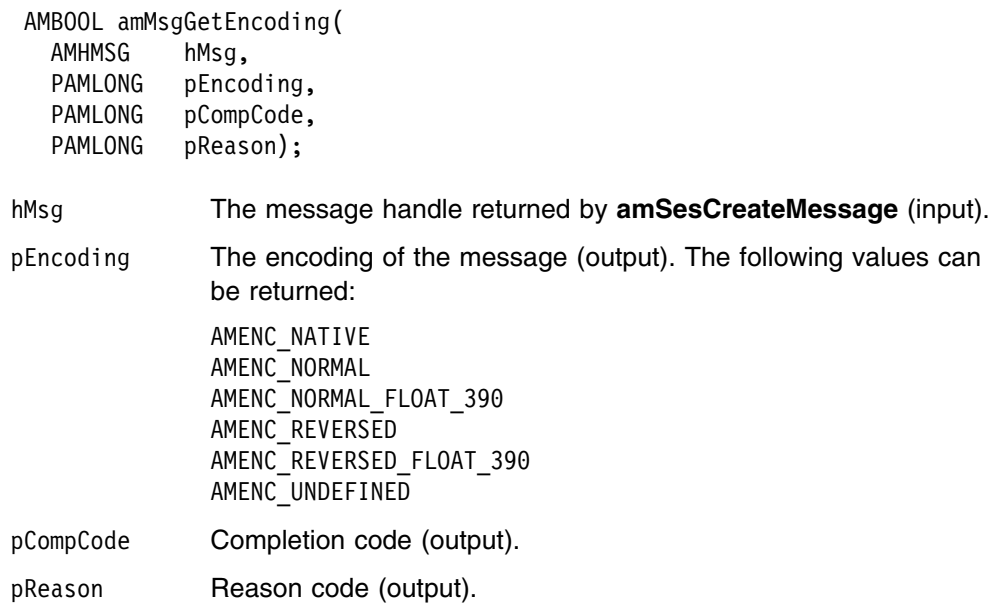

#### | **amMsgGetFilter**

Get a filter from a publish/subscribe message, at the specified index. Indexing is | within all filters.

| AMBOOL amMsgGetFilter( | AMHMSG hMsg, | AMLONG filterIndex, | AMLONG buffLen, | PAMLONG pFilterLen, | AMSTR pFilter, | PAMLONG pCompCode, | PAMLONG pReason);

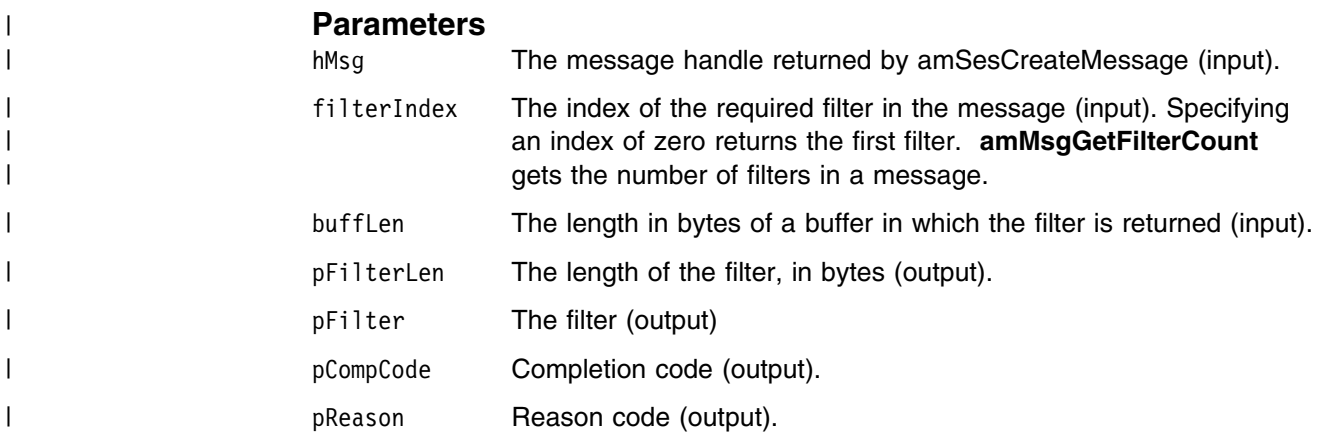

# | **amMsgGetFilterCount**

| Gets the total number of filters in a publish/subscribe message.

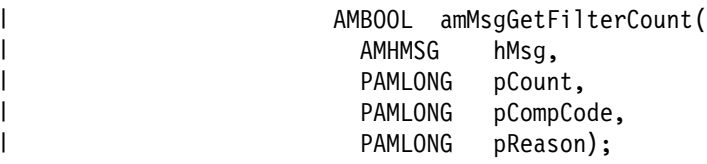

#### | **Parameters**

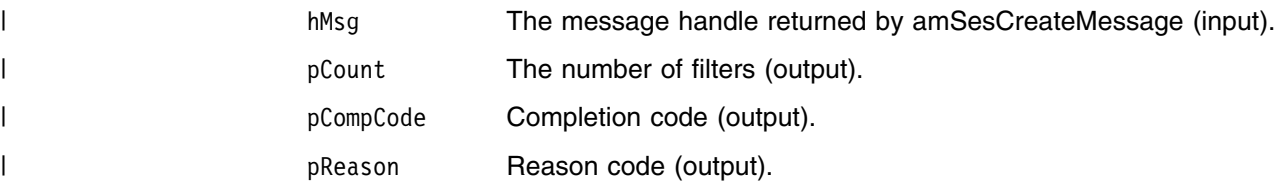

## **amMsgGetFormat**

Gets the format of the message.

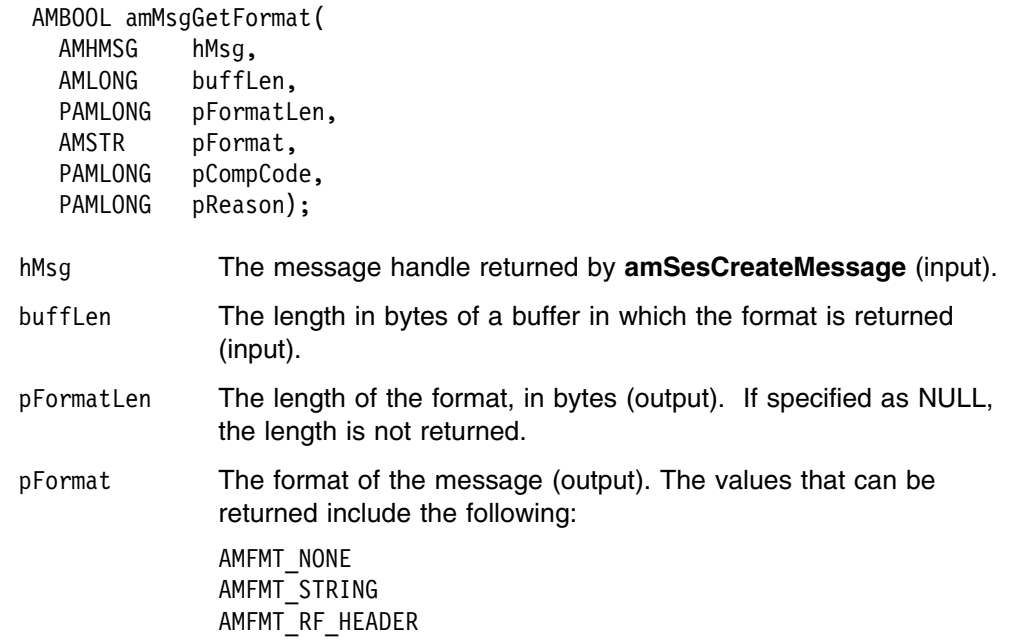

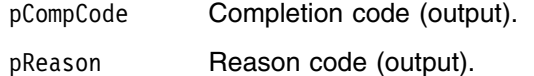

## **amMsgGetGroupStatus**

Gets the group status of the message. This indicates whether the message is in a group, and if it is the first, middle, last or only one in the group.

 AMBOOL amMsgGetGroupStatus( AMHMSG hMsg, PAMLONG pStatus, PAMLONG pCompCode, PAMLONG pReason); hMsg The message handle returned by **amSesCreateMessage** (input). pStatus The group status (output). It can take one of the following values: AMGRP\_MSG\_NOT\_IN\_GROUP AMGRP\_FIRST\_MSG\_IN\_GROUP AMGRP\_MIDDLE\_MSG\_IN\_GROUP AMGRP\_LAST\_MSG\_IN\_GROUP AMGRP\_ONLY\_MSG\_IN\_GROUP Alternatively, bitwise tests can be performed using the constants: AMGF\_IN\_GROUP AMGF\_FIRST AMGF\_LAST pCompCode Completion code (output). pReason Reason code (output).

#### **amMsgGetLastError**

Gets the information (completion and reason codes) from the last error for the message object.

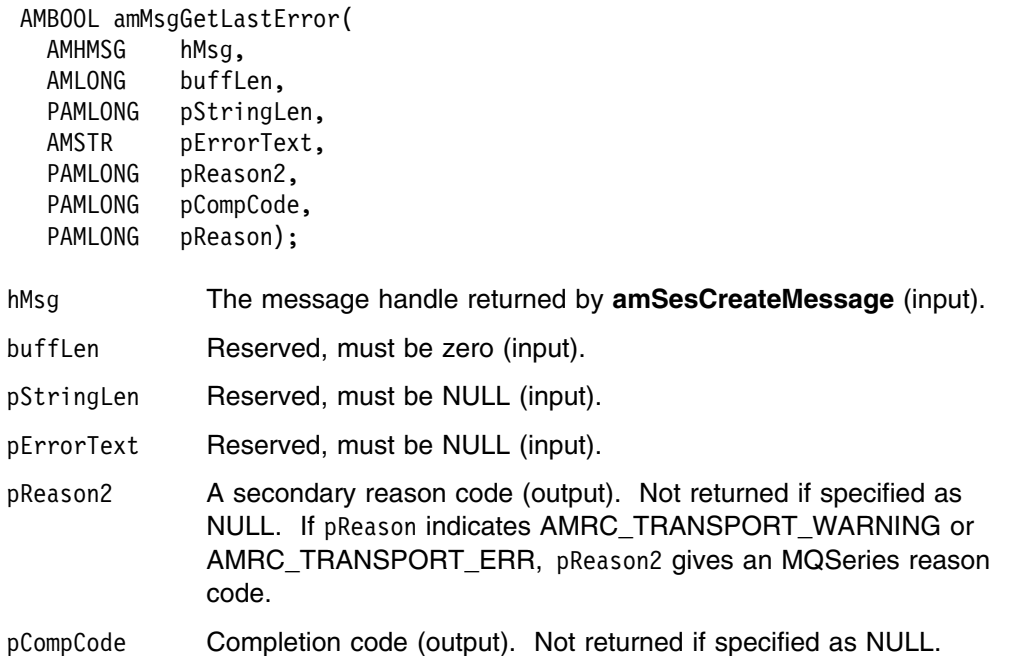

pReason Reason code (output). Not returned if specified as NULL. A value of AMRC\_MSG\_HANDLE\_ERR indicates that the **amMsgGetLastError** function call has itself detected an error and failed.

#### **amMsgGetMsgId**

Gets the message identifier.

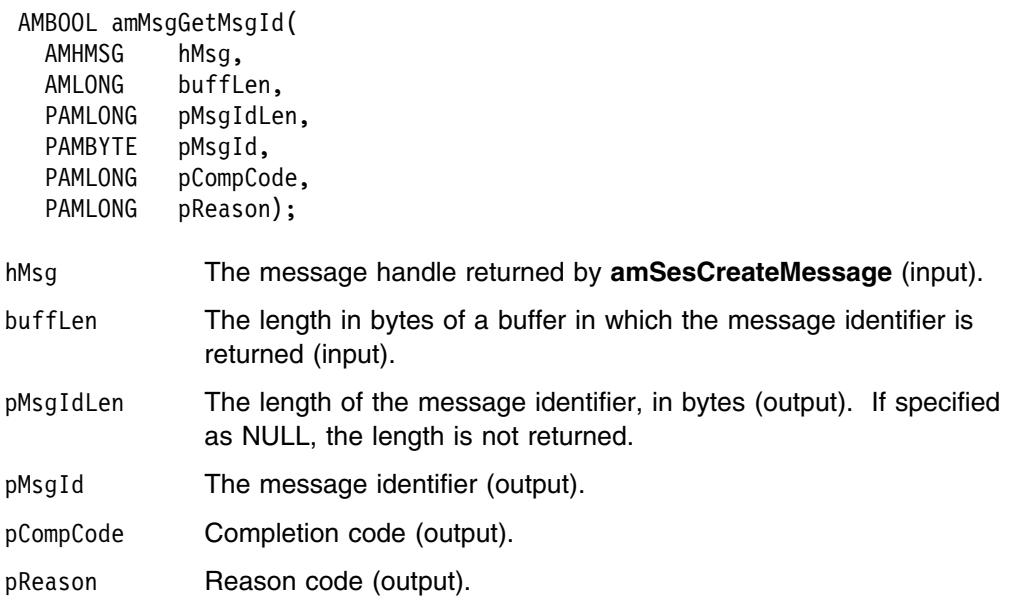

## **amMsgGetName**

Gets the name of the message object.

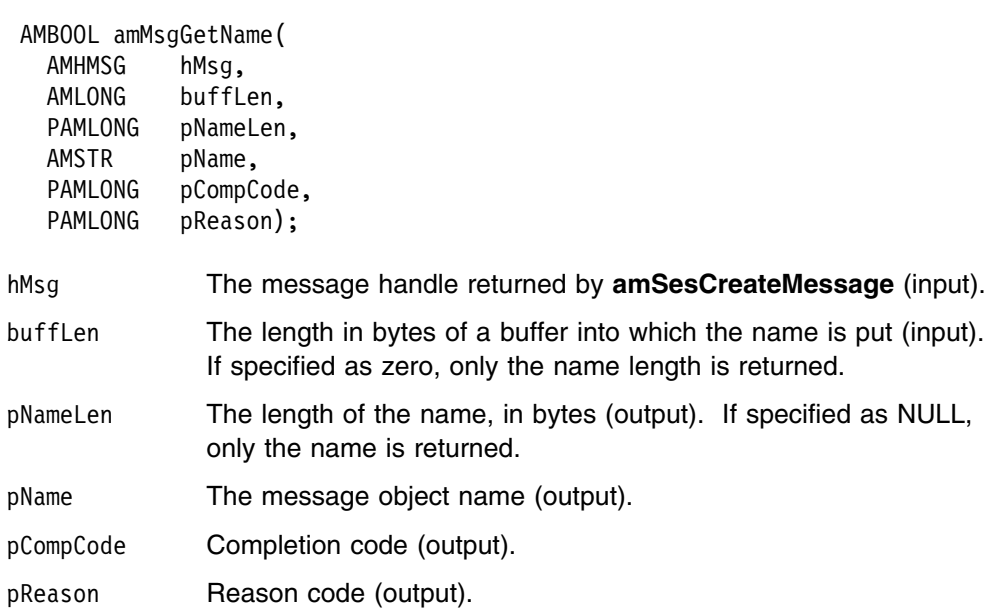

## **amMsgGetNamedElement**

| Gets a named element from a message (such as a publish/subscribe message).

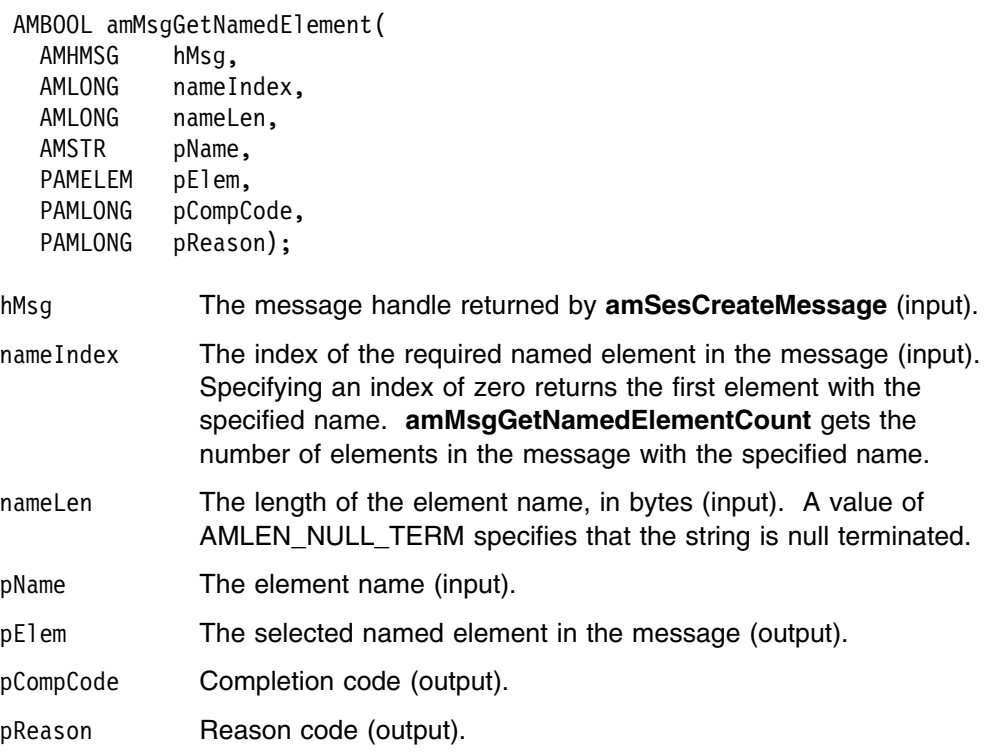

#### **amMsgGetNamedElementCount**

Gets the number of elements in a message with a specified name.

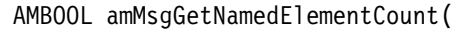

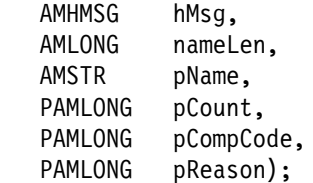

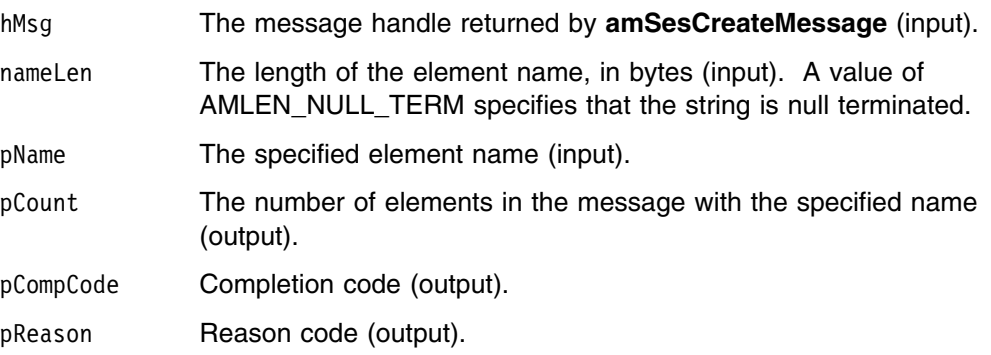

## | **amMsgGetReportCode**

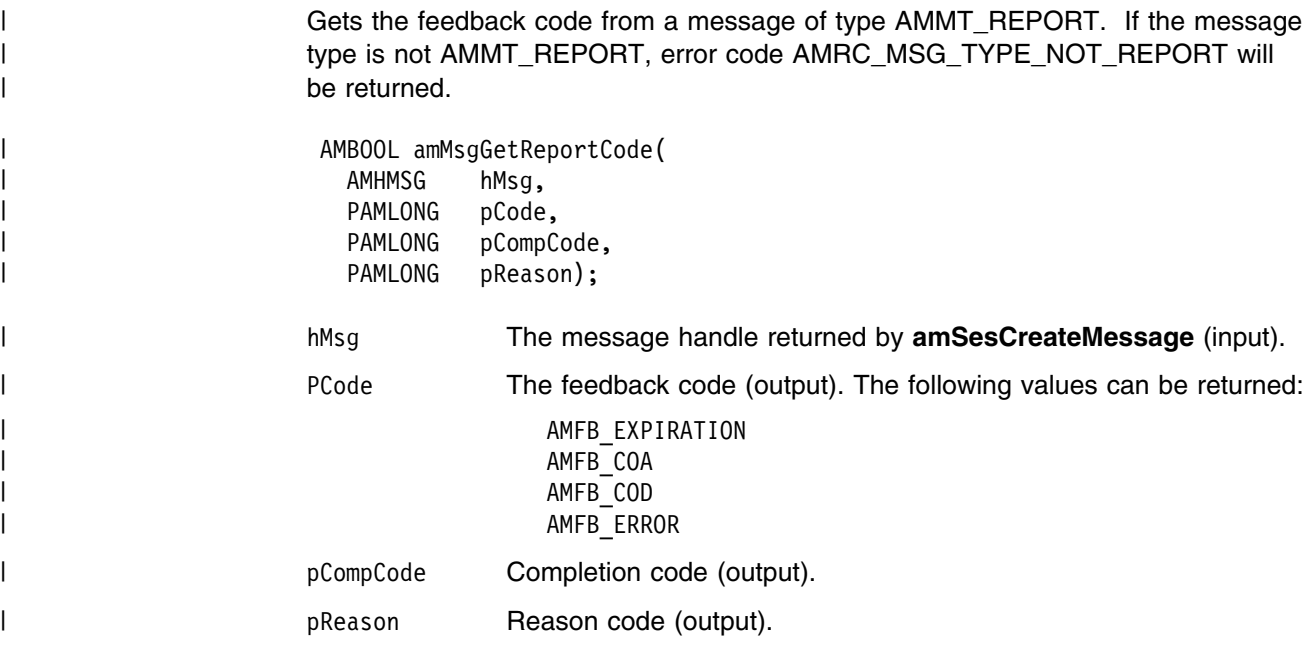

# **amMsgGetTopic**

Gets a topic from a publish/subscribe message, at the specified index. Indexing is within all topics.

AMBOOL amMsgGetTopic(

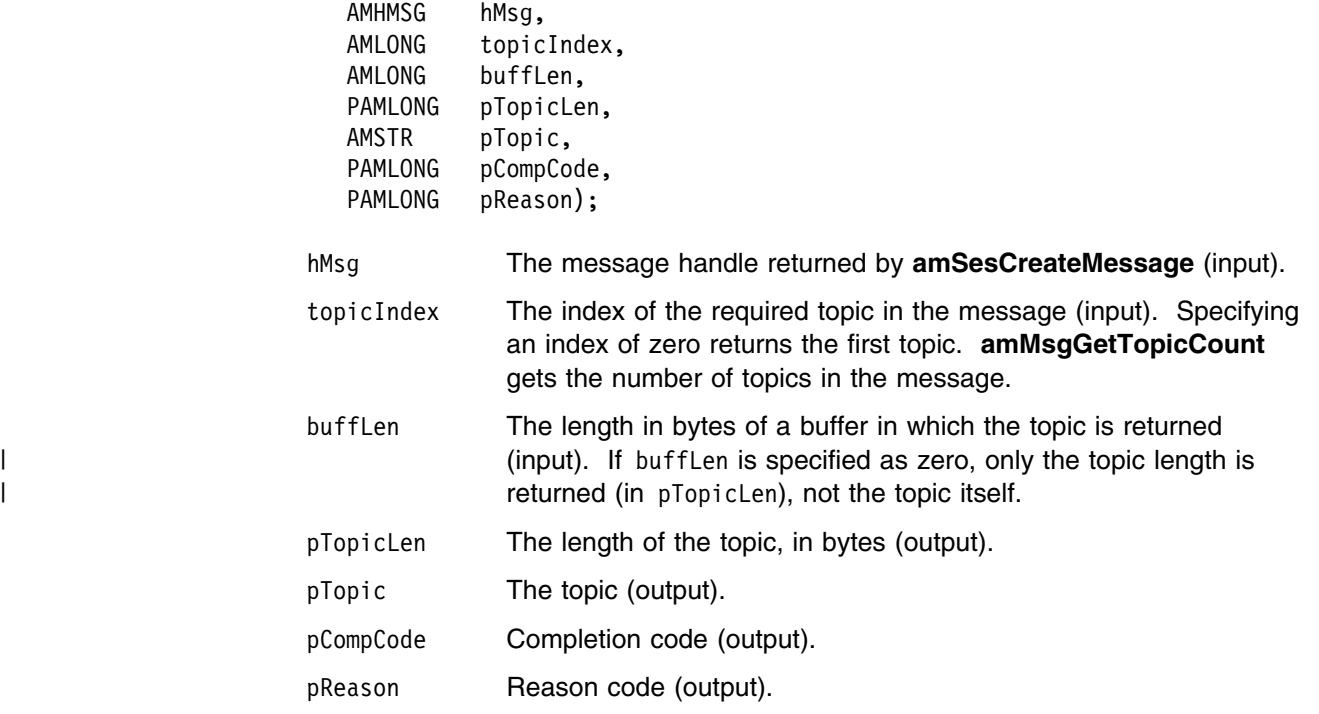

#### | **amMsgGetType**

| Gets the message type from a message.

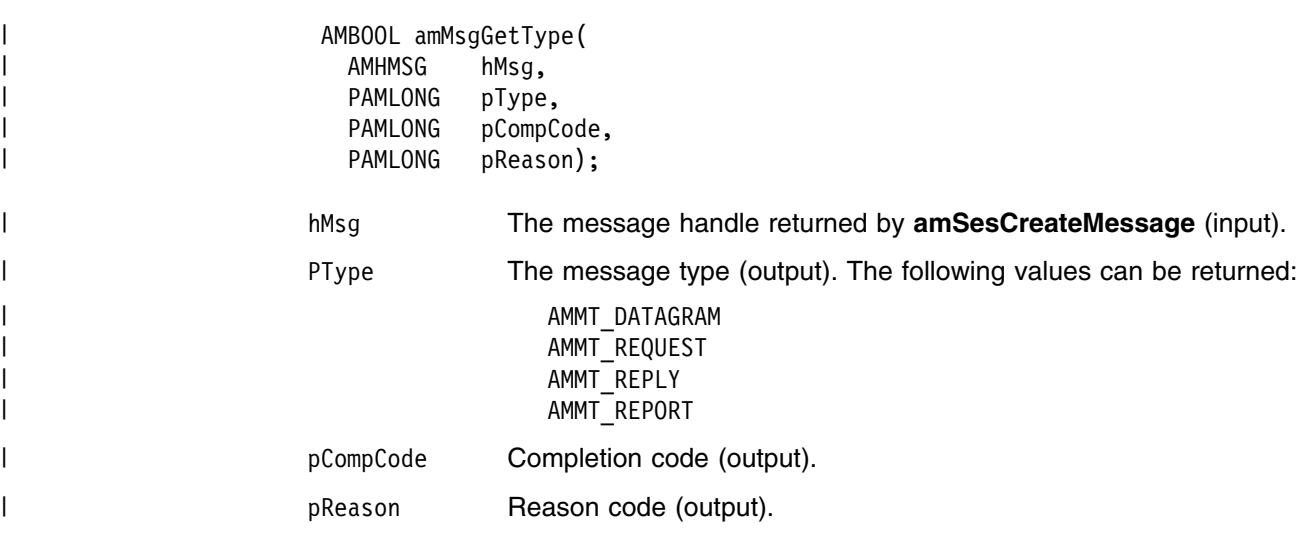

#### **amMsgGetTopicCount**

Gets the total number of topics in a publish/subscribe message.

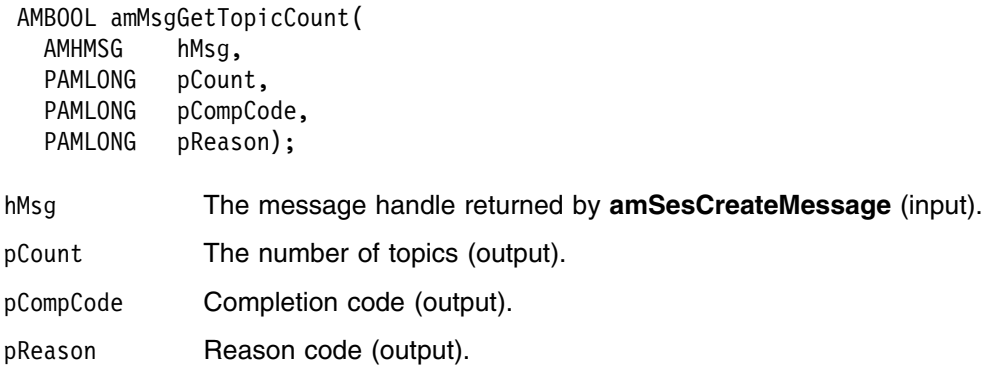

#### **amMsgReadBytes**

Reads up to the specified number of data bytes from the message object, starting at the current data offset (which must be positioned before the end of the data for the read operation to be successful). Use **amMsgSetDataOffset** to set the data offset. **amMsgReadBytes** will advance the data offset by the number of bytes read, leaving the offset immediately after the last byte read.

 AMBOOL amMsgReadBytes( AMHMSG hMsg, AMLONG readLen, PAMLONG pBytesRead, PAMBYTE pData, PAMLONG pCompCode, PAMLONG pReason);

hMsg The message handle returned by **amSesCreateMessage** (input).

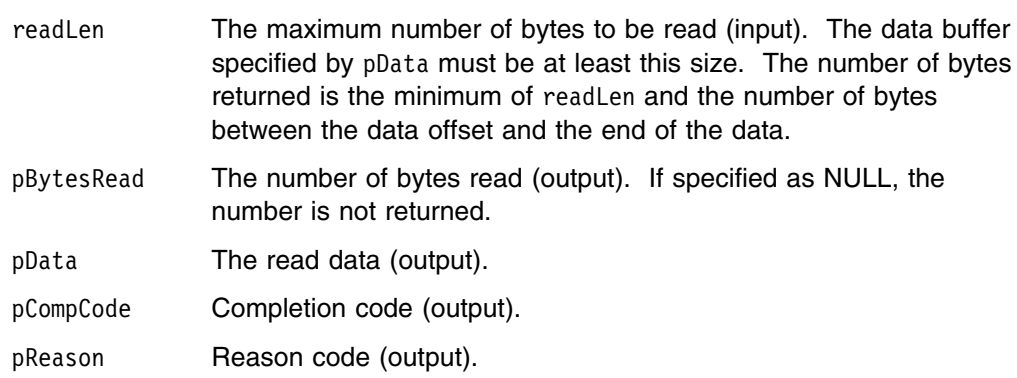

## **amMsgReset**

Resets the message object its initial state (see page 90).

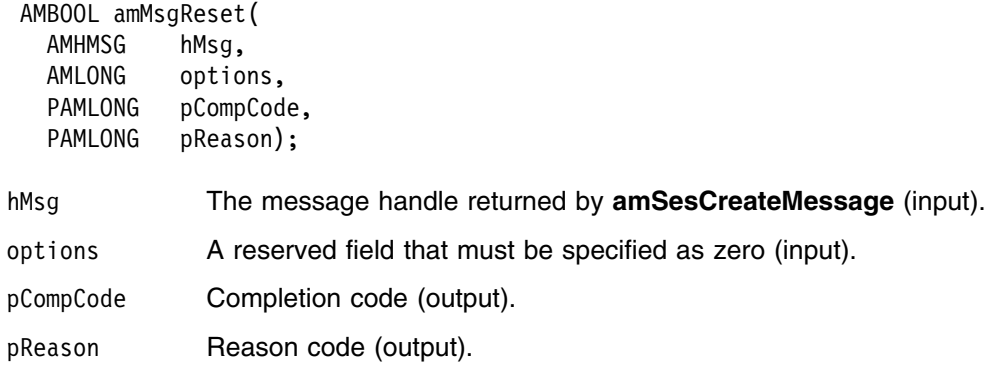

#### **amMsgSetCCSID**

Sets the coded character set identifier of the message.

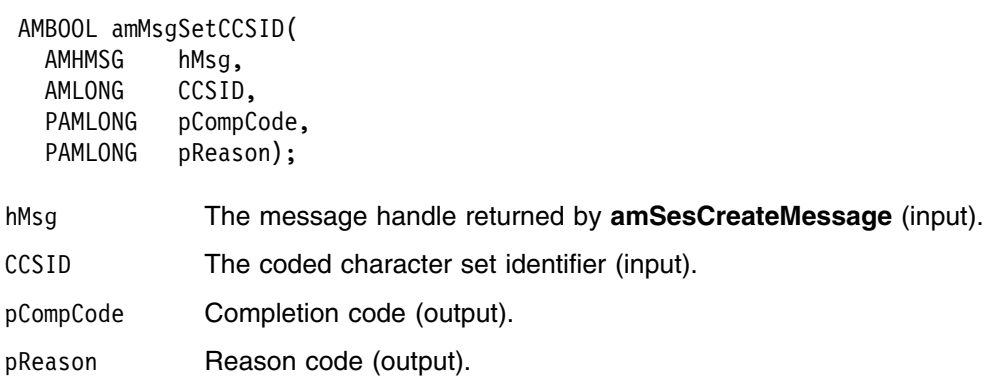

#### **amMsgSetCorrelId**

Sets the correlation identifier of the message.

```
 AMBOOL amMsgSetCorrelId(
  AMHMSG hMsg,
AMLONG correlIdLen,
PAMBYTE pCorrelId,
PAMLONG pCompCode,
  PAMLONG pReason);
```
hMsg The message handle returned by **amSesCreateMessage** (input).

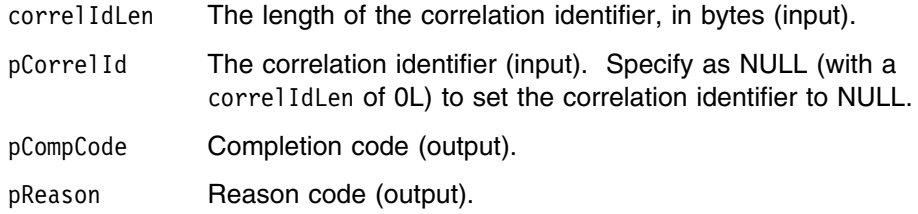

#### **amMsgSetDataOffset**

| Sets the data offset for reading or writing byte data. If the data offset is greater | than the current data length, it is valid to write data into the message at that offset, | but an attempt to read data will result in an error. See "amMsgReadBytes" on | page 102 and "amMsgWriteBytes" on page 106.

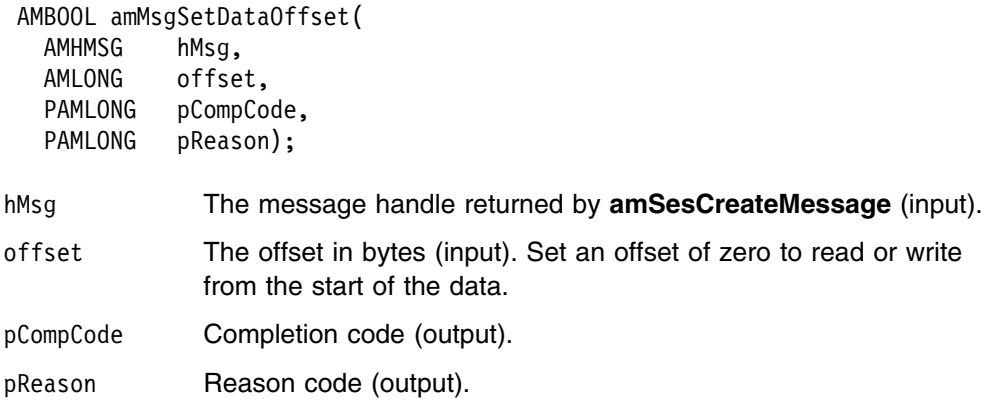

## | **amMsgSetElementCCSID**

| This specifies the character set to be used for subsequent element message data | (including topic and filter data) passed to or returned from the application. Existing | elements in the message are unmodified (but will be returned in this character set). | The default value of element CCSID is the queue manager CCSID.

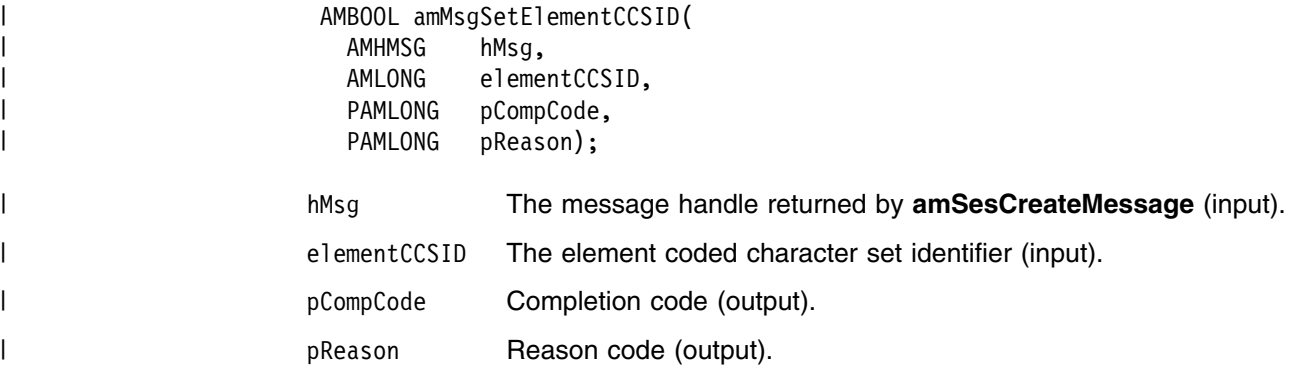

## **amMsgSetEncoding**

Sets the encoding of the data in the message.

 AMBOOL amMsgSetEncoding( AMHMSG hMsg, AMLONG encoding, PAMLONG pCompCode, PAMLONG pReason);

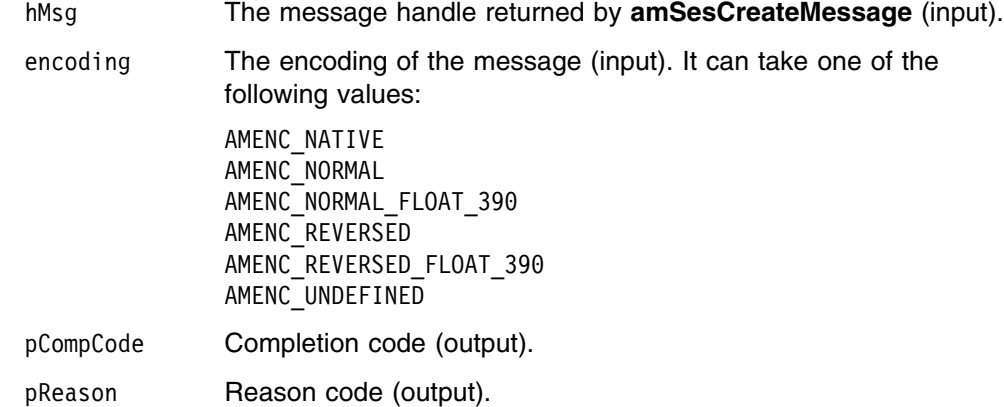

#### **amMsgSetFormat**

Sets the format of the message.

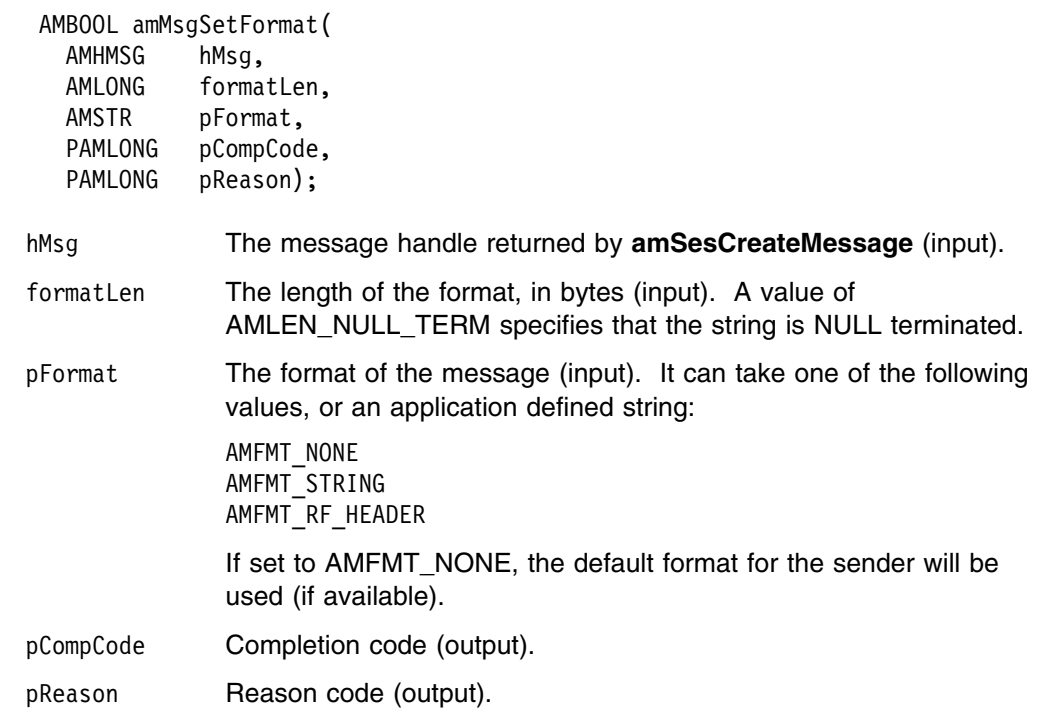

#### **amMsgSetGroupStatus**

Sets the group status of the message. This indicates whether the message is in a group, and if it is the first, middle, last or only one in the group. Once you start sending messages in a group, you must complete the group before sending any messages that are not in the group.

If you specify AMGRP\_MIDDLE\_MSG\_IN\_GROUP or AMGRP\_LAST\_MSG\_IN\_GROUP without specifying AMGRP\_FIRST\_MSG\_IN\_GROUP, the behavior is the same as for AMGRP\_FIRST\_MSG\_IN\_GROUP and AMGRP\_ONLY\_MSG\_IN\_GROUP respectively.

If you specify AMGRP\_FIRST\_MSG\_IN\_GROUP out of sequence, then the behavior is the same as for AMGRP\_MIDDLE\_MSG\_IN\_GROUP.

 AMBOOL amMsgSetGroupStatus( AMHMSG hMsg, AMLONG status, PAMLONG pCompCode, PAMLONG pReason);

hMsg The message handle returned by **amSesCreateMessage** (input).

status The group status (input). It can take one of the following values: AMGRP\_MSG\_NOT\_IN\_GROUP AMGRP\_FIRST\_MSG\_IN\_GROUP AMGRP\_MIDDLE\_MSG\_IN\_GROUP AMGRP\_LAST\_MSG\_IN\_GROUP AMGRP\_ONLY\_MSG\_IN\_GROUP pCompCode Completion code (output).

pReason Reason code (output).

#### **amMsgWriteBytes**

Writes the specified number of data bytes into the message object, starting at the current data offset. See "amMsgSetDataOffset" on page 104.

| If the data offset is not at the end of the data, existing data is overwritten. If the | data offset is set beyond the current data length, the message data between the | data length and the data offset is undefined. This feature enables applications to | construct messages in a non-sequential manner, but care must be taken to ensure | that a message is completely filled with data before it is sent.

> **amMsgWriteBytes** will advance the data offset by the number of bytes written, leaving it immediately after the last byte written.

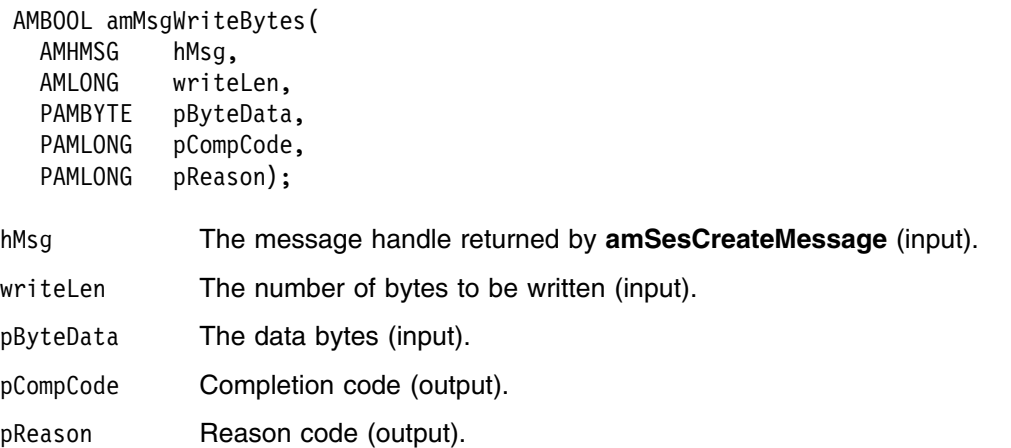

#### **Message interface helper macros**

The following helper macros are provided for manipulation of the name/value elements in a message object. Additional helper macros can be written as required.

#### **AmMsgAddStreamName**

Adds a name/value element for the publish/subscribe stream name.

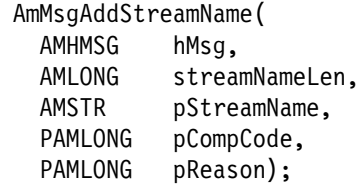

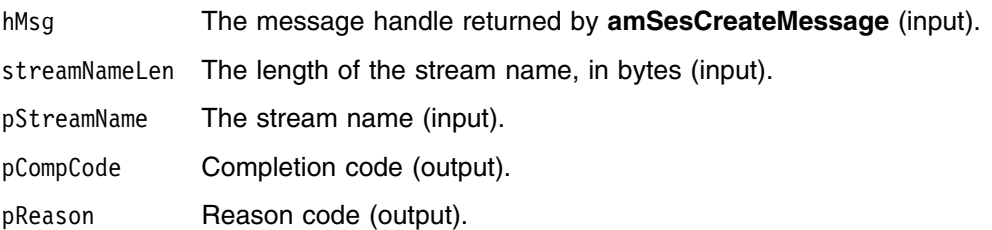

#### **AmMsgGetPubTimeStamp**

Gets the publication time stamp name/value element.

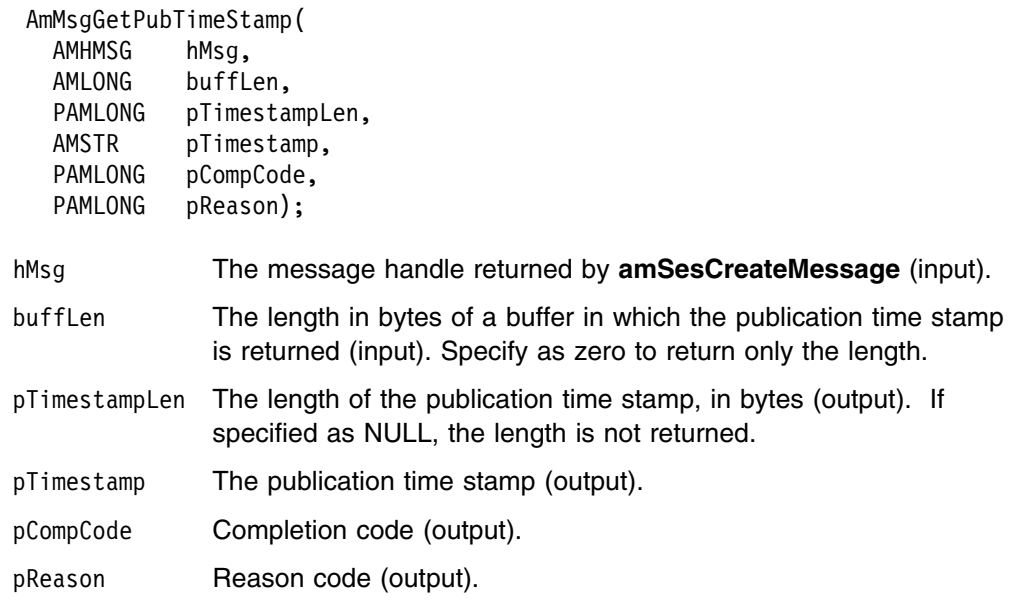

## **AmMsgGetStreamName**

Gets the name/value element for the publish/subscribe stream name.

#### **C message interface**

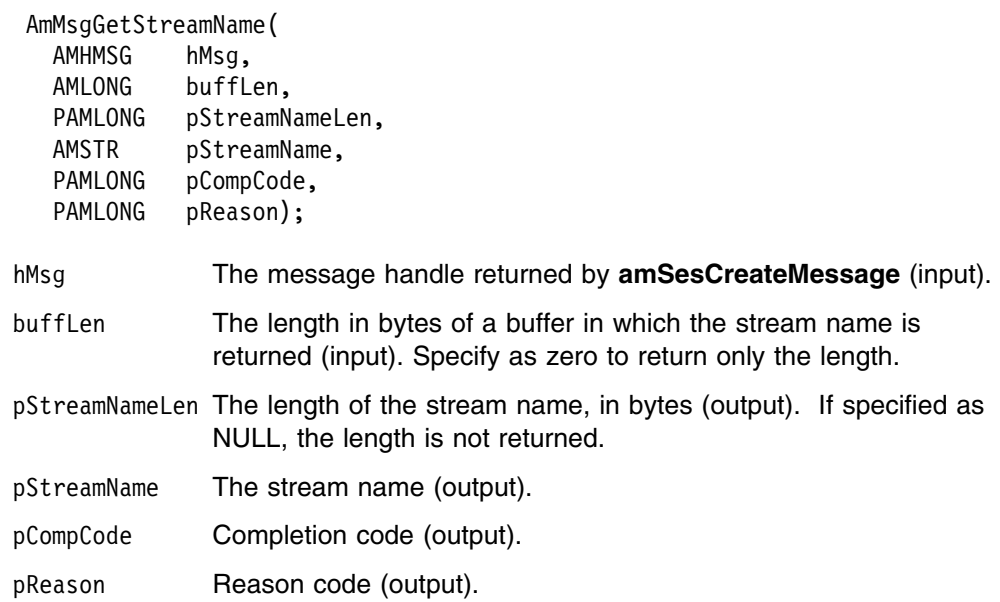

#### **Sender interface functions**

A *sender* object encapsulates an MQSeries object descriptor (MQOD) structure. This represents an MQSeries queue on a local or remote queue manager. An open sender service is always associated with an open connection object (such as a queue manager connection). Support is also included for dynamic sender services (those that encapsulate model queues). The required sender service object definitions can be provided from a repository, or created without a repository definition by defaulting to the existing queue objects on the local queue manager.

The high-level functions **amSendMsg**, **amSendRequest** and **amSendResponse** call these interface functions as required to open the sender service and send a message. Additional calls are provided here to give the application program extra functionality.

A sender service object must be created before it can be opened. This is done implicitly using the high-level functions, or the **amSesCreateSender** session interface functions.

A *response* sender service is a special type of sender service used for sending a response to a request message. It must be created using the default definition, and not a definition stored in a repository (see "Services and policies" on page 471). Once created, it must not be opened until used in its correct context as a response sender when receiving a request message with **amRcvReceive** or **amReceiveRequest**. When opened, its queue and queue manager properties are modified to reflect the *ReplyTo* destination specified in the message being received. When first used in this context, the sender service becomes a response sender service.

#### **amSndClearErrorCodes**

Clears the error codes in the sender object.

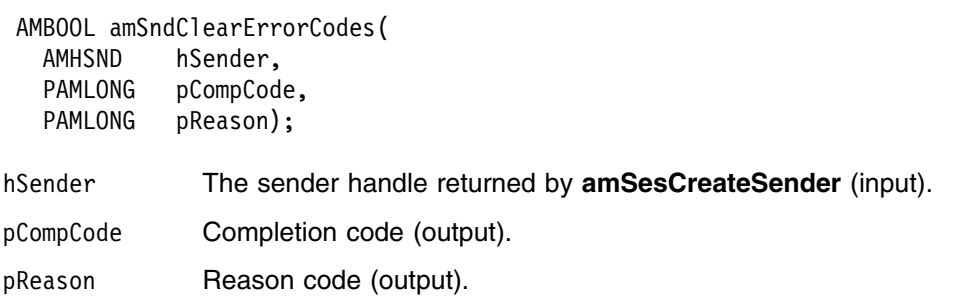

#### **amSndClose**

Closes the sender service.

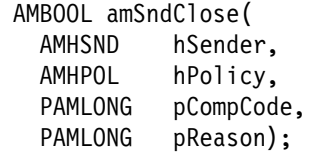

hSender The sender handle returned by **amSesCreateSender** (input).

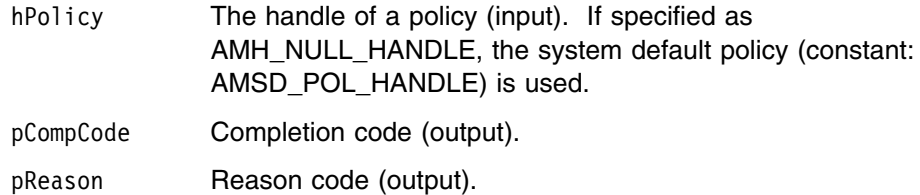

## **amSndGetCCSID**

Gets the coded character set identifier of the sender service. A non-default value reflects the CCSID of a remote system unable to perform CCSID conversion of received messages. In this case the sender must perform CCSID conversion of the message before it is sent.

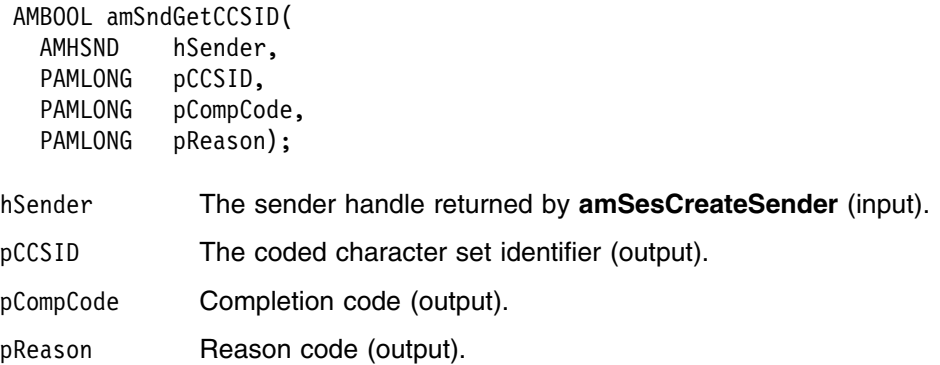

## **amSndGetEncoding**

Gets the value used to encode numeric data types for the sender service. A non-default value reflects the encoding of a remote system unable to convert the encoding of received messages. In this case the sender must convert the encoding of the message before it is sent.

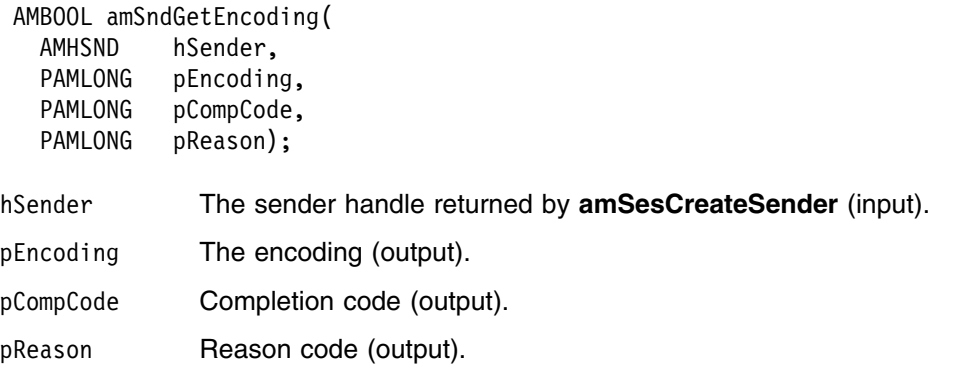

## **amSndGetLastError**

Gets the information (completion and reason codes) from the last error for the sender object.

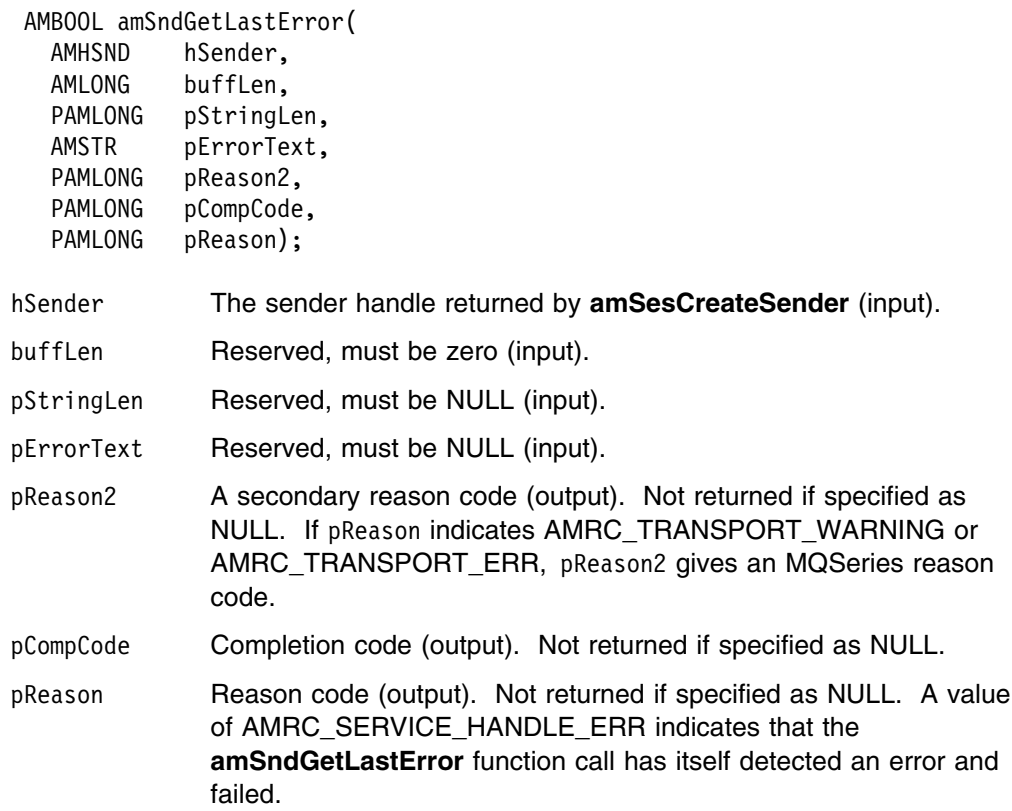

## **amSndGetName**

Gets the name of the sender service.

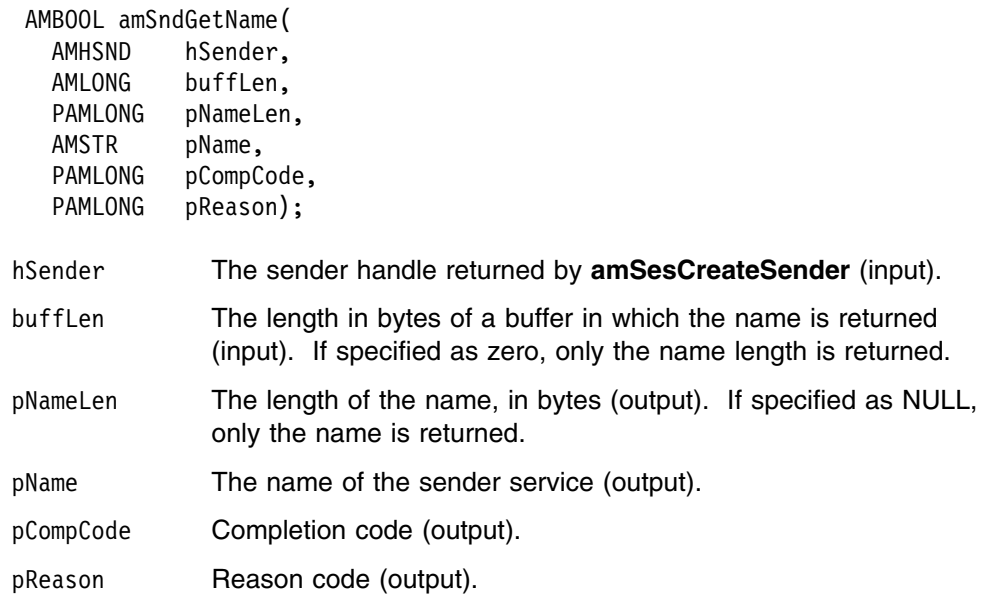

## **amSndOpen**

Opens the sender service.

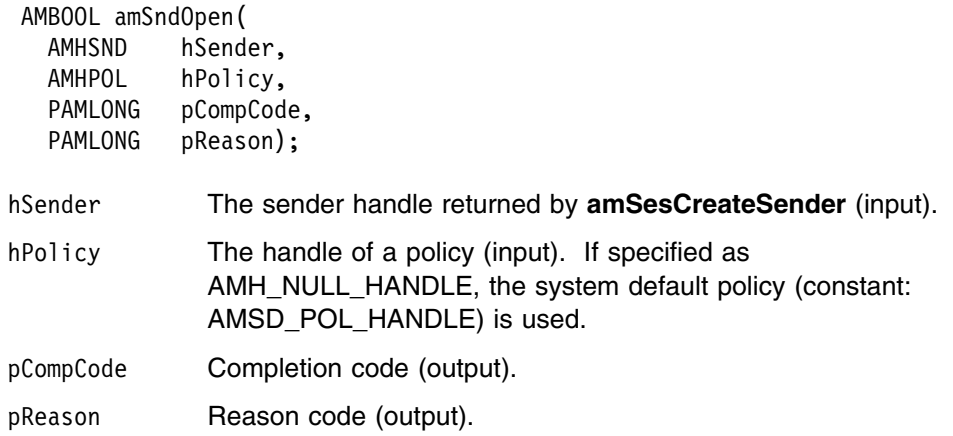

## **amSndSend**

Sends a message to the destination specified by the sender service. If the sender service is not open, it will be opened (if this action is specified in the policy options).

The message data can be passed in the message object, or as a separate parameter (this means that the data does not have to be copied into the message object prior to sending the message, which might improve performance especially if the message data is large).

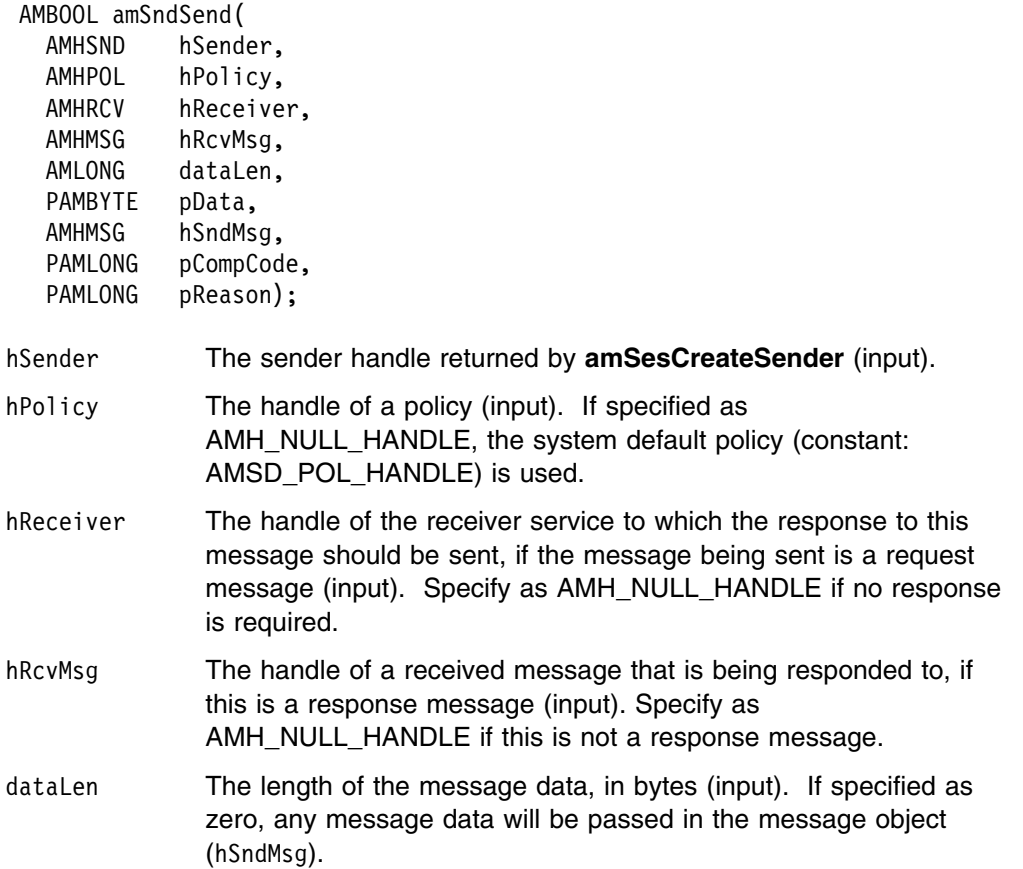

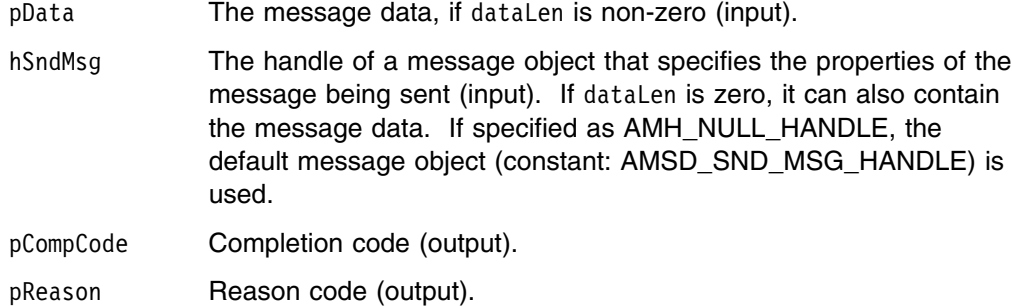

#### | **amSndSendFile**

| Sends data from a file.The file data can be received as normal message data by a | target application using **amRcvReceive** or used to reconstruct the file with | **amRcvReceiveFile**.

| AMBOOL amSndSendFile( AMHSND hSender,<br>AMHPOL hPolicy, | AMHPOL hPolicy, AMLONG options, AMLONG directoryLen, AMSTR directory, AMLONG fileNameLen, AMSTR fileName,<br>AMHMSG hSndMsg, hSndMsg, | PAMLONG pCompCode, | PAMLONG pReason);

#### | **Parameters**

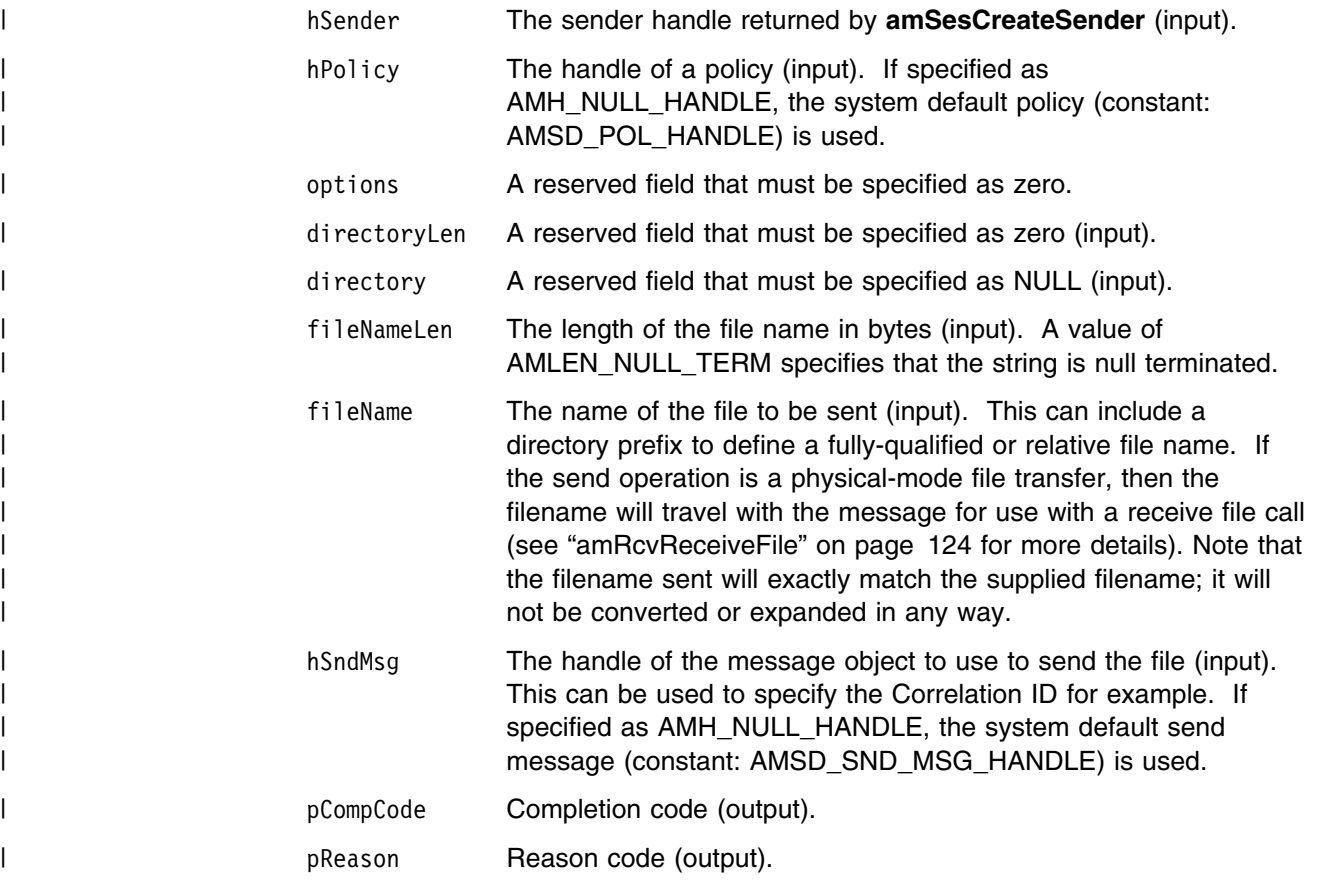

## | **Usage Notes**

| If, in your application, you have previously used a message object, referenced by | either handle or name, to send or receive data (including AMI elements or topics), | you will need to explicitly call amMsgReset before re-using the object for sending a | file. This applies even if you use the system default object handle (constant: | AMSD\_SND\_MSG\_HANDLE).

#### **Receiver interface functions**

A *receiver* object encapsulates an MQSeries object descriptor (MQOD) structure. This represents a local MQSeries queue. An open receiver service is always associated with an open connection object, such as a queue manager connection. Support is also included for dynamic receiver services (that encapsulate model queues). The required receiver service object definitions can be provided from a repository or can be created automatically from the set of existing queue objects available on the local queue manager.

There is a definition type associated with each receiver service:

 AMDT\_UNDEFINED AMDT\_TEMP\_DYNAMIC AMDT\_DYNAMIC AMDT\_PREDEFINED

A receiver service created from a repository definition will be initially of type AMDT\_PREDEFINED or AMDT\_DYNAMIC. When opened, its definition type might change from AMDT\_DYNAMIC to AMDT\_TEMP\_DYNAMIC according to the properties of its underlying queue object.

A receiver service created with default values (that is, without a repository definition) will have its definition type set to AMDT\_UNDEFINED until it is opened. When opened, this will become AMDT\_DYNAMIC, AMDT\_TEMP\_DYNAMIC, or AMDT\_PREDEFINED, according to the properties of its underlying queue object.

#### **amRcvBrowse**

| Browses a message. See the *MQSeries Application Programming Guide* for a full | description of the browse options.

> AMBOOL amRcvBrowse( AMHRCV hReceiver, AMHPOL hPolicy, AMLONG options, AMLONG buffLen, PAMLONG pDataLen,

 PAMBYTE pData, AMHMSG hRcvMsg, AMHSND hSender, PAMLONG pCompCode, PAMLONG pReason);

hReceiver The receiver handle returned by **amSesCreateReceiver** (input).

hPolicy The handle of a policy (input). If specified as AMH\_NULL\_HANDLE, the system default policy (constant: AMSD\_POL\_HANDLE) is used.

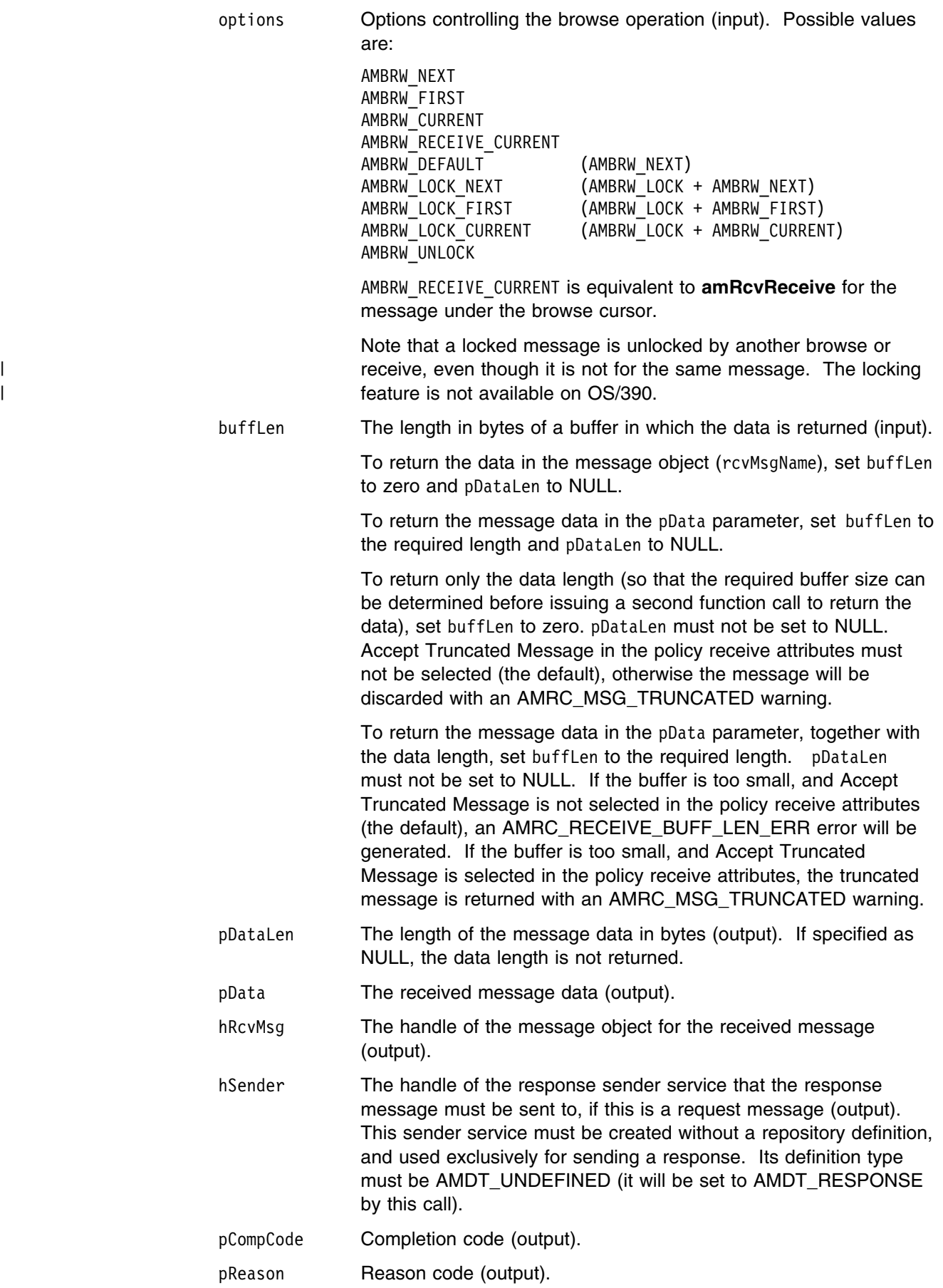

## | **amRcvBrowseSelect**

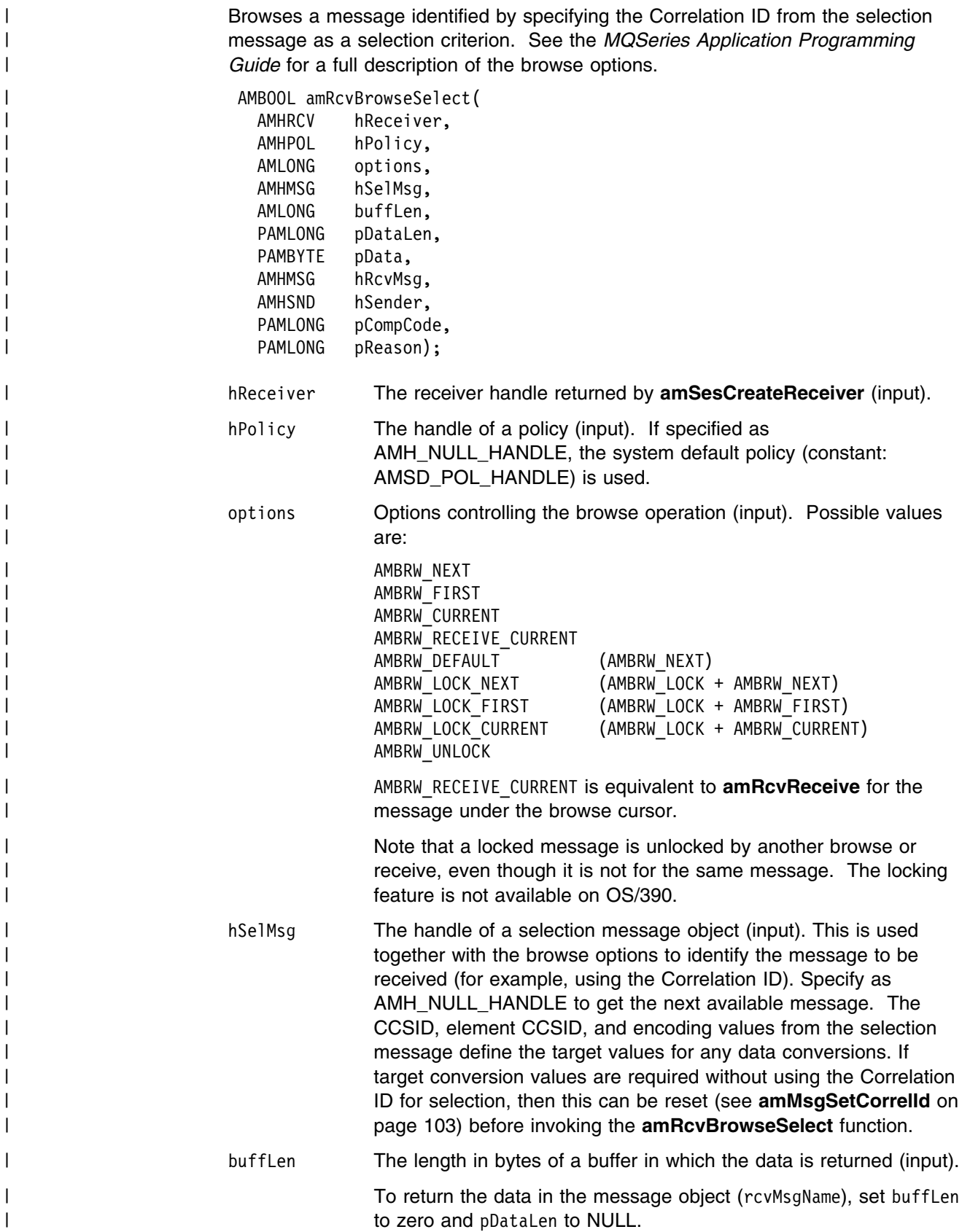

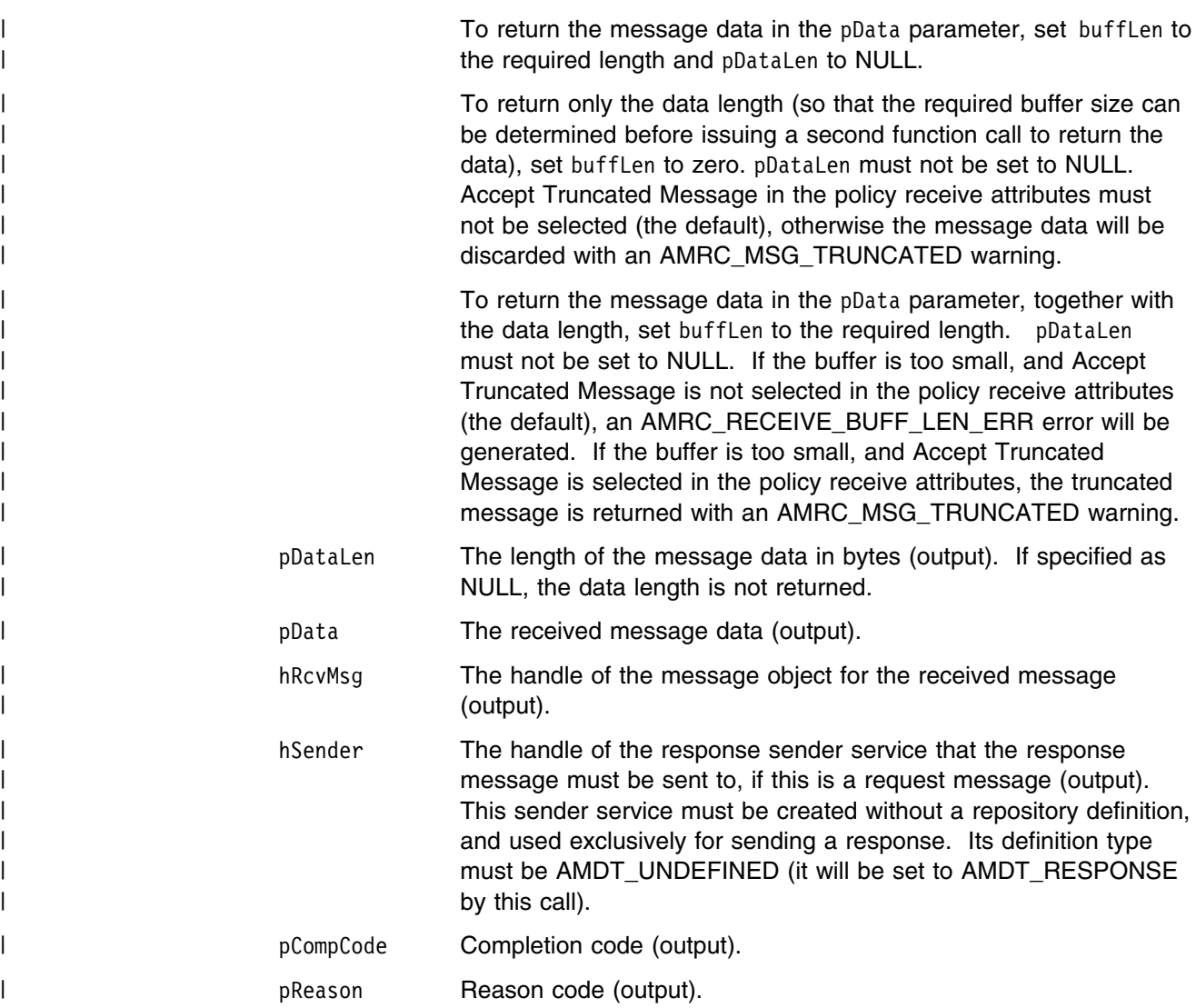

## **amRcvClearErrorCodes**

Clears the error codes in the receiver service object.

 AMBOOL amRcvClearErrorCodes( AMHRCV hReceiver, PAMLONG pCompCode, PAMLONG pReason); hReceiver The receiver handle returned by **amSesCreateReceiver** (input). pCompCode Completion code (output). pReason Reason code (output).

## **amRcvClose**

Closes the receiver service.

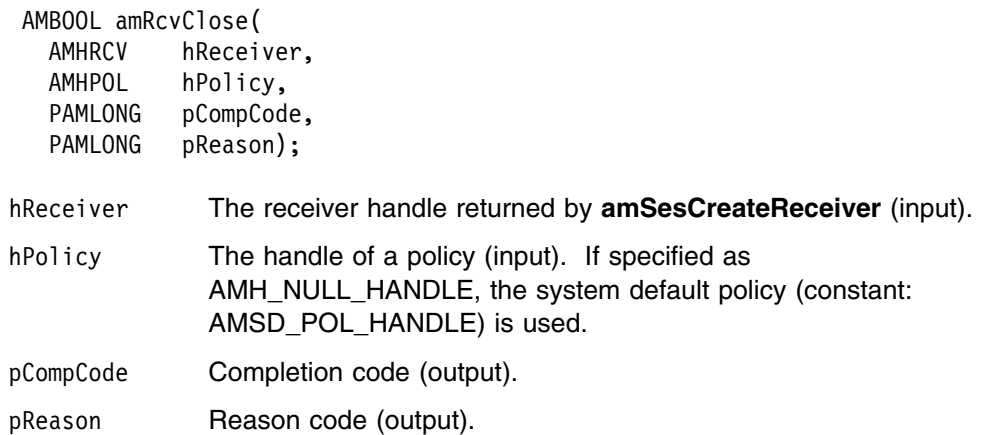

## **amRcvGetDefnType**

Gets the definition type of the receiver service.

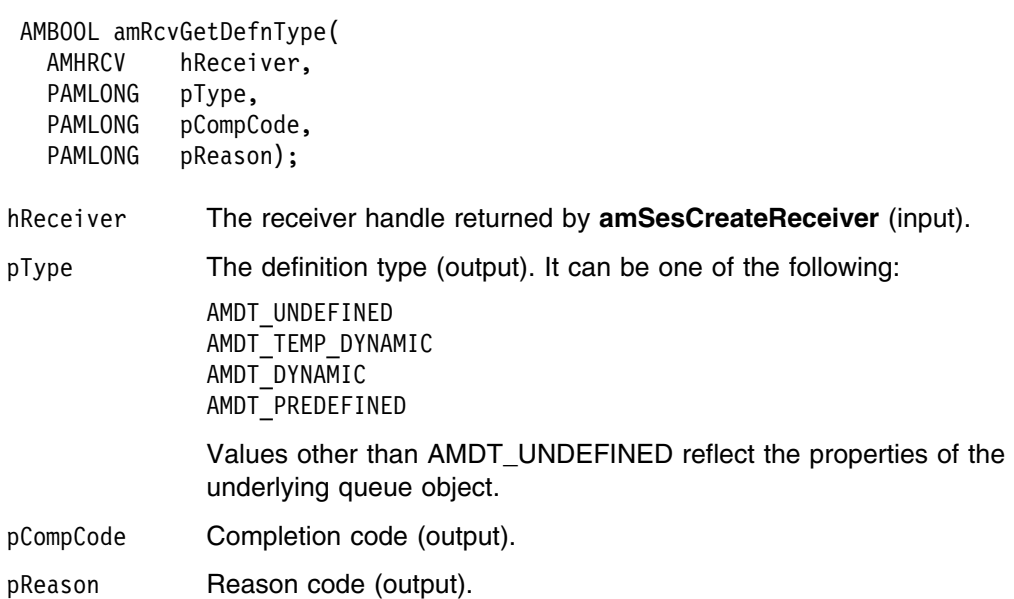

## **amRcvGetLastError**

Gets the information (completion and reason codes) from the last error for the receiver object.

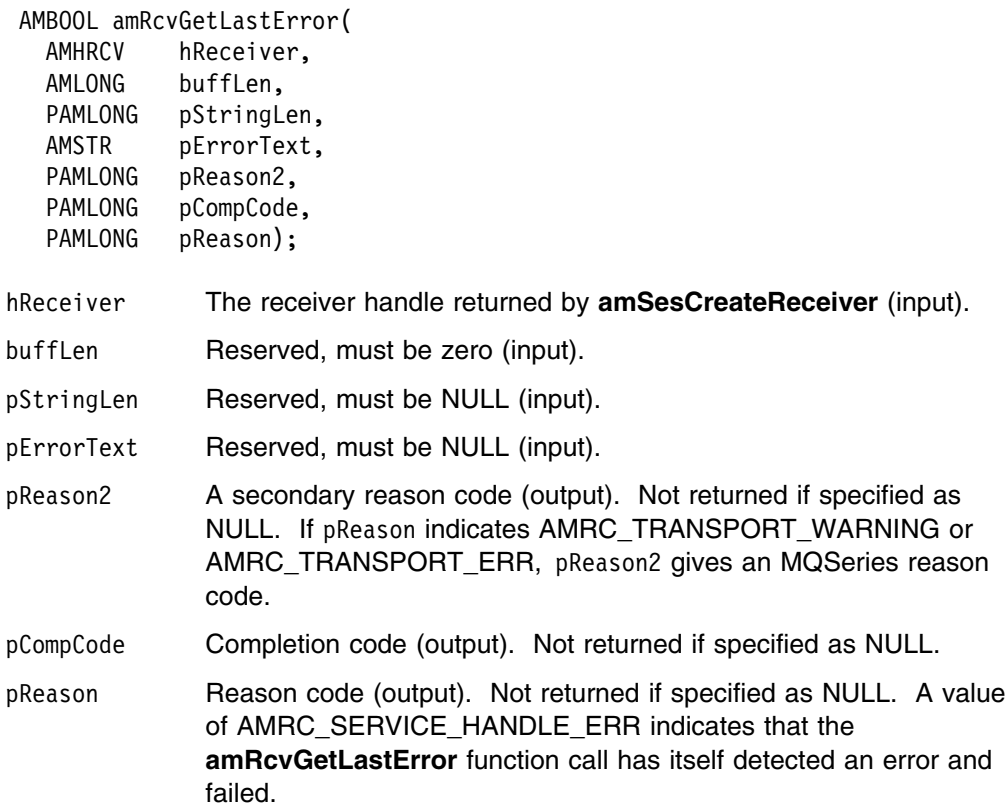

# **amRcvGetName**

Gets the name of the receiver service.

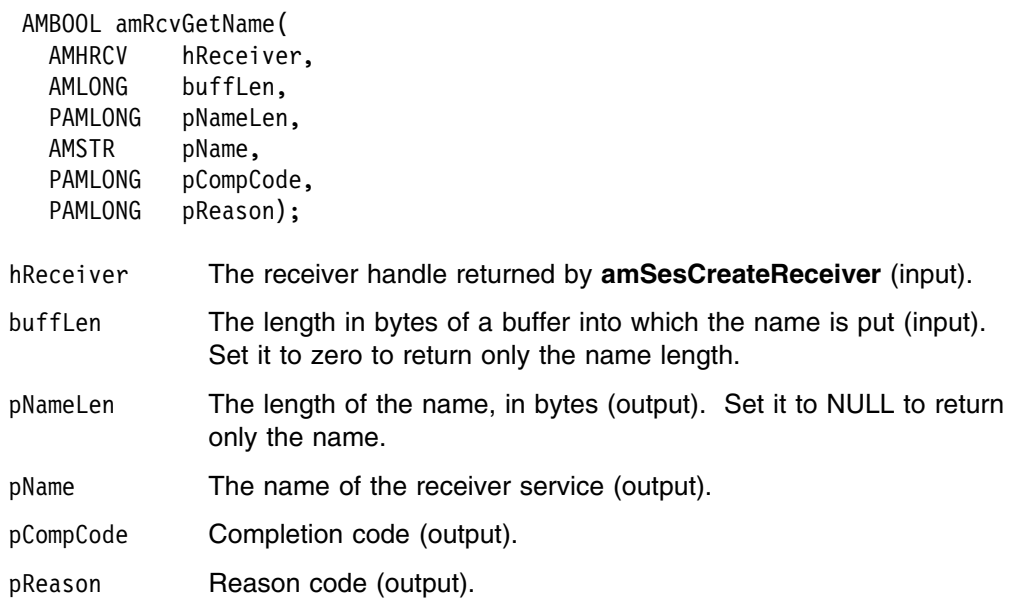

## **amRcvGetQueueName**

Gets the queue name of the receiver service. This is used to determine the queue name of a permanent dynamic receiver service, so that it can be recreated with the same queue name in order to receive messages in a subsequent session. (See also **amRcvSetQueueName**.)

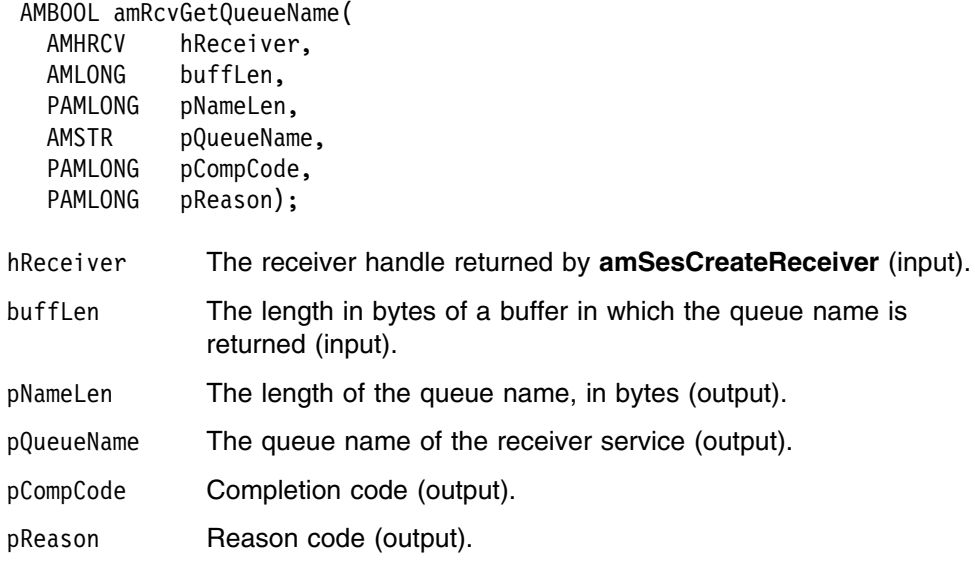

## **amRcvOpen**

Opens the receiver service.

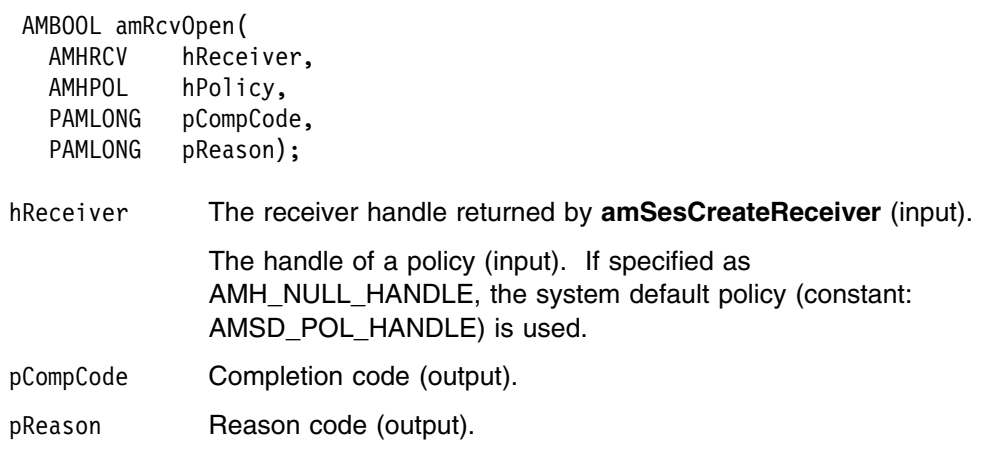

## **amRcvReceive**

Receives a message.

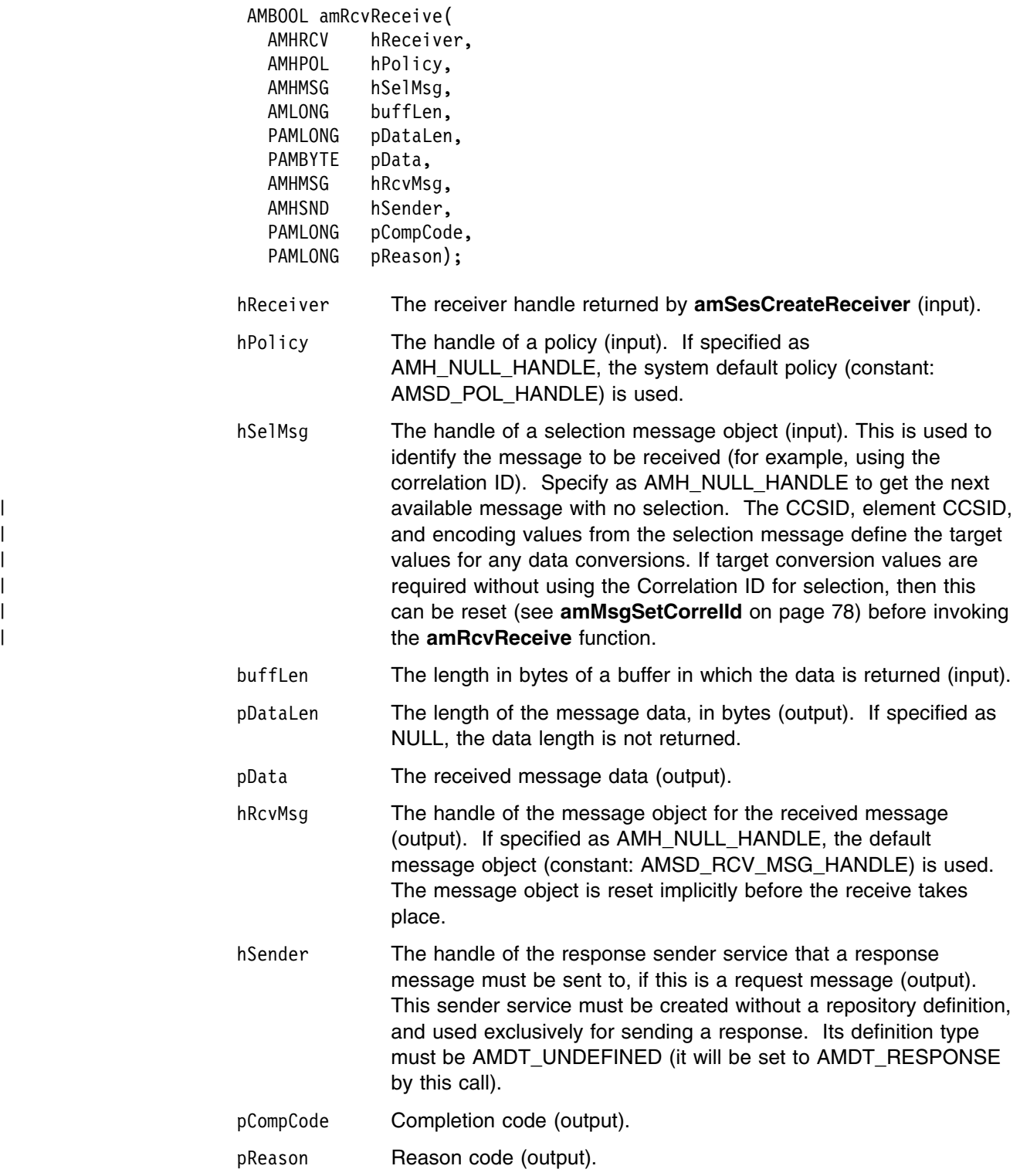

#### | **Usage notes**

| To return the data in the message object (rcvMsgName), set buffLen to zero and | pDataLen to NULL.

| To return the message data in the pData parameter, set buffLen to the required | length and pDataLen to NULL.

| To return only the data length (so that the required buffer size can be determined | before issuing a second function call to return the data), set buffLen to zero. | pDataLen must not be set to NULL. Accept Truncated Message in the policy receive | attributes must not be selected (the default), otherwise the message will be | discarded with an AMRC\_MSG\_TRUNCATED warning.

| To return the message data in the pData parameter, together with the data length, set buffLen to the required length. pDataLen must not be set to NULL. If the buffer is too small, and Accept Truncated Message is not selected in the policy receive attributes (the default), an AMRC\_RECEIVE\_BUFF\_LEN\_ERR error will be | generated. If the buffer is too small, and Accept Truncated Message is selected in | the policy receive attributes, the truncated message is returned with an | AMRC\_MSG\_TRUNCATED warning.

| To remove the message from the queue (because it is not wanted by the | application), Accept Truncated Message must be set to selected in the policy | receive attributes. You can then remove the message by specifying zero in the | buffLen parameter, a null in the pDataLen parameter, and a non-null in the pData | parameter.

#### | **amRcvReceiveFile**

Receives file message data into a file. AMBOOL amRcvReceiveFile( AMHRCV hReceiver, AMHPOL hPolicy, AMHLONG options, AMHMSG hSelMsg, AMLONG directoryLen, AMSTR directory, AMLONG fileNameLen, AMSTR fileName, AMHMSG hRcvMsg, PAMLONG pCompCode, PAMLONG pReason); | hReceiver The receiver handle returned by **amSesCreateReceiver** (input). hPolicy The handle of a policy (input). If specified as AMH\_NULL\_HANDLE, the system default policy (constant: AMSD\_POL\_HANDLE) is used. options A reserved field that must be specified as zero (input). hSelMsg The handle of a selection message object (input). This is used to identify the message to be received (for example, using the correlation ID). Specify as AMH\_NULL\_HANDLE to get the next available message with no selection. The CCSID, element CCSID, and encoding values from the selection message define the target values for any data conversions. If target conversion values are required without using the Correlation ID for selection, then this can be reset (see **amMsgSetCorrelId** on page 103) before invoking the **amRcvReceiveFile** function. directoryLen A reserved field that must be specified as zero (input). directory A reserved field that must be specified as NULL (input). fileNameLen The length of the file name in bytes (input). A value of AMLEN\_NULL\_TERM specifies that the string is null terminated, in which case the AMI will work out the length itself. fileName The name of the file into which the transferred data is to be received (input). This can include a directory prefix to define a fully-qualified or relative file name. If NULL or a null string is specified, then the AMI will use the name of the originating file (including any directory prefix), exactly as it was supplied on the send file call. Note that the original filename may not be appropriate for use by the receiver, either because a pathname included in the filename is not applicable to the receiving system, or because the sending and receiving systems use different filename conventions. hRcvMessage The handle of the message object to use to receive the file. This parameter is updated with the message properties, for example the Message ID. If the message is not a file message, hRcvMessage receives the message data. If hRcvMessage is specified as

| AMH\_NULL\_HANDLE, the default message object (constant

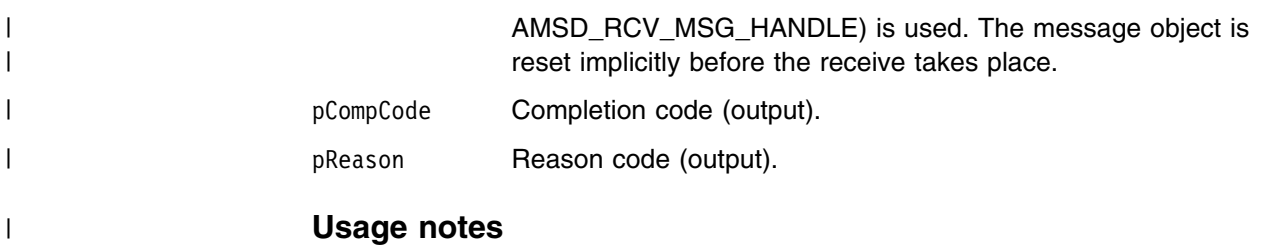

| If fileName is blank (indicating that the originating file name specified in the | message is to be used), then fileNameLength should be set to zero.

## **amRcvSetQueueName**

Sets the queue name of the receiver service, when this encapsulates a model queue. This can be used to specify the queue name of a recreated permanent dynamic receiver service, in order to receive messages in a session subsequent to the one in which it was created. (See also **amRcvGetQueueName**.)

AMBOOL amRcvSetQueueName(

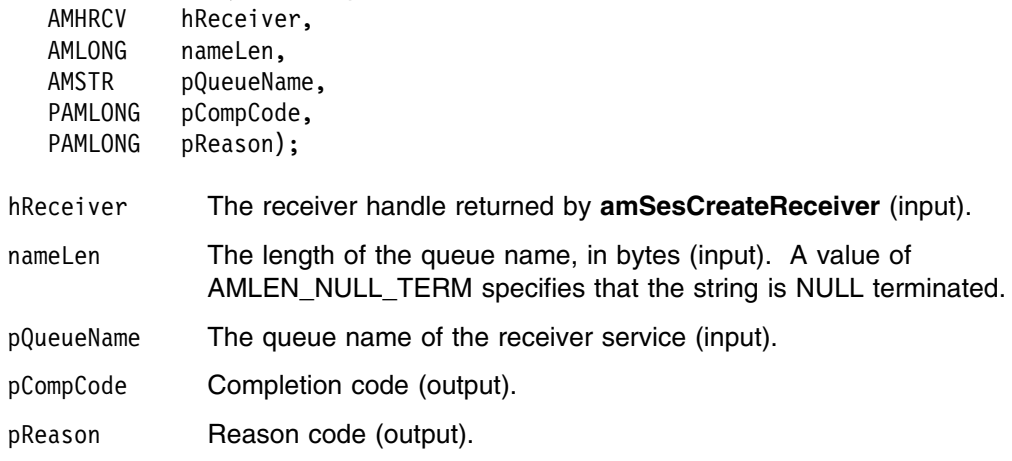

# **Distribution list interface functions**

A *distribution list* object encapsulates a list of sender objects.

## **amDstClearErrorCodes**

Clears the error codes in the distribution list object.

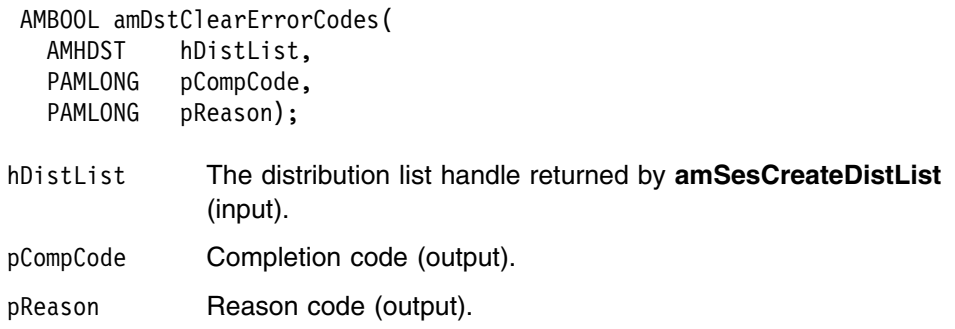

# **amDstClose**

Closes the distribution list.

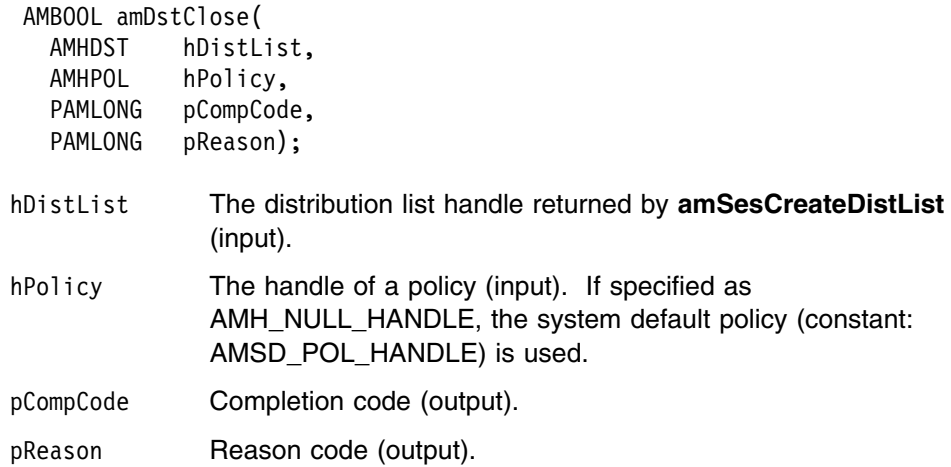

## **amDstGetLastError**

Gets the information (completion and reason codes) from the last error in the distribution list object.

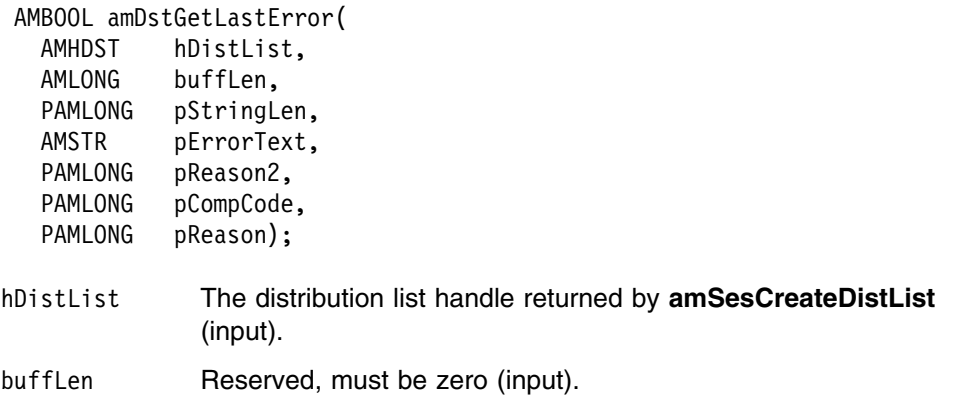

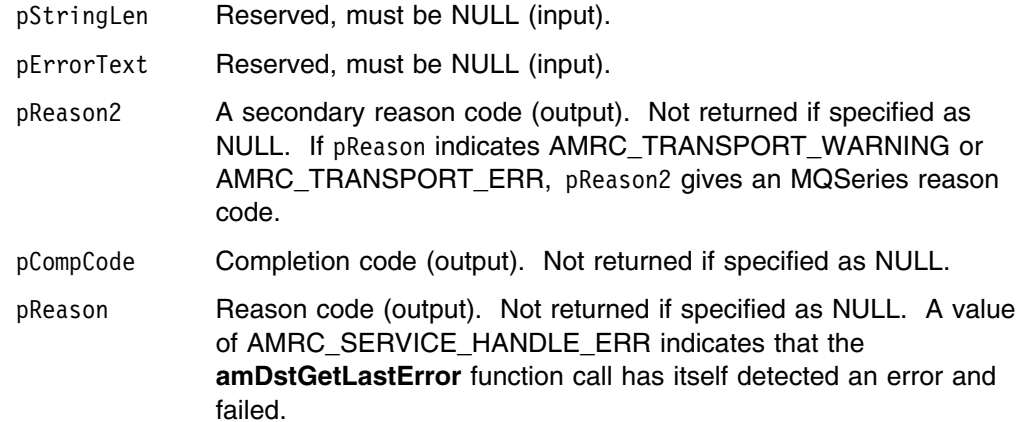

## **amDstGetName**

Gets the name of the distribution list object.

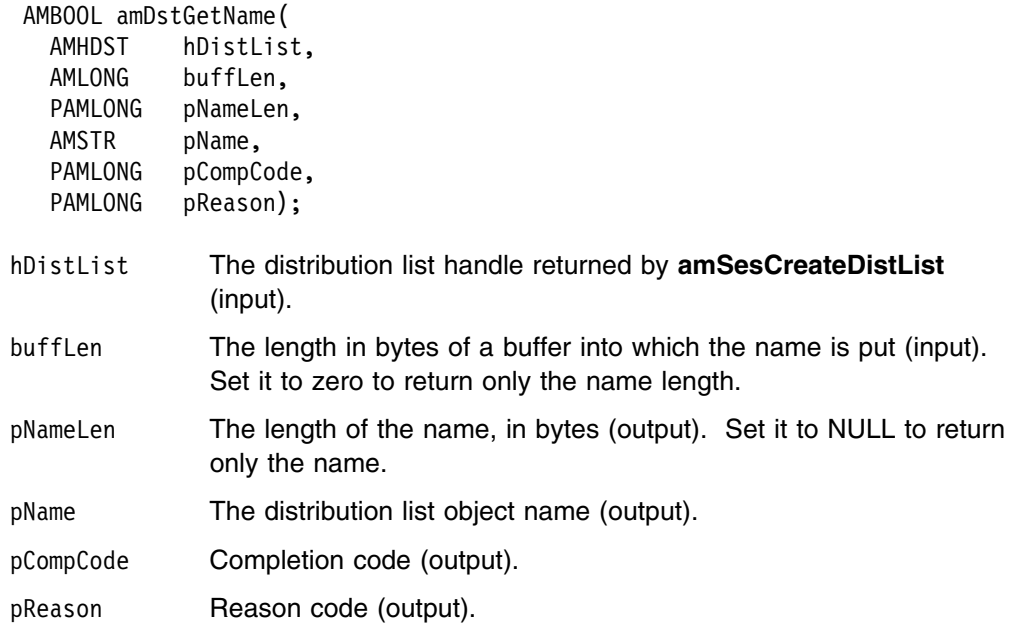

## **amDstGetSenderCount**

Gets a count of the number of sender services in the distribution list.

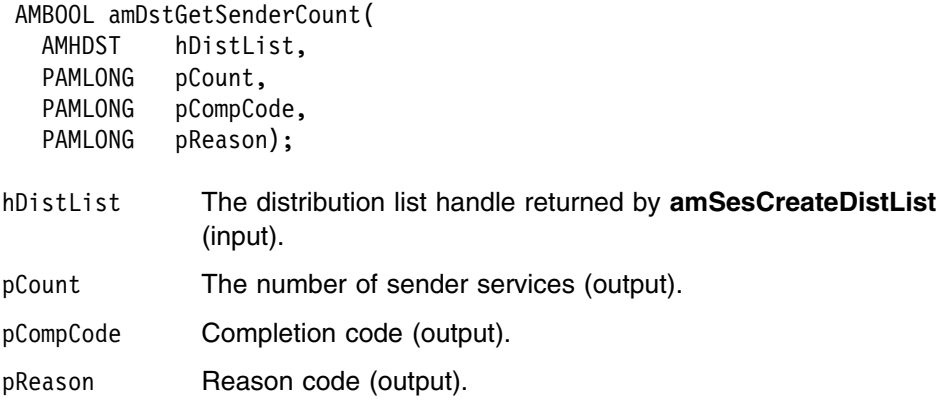

## **amDstGetSenderHandle**

Returns the handle (type AMHSND) of a sender service in the distribution list object with the specified index.

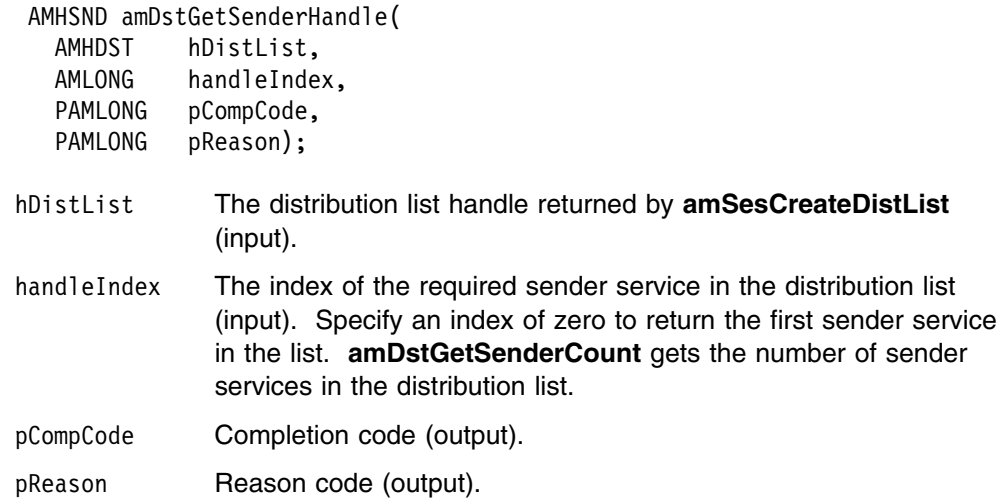

## **amDstOpen**

Opens the distribution list object for each of the destinations in the distribution list. The completion and reason codes returned by this function call indicate if the open was unsuccessful, partially successful, or completely successful.

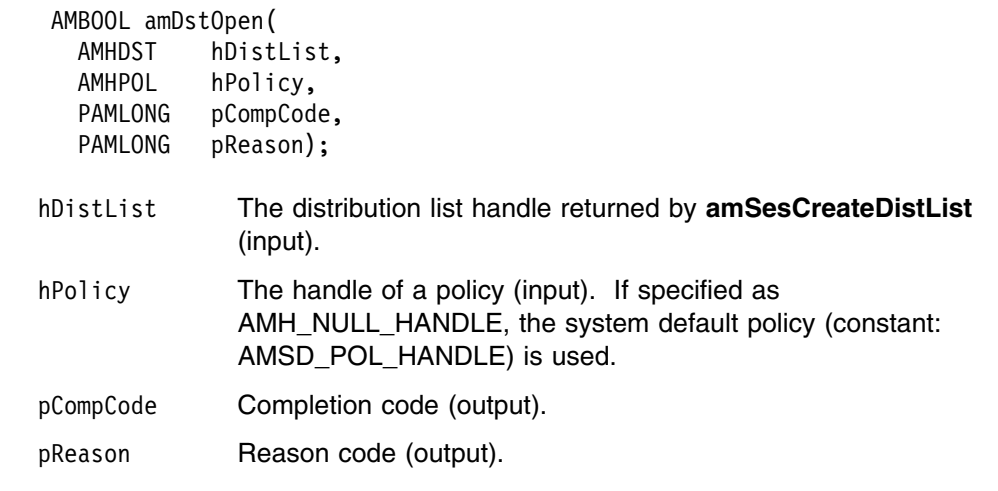

## **amDstSend**

Sends a message to each sender in the distribution list.

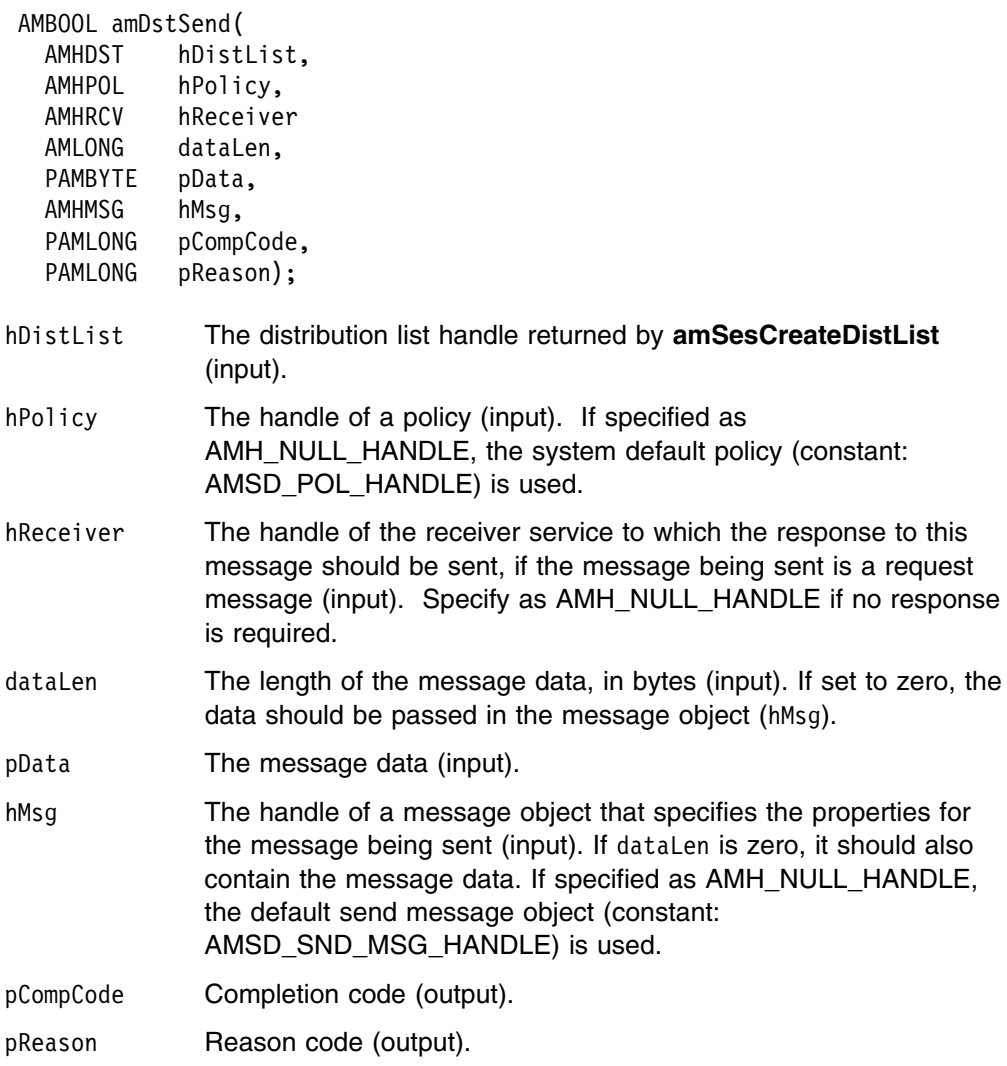

#### | **amDstSendFile**

| Sends data from a file to each sender in the distribution list. The file data can be | received as normal message data by a target application using **amRcvReceive** or | used to reconstruct the file with **amRcvReceiveFile**.

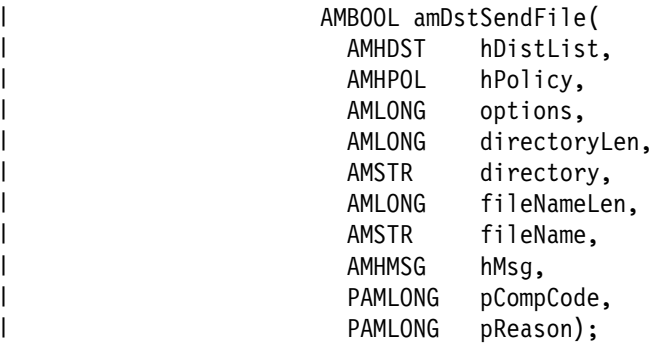

#### | **Parameters**

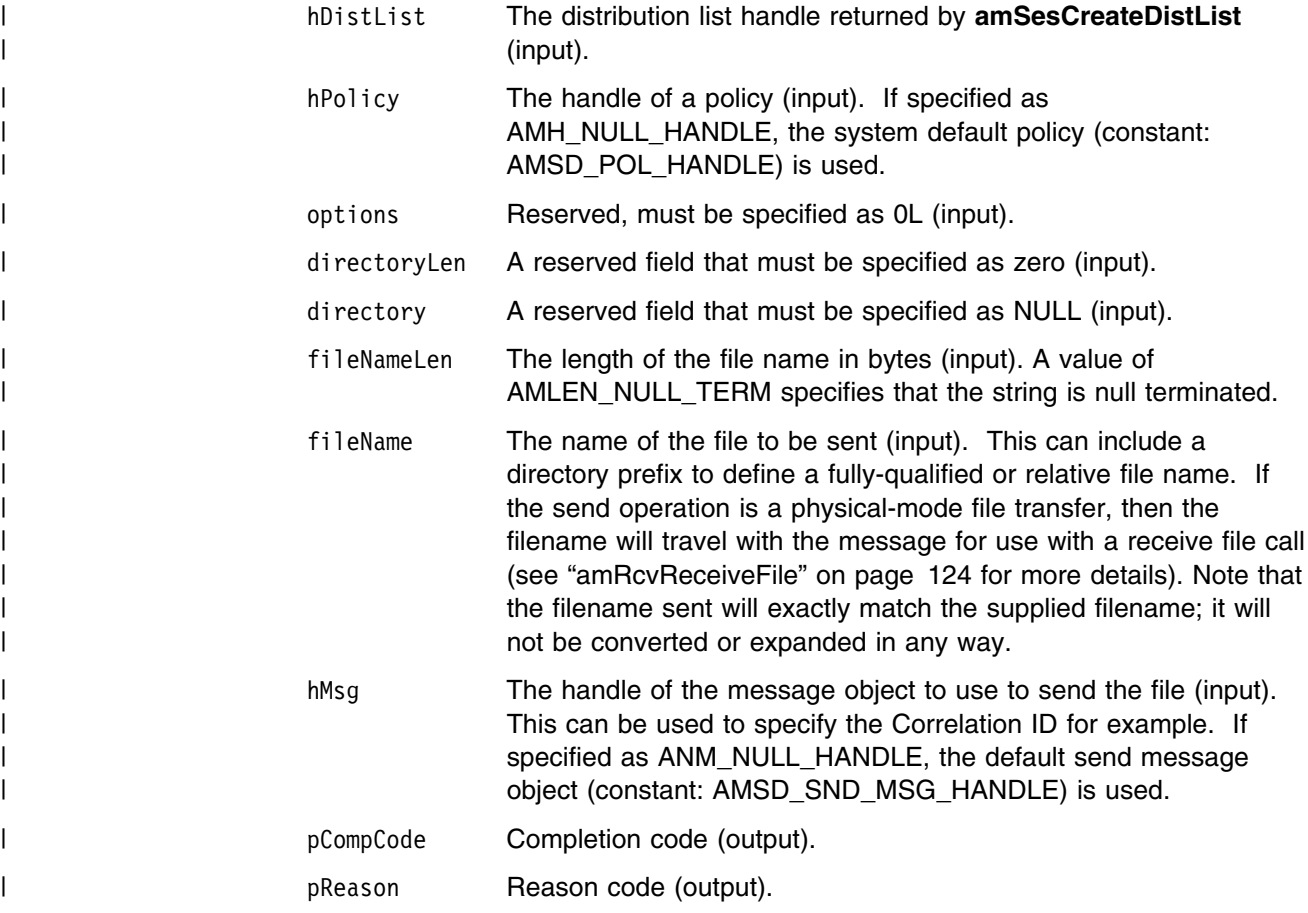

#### | **Usage Notes**

If, in your application, you have previously used a message object, referenced by | either handle or name, to send or receive data (including AMI elements or topics), | you will need to explicitly call amMsgReset before re-using the object for sending a | file. This applies even if you use the system default object handle (constant: | AMSD\_SND\_MSG\_HANDLE).
| The system default message object handle is used when you specify hMsg as<br>| AMH\_NULL\_HANDLE. AMH\_NULL\_HANDLE.

# **Publisher interface functions**

A *publisher* object encapsulates a sender object. It provides support for publish messages to a publish/subscribe broker.

# **amPubClearErrorCodes**

Clears the error codes in the publisher object.

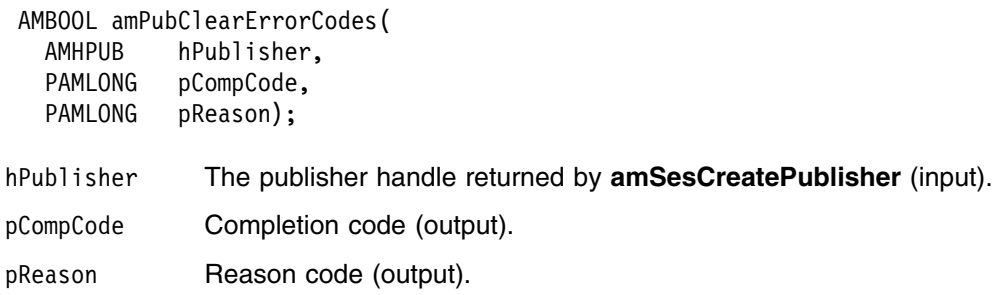

# **amPubClose**

Closes the publisher service.

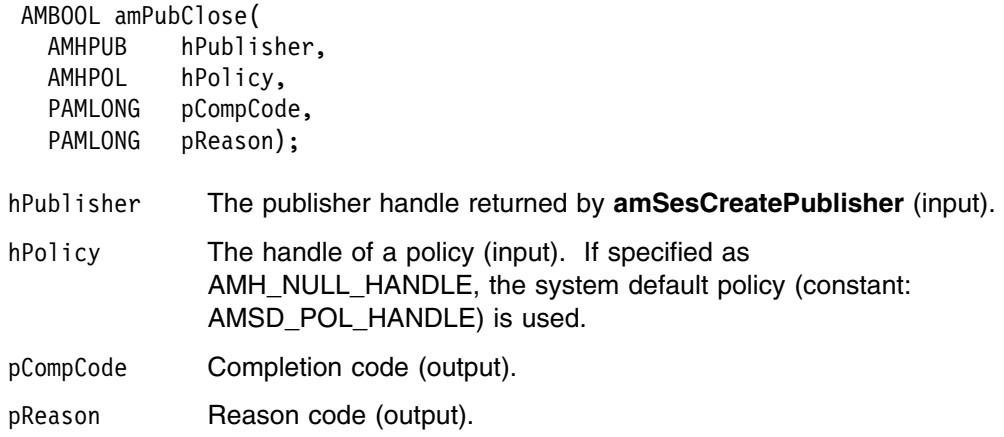

## **amPubGetCCSID**

Gets the coded character set identifier of the publisher service. A non-default value reflects the CCSID of a remote system unable to perform CCSID conversion of received messages. In this case the publisher must perform CCSID conversion of the message before it is sent.

AMBOOL amPubGetCCSID(

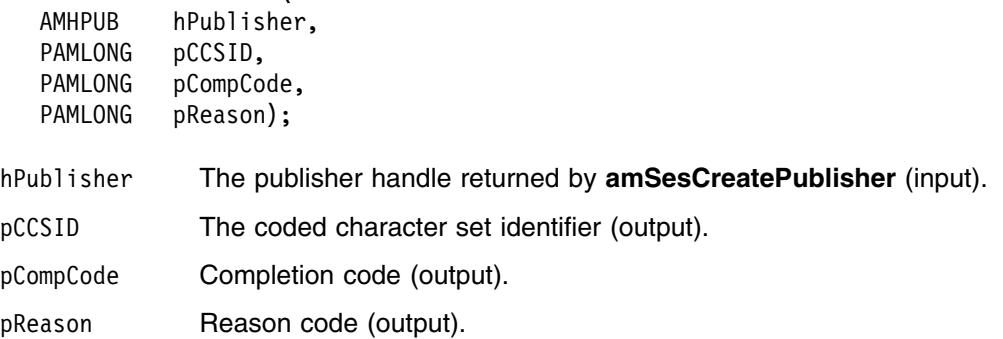

# **amPubGetEncoding**

Gets the value used to encode numeric data types for the publisher service. A non-default value reflects the encoding of a remote system unable to convert the encoding of received messages. In this case the publisher must convert the encoding of the message before it is sent.

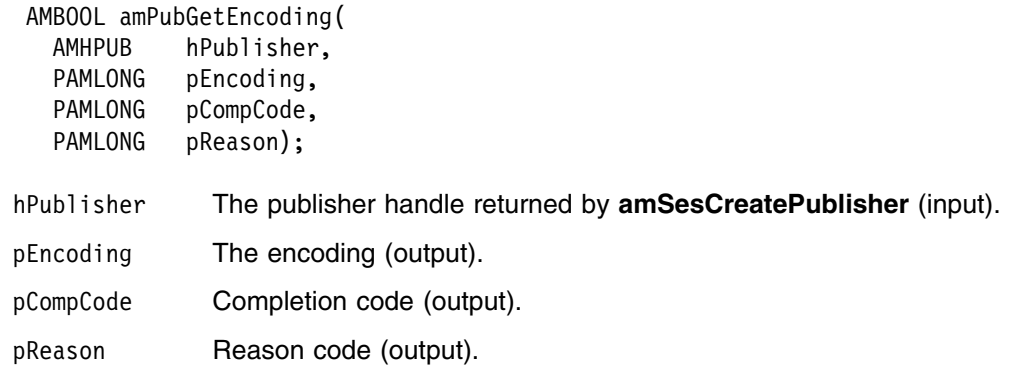

# **amPubGetLastError**

Gets the information (completion and reason codes) from the last error for the publisher object.

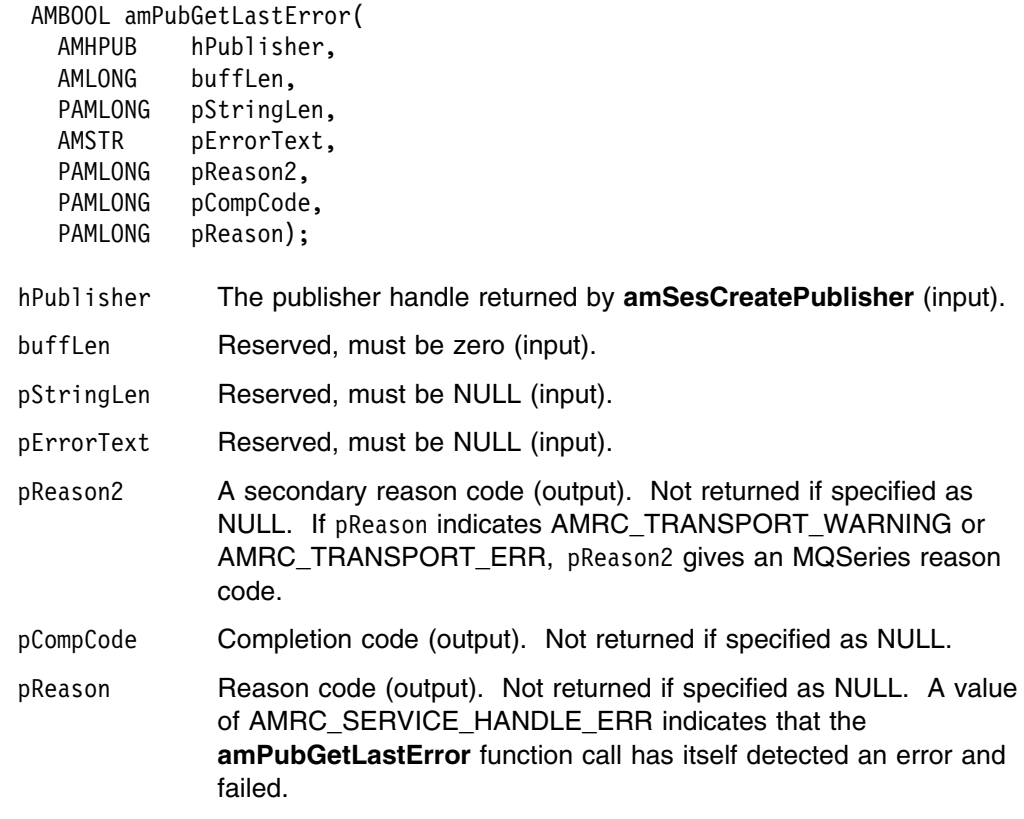

# **amPubGetName**

Gets the name of the publisher service.

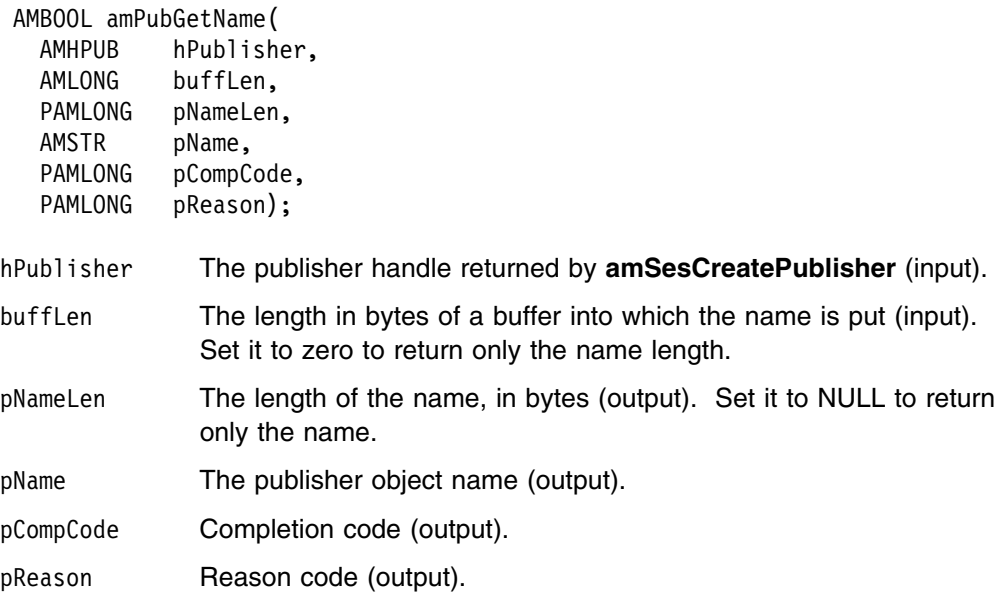

# **amPubOpen**

Opens the publisher service.

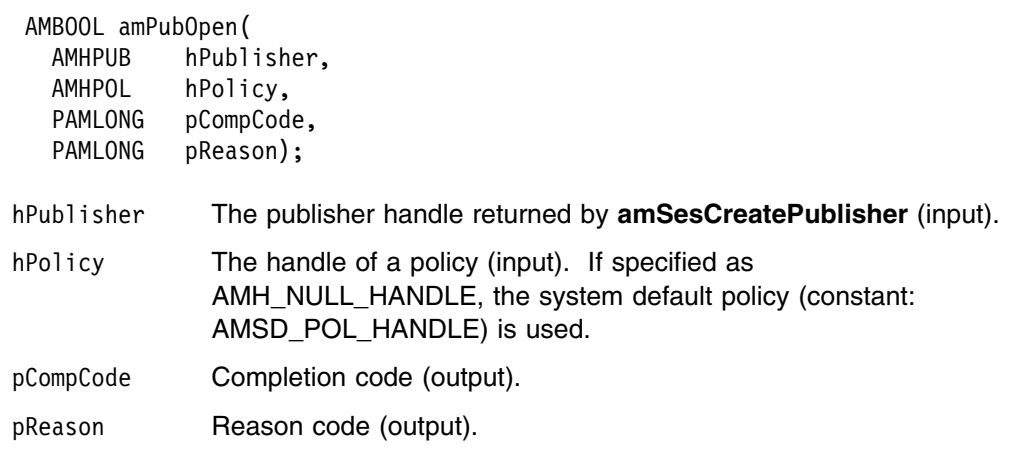

# **amPubPublish**

Publishes a message using the publisher service.

The message data is passed in the message object. There is no option to pass it as a separate parameter as with **amSndSend** (this would not give any performance improvement because the MQRFH header has to be added to the message data prior to publishing it).

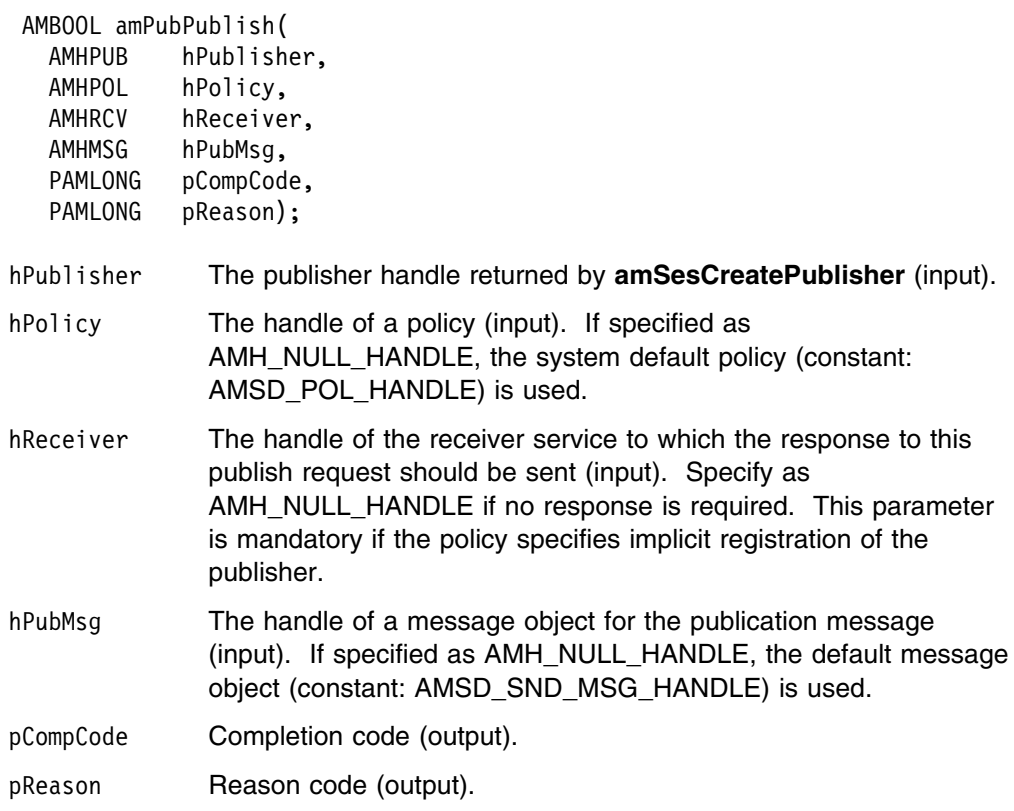

# **Subscriber interface functions**

A *subscriber* object encapsulates both a sender object and a receiver object. It provides support for subscribe and unsubscribe requests to a publish/subscribe broker, and for receiving publications from the broker.

# **amSubClearErrorCodes**

Clears the error codes in the subscriber object.

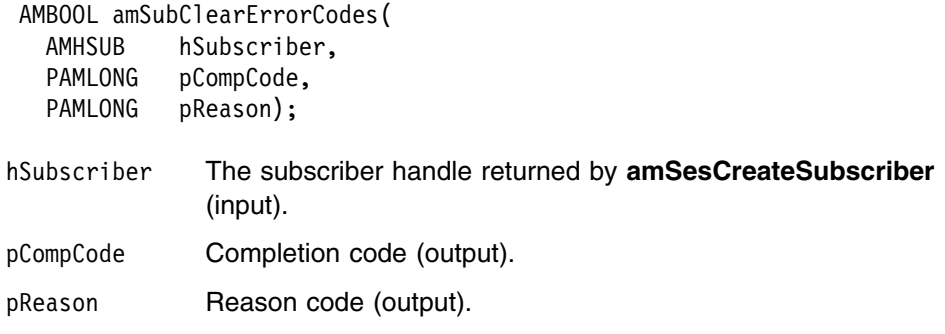

# **amSubClose**

Closes the subscriber service.

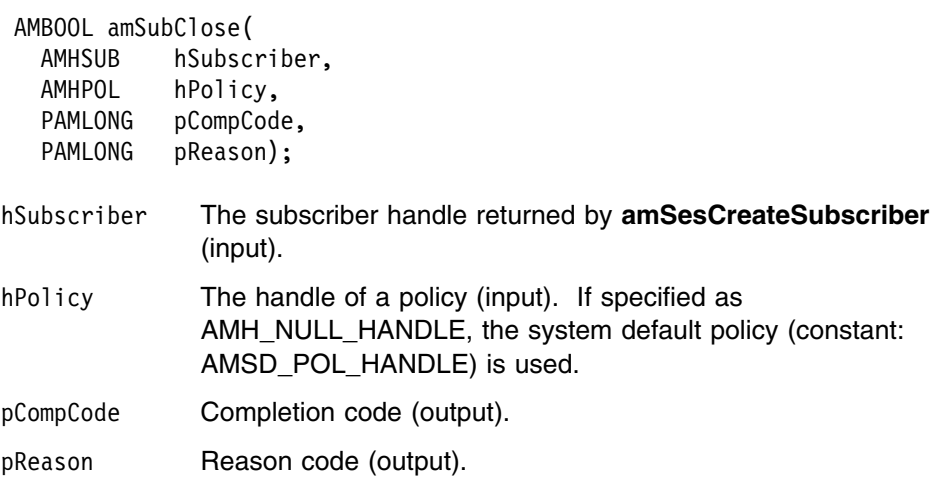

# **amSubGetCCSID**

Gets the coded character set identifier of the subscriber's sender service. A non-default value reflects the CCSID of a remote system unable to perform CCSID conversion of received messages. In this case the subscriber must perform CCSID conversion of the message before it is sent.

 AMBOOL amSubGetCCSID( AMHSUB hSubscriber, PAMLONG pCCSID, PAMLONG pCompCode, PAMLONG pReason); hSubscriber The subscriber handle returned by **amSesCreateSubscriber** (input).

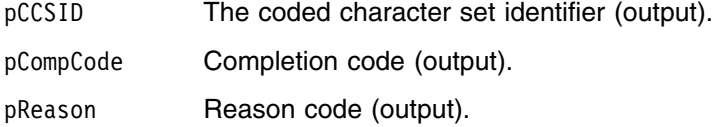

# **amSubGetDefnType**

Gets the definition type of the subscriber's receiver service.

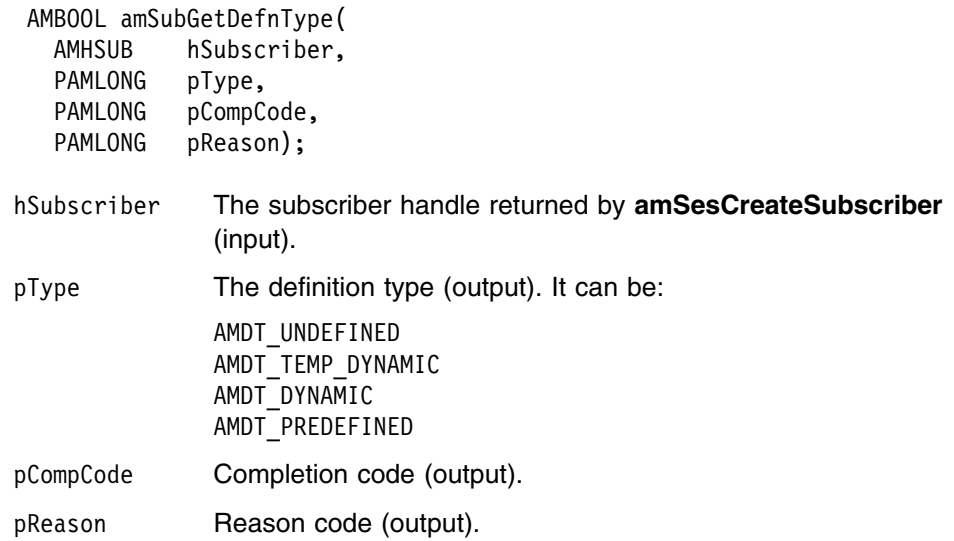

# **amSubGetEncoding**

Gets the value used to encode numeric data types for the subscriber's sender service. A non-default value reflects the encoding of a remote system unable to convert the encoding of received messages. In this case the subscriber must convert the encoding of the message before it is sent.

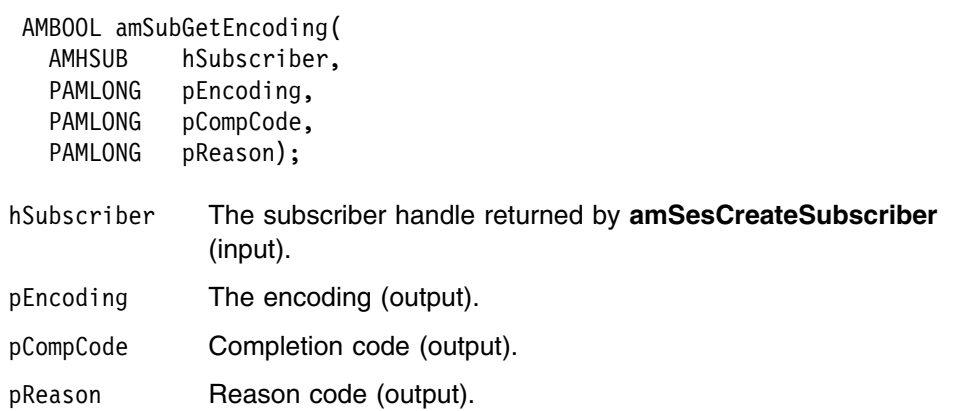

# **amSubGetLastError**

Gets the information (completion and reason codes) from the last error for the subscriber object.

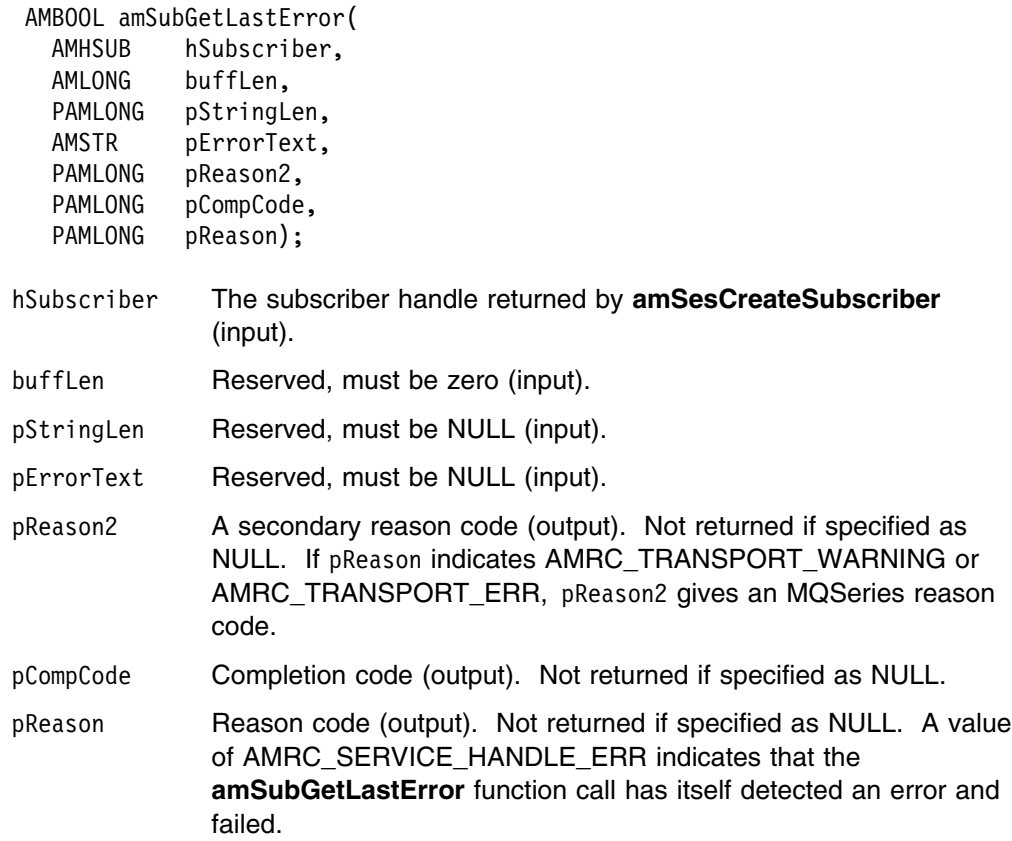

# **amSubGetName**

Gets the name of the subscriber object.

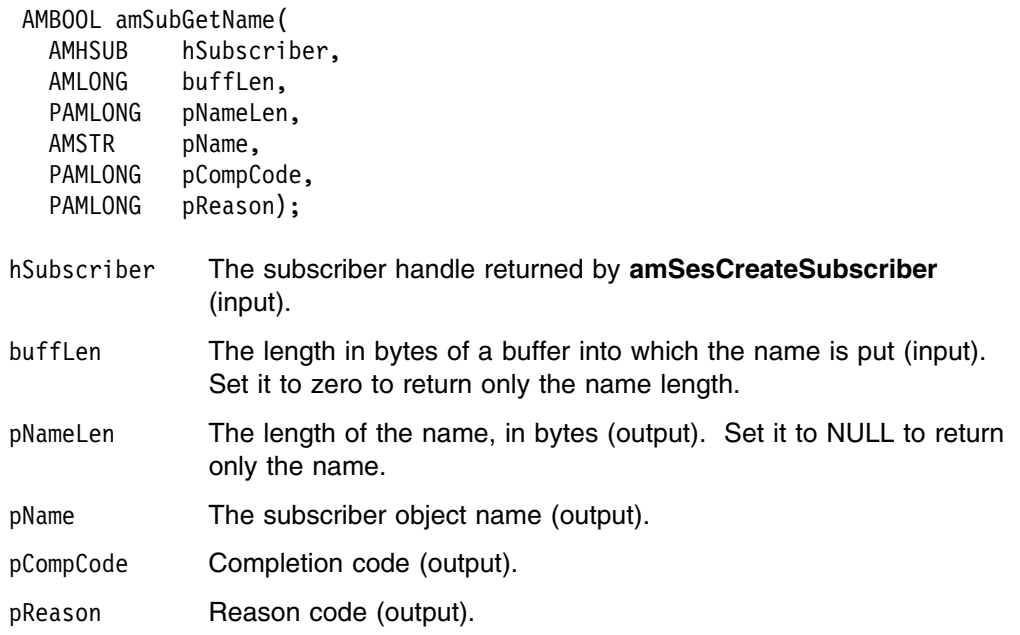

# **amSubGetQueueName**

Gets the queue name of the subscriber's receiver service object. This can be used to determine the queue name of a permanent dynamic receiver service, so that it can be recreated with the same queue name in order to receive messages in a subsequent session. (See also **amSubSetQueueName**.)

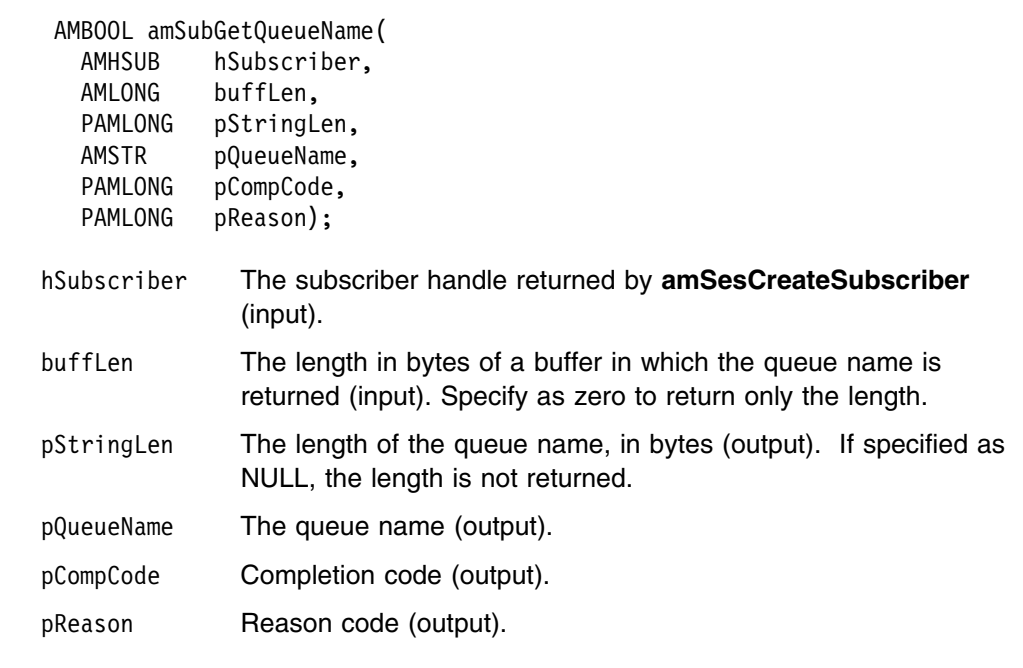

# **amSubOpen**

Opens the subscriber service.

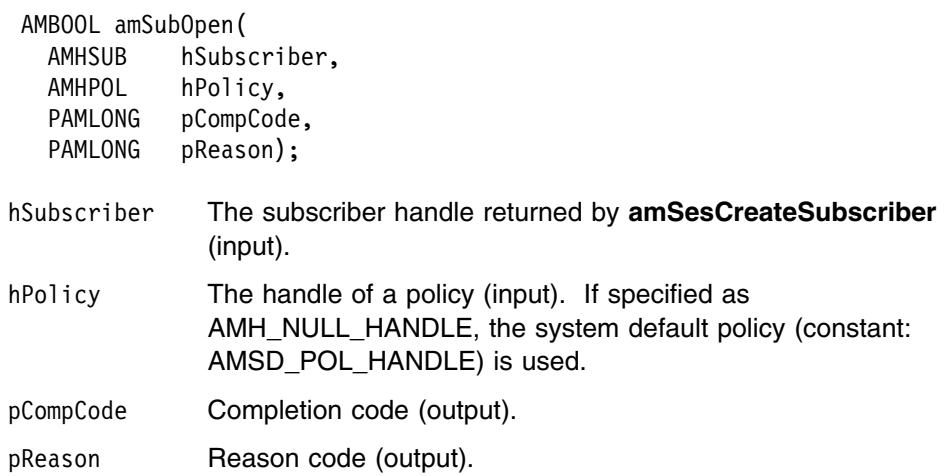

## **amSubReceive**

Receives a message, normally a publication, using the subscriber service. The message data, topic and other elements can be accessed using the message interface functions (see page 90).

The message data is passed in the message object. There is no option to pass it as a separate parameter as with **amRcvReceive** (this would not give any performance improvement because the MQRFH header has to be removed from the message data after receiving it).

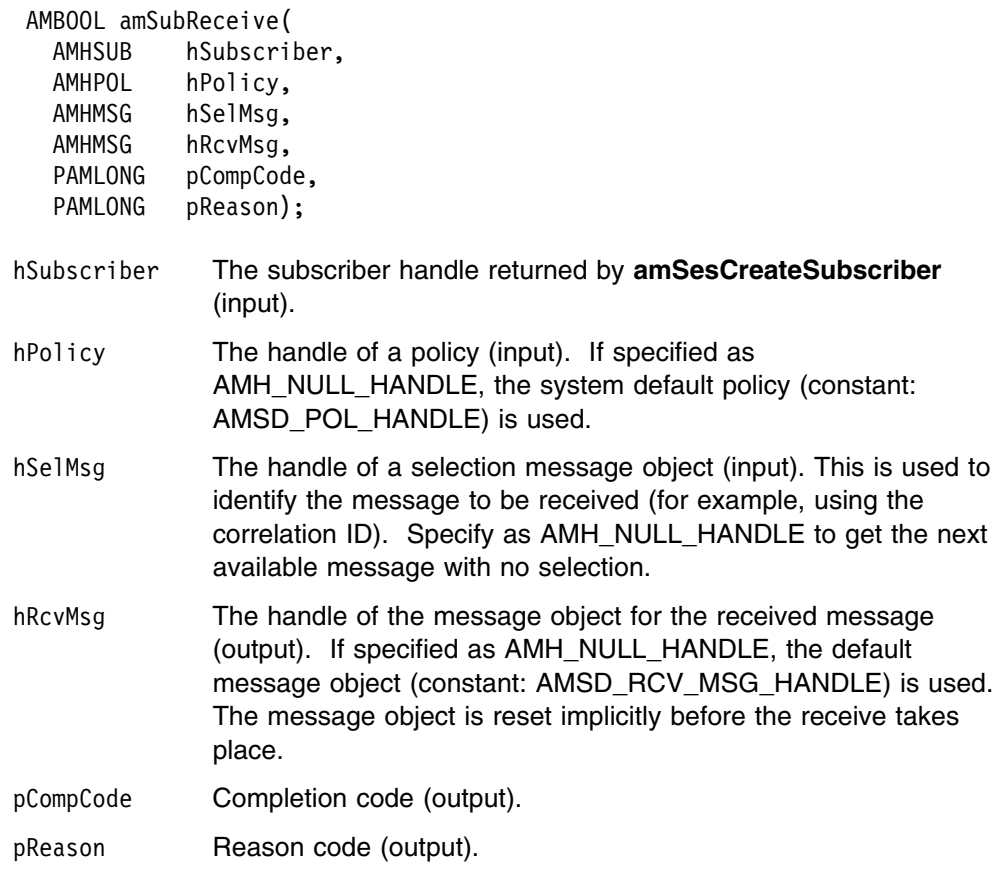

# **amSubSetQueueName**

Sets the queue name of the subscriber's receiver object, when this encapsulates a model queue. This can be used to specify the queue name of a recreated permanent dynamic receiver service, in order to receive messages in a session subsequent to the one in which it was created. (See also **amSubGetQueueName**.)

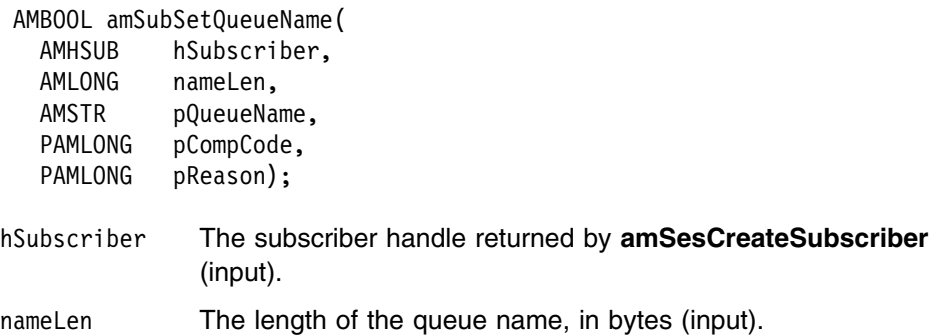

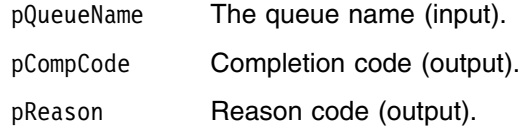

## **amSubSubscribe**

Sends a subscribe message to a publish/subscribe broker using the subscriber service, to register a subscription. The topic and other elements can be specified using the message interface functions (see page 90) before sending the message.

Publications matching the subscription are sent to the receiver service associated with the subscriber. By default, this has the same name as the subscriber service, with the addition of the suffix '.RECEIVER'.

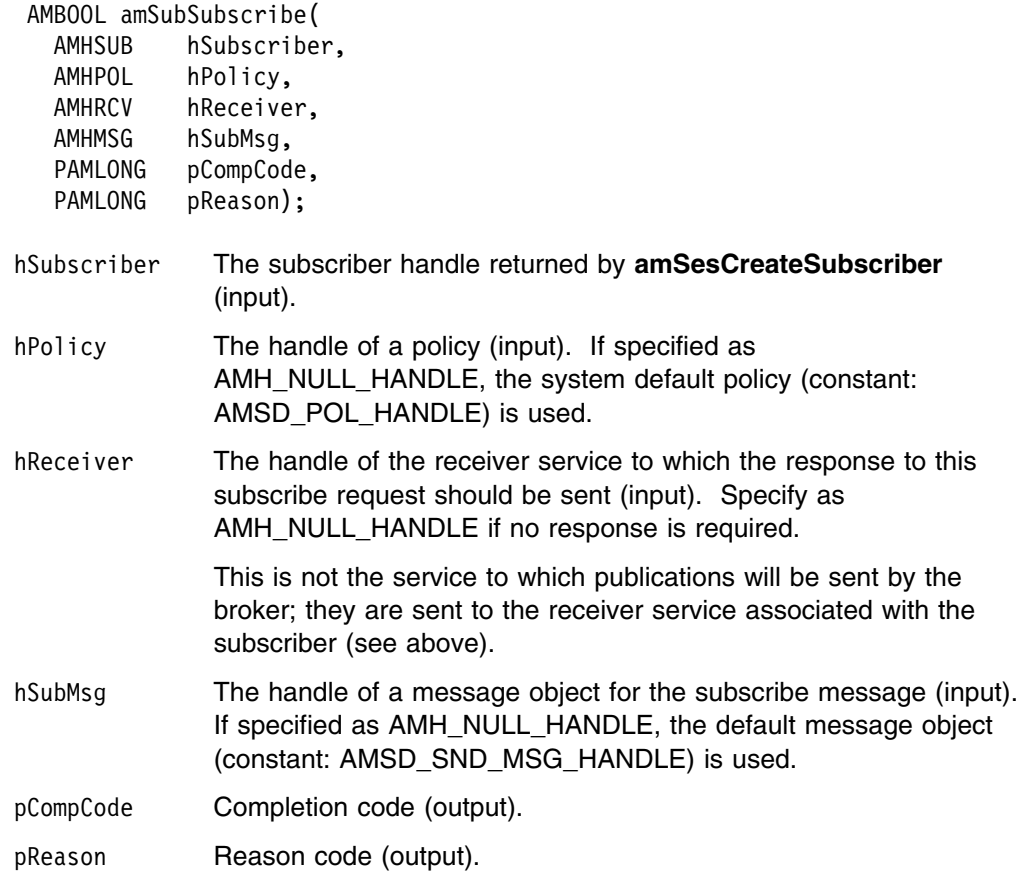

# **amSubUnsubscribe**

Sends an unsubscribe message to a publish/subscribe broker using the subscriber service, to deregister a subscription. The topic and other elements can be specified using the message interface functions (see page 90) before sending the message.

To deregister all topics, a policy providing this option must be specified (this is not the default policy). Otherwise, to remove a previous subscription the topic information specified must match that specified on the relevant **amSubSubscribe** request.

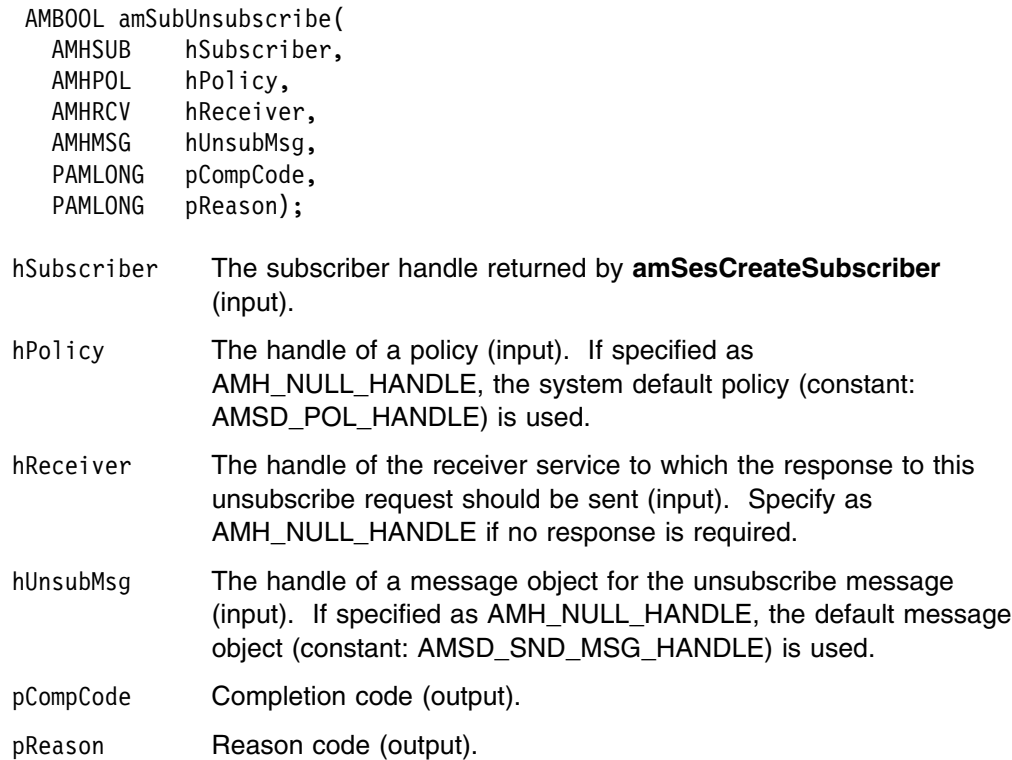

# **Policy interface functions**

A *policy* object encapsulates the set of options used for each AMI request (open, close, send, receive, publish and so on). Examples are the priority and persistence of the message, and whether the message is included in a unit of work.

# **amPolClearErrorCodes**

Clears the error codes in the policy object.

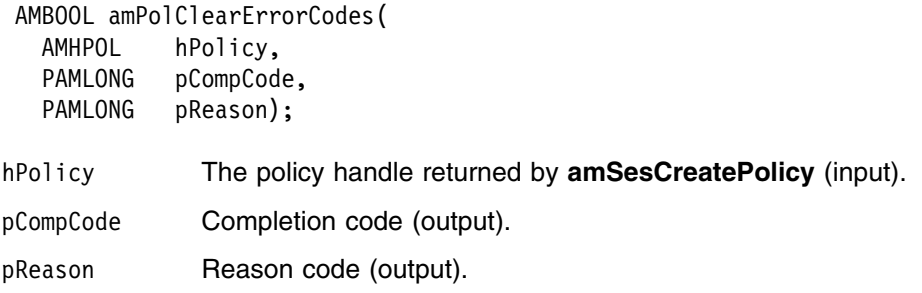

# **amPolGetLastError**

Gets the information (completion and reason codes) from the last error for the policy object.

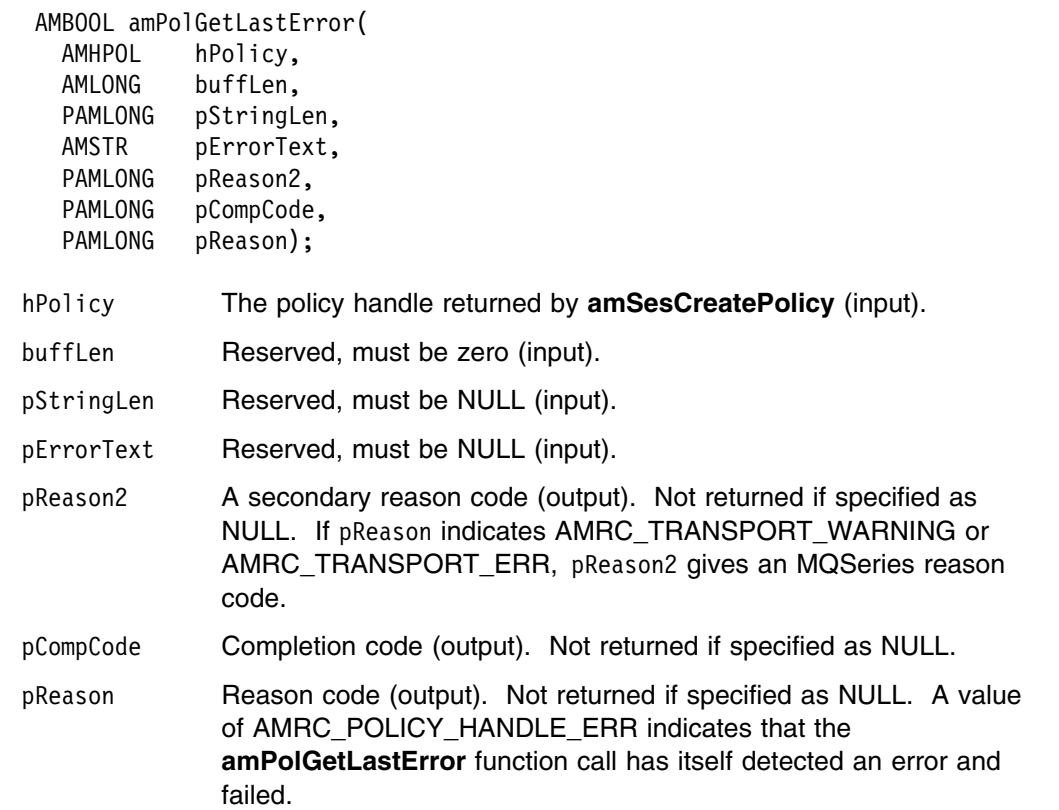

# **amPolGetName**

Returns the name of the policy object.

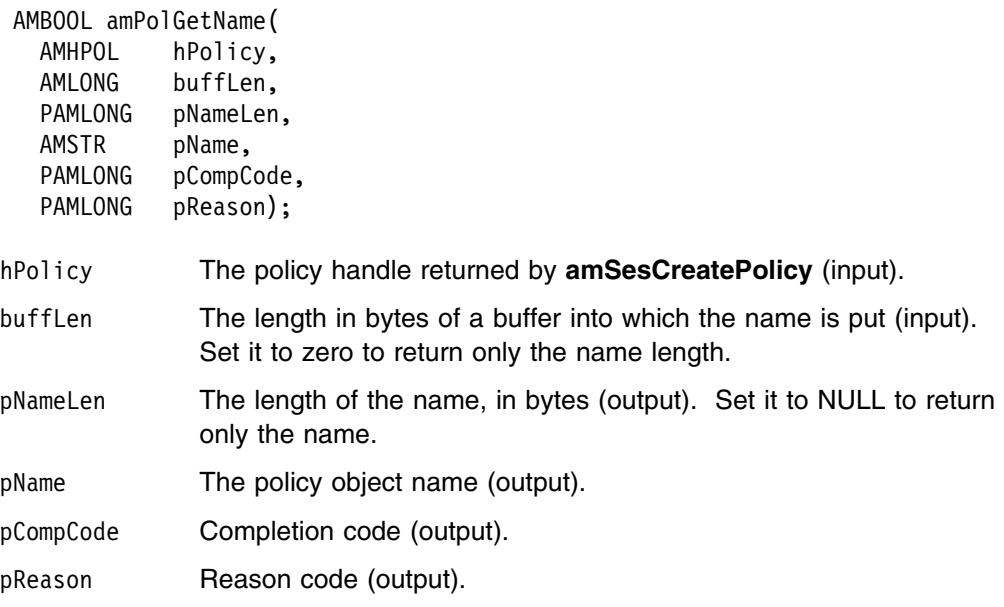

# **amPolGetWaitTime**

Returns the wait time (in ms) set for this policy.

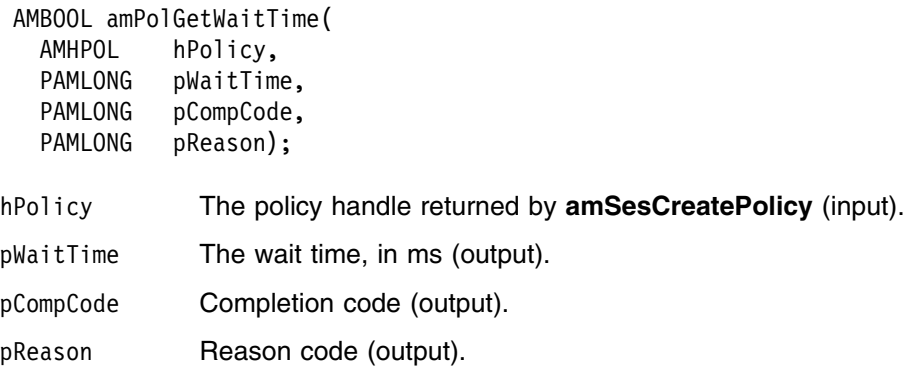

# **amPolSetWaitTime**

Sets the wait time for any receive function using this policy.

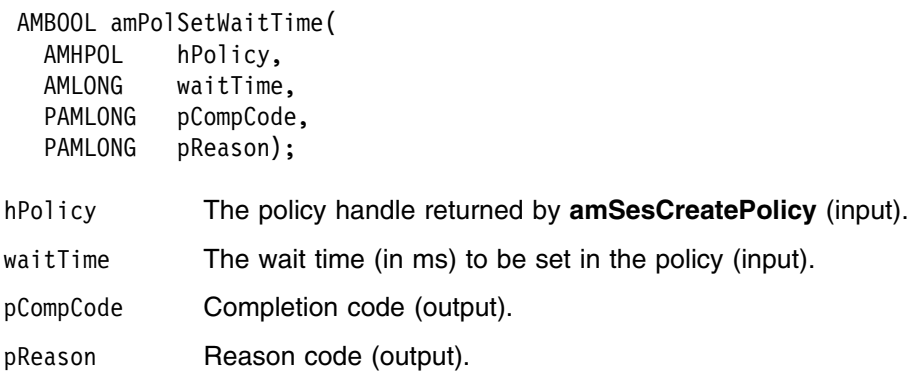

# **Part 3. The C++ interface**

This part contains:

- Chapter 6, "Using the Application Messaging Interface in C++" on page 147
- Chapter 7, "C++ interface overview" on page 165
- Chapter 8, "C++ interface reference" on page 181

# **Chapter 6. Using the Application Messaging Interface in C++**

The Application Messaging Interface for C++ (amCpp) provides a C++ style of programming, while being consistent with the object-style interface of the Application Messaging Interface for C.

This chapter describes the following:

- "Structure of the AMI"
- "Writing applications in C++" on page 149
- "Building C++ applications" on page 159

Note that the term *object* is used in this book in the object-oriented programming sense, not in the sense of MQSeries 'objects' such as channels and queues.

## **Structure of the AMI**

The following classes are provided:

## **Base classes**

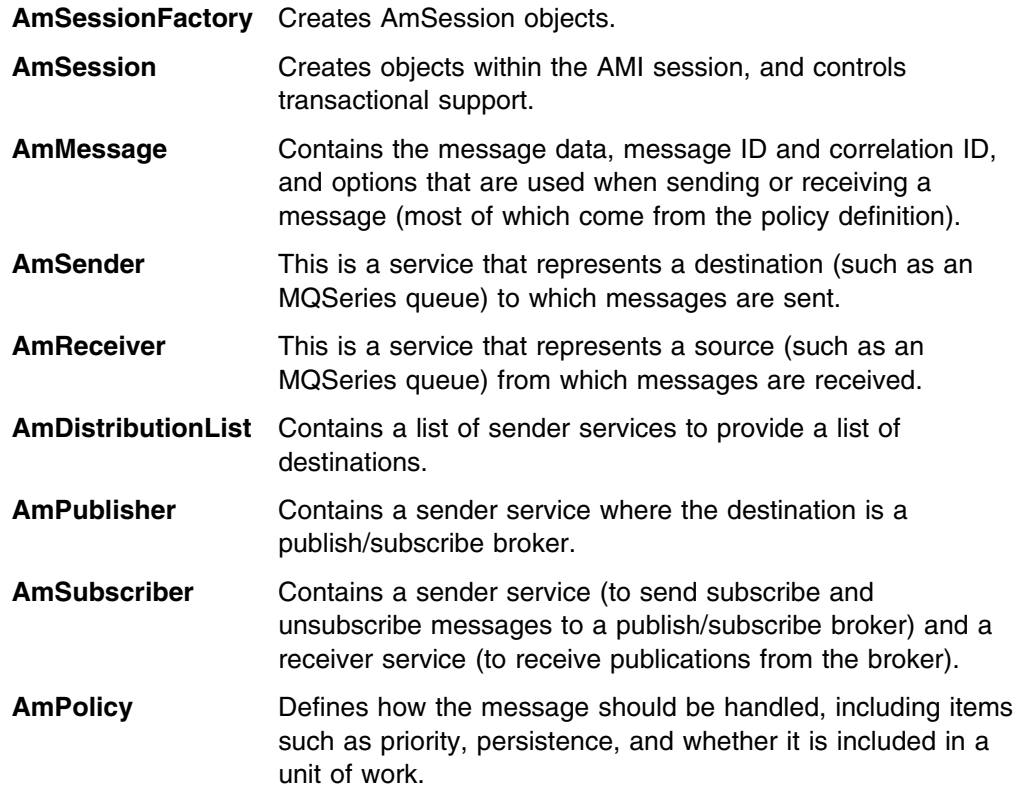

# **Interface and helper classes**

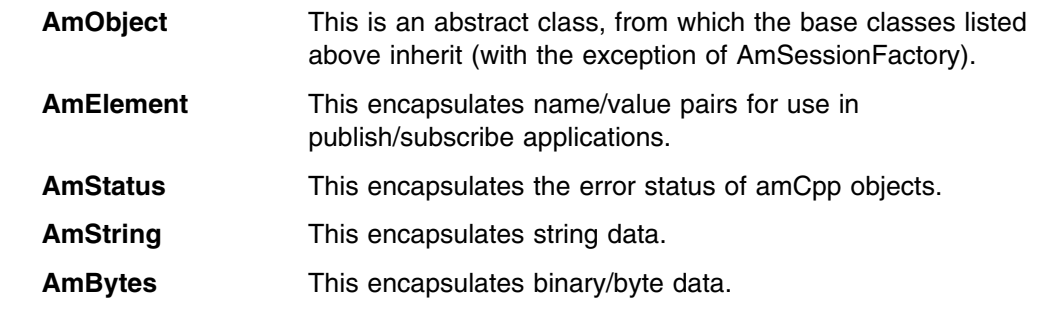

# **Exception classes**

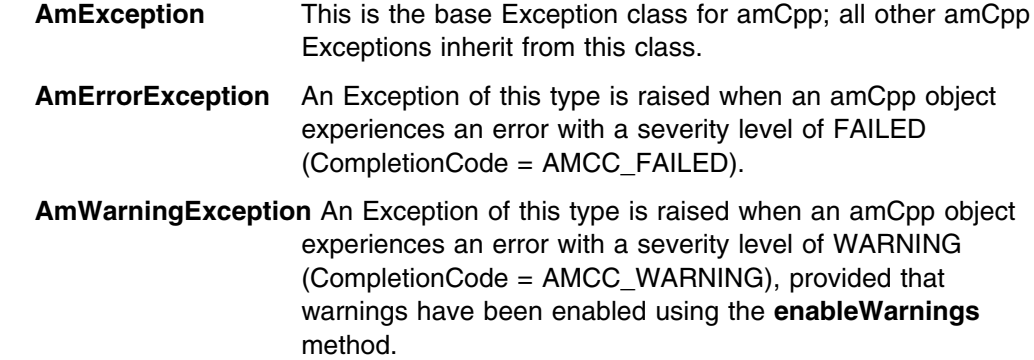

# **Using the repository**

You can run AMI applications with or without a repository. If you don't have a repository, you can create an object by specifying its name in a method. It will be created using the appropriate system provided definition (see "System provided definitions" on page 472).

If you have a repository, and you specify the name of an object in a method that matches a name in the repository, the object will be created using the repository definition. (If no matching name is found in the repository, the system provided definition will be used.)

# **System default objects**

The set of system default objects created in C is not accessible directly in C++, but the SYSTEM.DEFAULT.POLICY (constant: AMSD\_POL) is used to provide default behavior when a policy is not specified. Objects with identical properties to the system default objects can be created for use in C++ using the built-in definitions (see "System provided definitions" on page 472).

# **Writing applications in C++**

This section gives a number of examples showing how to access the Application Messaging Interface using C++.

Many of the method calls are overloaded and in some cases this results in default objects being used. One example of this is the AmPolicy object which can be passed on many of the methods. For example:

```
Method overloading
mySender->send(*mySendMessage, *myPolicy);
mySender->send(*mySendMessage);
```
If a policy has been created to provide specific send behavior, use the first example. However, if the default policy is acceptable, use the second example.

The defaulting of behavior using method overloading is used throughout the examples.

### **Creating and opening objects**

Before using the AMI, you must create and open the required objects. Objects are created with names, which might correspond to named objects in the repository. In the case of the creation of a response sender (myResponder) in the example below, the default name for a response type object is specified, so the object is created with default responder values.

```
Creating AMI objects
```

```
mySessionFactory = new AmSessionFactory("MY.REPOSITORY.XML");
mySession = mySessionFactory->createSession("MY.SESSION");
myPolicy = mySession->createPolicy("MY.POLICY");
```

```
mySender = mySession->createSender("AMT.SENDER.QUEUE");
myReceiver = mySession->createReceiver("AMT.RECEIVER.QUEUE");
myResponder = mySession->createSender(AMDEF_RSP_SND);
```

```
mySendMessage = mySession->createMessage("MY.SEND.MESSAGE");
myReceiveMessage = mySession->createMessage("MY.RECEIVE.MESSAGE");
```
The objects are then opened. In the following examples, the session object is opened with the default policy, whereas the sender and receiver objects are opened with a specified policy (myPolicy).

```
Opening the AMI objects
```

```
 mySession->open();
mySender->open(*myPolicy);
myReceiver->open(*myPolicy);
```
## | **Deleting objects**

In order to avoid memory leaks, it is essential to explicitly delete all  $C_{++}$  objects | that you have created at the end of your program. Delete the session after | everything other than the session factory. Delete the session factory last.

The following is an example from the Receiver.cpp sample program:

```
| Deleting AMI objects
```

```
| mySession->deleteMessage(myReceiveMsg);
| mySession->deleteReceiver(myReceiver);
| mySession->deletePolicy(myPolicy);
| mySessionFactory->deleteSession(mySession);
delete *mySessionFactory;
```
### **Sending messages**

The examples in this section show how to send a datagram (send and forget) message. First, the message data is written to the mySendMessage object. Data is always sent in byte form using the AmBytes helper class.

```
Writing data to a message object
```

```
AmBytes *dataSent = new AmBytes((const char*)"message to be sent");
mySendMessage->writeBytes(*dataSent);
```
Next, the message is sent using the sender service mySender.

```
Sending a message
mySender->send(*mySendMessage);
```
The policy used is either the default policy for the service, if specified, or the system default policy. The message attributes are set from the policy or service, or the default for the messaging transport.

When more control is needed you can pass a policy object:

```
Sending a message with a specified policy
mySender->send(*mySendMessage, *myPolicy);
```
The policy controls the behavior of the send command. In particular, the policy specifies whether the send is part of a unit of work, the priority, persistence and expiry of the message and whether policy components should be invoked. Whether the queue should be implicitly opened and left open can also be controlled.

To send a message to a distribution list, for instance myDistList, use it as the sender service:

**Sending a message to a distribution list**

myDistList->send(\*mySendMessage);

You can set an attribute such as the *Format* before a message is sent, to override the default in the policy or service.

**Setting an attribute in a message**

```
 mySendMessage->setFormat("MyFormat"):
```
Similarly, after a message has been sent you can retrieve an attribute such as the *MessageID*. Binary data, such as *MessageId* can be extracted using the AmBytes helper class.

```
Getting an attribute from a message
```

```
AmBytes msgId = mySendMessage.getMessageId();
```
For details of the message attributes that you can set and get, see "AmMessage" on page 169.

When a message object is used to send a message, it might not be left in the same state as it was prior to the send. Therefore, if you use the message object for repeated send operations, it is advisable to reset it to its initial state (see "reset" on page 195) and rebuild it each time.

### **Sample program**

For more details, refer to the SendAndForget.cpp sample program (see "Sample programs for Unix and Windows" on page 464).

### **Receiving messages**

The next example shows how to receive a message from the receiver service myReceiver, and to read the data from the message object myReceiveMessage.

```
Receiving a message and retrieving the data
```

```
myReceiver->receive(*myReceiveMessage);
AmBytes data = myReceiveMessage->readBytes(
                  myReceiveMessage->getDataLength());
```
The policy used will be the default for the service if defined, or the system default policy. Greater control of the behavior of the receive can be achieved by passing a policy object.

```
Receiving a message with a specified policy
```
myReceiver->receive(\*myReceiveMessage, \*myPolicy);

The policy can specify the wait interval, whether the call is part of a unit of work, whether the message should be code page converted, whether all the members of a group must be there before any members can be read, and how to deal with backout failures.

To receive a specific message using its correlation ID, create a selection message object and set its *CorrelId* attribute to the required value. The selection message is then passed as a parameter on the receive.

#### **Receiving a specific message using the correlation ID**

```
AmBytes * myCorrectId = new AmBytes("MYCORRELATION");mySelectionMessage = mySession->createMessage("MY.SELECTION.MESSAGE");
mySelectionMessage->setCorrelationId(*myCorrelId);
myReceiver->receive(*myReceiveMessage, *mySelectionMessage, *myPolicy);
```
As before, the policy is optional.

You can view the attributes of the message just received, such as the *Encoding*.

```
Getting an attribute from the message
encoding = myReceiveMessage->getEncoding();
```
#### **Sample program**

For more details, refer to the Receiver.cpp sample program (see "Sample programs for Unix and Windows" on page 464).

### **Request/response messaging**

In the *request/response* style of messaging, a requester (or client) application sends a request message and expects to receive a response message back. The responder (or server) application receives the request message and produces the response message (or messages) which it sends back to the requester application. The responder application uses information in the request message to know how to send the response message back to the requester.

In the following examples 'my' refers to the requesting application (the client); 'your' refers to the responding application (the server).

The requester sends a message as described in "Sending messages" on page 150, specifying the service (myReceiver) to which the response message should be sent.

```
Sending a request message
```

```
mySender->send(*mySendMessage, *myReceiver);
```
A policy object can also be specified if required.

The responder receives the message as described in "Receiving messages" on page 151, using its receiver service (yourReceiver). It also receives details of the response service (yourResponder) for sending the response.

**Receiving the request message**

yourReceiver->receive(\*yourReceiveMessage, \*yourResponder);

A policy object can be specified if required, as can a selection message object (see "Receiving messages" on page 151).

The responder sends its response message (yourReplyMessage) to the response service, specifying the received message to which this is a response.

**Sending a response to the request message**

yourResponder->send(\*yourReplyMessage, \*yourReceiveMessage);

Finally, the requester application receives the response (myResponseMessage), which is correlated with the original message it sent (mySendMessage).

```
Receiving the response message
```

```
myReceiver->receive(*myResponseMessage, *mySendMessage);
```
In a typical application the responder might be a server operating in a loop, receiving requests and replying to them. In this case, the message objects should be set to their initial state and the data cleared before servicing the next request. This is achieved as follows:

```
Resetting the message object
```

```
 yourReceiveMessage->reset();
 yourResponseMessage->reset();
```
### **Sample programs**

For more details, refer to the Client.cpp and Server.cpp sample programs (see "Sample programs for Unix and Windows" on page 464).

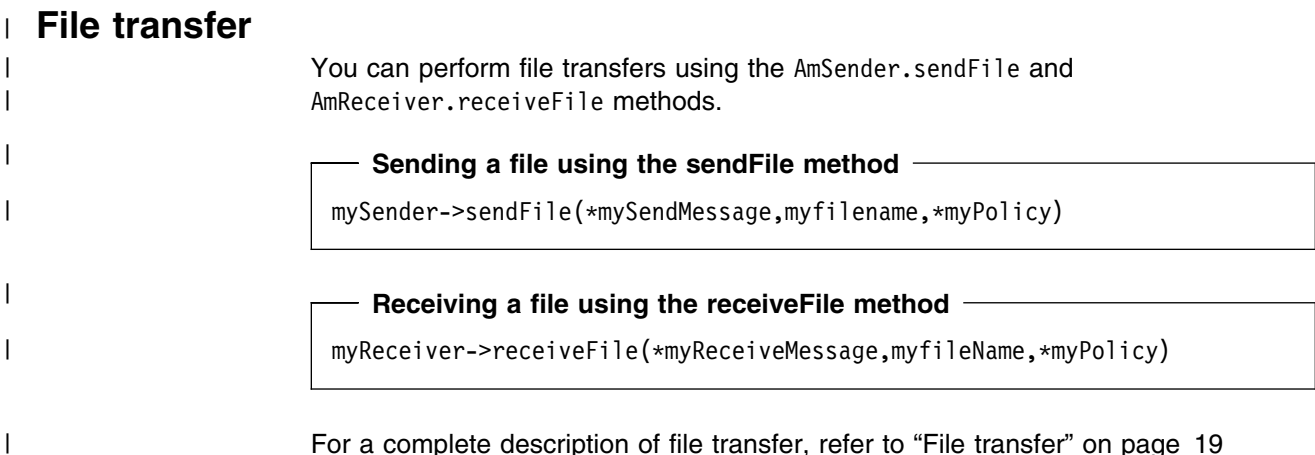

# **Publish/subscribe messaging**

With *publish/subscribe* messaging a *publisher* application publishes messages to *subscriber* applications using a *broker*. The message published contains application data and one or more *topic* strings that describe the data. A subscribing application subscribes to topics informing the broker which topics it is interested in. When the broker receives a message from a publisher it compares the topics in the messages to the topics in the subscription from subscribing applications. If they match, the broker forwards the message to the subscribing application.

Data on a particular topic is published as shown in the next example.

#### **Publishing a message on a specified topic**

```
AmBytes *publicationData = new AmBytes("The weather is sunny");
 myPubMessage->addTopic("Weather");
 myPubMessage->writeBytes(publicationData);
myPublisher->publish(*myPubMessage, *myReceiver);
```
myReceiver identifies a response service to which the broker will send any response messages (indicating whether the publish was successful or not). You can also specify a policy object to modify the behavior of the command.

To subscribe to a publish/subscribe broker you need to specify one or more topics.

```
Subscribing to a broker on specified topics
```

```
 mySubMessage->addTopic("Weather");
 mySubMessage->addTopic("Birds");
mySubscriber->subscribe(*mySubMessage, *myReceiver);
```
Broker response messages will be sent to myReceiver.

To remove a subscription, add the topic or topics to be deleted to the message object, and use:

**Removing a subscription**

mySubscriber->unsubscribe(\*myUnsubMessage, \*myReceiver);

To receive a publication from a broker, use:

```
Receiving a publication
mySubscriber->receive(*myReceiveMessage, *myPolicy);
publication = myReceiveMessage->readBytes(
                 :myReceiveMessage->getDataLength());
```
You can then use the **getTopicCount** and **getTopic** methods to extract the topic or topics from the message object.

| Subscribing applications can also exploit content-based publish/subscribe by passing a filter on subscribe and unsubscribe calls (see "Using MQSeries Integrator Version 2" on page 461).

#### **Sample programs**

For more details, refer to the Publisher.cpp and Subscriber.cpp sample programs (see "Sample programs for Unix and Windows" on page 464).

## **Using AmElement objects**

Publish/subscribe brokers (such as MQSeries Publish/Subscribe) respond to messages that contain name/value pairs to define the commands and options to be carried out. The Application Messaging Interface contains some methods which produce these name/value pairs directly (such as **AmSubscriber->subscribe**). For less commonly used commands, the name/value pairs can be added to a message using an AmElement object.

For example, to send a message containing a 'Request Update' command, use the following:

**Using an AmElement object to construct a command message**

AmElement \*bespokeElement = new AmElement("MQPSCommand", "ReqUpdate"); mySendMessage->addElement(\*bespokeElement);

You must then send the message, using **AmSender->send**, to the sender service specified for your publish/subscribe broker.

If you use streams with MQSeries Publish/Subscribe, you must add the appropriate name/value element explicitly to the message object.

The message element methods can, in fact, be used to add any element to a message before issuing an publish/subscribe request. Such elements (including topics, which are specialized elements) supplement or override those added implicitly by the request, as appropriate to the individual element type.

The use of name/value elements is not restricted to publish/subscribe applications. They can be used in other applications as well.

# **Error handling**

The **getLastErrorStatus** method always reflects the last most severe error experienced by an object. It can be used to return an AmStatus object encapsulating this error state. Once the error state has been handled, **clearErrorCodes** can be called to reset this error state.

AmCpp can raise two types of Exception, one to reflect serious errors and the other to reflect warnings. By default, only AmErrorExceptions are raised. AmWarningExceptions can be enabled using the **enableWarnings** method. Since both are types of AmException, a generic catch block can be used to process all amCpp Exceptions.

Enabling AmWarningExceptions might have some unexpected side-effects, especially when an AmObject is returning data such as another AmObject. For example, if AmWarningExceptions are enabled for an AmSession object and an AmSender is created that does not exist in the repository, an AmWarningException will be raised to reflect this fact. If this happens, the AmSender object will not be created since its creation was interrupted by an Exception. However, there might be times during the life of an AmObject when processing AmWarningExceptions is useful.

```
For example:
   try
   {
       ...
       mySession->enableWarnings(AMB_TRUE);
       mySession->open();
       ...
   }
  catch (AmErrorException &errorEx)
   {
      AmStatus sessionStatus = mySession->getLastErrorStatus();
       switch (sessionStatus.getReasonCode())
       {
       case AMRC_XXXX:
            ...
       case AMRC_XXXX:
            ...
       }
       mySession->clearErrorCodes();
   }
  catch (AmWarningException &warningEx)
   {
       ...
   }
```
Since most of the objects are types of AmObject, a generic error handling routine can be written. For example:

```
 try
  {
       ...
      mySession->open();
 ...
     mySender->send(*myMessage):
 ...
     mySender->send(*myMessage):
      ...
      mySession->commit();
  }
  catch(AmException &amex);
  {
     AmStatus status = amex.getSource()->getLastErrorStatus();
     printf("Object in error; name = %s\n", amex.getSource()->getName());
     printf("Object in error; RC = %ld\n", status.getReasonCode());
 ...
      amex.getSource()->clearErrorCodes();
  }
```
The catch block works because all objects that throw the AmException in the try block are AmObjects, and so they all have **getName**, **getLastErrorStatus** and **clearErrorCodes** methods.

# **Transaction support**

Messages sent and received by the AMI can, optionally, be part of a transactional unit of work. A message is included in a unit of work based on the setting of the syncpoint attribute specified in the policy used on the call. The scope of the unit of work is the session handle and only one unit of work may be active at any time.

The API calls used to control the transaction depends on the type of transaction is being used.

MQSeries messages are the only resource

A transaction is started by the first message sent or received under syncpoint control, as specified in the policy specified for the send or receive. Multiple messages can be included in the same unit of work. The transaction is committed or backed out using the **commit** or **rollback** method.

Using MQSeries as an XA transaction coordinator

The transaction must be started explicitly using the **begin** method before the first recoverable resource (such as a relational database) is changed. The transaction is committed or backed out using an **commit** or **rollback** method.

Using an external transaction coordinator

The transaction is controlled using the API calls of an external transaction coordinator (such as CICS, Encina or Tuxedo). The AMI calls are not used but the syncpoint attributed must still be specified in the policy used on the call.

### | **Sending group messages**

The AMI allows a sequence of related messages to be included in, and sent as, a | message group. Group context information is sent with each message to allow the | message sequence to be preserved and made available to a receiving application. In order to include messages in a group, the group status information of the first and subsequent messages in the group must be set as follows: AMGRP FIRST MSG IN GROUP for the first message AMGRP MIDDLE MSG IN GROUP for all messages other than first and last | AMGRP\_LAST\_MSG\_IN\_GROUP for the last message | The message status is set using the **AmMessage.setGroupStatus** method. For a complete description of group messages, refer to "Sending group messages" on page 25

# **Other considerations**

### **Multithreading**

If you are using multithreading with the AMI, a session normally remains locked for the duration of a single AMI call. If you use receive with wait, the session remains locked for the duration of the wait, which might be unlimited (that is, until the wait time is exceeded or a message arrives on the queue). If you want another thread to run while a thread is waiting for a message, it must use a separate session.

AMI handles and object references can be used on a different thread from that on which they were first created for operations that do not involve an access to the underlying (MQSeries) message transport. Functions such as initialize, terminate, open, close, send, receive, publish, subscribe, unsubscribe, and receive publication will access the underlying transport restricting these to the thread on which the session was first opened (for example, using **AmSession->open**). An attempt to issue these on a different thread will cause an error to be returned by MQSeries and a transport error (AMRC\_TRANSPORT\_ERR) will be reported to the application.

### **Using MQSeries with the AMI**

You must not mix MQSeries function calls with AMI calls within the same process.

### **Field limits**

When string and binary properties such as queue name, message format, and correlation ID are set, the maximum length values are determined by MQSeries, the underlying message transport. See the rules for naming MQSeries objects in the *MQSeries Application Programming Guide*.

# **Building C++ applications**

This section contains information that will help you write, prepare, and run your C++ application programs on the various operating systems supported by the AMI.

# **AMI include files**

AMI provides include files, **amtc.h** and **amtcpp.hpp**, to assist you with the writing of your applications. It is recommended that you become familiar with the contents of these files.

The include files are installed under:

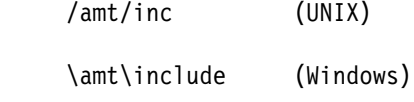

See "Directory structure" on page 435 (AIX), page 440 (HP-UX), page 444 (Solaris), or page 447 (Windows).

Your AMI C++ program must contain the statement:

#include <amtcpp.hpp>

Even though you need mention only the C++ include file, both **amtc.h** and **amtcpp.hpp** must be accessible to your program at compilation time.

#### **Next step**

Now go to one of the following to continue building a C++ application:

- "C++ applications on AIX"
- "C++ applications on HP-UX" on page 160
- "C++ applications on Solaris" on page 162
- "C++ applications on Windows" on page 163

# **C++ applications on AIX**

This section explains what you have to do to prepare and run your C++ programs on the AIX operating system. See "Language compilers" on page 432 for the compilers supported by the AMI.

#### **Preparing C++ programs on AIX**

The following is not prescriptive as there are many ways to set up environments to build executables. Use it as a guideline, but follow your local procedures.

To compile an AMI program in a single step using the **xlC** command you need to specify a number of options:

• Where the AMI include files are.

This can be done using the -I flag. In the case of AIX, they are usually located at /usr/mqm/amt/inc.

Where the AMI library is.

This can be done using the -L flag. In the case of AIX, it is usually located at /usr/mqm/lib.

Link with the AMI library.

This is done with the -1 flag, more specifically -1 amtCpp.

For example, compiling the C++ program mine.cpp into an executable called mine:

xlC -I/usr/mqm/amt/inc -L/usr/mqm/lib -lamtCpp mine.cpp -o mine

If, however, you are building a threaded program, you must use the correct compiler and the threaded library libamtCpp\_r.a. For example:

```
xlC_r -I/usr/mqm/amt/inc -L/usr/mqm/lib -lamtCpp_r mine.cpp -o mine
```
#### **Running C++ programs on AIX**

When running a C++ executable you must have access to the C++ library libamtCpp.a in your runtime environment. If the **amtInstall** utility has been run, this environment will be set up for you (see "Installation on AIX" on page 433).

If you have not run the utility, the easiest way of achieving this is to construct a link from the AIX default library location to the actual location of the C++ library. To do this:

```
ln -s /usr/mqm/lib/libamtCpp.a /usr/lib/libamtCpp.a
```
If you are using the threaded libraries, you can perform a similar operation:

ln -s /usr/mqm/lib/libamtCpp\_r.a /usr/lib/libamtCpp\_r.a

You also need access to the C libraries and MQSeries in your runtime environment. This is done by making the AMI MQSeries runtime binding stubs available, to allow AMI to load MQSeries libraries dynamically. For the non-threaded MQSeries Server library, perform:

ln -s /usr/mqm/lib/amtcmqm /usr/lib/amtcmqm

For the non-threaded MQSeries Client library, perform:

ln -s /usr/mqm/lib/amtcmqic /usr/lib/amtcmqic

For the threaded MQSeries Server library, perform:

ln -s /usr/mqm/lib/amtcmqm\_r /usr/lib/amtcmqm\_r

For the threaded MQSeries Client library, perform:

ln -s /usr/mqm/lib/amtcmqic\_r /usr/lib/amtcmqic\_r

## **C++ applications on HP-UX**

This section explains what you have to do to prepare and run your C++ programs on the HP-UX operating system. See "Language compilers" on page 432 for the compilers supported by the AMI.

### **Preparing C++ programs on HP-UX**

The following is not prescriptive as there are many ways to set up environments to build executables. Use it as a guideline, but follow your local procedures.

To compile an AMI program in a single step using the **aCC** command you need to specify a number of options:

1. Where the AMI include files are.

This can be done using the -I flag. In the case of HP-UX, they are usually located at /opt/mqm/amt/inc.

2. Where the AMI libraries are.

This can be done using the  $-W1, +b, :,-L$  flags. In the case of HP-UX, they are usually located at /opt/mqm/lib.

3. Link with the AMI library for C++.

This is done with the -1 flag, more specifically -1amtCpp.

For example, compiling the C++ program mine.cpp into an executable called mine:

aCC +DAportable -Wl,+b,:,-L/opt/mqm/lib -o mine mine.cpp -I/opt/mqm/amt/inc -lamtCpp

Note that you could equally link to the threaded library using -lamtCpp\_r. On HP-UX there is no difference since the unthreaded versions of the AMI binaries are simply links to the threaded versions.

#### **Running C++ programs on HP-UX**

When running a C++ executable you must have access to the C++ library libamtCpp.sl in your runtime environment. If **amtInstall** utility has been run, this environment will be set up for you (see "Installation on HP-UX" on page 438).

If you have not run the utility, the easiest way of achieving this is to construct a link from the HP-UX default library location to the actual location of the C++ library. To do this:

```
ln -s /opt/mqm/lib/libamtCpp_r.sl /usr/lib/libamtCpp.sl
```
If you are using the threaded libraries, you can peform a similar operation:

ln -s /opt/mqm/lib/libamtCpp\_r.sl /usr/lib/libamtCpp\_r.sl

You also need access to the C libraries and MQSeries in your runtime environment. This is done by making the AMI MQSeries runtime binding stubs available, to allow AMI to load MQSeries libraries dynamically. For the non-threaded MQSeries Server library, perform:

ln -s /opt/mqm/lib/amtcmqm\_r /usr/lib/amtcmqm

For the non-threaded MQSeries Client library, perform:

ln -s /opt/mqm/lib/amtcmqic\_r /usr/lib/amtcmqic

For the threaded MQSeries Server library, perform:

ln -s /opt/mqm/lib/amtcmqm\_r /usr/lib/amtcmqm\_r

For the threaded MQSeries Client library, perform:

ln -s /opt/mqm/lib/amtcmqic\_r /usr/lib/amtcmqic\_r

As before, note that the unthreaded versions are simply links to the threaded versions.

# **C++ applications on Solaris**

This section explains what you have to do to prepare and run your C++ programs in the Sun Solaris operating environment. See "Language compilers" on page 432 for the compilers supported by the AMI.

### **Preparing C++ programs on Solaris**

The following is not prescriptive as there are many ways to set up environments to build executables. Use it as a guideline, but follow your local procedures.

To compile an AMI program in a single step using the **CC** command you need to specify a number of options:

Where the AMI include files are.

This can be done using the -I flag. In the case of Solaris, they are usually located at /opt/mqm/amt/inc.

Where the AMI library is.

This can be done using the -L flag. In the case of Solaris, it is usually located at /opt/mqm/lib.

• Link with the AMI library.

This is done with the -l flag, more specifically -lamtCpp.

For example, compiling the C++ program mine.cpp into an executable called mine:

CC -mt -I/opt/mqm/amt/inc -L/opt/mqm/lib -lamtCpp mine.cpp -o mine

### **Running C++ programs on Solaris**

When running a C++ executable you must have access to the C++ library libamtCpp.so in your runtime environment. If the **amtInstall** utility has been run, this environment will be set up for you (see "Installation on Sun Solaris" on page 442).

If you have not run the utility, the easiest way of achieving this is to construct a link from the Solaris default library location to the actual location of the C++ libraries. To do this:

ln -s /opt/mqm/lib/libamtCpp.so /usr/lib/libamtCpp.so

You also need access to the C libraries and MQSeries in your runtime environment. This is done by making the AMI MQSeries runtime binding stubs available, to allow AMI to load MQSeries libraries dynamically. For the MQSeries Server library, perform:

ln -s /opt/mqm/lib/amtcmqm /usr/lib/amtcmqm

For the MQSeries Client library, perform:

ln -s /opt/mqm/lib/amtcmqic /usr/lib/amtcmqic

# **C++ applications on Windows**

This section explains what you have to do to prepare and run your C++ programs on the Windows 98 and Windows NT operating systems. See "Language compilers" on page 432 for the compilers supported by the AMI.

### **Preparing C++ programs on Windows**

The following is not prescriptive as there are many ways to set up environments to build executables. Use it as a guideline, but follow your local procedures.

To compile an AMI program in a single step using the **cl** command you need to specify a number of options:

1. Where the AMI include files are.

This can be done using the /I flag. In the case of Windows, they are usually located at \amt\include relative to where you installed MQSeries. Alternatively, the include files could exist in one of the directories pointed to by the INCLUDE environment variable.

2. Where the AMI library is.

This can be done by including the AMT library file amtCpp.LIB as a command line argument. The amtCpp.LIB file should exist in one of the directories pointed to by the LIB environment variable.

For example, compiling the C++ program mine.cpp into an executable called mine.exe:

cl -IC:\MQSeries\amt\include /Fomine mine.cpp amtCpp.LIB

### **Running C++ programs on Windows**

When running a C++ executable you must have access to the C++ DLL amtCpp.dll in your runtime environment. Make sure it exists in one of the directories pointed to by the PATH environment variable. For example:

SET PATH=%PATH%;C:\MQSeries\bin;

If you already have MQSeries installed, and you have installed AMI under the MQSeries directory structure, it is likely that the PATH has already been set up for you.

You also need access to the C libraries and MQSeries in your runtime environment. (This will be the case if you installed MQSeries using the documented method.)

**C++ applications on Windows**

# **Chapter 7. C++ interface overview**

This chapter contains an overview of the structure of the Application Messaging Interface for C++. Use it to find out what functions are available in this interface.

The C++ interface provides sets of methods for each of the classes listed below. The methods available for each class are listed in the following pages. Follow the page references to see the reference information for each method.

### **Base classes**

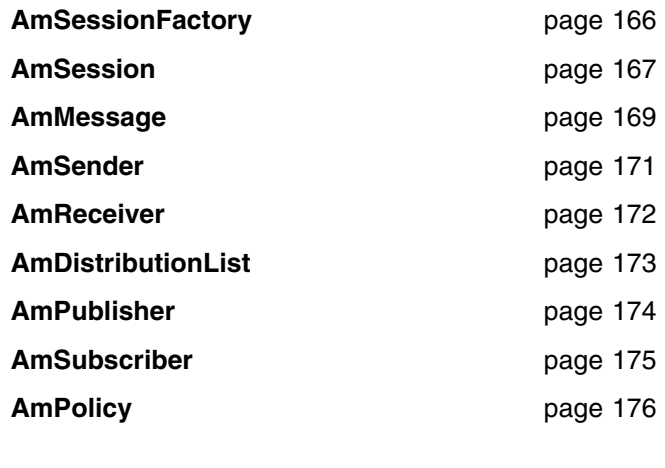

# **Helper classes**

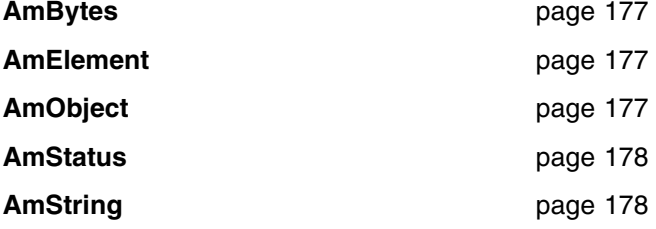

# **Exception classes**

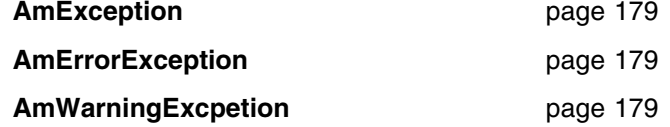

# **AmSessionFactory**

The **AmSessionFactory** class is used to create AmSession objects.

## **Constructor**

Constructor for AmSessionFactory.

**AmSessionFactory** page 182

# **Session factory management**

Methods to return the name of an AmSessionFactory object, to get and set the names of the AMI data files (local host and repository), and to control traces.

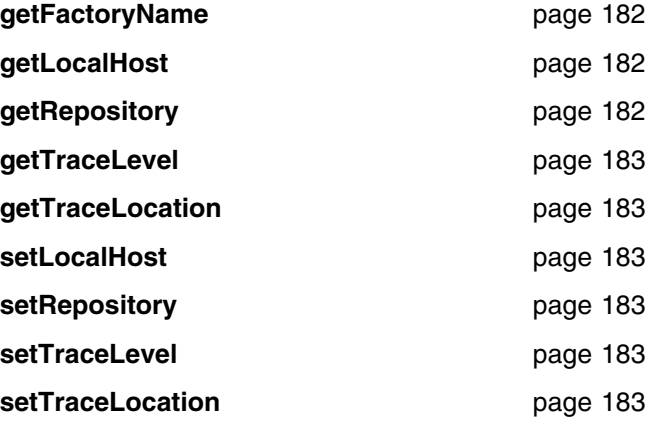

# **Create and delete session**

Methods to create and delete an AmSession object.

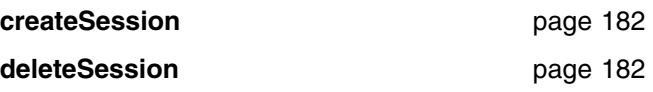
# **AmSession**

The **AmSession** object creates and manages all other objects, and provides scope for a unit of work.

# **Session management**

Methods to open and close an AmSession object, to return its name, and to control traces.

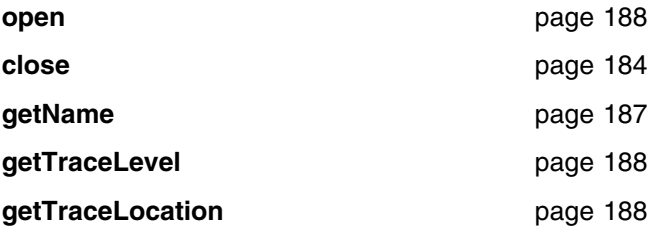

# **Create objects**

Methods to create AmMessage, AmSender, AmReceiver, AmDistributionList, AmPublisher, AmSubscriber, and AmPolicy objects.

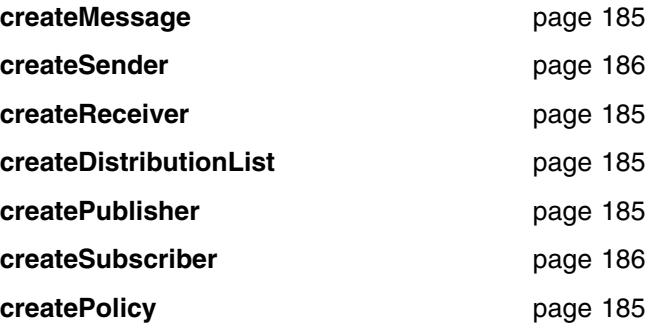

## **Delete objects**

Methods to delete AmMessage, AmSender, AmReceiver, AmDistributionList, AmPublisher, AmSubscriber, and AmPolicy objects.

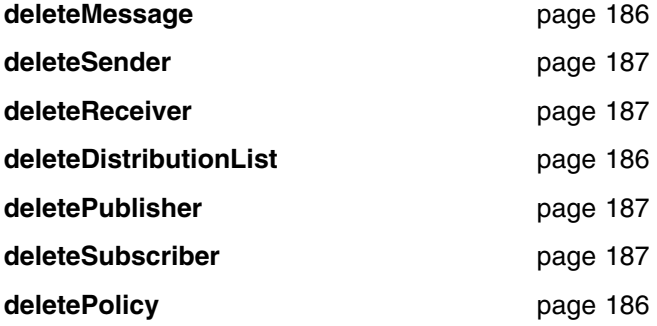

# **Transactional processing**

Methods to begin, commit and rollback a unit of work.

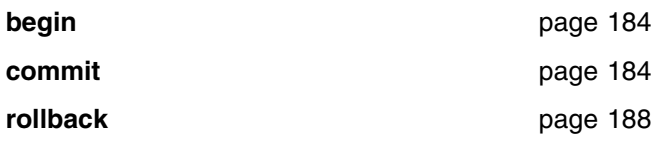

# **Error handling**

Methods to clear the error codes, enable warnings, and return the status from the last error.

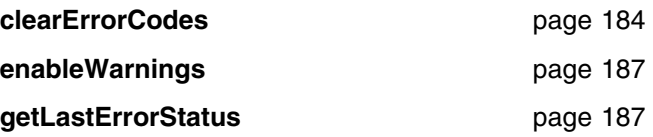

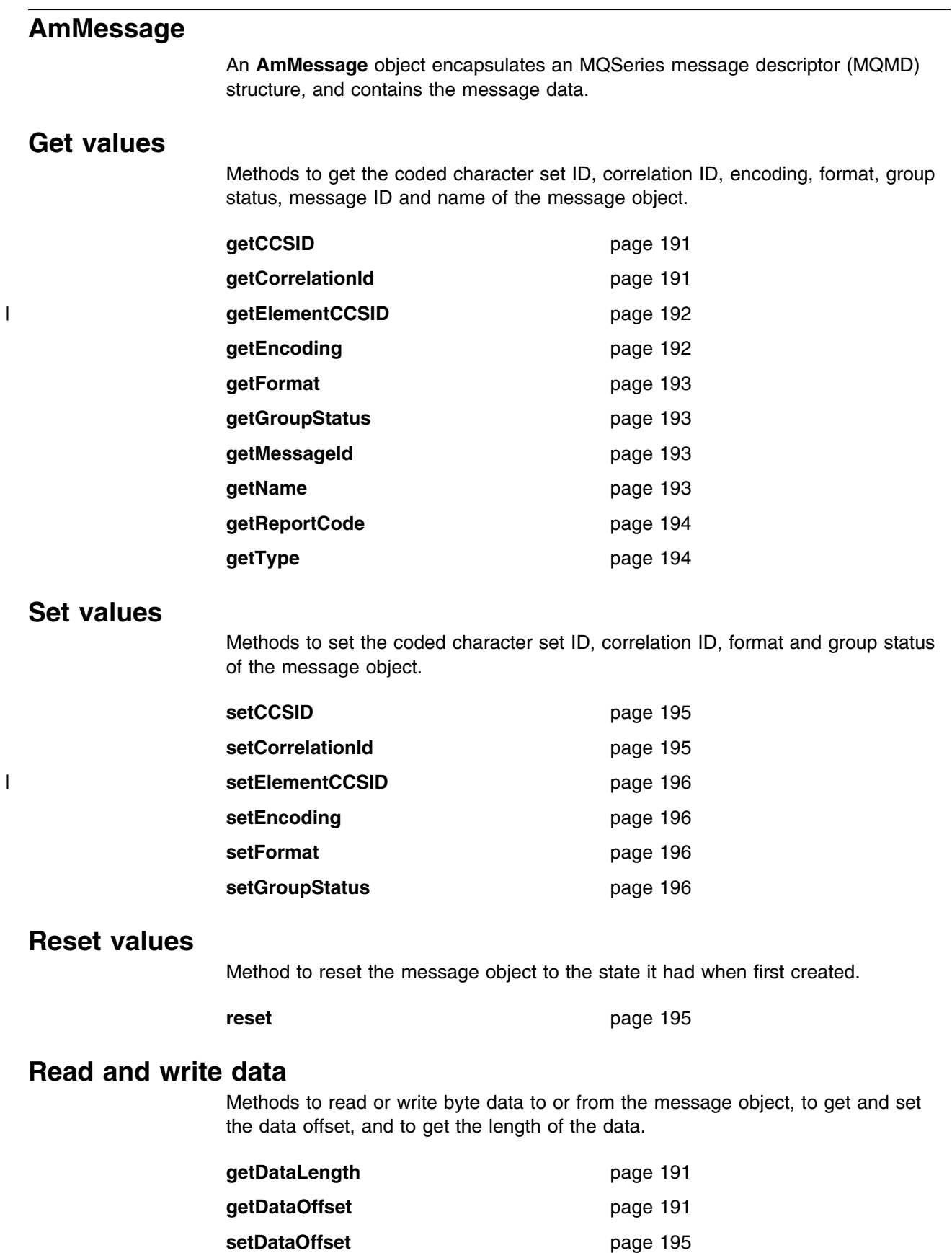

**readBytes** page 195

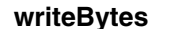

**writeBytes** page 197

# **Publish/subscribe topics**

Methods to manipulate the topics in a publish/subscribe message.

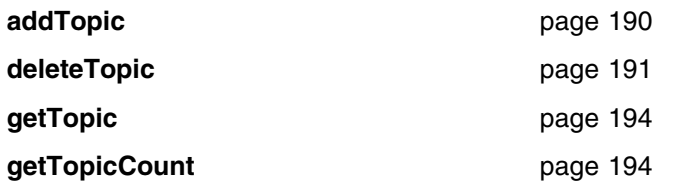

# | **Publish/subscribe filters**

| Methods to manipulate filters for content-based publish/subscribe.

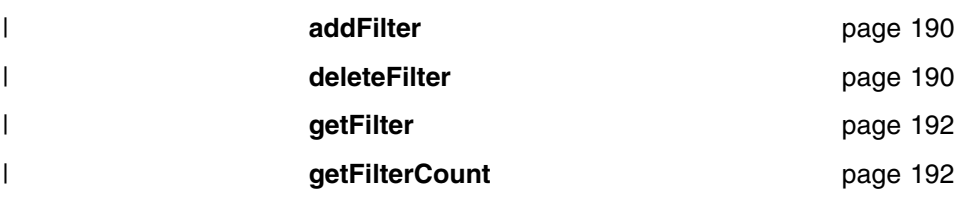

# **Publish/subscribe name/value elements**

Methods to manipulate the name/value elements in a publish/subscribe message.

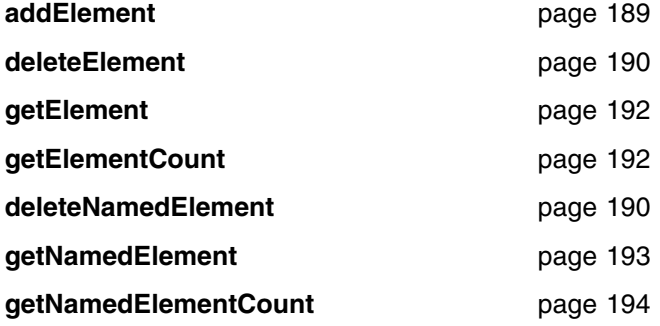

# **Error handling**

Methods to clear the error codes, enable warnings, and return the status from the last error.

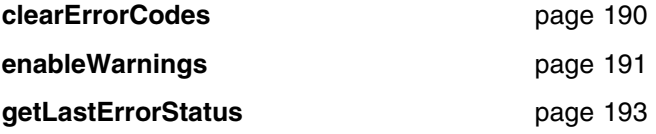

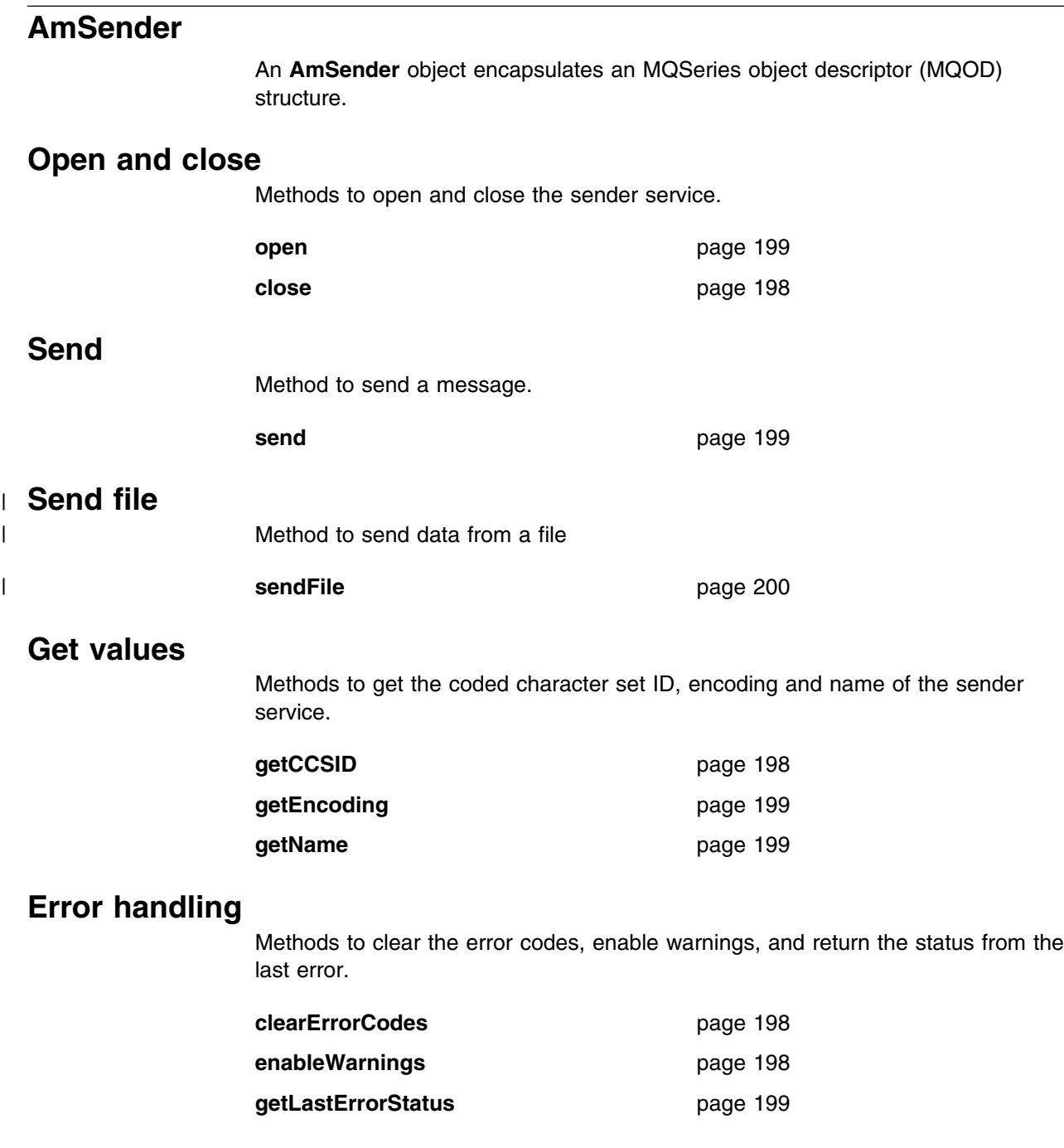

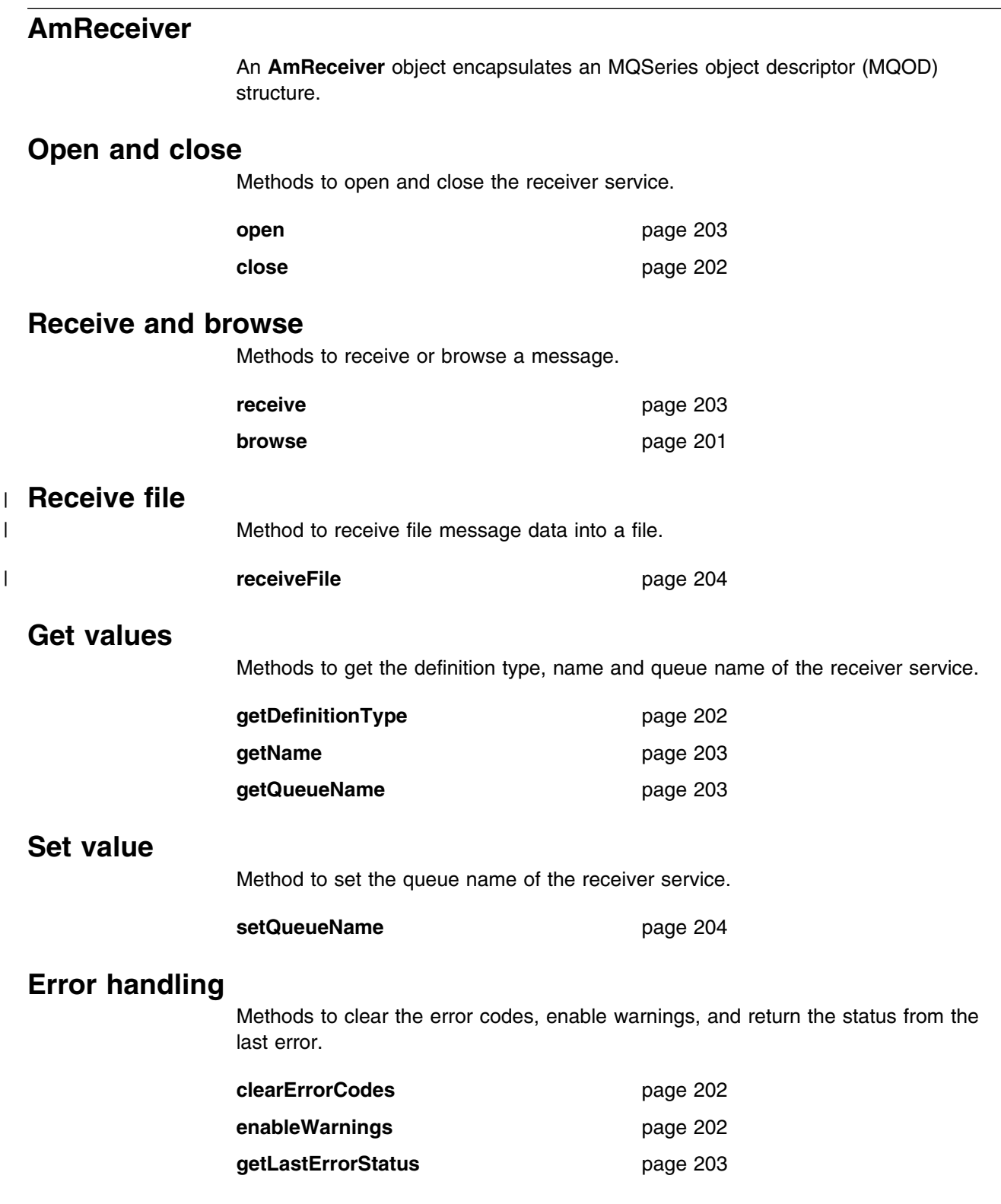

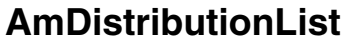

An **AmDistributionList** object encapsulates a list of AmSender objects.

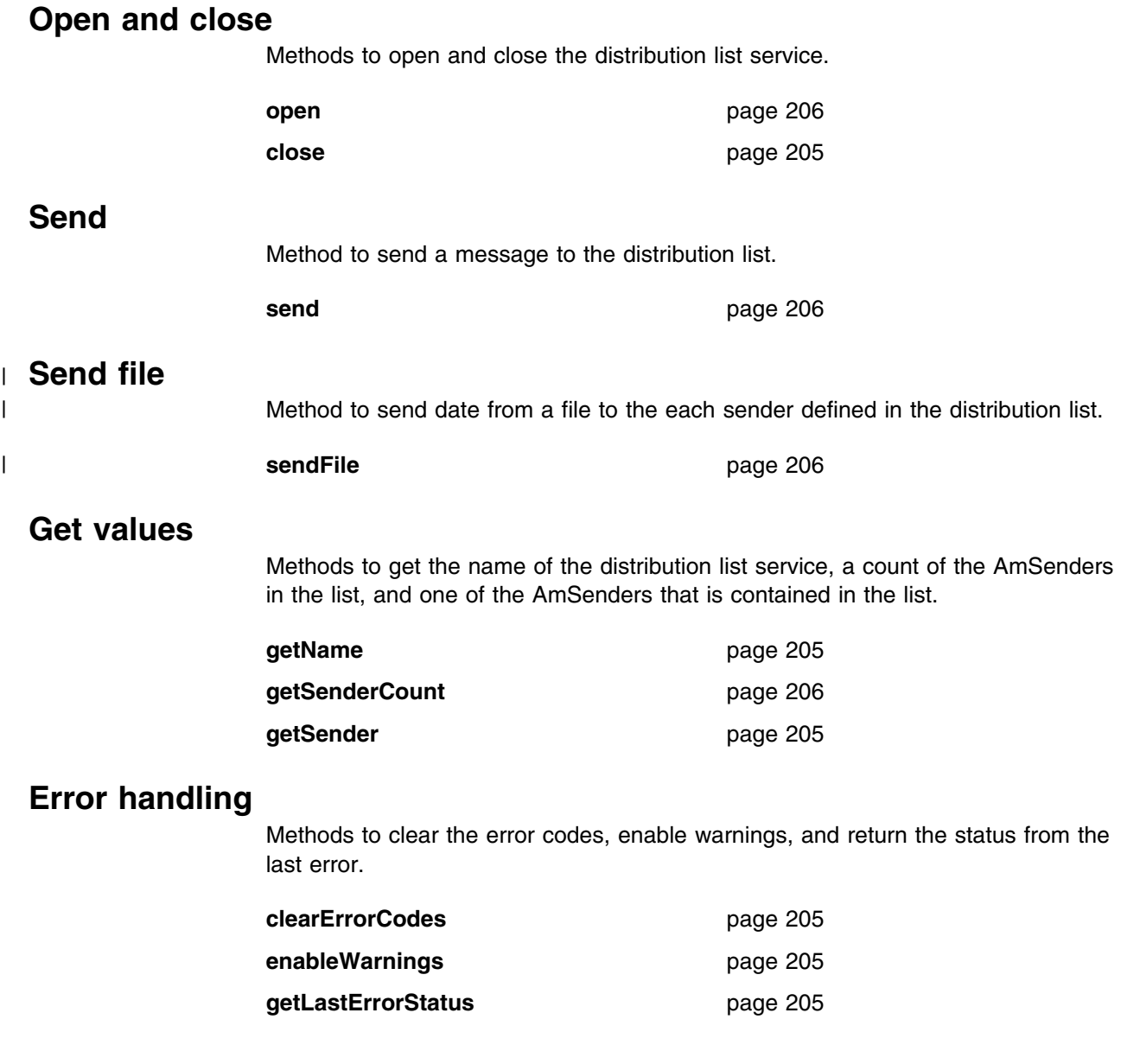

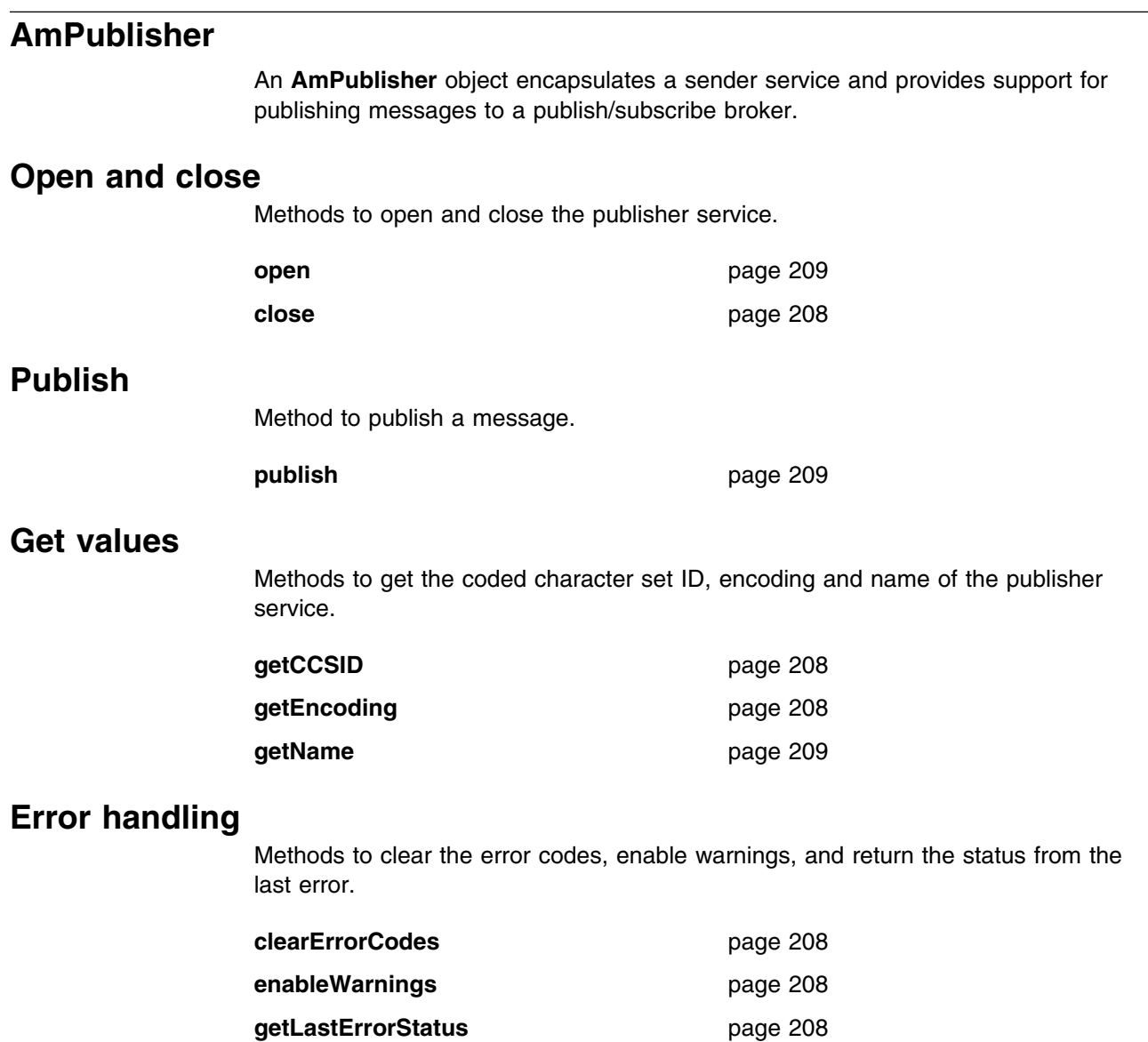

# **AmSubscriber**

An **AmSubscriber** object encapsulates both a sender service and a receiver service. It provides support for subscribe and unsubscribe requests to a publish/subscribe broker, and for receiving publications from the broker.

#### **Open and close**

Methods to open and close the subscriber service.

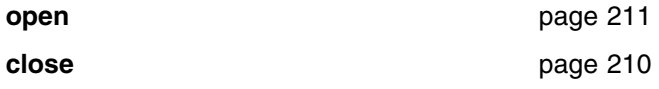

#### **Broker messages**

Methods to subscribe to a broker, remove a subscription, and receive a publication from the broker.

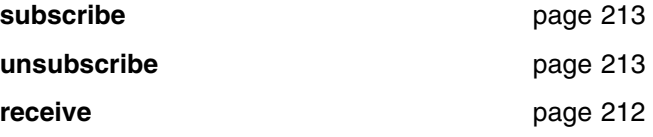

## **Get values**

Methods to get the coded character set ID, definition type, encoding, name and queue name of the subscriber service.

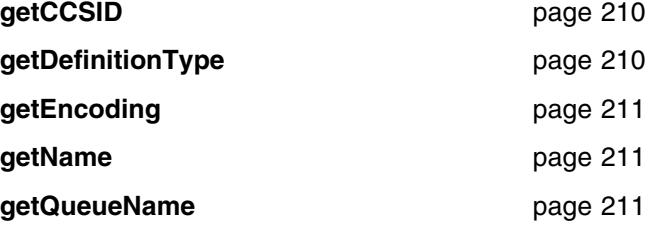

#### **Set value**

Method to set the queue name of the subscriber service.

setQueueName **page 212** 

### **Error handling**

Methods to clear the error codes, enable warnings, and return the status from the last error.

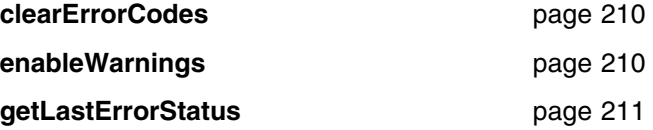

# **AmPolicy**

An **AmPolicy** object encapsulates the options used during AMI operations.

## **Policy management**

Methods to return the name of the policy, and to get and set the wait time when receiving a message.

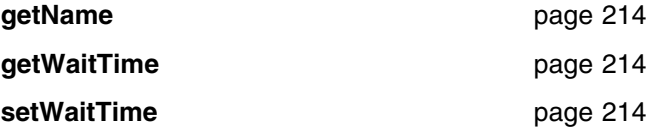

## **Error handling**

Methods to clear the error codes, enable warnings, and return the status from the last error.

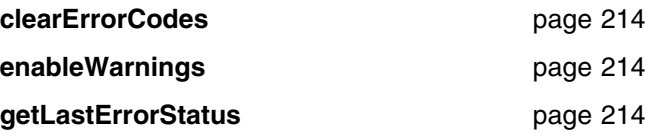

#### **Helper classes**

The classes that encapsulate name/value elements for publish/subscribe, strings, binary data and error status.

# **AmBytes**

The AmBytes class is an encapsulation of a byte array. It allows the AMI to pass byte strings across the interface and enables manipulation of byte strings. It contains constructors, operators and a destructor, and methods to copy, compare, and pad. AmBytes also has methods to give the length of the encapsulated bytes and a method to reference the data contained within an AmBytes object.

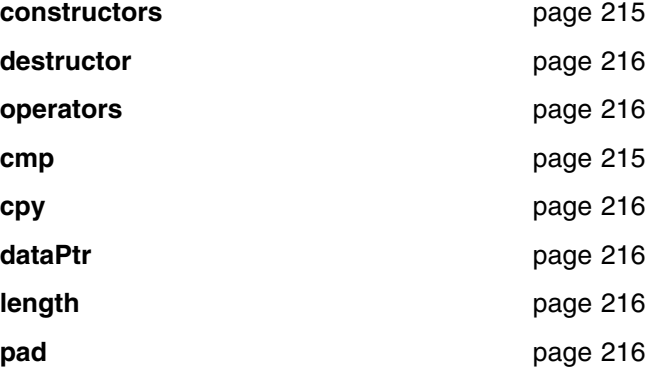

## **AmElement**

Constructor for AmElement, and methods to return the name, type, value and version of an element, to set the version, and to return an AmString representation of the element.

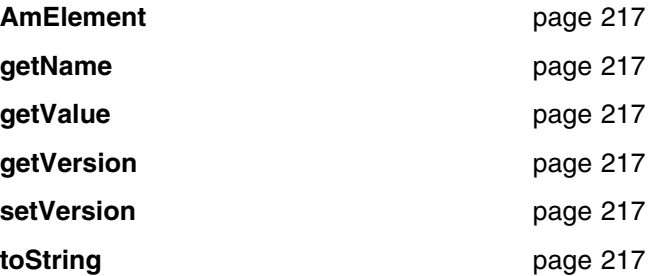

# **AmObject**

A virtual class containing methods to return the name of the object, to clear the error codes and to return the last error condition.

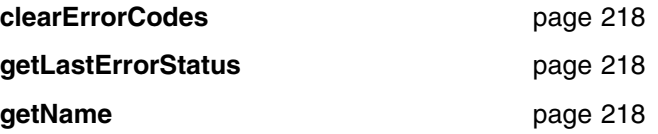

# **AmStatus**

Constructor for AmStatus, and methods to return the completion code, reason code, secondary reason code and status text, and to return an AmString representation of the AmStatus.

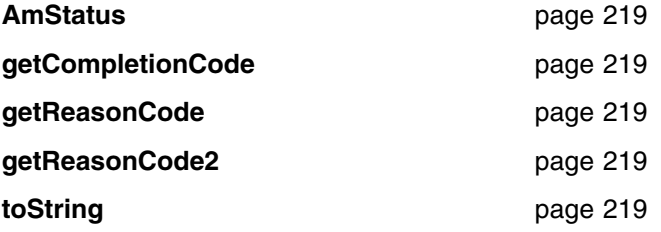

# **AmString**

The AmString class is an encapsulation of a string. It allows the AMI to pass strings across the interface and enables manipulation of strings. It contains constructors, operators, a destructor, and methods to copy, concatenate, pad, split, truncate and strip. AmString also has methods to give the length of the encapsulated string, compare AmStrings, check whether one AmString is contained within another and a method to reference the text of an AmString.

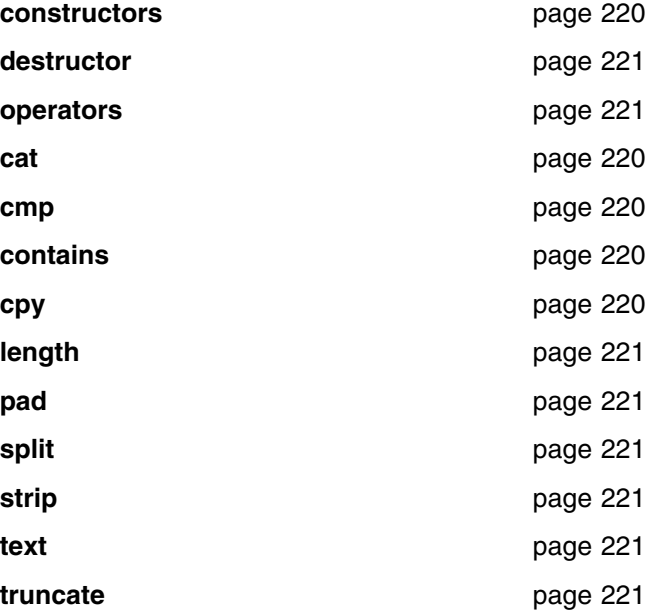

## **Exception classes**

Classes that encapsulate error and warning conditions. AmErrorException and AmWarningException inherit from AmException.

# **AmException**

Methods to return the completion code and reason code from the Exception, the class name, method name and source of the Exception, and to return a string representation of the Exception.

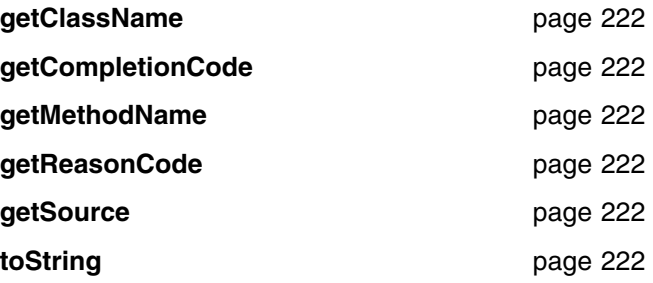

## **AmErrorException**

Methods to return the completion code and reason code from the Exception, the class name, method name and source of the Exception, and to return a string representation of the Exception.

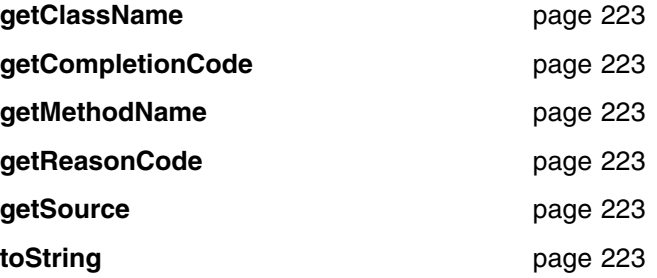

# **AmWarningException**

Methods to return the completion code and reason code from the Exception, the class name, method name and source of the Exception, and to return a string representation of the Exception.

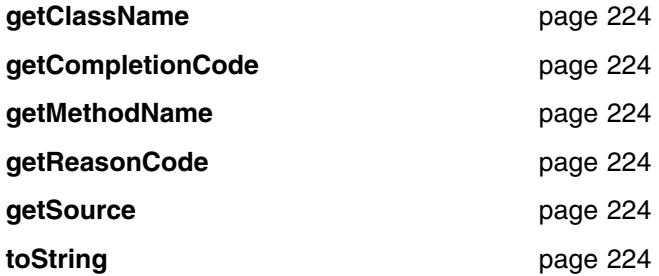

**C++ interface overview**

# **Chapter 8. C++ interface reference**

In the following sections the C++ interface methods are listed by the class they refer to. Within each section the methods are listed in alphabetical order.

#### **Base classes**

Note that all of the methods in these classes can throw AmWarningException and AmErrorException (see below). However, by default, AmWarningExceptions are not raised.

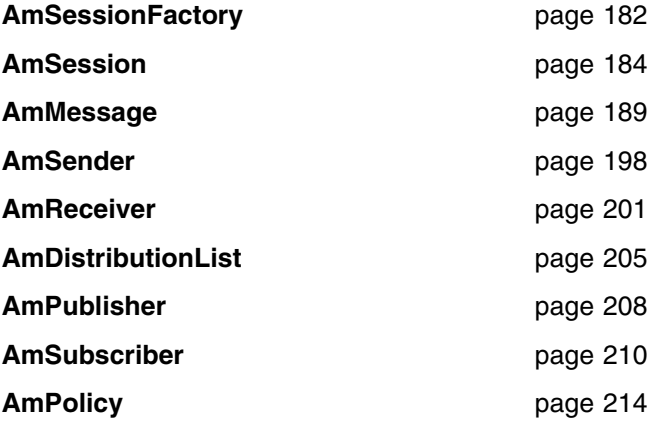

### **Helper classes**

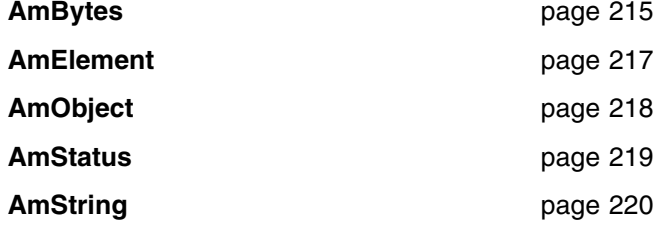

### **Exception classes**

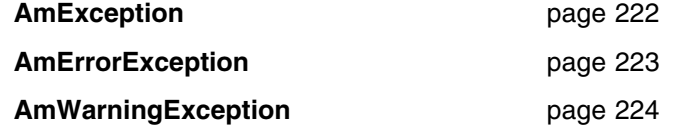

# **AmSessionFactory**

The **AmSessionFactory** class is used to create AmSession objects.

# **AmSessionFactory**

Constructors for an AmSessionFactory.

 AmSessionFactory(); AmSessionFactory(char  $*$  name);

name The name of the AmSessionFactory. This is the location of the data files used by the AMI (the repository file and the local host file). The name should be a fully qualified directory that includes the path under which the files are located. Otherwise, see "Local host and repository files (Unix and Windows)" on page 454 for the location of these files.

## **createSession**

Creates an AmSession object.

AmSession  $*$  createSession(char  $*$  name);

name The name of the AmSession.

## **deleteSession**

Deletes an AmSession object previously created using the **createSession** method.

void deleteSession(AmSession \*\* pSession);

pSession A pointer to the AmSession pointer returned by the **createSession** method.

# **getFactoryName**

Returns the name of the AmSessionFactory.

AmString getFactoryName();

## **getLocalHost**

Returns the name of the local host file.

AmString getLocalHost();

## **getRepository**

Returns the name of the repository file.

AmString getRepository();

#### **getTraceLevel**

Returns the trace level for the AmSessionFactory.

int getTraceLevel();

#### **getTraceLocation**

Returns the location of the trace for the AmSessionFactory.

AmString getTraceLocation();

#### **setLocalHost**

Sets the name of the AMI local host file to be used by any AmSession created from this AmSessionFactory. (Otherwise, the default host file amthost.xml is used.)

void setLocalHost(char  $*$  fileName);

fileName The name of the file used by the AMI as the local host file. This file must be present on the local file system or an error will be produced upon the creation of an AmSession.

## **setRepository**

Sets the name of the AMI repository to be used by any AmSession created from this AmSessionFactory. (Otherwise, the default repository file amt.xml is used.)

void setRepository(char  $*$  fileName);

fileName The name of the file used by the AMI as the repository. This file must be present on the local file system or an error will be produced upon the creation of an AmSession.

#### **setTraceLevel**

Sets the trace level for the AmSessionFactory.

void setTraceLevel(int level);

level The trace level to be set in the AmSessionFactory. Trace levels are 0 through 9, where 0 represents minimal tracing and 9 represents a fully detailed trace.

## **setTraceLocation**

Sets the location of the trace for the AmSessionFactory.

void setTraceLocation(char \* location);

location The location on the local system where trace files will be written. This location must be a directory, and it must exist prior to the trace being run.

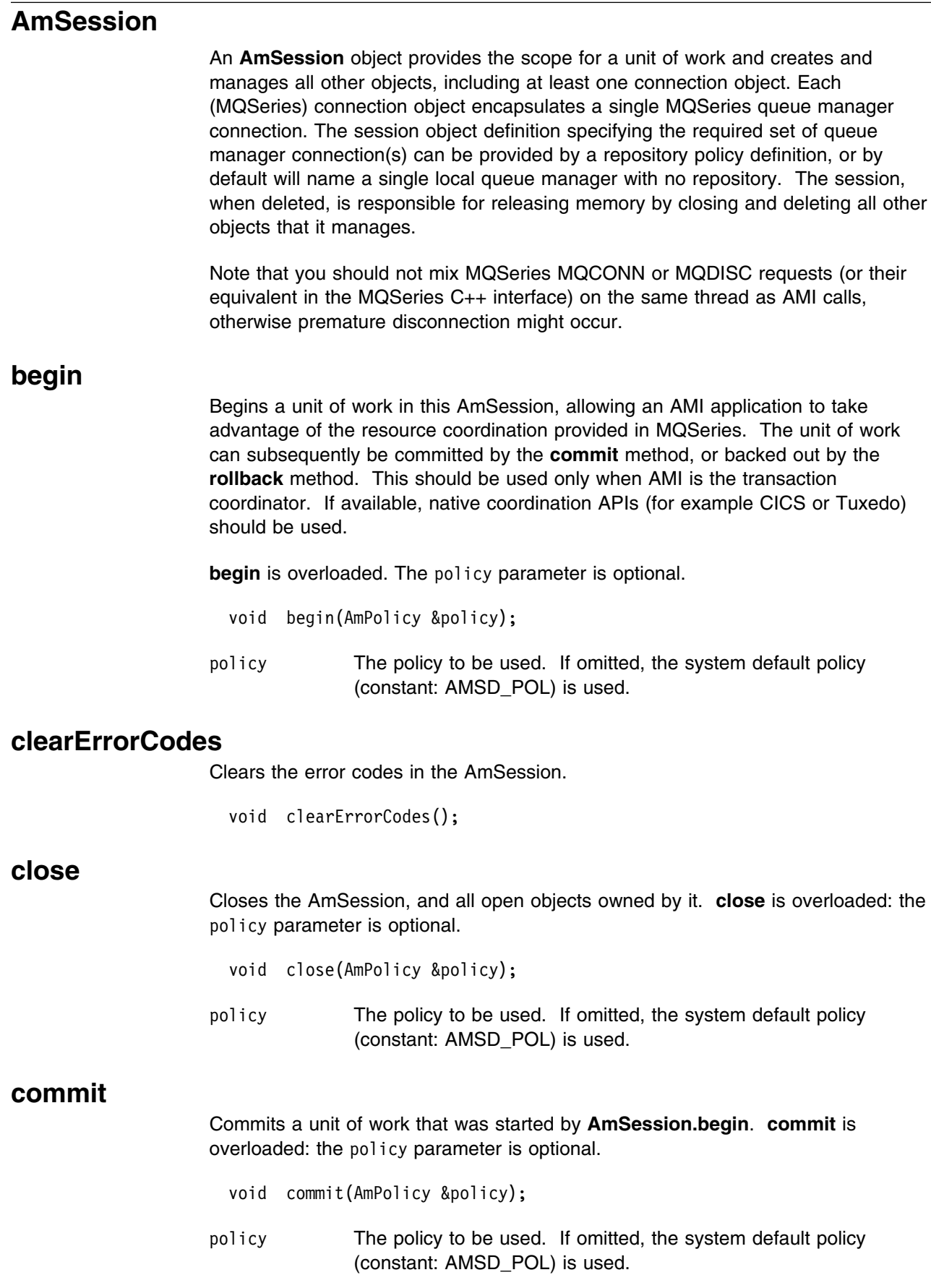

#### **createDistributionList**

Creates an AmDistributionList object.

AmDistributionList  $*$  createDistributionList(char  $*$  name);

name The name of the AmDistributionList. This must match the name of a distribution list defined in the repository.

#### **createMessage**

Creates an AmMessage object.

AmMessage \* createMessage(char \* name); name The name of the AmMessage. This can be any name that is meaningful to the application.

## **createPolicy**

Creates an AmPolicy object.

AmPolicy  $*$  createPolicy(char  $*$  name);

name The name of the AmPolicy. If it matches a policy defined in the repository, the policy will be created using the repository definition, otherwise it will be created with default values.

## **createPublisher**

Creates an AmPublisher object.

AmPublisher  $*$  createPublisher(char  $*$  name);

name The name of the AmPublisher. If it matches a publisher defined in the repository, the publisher will be created using the repository definition, otherwise it will be created with default values (that is, with an AmSender name that matches the publisher name).

#### **createReceiver**

Creates an AmReceiver object.

AmReceiver  $*$  createReceiver(char  $*$  name);

name The name of the AmReceiver. If it matches a receiver defined in the repository, the receiver will be created using the repository definition, otherwise it will be created with default values (that is, with a queue name that matches the receiver name).

## **createSender**

Creates an AmSender object.

AmSender \* createSender(char \* name);

name The name of the AmSender. If it matches a sender defined in the repository, the sender will be created using the repository definition, otherwise it will be created with default values (that is, with a queue name that matches the sender name).

### **createSubscriber**

Creates an AmSubscriber object.

AmSubscriber  $*$  createSubscriber(char  $*$  name);

name The name of the AmSubscriber. If it matches a subscriber defined in the repository, the subscriber will be created using the repository definition, otherwise it will be created with default values (that is, with an AmSender name that matches the subscriber name, and an AmReceiver name that is the same with the addition of the suffix '.RECEIVER').

## **deleteDistributionList**

Deletes an AmDistributionList object.

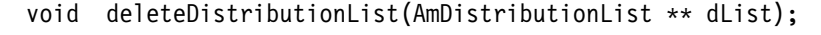

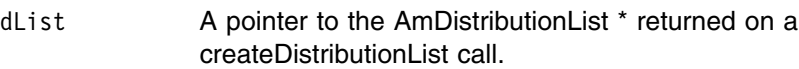

#### **deleteMessage**

Deletes an AmMessage object.

void deleteMessage(AmMessage \*\* message);

message A pointer to the AmMessage \* returned on a createMessage call.

## **deletePolicy**

Deletes an AmPolicy object.

void deletePolicy(AmPolicy \*\* policy);

policy **A pointer to the AmPolicy** \* returned on a createPolicy call.

#### **deletePublisher**

Deletes an AmPublisher object.

void deletePublisher(AmPublisher \*\* publisher);

publisher A pointer to the AmPublisher returned on a createPublisher call.

### **deleteReceiver**

Deletes an AmReceiver object.

void deleteReceiver(AmReceiver \*\* receiver);

receiver A pointer to the AmReceiver returned on a createReceiver call.

#### **deleteSender**

Deletes an AmSender object.

void deleteSender(AmSender \*\* sender);

sender A pointer to the AmSender returned on a createSender call.

#### **deleteSubscriber**

Deletes an AmSubscriber object.

void deleteSubscriber(AmSubscriber \*\* subscriber);

subscriber A pointer to the AmSubscriber returned on a createSubscriber call.

#### **enableWarnings**

Enables AmWarningExceptions; the default behavior for any AmObject is that AmWarningExceptions are not raised. Note that warning reason codes can be retrieved using **getLastErrorStatus**, even if AmWarningExceptions are disabled.

void enableWarnings(AMBOOL warningsOn);

warnings0n If set to AMB\_TRUE, AmWarningExceptions will be raised for this object.

#### **getLastErrorStatus**

Returns the AmStatus of the last error condition.

AmStatus getLastErrorStatus();

#### **getName**

Returns the name of the AmSession.

String getName();

## **getTraceLevel**

Returns the trace level of the AmSession.

int getTraceLevel();

### **getTraceLocation**

Returns the location of the trace for the AmSession.

AmString getTraceLocation();

#### **open**

Opens an AmSession using the specified policy. The application profile group of this policy provides the connection definitions enabling the connection objects to be created. The specified library is loaded for each connection and its dispatch table initialized. If the transport type is MQSeries and the MQSeries local queue manager library cannot be loaded, then the MQSeries client queue manager is loaded. Each connection object is then opened.

**open** is overloaded: the policy parameter is optional.

void open(AmPolicy &policy);

policy The policy to be used. If omitted, the system default policy (constant: AMSD\_POL) is used.

## **rollback**

Rolls back a unit of work that was started by **AmSession.begin**, or under policy control. **rollback** is overloaded: the policy parameter is optional.

- void rollback(AmPolicy &policy);
- policy The policy to be used. If omitted, the system default policy (constant: AMSD\_POL) is used.

# **AmMessage**

An **AmMessage** object encapsulates the MQSeries MQMD message properties, and name/value elements such as the topics for publish/subscribe messages. In addition it contains the application data.

The initial state of the message object is:

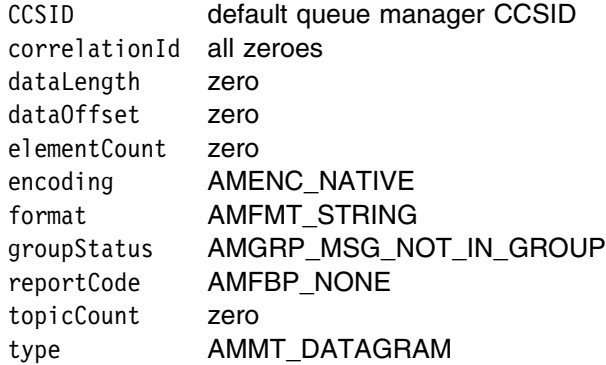

When a message object is used to send a message, it might not be left in the same state as it was prior to the send. Therefore, if you use the message object for repeated send operations, it is advisable to reset it to its initial state (see **reset** on page 195) and rebuild it each time.

| Note that the following methods are only valid after a session has been opened | with **AmSession.open** or after you have explicitly set the element CCSID with | **AmMessage.setElementCCSID**:

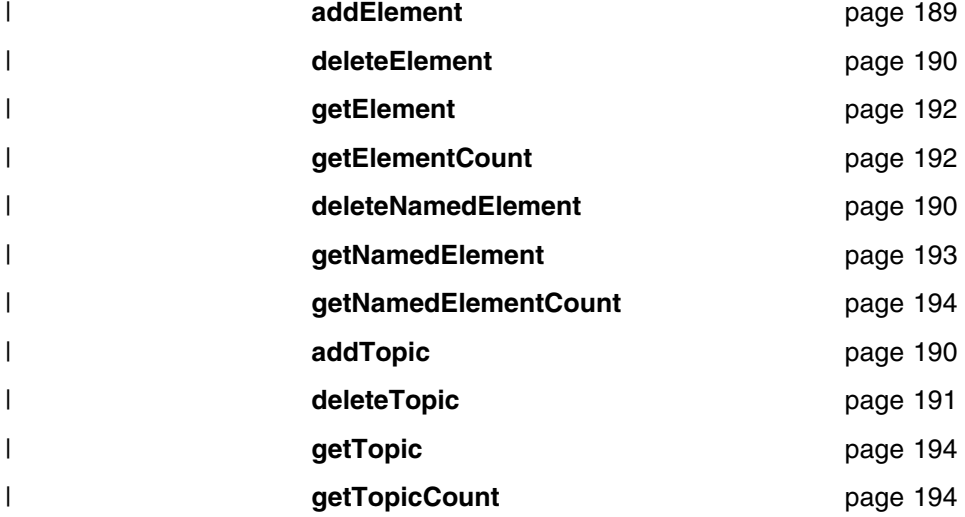

## **addElement**

Adds a name/value element to an AmMessage object. **addElement** is overloaded: the element parameter is required, but the options parameter is optional.

 void addElement( AmElement &element, int options);

element The element to be added to the AmMessage.

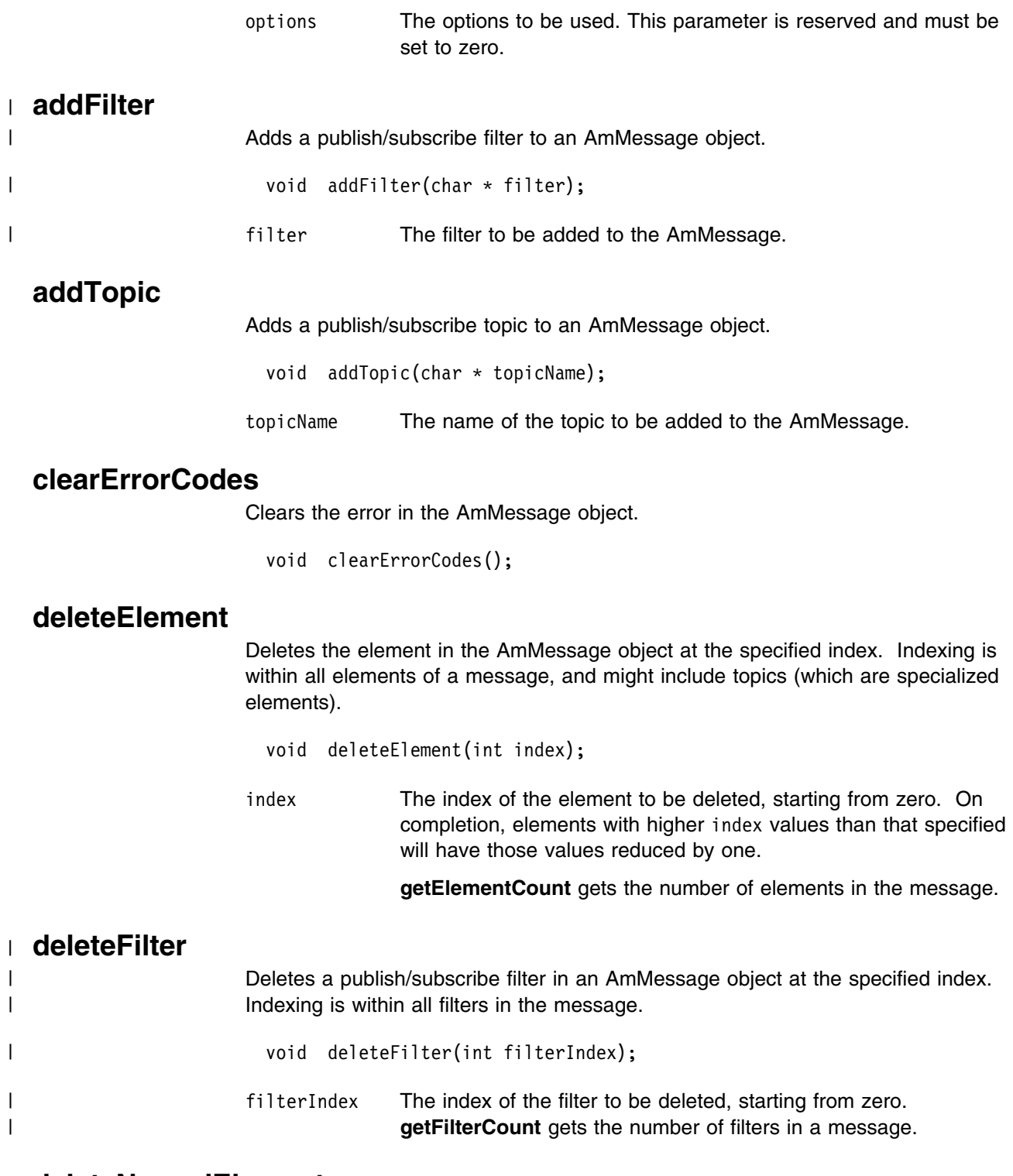

# **deleteNamedElement**

Deletes the element with the specified name in the AmMessage object, at the specified index. Indexing is within all elements that share the same name.

```
 void deleteNamedElement(
 char * name,
   int index);
```
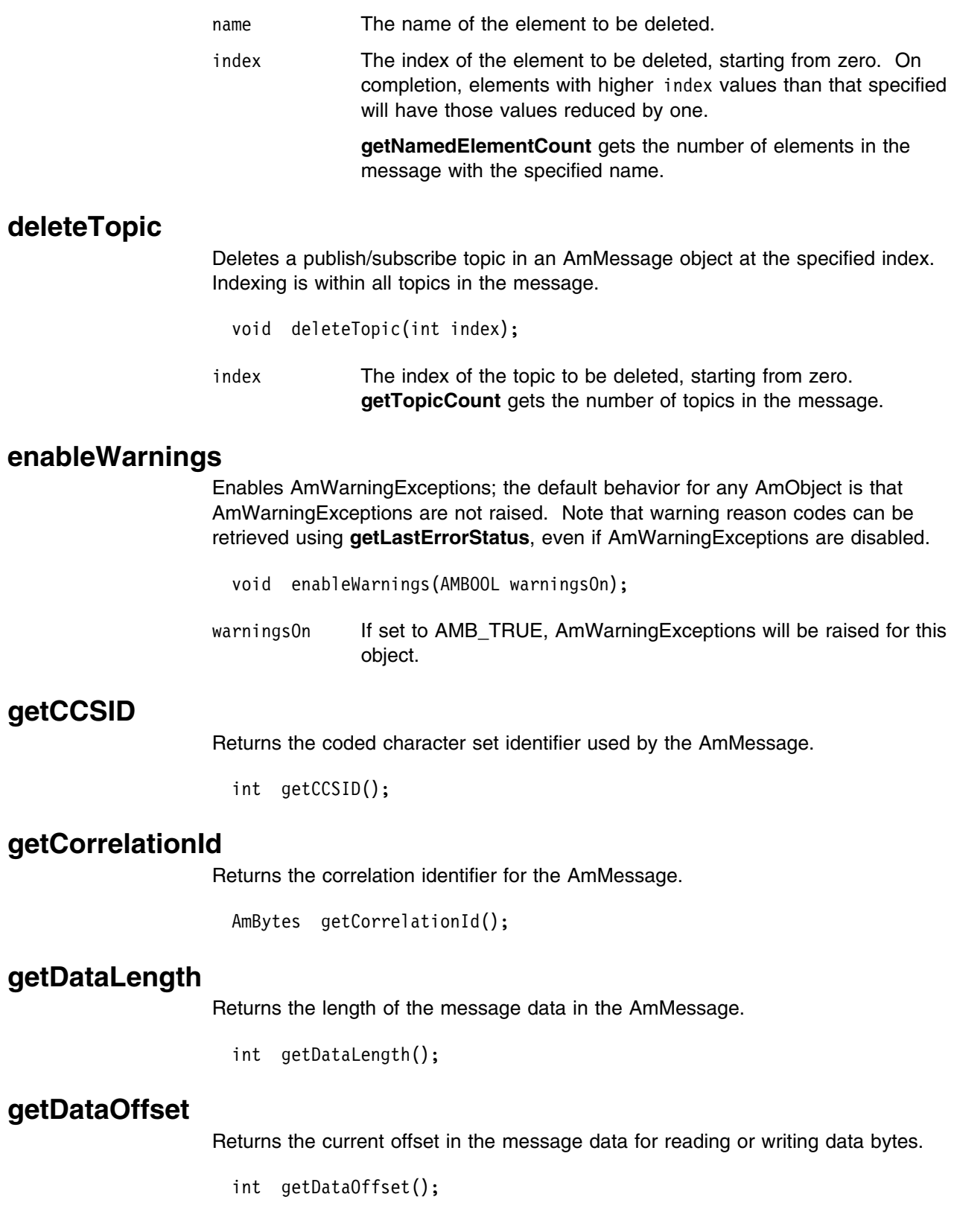

# **getElement**

Returns an element in an AmMessage object at the specified index. Indexing is within all elements in the message, and might include topics (which are specialized elements).

AmElement getElement(int index);

index The index of the element to be returned, starting from zero. **getElementCount** gets the number of elements in the message.

## | **getElementCCSID**

Returns the message element CCSID. This is the coded character set identifier for passing message element data (including topic and filter data) to or from an application.

| int getElementCCSID();

## **getElementCount**

Returns the total number of elements in an AmMessage object. This might include topics (which are specialized elements).

int getElementCount();

# **getEncoding**

Returns the value used to encode numeric data types for the AmMessage.

int getEncoding();

The following values can be returned:

AMENC\_NATIVE AMENC\_NORMAL AMENC\_NORMAL\_FLOAT\_395 AMENC\_REVERSED AMENC\_REVERSED\_FLOAT\_395 AMENC\_UNDEFINED

## | **getFilter**

Returns the publish/subscribe filter in the AmMessage object at the specified index. Indexing is within all filters.

```
AmString getFilter(int filterIndex);
```
filterIndex The index of the filter to be returned, starting from zero. getElementCount gets the number of filters in a message.

## | **getFilterCount**

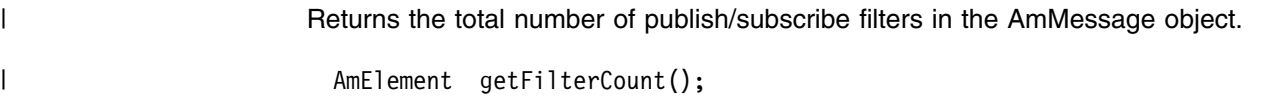

#### **getFormat**

Returns the format of the AmMessage.

AmString getFormat();

The following values can be returned:

AMFMT\_NONE AMFMT\_STRING AMFMT\_RF\_HEADER

#### **getGroupStatus**

Returns the group status value for the AmMessage. This indicates whether the message is in a group, and if it is the first, middle, last or only one in the group.

int getGroupStatus();

The following values can be returned:

AMGRP\_MSG\_NOT\_IN\_GROUP AMGRP\_FIRST\_MSG\_IN\_GROUP AMGRP\_MIDDLE\_MSG\_IN\_GROUP AMGRP\_LAST\_MSG\_IN\_GROUP AMGRP\_ONLY\_MSG\_IN\_GROUP

Alternatively, bitwise tests can be performed using the constants:

AMGF\_IN\_GROUP AMGF\_FIRST AMGF\_LAST

#### **getLastErrorStatus**

Returns the AmStatus of the last error condition for this object.

AmStatus getLastErrorStatus();

#### **getMessageId**

Returns the message identifier from the AmMessage object.

AmBytes getMessageId();

#### **getName**

Returns the name of the AmMessage object.

AmString getName();

#### **getNamedElement**

Returns the element with the specified name in an AmMessage object, at the specified index. Indexing is within all elements that share the same name.

```
 AmElement getNamedElement(
 char * name,
   int index);
```
name The name of the element to be returned.

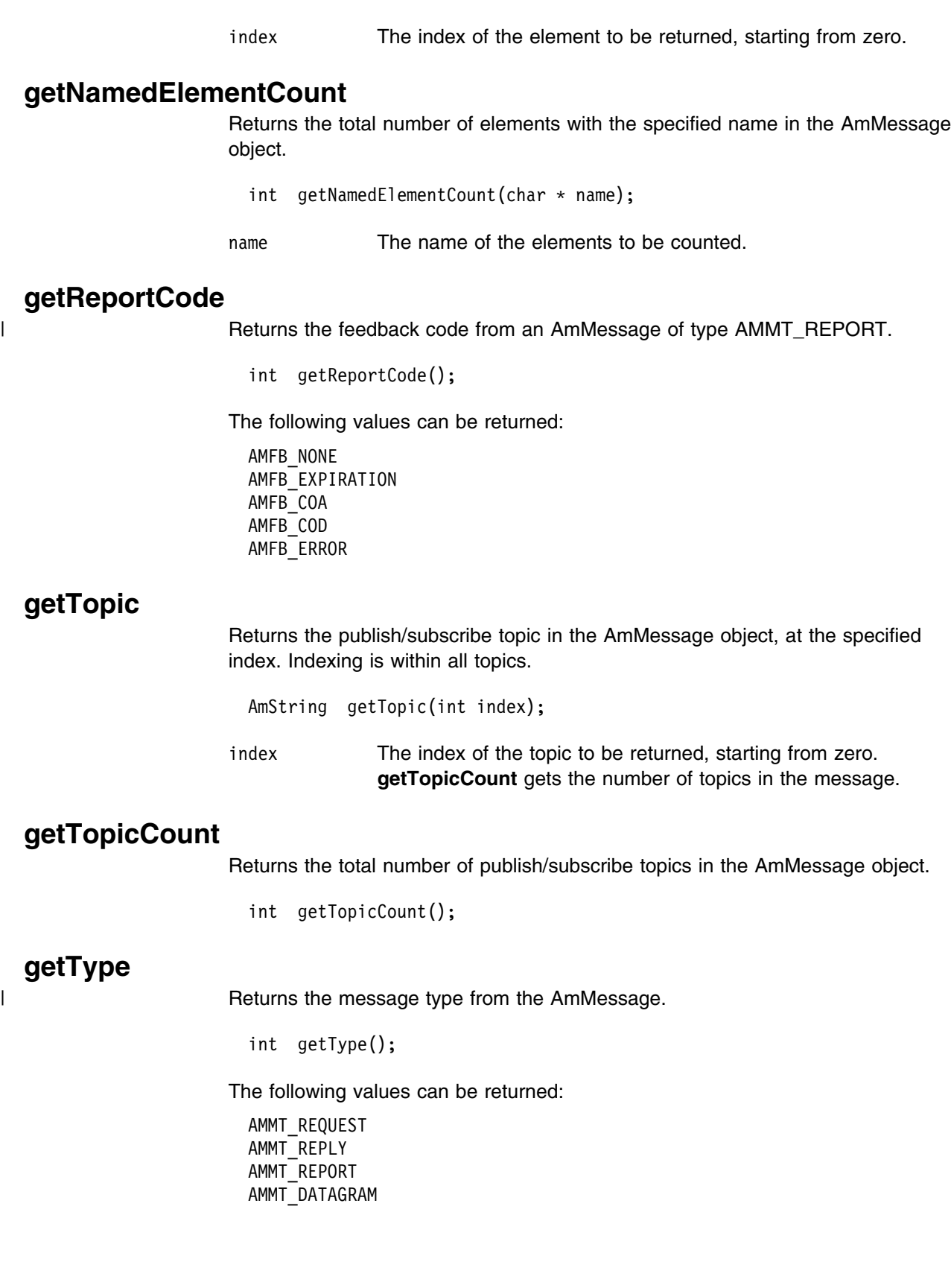

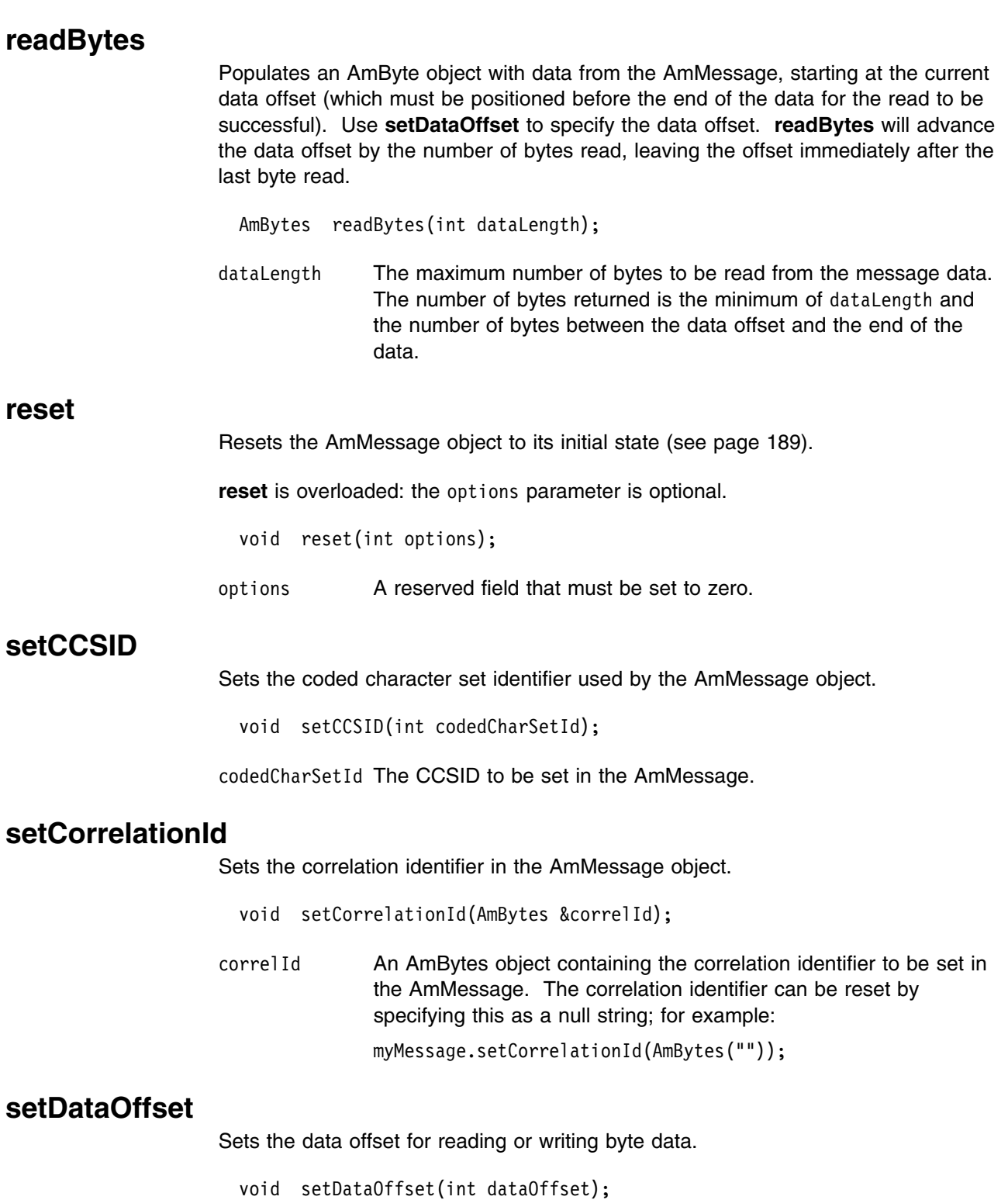

dataOffset The data offset to be set in the AmMessage. Set an offset of zero to read or write from the start of the data.

#### | **setElementCCSID**

| This specifies the character set to be used for subsequent message element data (including topic and filter data) passed to or returned from the application. Existing | elements in the message are unmodified (but will be returned in the character set). The default value of element CCSID is the queue manager CCSID.

void setElementCCSID(int elementCCSID);

elementCCSID The element CCSID to be set in the AmMessage.

### **setEncoding**

Sets the encoding of the data in the AmMessage object.

void setEncoding(int encoding);

encoding The encoding to be used in the AmMessage. It can take one of the following values:

> AMENC\_NATIVE AMENC\_NORMAL AMENC\_NORMAL\_FLOAT\_390 AMENC\_REVERSED AMENC\_REVERSED\_FLOAT\_390 AMENC\_UNDEFINED

## **setFormat**

Sets the format for the AmMessage object.

void setFormat(char  $*$  format);

format The format to be used in the AmMessage. It can take one of the following values:

> AMFMT\_NONE AMFMT\_STRING AMFMT\_RF\_HEADER

If set to AMFMT\_NONE, the default format for the sender will be used (if available).

#### **setGroupStatus**

Sets the group status value for the AmMessage. This indicates whether the message is in a group, and if it is the first, middle, last or only one in the group. Once you start sending messages in a group, you must complete the group before sending any messages that are not in the group.

If you specify AMGRP\_MIDDLE\_MSG\_IN\_GROUP or AMGRP\_LAST\_MSG\_IN\_GROUP without specifying AMGRP\_FIRST\_MSG\_IN\_GROUP, the behavior is the same as for AMGRP\_FIRST\_MSG\_IN\_GROUP and AMGRP\_ONLY\_MSG\_IN\_GROUP.

If you specify AMGRP\_FIRST\_MSG\_IN\_GROUP out of sequence, then the behavior is the same as for AMGRP\_MIDDLE\_MSG\_IN\_GROUP.

void setGroupStatus(int groupStatus);

groupStatus The group status to be set in the AmMessage. It can take one of the following values:

> AMGRP\_MSG\_NOT\_IN\_GROUP AMGRP\_FIRST\_MSG\_IN\_GROUP AMGRP\_MIDDLE\_MSG\_IN\_GROUP AMGRP\_LAST\_MSG\_IN\_GROUP AMGRP\_ONLY\_MSG\_IN\_GROUP

## **writeBytes**

Writes a byte array into the AmMessage object, starting at the current data offset. If the data offset is not at the end of the data, existing data is overwritten. Use **setDataOffset** to specify the data offset. **writeBytes** will advance the data offset by the number of bytes written, leaving it immediately after the last byte written.

```
 void writeBytes(AmBytes &data);
```
data An AmBytes object containing the data to be written to the AmMessage.

# **AmSender**

An **AmSender** object encapsulates an MQSeries object descriptor (MQOD) structure. This represents an MQSeries queue on a local or remote queue manager. An open sender service is always associated with an open connection object (such as a queue manager connection). Support is also included for dynamic sender services (those that encapsulate model queues). The required sender service object definitions can be provided from a repository, or created without a repository definition by defaulting to the existing queue objects on the local queue manager.

The AmSender object must be created before it can be opened. This is done using **AmSession.createSender**.

A *responder* is a special type of AmSender used for sending a response to a request message. It is not created from a repository definition. Once created, it must not be opened until used in its correct context as a responder receiving a request message with **AmReceiver.receive**. When opened, its queue and queue manager properties are modified to reflect the *ReplyTo* destination specified in the message being received. When first used in this context, the sender service becomes a responder sender service.

#### **clearErrorCodes**

Clears the error codes in the AmSender.

void clearErrorCodes();

#### **close**

Closes the AmSender. **close** is overloaded: the policy parameter is optional.

void close(AmPolicy &policy);

policy The policy to be used. If omitted, the system default policy (constant: AMSD\_POL) is used.

#### **enableWarnings**

Enables AmWarningExceptions; the default behavior for any AmObject is that AmWarningExceptions are not raised. Note that warning reason codes can be retrieved using **getLastErrorStatus**, even if AmWarningExceptions are disabled.

void enableWarnings(AMBOOL warningsOn);

warnings0n If set to AMB\_TRUE, AmWarningExceptions will be raised for this object.

## **getCCSID**

Returns the coded character set identifier for the AmSender. A non-default value reflects the CCSID of a remote system unable to perform CCSID conversion of received messages. In this case the sender must perform CCSID conversion of the message before it is sent.

int getCCSID();

# **getEncoding**

Returns the value used to encode numeric data types for the AmSender. A non-default value reflects the encoding of a remote system unable to convert the encoding of received messages. In this case the sender must convert the encoding of the message before it is sent.

```
 int getEncoding();
```
#### **getLastErrorStatus**

Returns the AmStatus of the last error condition.

AmStatus getLastErrorStatus();

#### **getName**

Returns the name of the AmSender.

AmString getName();

#### **open**

Opens an AmSender service. **open** is overloaded: the policy parameter is optional.

void open(AmPolicy &policy);

policy The policy to be used. If omitted, the system default policy (constant: AMSD\_POL) is used.

#### **send**

Sends a message using the AmSender service. If the AmSender is not open, it will be opened (if this action is specified in the policy options).

send is overloaded: the sendMessage parameter is required, but the others are optional. receivedMessage and responseService are used in request/response messaging, and are mutually exclusive.

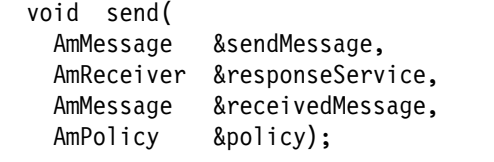

sendMessage The message object that contains the data to be sent.

responseService The AmReceiver to which the response to this message should be sent. Omit it if no response is required.

receivedMessage The previously received message which is used for correlation with the sent message. If omitted, the sent message is not correlated with any received message.

policy The policy to be used. If omitted, the system default policy (constant: AMSD\_POL) is used.

# | **sendFile**

Sends data from a file. To send data from a file, the sendMessage and fileName | parameters are required, but the policy is optional. The file data can be received as normal message data by a target application using AmReceiver.receive, or used | to reconstruct the file with AmReceiver.receiveFile.

```
| void sendFile(
| AmMessage &sendMessage,
                   char * filename,
| AmPolicy &policy);
| sendMessage The message object to use to send the file. This can be used to
| specify the Correlation ID for example.
                 fileName The name of the file to be sent (input). This can include a
| directory prefix to define a fully-qualified or relative file name. If
                            the send operation is a physical-mode file transfer, then the file
| name will travel with the message for use with the receive file
| method (see "receiveFile" on page 204 for more details). Note that
                            | the file name sent will exactly match the supplied file name; it will
| not be converted or expanded in any way.
| policy The policy to be used. If omitted, the system default policy (name
| constant : AMSD_POL) is used.
```
## **AmReceiver**

An **AmReceiver** object encapsulates an MQSeries object descriptor (MQOD) structure. This represents an MQSeries queue on a local or remote queue manager. An open AmReceiver is always associated with an open connection object, such as a queue manager connection. Support is also included for a dynamic AmReceiver (that encapsulates a model queue). The required AmReceiver object definitions can be provided from a repository or can be created automatically from the set of existing queue objects available on the local queue manager.

There is a definition type associated with each AmReceiver:

 AMDT\_UNDEFINED AMDT\_TEMP\_DYNAMIC AMDT\_DYNAMIC AMDT\_PREDEFINED

An AmReceiver created from a repository definition will be initially of type AMDT\_PREDEFINED or AMDT\_DYNAMIC. When opened, its definition type might change from AMDT\_DYNAMIC to AMDT\_TEMP\_DYNAMIC according to the properties of its underlying queue object.

An AmReceiver created with default values (that is, without a repository definition) will have its definition type set to AMDT\_UNDEFINED until it is opened. When opened, this will become AMDT\_DYNAMIC, AMDT\_TEMP\_DYNAMIC, or AMDT\_PREDEFINED, according to the properties of its underlying queue object.

#### **browse**

Browses an AmReceiver service. **browse** is overloaded: the browseMessage and options parameters are required, but the others are optional.

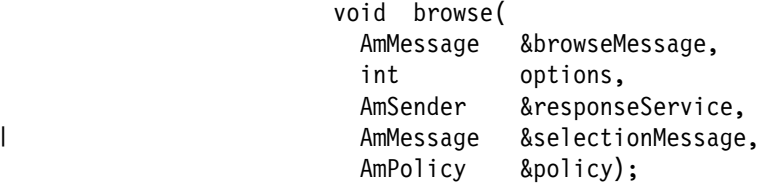

browseMessage The message object that receives the browse data.

options Options controlling the browse operation. Possible values are:

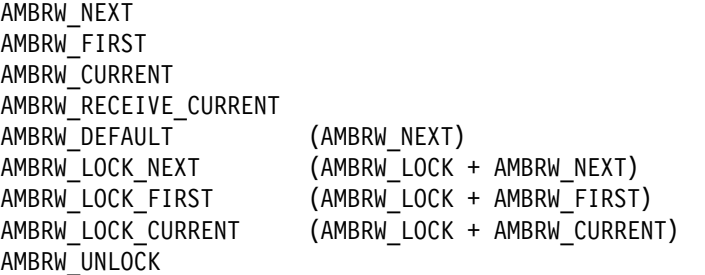

AMBRW\_RECEIVE\_CURRENT is equivalent to **AmReceiver.receive** for the message under the browse cursor.

Note that a locked message is unlocked by another browse or receive, even though it is not for the same message.

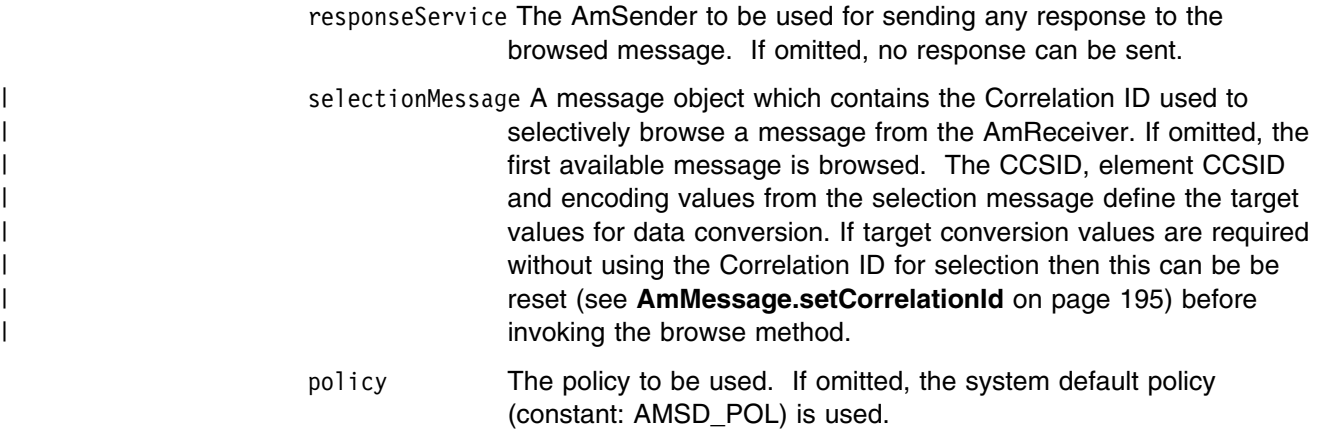

### **clearErrorCodes**

Clears the error codes in the AmReceiver.

void clearErrorCodes();

#### **close**

Closes the AmReceiver. **close** is overloaded: the policy parameter is optional.

void close(AmPolicy &policy);

policy The policy to be used. If omitted, the system default policy (constant: AMSD\_POL) is used.

# **enableWarnings**

Enables AmWarningExceptions; the default behavior for any AmObject is that AmWarningExceptions are not raised. Note that warning reason codes can be retrieved using **getLastErrorStatus**, even if AmWarningExceptions are disabled.

void enableWarnings(AMBOOL warningsOn);

warnings0n If set to AMB\_TRUE, AmWarningExceptions will be raised for this object.

# **getDefinitionType**

Returns the definition type (service type) for the AmReceiver.

```
 int getDefinitionType();
```
The following values can be returned:

AMDT\_UNDEFINED AMDT\_TEMP\_DYNAMIC AMDT\_DYNAMIC AMDT\_PREDEFINED

Values other than AMDT\_UNDEFINED reflect the properties of the underlying queue object.
#### **getLastErrorStatus**

Returns the AmStatus of the last error condition.

AmStatus getLastErrorStatus();

#### **getName**

Returns the name of the AmReceiver.

AmString getName();

#### **getQueueName**

Returns the queue name of the AmReceiver. This is used to determine the queue name of a permanent dynamic AmReceiver, so that it can be recreated with the same queue name in order to receive messages in a subsequent session. (See also **setQueueName**.)

AmString getQueueName();

#### **open**

Opens an AmReceiver service. **open** is overloaded: the policy parameter is optional.

void open(AmPolicy &policy);

policy The policy to be used. If omitted, the system default policy (constant: AMSD\_POL) is used.

### **receive**

Receives a message from the AmReceiver service. **receive** is overloaded: the receiveMessage parameter is required, but the others are optional.

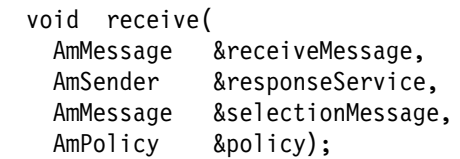

- receiveMessage The message object that receives the data. The message object is reset implicitly before the receive takes place.
- responseService The AmSender to be used for sending any response to the received message. If omitted, no response can be sent.
- selectionMessage A message object containing the Correlation ID used to selectively receive a message from the AmReceiver. If omitted, the first available message is received. The CCSID, element CCSID and encoding values from the selection message define the target values for data conversion. If target conversion values are required without using the Correlation ID for selection then this can be be reset (see **AmMessage.setCorrelationId** on page 195) before invoking the receive method.
- policy The policy to be used. If omitted, the system default policy (constant: AMSD\_POL) is used.

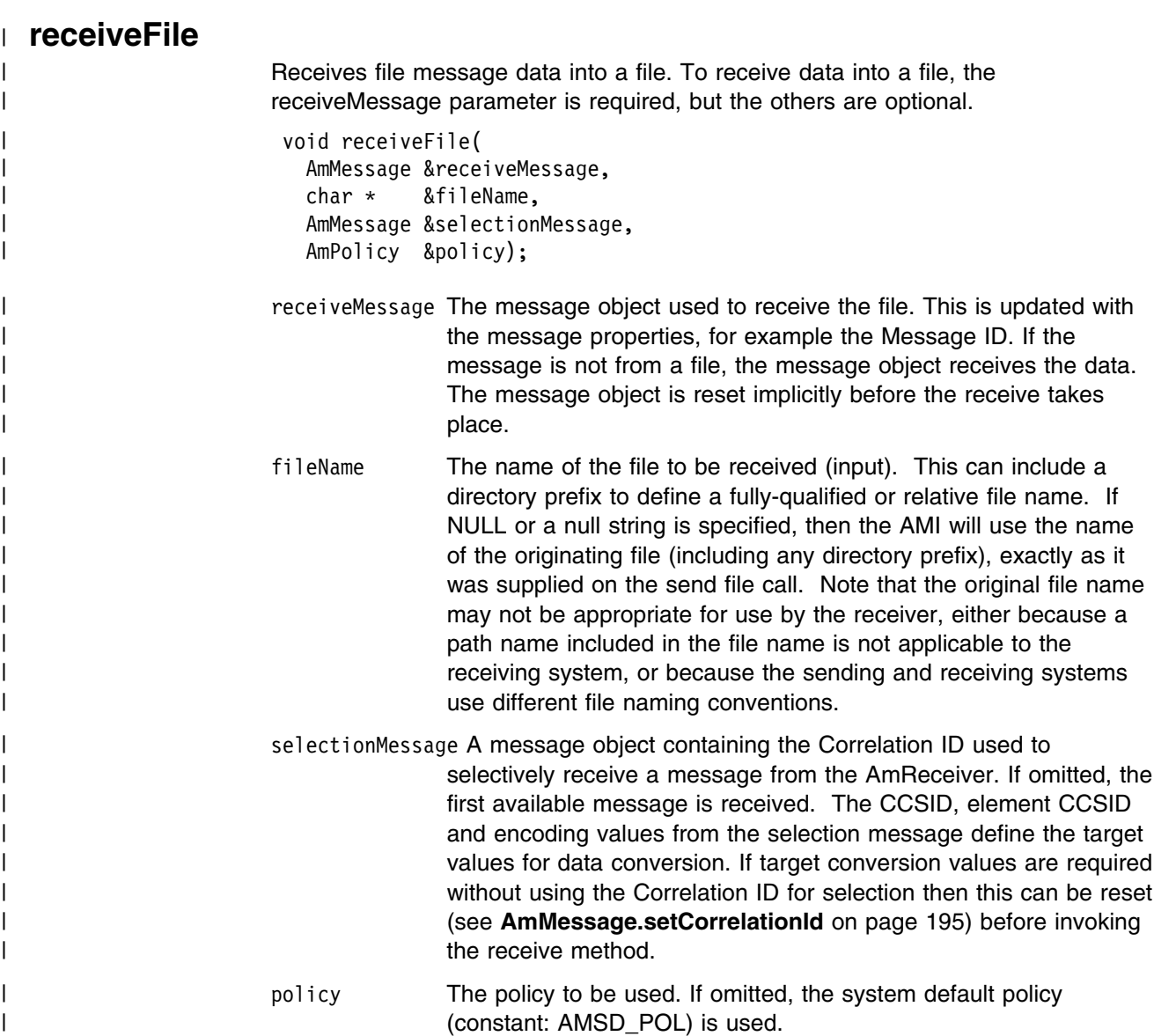

## **setQueueName**

Sets the queue name of the AmReceiver (when this encapsulates a model queue). This is used to specify the queue name of a recreated permanent dynamic AmReceiver, in order to receive messages in a session subsequent to the one in which it was created. (See also **getQueueName**.)

void setQueueName(char \* queueName);

queueName The queue name to be set in the AmReceiver.

## **AmDistributionList**

An **AmDistributionList** object encapsulates a list of AmSender objects.

#### **clearErrorCodes**

Clears the error codes in the AmDistributionList.

void clearErrorCodes();

#### **close**

Closes the AmDistributionList. **close** is overloaded: the policy parameter is optional.

void close(AmPolicy &policy);

policy The policy to be used. If omitted, the system default policy (constant: AMSD\_POL) is used.

## **enableWarnings**

Enables AmWarningExceptions; the default behavior for any AmObject is that AmWarningExceptions are not raised. Note that warning reason codes can be retrieved using **getLastErrorStatus**, even if AmWarningExceptions are disabled.

void enableWarnings(AMBOOL warningsOn);

warnings0n If set to AMB\_TRUE, AmWarningExceptions will be raised for this object.

### **getLastErrorStatus**

Returns the AmStatus of the last error condition of this object.

AmStatus getLastErrorStatus();

### **getName**

Returns the name of the AmDistributionList object.

AmString getName();

#### **getSender**

Returns a pointer to the AmSender object contained within the AmDistributionList object at the index specified. AmDistributionList.getSenderCount gets the number of AmSender services in the distribution list.

AmSender  $*$  getSender(int index);

index The index of the AmSender in the AmDistributionList, starting at zero.

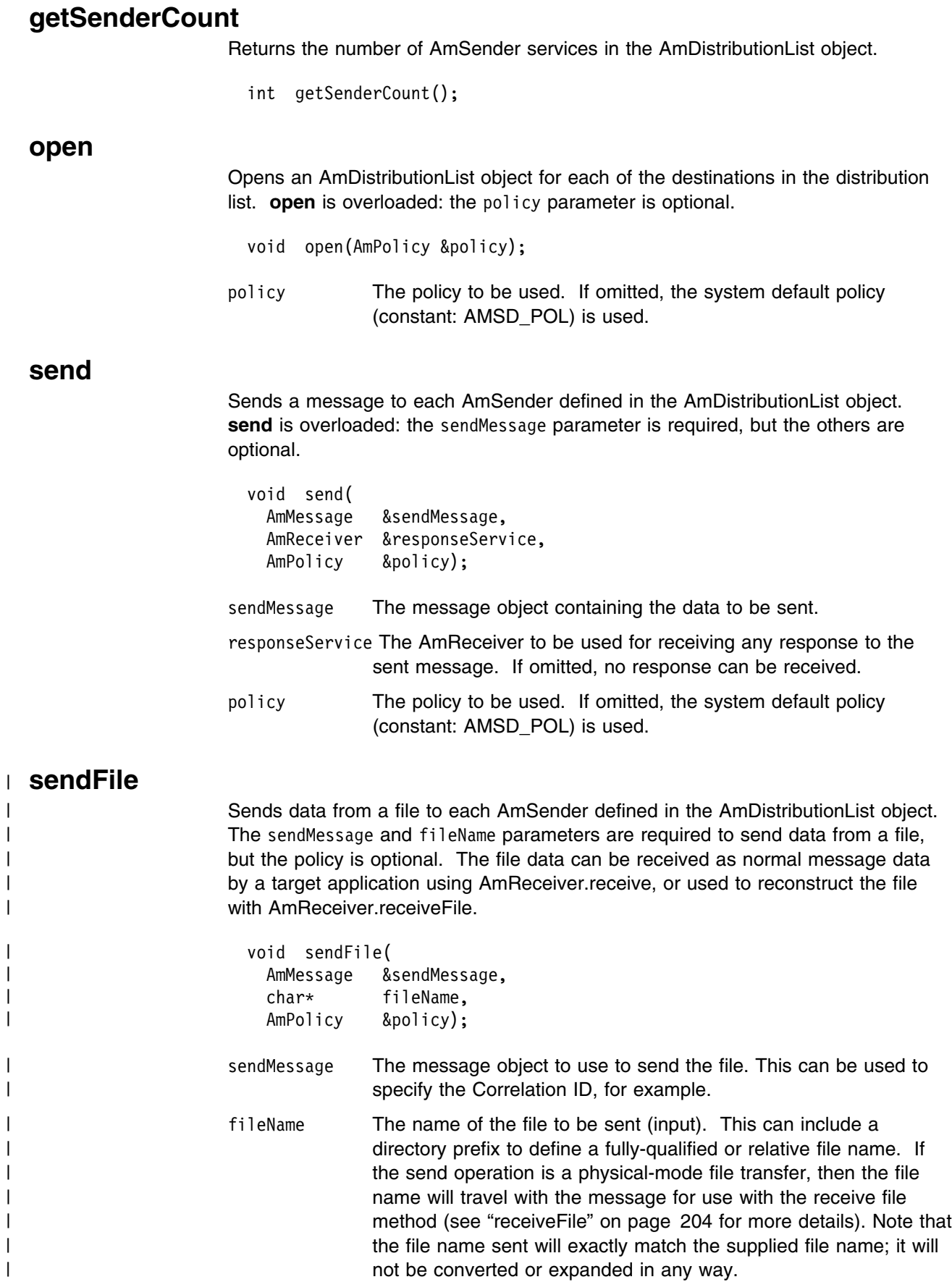

| policy The policy to be used. If omitted, the system default policy (name | constant: AMSD\_POL) is used. constant: AMSD\_POL) is used.

## **AmPublisher**

An **AmPublisher** object encapsulates an AmSender and provides support for publish requests to a publish/subscribe broker.

### **clearErrorCodes**

Clears the error codes in the AmPublisher.

void clearErrorCodes();

#### **close**

Closes the AmPublisher. **close** is overloaded: the policy parameter is optional.

- void close(AmPolicy &policy);
- policy The policy to be used. If omitted, the system default policy (constant: AMSD\_POL) is used.

## **enableWarnings**

Enables AmWarningExceptions; the default behavior for any AmObject is that AmWarningExceptions are not raised. Note that warning reason codes can be retrieved using **getLastErrorStatus**, even if AmWarningExceptions are disabled.

- void enableWarnings(AMBOOL warningsOn);
- warnings0n If set to AMB\_TRUE, AmWarningExceptions will be raised for this object.

## **getCCSID**

Returns the coded character set identifier for the AmPublisher. A non-default value reflects the CCSID of a remote system unable to perform CCSID conversion of received messages. In this case the publisher must perform CCSID conversion of the message before it is sent.

int getCCSID();

## **getEncoding**

Returns the value used to encode numeric data types for the AmPublisher. A non-default value reflects the encoding of a remote system unable to convert the encoding of received messages. In this case the publisher must convert the encoding of the message before it is sent.

int getEncoding();

### **getLastErrorStatus**

Returns the AmStatus of the last error condition.

AmStatus getLastErrorStatus();

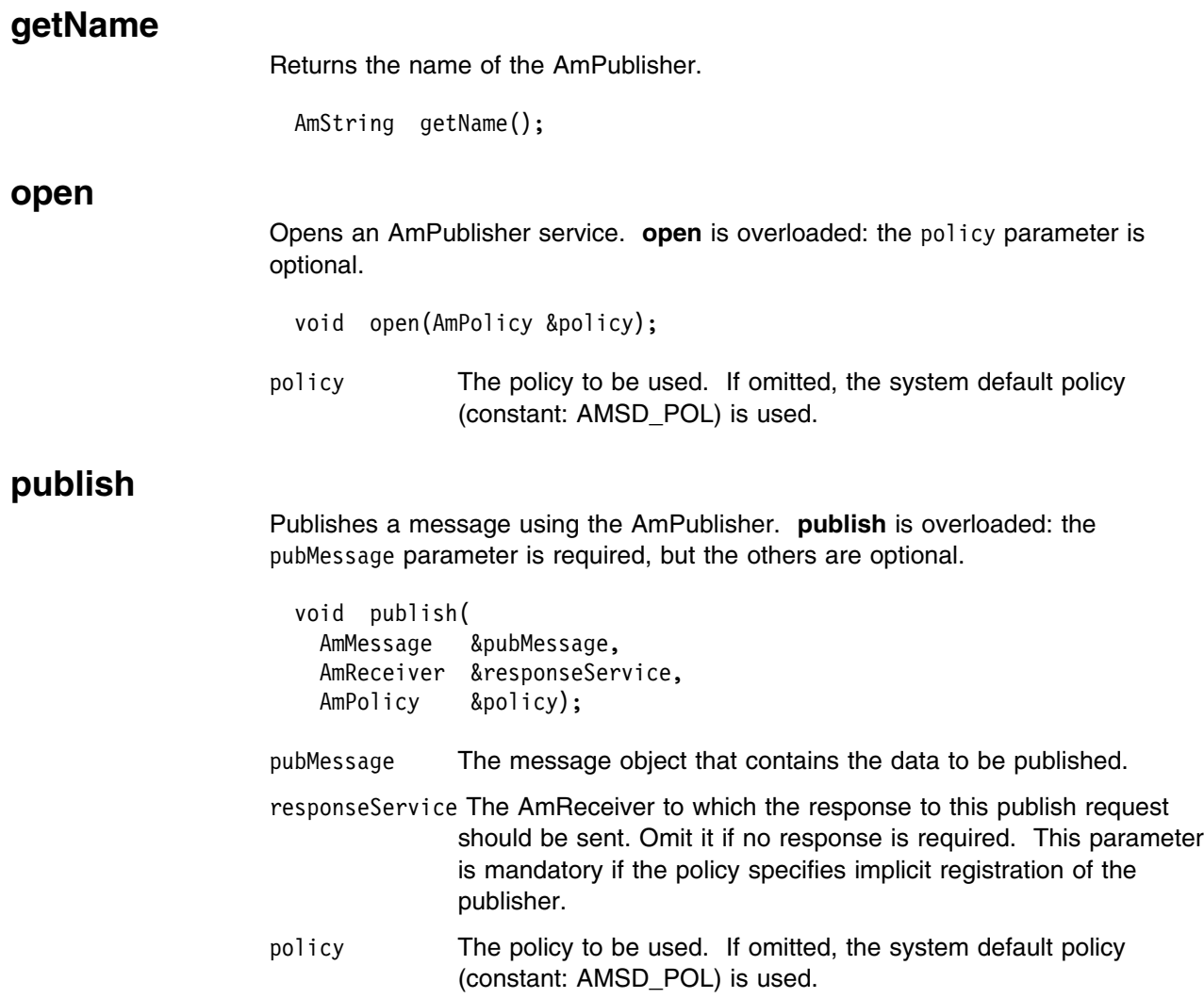

## **AmSubscriber**

An **AmSubscriber** object encapsulates both an AmSender and an AmReceiver. It provides support for subscribe and unsubscribe requests to a publish/subscribe broker, and for receiving publications from the broker.

#### **clearErrorCodes**

Clears the error codes in the AmSubscriber.

void clearErrorCodes();

#### **close**

Closes the AmSubscriber. **close** is overloaded: the policy parameter is optional.

void close(AmPolicy &policy);

policy The policy to be used. If omitted, the system default policy (constant: AMSD\_POL) is used.

## **enableWarnings**

Enables AmWarningExceptions; the default behavior for any AmObject is that AmWarningExceptions are not raised. Note that warning reason codes can be retrieved using **getLastErrorStatus**, even if AmWarningExceptions are disabled.

void enableWarnings(AMBOOL warningsOn);

warnings0n If set to AMB\_TRUE, AmWarningExceptions will be raised for this object.

## **getCCSID**

Returns the coded character set identifier for the AmSender in the AmSubscriber. A non-default value reflects the CCSID of a remote system unable to perform CCSID conversion of received messages. In this case the subscriber must perform CCSID conversion of the message before it is sent.

int getCCSID();

### **getDefinitionType**

Returns the definition type for the AmReceiver in the AmSubscriber.

int getDefinitionType();

The following values can be returned:

AMDT\_UNDEFINED AMDT\_TEMP\_DYNAMIC AMDT\_DYNAMIC AMDT\_PREDEFINED

## **getEncoding**

Returns the value used to encode numeric data types for the AmSender in the AmSubscriber. A non-default value reflects the encoding of a remote system unable to convert the encoding of received messages. In this case the subscriber must convert the encoding of the message before it is sent.

```
 int getEncoding();
```
#### **getLastErrorStatus**

Returns the AmStatus of the last error condition.

```
 AmStatus getLastErrorStatus();
```
#### **getName**

Returns the name of the AmSubscriber.

AmString getName();

### **getQueueName**

Returns the queue name used by the AmSubscriber to receive messages. This is used to determine the queue name of a permanent dynamic AmReceiver in the AmSubscriber, so that it can be recreated with the same queue name in order to receive messages in a subsequent session. (See also **setQueueName**.)

AmString getQueueName();

#### **open**

Opens an AmSubscriber. **open** is overloaded: the policy parameter is optional.

- void open(AmPolicy &policy);
- policy The policy to be used. If omitted, the system default policy (constant: AMSD\_POL) is used.

### **receive**

Receives a message, normally a publication, using the AmSubscriber. The message data, topic and other elements can be accessed using the message interface methods (see page 189).

**receive** is overloaded: the pubMessage parameter is required, but the others are optional.

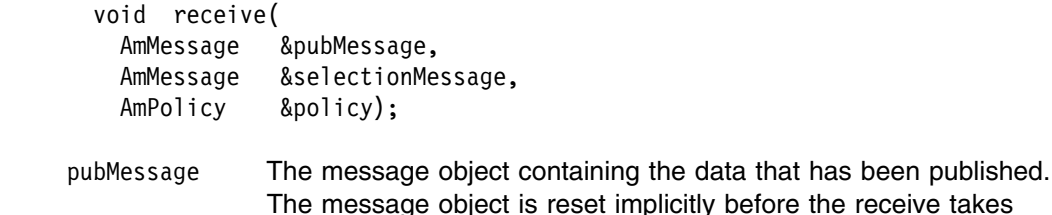

- place. selectionMessage A message object containing the correlation ID used to selectively receive a message from the AmSubscriber. If omitted, | the first available message is received. The CCSID, element | CCSID and encoding values from the selection message define | the target values for data conversion. If target conversion values | are required without using the Correlation ID for selection then this | can be be reset (see **AmMessage.setCorrelationId** on page 195) | before invoking the receive method.
	- policy The policy to be used. If omitted, the system default policy (constant: AMSD\_POL) is used.

### **setQueueName**

Sets the queue name in the AmReceiver of the AmSubscriber, when this encapsulates a model queue. This is used to specify the queue name of a recreated permanent dynamic AmReceiver, in order to receive messages in a session subsequent to the one in which it was created. (See also **getQueueName**.)

void setQueueName(char \* queueName);

queueName The queue name to be set.

#### **subscribe**

Sends a subscribe message to a publish/subscribe broker using the AmSubscriber, to register a subscription. The topic and other elements can be specified using the message interface methods (see page 189) before sending the message.

Publications matching the subscription are sent to the AmReceiver associated with the AmSubscriber. By default, this has the same name as the AmSubscriber, with the addition of the suffix '.RECEIVER'.

**subscribe** is overloaded: the subMessage parameter is required, but the others are optional.

 void subscribe( AmMessage &subMessage, AmReceiver &responseService, AmPolicy &policy);

subMessage The message object that contains the topic subscription data.

responseService The AmReceiver to which the response to this subscribe request should be sent. Omit it if no response is required.

> This is not the AmReceiver to which publications will be sent by the broker; they are sent to the AmReceiver associated with the AmSubscriber (see above).

policy The policy to be used. If omitted, the system default policy (constant: AMSD\_POL) is used.

## **unsubscribe**

Sends an unsubscribe message to a publish/subscribe broker using the AmSubscriber, to deregister a subscription. The topic and other elements can be specified using the message interface methods (see page 189) before sending the message.

**unsubscribe** is overloaded: the unsubMessage parameter is required, but the others are optional.

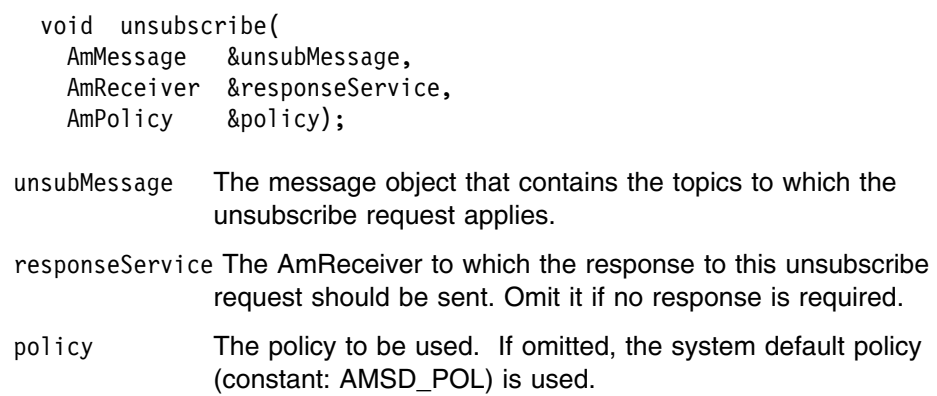

# **AmPolicy**

An **AmPolicy** object encapsulates details of how the AMI processes the message (for instance, the priority and persistence of the message, how errors are handled, and whether transactional processing is used).

### **clearErrorCodes**

Clears the error codes in the AmPolicy.

void clearErrorCodes();

#### **enableWarnings**

Enables AmWarningExceptions; the default behavior for any AmObject is that AmWarningExceptions are not raised. Note that warning reason codes can be retrieved using **getLastErrorStatus**, even if AmWarningExceptions are disabled.

void enableWarnings(AMBOOL warningsOn);

warnings0n If set to AMB\_TRUE, AmWarningExceptions will be raised for this object.

## **getLastErrorStatus**

Returns the AmStatus of the last error condition.

AmStatus getLastErrorStatus();

#### **getName**

Returns the name of the AmPolicy object.

AmString getName();

### **getWaitTime**

Returns the wait time (in ms) set for this AmPolicy.

int getWaitTime();

### **setWaitTime**

Sets the wait time for any **receive** using this AmPolicy.

```
 void setWaitTime(int waitTime);
```
waitTime The wait time (in ms) to be set in the AmPolicy.

## **AmBytes**

An **AmBytes** object encapsulates an array of bytes. It allows the AMI to pass bytes across the interface and enables manipulation of these bytes.

#### **cmp**

Methods used to compare AmBytes objects. These methods return 0 if the data is the same, and 1 otherwise.

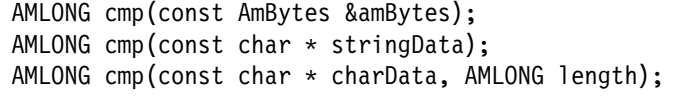

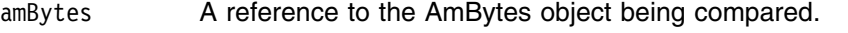

stringData A char pointer to the NULL terminated string being compared.

charData A char pointer to the bytes being compared.

length The length, in bytes, of the data to be compared. If this length is not the same as the length of the AmBytes object, the comparison fails.

#### **constructors**

Constructors for an AmBytes object.

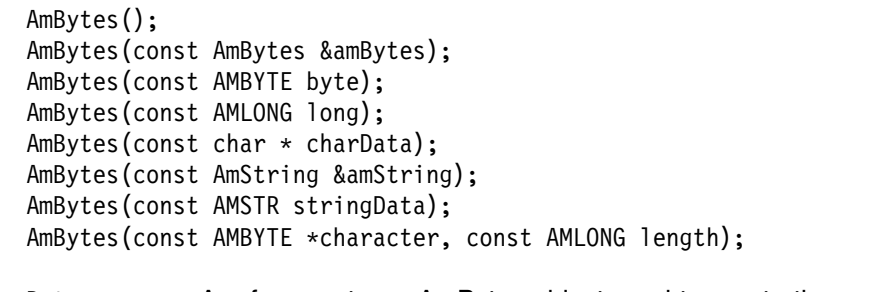

- amBytes A reference to an AmBytes object used to create the new AmBytes object.
- byte A single byte used to create the new AmBytes object.
- long **An AMLONG** used to create the new AmBytes object.
- charData A char pointer to a NULL terminated string used to create the new AmBytes object.
- stringData A NULL terminated string used to create the new AmBytes object.
- character The character to populate the new AmBytes object with.
- length The length, in bytes, of the new AmBytes object.

### **C++ AmBytes**

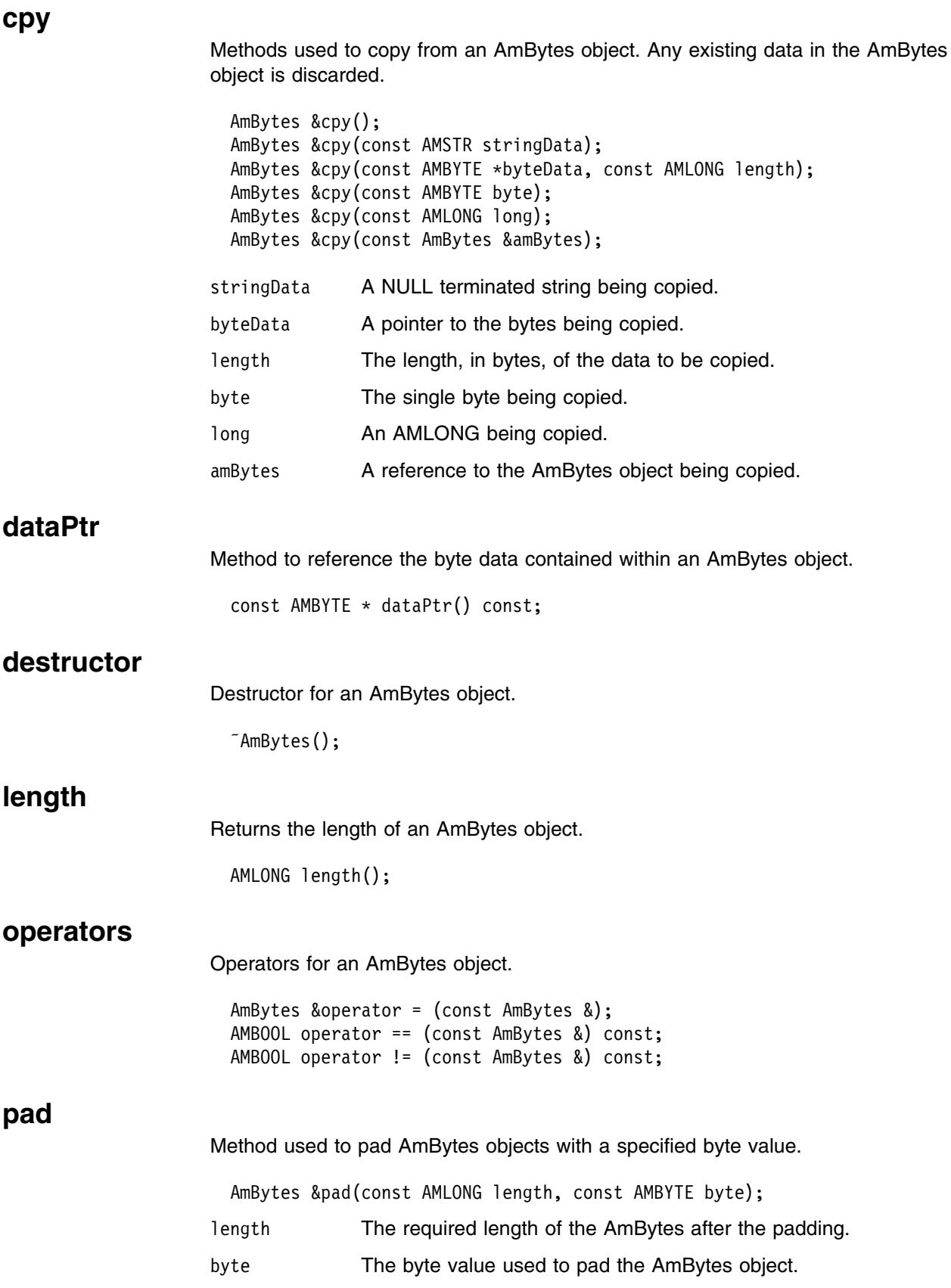

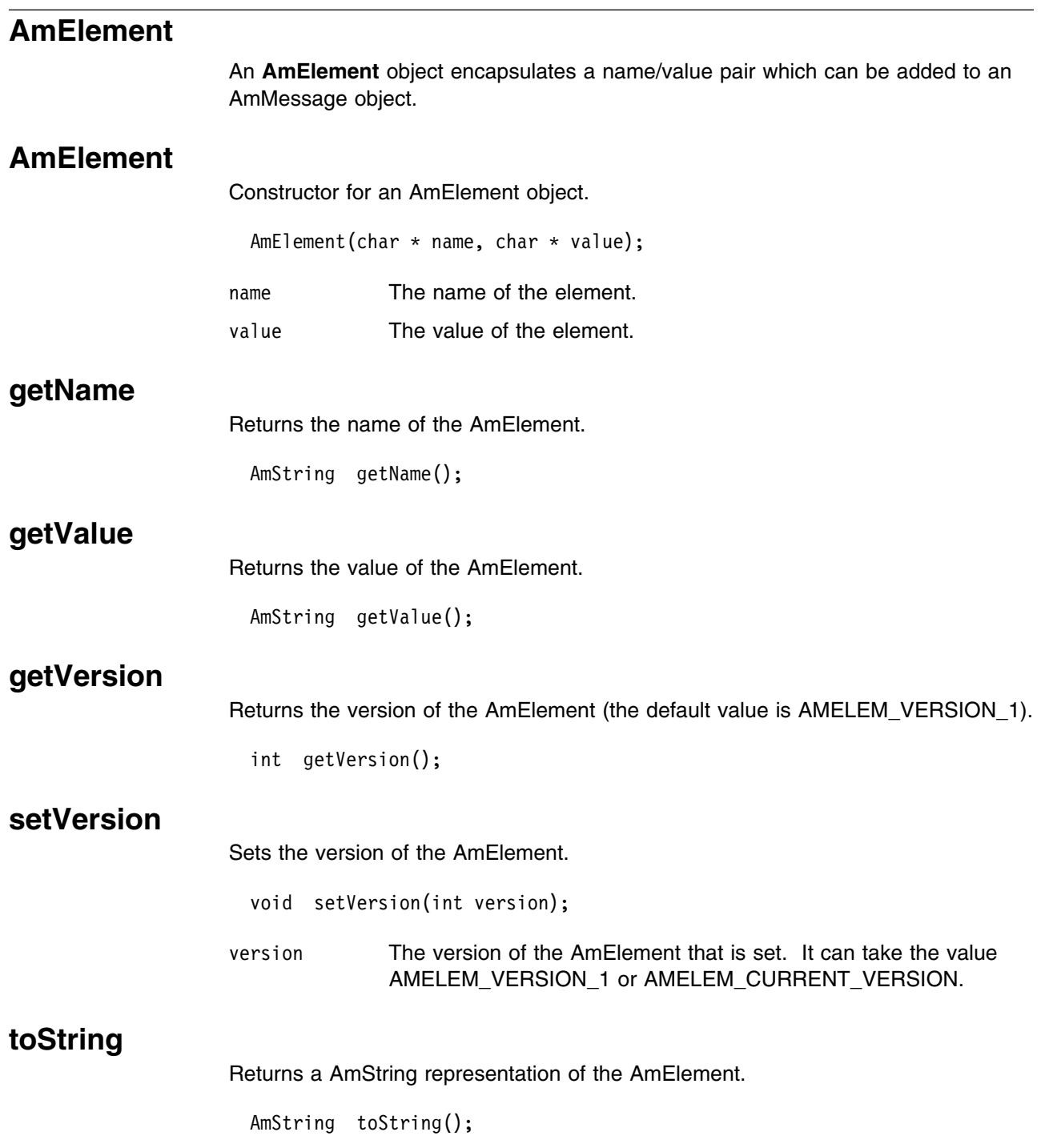

# **AmObject**

**AmObject** is a virtual class. The following classes inherit from the AmObject class:

 AmSession AmMessage AmSender AmDistributionList AmReceiver AmPublisher AmSubscriber AmPolicy

This allows application programmers to use generic error handling routines.

## **clearErrorCodes**

Clears the error codes in the AmObject.

```
 void clearErrorCodes();
```
# **getLastErrorStatus**

Returns the AmStatus of the last error condition.

AmStatus getLastErrorStatus();

## **getName**

Returns the name of the AmObject.

AmString getName();

# **AmStatus**

An **AmStatus** object encapsulates the error status of other AmObjects.

### **AmStatus**

Constructor for an AmStatus object.

AmStatus();

## **getCompletionCode**

Returns the completion code from the AmStatus object.

int getCompletionCode();

## **getReasonCode**

Returns the reason code from the AmStatus object.

int getReasonCode();

## **getReasonCode2**

Returns the secondary reason code from the AmStatus object. (This code is specific to the underlying transport used by the AMI). For MQSeries, the secondary reason code is an MQSeries reason code of type MQRC\_xxx.

int getReasonCode2();

## **toString**

Returns an AmString representation of the internal state of the AmStatus object.

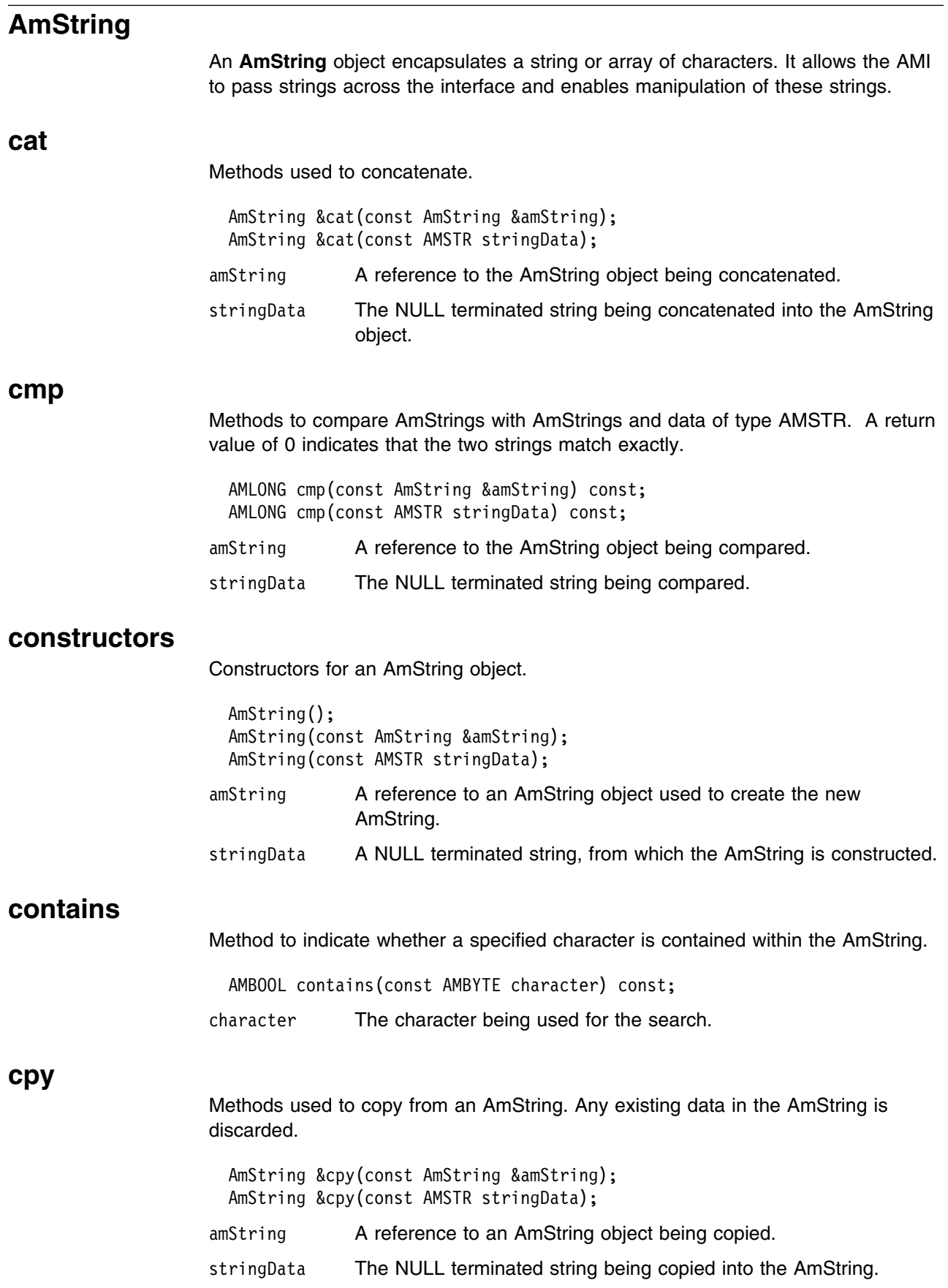

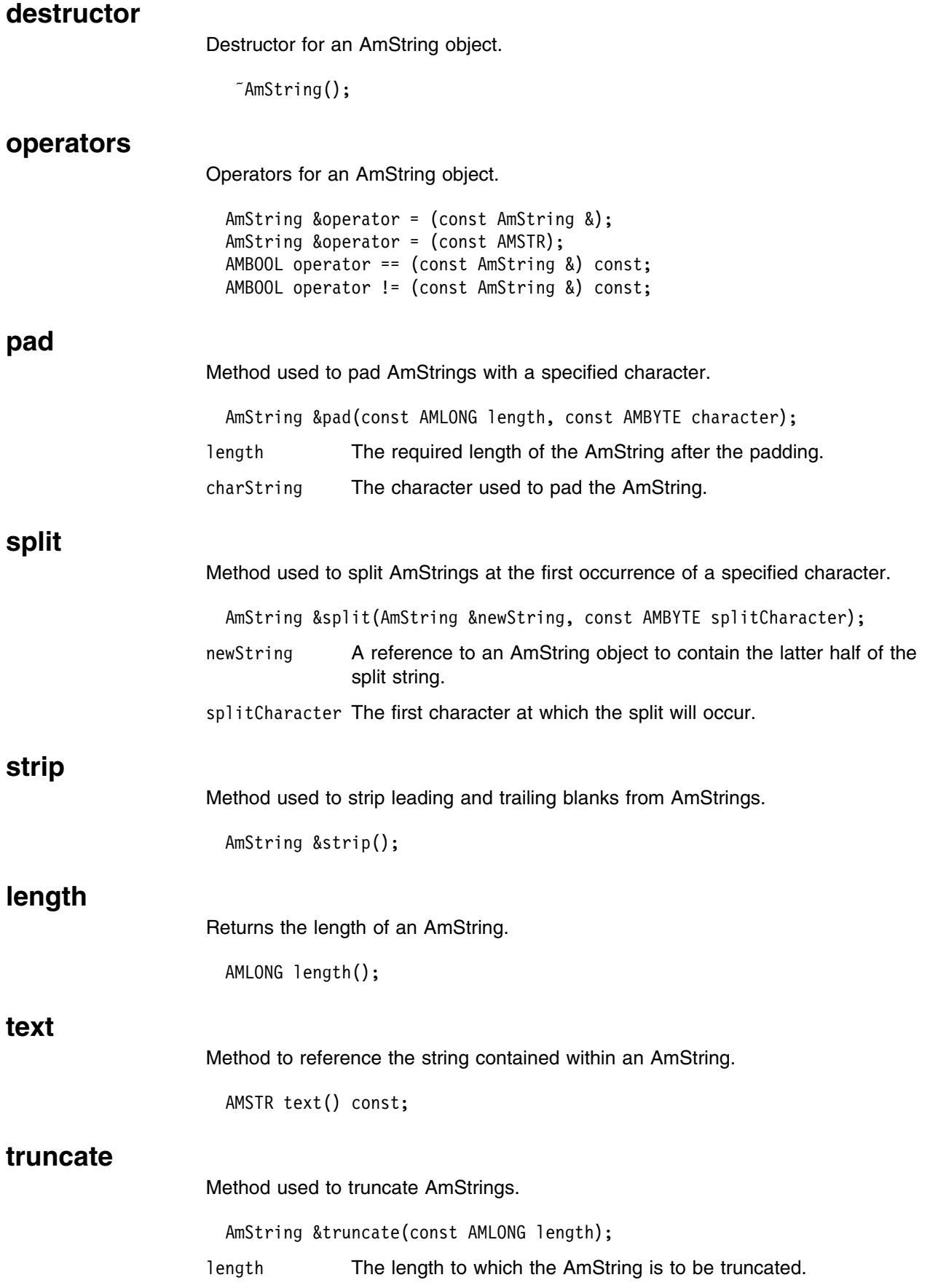

## **AmException**

**AmException** is the base Exception class; all other Exceptions inherit from this class.

## **getClassName**

Returns the type of object throwing the Exception.

AmString getClassName();

## **getCompletionCode**

Returns the completion code for the Exception.

int getCompletionCode();

## **getMethodName**

Returns the name of the method throwing the Exception.

AmString getMethodName();

## **getReasonCode**

Returns the reason code for the Exception.

int getReasonCode();

### **getSource**

Returns the AmObject throwing the Exception.

AmObject getSource();

## **toString**

Returns an AmString representation of the Exception.

## **AmErrorException**

An Exception of type **AmErrorException** is raised when an object experiences an error with a severity level of FAILED (CompletionCode = AMCC\_FAILED).

### **getClassName**

Returns the type of object throwing the Exception.

AmString getClassName();

## **getCompletionCode**

Returns the completion code for the Exception.

int getCompletionCode();

#### **getMethodName**

Returns the name of the method throwing the Exception.

AmString getMethodName();

### **getReasonCode**

Returns the reason code for the Exception.

int getReasonCode();

#### **getSource**

Returns the AmObject throwing the Exception.

AmObject getSource();

### **toString**

Returns an AmString representation of the Exception.

# **AmWarningException**

An Exception of type **AmWarningException** is raised when an object experiences an error with a severity level of WARNING (CompletionCode = AMCC\_WARNING).

## **getClassName**

Returns the type of object throwing the Exception.

AmString getClassName();

## **getCompletionCode**

Returns the completion code for the Exception.

int getCompletionCode();

### **getMethodName**

Returns the name of the method throwing the Exception.

AmString getMethodName();

## **getReasonCode**

Returns the reason code for the Exception.

int getReasonCode();

### **getSource**

Returns the AmObject throwing the Exception.

AmObject getSource();

## **toString**

Returns an AmString representation of the Exception.

# **Part 4. The COBOL interface**

This part contains:

- Chapter 9, "Using the Application Messaging Interface in COBOL" on page 227
- Chapter 10, "The COBOL high-level interface" on page 243
- Chapter 11, "COBOL object interface overview" on page 273
- Chapter 12, "COBOL object interface reference" on page 287

# <sup>|</sup> **Chapter 9. Using the Application Messaging Interface in** <sup>|</sup> **COBOL**

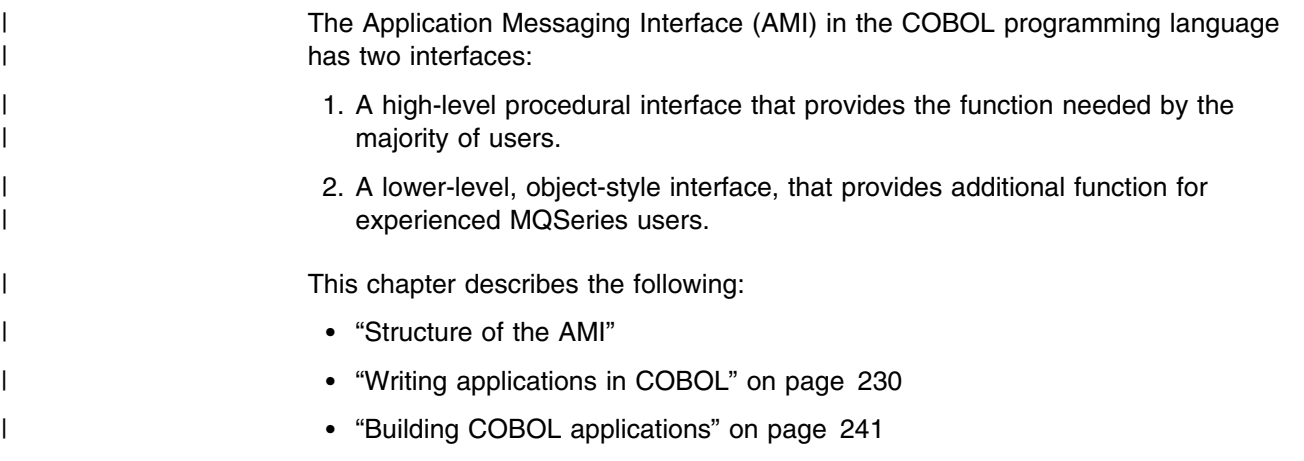

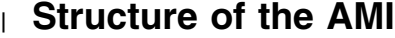

Although the high-level interface is procedural in style, the underlying structure of | the AMI is object based. (The term *object* is used here in the object-oriented | programming sense, not in the sense of MQSeries 'objects' such as channels and queues.) The objects that are made available to the application are:

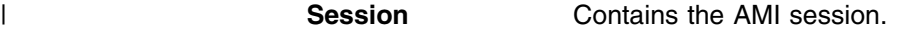

- | **Message** Contains the message data, message ID, correlation ID, and | options that are used when sending or receiving a message (most of which come from the policy definition). **Sender** This is a service that represents a destination (such as an | MQSeries queue) to which messages are sent. **Receiver** This is a service that represents a source from which messages are received.
- **Distribution list** Contains a list of sender services to provide a list of destinations.
- **Publisher Contains a sender service where the destination is a** publish/subscribe broker.
- **Subscriber Contains a sender service (to send subscribe and** unsubscribe messages to a publish/subscribe broker) and a receiver service (to receive publications from the broker).
- **Policy Defines how the message should be handled, including items** such as priority, persistence, and whether it is included in a unit of work.

When using the high-level functions the objects are created automatically and | (where applicable) populated with values from the repository. In some cases it might be necessary to inspect these properties after a message has been sent (for instance, the *MessageID*), or to change the value of one or more properties before | sending the message (for instance, the *Format*). To satisfy these requirements, the AMI for COBOL has a lower-level object style interface in addition to the high-level

| procedural interface. This provides access to the objects listed above, with methods | to *set* and *get* their properties. You can mix high-level and object-level functions in | the same application.

| All the objects have both a *handle* and a *name*. The names are used to access | objects from the high-level interface. The handles are used to access them from | the object interface. Multiple objects of the same type can be created with the same name, but are usable only from the object interface.

| The high-level interface is described in Chapter 10, "The COBOL high-level | interface" on page 243. An overview of the object interface is given in Chapter 11, | "COBOL object interface overview" on page 273, with reference information in | Chapter 12, "COBOL object interface reference" on page 287.

## | **Using the repository**

You can run AMI applications with or without a repository. If you don't have a | repository, you can use a system default object (see below), or create your own by | specifying its name on a high-level function call. It will be created using the appropriate system provided definition (see "System provided definitions" on page 472).

| If you have a repository, and you specify the name of an object on a function call that matches a name in the repository, the object will be created using the | repository definition. (If no matching name is found in the repository, the system | provided definition will be used.)

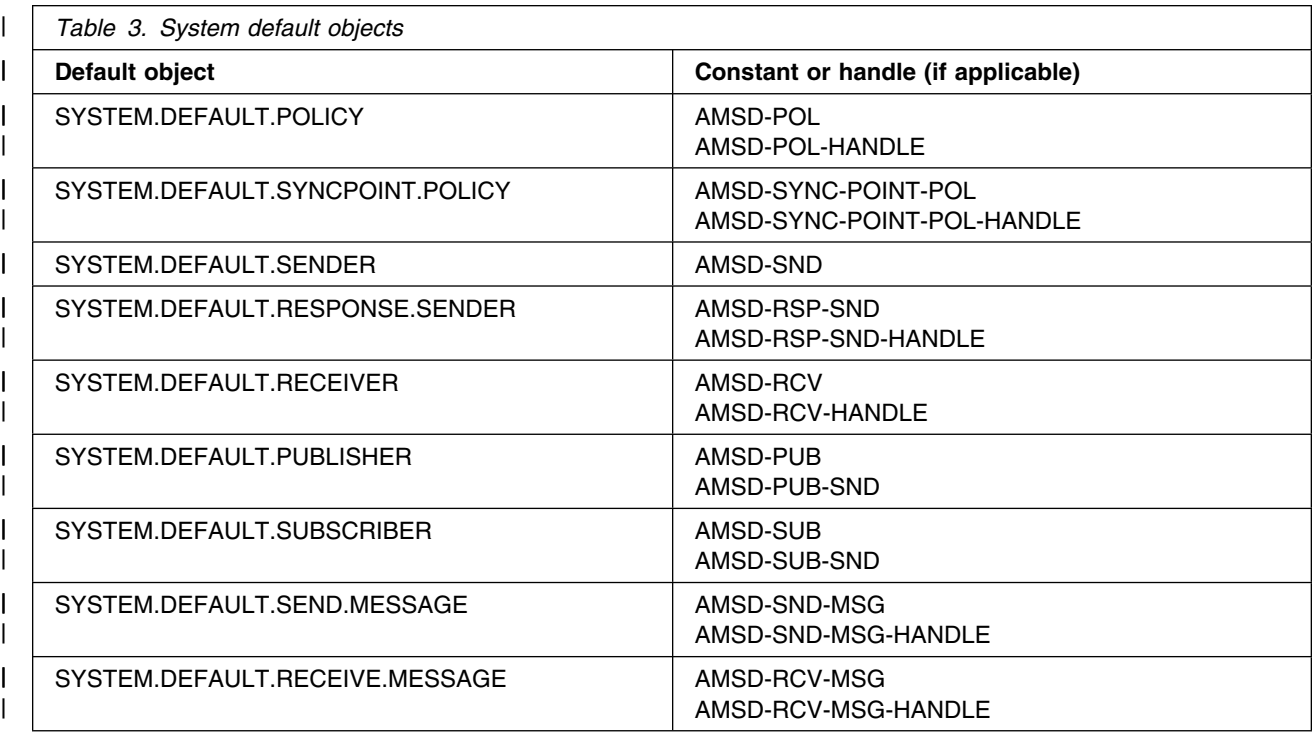

# | **System default objects**

| A set of system default objects is created at session creation time. This removes | the overhead of creating the objects from applications using these defaults. The

| system default objects are available for use from both the high-level and object | interfaces in COBOL. They are created using the system provided definitions (see | "System provided definitions" on page 472).

| The default objects can be specified explicitly using AMI constants, or used to | provide defaults if a parameter is omitted (by specifying it as a space or low value, | for example).

| Constants representing synonyms for handles are also provided for these objects, | for use from the object interface (see Appendix B, "Constants" on page 515). Note | that the first parameter on a call must be a real handle; you cannot use a synonym | in this case (that is why handles are not provided for all the default objects).

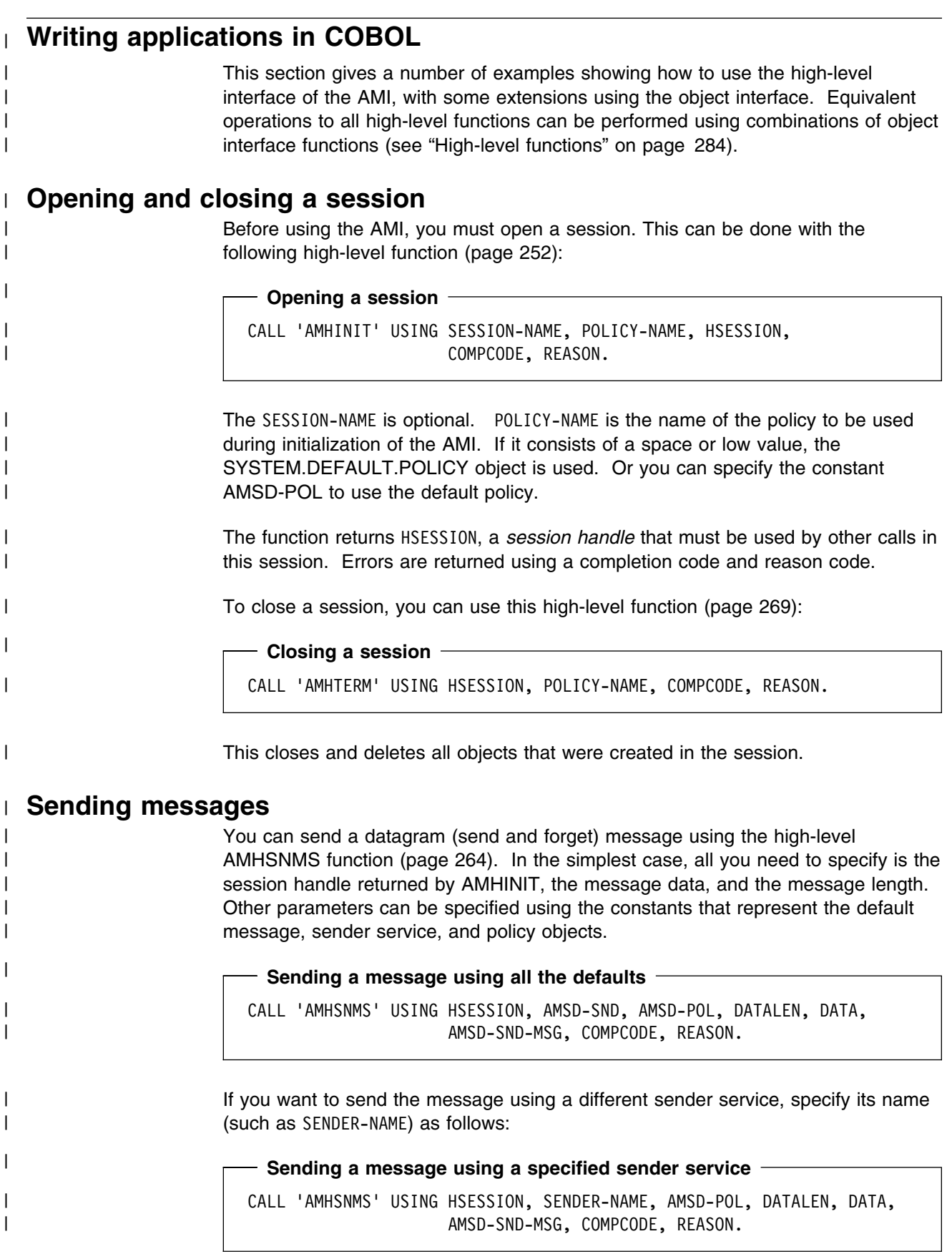

| If you are not using the default policy, you can specify a policy name:

### | **Sending a message using a specified policy**

| CALL 'AMHSNMS' USING HSESSION, AMSD-SND, POLICY-NAME, DATALEN, DATA, | AMSD-SND-MSG, COMPCODE, REASON.

The policy controls the behavior of the send function. For example, the policy can | specify:

- The priority, persistence and expiry of the message
- If the send is part of a unit of work
- If the sender service should be implicitly opened and left open

| To send a message to a distribution list, specify its name (such as DISTLIST-NAME) as the sender service:

#### $-$  Sending a message to a distribution list  $-$

| CALL 'AMHSNMS' USING HSESSION, DISTLIST-NAME, AMSD-POL, DATALEN, DATA, | AMSD-SND-MSG, COMPCODE, REASON.

#### | **Using the message object**

Using the object interface gives you more functions when sending a message. For | example, you can *get* or *set* individual attributes in the message object. To get an attribute after the message has been sent, you can specify a name for the | message object that is being sent:

```
- Specifying a message object -
```
| CALL 'AMHSNMS' USING HSESSION, AMSD-SND, AMSD-POL, DATALEN, DATA, | SEND-MSG, COMPCODE, REASON.

> | The AMI creates a message object of the name specified (SEND-MSG), if one doesn't already exist. (In this example the defaults for the sender name and policy name are used.) You can then use object interface functions to get the required attributes, such as the *MessageID*, from the message object:

#### | **Getting an attribute from a message object**

| CALL 'AMSEGHMS' USING HSESSION, SEND-MSG, HMSG, COMPCODE, REASON.

| CALL 'AMMSGTMI' USING HMSG, BUFFLEN, MSGIDLEN, MSGID, COMPCODE, REASON.

| The first call is needed to get the handle to the message object (HMSG). The second | call returns the message ID length, and the message ID itself (in a buffer of length | BUFFLEN).

| To set an attribute such as the *Format* before the message is sent, you must first | create a message object and set the format in that object:

| **Setting an attribute in a message object n** | CALL 'AMSECRMS' USING HSESSION, SEND-MSG, HMSG, COMPCODE, REASON. | CALL 'AMMSSTFO' USING HMSG, FORMATLEN, FORMAT, COMPCODE, REASON.

| Then you can send the message as before, making sure to specify the same | message object name (SEND-MSG) in the AMHSNMS call. Look at "Message interface functions" on page 276 to find out what other attributes of the message object you can get and set. After a message object has been used to send a message, it might not be left in | the same state as it was prior to the send. Therefore, if you use the message | object for repeated send operations, it is advisable to reset it to its initial state (see AMMSRS on page 315) and rebuild it each time. Instead of sending the message data using the data buffer, it can be added to the message object. However, this is not recommended for large messages because of the overhead of copying the data into the message object before it is sent (and also extracting the data from the message object when it is received). | **Sample programs** | For more details, refer to the AMTVHSND and AMTVOSND sample programs (see

## | **Receiving messages**

Use the AMHRCMS high-level function (page 256) to receive a message to which no response is to be sent (such as a datagram). In the simplest case, all you need to specify are the session handle and a buffer for the message data. Other | parameters can be specified using the constants that represent the default message, receiver service, and policy objects.

| **Receiving a message using all the defaults**

| "Sample programs for OS/390" on page 466).

| CALL 'AMHRCMS' USING HSESSION, AMSD-RCV, AMSD-POL, AMSD-SND-MSG, | BUFFLEN, DATALEN, DATA, AMSD-RCV-MSG, | COMPCODE, REASON.

If you want to receive the message using a different receiver service, specify its name (such as RECEIVER-NAME) as follows:

**Receiving a message using a specified receiver service** | CALL 'AMHRCMS' USING HSESSION, RECEIVER-NAME, AMSD-POL, AMSD-SND-MSG, | BUFFLEN, DATALEN, DATA, AMSD-RCV-MSG, | COMPCODE, REASON.

If you are not using the default policy, you can specify a policy name:

#### | **Receiving a message using a specified policy**

| CALL 'AMHRCMS' USING HSESSION, AMSD-RCV, POLICY-NAME, AMSD-SND-MSG, | BUFFLEN, DATALEN, DATA, AMSD-RCV-MSG, COMPCODE, REASON.

| The policy can specify, for example: • The wait interval |  $\blacksquare$   $\blacksquare$  | If the message is part of a unit of work • If the message should be code page converted | If all the members of a group must be there before any members can be read | **Using the message object** | To get the attributes of a message after receiving it, you can specify your own message object name, or use the system default SYSTEM.DEFAULT.RECEIVE.MESSAGE (constant: AMSD-RCV-MSG). If a message object of that name does not exist it will be created. You can access the attributes (such as the *Encoding*) using the object interface functions: Getting an attribute from a message object | CALL 'AMHRCMS' USING HSESSION, AMSD-RCV, AMSD-POL, AMSD-SND-MSG, | BUFFLEN, DATALEN, DATA, RECEIVE-MSG, | COMPCODE, REASON. | CALL 'AMSEGHMS' USING HSESSION, RECEIVE-MSG, HMSG, COMPCODE, REASON. | CALL 'AMMSGTEN' USING HMSG, ENCODING, COMPCODE, REASON. If a specific message is to be selectively received using its correlation identifier, a

| message object must first be created and its *CorrelId* property set to the required | value (using the object interface). This message object is passed as the *selection* | *message* on the AMHRCMS call:

```
| Using a selection message object
| CALL 'AMSECRMS' USING HSESSION, SELECTION-MSG, HMSG, COMPCODE, REASON.
| CALL 'AMMSSTCI' USING HMSG, CORRELIDLEN, CORRELID, COMPCODE, REASON.
| CALL 'AMHRCMS' USING HSESSION, AMSD-RCV, AMSD-POL, SELECTION-MSG,
| BUFFLEN, DATALEN, DATA, AMSD-RCV-MSG,
                               COMPCODE, REASON.
```
#### | **Sample programs**

| For more details, refer to the AMTVHRCV and AMTVORCV sample programs (see | "Sample programs for OS/390" on page 466).

### | **Request/response messaging**

| In the *request/response* style of messaging, a requester (or client) application sends a request message and expects to receive a message in response. The responder (or server) application receives the request message and produces the response message (or messages) which it returns to the requester application. The responder application uses information in the request message to determine how to send the response message to the requester.

In the following examples 'CLIENT' refers to the requesting application, and |  $\blacksquare$  'SERVER' refers to the responding application.

#### | **Request**

| Use the AMHSNRQ high-level function (page 265) to send a request message. | This is similar to AMHSNMS, but it includes the name of the service to which the response message is to be sent. In this example the sender service | (CLIENT-SENDER) is specified in addition to the receiver service (CLIENT-RECEIVER). A send message name (CLIENT-SND-MSG) is specified as well.

```
| Sending a request message
| CALL 'AMHSNRQ' USING HSESSION, CLIENT-SENDER, AMSD-POL, CLIENT-RECEIVER,
                     DATALEN, DATA, CLIENT-SND-MSG, COMPCODE, REASON.
```
The AMHRCRQ high-level function (page 260) is used by the responding (or server) application to receive a request message. It is similar to AMHRCMS, but it | includes the name of the sender service that will be used for sending the response message. When the message is received, the sender service is updated with the information needed for sending the response to the required destination.

```
| Receiving a request message
```
| CALL 'AMHRCRQ' USING HSESSION, SERVER-RECEIVER, AMSD-POL, BUFFLEN, | DATALEN, DATA, SERVER-RCV-MSG, SERVER-SENDER, | COMPCODE, REASON.

| A policy name can be specified as well, as described in "Receiving messages" on | page 232.

| A receiver message name (SERVER-RCV-MSG) is specified so that the response message can refer to it. Note that, unlike AMHRCMS, this function does not have a selection message.

#### | **Response**

| After the requested actions have been performed, the responding application sends | the response message (or messages) with the AMHSNRS function (page 266):

#### | **Sending a response message**

| CALL 'AMHSNRS' USING HSESSION, SERVER-SENDER, AMSD-POL, SERVER-RCV-MSG, | DATALEN, DATA, AMSD-SND-MSG, COMPCODE, REASON.

| The sender service for the response message (SERVER-SENDER) and the receiver | message name (SERVER-RCV-MSG) are the same as those used with AMHRCRQ | (receive request). This causes the *CorrelId* and *MessageId* to be set in the response message, as requested by the flags in the request message.

Finally, the requester (or client) application uses the AMHRCMS function to receive | the response message as described in "Receiving messages" on page 232. You | might need to receive a specific response message (for example if three request messages have been sent, and you want to receive the response to the first request message first). In this case the sender message name from the AMHSNRQ function (CLIENT-SND-MSG) should be used as the selection message name in | AMHRCMS.

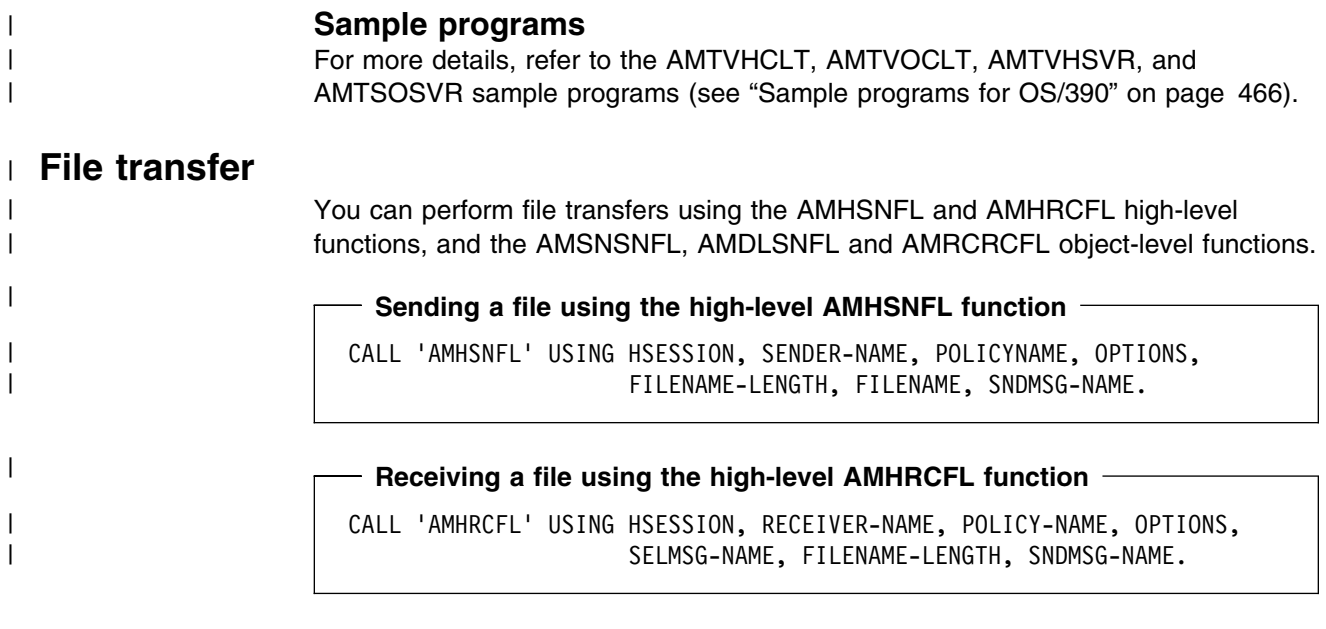

| For a complete description of file transfer, refer to "File transfer" on page 19

## | **Publish/subscribe messaging**

| With *publish/subscribe* messaging, *publisher* applications publish messages to | *subscriber* applications using a *broker*. The messages published contain application | data and one or more *topic* strings that describe the data. Subscribing applications register subscriptions informing the broker which topics they are interested in. When the broker receives a published message, it forwards the message to all subscribing applications for which a topic in the message matches a topic in the subscription.

Subscribing applications can exploit content-based publish/subscribe by passing a | filter on subscribe and unsubscribe calls (see "Using MQSeries Integrator Version | 2" on page 461).

| For more information, refer to the *MQSeries Publish/Subscribe User's Guide*.

#### | **Publish**

| Use the AMHPB high-level function (page 253) to publish a message. You need to | specify the name of the publisher for the publish/subscribe broker (or use the | default by specifying AMSD-PUB). The topic relating to this publication and the | publication data must also be specified:

#### | **Publishing a message**

| CALL 'AMHPB' USING HSESSION, PUBLISHER-NAME, AMSD-POL, RECEIVER-NAME, | TOPICLEN, TOPIC, DATALEN, DATA, PUBLISH-MSG, | COMPCODE, REASON.

| The RECEIVER-NAME identifies the receiver service to which the broker will send a | response message. You can also specify a policy name to change the behavior of | the function (as with the AMHSNxx functions).

| You can specify the publication message name PUBLISH-MSG and set or get | attributes of the message object (using the object interface functions). This might | include adding another topic (using AMMSADTO) before invoking AMHPB, if there | are multiple topics associated with this publication.

> | Instead of sending the publication data using the data buffer, it can be added to the message object. Unlike the AMHSNxx functions, this gives no difference in | performance with large messages. This is because, whichever method is used, the | MQRFH header has to be added to the publication data before sending it (similarly the header has to be removed when the publication is received).

#### | **Subscribe**

The AMHSB high-level function (page 267) is used to subscribe to a publish/subscribe broker specified by the name of a subscriber service. The receiver to which publications will be sent is included within the definition of the subscriber. The name of a receiver service to which the broker can send a response message (RECEIVER-NAME) is also specified.

```
Subscribing to a broker -
```

```
| CALL 'AMHSB' USING HSESSION, SUBSCRIBER-NAME, AMSD-POL, RECEIVER-NAME,
                   TOPICLEN, TOPIC, 0, 0, SUBSCRIBE-MSG,
                   | COMPCODE, REASON.
```
A subscription for a single topic can be passed by the TOPIC parameter. You can subscribe to multiple topics by using the object interface AMMSADTO function to add topics to the SUBSCRIBE-MSG message object, before invoking AMHSB.

If the policy specifies that the *CorrelId* is to be used as part of the identity for the | subscribing application, it can be added to the subscription message object with the object interface AMMSSTCI function, before invoking AMHSB.

| To remove a subscription, use the AMHUN high-level function (page 270). To remove all subscriptions, you can specify a policy that has the 'Deregister All | Topics' subscriber attribute.

| To receive a publication from a broker, use the AMHRCPB function (page 258). For example:

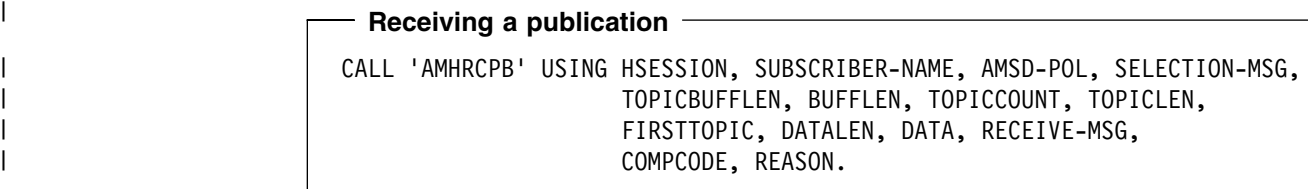

| You need to specify the name of the subscriber service used for the original subscription. You can also specify a policy name and a selection message name, | as described in "Receiving messages" on page 232.

If there are multiple topics associated with the publication, only the first one is returned by this function. So, if TOPICCOUNT indicates that there are more topics, you | have to access them from the RECEIVE-MSG message object, using the object-level AMSEGHMS (get message handle) and AMMSGTTO (get topic) functions.

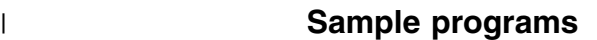

| For more details, refer to the AMTVHPUB, AMTSOPUB, AMTVHSUB, and | AMTSOSUB sample programs (see "Sample programs for OS/390" on page 466).

#### | **Using name/value elements**

Publish/subscribe brokers (such as MQSeries Publish/Subscribe) respond to | messages that contain name/value pairs to define the commands and options to be | used. The AMHPB, AMHSB, AMHUN, and AMHRCPB high-level functions provide | these name/value pairs implicitly.

| For less commonly used commands and options, the name/value pairs can be added to a message using an AMELEM structure. The AMTELEMV and | AMTELEML copybooks define the AMELEM structure, with and without default values respectively. Here is the AMTELEMV copybook:

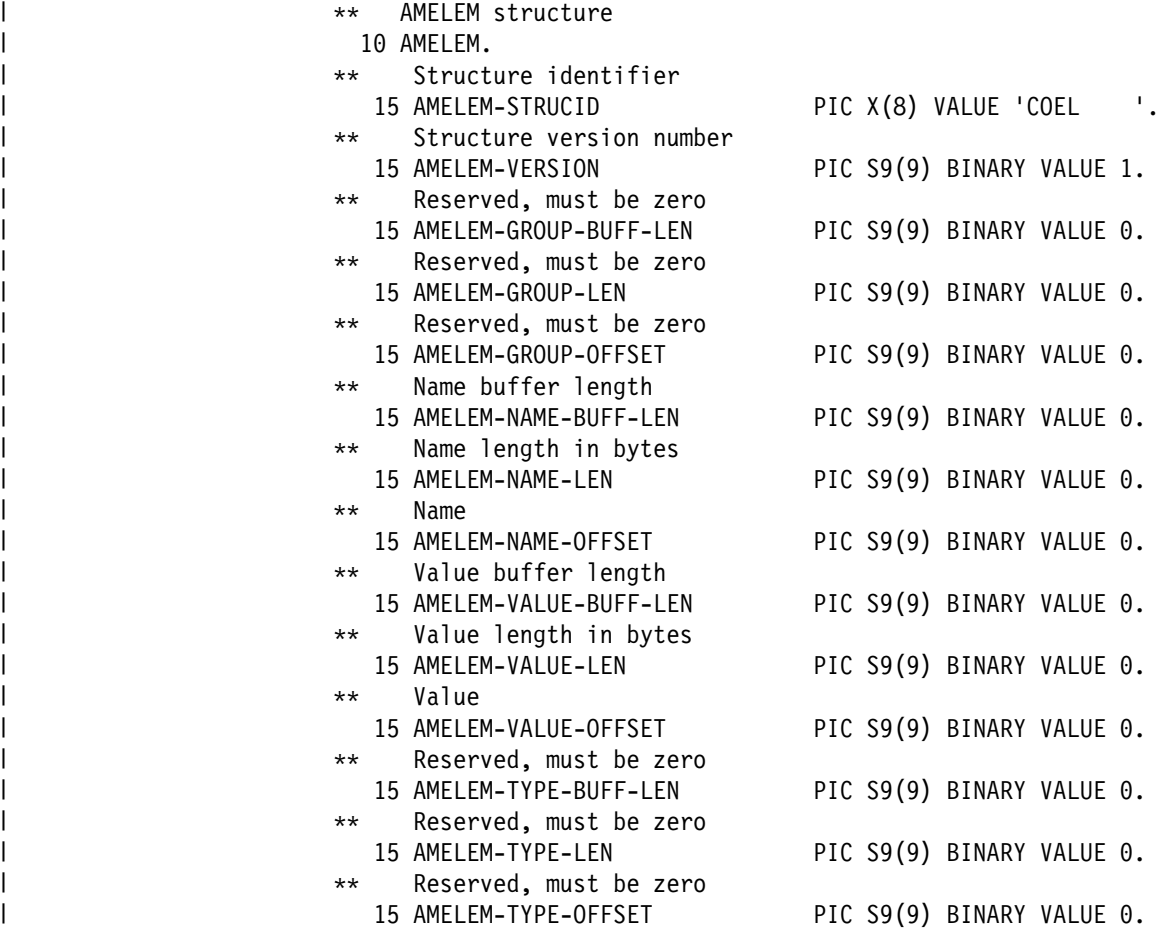

| The offset fields in the AMELEM structure allow you to give the location of the | name and value buffers relative to the start of the AMELEM structure. The offsets | can be positive or negative.

| Following are short descriptions of the fields and an example of how to use the | AMELEM structure.

#### | **AMELEM-STRUCID**

| The AMELEM structure identifier (input).

#### | **AMELEM-VERSION**

| The version number of the AMELEM structure (input). Its value must be | one.

#### | **AMELEM-GROUP-BUFF-LEN**

| Reserved, must be zero.

#### | **AMELEM-GROUP-LEN**

| Reserved, must be zero.

#### | **AMELEM-GROUP-OFFSET**

Reserved, must be zero.

#### | **AMELEM-NAME-BUFF-LEN**

The length of the name buffer (input). If this field is set to zero, the AMI returns the name length value (in AMELEM-NAME-LEN) but not the name value (in AMELEM-NAME-OFFSET). This is not an error.

#### | **AMELEM-NAME-LEN**

The length of the name in bytes (input or output).

#### | **AMELEM-NAME-OFFSET**

| The name buffer (input or output).

#### | **AMELEM-VALUE-BUFF-LEN**

The length of the value buffer (input).

#### | **AMELEM-VALUE-LEN**

| The value length in bytes (input or output).

#### | **AMELEM-VALUE-OFFSET**

| The value buffer (input or output).

#### | **AMELEM-TYPE-BUFF-LEN**

Reserved, must be zero.

#### | **AMELEM-TYPE-LEN**

Reserved, must be zero.

#### | **AMELEM-TYPE-OFFSET**

Reserved, must be zero.

#### | **Example**

As an example, to send a message containing a 'Request Update' command, define the command data and the AMELEM structure as follows::

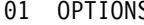

PIC S9(9) BINARY VALUE ZERO.

01 AMELEM-DATA.

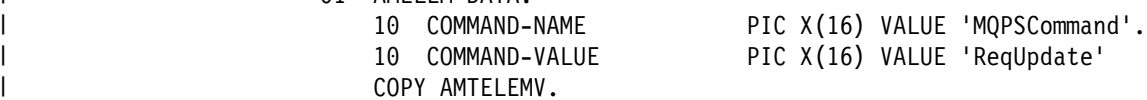

Set the length and offset values as follows:

| MOVE 11 TO AMELEM-NAME-LEN. | MOVE -48 TO AMELEM-NAME-OFFSET. | MOVE 9 TO AMELEM-VALUE-LEN. | MOVE -32 TO AMELEM-VALUE-OFFSET.
| Having set the values, create a message object (SEND-MSG) and add the element to  $\mathsf I$  is a set of  $\mathsf I$  is a set of  $\mathsf I$  it:

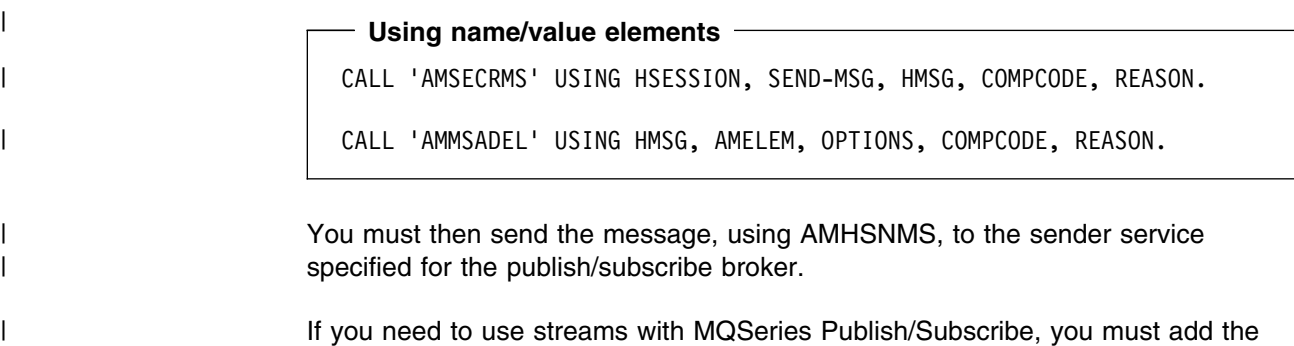

| appropriate stream name/value element explicitly to the message object.

The message element functions can, in fact, be used to add any element to a message before issuing a publish/subscribe request. Such elements (including | topics, which are specialized elements) supplement or override those added | implicitly by the request, as appropriate to the individual element type.

| The use of name/value elements is not restricted to publish/subscribe applications. | They can be used in other applications as well.

## | **Error handling**

Each AMI COBOL function returns a completion code reflecting the success or | failure (OK, warning, or error) of the request. Information indicating the reason for a | warning or error is returned in a reason code.

| The 'get last error' functions (such as AMSEGTLE) always reflect the last most severe error detected by an object. These functions can be used to return the | completion and reason codes associated with this error. Once the error has been handled, call the 'clear error codes' functions (for instance, AMMSCLEC) to clear | the error information.

| All COBOL high-level functions record last error information in the session object. This information can be accessed using the session's 'get last error' call, | AMSEGTLE (you need the session handle returned by AMHINIT as the first | parameter of this call).

### | **Transaction support**

| Messages sent and received by the AMI can, optionally, be part of a transactional unit of work. A message is included in a unit of work based on the setting of the | syncpoint attribute specified in the policy used on the call. The scope of the unit of | work is the session handle and only one unit of work may be active at any time.

The API calls used to control the transaction depends on the type of transaction is | being used.

• MQSeries messages are the only resource

This is supported under OS/390 batch. A transaction is started by the first message sent or received under syncpoint control, as specified in the policy specified for the send or receive. Multiple messages can be included in the | same unit of work. The transaction is committed or backed out using an

| AMHCMIT or AMHBACK high-level interface call (or the AMSECM or AMSERB | object-level calls).

| Using an external transaction coordinator

The transaction is controlled using the API calls of an external transaction | coordinator. Supported coordinators are CICS, IMS, and RRS. The AMI calls | are not used but the syncpoint attribute must still be specified in the policy used | on the call.

### | **Sending group messages**

The AMI allows a sequence of related messages to be included in, and sent as, a | message group. Group context information is sent with each message to allow the message sequence to be preserved and made available to a receiving application. | In order to include messages in a group, the group status information of the first and subsequent messages in the group must be set as follows:

AMGRP FIRST MSG IN GROUP for the first message AMGRP MIDDLE MSG IN GROUP for all messages other than first and last | AMGRP\_LAST\_MSG\_IN\_GROUP for the last message

| The message status is set using **AMMSSTGS**.

| For a complete description of group messages, refer to "Sending group messages" on page 25

### | **Other considerations**

You should consider the following when writing your applications:

- | **Multithreading** Multithreading
- |  $\blacksquare$   $\blacksquare$   $\bl$
- | **Field limits**

### | **Multithreading**

| Multithreading is not supported for COBOL applications running on OS/390.

### | **Using MQSeries with the AMI**

| You must not mix MQSeries function calls with AMI function calls within the same | process.

#### | **Field limits**

| When string and binary properties such as queue name, message format, and | correlation ID are set, the maximum length values are determined by MQSeries, the | underlying message transport. See the rules for naming MQSeries objects in the | *MQSeries Application Programming Guide*.

## | **Building COBOL applications**

The Application Messaging Interface for COBOL is available only on the OS/390 | **contracts** operating system.

## | **COBOL applications on OS/390**

| This section explains what you have to do to prepare and run your COBOL | programs on the OS/390 operating system. See "Language compilers" on | page 432 for compilers supported by the AMI.

### | **AMI Copybooks**

The AMI provides COBOL copybooks to assist you with the writing of your applications. The copybook AMTV contains constants and return codes. | Copybooks AMTELEML and AMTELEMV contain the definition of the AMELEM data structure that is used to pass name/value element information across the AMI. | AMTELEML provides a data definition without initial values; AMTELEMV provides the same definition with initial values.

| These copybooks are installed in the MQSeries for OS/390 library hlq.SCSQCOBC. Use the COPY statement to include them in your program. For example:

WORKING STORAGE SECTION. 01 AMI-CONSTANTS. COPY AMTV.

| You are recommended to use the copybook AMTELEMV to define an AMELEM structure. This provides default initial values which ensures that the *strucId* and | *version* fields have valid values. If the values passed for these fields are not valid, | the AMI will reject them.

### | **Preparing COBOL programs on OS/390**

| COBOL programs that use the AMI must be compiled and linked edited. Programs containing CICS commands must be processed by the CICS translator before compilation. To add AMI support, include the appropriate COBOL stub (interface module) in the link edit. The AMI provides a COBOL stub for each supported | environment (batch, RRS batch, or CICS), as follows:

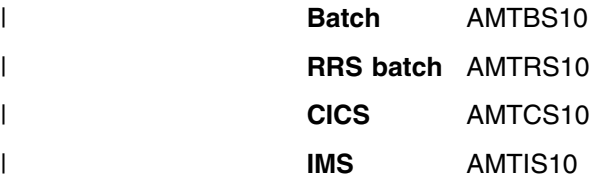

Thus the link edit JCL should specify a 'DD' name for the MQSeries for OS/390 hlg.SCSQLOAD library and an INCLUDE statement for the stub. For example, to link edit an AMI batch application:

```
| //LKED EXEC PGM=HEWL....
| ....
                   | //OBJLIB DD DSN=thlqual.SCSQLOAD,DISP=SHR
                   //SYSIN DD *
                     | ENTRY CEESTART
                     | INCLUDE OBJLIB(AMTBS15)
                     NAME progname(R)
| /*
```
### | **Running COBOL programs on OS/390**

| The AMI needs access to the MQSeries datasets SCSQLOAD and SCSQAUTH, as | well as one of the language-specific datasets such as SCSQANLE. See the | *MQSeriesApplication Programming Guide* for details of the supported languages.

| For CICS operation, the library hlq.SCSQLOAD and the Language Environment | SCEERUN library must be included in the DFHRPL concatenation. COBOL | programs using the AMI must be defined to CICS with a language code of 'Le370'.

| For information about AMI tracing, see "Using trace (OS/390)" on page 493.

# <sup>|</sup> **Chapter 10. The COBOL high-level interface**

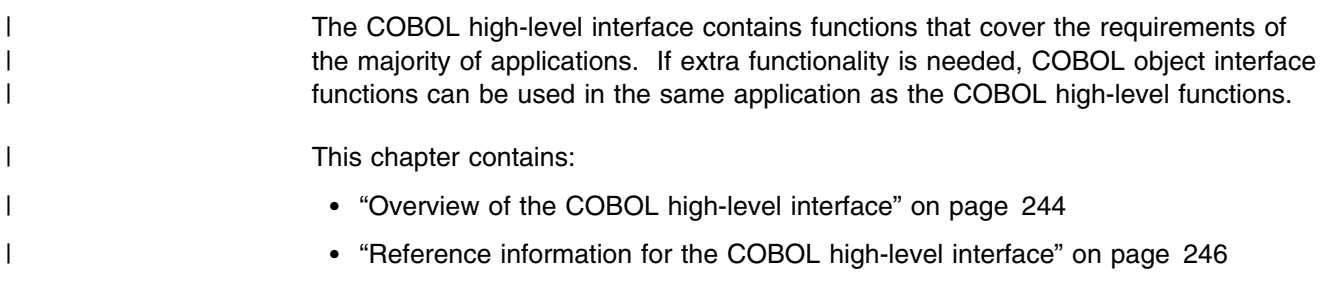

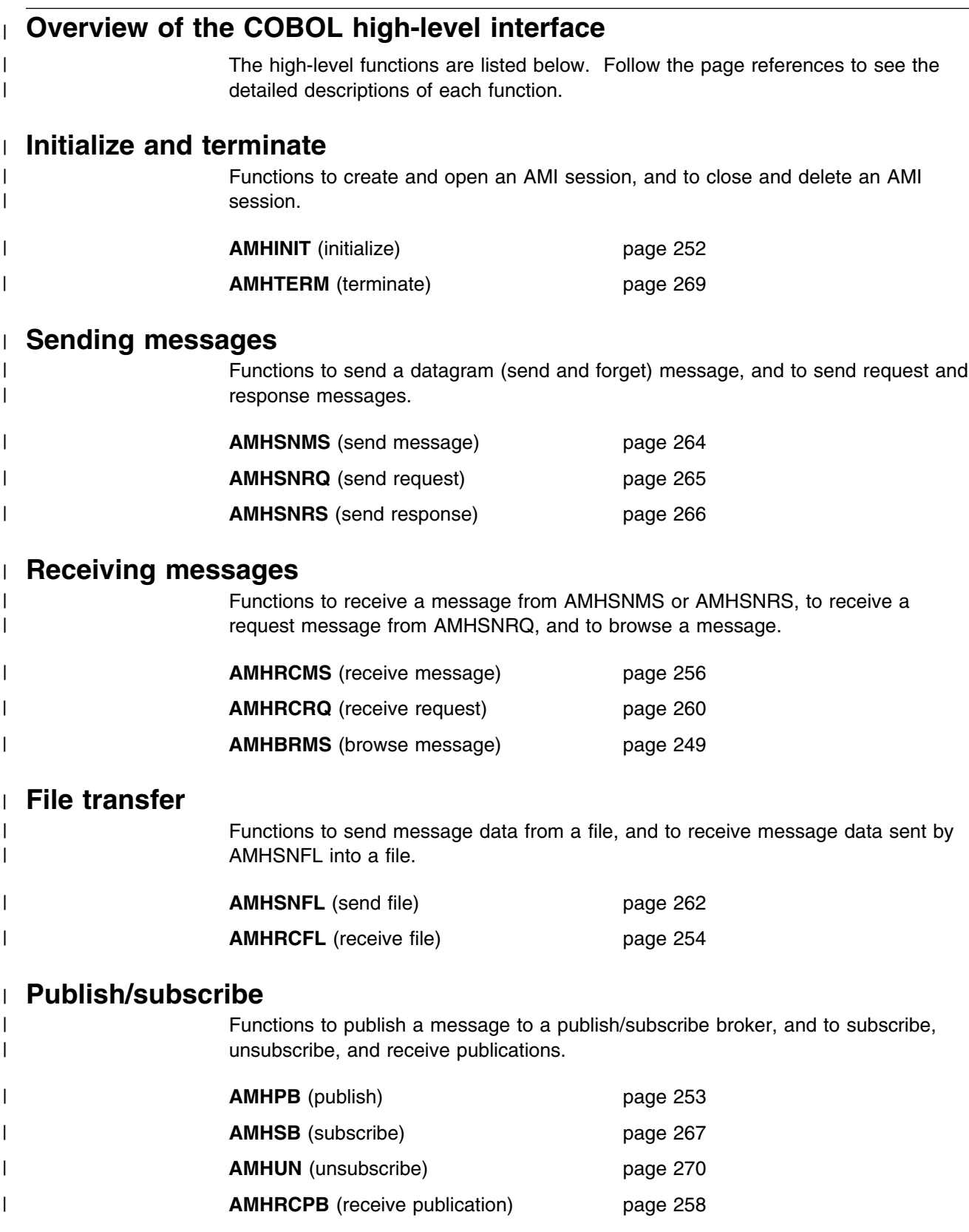

# | **Transaction support**

| Functions to begin, commit and backout a unit of work.

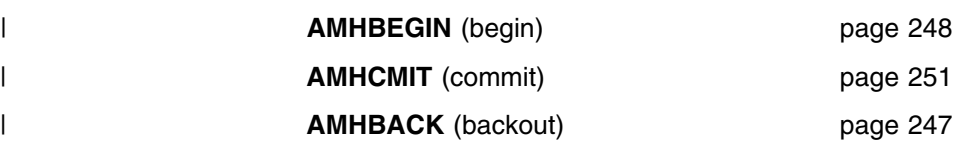

## | **Reference information for the COBOL high-level interface**

In the following sections the high-level interface functions are listed in alphabetical | order. Note that all functions return a completion code (COMPCODE) and a reason | code (REASON). The completion code can take one of the following values:

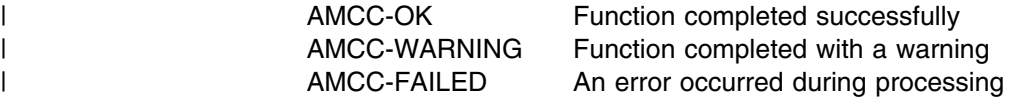

| If the completion code returns warning or failed, the reason code identifies the | reason for the error or warning (see Appendix A, "Reason codes" on page 501).

| Object names can be up to AMLEN-MAX-NAME-LENGTH characters, and are terminated by a space or by a low value (a single byte zero). If a space or low | value is not found, the name will be truncated at AMLEN-MAX-NAME-LENGTH.

If an object name is specified as a space or low value, the relevant system default | name will be used.

| Most functions require the session handle to be specified. If this handle is not | valid, the results are unpredictable.

# | **AMHBACK (backout)**

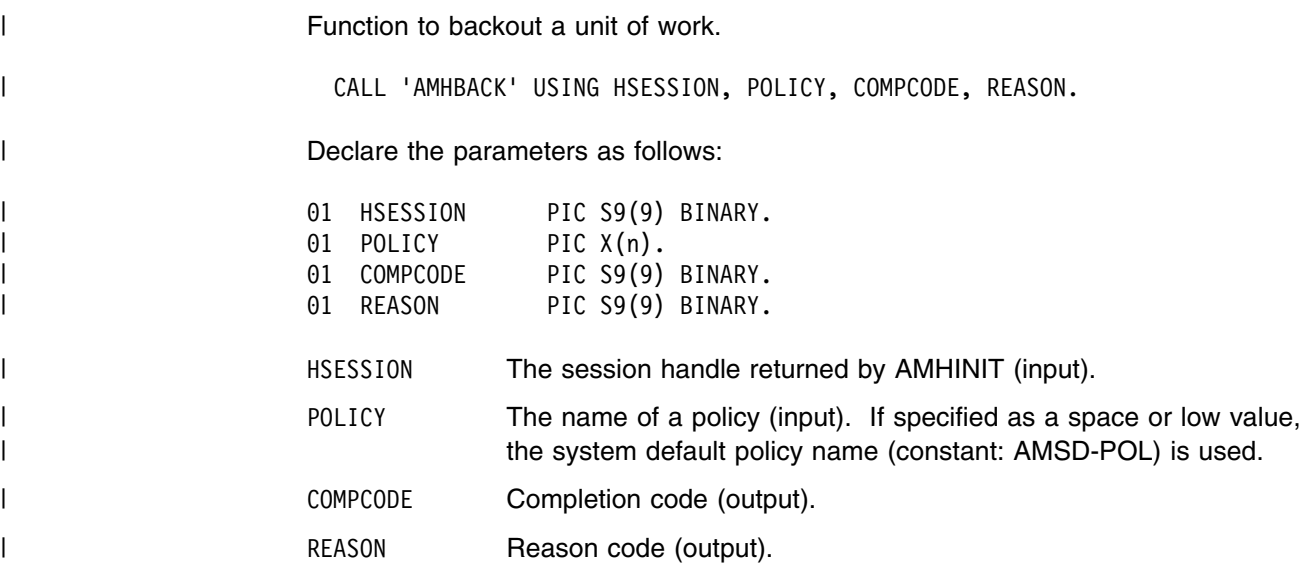

# | **AMHBEGIN (begin)** Function to begin a unit of work. | CALL 'AMHBEGIN' USING HSESSION, POLICY, COMPCODE, REASON. | Declare the parameters as follows: | 51 HSESSION PIC S9(9) BINARY. | 51 POLICY PIC X(n). | 51 COMPCODE PIC S9(9) BINARY. | 51 REASON PIC S9(9) BINARY. | HSESSION The session handle returned by AMHINIT (input). | POLICY The name of a policy (input). If specified as a space or low value, | the system default policy name (constant: AMSD-POL) is used. | COMPCODE Completion code (output). | REASON REASON Reason code (output).

# | **AMHBRMS (browse message)**

| Function to browse a message. See the *MQSeries Application Programming Guide* | for a full description of the browse options.

| CALL 'AMHBRMS' USING HSESSION, RECEIVER, POLICY, OPTIONS, | BUFFLEN, DATALEN, DATA, RCVMSGNAME, | SENDER, COMPCODE, REASON.

| Declare the parameters as follows:

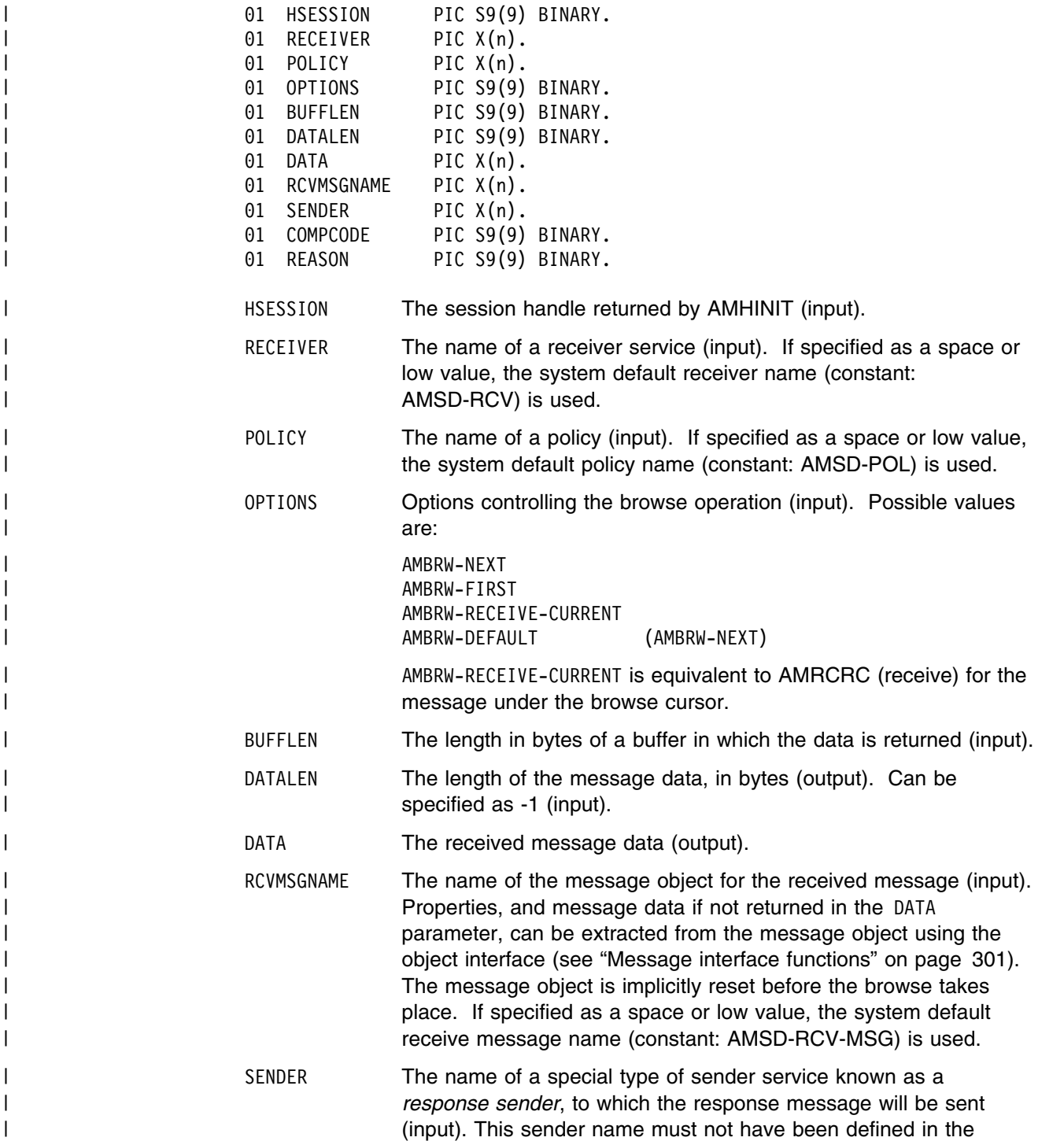

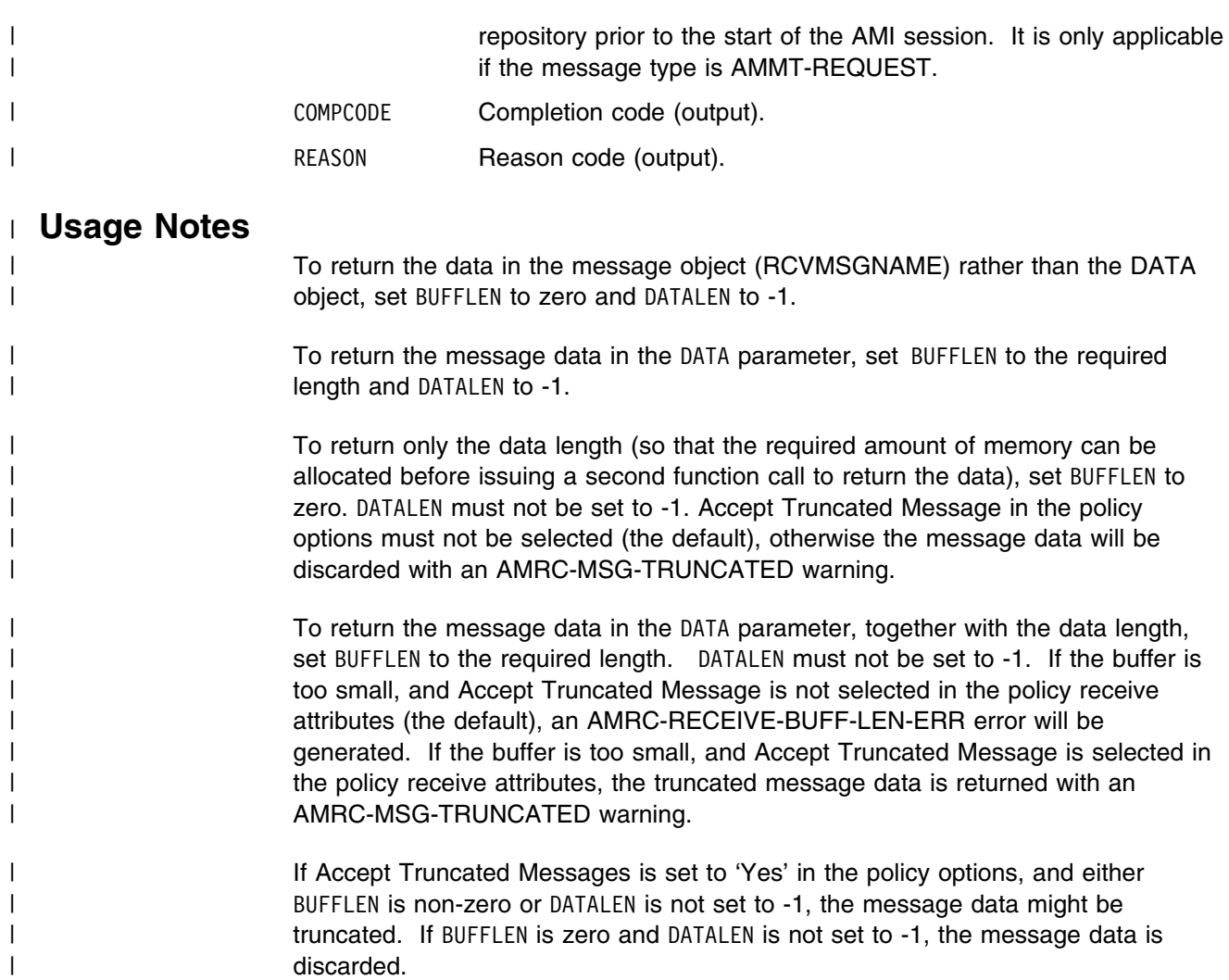

# | **AMHCMIT (commit)**

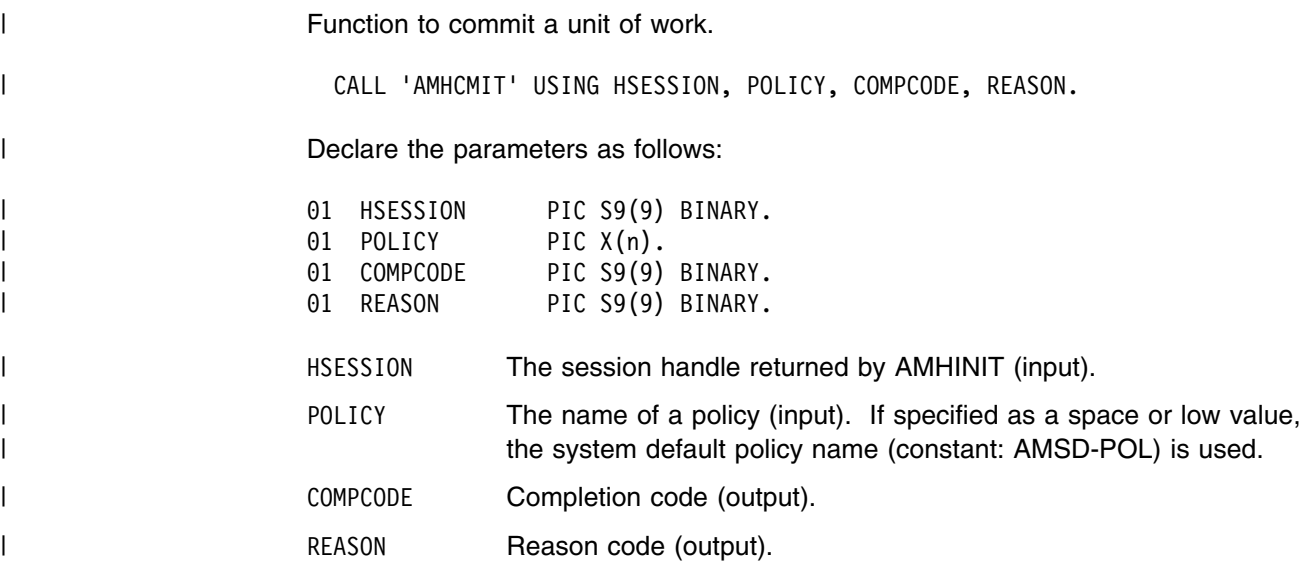

# | **AMHINIT (initialize)**

Function to create and open an AMI session. It returns a session handle, which is | valid until the session is terminated.

| CALL 'AMHINIT' USING SESSNAME, POLICY, HSESSION, COMPCODE, REASON.

| Declare the parameters as follows:

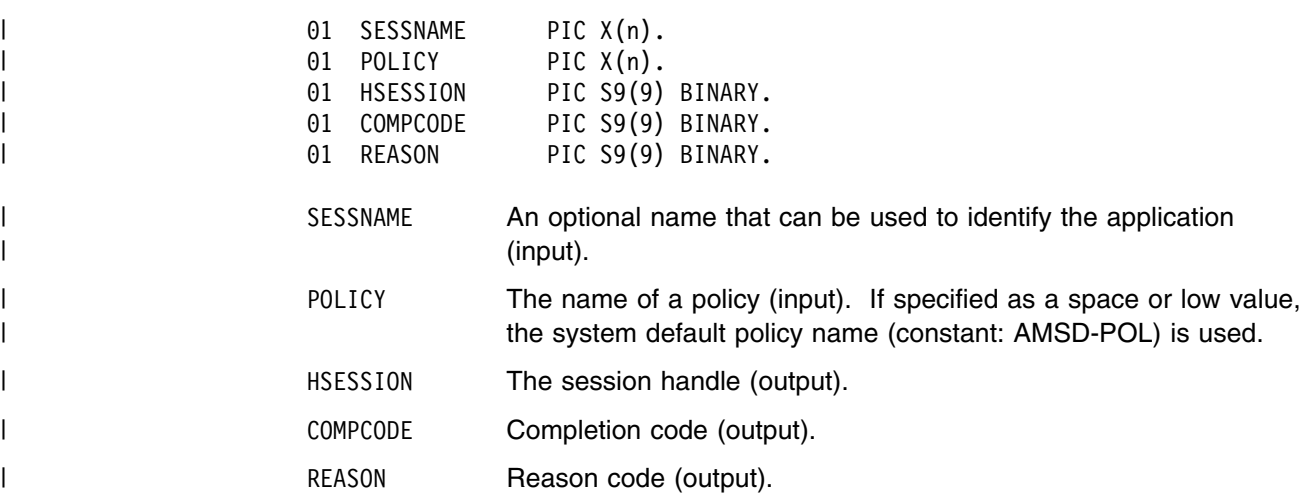

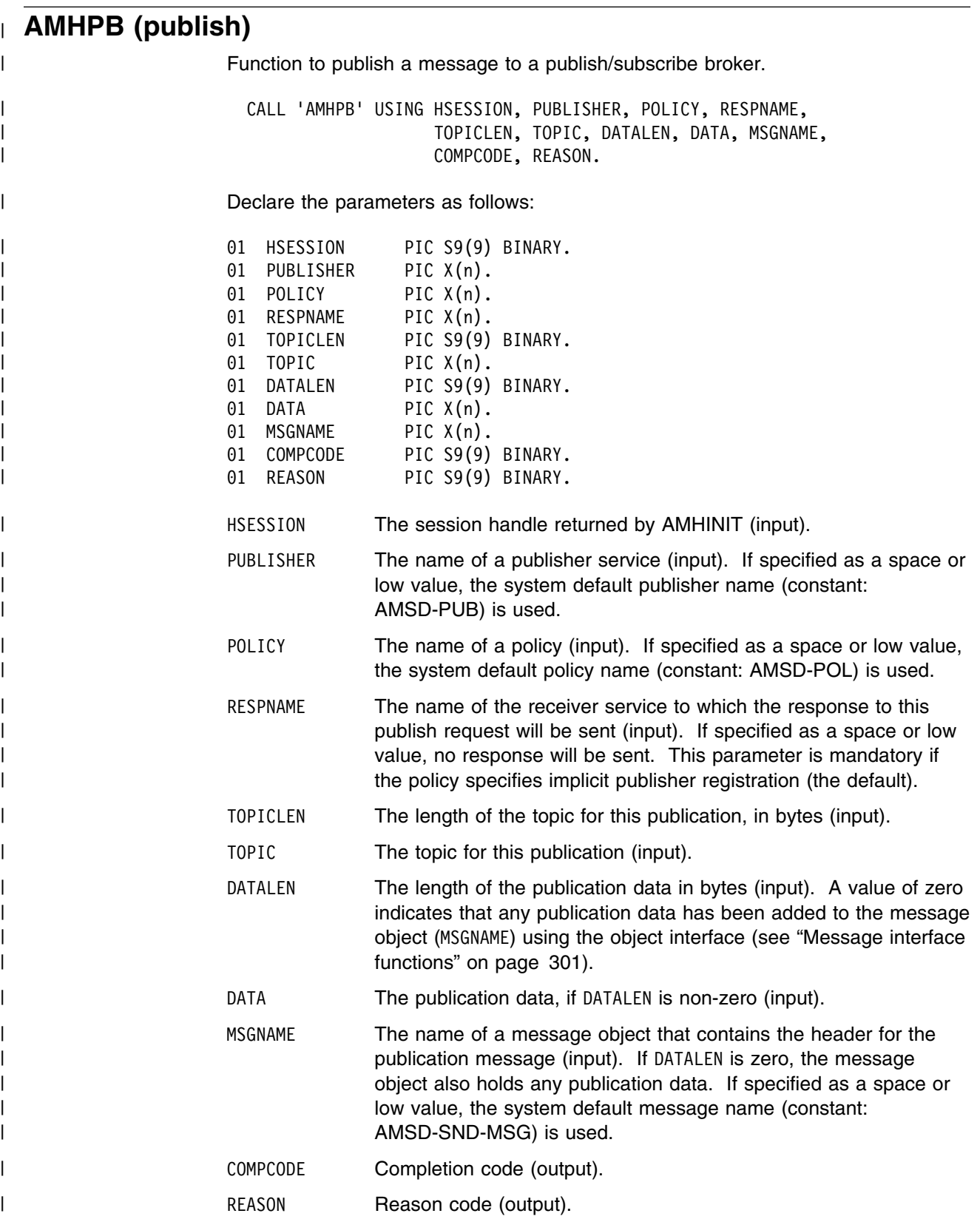

| **AMHRCFL (receive file)** Function to receive message data sent by AMHSNFL into a file. | CALL 'AMHRCFL' USING HSESSION, RECEIVERNAME, POLICYNAME, | OPTIONS, SELMSGNAME, DIRNAMELEN, DIRNAME, FILENAMELEN, FILENAME, | RCVMSGNAME, COMPCODE, REASON. Declare the parameters as follows: 01 HSESSION PIC S9(9) BINARY. 01 RECEIVERNAME PIC X(n). 01 POLICYNAME PIC X(n). 01 OPTIONS PIC S9(9) BINARY. 01 SELMSGNAME PIC X(n). 01 DIRNAMELEN PIC S9(9) BINARY. 01 DIRNAME PIC X(n). 01 FILENAMELEN PIC S9(9) BINARY. 01 FILENAME PIC X(n). 01 RCVMSGNAME PIC X(n). 01 COMPCODE PIC S9(9) BINARY. 01 REASON PIC S9(9) BINARY. HSESSION The session handle returned by AMHINIT (input). RECEIVERNAME The name of a receiver service (input). If specified as a space or low value, the system default receiver name (constant: AMSD-RCV) is used. POLICYNAME The name of a policy (input). If specified as a space or low value, the system default policy name (constant: AMSD-POL) is used. | OPTIONS Reserved, must be specified as zero. | SELMSGNAME Optional selection message object used to specify information | (such as a *CorrelId*) needed to select the required message (input). DIRNAMELEN Reserved, must be specified as zero (input). DIRNAME Reserved. FILENAMELEN The length of the file name in bytes (input). FILENAME The name of the file into which the transferred data is to be received (input). This can include a directory prefix to define a fully-qualified or relative file name. If blank then the AMI will use the name of the originating file (including any directory prefix) exactly as it was supplied on the send file call. Note that the original file name may not be appropriate for use by the receiver, either because a path name included in the file name is not applicable to the receiving system, or because the sending and receiving systems use different file naming conventions. RCVMSGNAME The name of the message object to be used to receive the file (output). This parameter is updated with the message properties (for example, the Message ID). If the message is not from a file, rcvMsgName receives the message data. If specified as a blank or

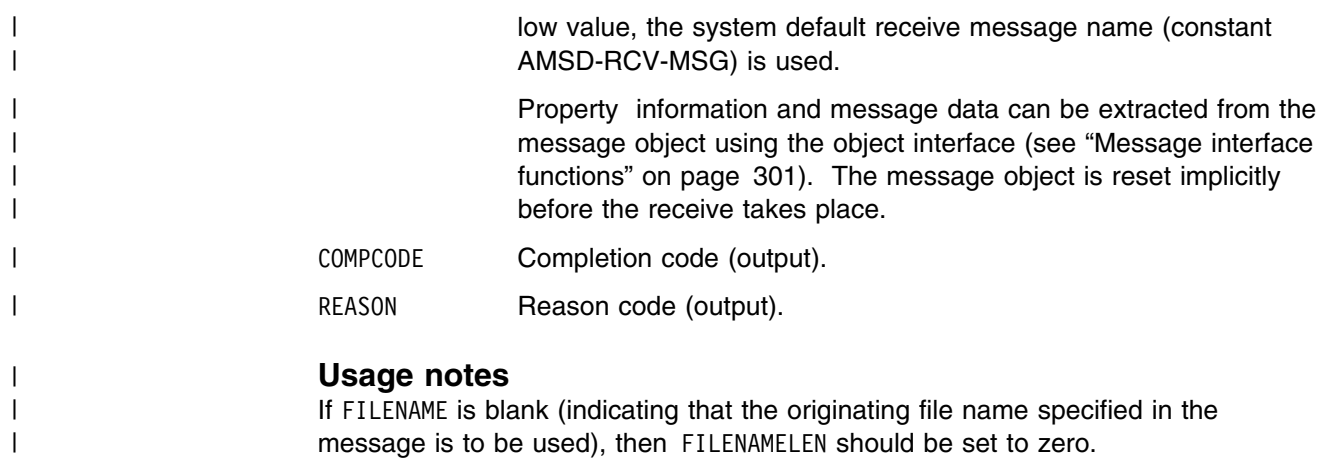

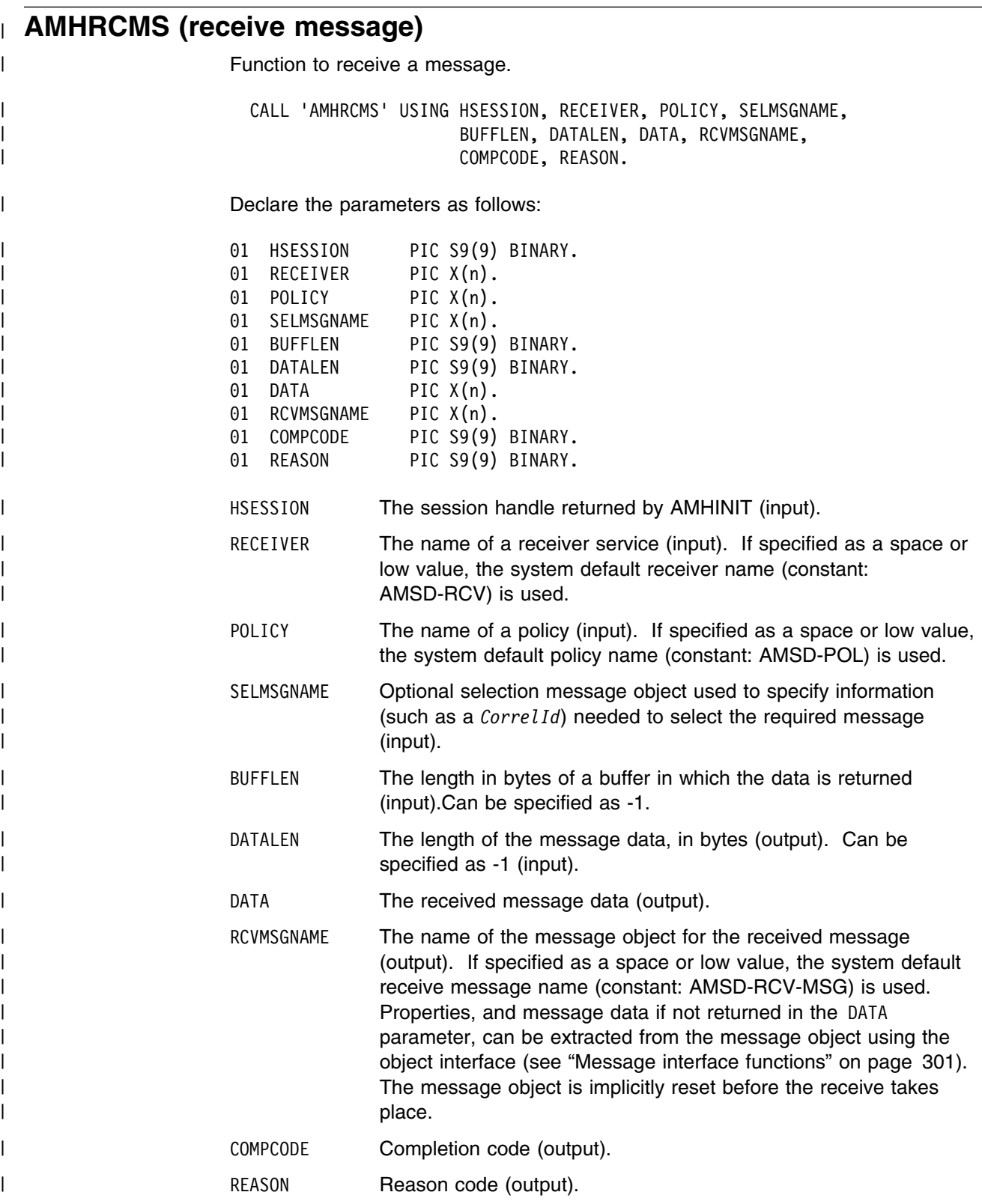

### | **Usage notes**

| To return the data in the message object (RCVMSGNAME), set BUFFLEN to zero | and DATALEN to -1.

| To return the message data in the DATA parameter, set BUFFLEN to the required | length (an integer greater than zero) and DATALEN to -1.

| To return only the data length (so that the required buffer size can be determined before issuing a second function call to return the data), set BUFFLEN to zero. DATALEN must not be set to -1. Accept Truncated Message in the policy receive | attributes must not be selected (the default), otherwise the message will be | discarded with an AMRC-MSG-TRUNCATED warning.

| To return the message data in the DATA parameter, together with the data length, set BUFFLEN to the required length (an integer greater than zero) and ensure that DATALEN is not set to -1. If the buffer is too small, and Accept Truncated Message is not selected in the policy receive attributes (the default), an | AMRC-RECEIVE-BUFF-LEN-ERR error will be generated. If the buffer is too small, | and Accept Truncated Message is selected in the policy receive attributes, the | truncated message is returned with an AMRC\_MSG\_TRUNCATED warning.

| To remove the message from the queue (because it is not wanted by the | application), Accept Truncated Messages must be set to 'Yes' in the policy receive | attributes. You can then remove the message by specifying -1 in both the BUFFLEN | and DATALEN parameters.

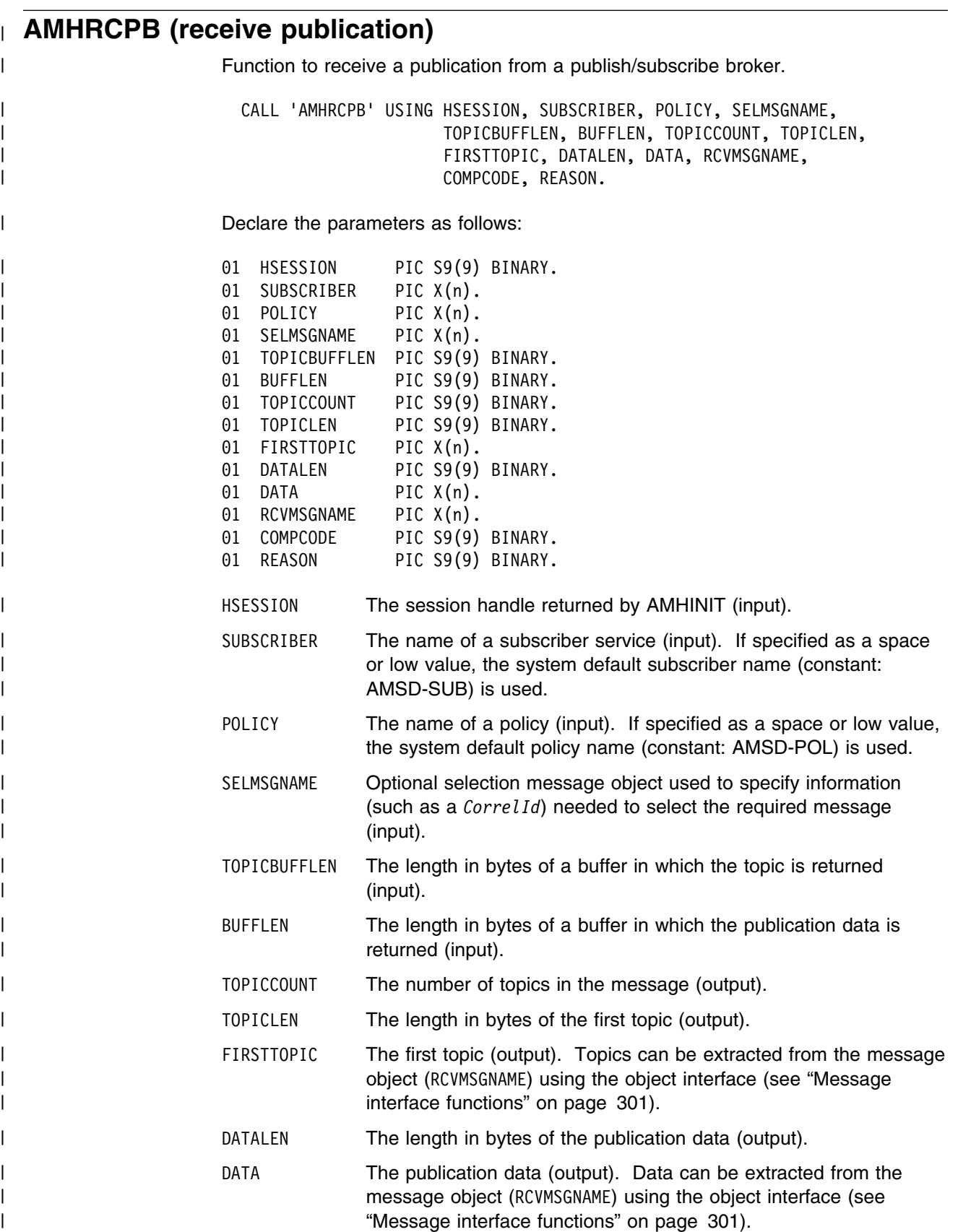

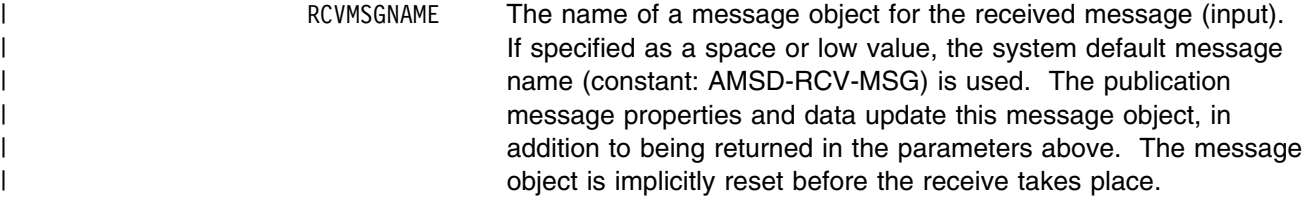

| COMPCODE Completion code (output).

| REASON REASON Reason code (output).

#### | **Usage Notes**

| We recommend that, when using AMHRCPB, you always have data conversion | enabled in the specified policy. If data conversion is not enabled, AMHRCPB will fail if | the local CCSID and/or encoding values differ from those on the platform from | which the publication was sent.

| If data conversion is enabled by the specified policy, and a selection message is | specified, then the conversion is performed using the target encoding and coded | character set identifier (CCSID) values designated in the selection message. (The | selection message is specified in the SELMSGNAME parameter).

If a selection message is not specified, then the platform encoding and Queue | Manager CCSID values are used as defaults for the conversion.

| If a normal message that is not a publication message is received by the specified | subscriber, then AMHRCPB behaves the same as AMHRCMS.

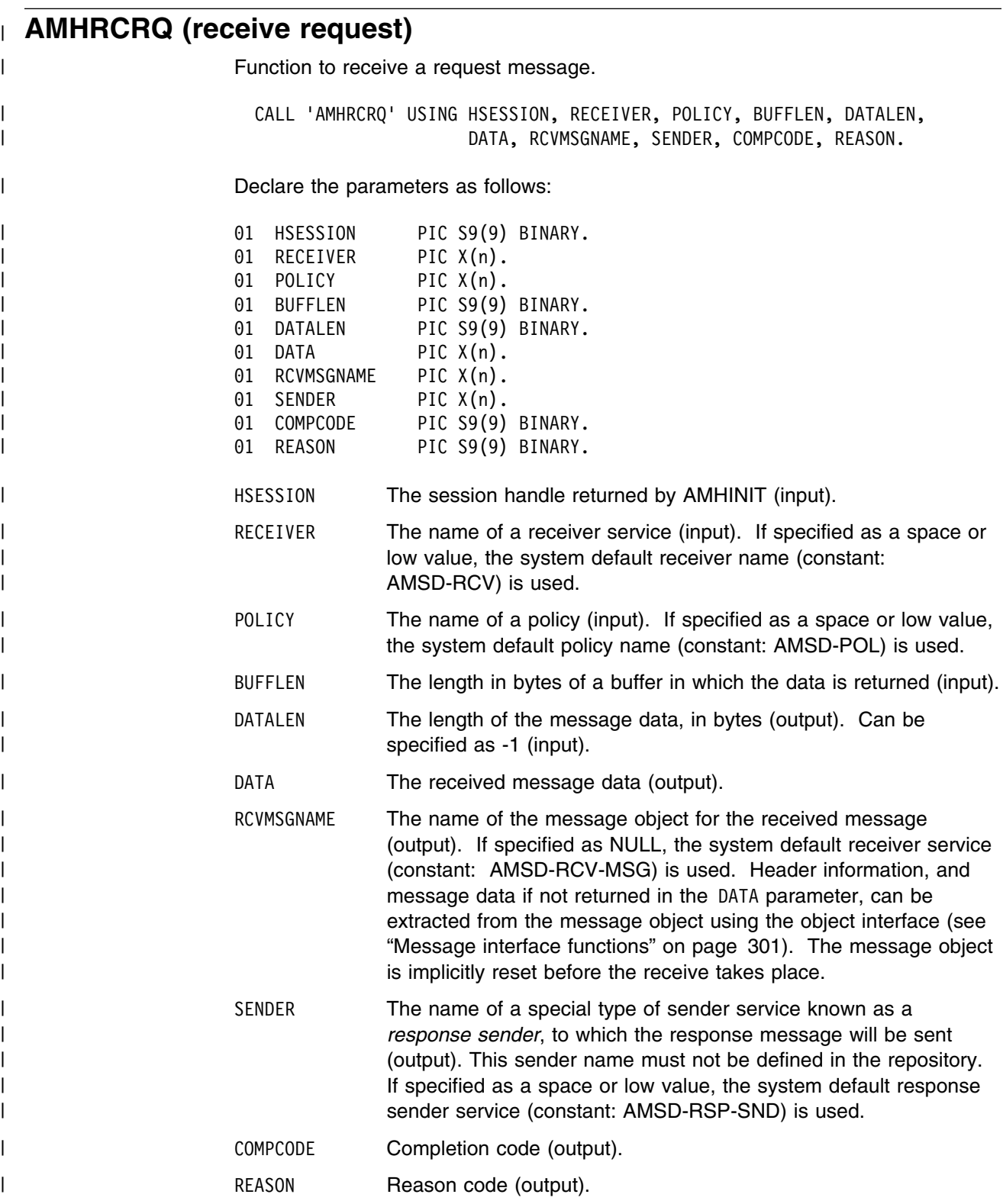

### | **Usage notes**

| The following notes contain details about use of the AMHRCRQ function.

#### | **Data conversion**

| If data conversion is enabled by the specified policy, and a selection message is | specified, then the conversion is performed using the target encoding and coded | character set identifier (CCSID) values designated in the selection message. | (These target values are specified in the SELMSGNAME parameter).

If a selection message is not specified, then the platform encoding and Queue | Manager CCSID values are used as defaults for the conversion.

#### | **Use of the buffLen parameter**

| To return the data in the message object (RCVMSGNAME), set BUFFLEN to zero | and DATALEN to -1.

| To return the message data in the DATA parameter, set BUFFLEN to the required | length (an integer greater than zero) and DATALEN to -1.

| To return only the data length (so that the required buffer size can be determined before issuing a second function call to return the data), set BUFFLEN to zero. | DATALEN must not be set to -1. Accept Truncated Message in the policy receive | attributes must be set to 'No' (the default), otherwise the message will be discarded | with an AMRC-MSG-TRUNCATED warning.

| To return the message data in the DATA parameter, together with the data length, set BUFFLEN to the required length (an integer greater than zero) and ensure that | DATALEN is not set to -1. If the buffer is too small, and Accept Truncated Message is set to 'No' in the policy receive attributes (the default), an | AMRC-RECEIVE-BUFF-LEN-ERR error will be generated. If the buffer is too small, and Accept Truncated Message is set to 'Yes' in the policy receive attributes, the | truncated message is returned with an AMRC-MSG-TRUNCATED warning.

| To remove the message from the queue (because it is not wanted by the | application), Accept Truncated Message must be set to 'Yes&esq. in the policy | receive attributes. You can then remove the message by specifying -1 in both the | BUFFLEN and DATALEN parameters.

| **AMHSNFL (send file)** Function to send data from a file. | CALL 'AMHSNFL' USING HSESSION, SENDERNAME, POLICYNAME, | OPTIONS, DIRNAMELEN, DIRNAME, | FILENAMELEN, FILENAME, | SNDMSGNAME, COMPCODE, REASON. | Declare the parameters as follows: 01 HSESSION PIC S9(9) BINARY. 01 SENDERNAME PIC X(n). 01 POLICYNAME PIC X(n). 01 OPTIONS PIC S9(9) BINARY. 01 DIRNAMELEN PIC S9(9) BINARY. 01 DIRNAME PIC X(n). 01 FILENAMELEN PIC S9(9) BINARY. 01 FILENAME PIC X(n). 01 SNDMSGNAME PIC X(n). 01 COMPCODE PIC S9(9) BINARY. | 51 REASON PIC S9(9) BINARY. HSESSION The session handle returned by AMHINIT (input). SENDERNAME The name of a sender service (input). If specified as a space or low value, the system default sender name (constant: AMSD-SND) is used. POLICYNAME The name of a policy (input). If specified as a space or low value, the system default policy name (constant: AMSD-POL) is used. | OPTIONS Reserved, must be specified as zero. | DIRNAMELEN Reserved, must be specified as zero (input). | DIRNAME Reserved. FILENAMELEN The length of the file name in bytes (input). FILENAME The name of the file to be sent (input). This can include a directory prefix to define a fully-qualified or relative file name. If the send | operation is a physical-mode file transfer, then the file name will travel with the message for use with a receive file call (see "AMHRCFL (receive file)" on page 254 for more details). Note that the file name sent will exactly match the supplied file name; it will not be converted or expanded in any way. | SNDMSGNAME The name of the message object to be used to send the file (input). This can be used to specify the Correlation ID for example. The Correlation ID can be set from the message object using the object interface (see "Message interface functions" on page 301). SNDMSGNAME is specified as a space or low value, COMPCODE Completion code (output). REASON Reason code (output).

# | **Usage Notes**

| The message object is implicitly reset by this call.

| The system default object is used when you set SNDMSGNAME as a space or low value.

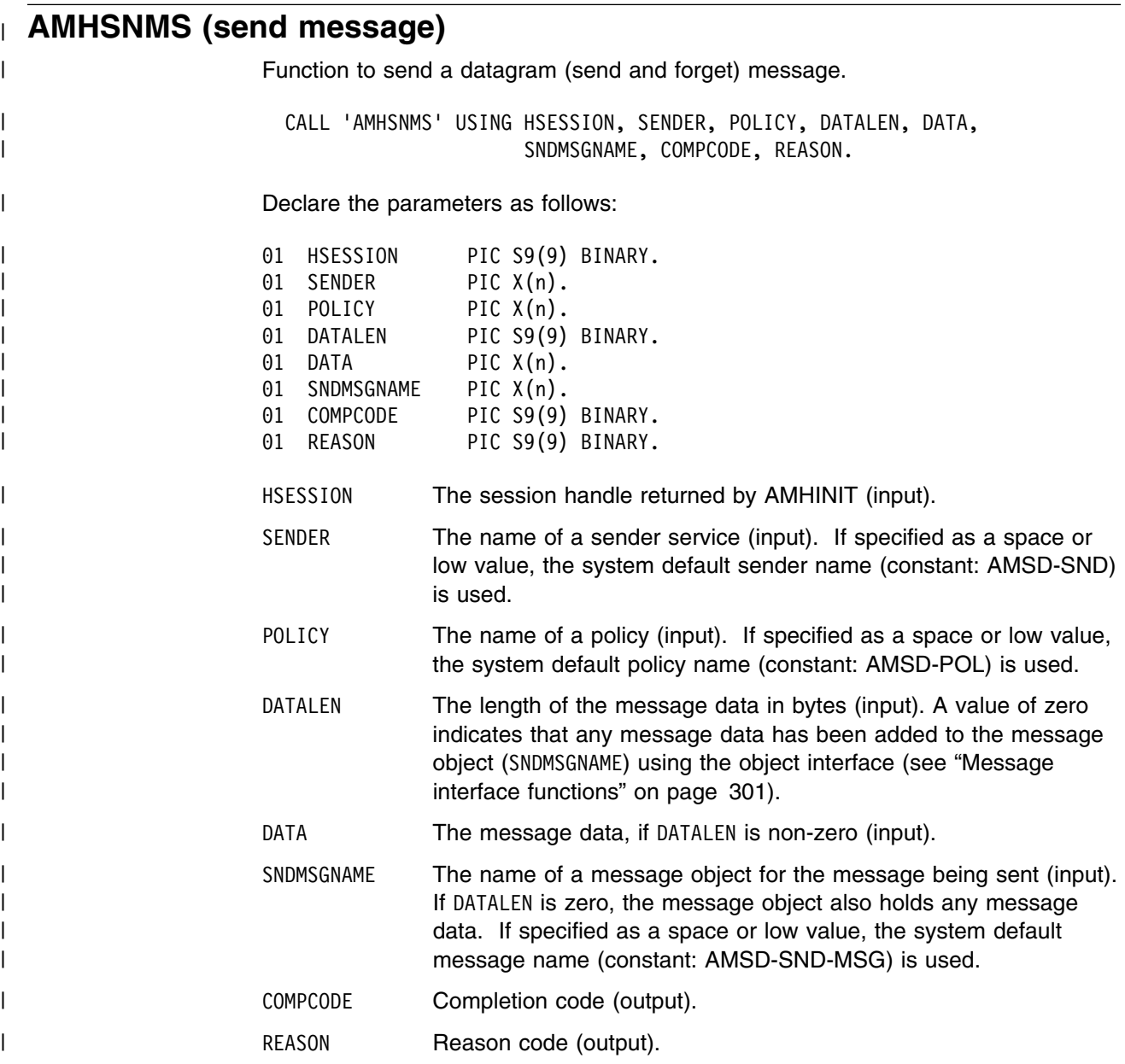

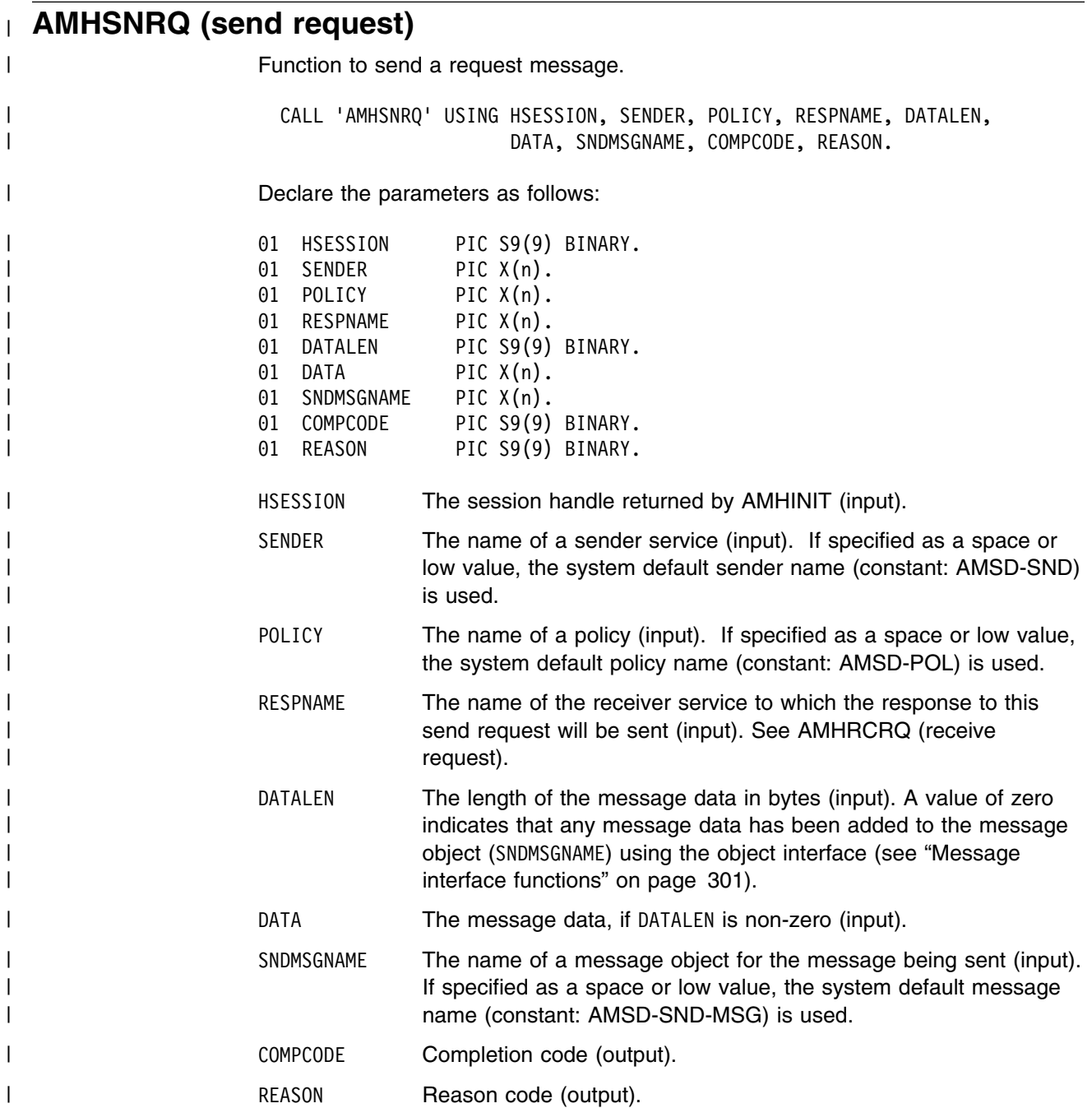

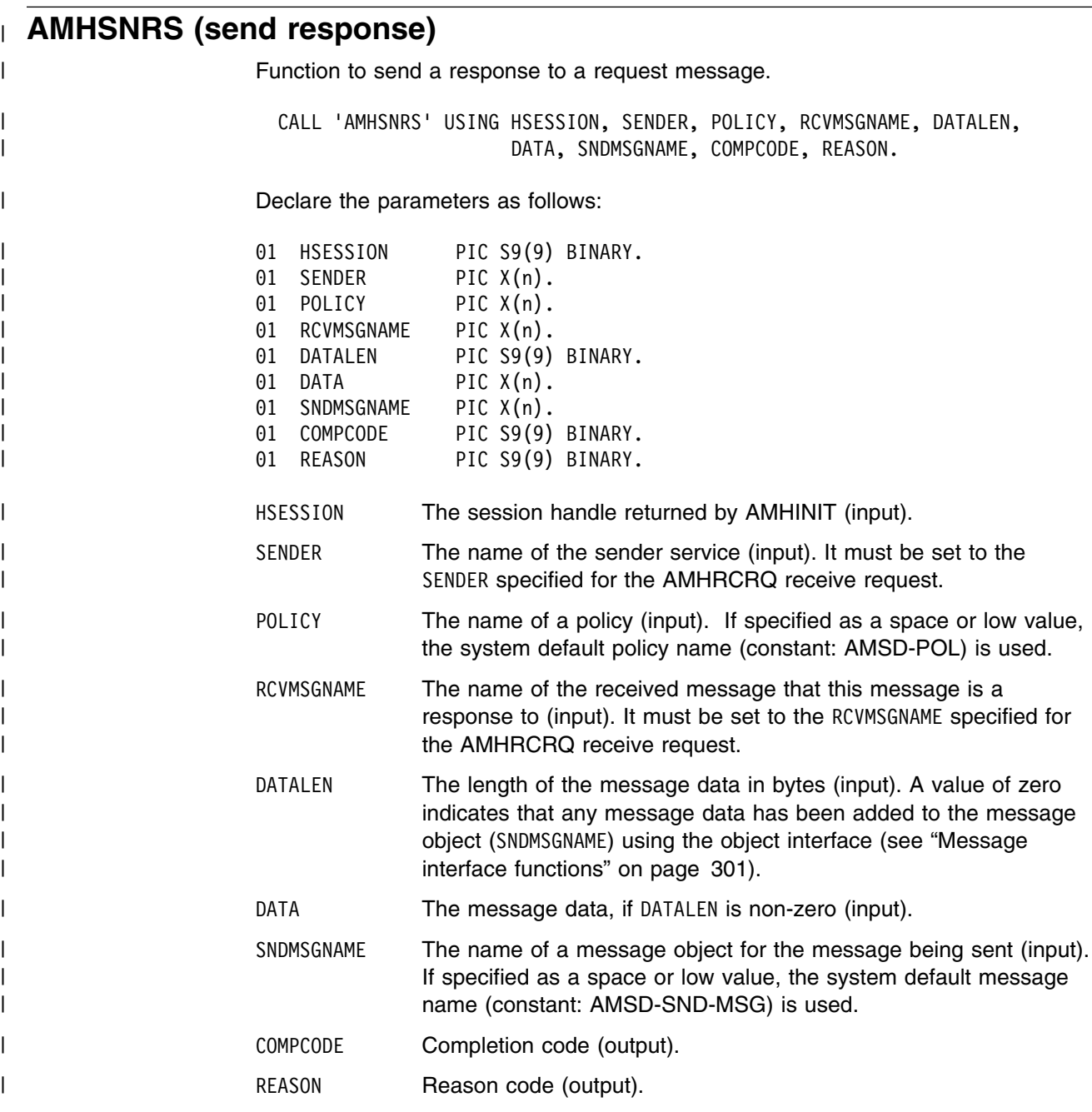

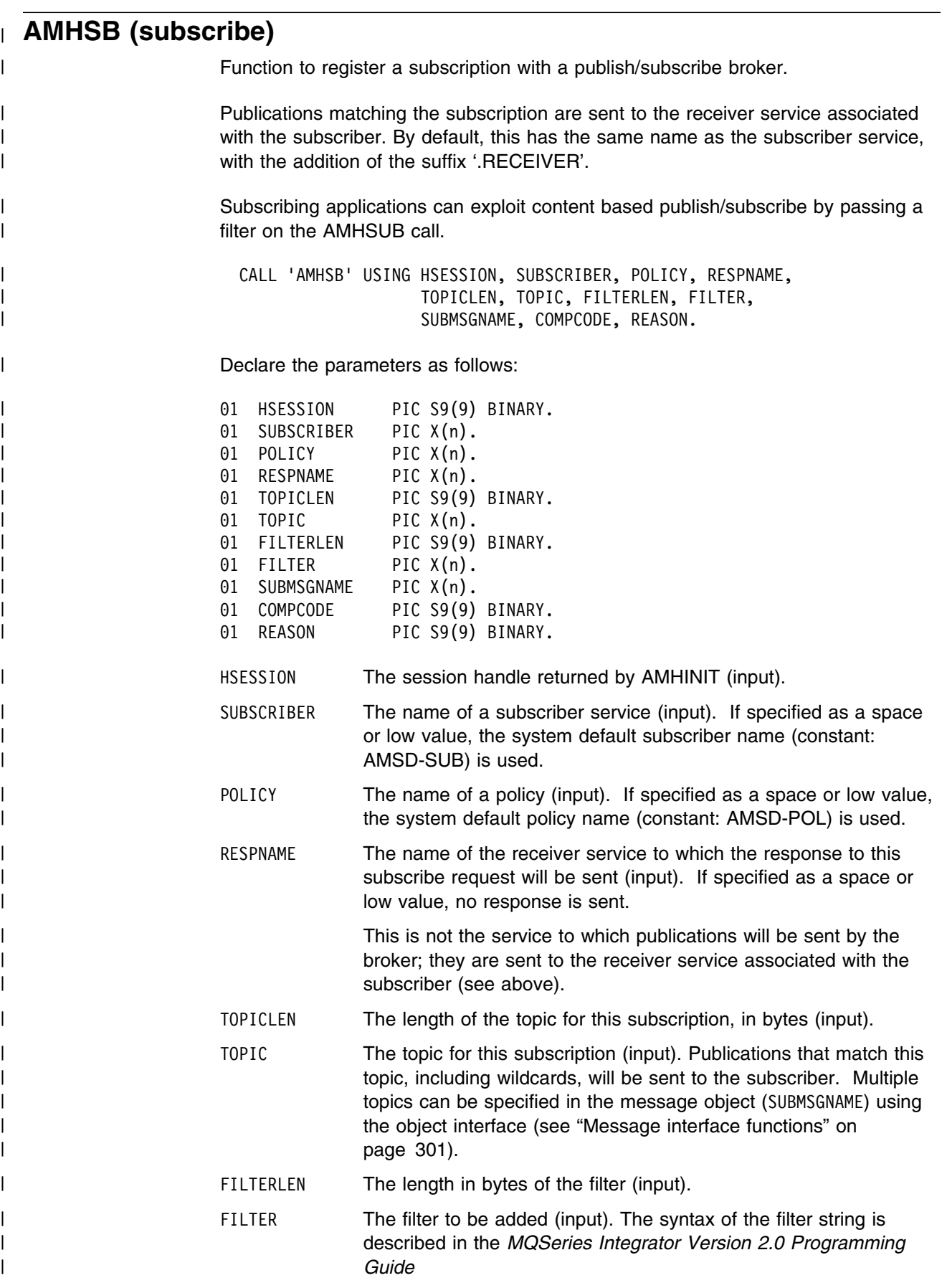

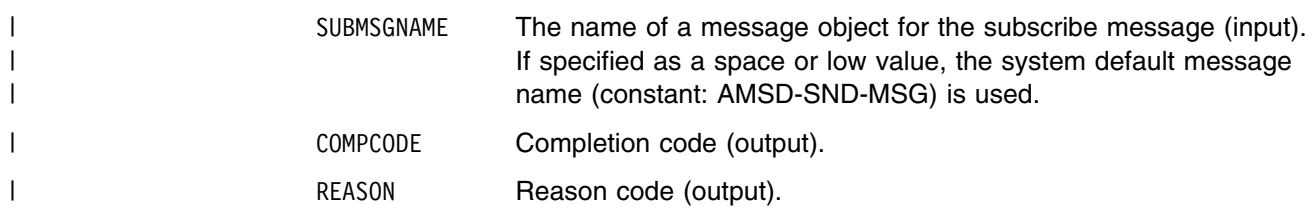

# | **AMHTERM (terminate)**

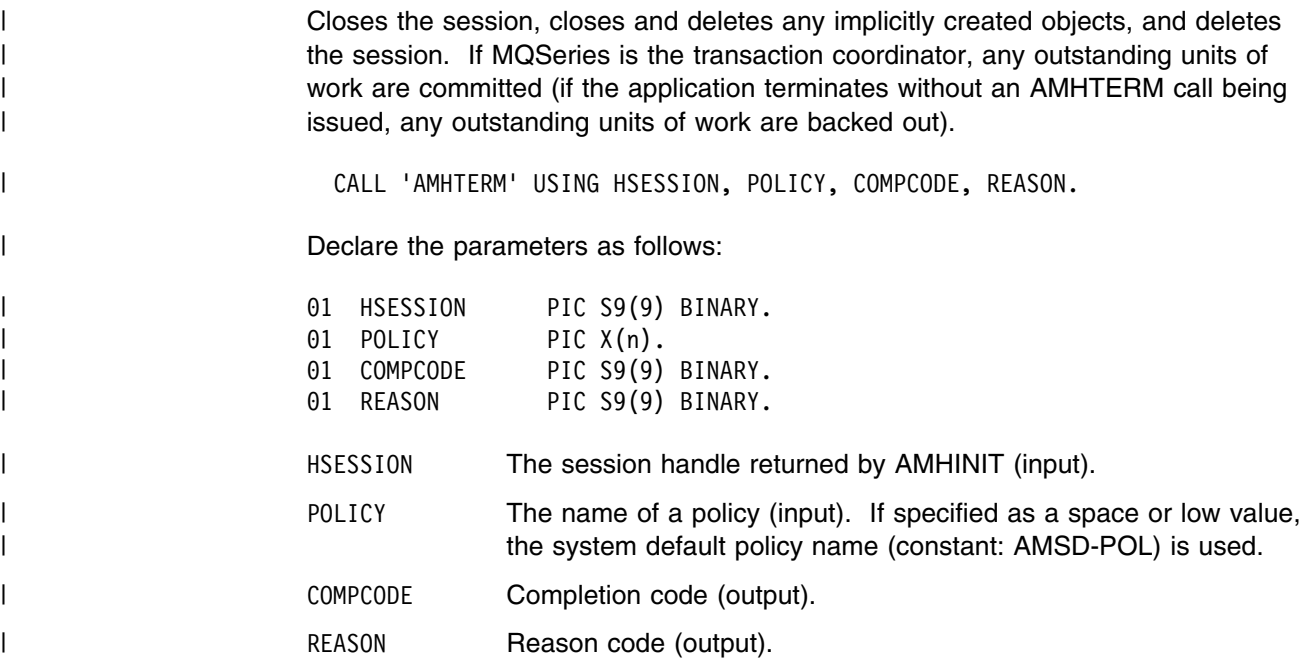

| **AMHUN (unsubscribe)** Function to remove a subscription from a publish/subscribe broker. | CALL 'AMHUN' USING HSESSION, SUBSCRIBER, POLICY, RESPNAME, | TOPICLEN, TOPIC, FILTERLEN, FILTER, UNSUBMSGNAME, COMPCODE, REASON. Declare the parameters as follows: 01 HSESSION PIC S9(9) BINARY. 01 SUBSCRIBER PIC X(n). 01 POLICY PIC X(n). 01 RESPNAME PIC X(n). 01 TOPICLEN PIC S9(9) BINARY. 01 TOPIC PIC X(n). 01 FILTERLEN PIC S9(9) BINARY. 01 FILTER PIC X(n). 01 UNSUBMSGNAME PIC X(n). 01 COMPCODE PIC S9(9) BINARY. 01 REASON PIC S9(9) BINARY. | HSESSION The session handle returned by AMHINIT (input). | SUBSCRIBER The name of a subscriber service (input). If specified as a space or low value, the system default subscriber name (constant: | AMSD-SUB) is used. POLICY The name of a policy (input). If specified as a space or low value, the system default policy name (constant: AMSD-POL) is used. RESPNAME The name of the receiver service to which the response to this unsubscribe request will be sent (input). | TOPICLEN The length of the topic, in bytes (input). TOPIC The topic that identifies the subscription which is to be removed (input). Multiple topics can be specified in the message object | (UNSUBMSGNAME) using the object interface (see "Message interface functions" on page 301). | To deregister all topics, a policy providing this option must be specified (this is not the default policy). Otherwise, to remove a previous subscription the topic information specified must match that specified on the relevant AMHSB subscribe request. FILTERLEN The length in bytes of the filter (input). A value of | AMLEN\_NULL\_TERM specifies that the string is null terminated. FILTER The filter that identifies the subscription to be removed (input). | The syntax of the filter string is described in the *MQSeries* | *Integrator Version 2.0 Programming Guide* | UNSUBMSGNAME The name of a message object for the unsubscribe message (input). If specified as a space or low value, the system default message name (constant: AMSD-SND-MSG) is used. | COMPCODE Completion code (output). REASON Reason code (output).

# | **Usage Notes**

| To successfully remove a previous subscription, you must ensure that the topic,<br>| filter, and subscriber queue information exactly matches that used on the origina | filter, and subscriber queue information exactly matches that used on the original subscribe request. subscribe request.

**COBOL high-level interface**

# <sup>|</sup> **Chapter 11. COBOL object interface overview**

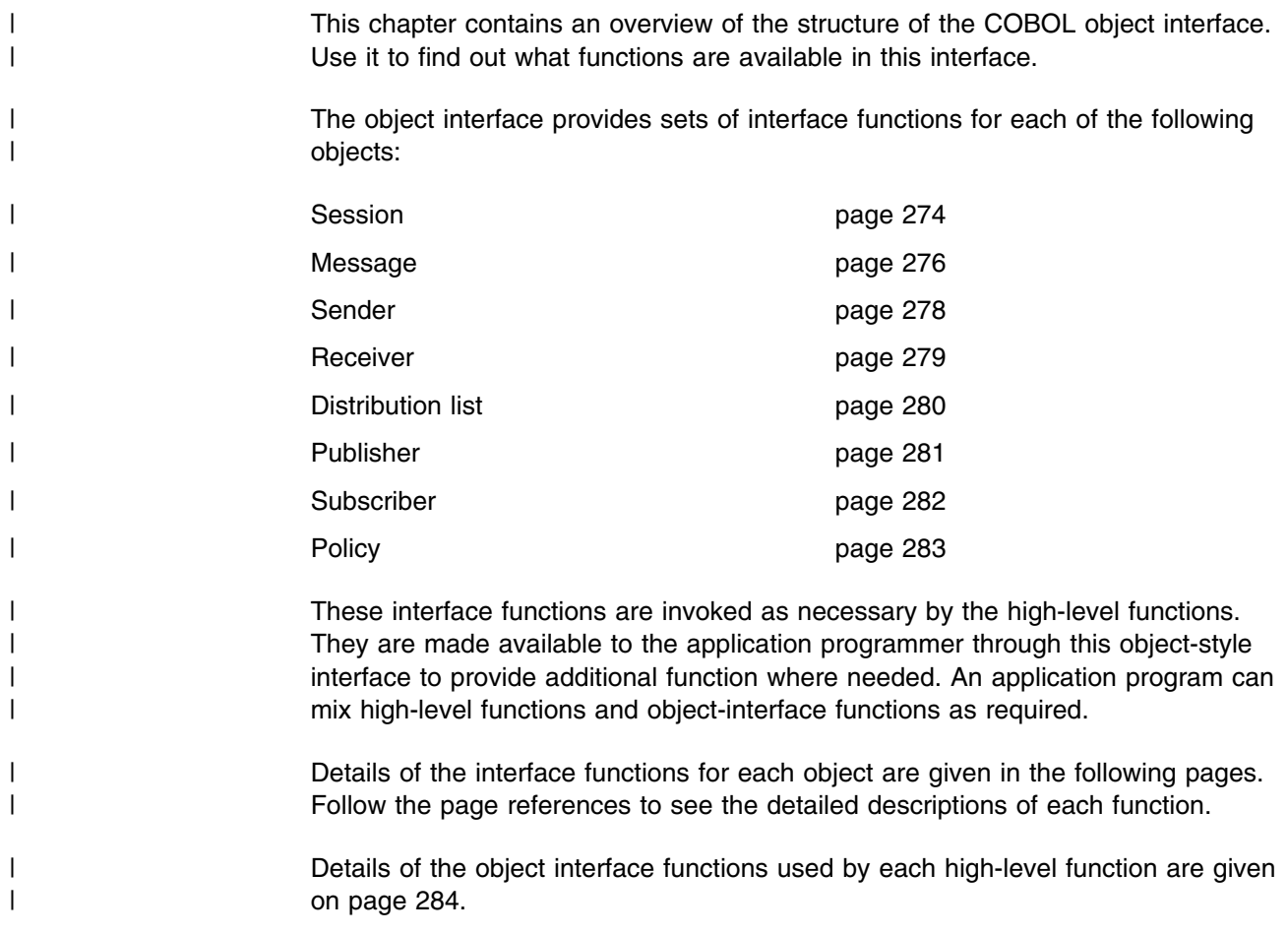

## | **Session interface functions**

The session object creates and manages all other objects, and provides the scope | for a unit of work.

## | **Session management**

Functions to create, open, close, and delete a session object.

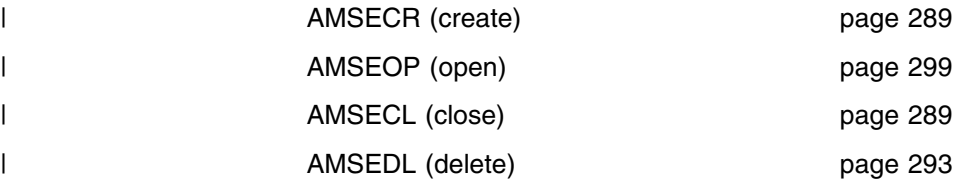

### | **Create objects**

Functions to create message, sender, receiver, distribution list, publisher, | subscriber, and policy objects. Handles to these objects are returned by these | functions.

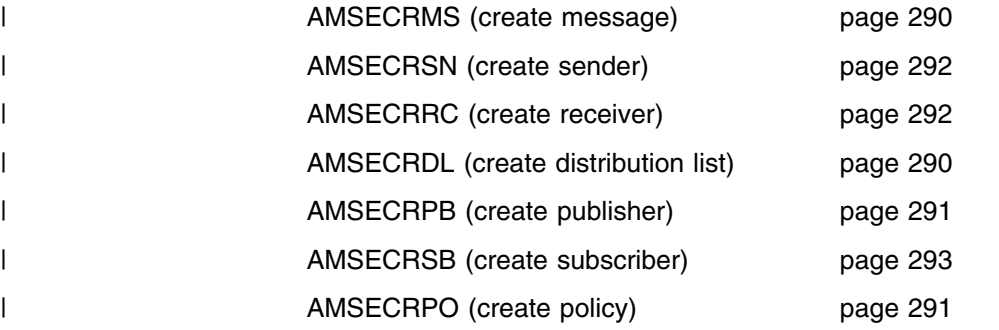

## | **Get object handles**

| Functions to get the handles for a message, sender, receiver, distribution list, | publisher, subscriber, and policy objects with a specified name (needed if the | objects were created implicitly by the high-level interface).

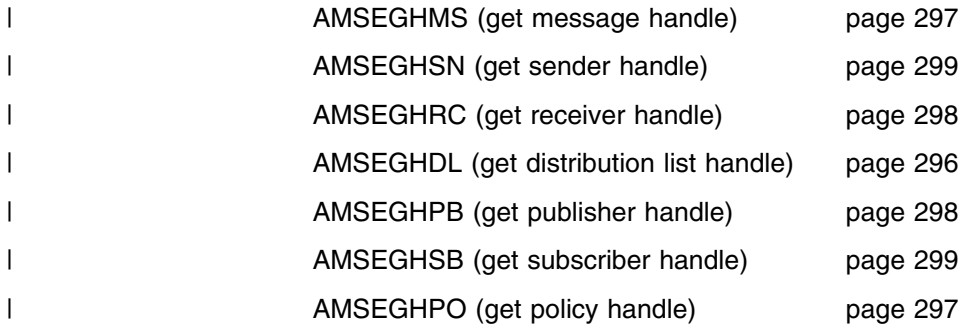
## | **Delete objects**

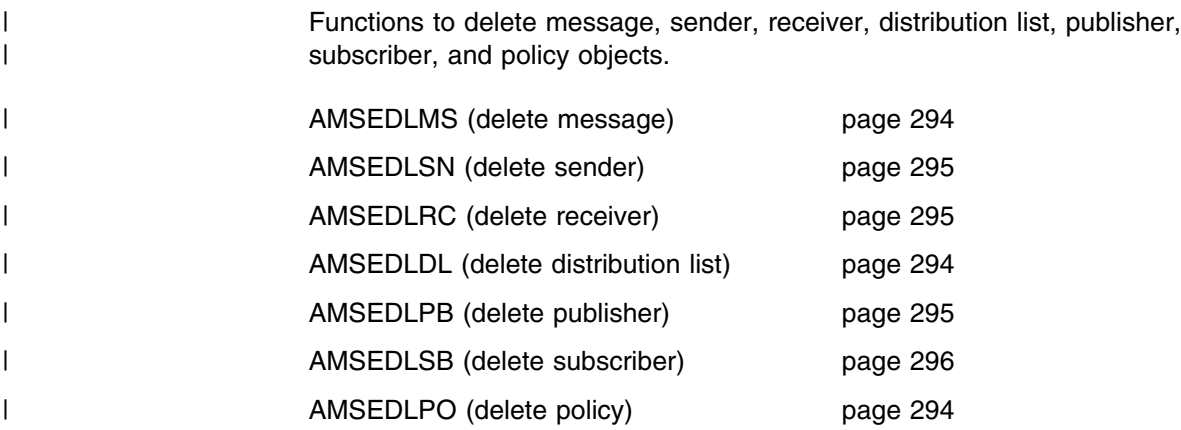

## | **Transactional processing**

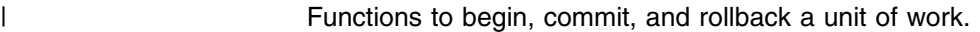

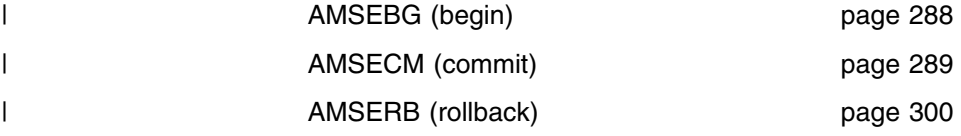

## | **Error handling**

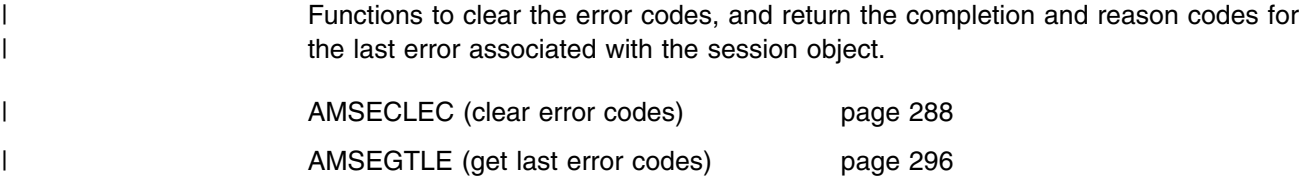

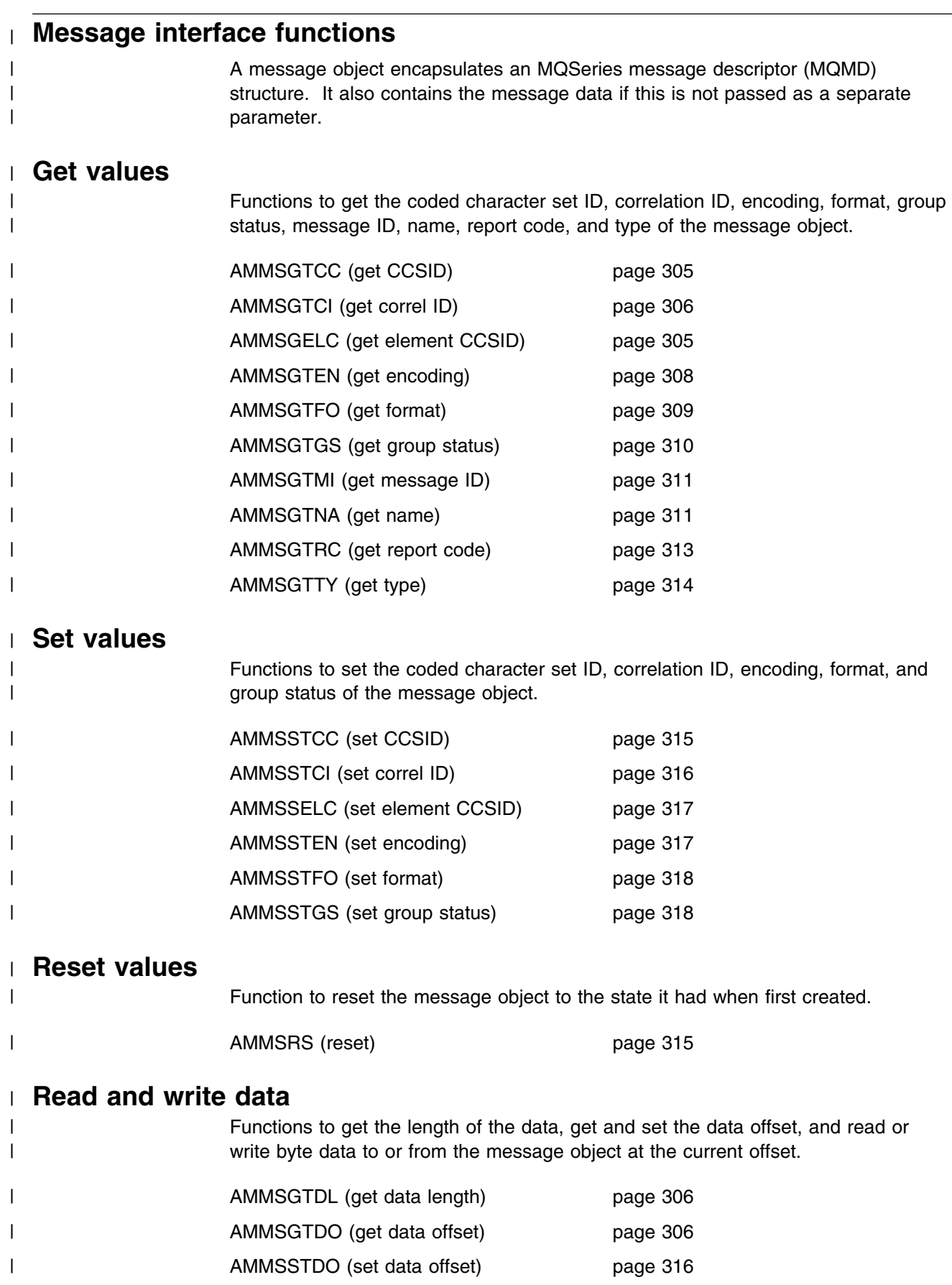

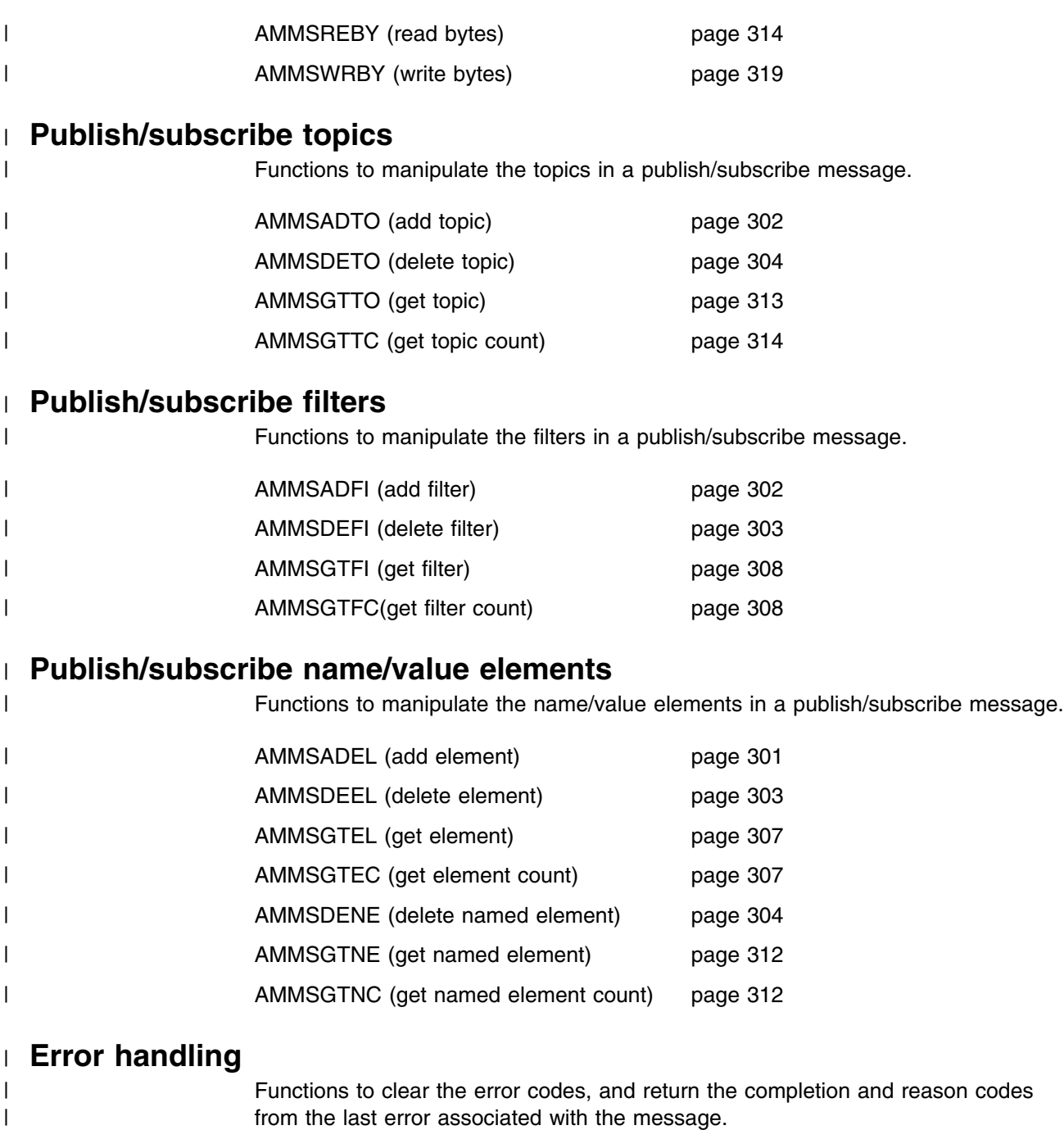

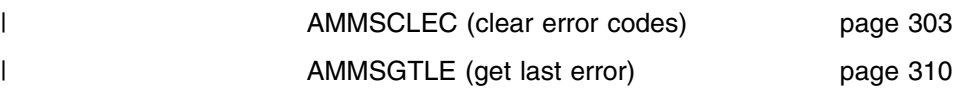

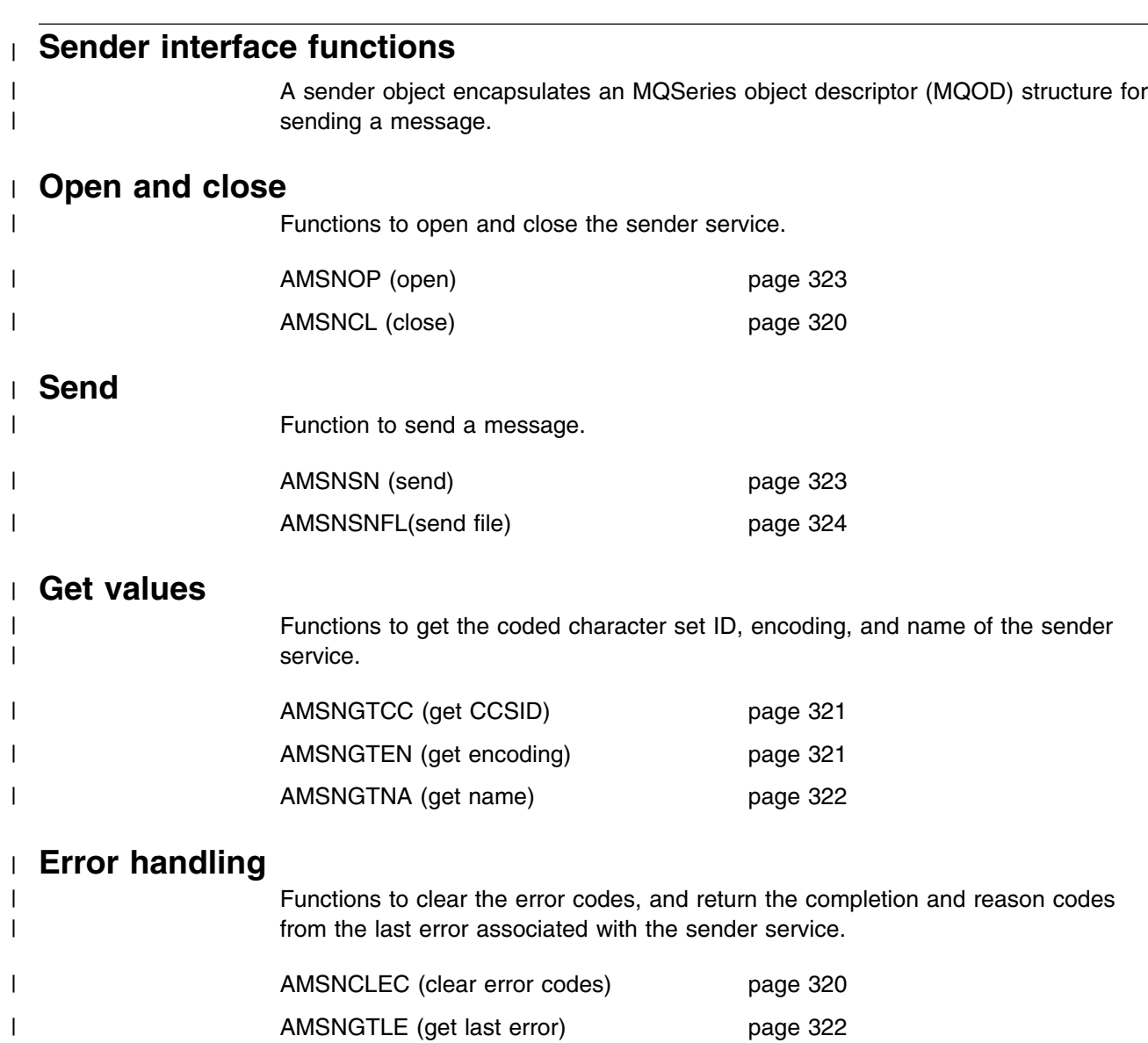

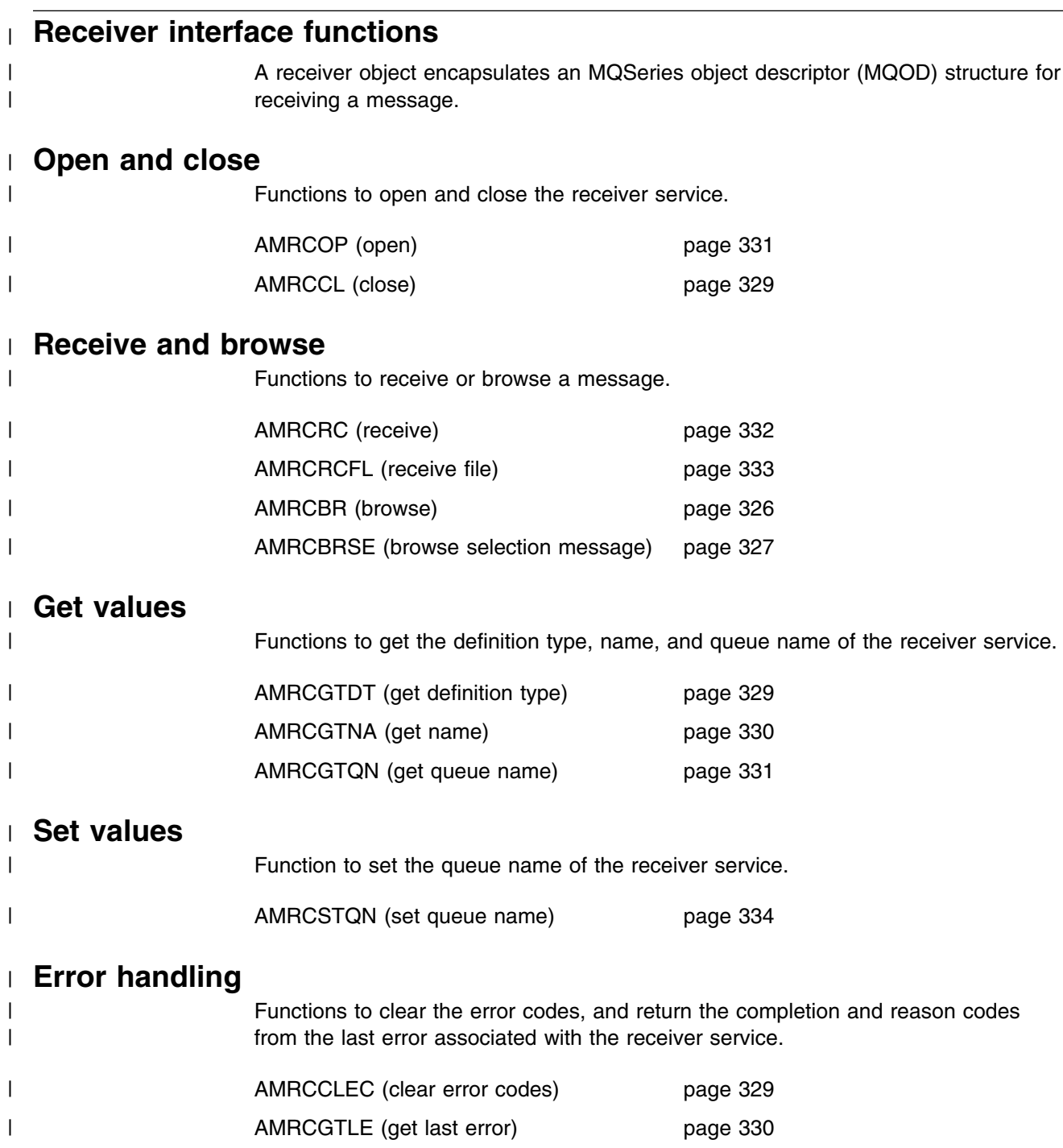

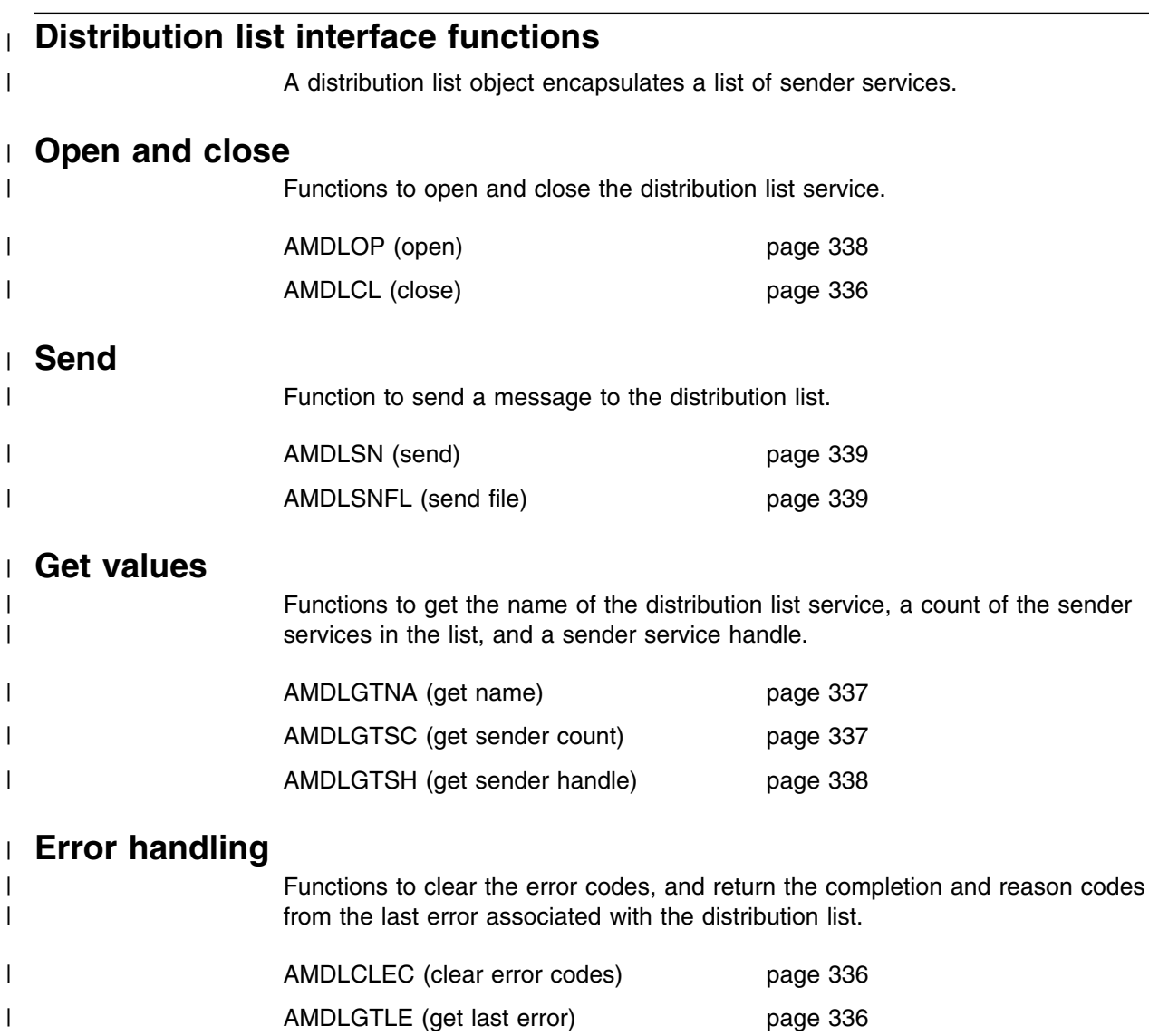

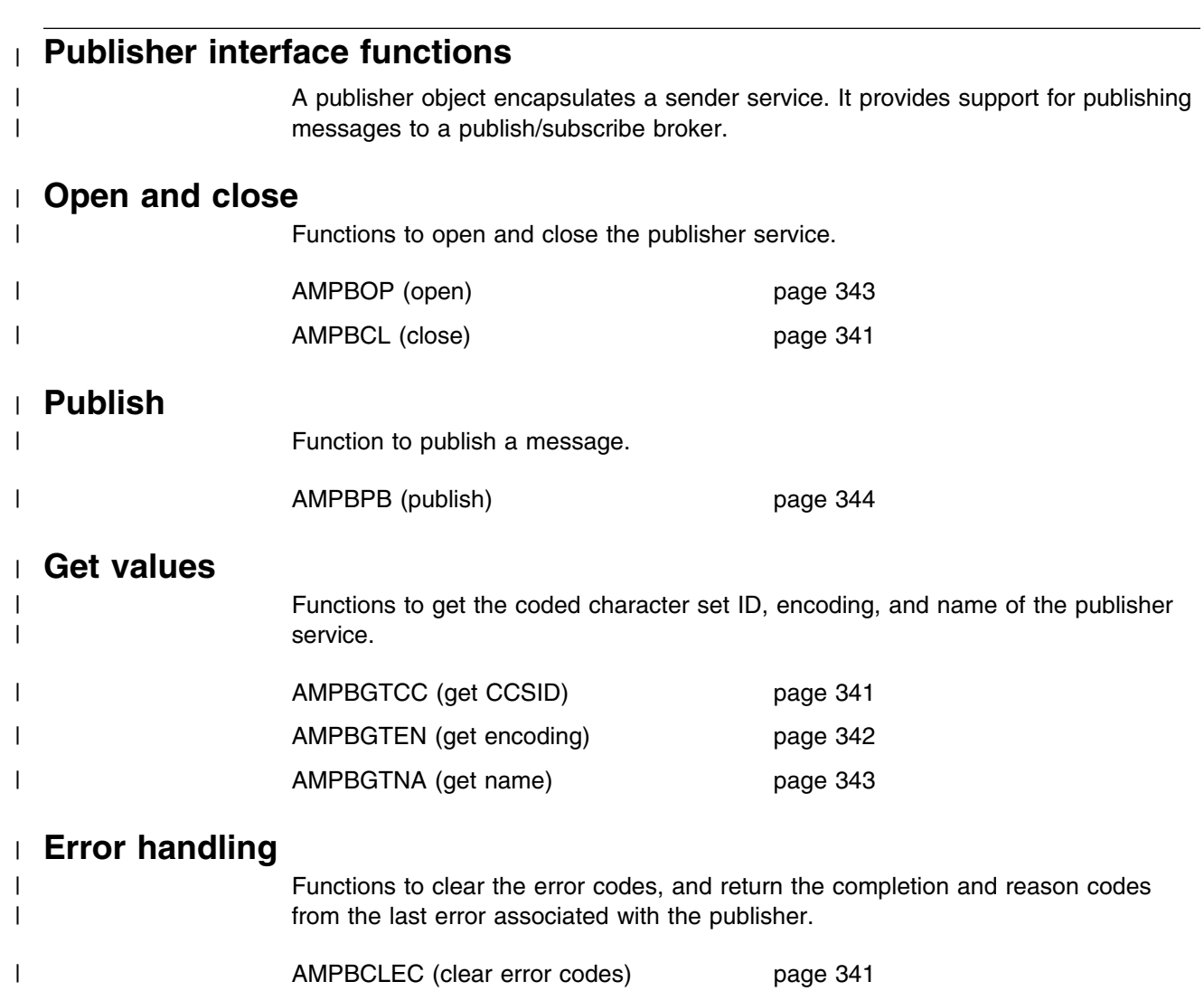

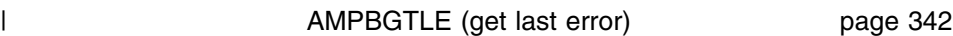

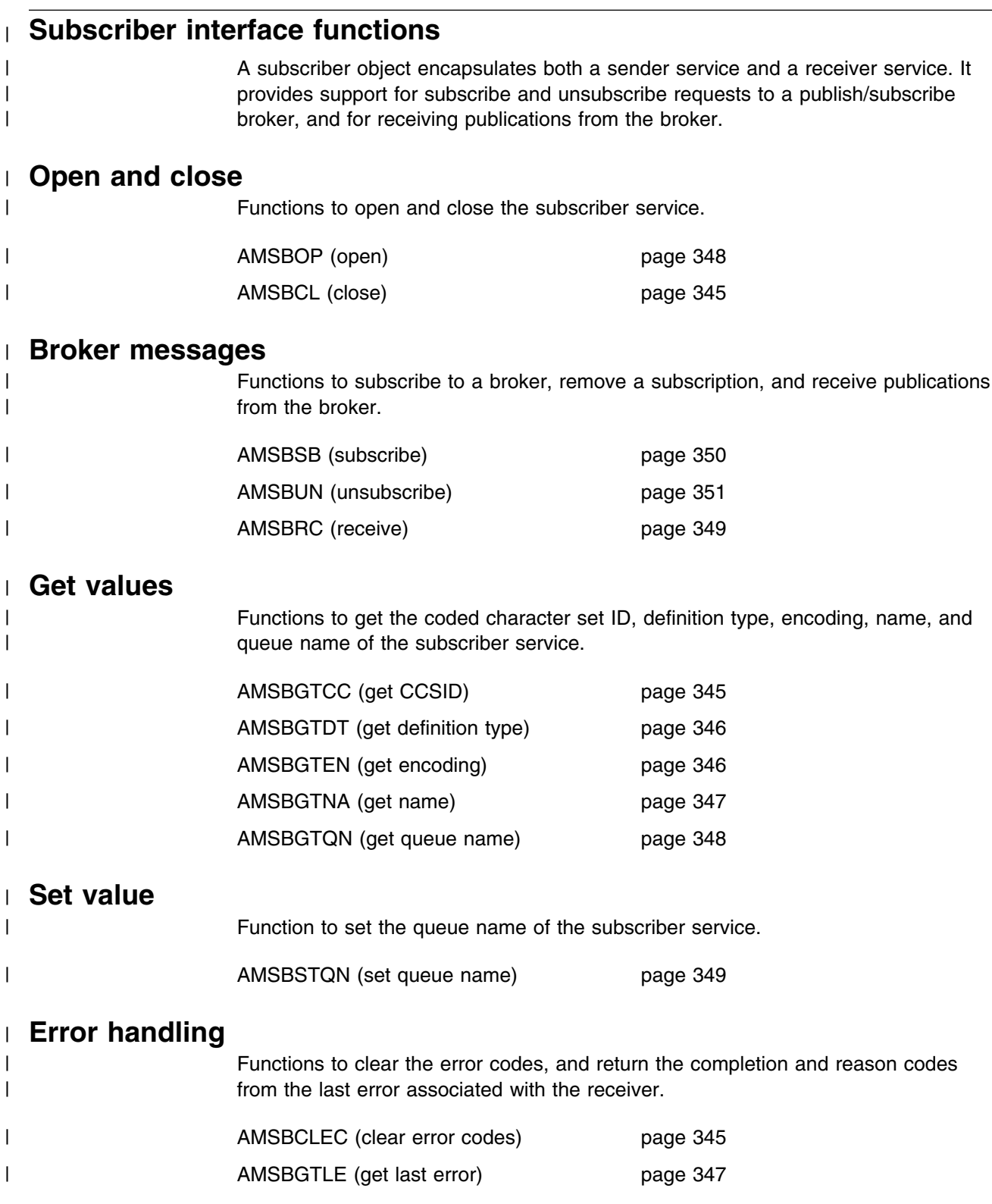

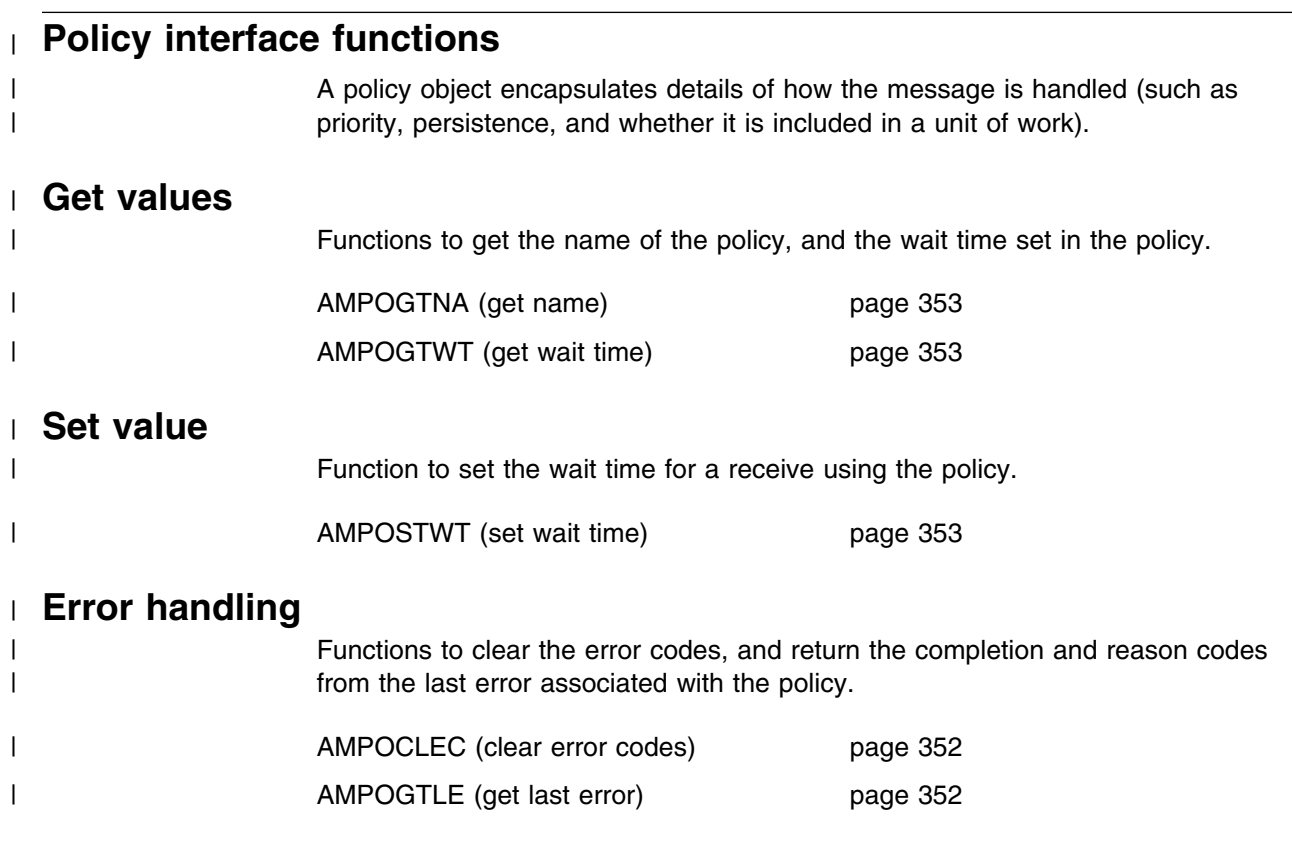

## | **High-level functions**

| Each high-level function described in Chapter 10, "The COBOL high-level interface" | on page 243 calls a number of the object interface functions, as shown below.

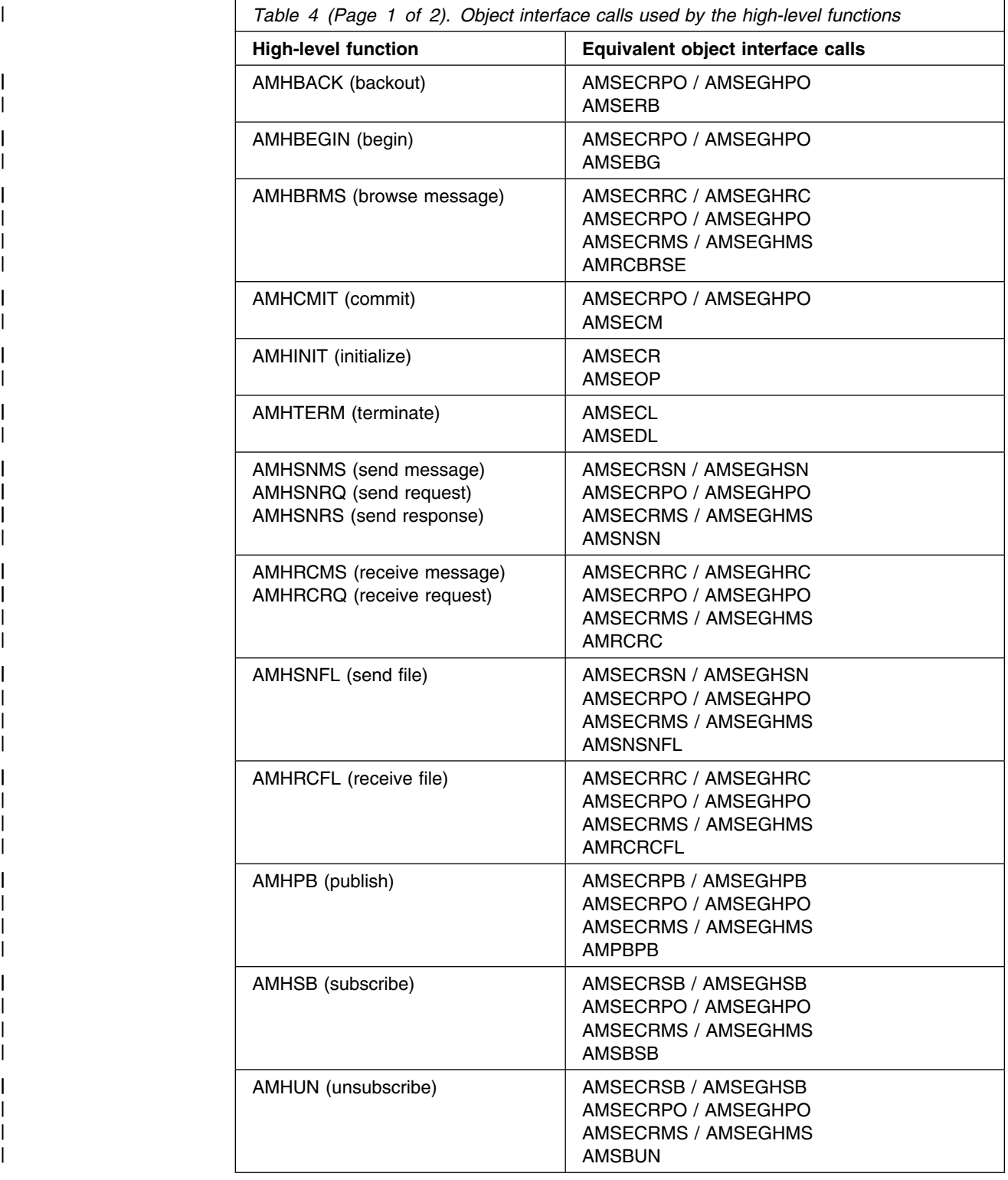

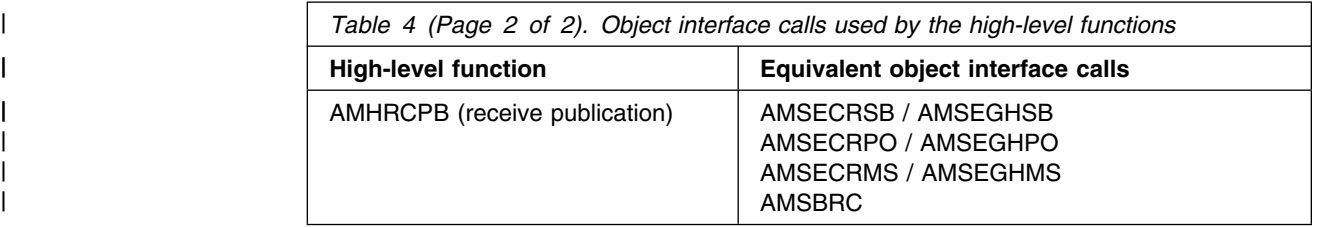

| If an object already exists, the appropriate call to get its handle is used instead of | calling the create function again. For example, if the policy object exists, | AMSEGHPO (get policy handle) is used instead of AMSECRPO (create policy).

**COBOL object interface overview**

# <sup>|</sup> **Chapter 12. COBOL object interface reference**

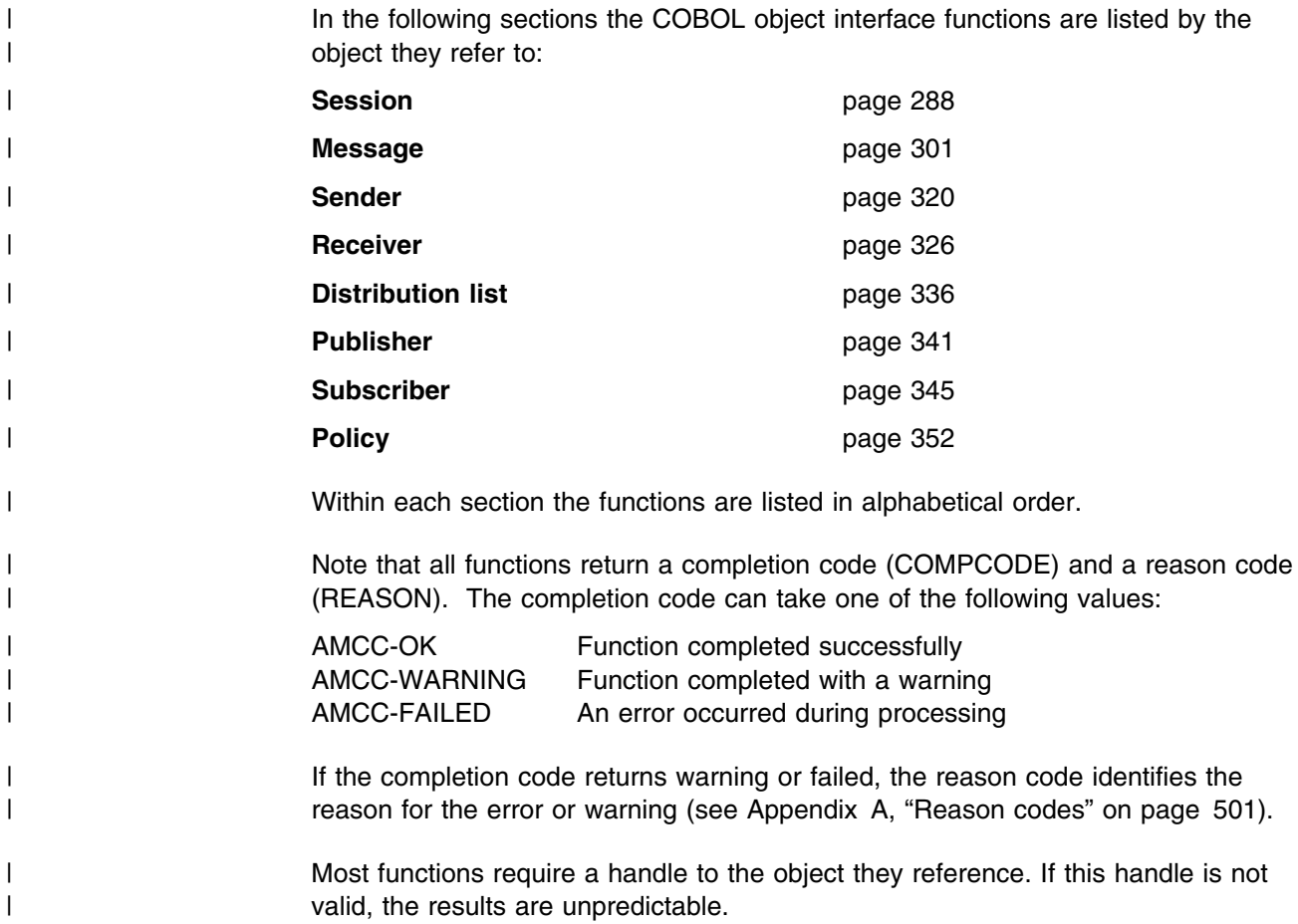

#### | **Session interface functions** | A *session* object provides the scope for a unit of work and creates and manages all | other objects, including at least one connection object. Each (MQSeries) connection | object encapsulates a single MQSeries queue manager connection. The session | object definition specifying the required queue manager connection can be provided by a repository policy definition and the local host file, or the local host file only which by default will name a single local queue manager with no repository. | (Under CICS, there can be only one queue manager connected to a given CICS system, so in this case the local host file is irrelevant.) The session, when deleted, is responsible for releasing memory by closing and deleting all other objects that it manages. Note that you should not mix MQSeries MQCONN or MQDISC requests on the same thread as AMI calls, otherwise premature disconnection might occur. | **AMSEBG (begin)** | Begins a unit of work, allowing an AMI application to take advantage of the | resource coordination provided in MQSeries. The unit of work can subsequently be | committed by AMSECM, or backed out by AMSERB. It should be used only when | MQSeries is the transaction coordinator. If an external transaction coordinator (for example, CICS or Tuxedo) is being used, the API of the external coordinator should be used instead. CALL 'AMSEBG' USING HSESS, HPOLICY, COMPCODE, REASON. Declare the parameters as follows: 01 HSESS PIC S9(9) BINARY. 01 HPOLICY PIC S9(9) BINARY. | 51 COMPCODE PIC S9(9) BINARY. 01 REASON PIC S9(9) BINARY. | HSESS The session handle returned by AMSECR (input). | HPOLICY The handle of a policy (input). If specified as AMH-NULL-HANDLE, | the system default policy (constant: AMSD-POL-HANDLE) is used. COMPCODE Completion code (output). REASON Reason code (output). | **AMSECLEC (clear error codes)**

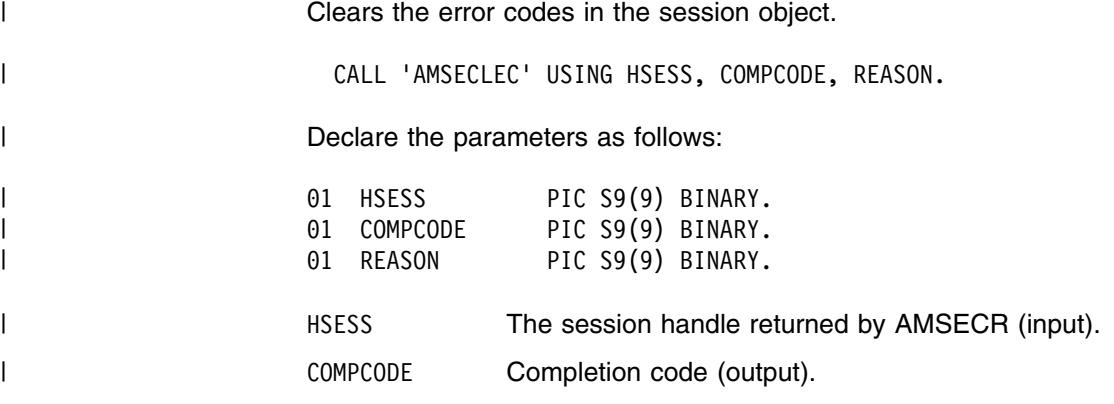

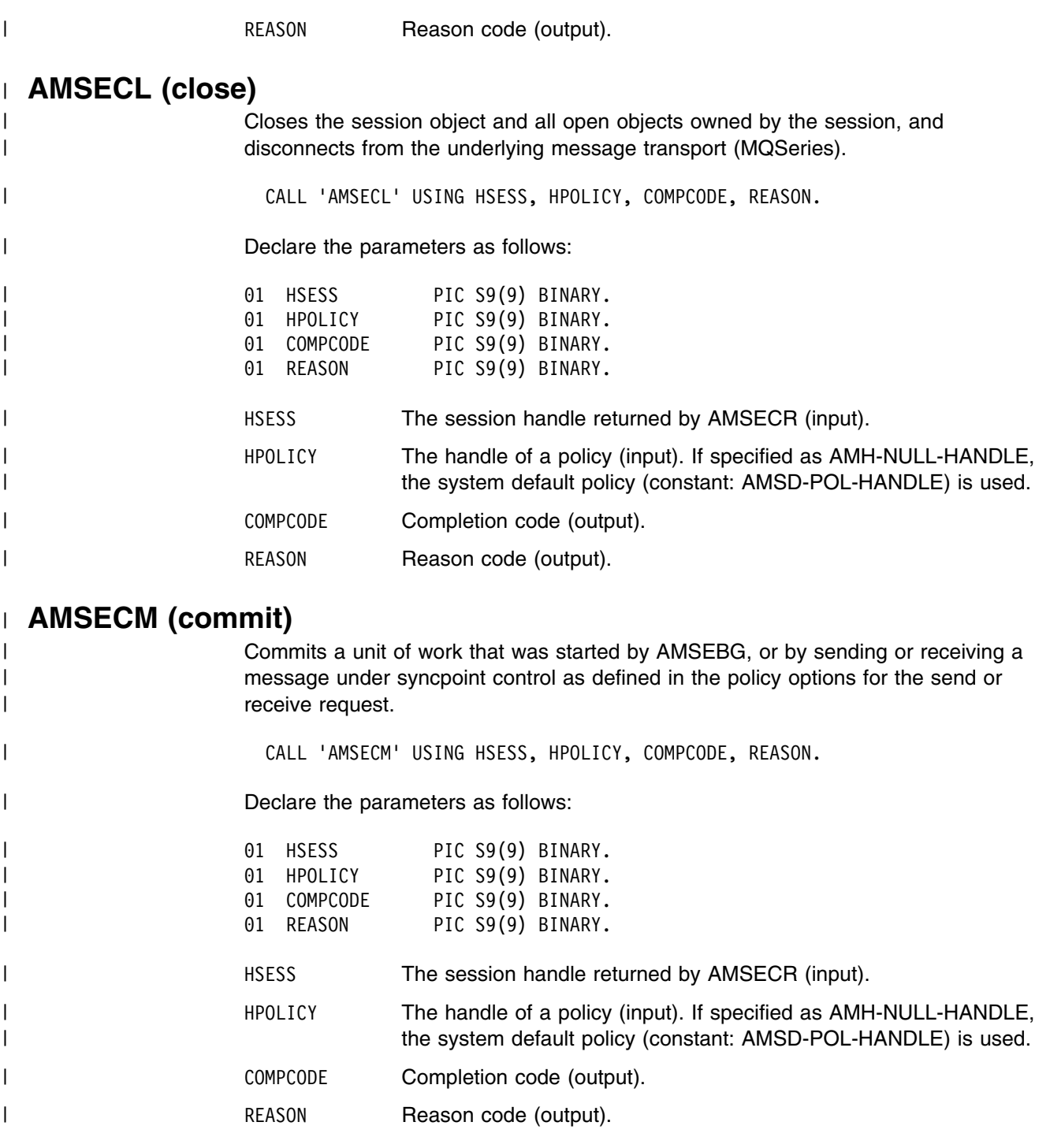

## | **AMSECR (create)**

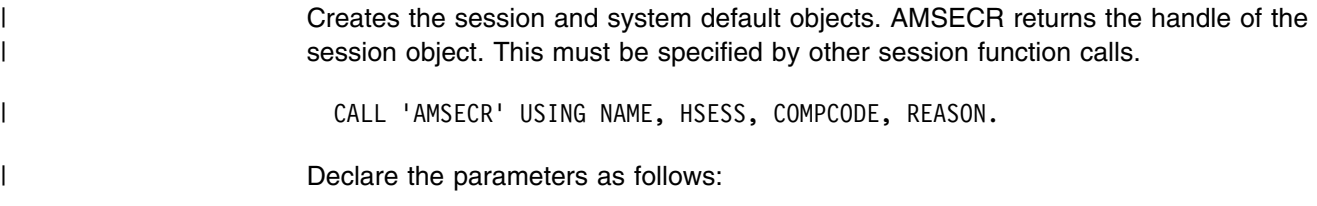

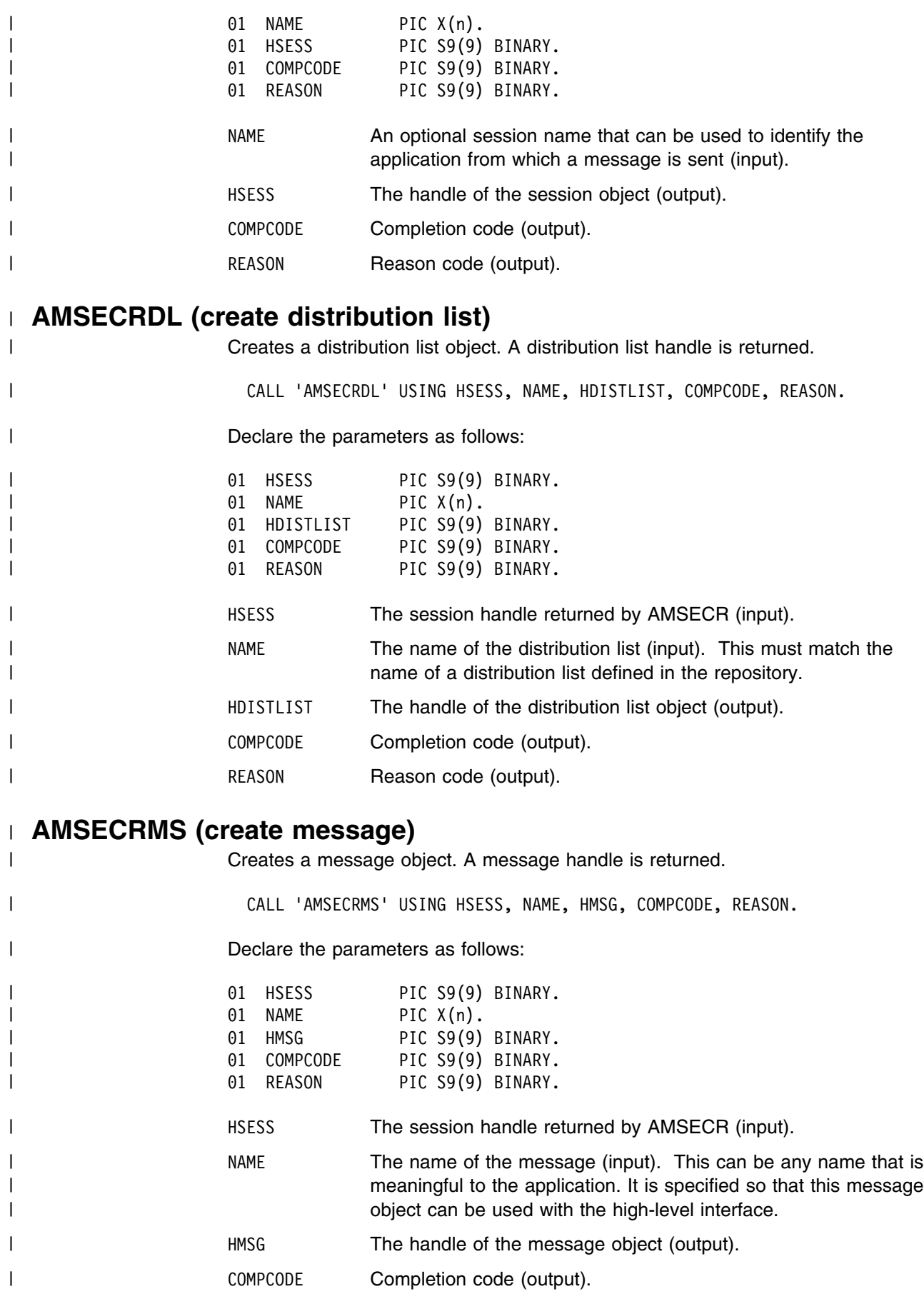

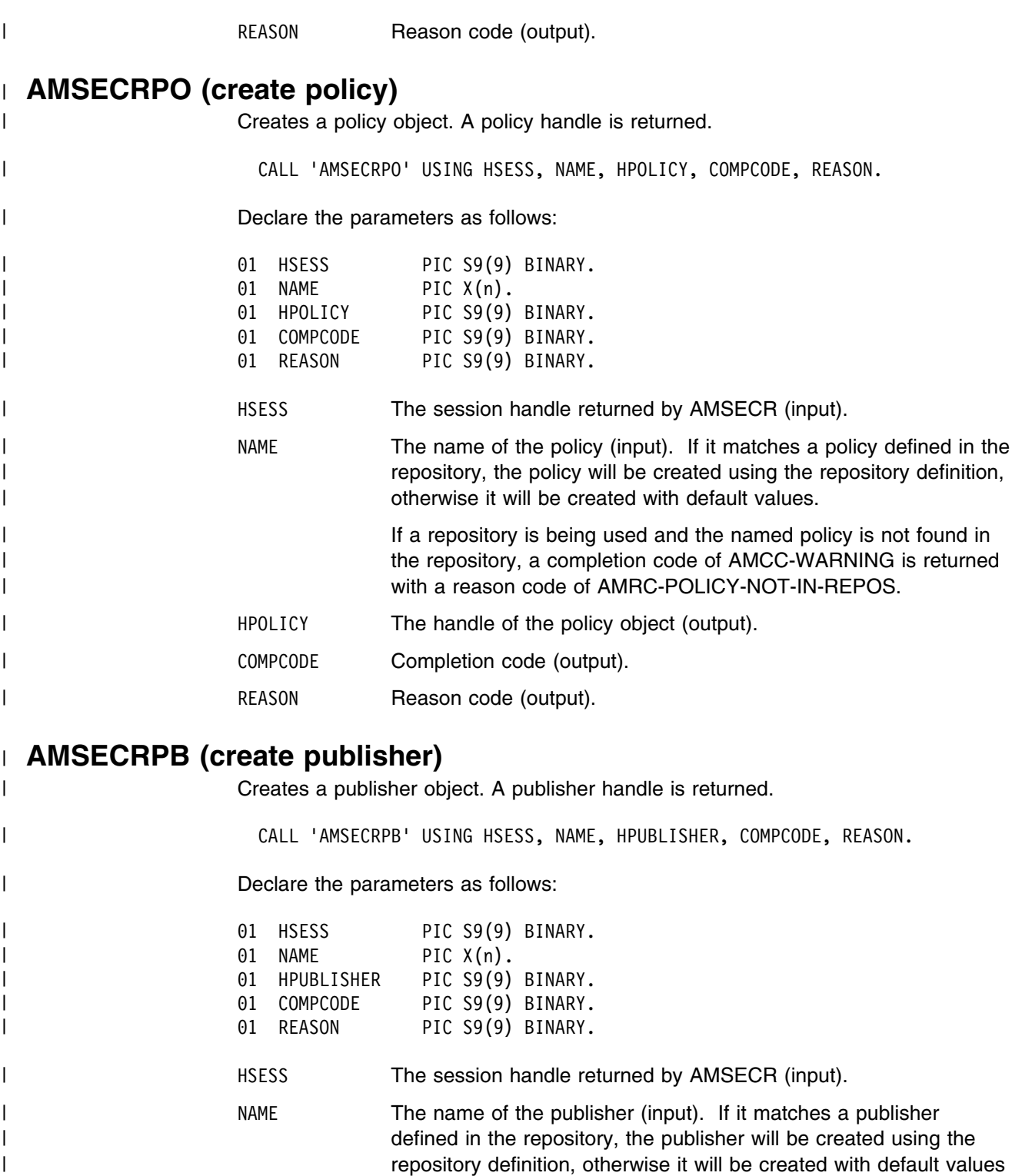

| (that is, with a sender service name that matches the publisher

| If a repository is being used and the named publisher is not found I in the repository, a completion code of AMCC-WARNING is

| name).

| returned with a reason code of | AMRC-PUBLISHER-NOT-IN-REPOS.

| HPUBLISHER The handle of the publisher object (output).

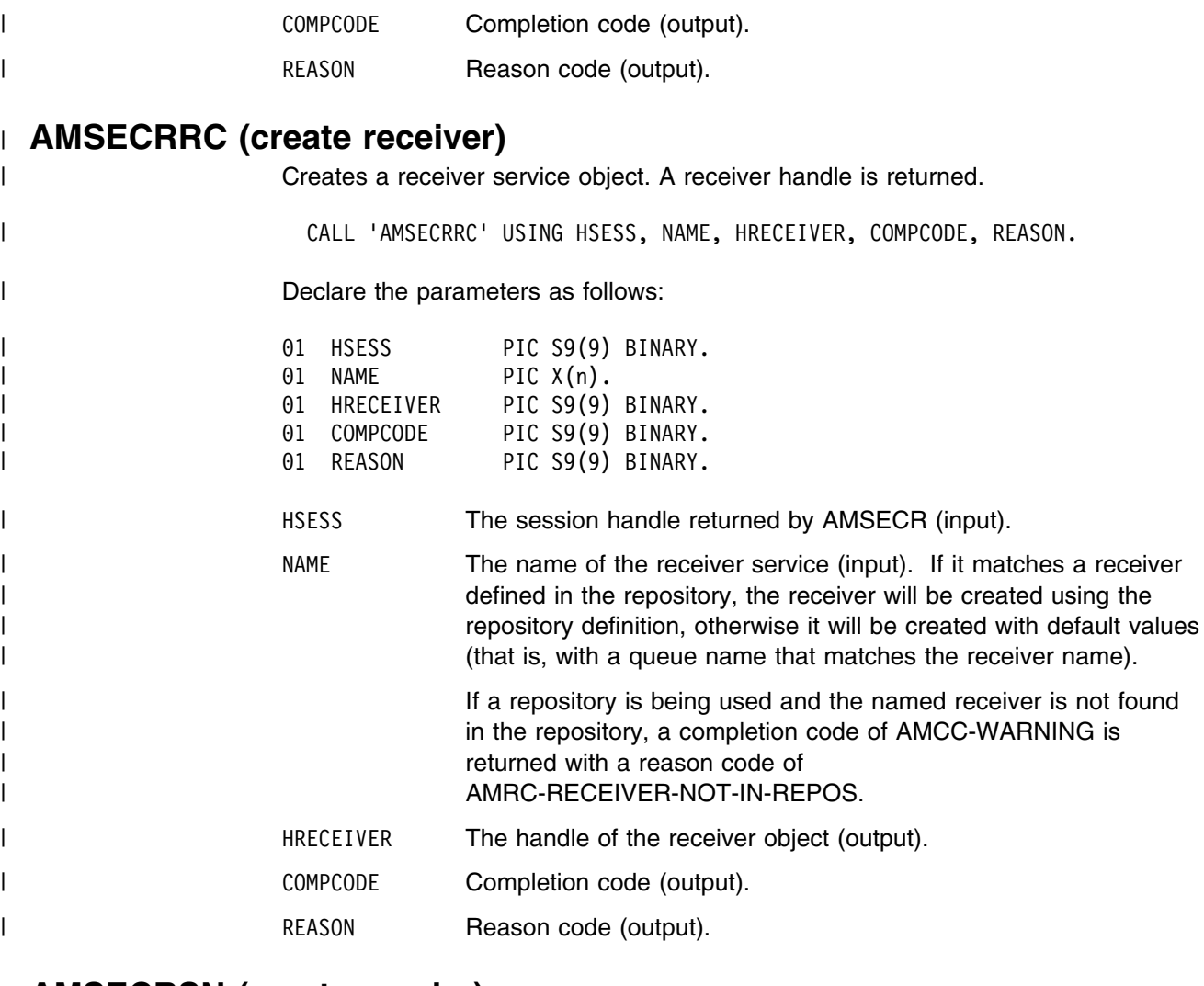

#### | **AMSECRSN (create sender)**

| Creates a sender service object. A sender handle is returned. | CALL 'AMSECRSN' USING HSESS, NAME, HSENDER, COMPCODE, REASON. | Declare the parameters as follows: | 51 O1 HSESS PIC S9(9) BINARY. | 61 NAME PIC X(n). | 51 HSENDER PIC S9(9) BINARY. | 59(9) DR = 01 COMPCODE PIC S9(9) BINARY.<br>| 51 December 101 REASON PIC S9(9) BINARY. | 51 REASON PIC S9(9) BINARY. | HSESS The session handle returned by AMSECR (input). | NAME The name of the sender service (input). If it matches a sender defined in the repository, the sender will be created using the | repository definition, otherwise it will be created with default values | (that is, with a queue name that matches the sender name). If a repository is being used and the named sender is not found in | the repository, a completion code of AMCC-WARNING is returned | with a reason code of AMRC-SENDER-NOT-IN-REPOS.

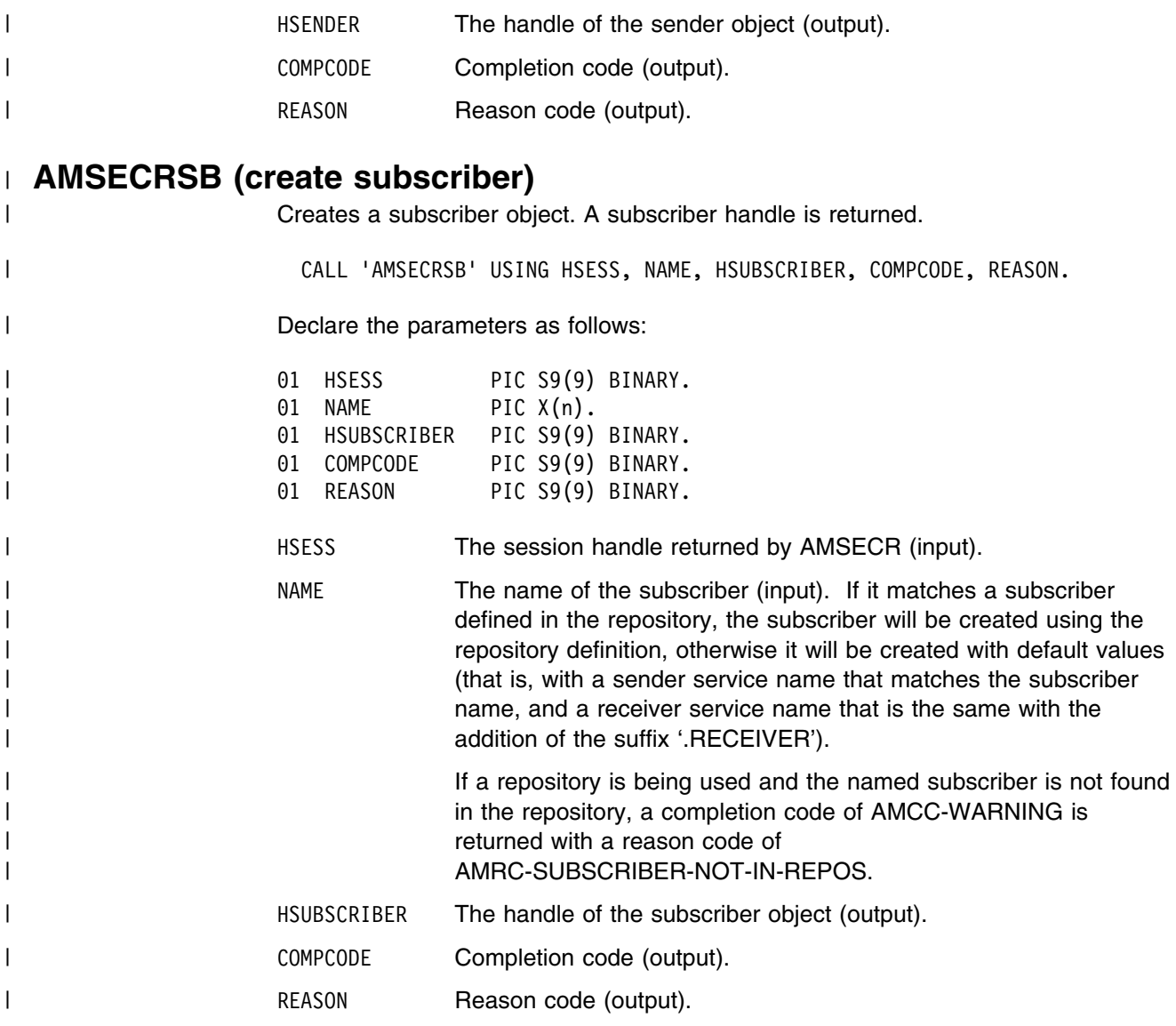

## | **AMSEDL (delete)**

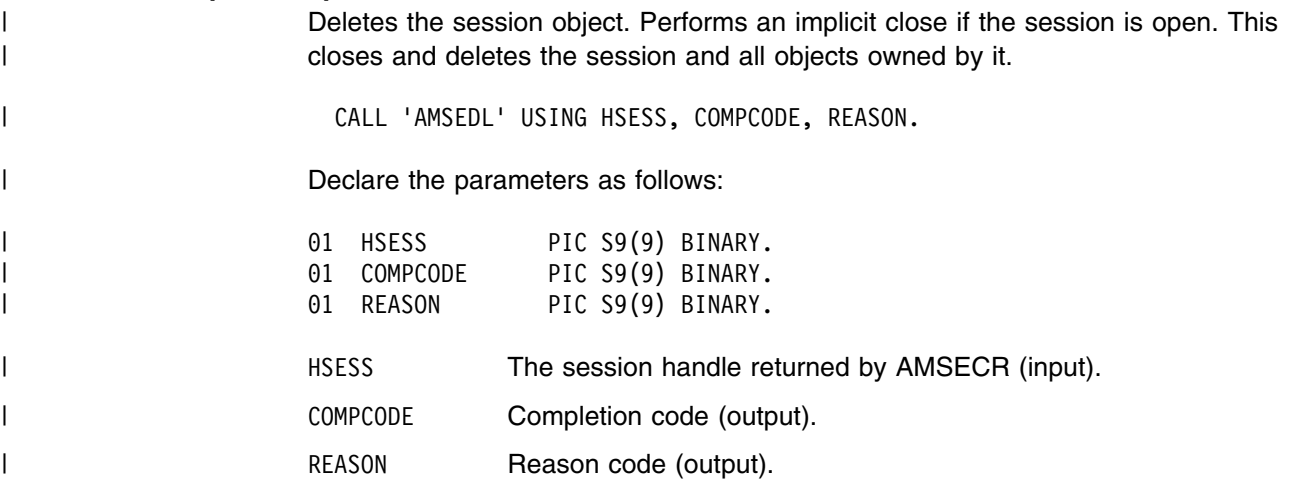

### | **AMSEDLDL (delete distribution list)**

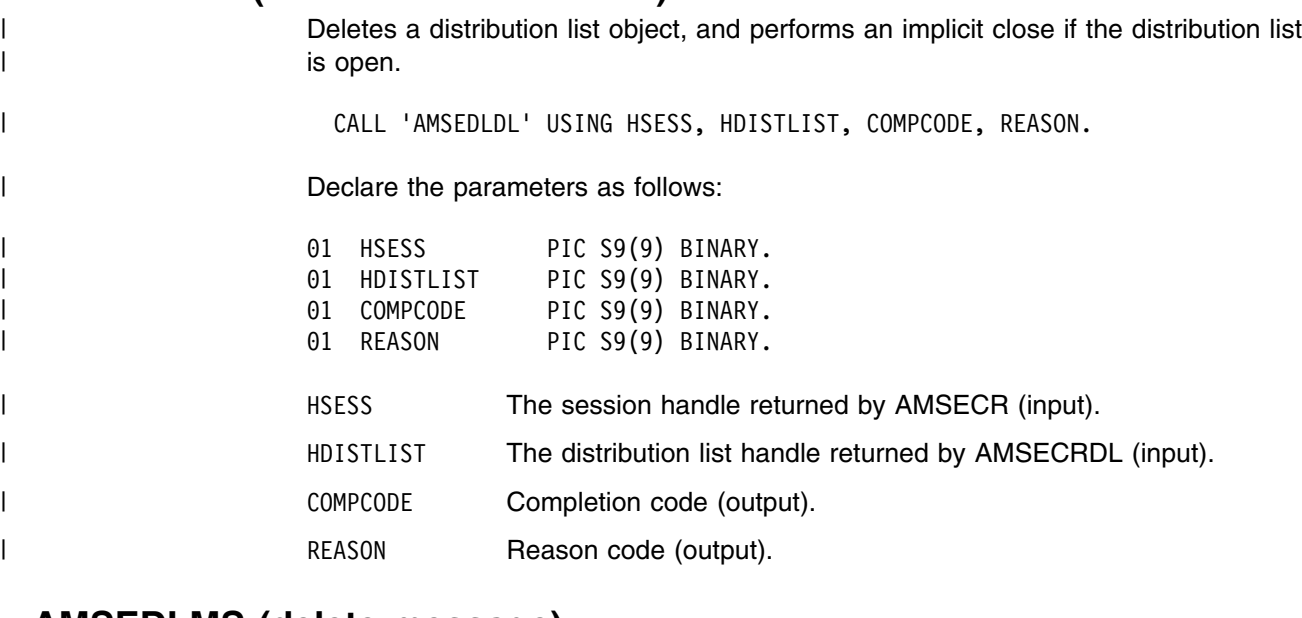

#### | **AMSEDLMS (delete message)**

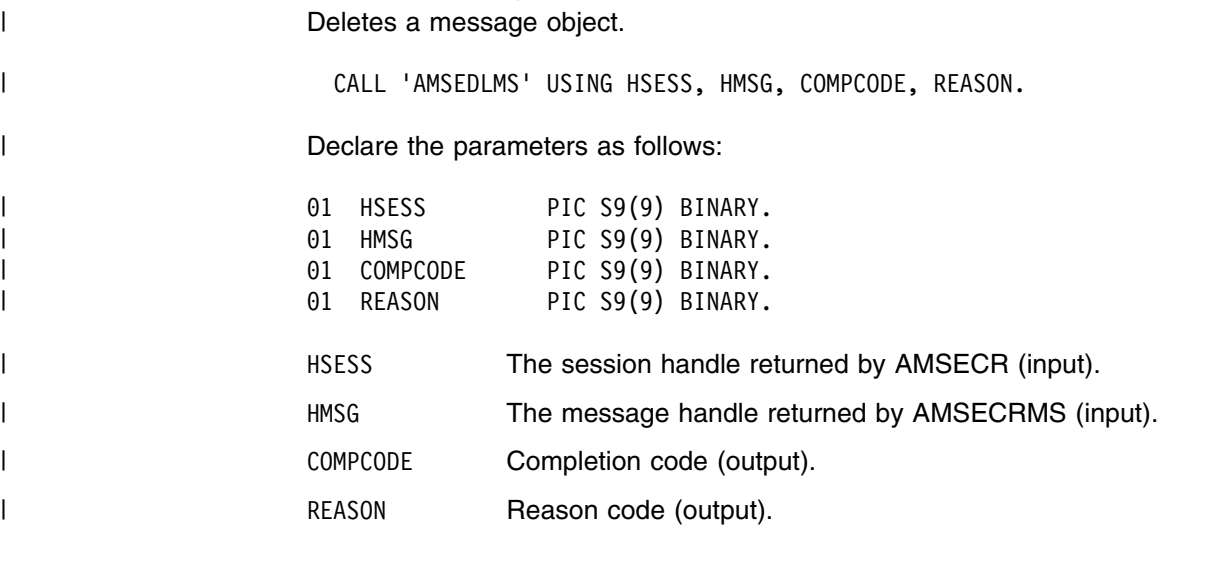

### | **AMSEDLPO (delete policy)**

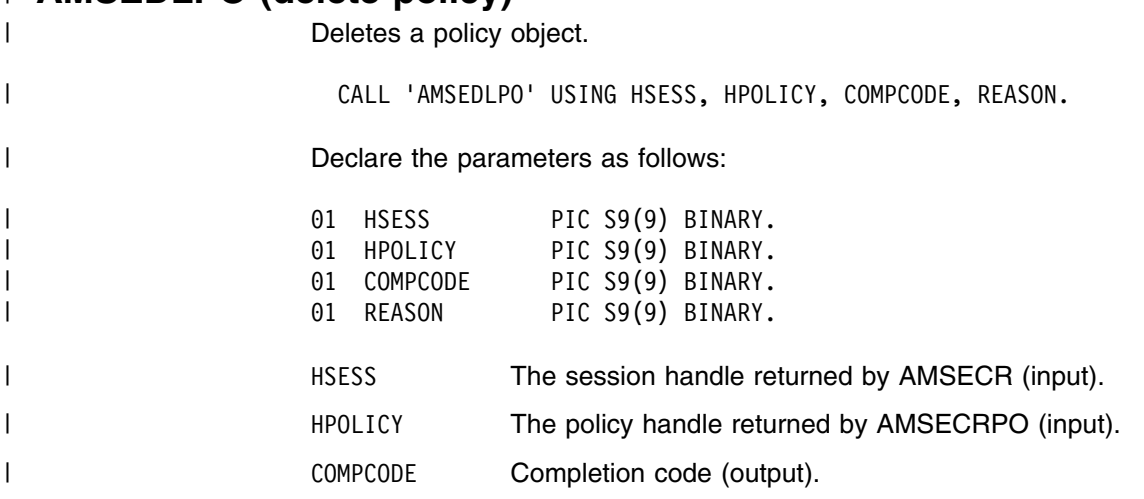

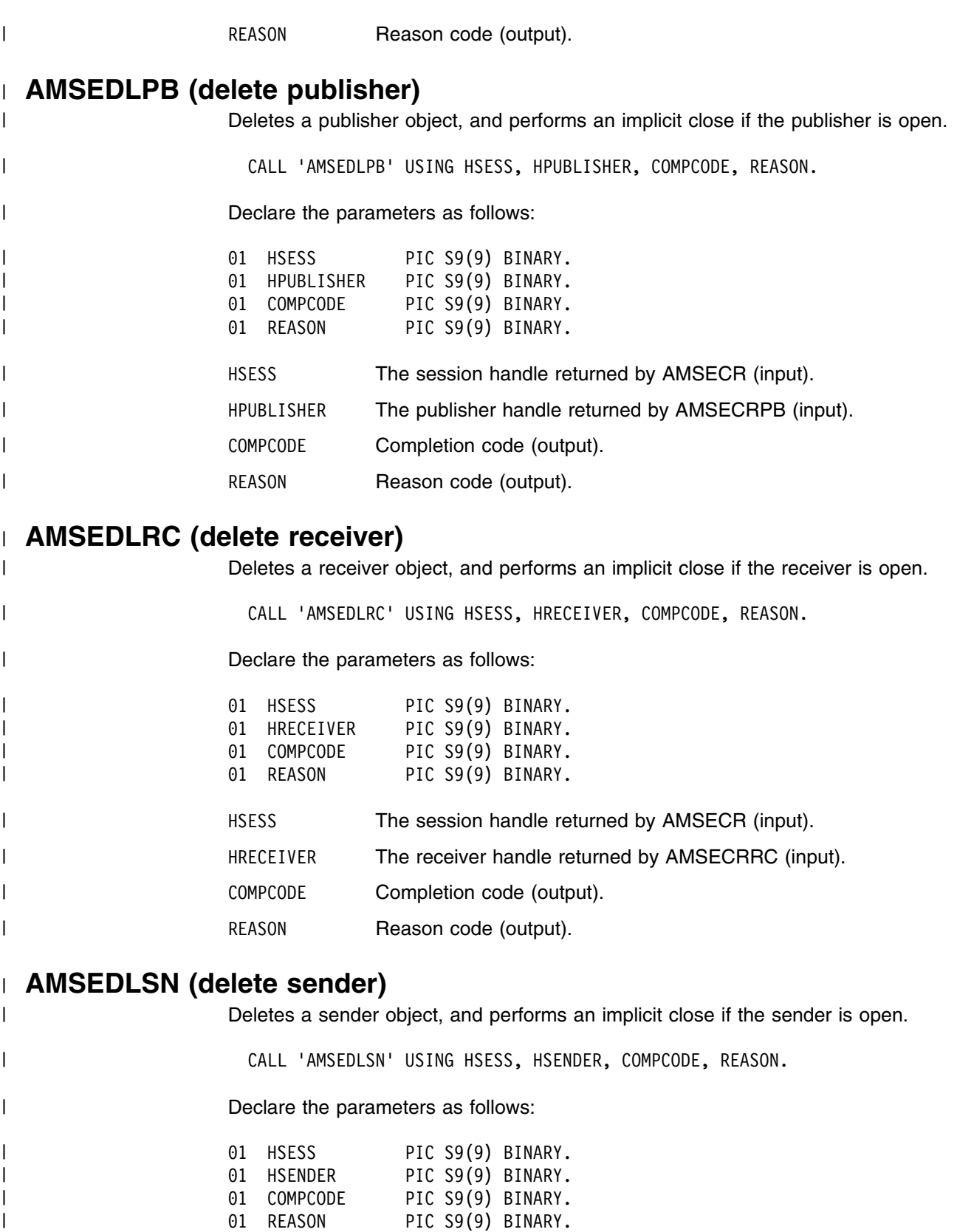

| HSESS The session handle returned by AMSECR (input).

| HSENDER The sender handle returned by AMSECRSN (input).

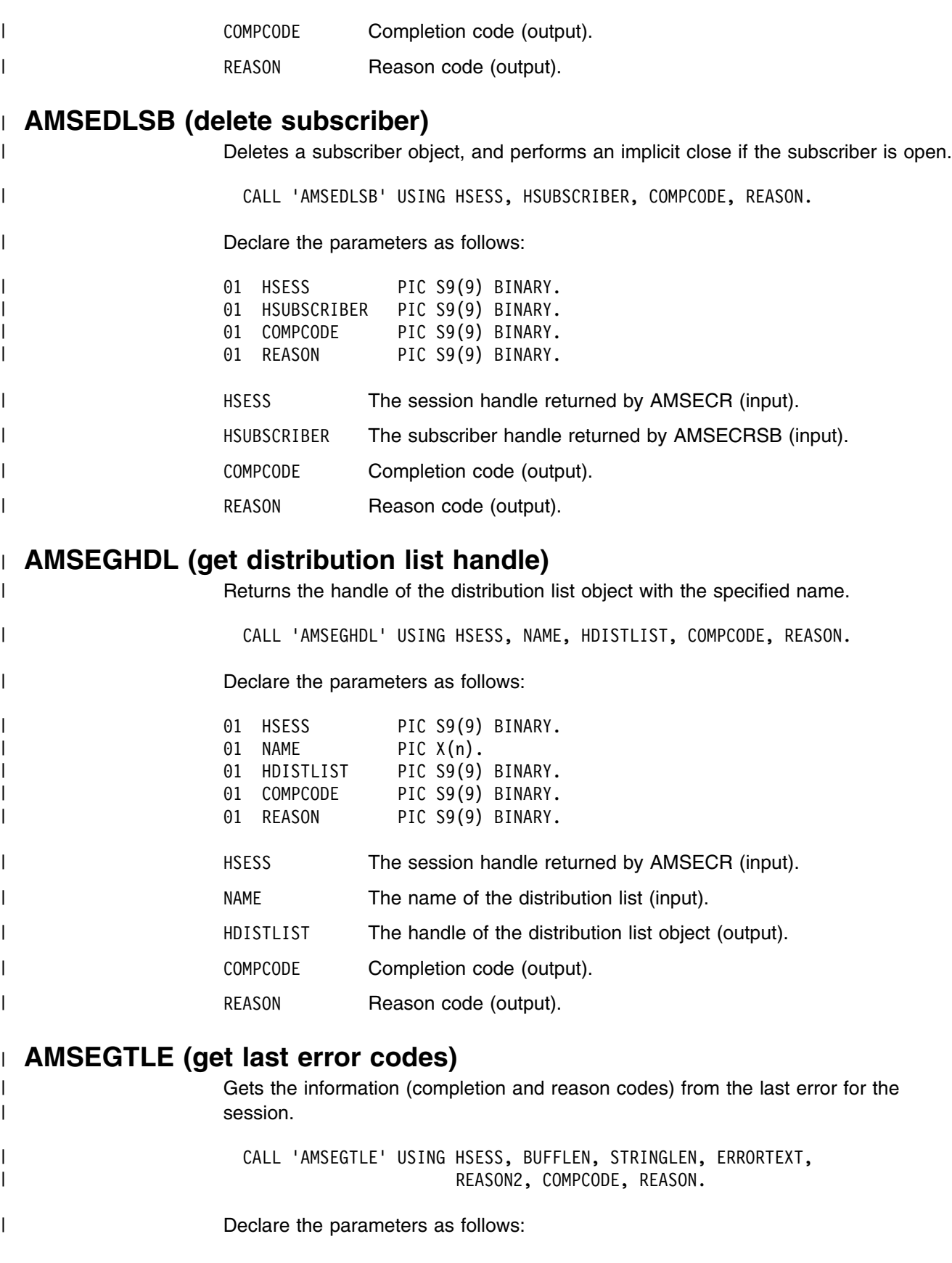

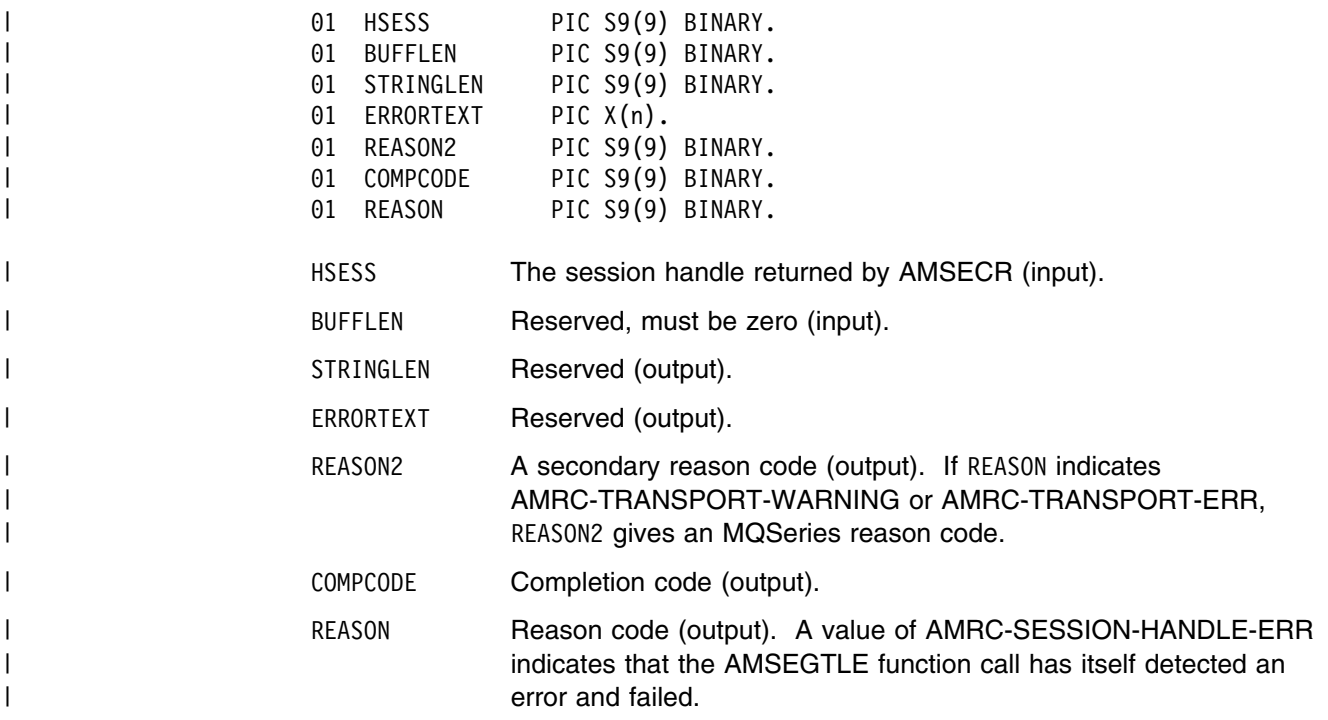

#### | **AMSEGHMS (get message handle)**

| Returns the handle of the message object with the specified name.

| CALL 'AMSEGHMS' USING HSESS, NAME, HMSG, COMPCODE, REASON.

| Declare the parameters as follows:

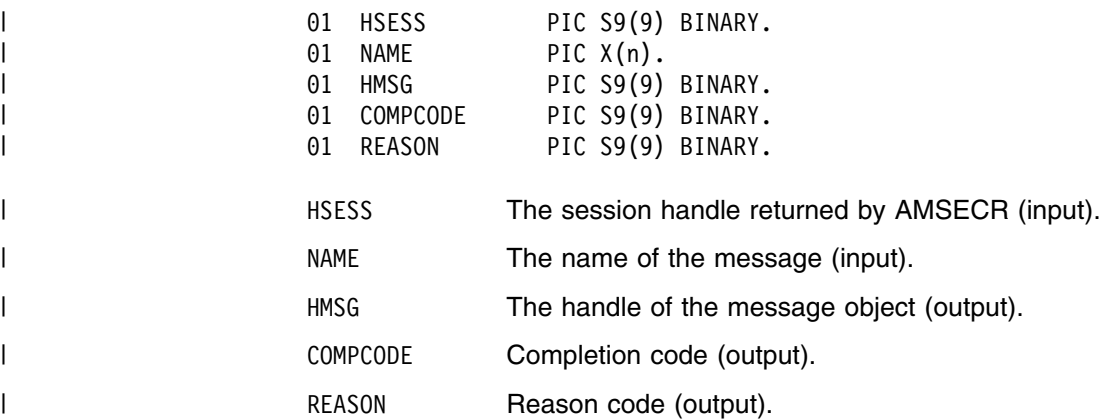

#### | **AMSEGHPO (get policy handle)**

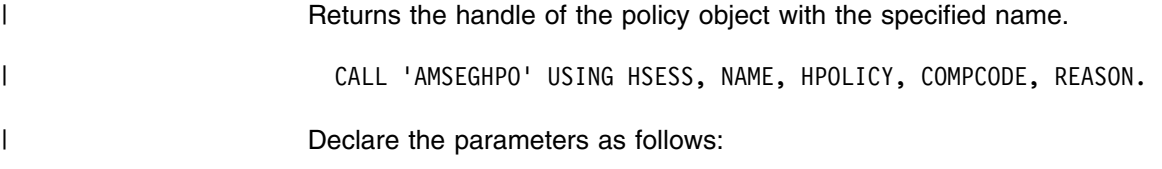

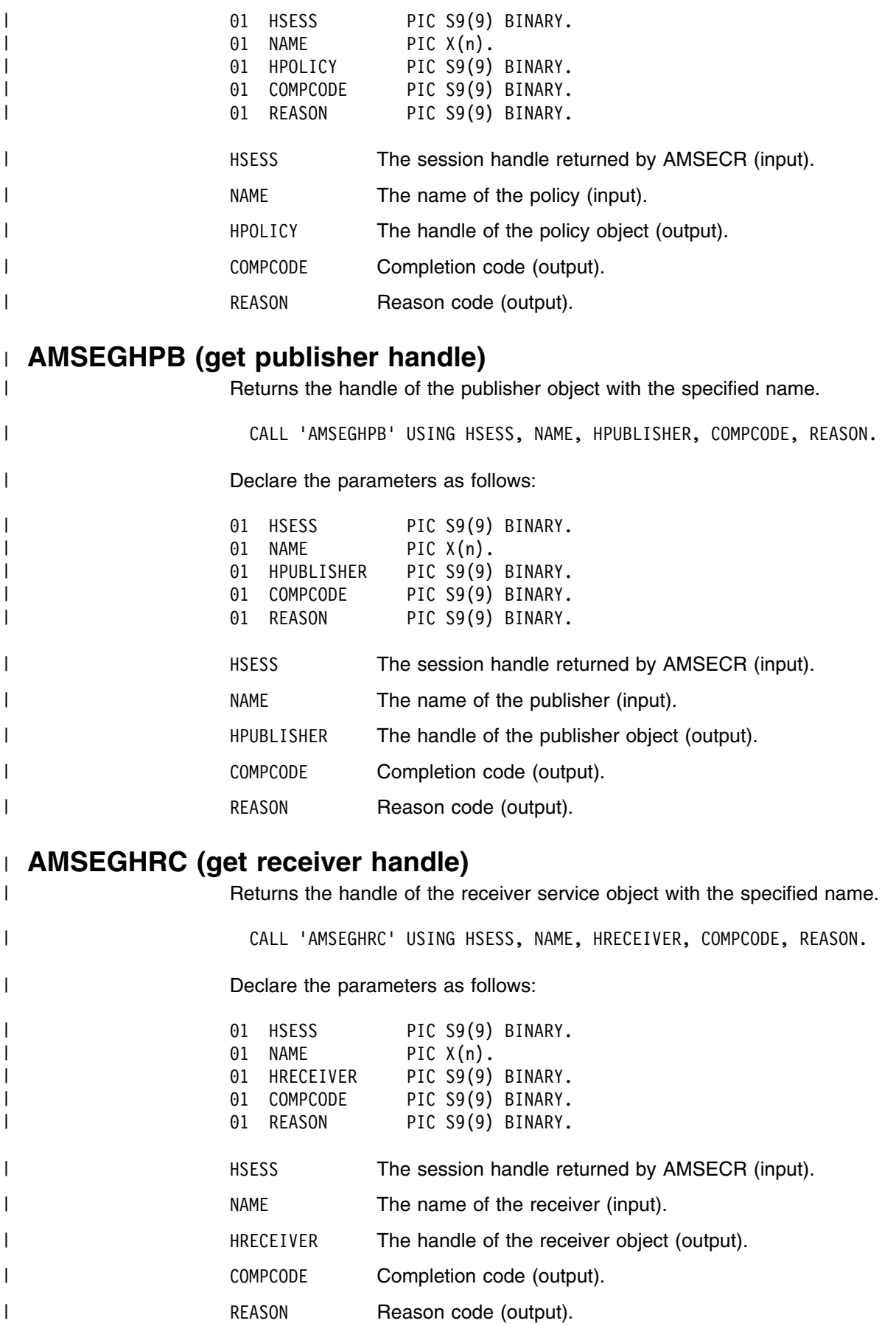

#### | **AMSEGHSN (get sender handle)**

| Returns the handle of the sender service object with the specified name.

| CALL 'AMSEGHSN' USING HSESS, NAME, HSENDER, COMPCODE, REASON.

| Declare the parameters as follows:

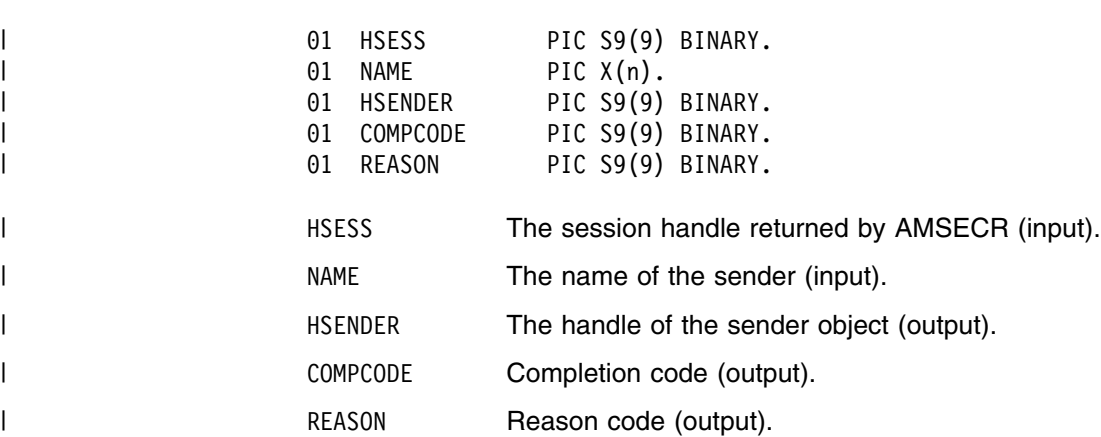

| **AMSEGHSB (get subscriber handle)**

| Returns the handle of the subscriber object with the specified name.

| CALL 'AMSEGHSB' USING HSESS, NAME, HSUBSCRIBER, COMPCODE, REASON.

| Declare the parameters as follows:

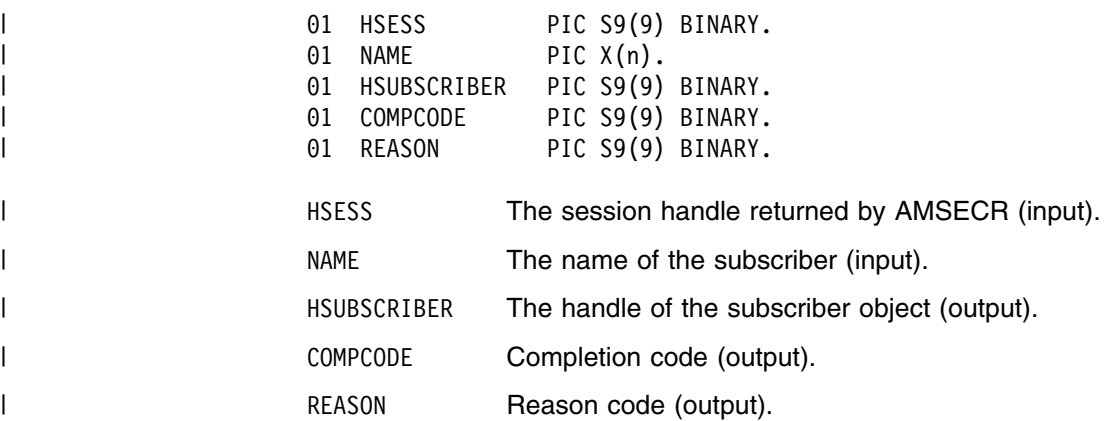

#### | **AMSEOP (open)**

| Opens the session object using the specified policy options. The policy, together | with the local host file, provides the connection definition that enables the | connection object to be created. The specified library is loaded and initialized. | (Because client connections are not supported on OS/390, programs running on OS/390 must use a local queue manager). The connection to the underlying | message transport (MQSeries) is then opened. | CALL 'AMSEOP' USING HSESS, HPOLICY, COMPCODE, REASON. | Declare the parameters as follows:

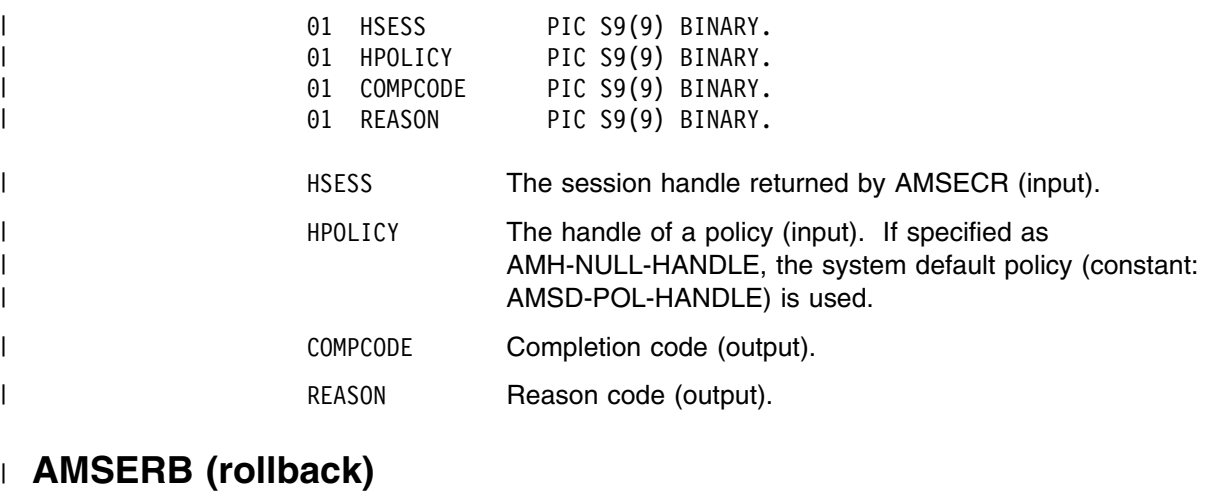

| Rolls back a unit of work. | CALL 'AMSERB' USING HSESS, HPOLICY, COMPCODE, REASON. | Declare the parameters as follows: | 51 DOM: 01 HSESS PIC S9(9) BINARY. | 51 HPOLICY PIC S9(9) BINARY. | 61 COMPCODE PIC S9(9) BINARY. | 51 DEREASON PIC S9(9) BINARY. | HSESS HISESS The session handle returned by AMSECR (input). | HPOLICY The handle of a policy (input). If specified as | AMH-NULL-HANDLE, the system default policy (constant: | AMSD-POL-HANDLE) is used. | COMPCODE Completion code (output). | REASON REASON Reason code (output).

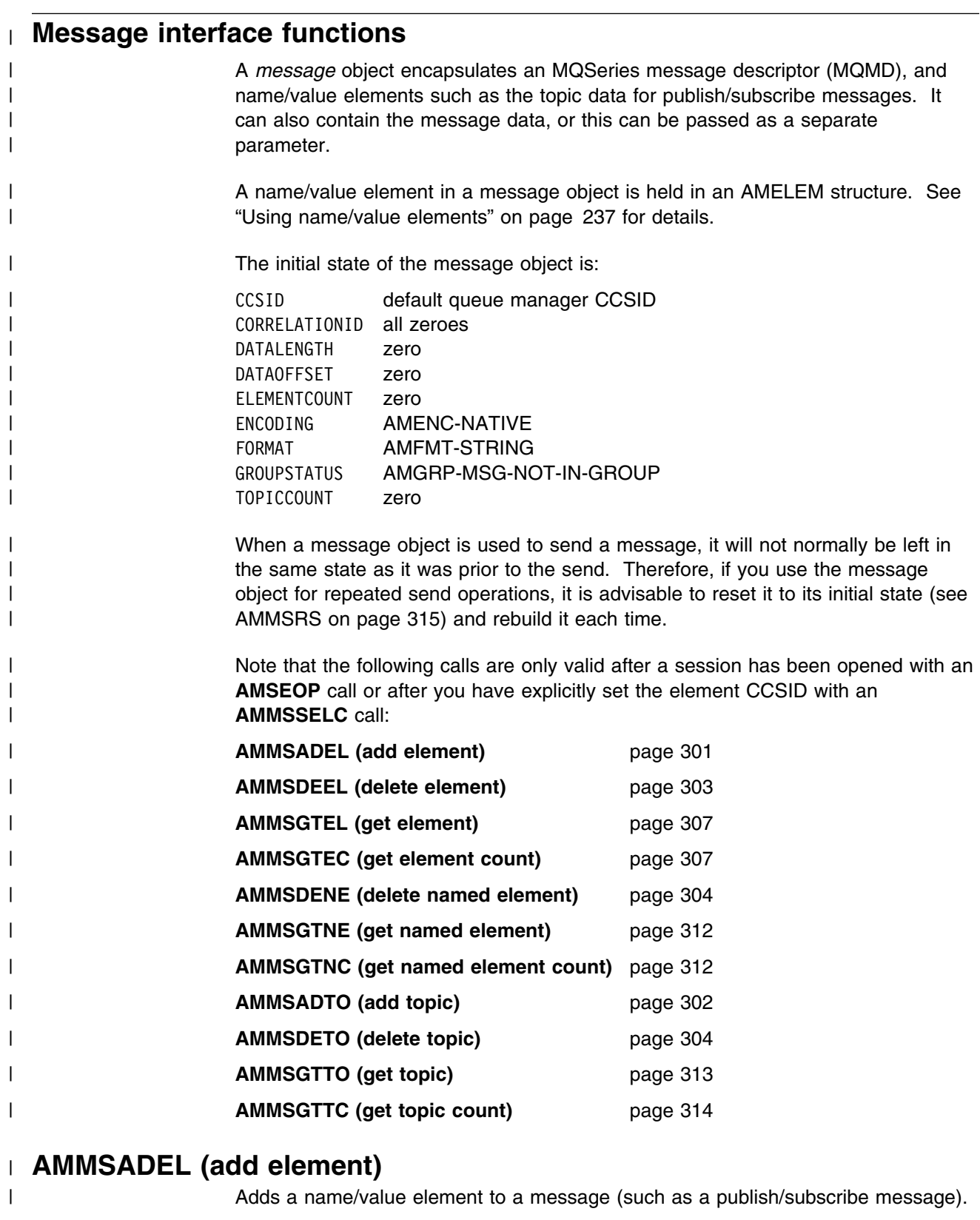

| CALL 'AMMSADEL' USING HMSG, AMELEM, OPTIONS, COMPCODE, REASON.

| Declare the parameters as follows:

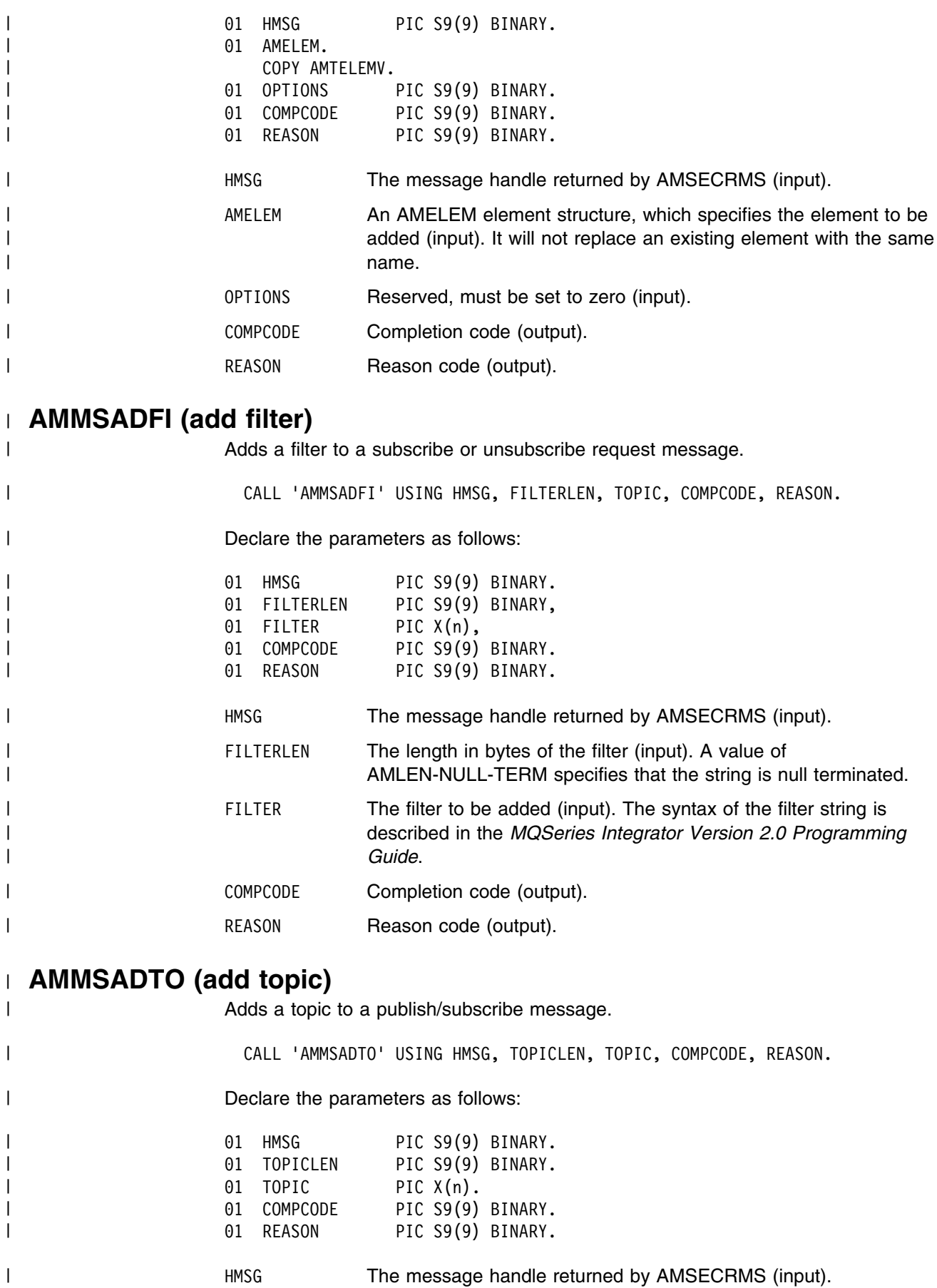

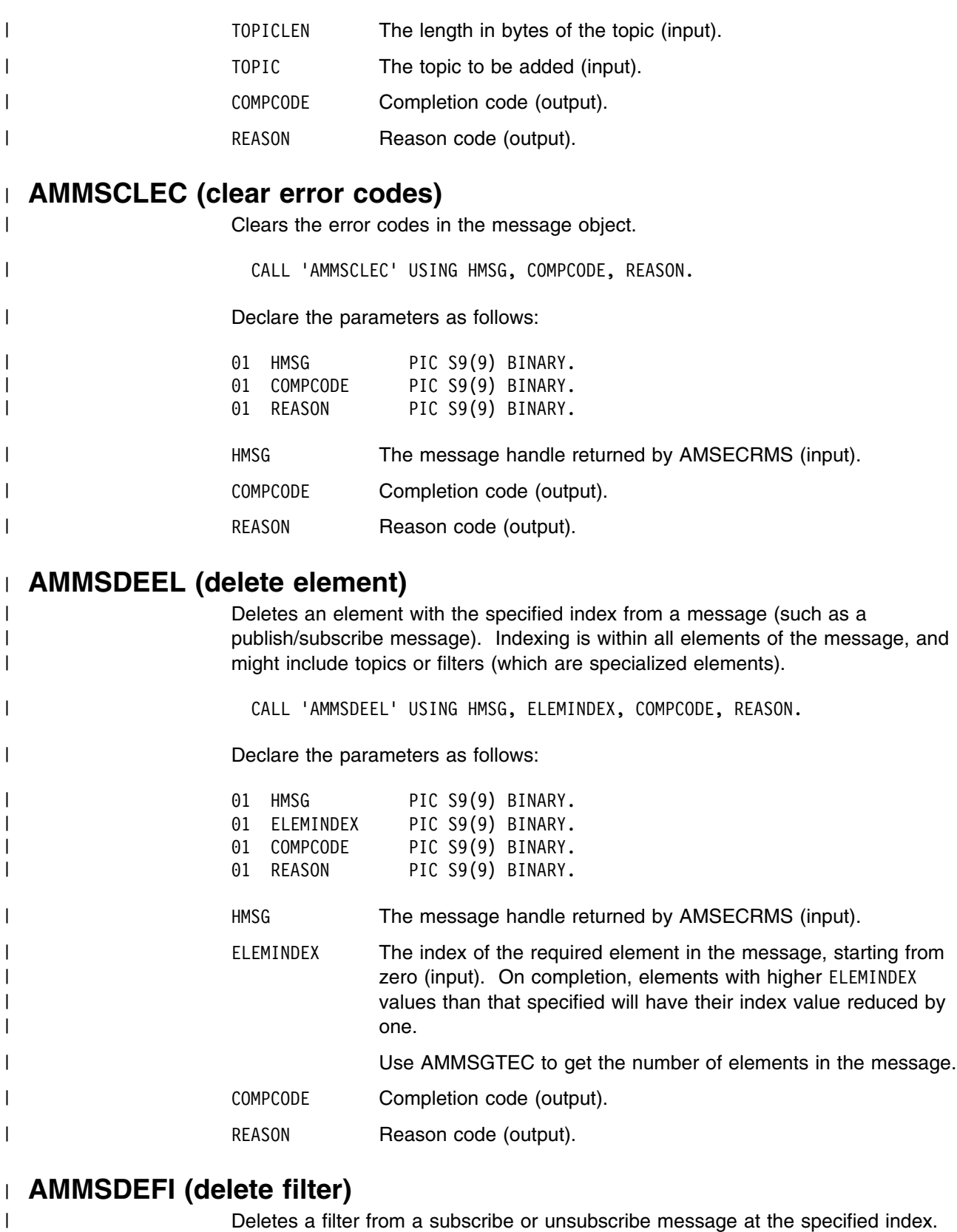

| CALL 'AMMSDEFI' USING HMSG, FILTERINDEX, COMPCODE, REASON.

| Declare the parameters as follows:

| Indexing is within all filters.

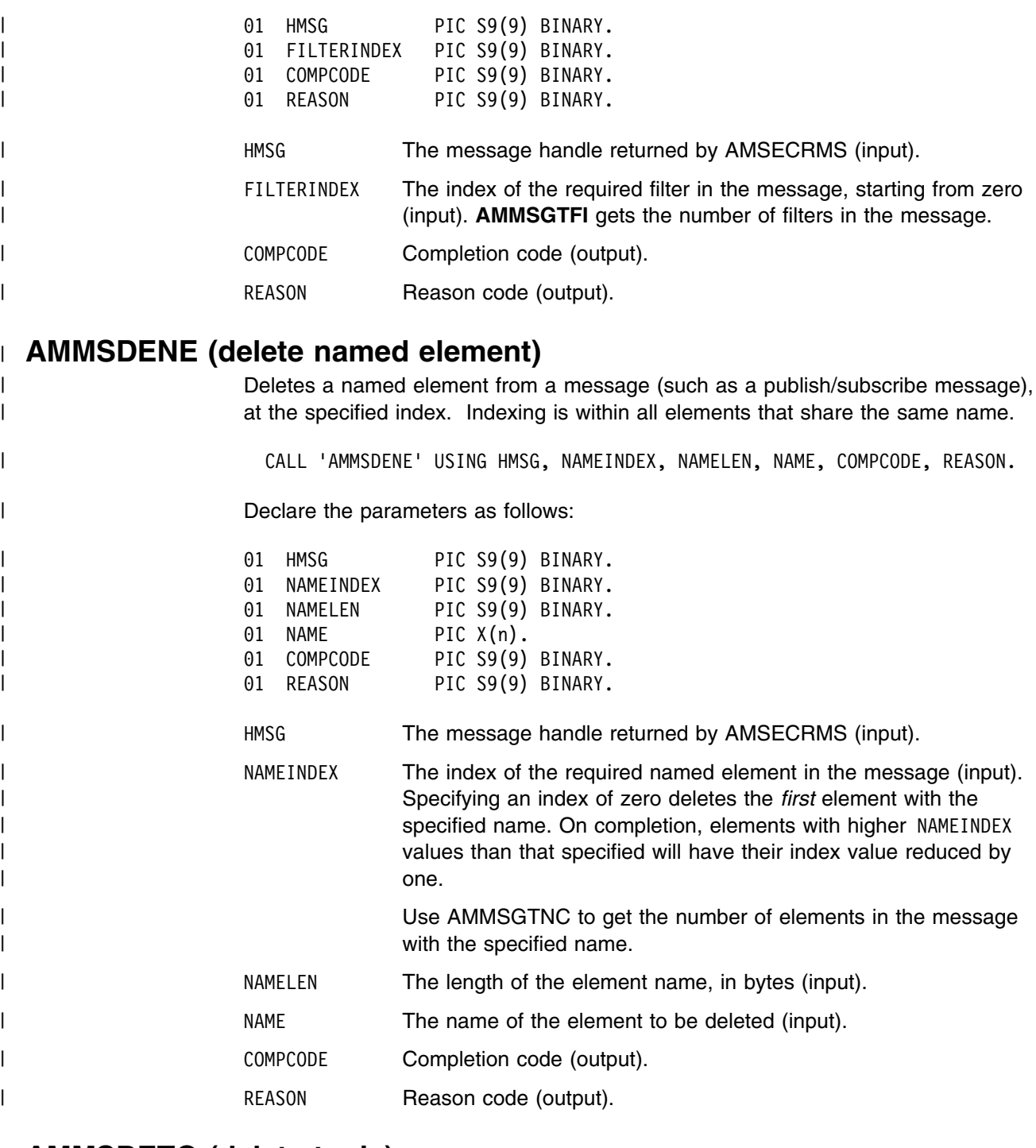

## | **AMMSDETO (delete topic)**

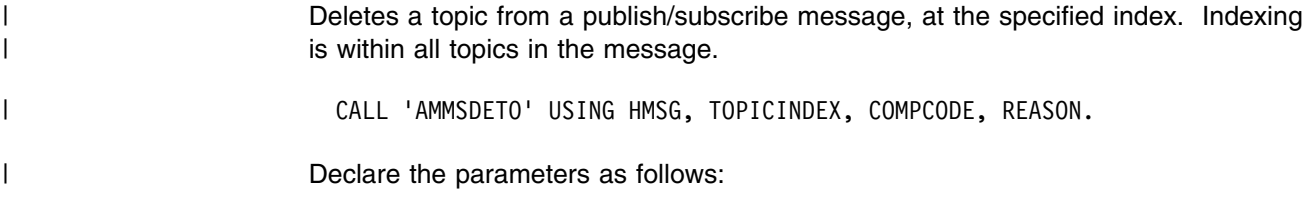

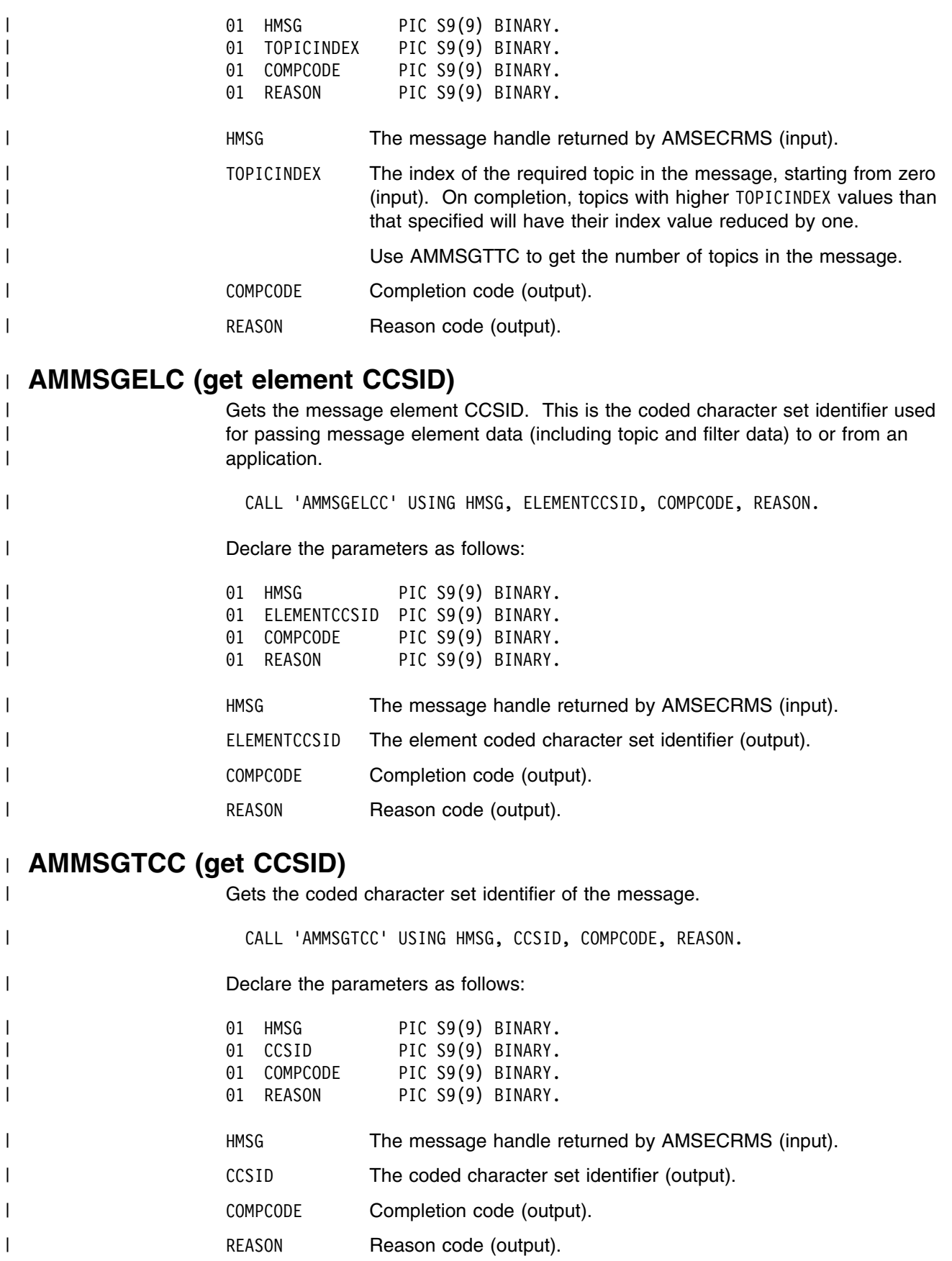

## | **AMMSGTCI (get correl ID)**

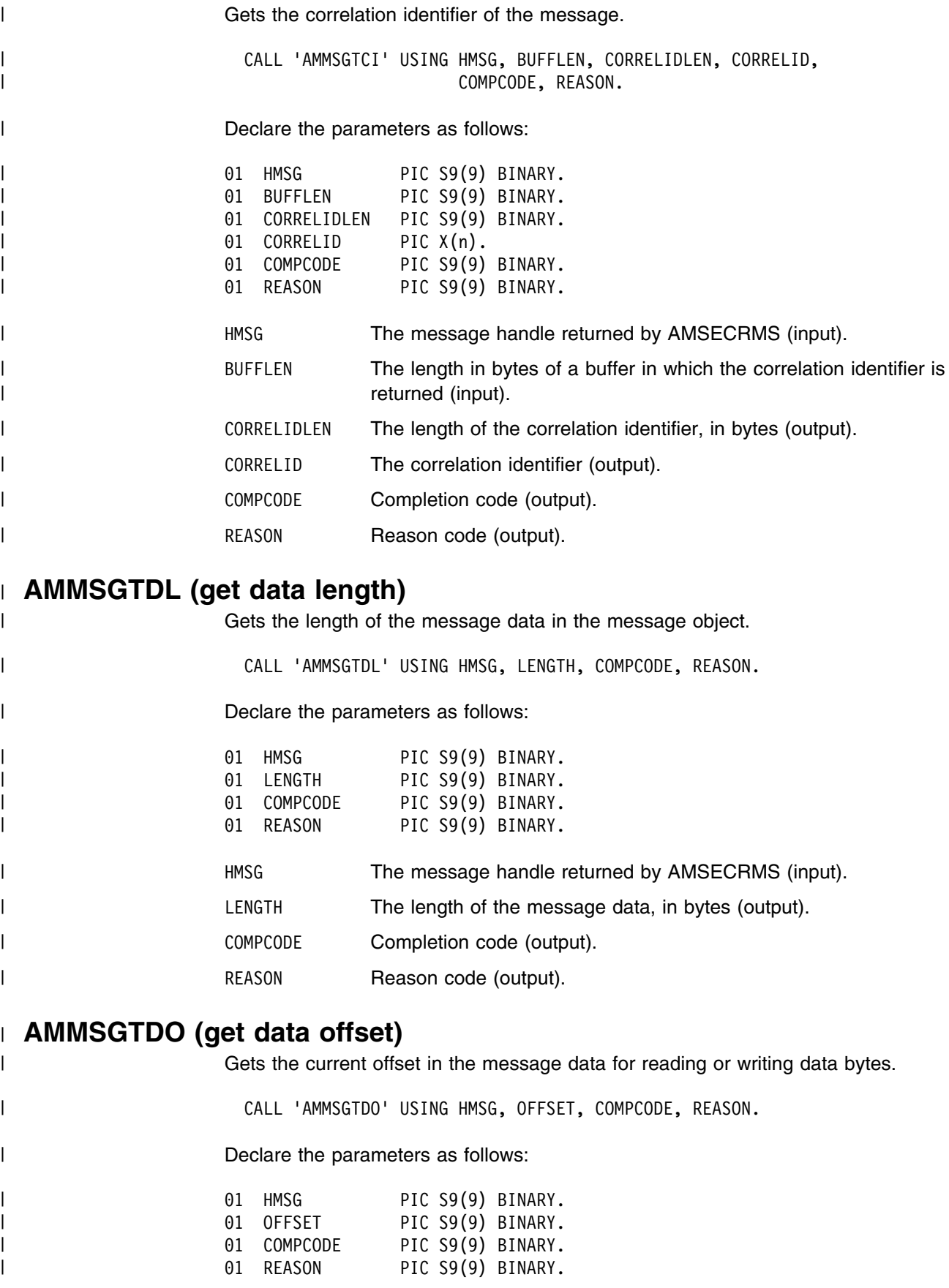

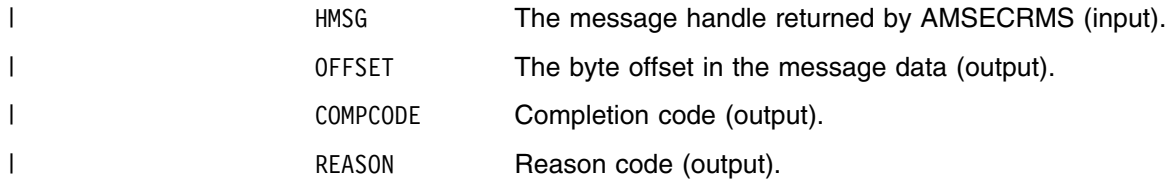

#### | **AMMSGTEL (get element)**

| Gets an element from a message.

| CALL 'AMMSGTEL' USING HMSG, ELEMINDEX, ELEM, COMPCODE, REASON.

| Declare the parameters as follows:

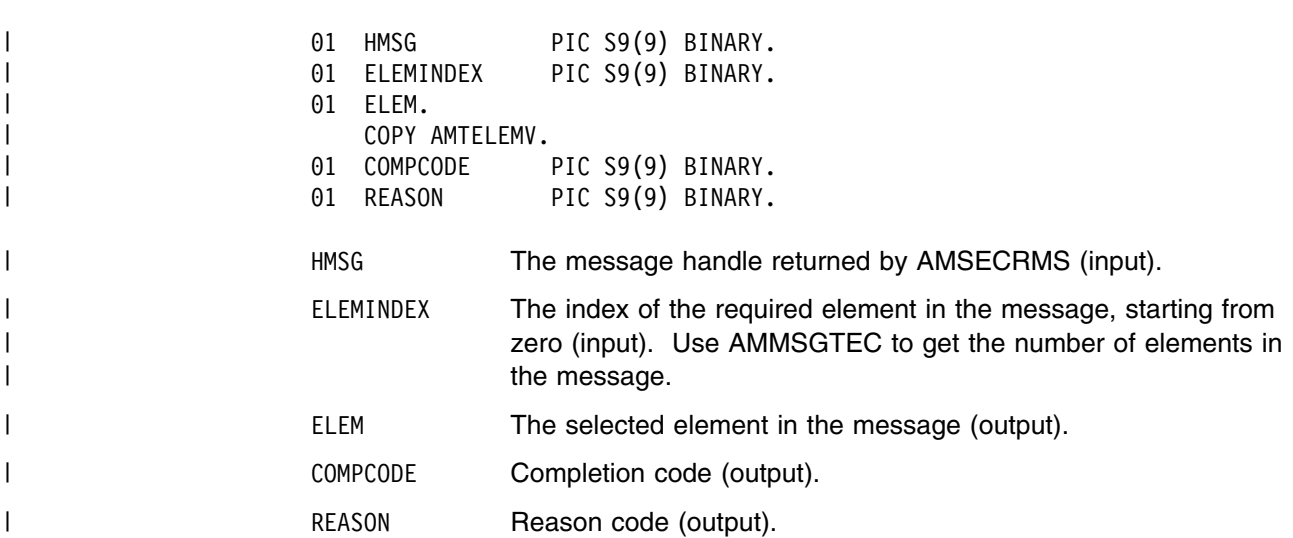

#### | **AMMSGTEC (get element count)**

| Gets the total number of elements in a message. | CALL 'AMMSGTEC' USING HMSG, COUNT, COMPCODE, REASON. | Declare the parameters as follows: 01 HMSG PIC S9(9) BINARY. | 59(9) BINARY. | 59(9) DENTARY. UNIVERSITY OF REASON PIC S9(9) BINARY.<br>| 51 REASON PIC S9(9) BINARY. | 51 REASON PIC S9(9) BINARY. | HMSG The message handle returned by AMSECRMS (input). | COUNT The number of elements in the message (output). | COMPCODE Completion code (output). | REASON REASON Reason code (output).

## | **AMMSGTEN (get encoding)**

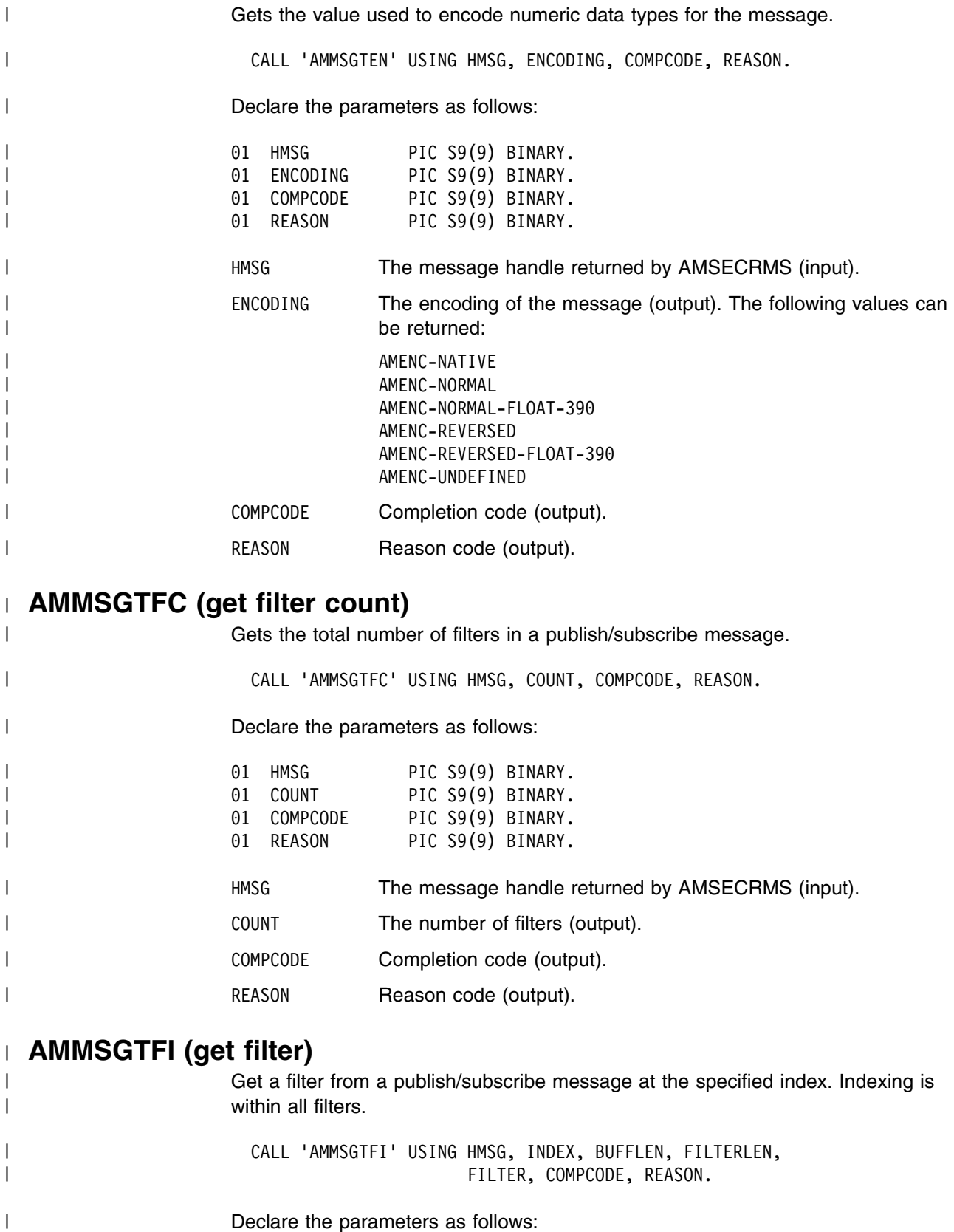

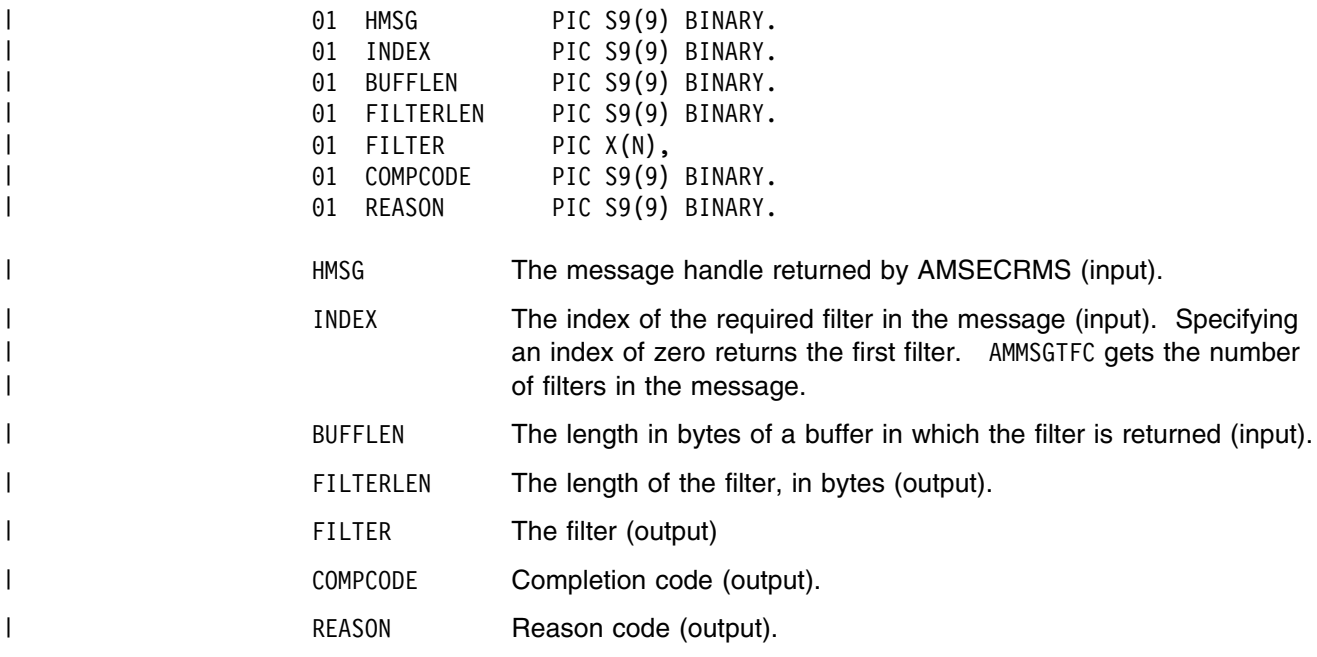

#### | **AMMSGTFO (get format)**

| Gets the format of the message.

| CALL 'AMMSGTFO' USING HMSG, BUFFLEN, FORMATLEN, FORMAT, COMPCODE, REASON.

| Declare the parameters as follows:

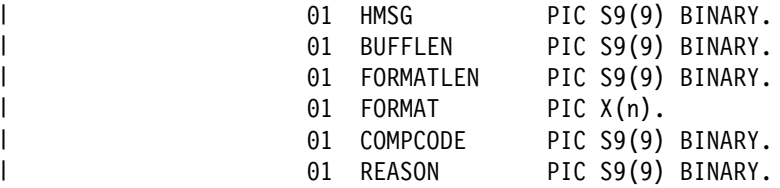

- | HMSG The message handle returned by AMSECRMS (input).
- BUFFLEN The length in bytes of a buffer in which the format is returned | (input).
- | FORMATLEN The length of the format, in bytes (output).
- | FORMAT The format of the message (output). The values that can be | returned include the following:

| AMFMT-NONE | AMFMT-STRING | AMFMT-RF-HEADER

- | COMPCODE Completion code (output).
- | REASON REASON Reason code (output).

#### | **AMMSGTGS (get group status)**

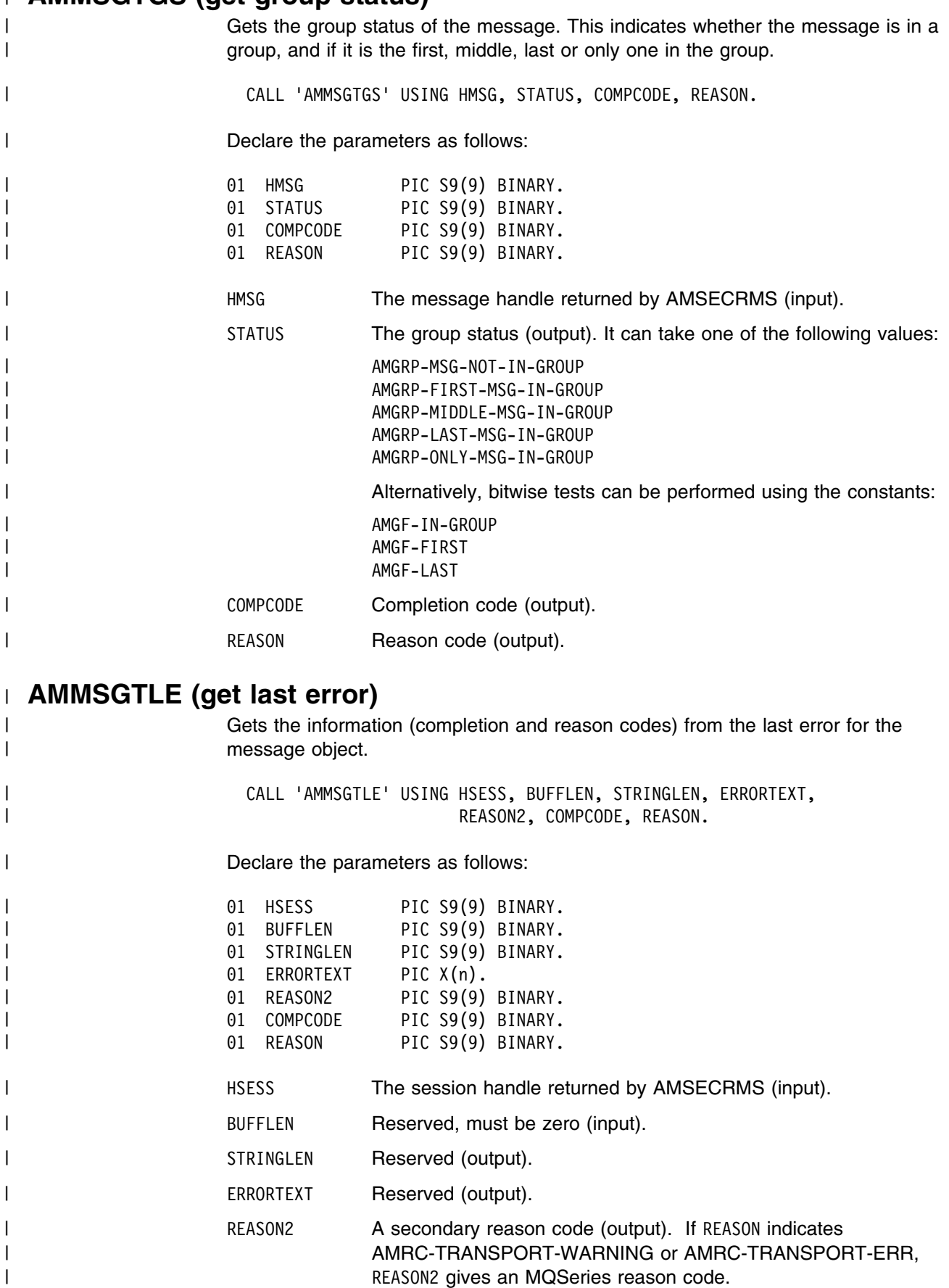
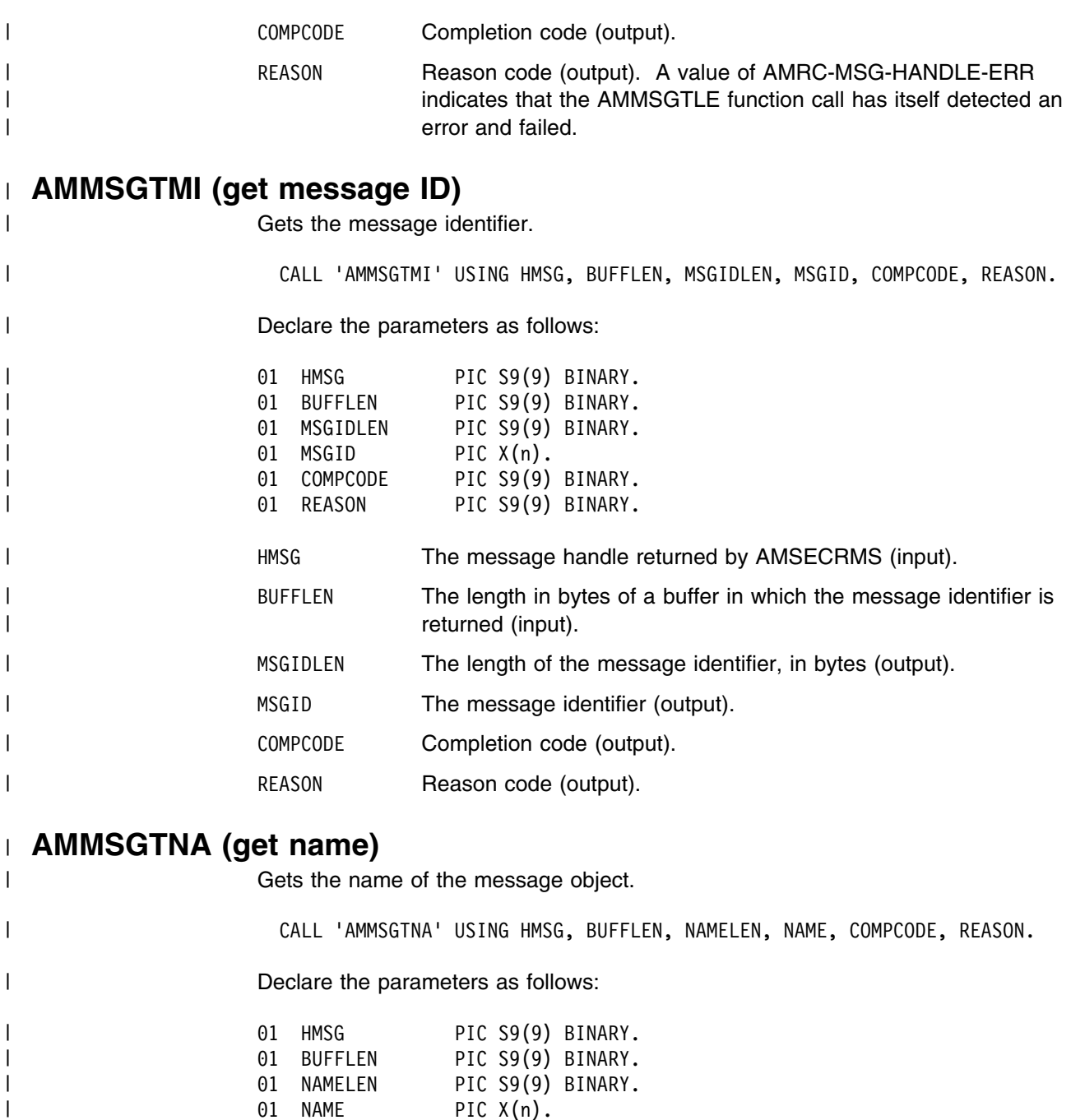

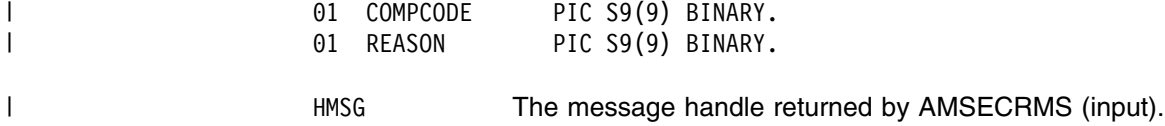

| BUFFLEN The length in bytes of a buffer in which the name is returned | (input).

| NAMELEN The length of the name, in bytes (output).

| NAME NAME The message object name (output).

| COMPCODE COMPCODE Completion code (output).

| REASON REASON Reason code (output).

## | **AMMSGTNE (get named element)**

Gets a named element from a message (such as a publish/subscribe message). | CALL 'AMMSGTNE' USING HMSG, NAMEINDEX, NAMELEN, NAME, ELEM | COMPCODE, REASON. Declare the parameters as follows: 01 HMSG PIC S9(9) BINARY. 01 NAMEINDEX PIC S9(9) BINARY. 01 NAMELEN PIC S9(9) BINARY. 01 NAME PIC X(n). 01 ELEM. COPY AMTELEMV. 01 COMPCODE PIC S9(9) BINARY. 01 REASON PIC S9(9) BINARY. HMSG The message handle returned by AMSECRMS (input). NAMEINDEX The index of the required named element in the message (input). Specifying an index of zero returns the first element with the specified name. Use AMMSGTNC to get the number of elements in the message with the specified name. NAMELEN The length of the element name, in bytes (input). | NAME **The element name (input).** ELEM The selected named element in the message (output). | COMPCODE Completion code (output). REASON Reason code (output). | **AMMSGTNC (get named element count)** Gets the number of elements in a message with a specified name. | CALL 'AMMSGTNC' USING HMSG, NAMELEN, NAME, COUNT, COMPCODE, REASON. Declare the parameters as follows: 01 HMSG PIC S9(9) BINARY. | 51 NAMELEN PIC S9(9) BINARY. | 51 NAME PIC X(n). 01 COUNT PIC S9(9) BINARY. 01 COMPCODE PIC S9(9) BINARY. | 51 Dec 10 REASON PIC S9(9) BINARY. HMSG The message handle returned by AMSECRMS (input).

- NAMELEN The length of the element name, in bytes (input).
- NAME The specified element name (input).
- | COUNT The number of elements in the message with the specified name | (output).
- | COMPCODE Completion code (output).

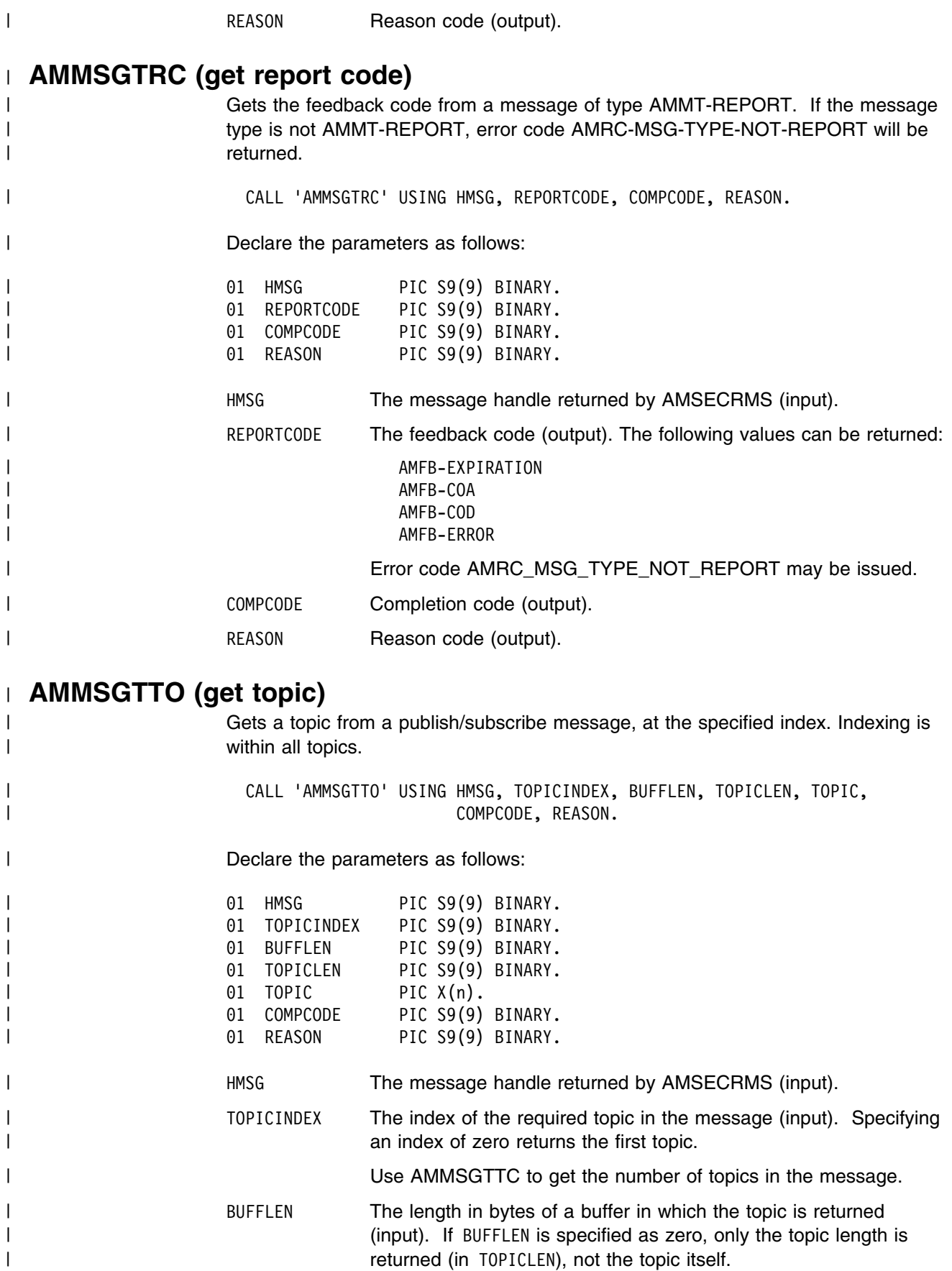

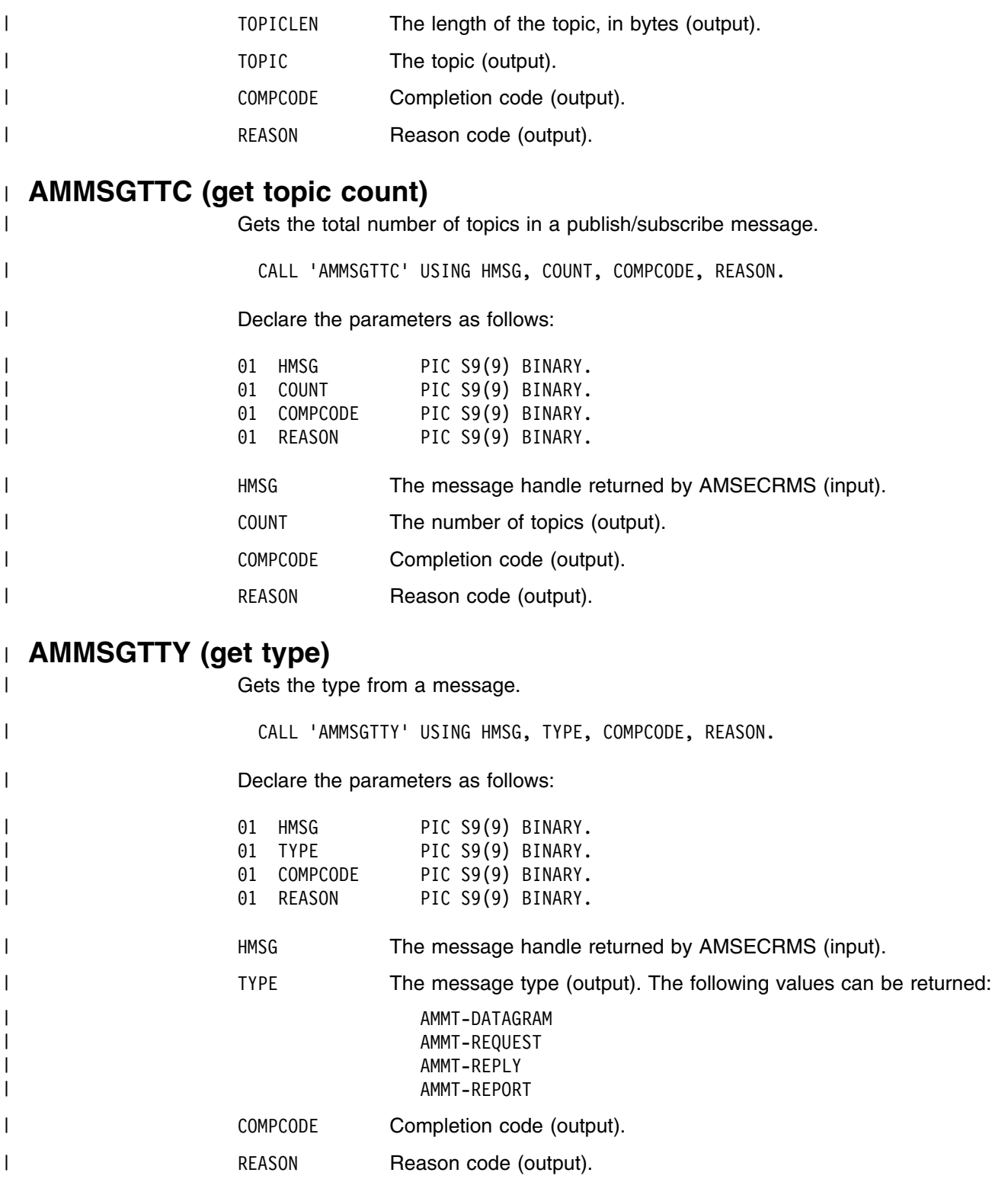

## | **AMMSREBY (read bytes)**

| Reads up to the specified number of data bytes from the message object, starting | at the current data offset. The data offset must be positioned before the end of the | data for the read to be successful (see "AMMSSTDO (set data offset)" on | page 316). AMMSREBY will advance the data offset by the number of bytes read, | leaving the offset immediately after the last byte read.

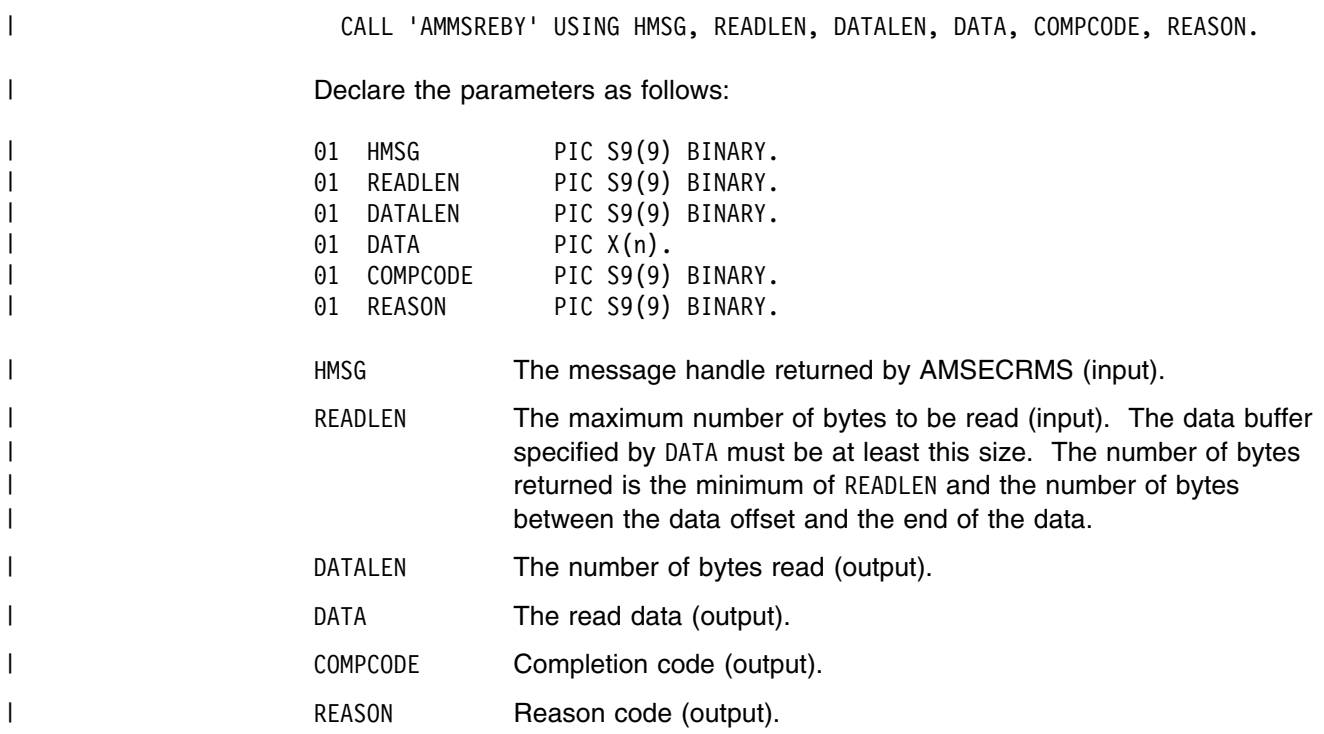

# | **AMMSRS (reset)**

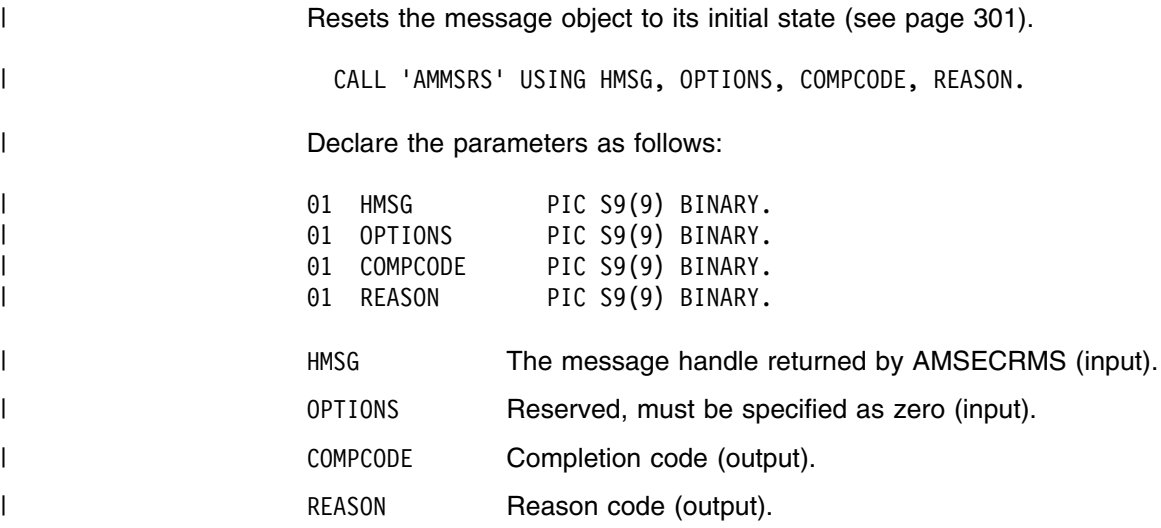

# | **AMMSSTCC (set CCSID)**

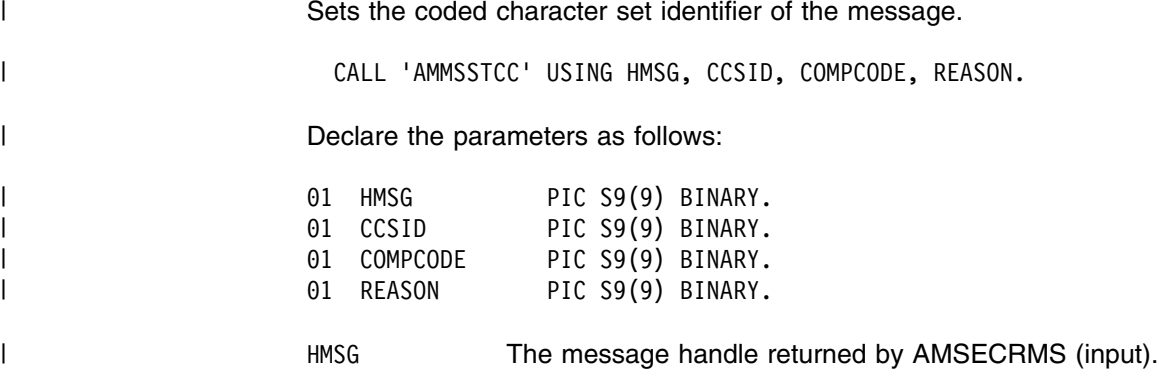

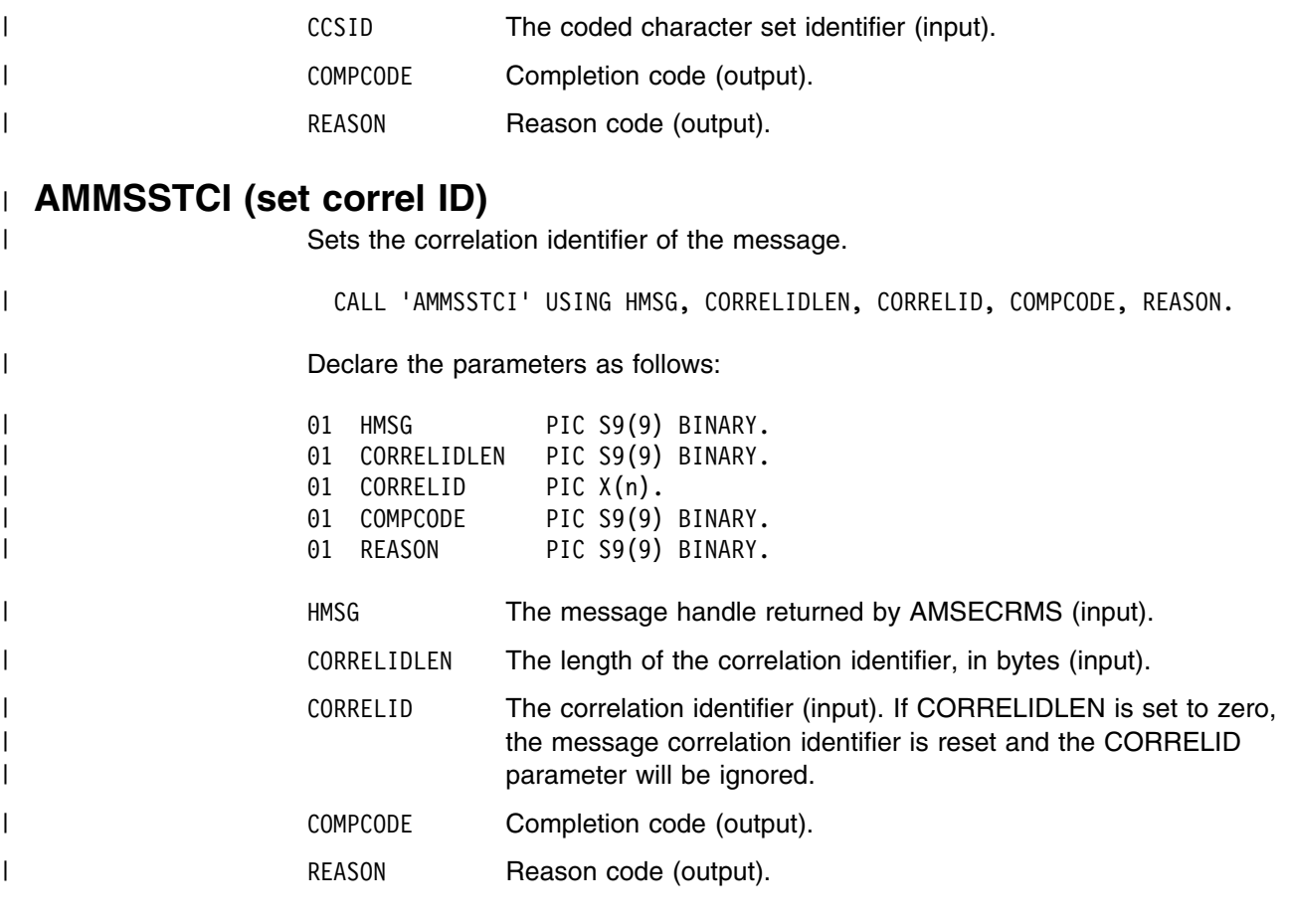

### | **AMMSSTDO (set data offset)**

| Sets the data offset for reading or writing byte data. If the data offset is greater | than the current data length, it is valid to write data into the message at that offset, | but an attempt to read data will result in an error. See "AMMSREBY (read bytes)" | on page 314 and "AMMSWRBY (write bytes)" on page 319.

| CALL 'AMMSSTDO' USING HMSG, OFFSET, COMPCODE, REASON.

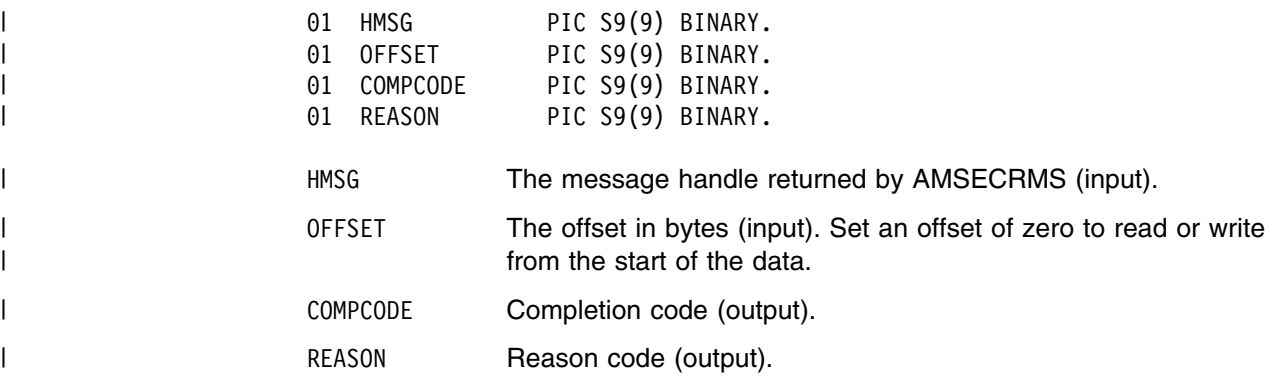

### | **AMMSSELC (set element ccsid)**

| This specifies the character set to be used for subsequent element message data | (including topic and filter data) passed to or returned from the application. Existing | elements in the message are unmodified (but will be returned in this character set). | The default value of element CCSID is the queue manager CCSID. | CALL 'AMMSSELC' USING HMSG, ELEMENTCCSID, COMPCODE, REASON. | Declare the parameters as follows: | 51 O1 HMSG PIC S9(9) BINARY. | 51 ELEMENTCCSID PIC S9(9) BINARY. | 61 COMPCODE PIC S9(9) BINARY. | 51 REASON PIC S9(9) BINARY. I GENEROT MASS HAS The message handle returned by AMSECRMS (input). | ELEMENTCCSID The element coded character set identifier (input). | COMPCODE Completion code (output). | REASON REASON Reason code (output).

### | **AMMSSTEN (set encoding)**

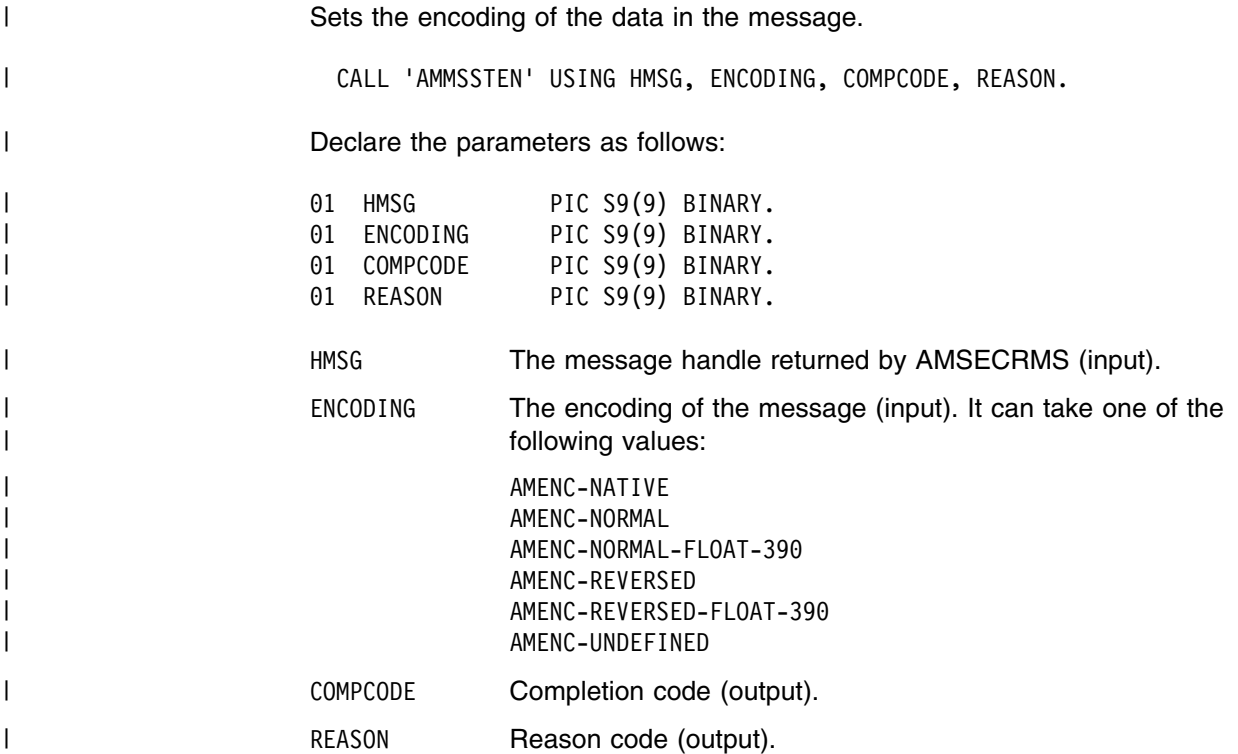

## | **AMMSSTFO (set format)**

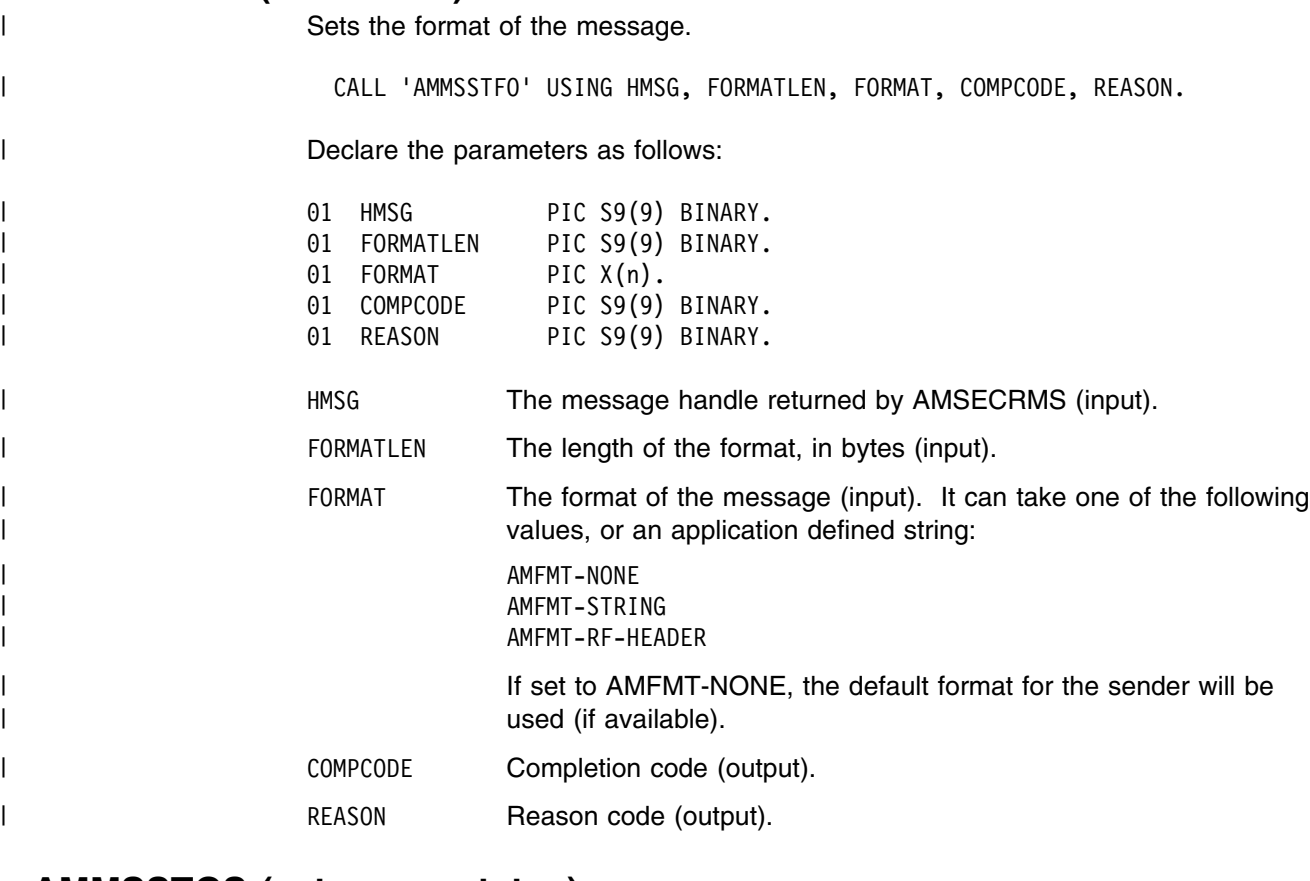

#### | **AMMSSTGS (set group status)**

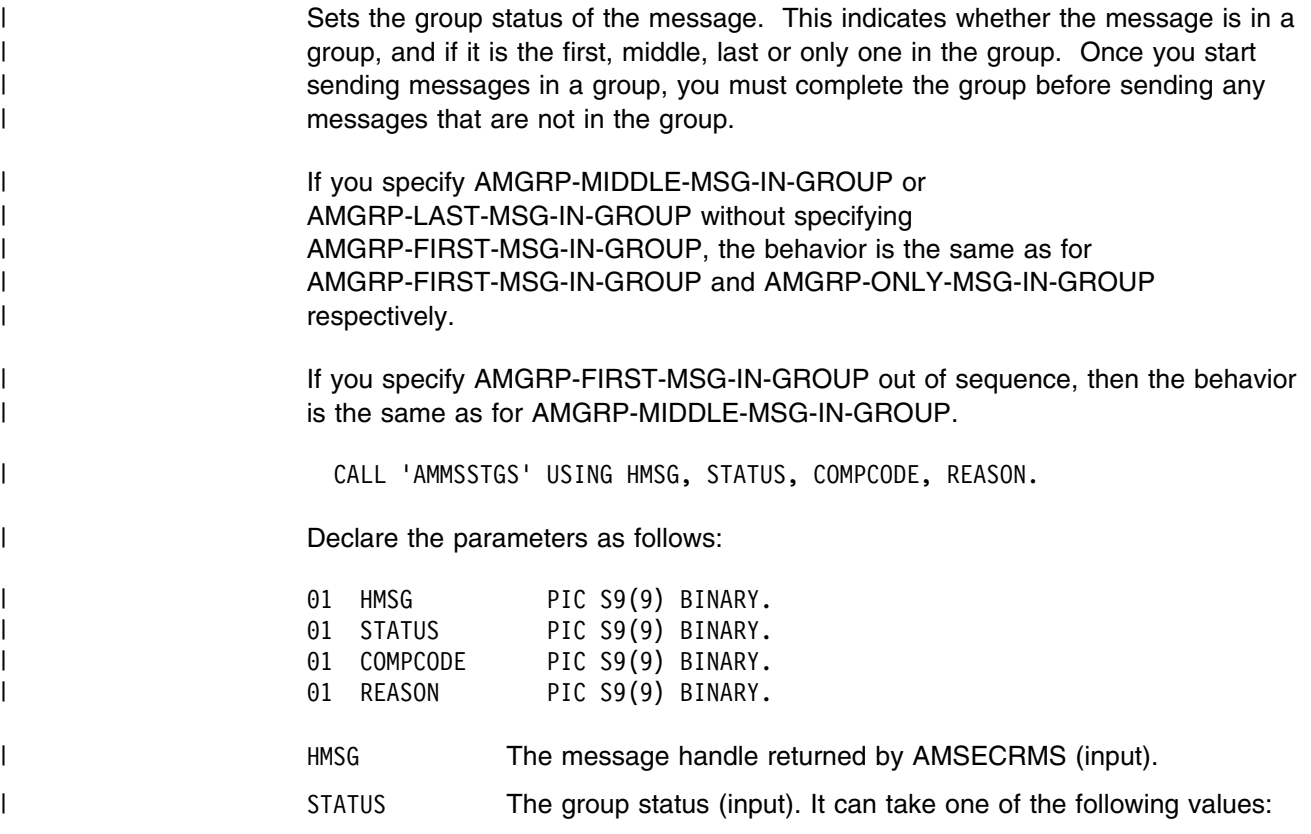

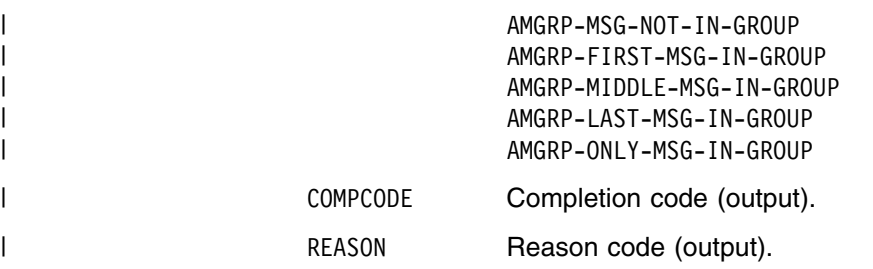

#### | **AMMSWRBY (write bytes)**

| Writes the specified number of data bytes into the message object, starting at the | current data offset. See "AMMSSTDO (set data offset)" on page 316.

| If the data offset is not at the end of the data, existing data is overwritten. If the data offset is set beyond the current data length, the message data between the | data length and the data offset is undefined. This feature enables applications to | construct messages in a non-sequential manner, but care must be taken to ensure | that a message is completely filled with data before it is sent.

| AMMSWRBY will advance the data offset by the number of bytes written, leaving it | immediately after the last byte written.

| CALL 'AMMSWRBY' USING HMSG, WRITELEN, BYTEDATA, COMPCODE, REASON.

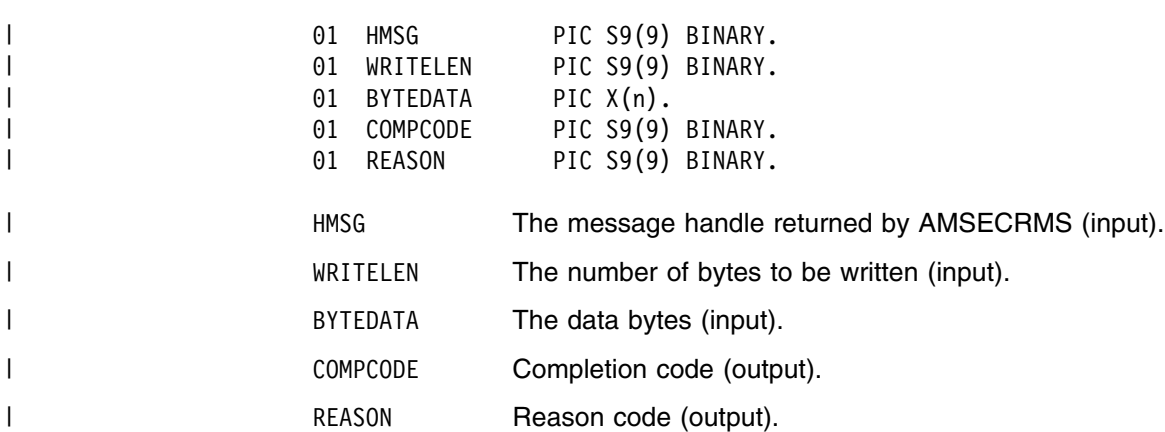

#### | **Sender interface functions**

A sender object encapsulates an MQSeries object descriptor (MQOD) structure. | This represents an MQSeries queue on a local or remote queue manager. An open sender service is always associated with an open connection object (such as a | queue manager connection). Support is also included for dynamic sender services (those that encapsulate model queues). The required sender service object definitions can be provided from a repository, or created without a repository | definition by defaulting to the existing queue objects on the local queue manager.

| The high-level functions AMHSNMS (send message), AMHSNRQ (send request), and AMHSNRS (send response) call these interface functions as required to open the sender service and send a message. Additional calls are provided here to give the application program extra functionality.

A sender service object must be created before it can be opened. This is done implicitly using the high-level functions, or the AMSECRSN (create sender) session interface functions.

| A *response* sender service is a special type of sender service used for sending a response to a request message. It must be created using the default definition, and not a definition stored in a repository (see "Services and policies" on | page 471). Once created, it must not be opened until used in its correct context as a response sender when receiving a request message with AMRCRC (receive) or AMHRCRQ (receive request). When opened, its queue and queue manager properties are modified to reflect the *ReplyTo* destination specified in the message being received. When first used in this context, the sender service becomes a response sender service.

| **AMSNCLEC (clear error codes)**

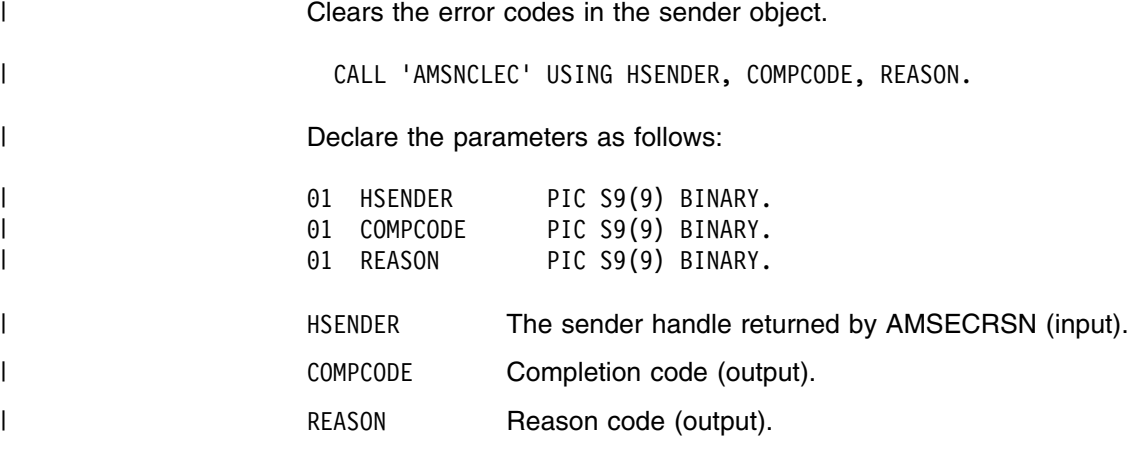

#### | **AMSNCL (close)**

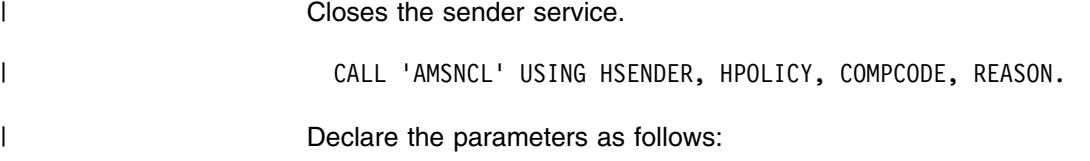

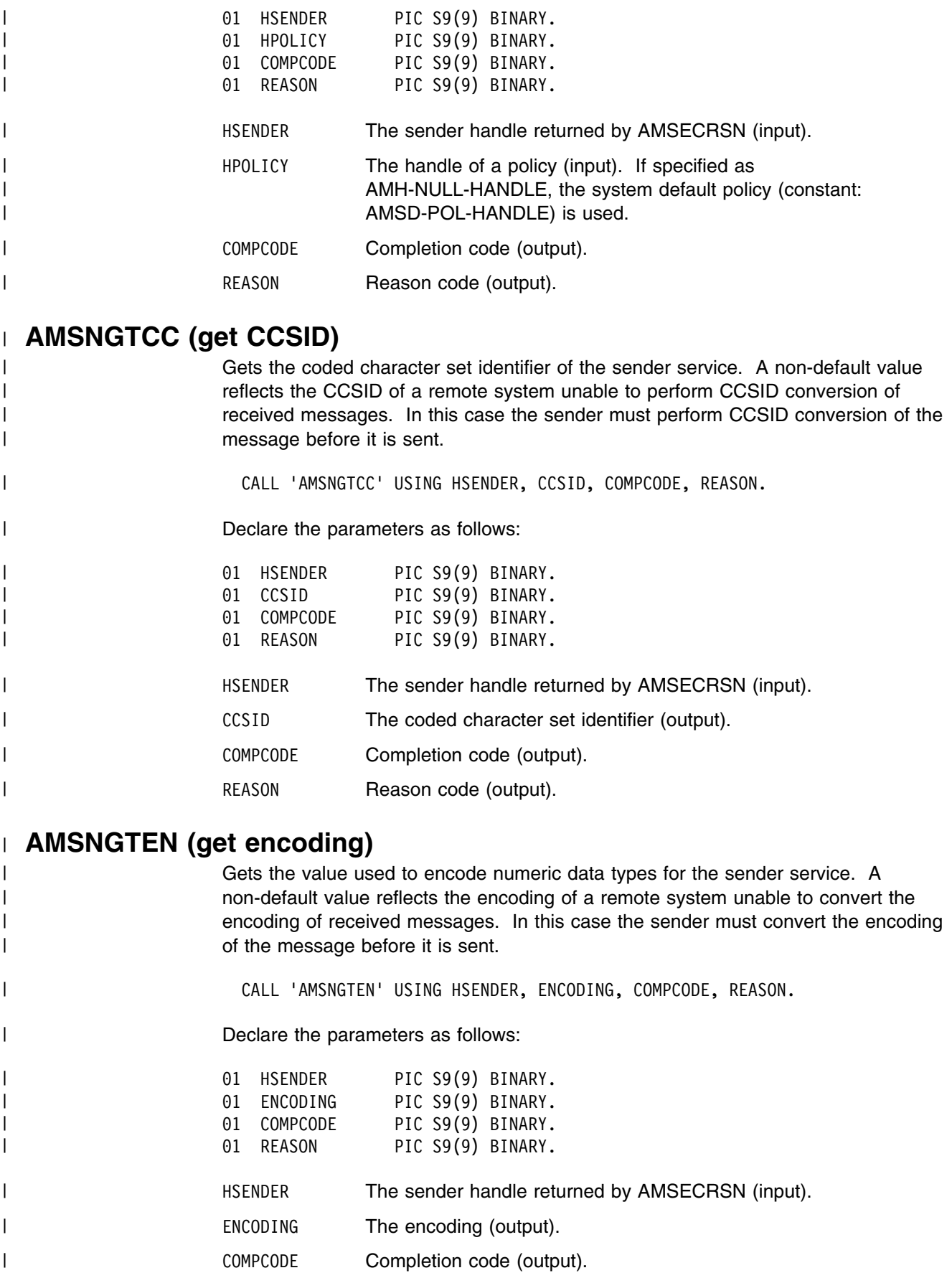

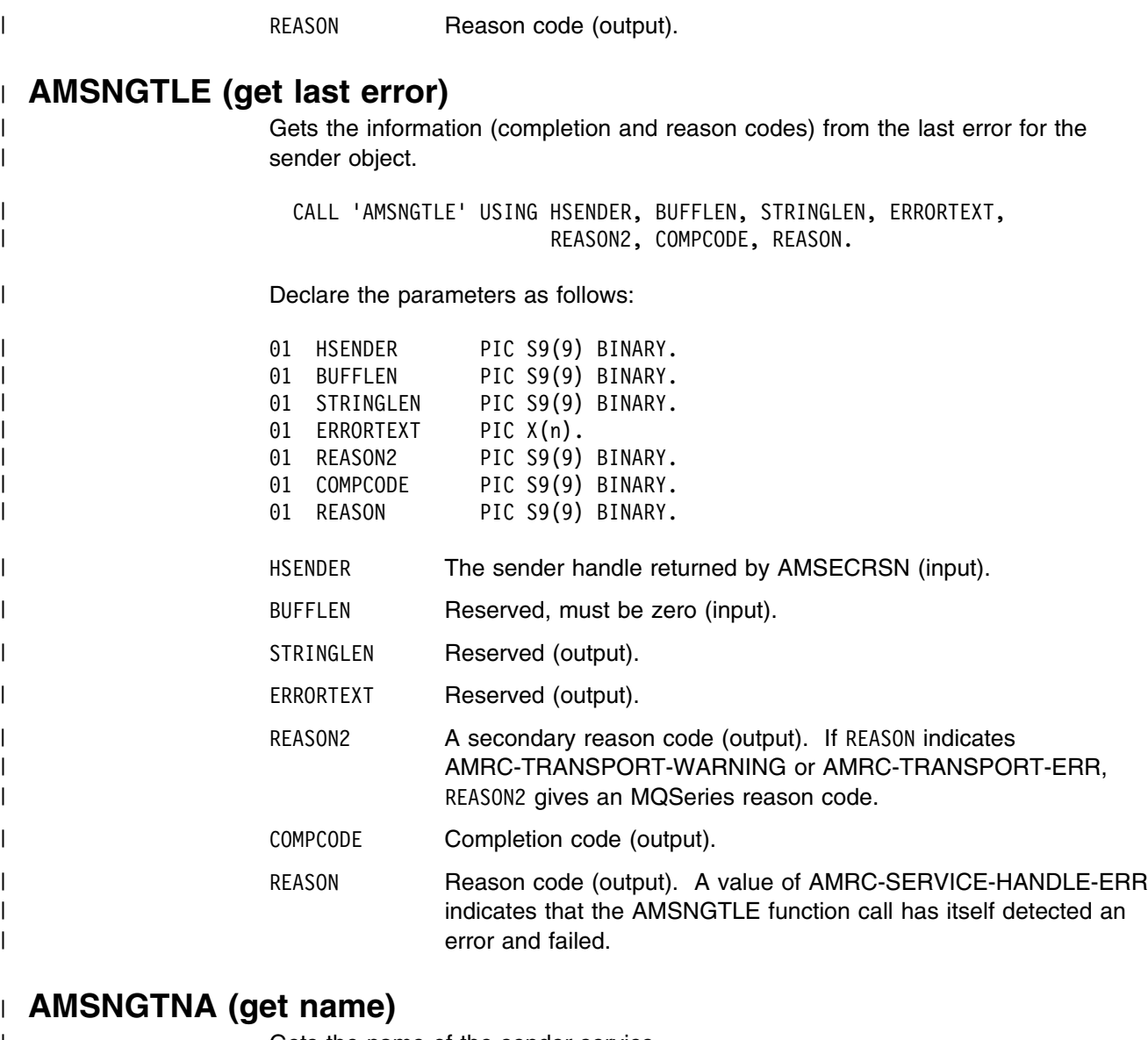

| Gets the name of the sender service.

| CALL 'AMSNGTNA' USING HSENDER, BUFFLEN, NAMELEN, NAME, COMPCODE, REASON.

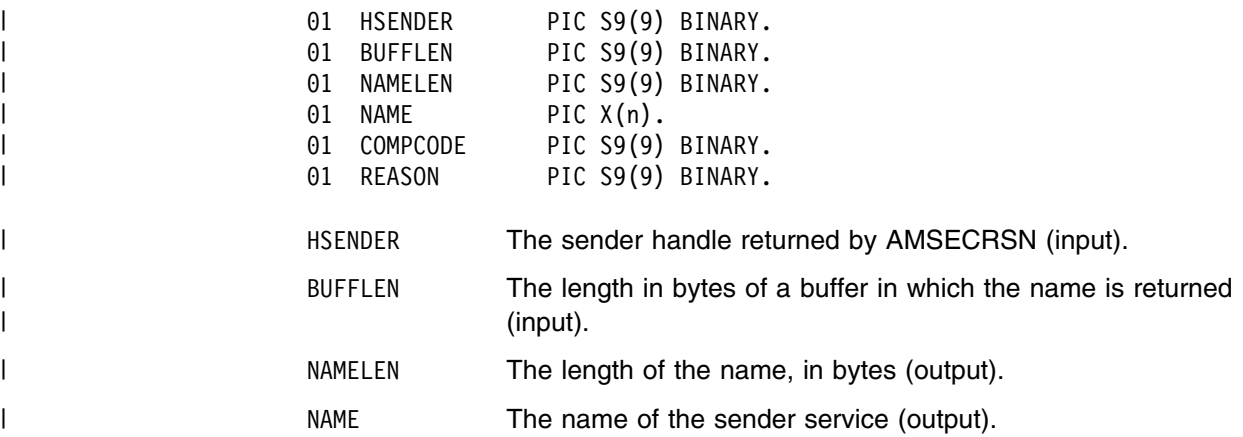

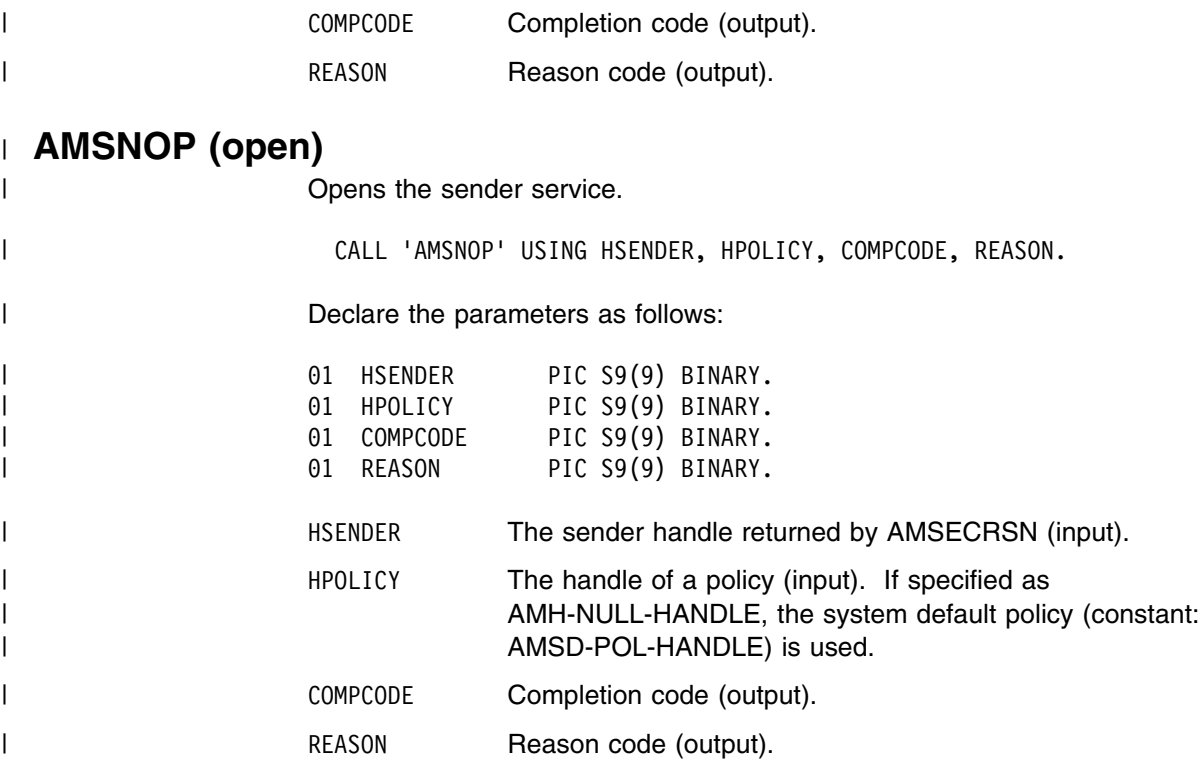

#### | **AMSNSN (send)**

| Sends a message to the destination specified by the sender service. If the sender | service is not open, it will be opened (if this action is specified in the policy | options).

| The message data can be passed in the message object, or as a separate | parameter (this means that the data does not have to be copied into the message | object prior to sending the message, which might improve performance especially if | the message data is large).

| CALL 'AMSNSN' USING HSENDER, HPOLICY, HRECEIVER, HRCVMSG, DATALEN, DATA, | HSNDMSG, COMPCODE, REASON.

| Declare the parameters as follows:

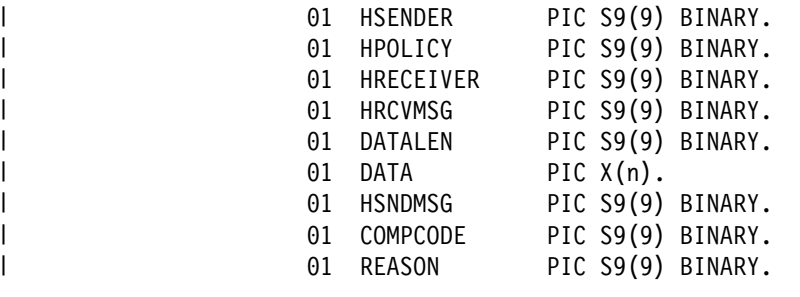

| HSENDER The sender handle returned by AMSECRSN (input).

| HPOLICY The handle of a policy (input). If specified as | AMH-NULL-HANDLE, the system default policy (constant: | AMSD-POL-HANDLE) is used.

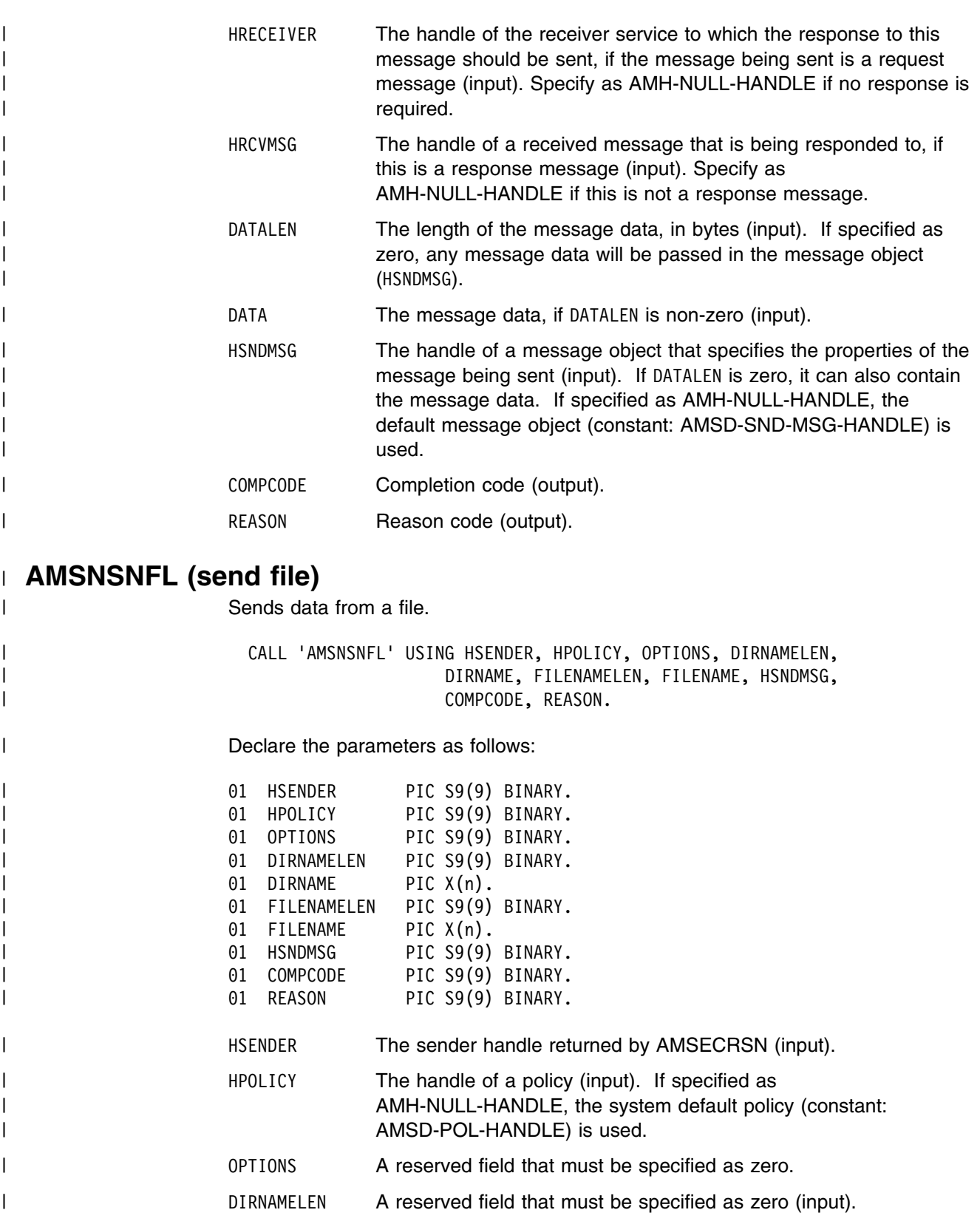

- | DIRNAME A reserved field.
- | FILENAMELEN The length of the file name in bytes (input).

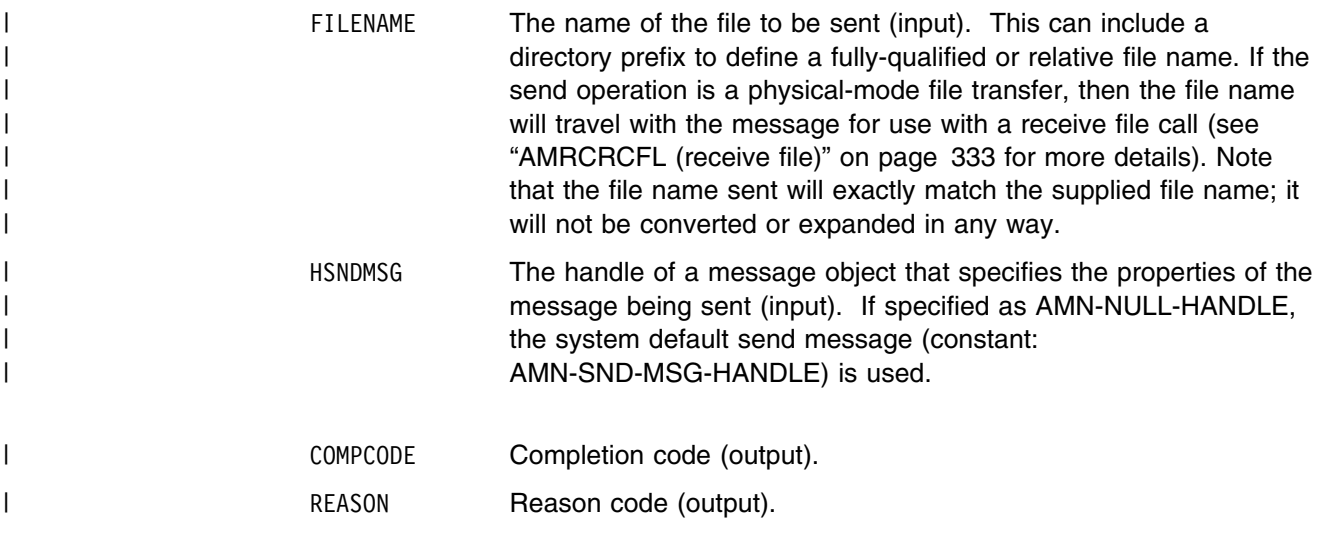

# | **Usage Notes**

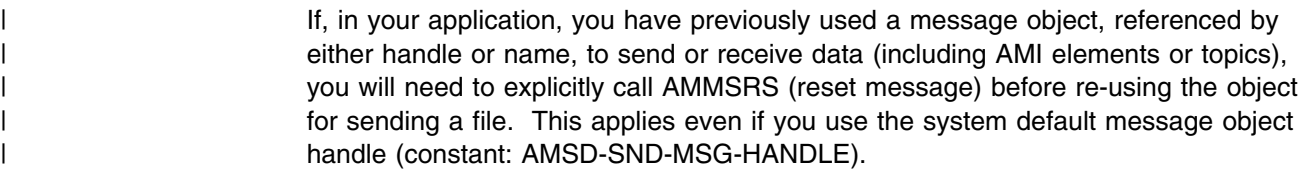

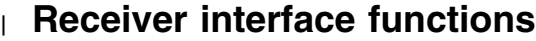

A *receiver* object encapsulates an MQSeries object descriptor (MQOD) structure. This represents a local MQSeries queue. An open receiver service is always associated with an open connection object, such as a queue manager connection. | Support is also included for dynamic receiver services (that encapsulate model queues). The required receiver service object definitions can be provided from a repository or can be created automatically from the set of existing queue objects available on the local queue manager.

There is a definition type associated with each receiver service:

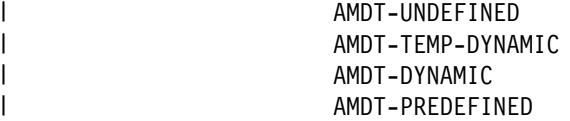

A receiver service created from a repository definition will be initially of type AMDT-PREDEFINED or AMDT-DYNAMIC. When opened, its definition type might change from AMDT-DYNAMIC to AMDT-TEMP-DYNAMIC according to the properties of its underlying queue object.

A receiver service created with default values (that is, without a repository | definition) will have its definition type set to AMDT-UNDEFINED until it is opened. | When opened, this will become AMDT-DYNAMIC, AMDT-TEMP-DYNAMIC, or AMDT-PREDEFINED, according to the properties of its underlying queue object.

#### | **AMRCBR (browse)**

| Browses a message. See the MQSeries *Application Programming Guide* for a full | description of the browse options.

> | CALL 'AMRCBR' USING HRECEIVER, HPOLICY, OPTIONS, BUFFLEN, DATALEN, DATA | HRCVMSG, HSENDER, COMPCODE, REASON.

Declare the parameters as follows:

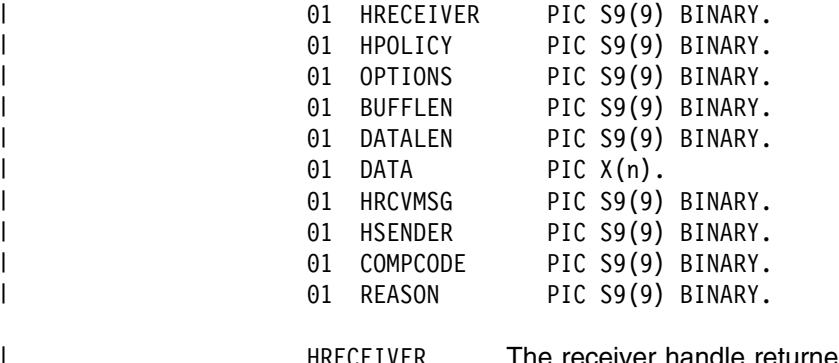

HRECEIVER The receiver handle returned by AMSECRRC (input).

HPOLICY The handle of a policy (input). If specified as AMH-NULL-HANDLE, the system default policy (constant: AMSD-POL-HANDLE) is used.

| OPTIONS Options controlling the browse operation (input). Possible values | are:  $\overline{a}$  are:  $\overline{a}$  are:  $\overline{a}$ 

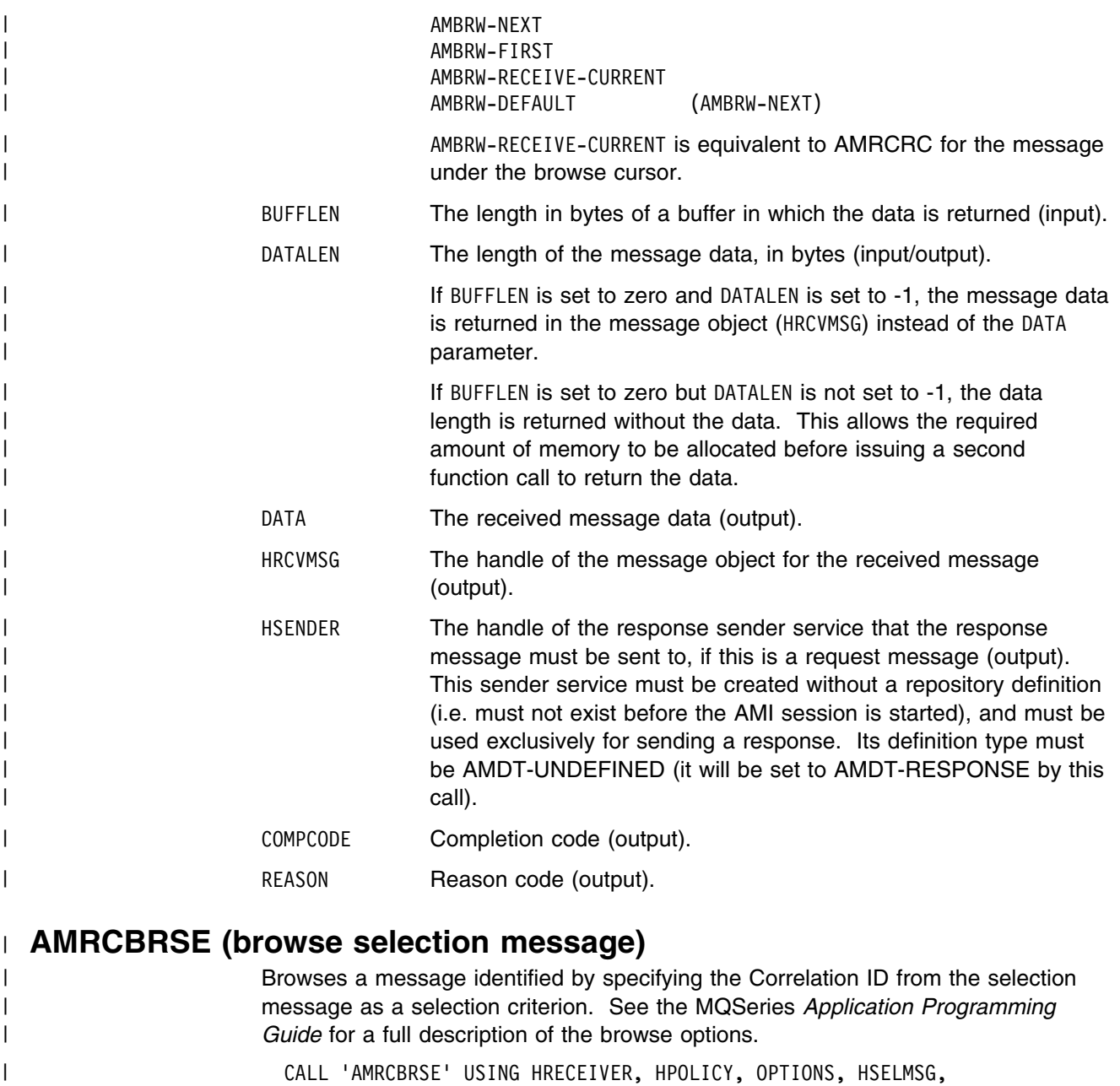

| BUFFLEN, DATALEN, DATA, HRCVMSG,<br>| HRESPONSE, COMPCODE, REASON. HRESPONSE, COMPCODE, REASON.

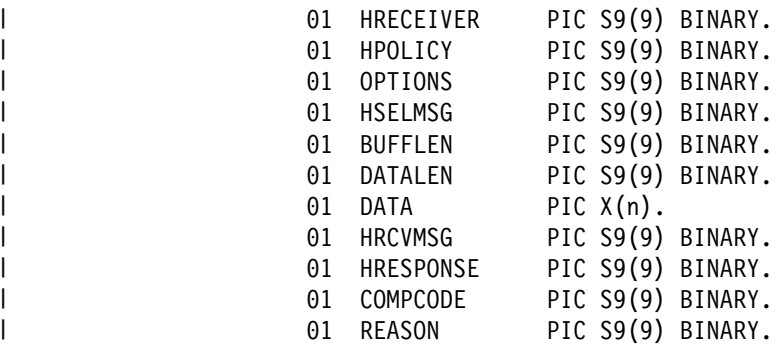

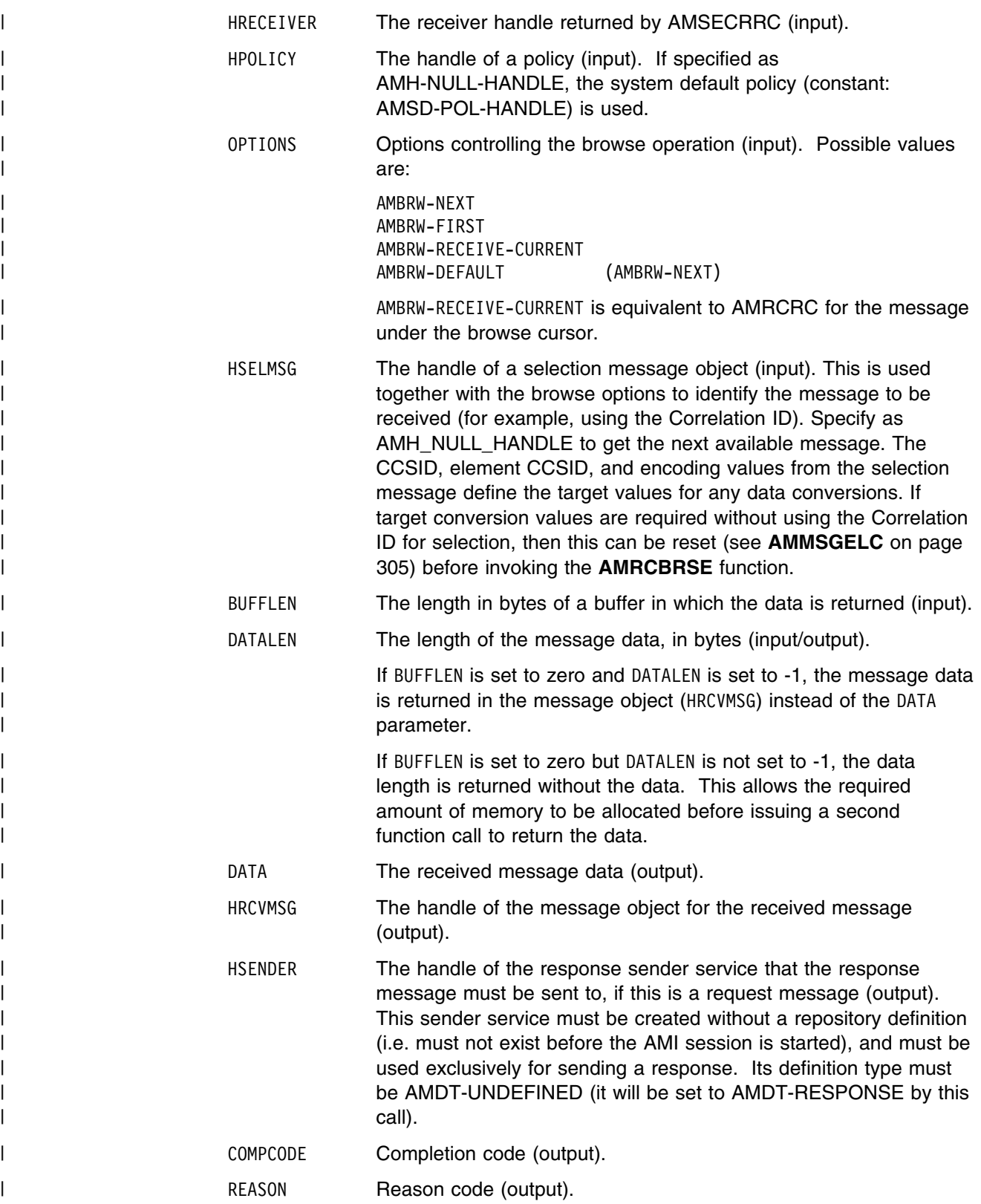

# | **AMRCCLEC (clear error codes)**

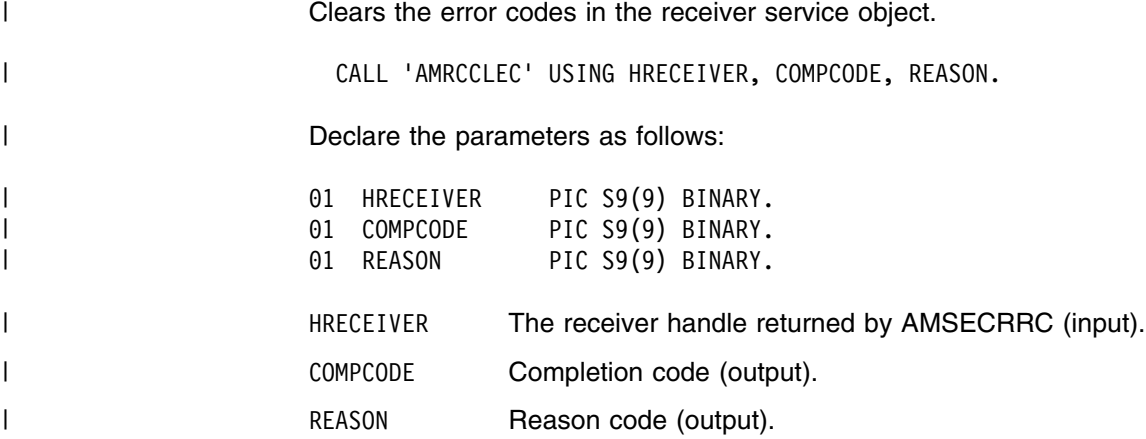

## | **AMRCCL (close)**

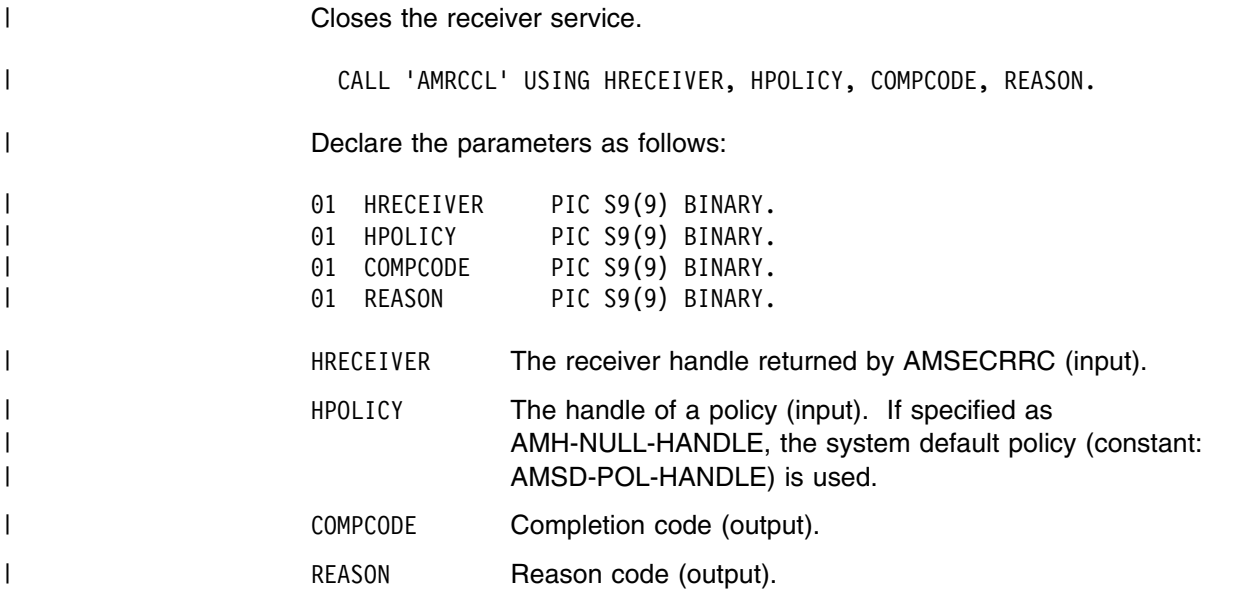

# | **AMRCGTDT (get definition type)**

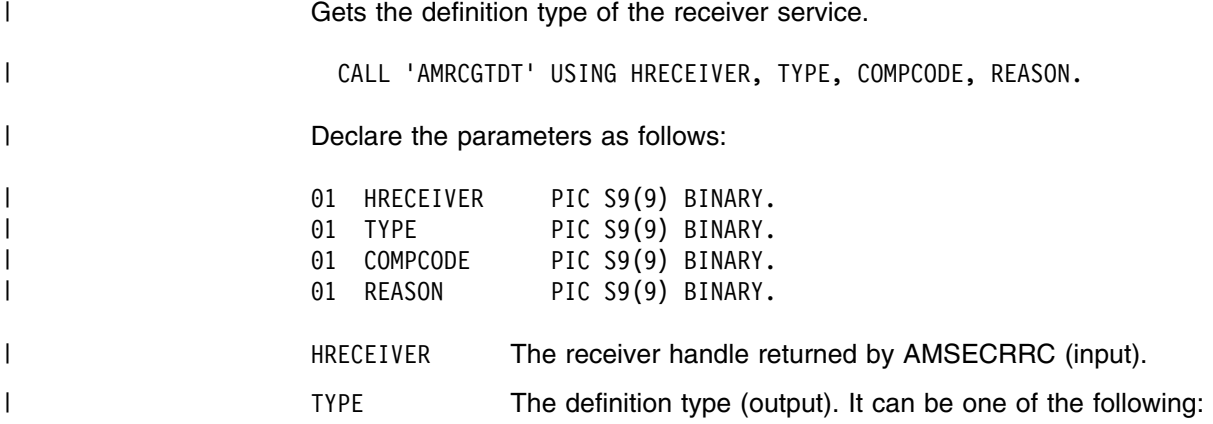

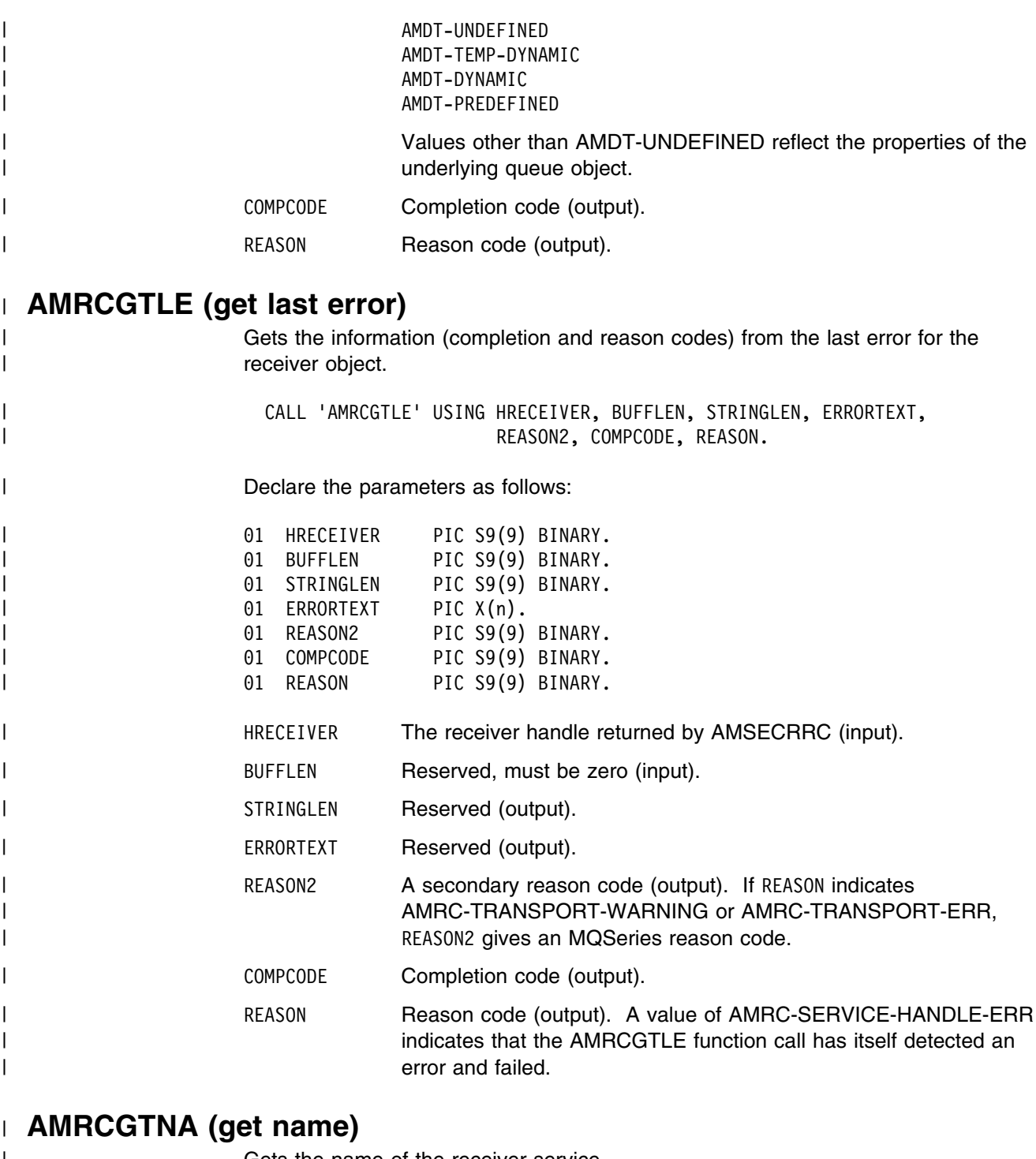

| Gets the name of the receiver service.

| CALL 'AMRCGTNA' USING HRECEIVER, BUFFLEN, NAMELEN, NAME,<br>| COMPCODE, REASON. COMPCODE, REASON.

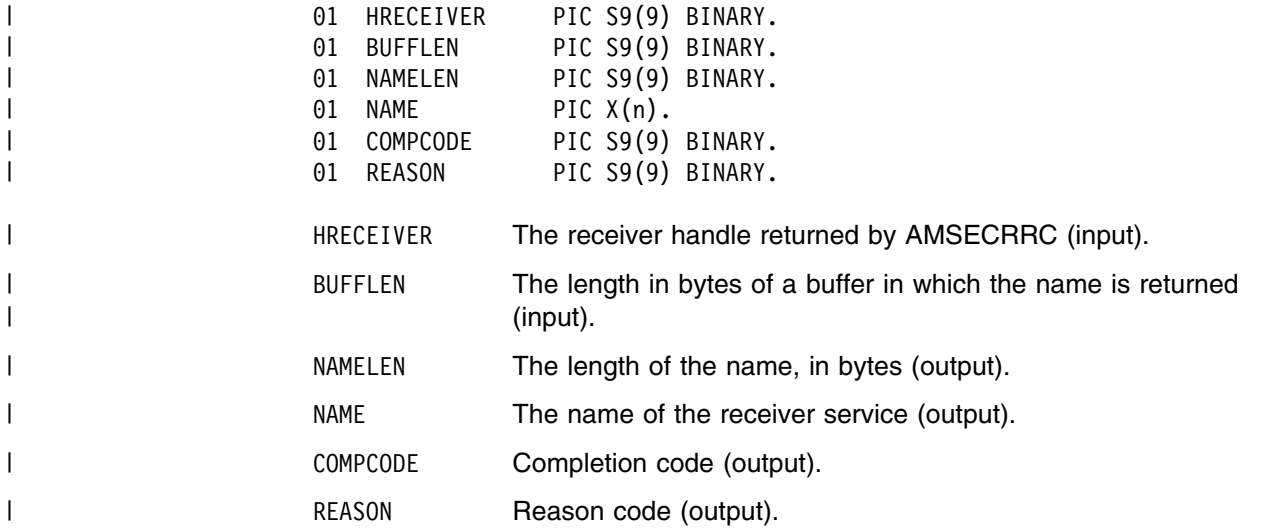

#### | **AMRCGTQN (get queue name)**

| Gets the queue name of the receiver service. This is used to determine the queue | name of a permanent dynamic receiver service, so that it can be recreated with the | same queue name in order to receive messages in a subsequent session. See | also AMRCSTQN (set queue name).

| CALL 'AMRCGTQN' USING HRECEIVER, BUFFLEN, NAMELEN, QUEUENAME, | COMPCODE, REASON.

| Declare the parameters as follows:

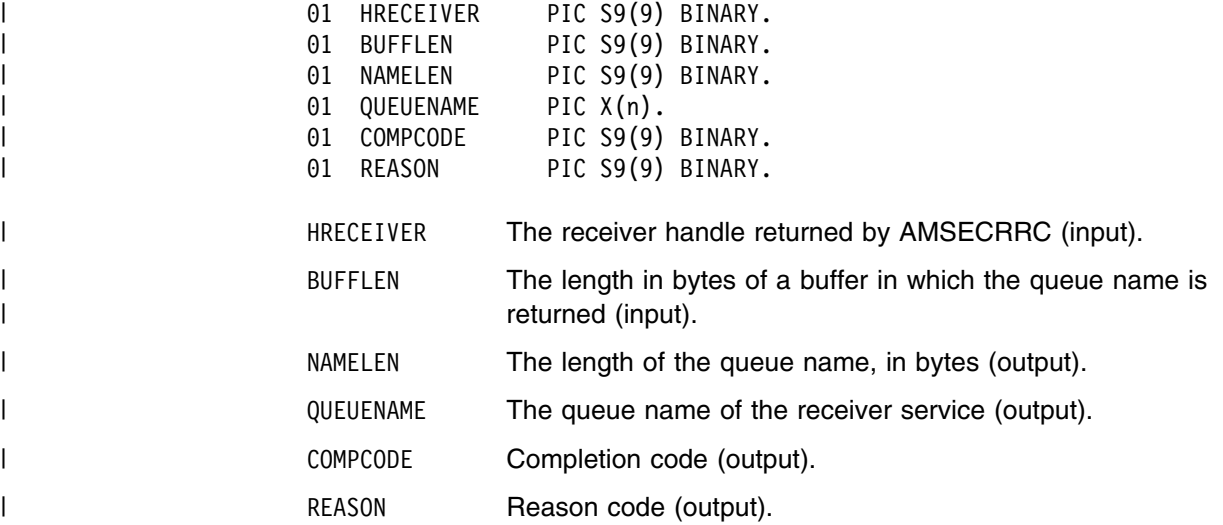

### | **AMRCOP (open)**

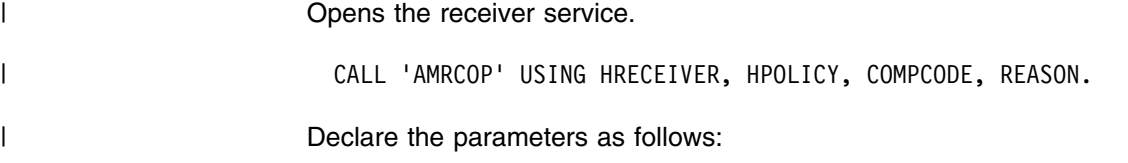

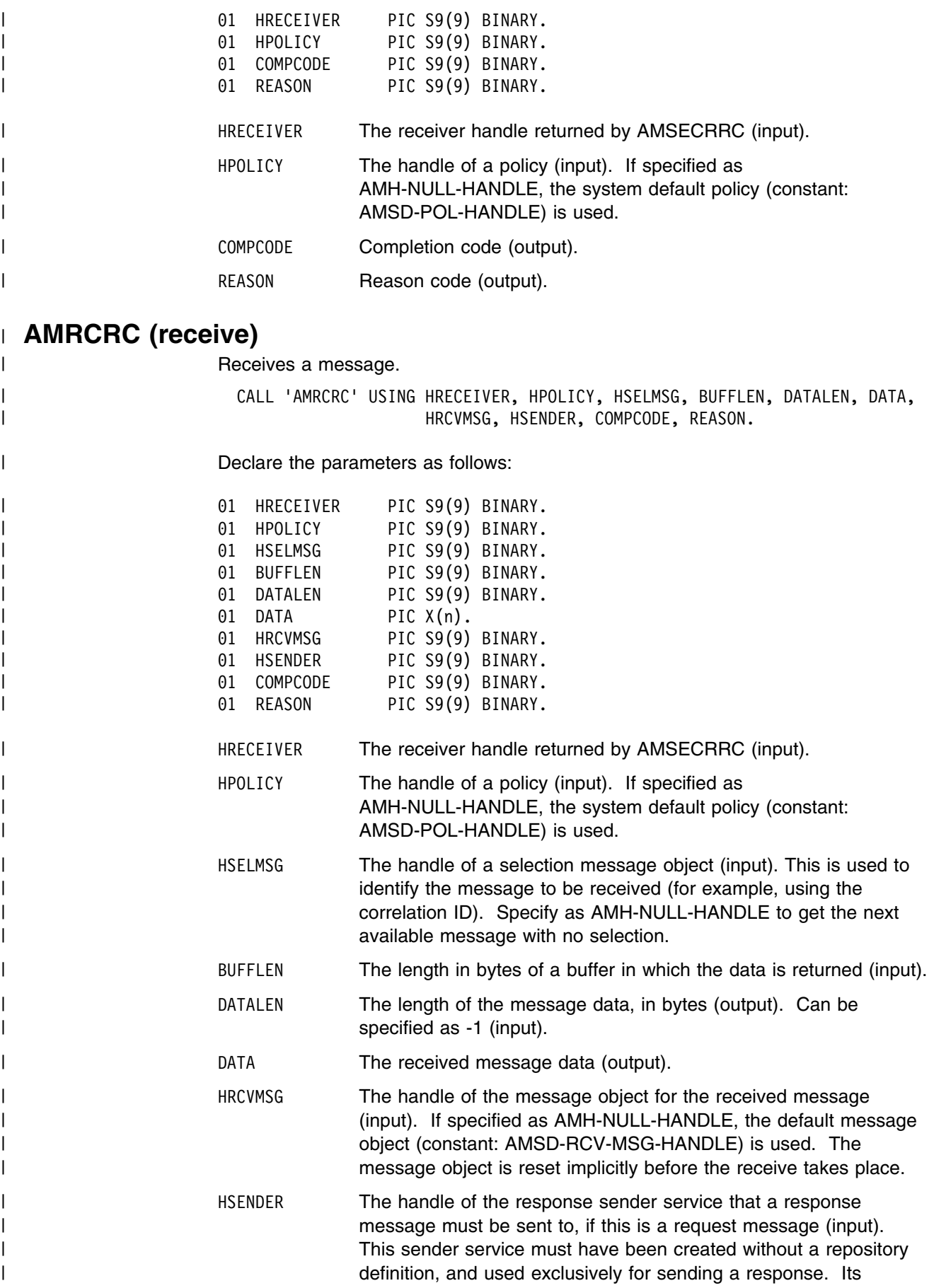

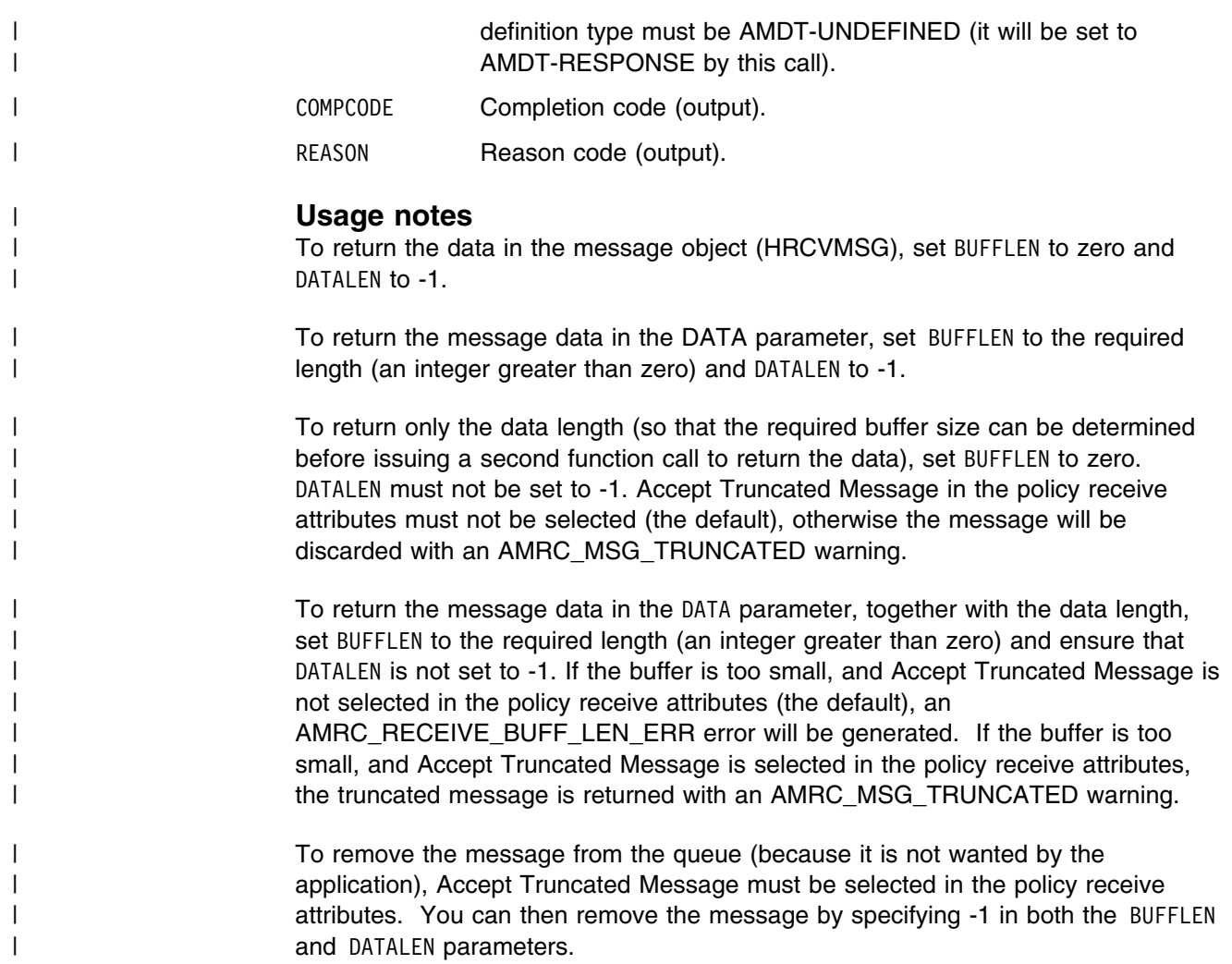

### | **AMRCRCFL (receive file)**

| Receives file message data into a file.

| CALL 'AMRCRCFL' USING HRECEIVER, HPOLICY, OPTIONS, HSELMSG, | DIRNAMELEN, DIRNAME, FILENAMELEN, | FILENAME, HRCVMSG, COMPCODE, REASON.

| Declare the parameters as follows:

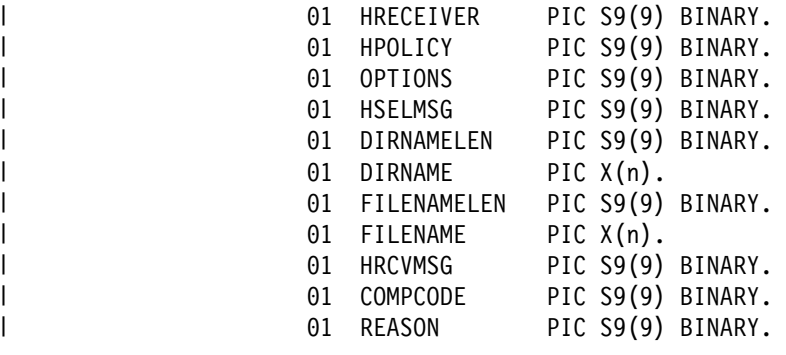

| HRECEIVER The receiver handle returned by AMSECRRC (input).

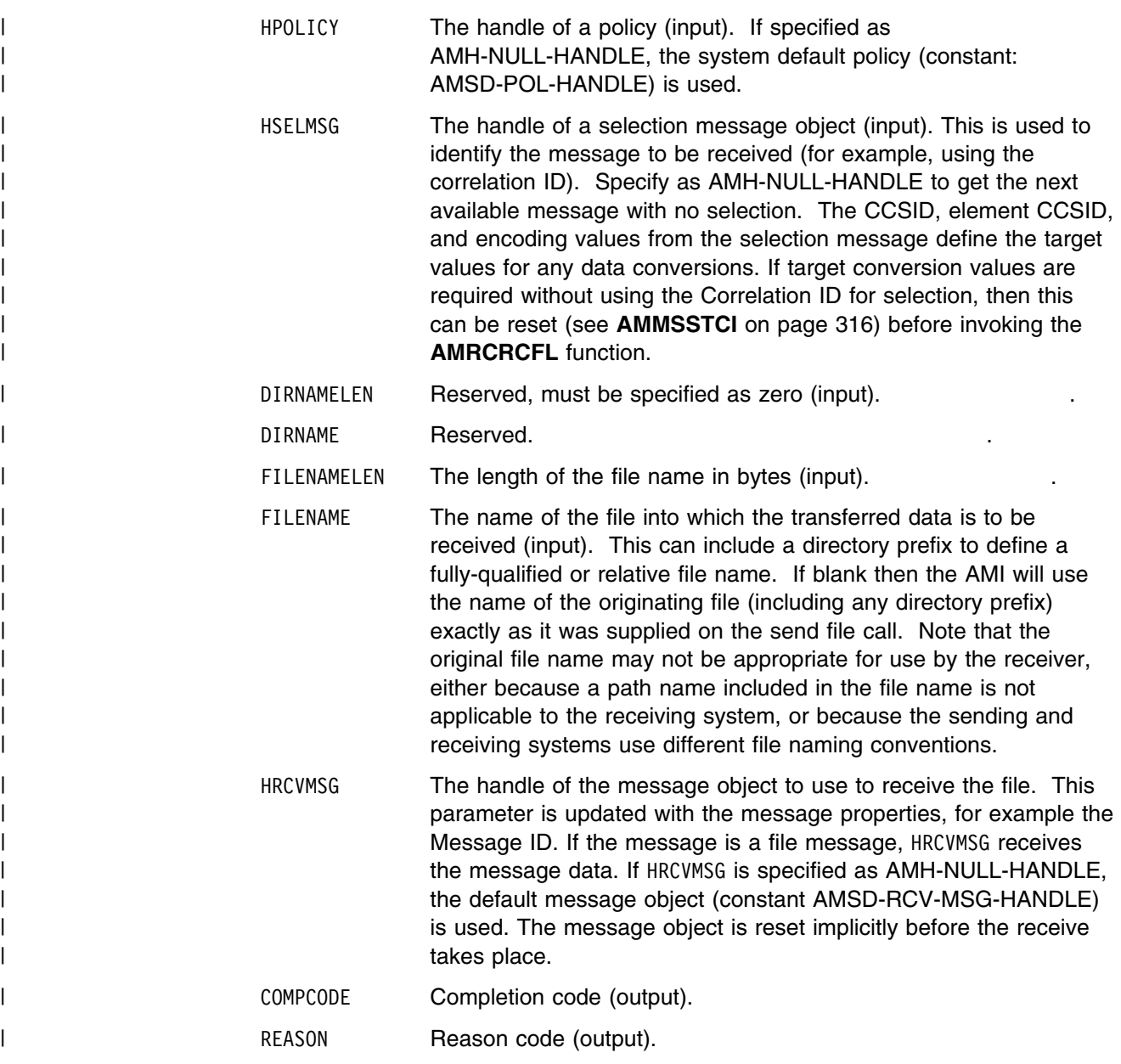

## | **AMRCSTQN (set queue name)**

Sets the queue name of the receiver service, when this encapsulates a model | queue. This can be used to specify the queue name of a recreated permanent | dynamic receiver service, in order to receive messages in a session subsequent to | the one in which it was created. See also AMRCGTQN (get queue name).

| CALL 'AMRCSTQN' USING HRECEIVER, NAMELEN, QUEUENAME, COMPCODE, REASON.

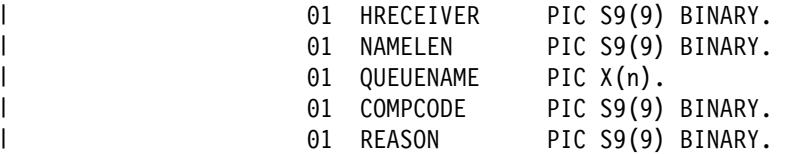

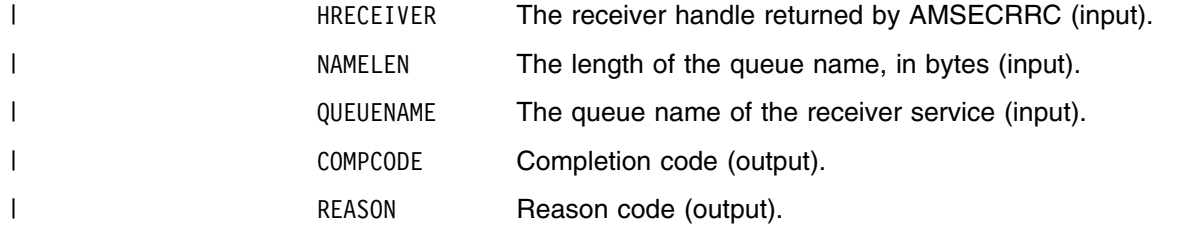

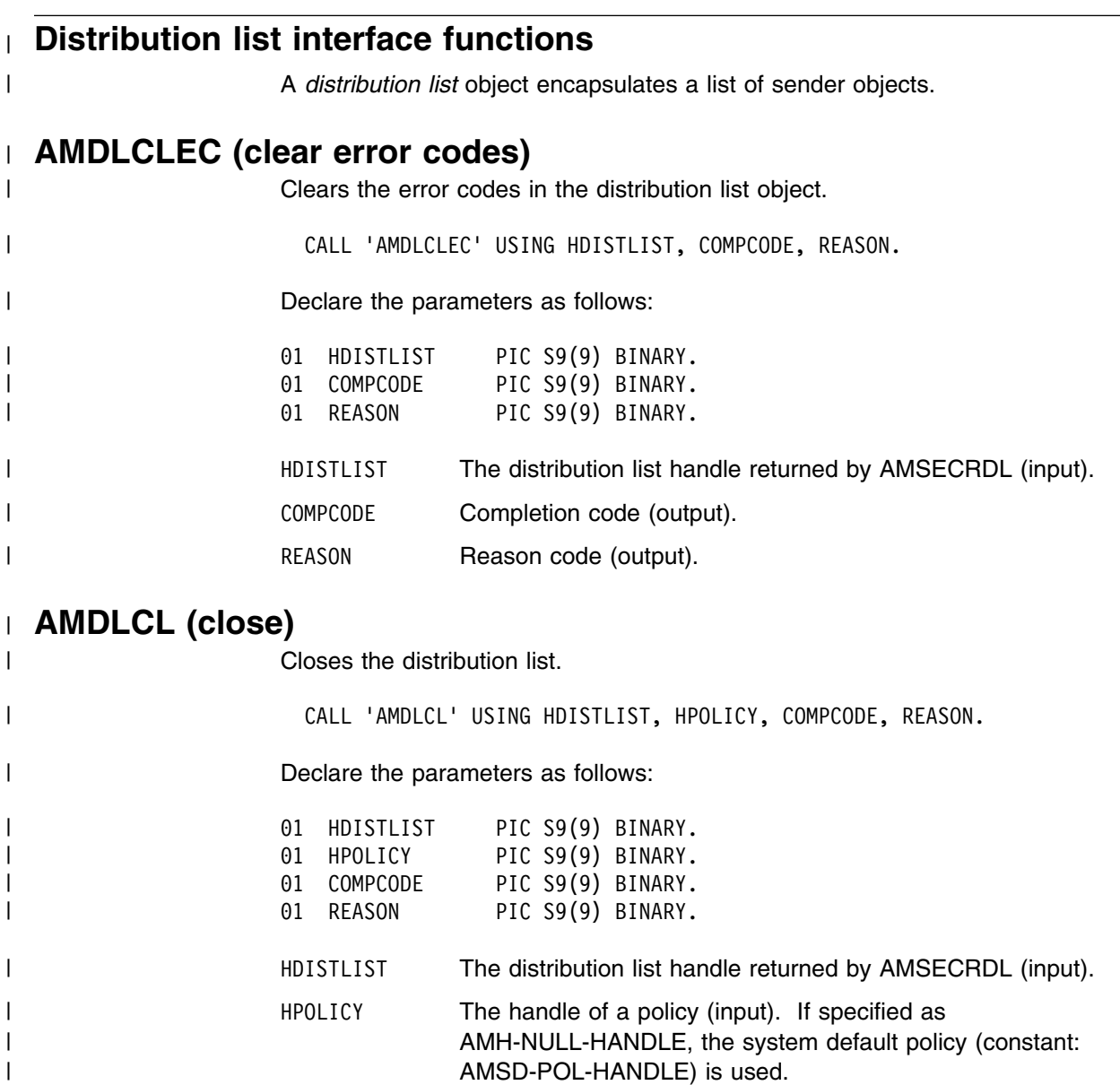

| COMPCODE Completion code (output).

| REASON REASON Reason code (output).

### | **AMDLGTLE (get last error)**

| Gets the information (completion and reason codes) from the last error in the | distribution list object. | CALL 'AMDLGTLE' USING HDISTLIST, BUFFLEN, STRINGLEN, ERRORTEXT, | REASON2, COMPCODE, REASON. | Declare the parameters as follows:

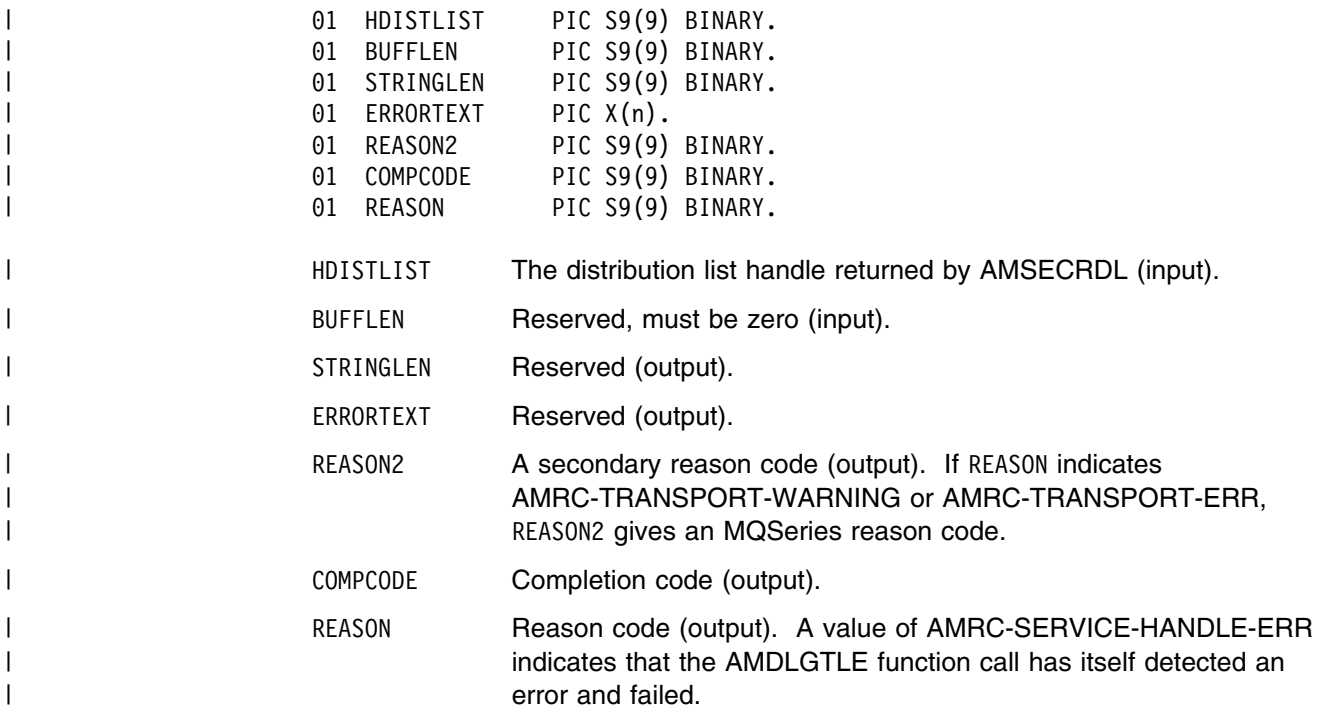

# | **AMDLGTNA (get name)**

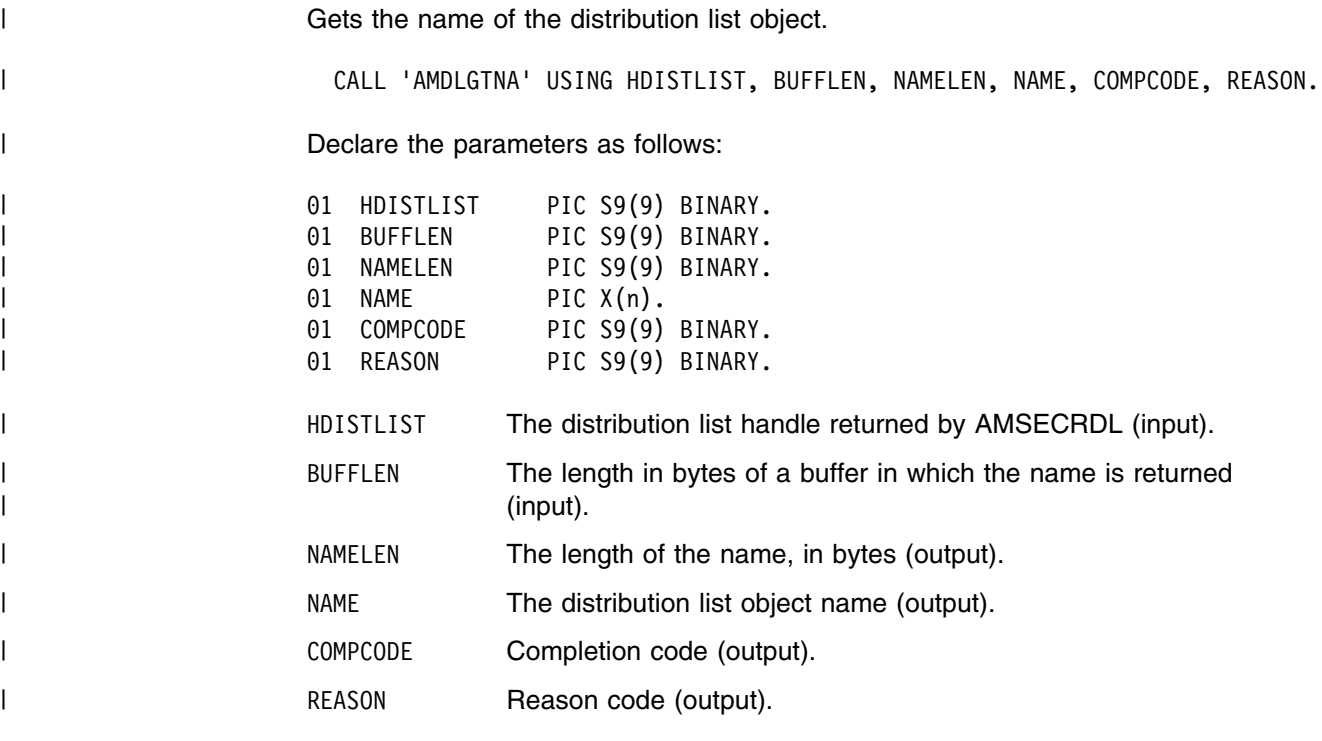

# | **AMDLGTSC (get sender count)**

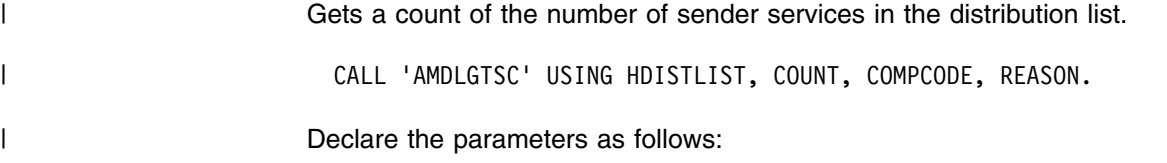

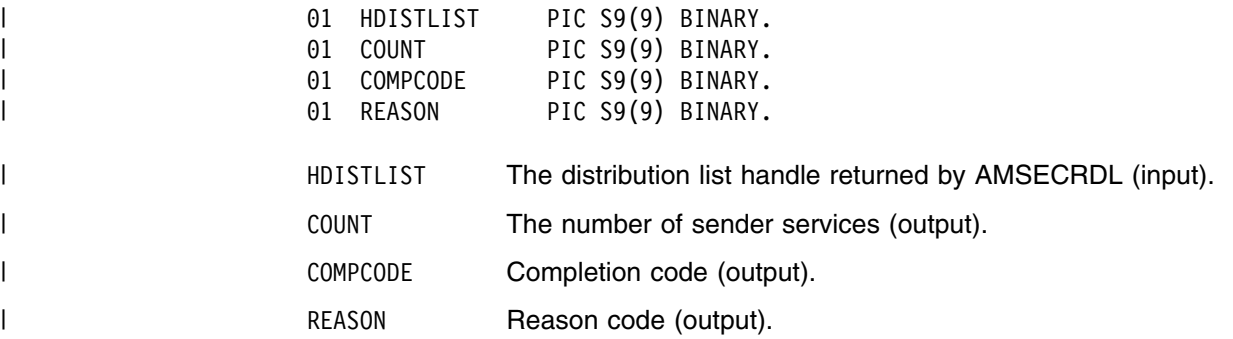

# | **AMDLGTSH (get sender handle)**

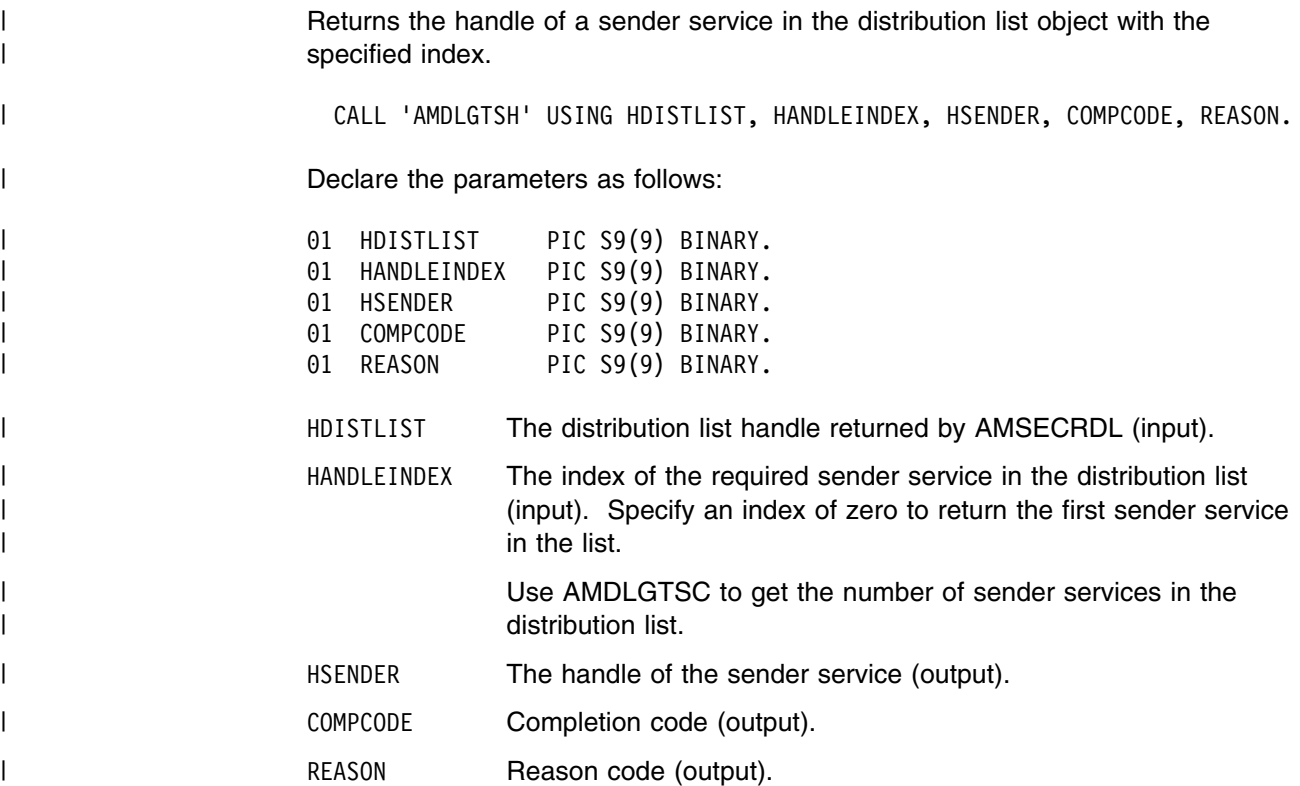

# | **AMDLOP (open)**

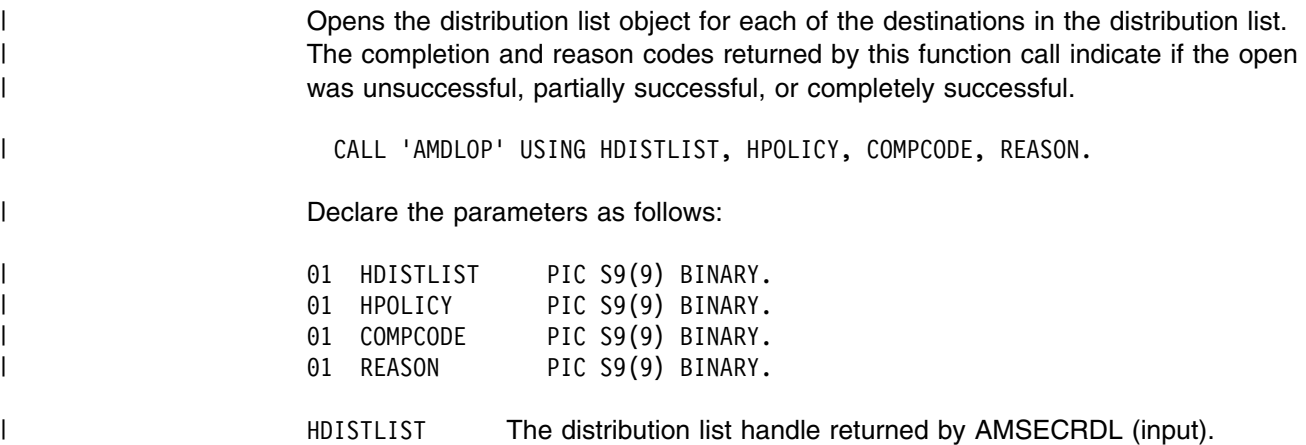

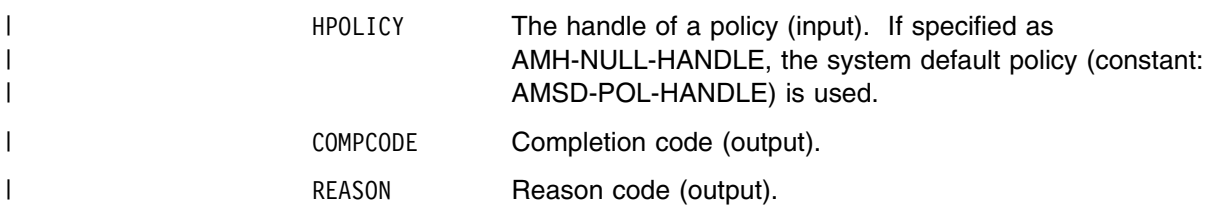

### | **AMDLSN (send)**

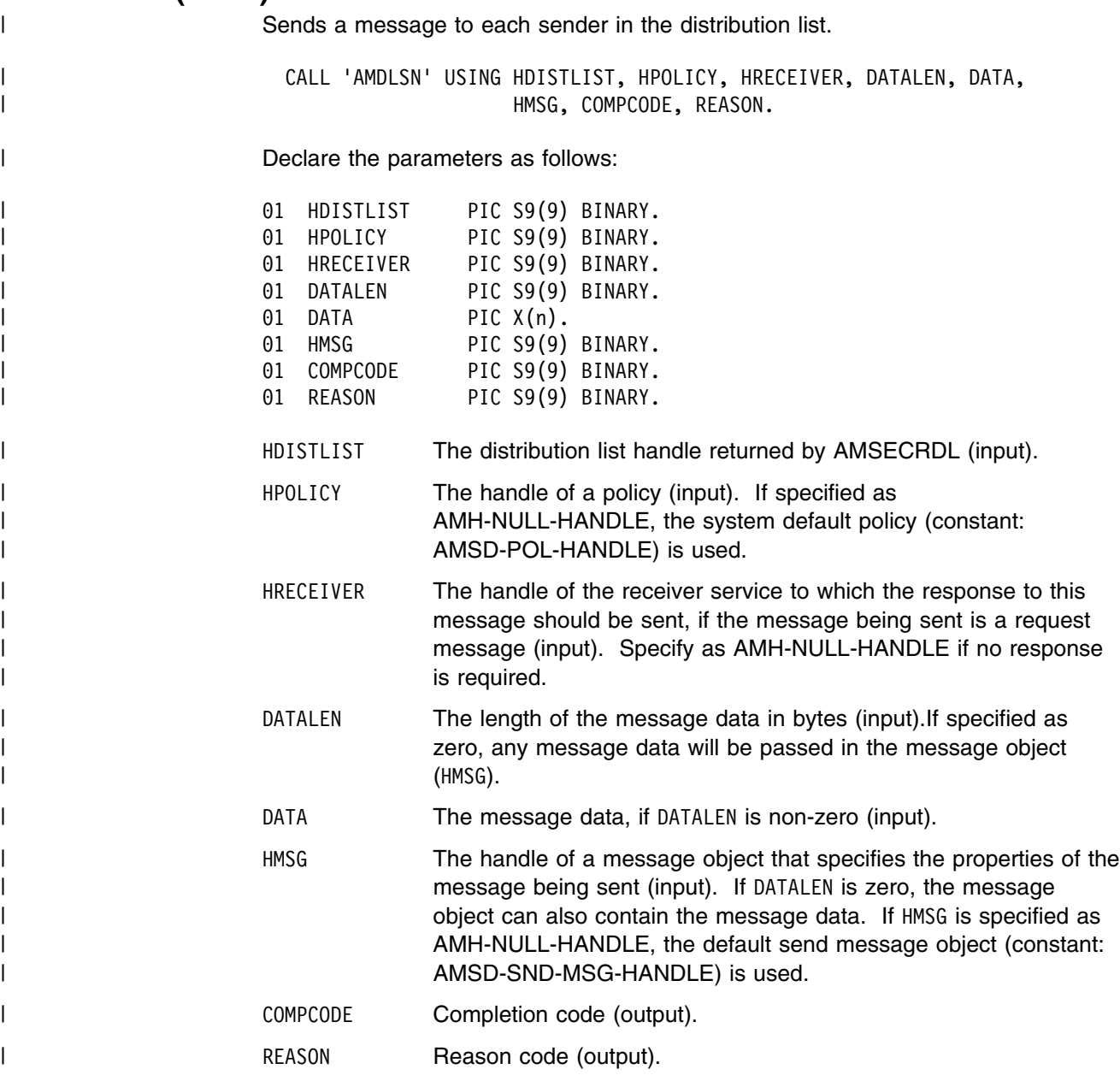

### | **AMDLSNFL (send file)**

| Sends data from a file to each sender in the distribution list.

| CALL 'AMDLSNFL' USING HDISTLIST, HPOLICY, OPTIONS, DIRNAMELEN, | DIRNAME, FILENAMELEN, FILENAME, HMSG,<br>| COMPCODE, REASON. COMPCODE, REASON.

| Declare the parameters as follows:

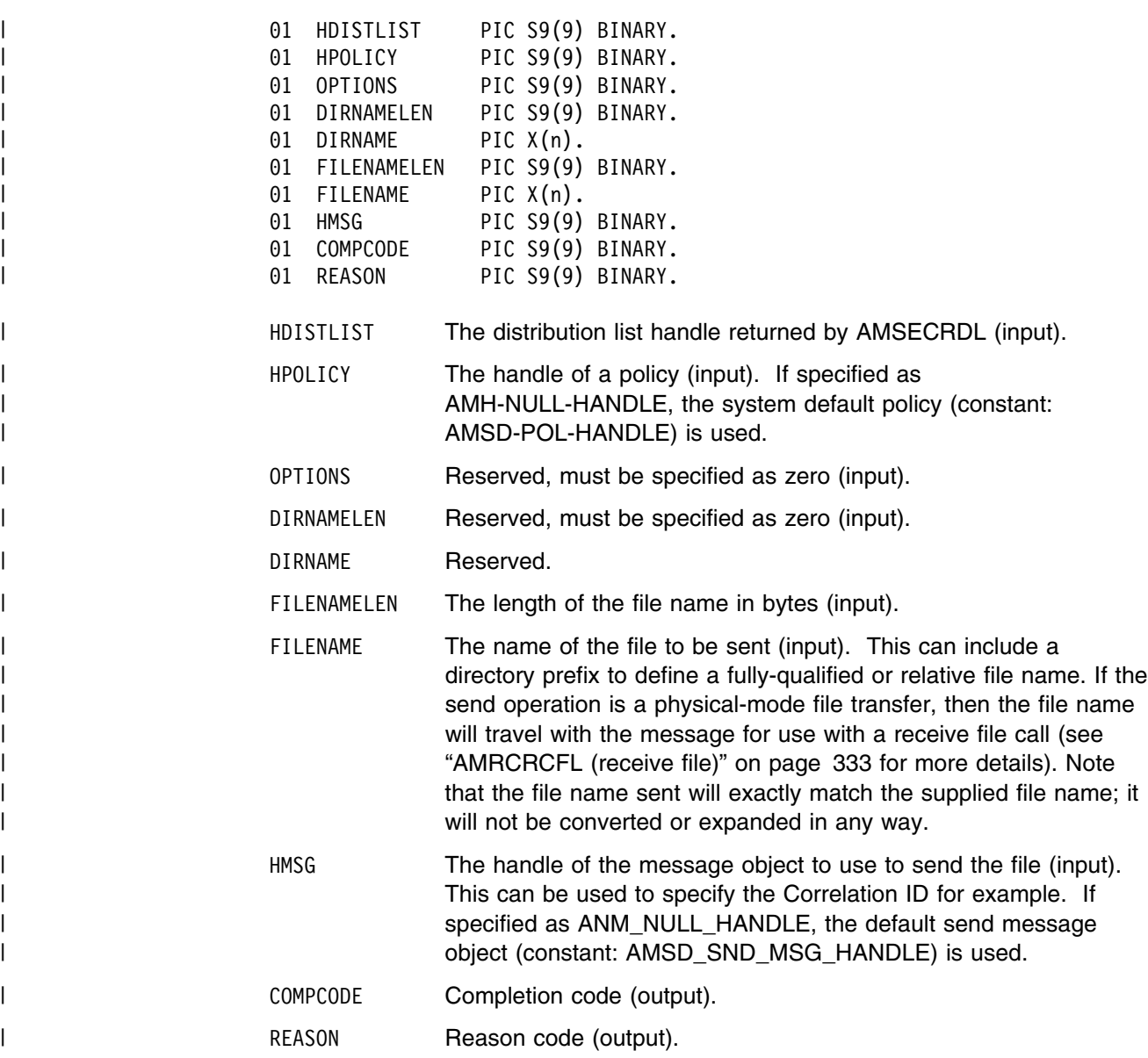

#### | **Usage Notes**

| If, in your application, you have previously used a message object, referenced by | either handle or name, to send or receive data (including AMI elements or topics), | you will need to explicitly call AMMSRS (reset message) before re-using the object | for sending a file. This applies even if you use the system default message object | handle (constant: AMSD-SND-MSG-HANDLE).

| The system default message object handle is used when you set HMSG to | AMH-NULL-HANDLE.

## | **Publisher interface functions**

| A *publisher* object encapsulates a sender object. It provides support for publish | messages to a publish/subscribe broker.

## | **AMPBCLEC (clear error codes)**

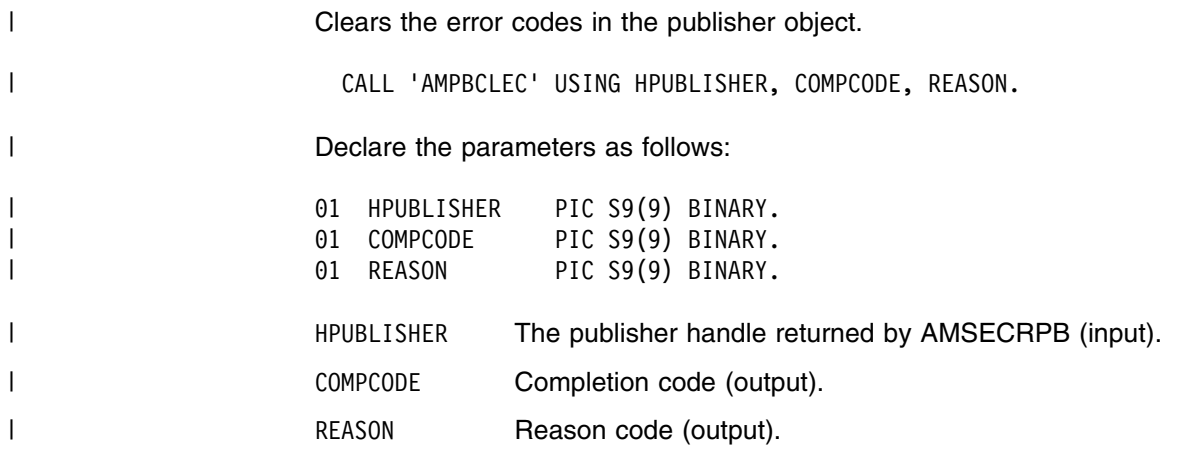

### | **AMPBCL (close)**

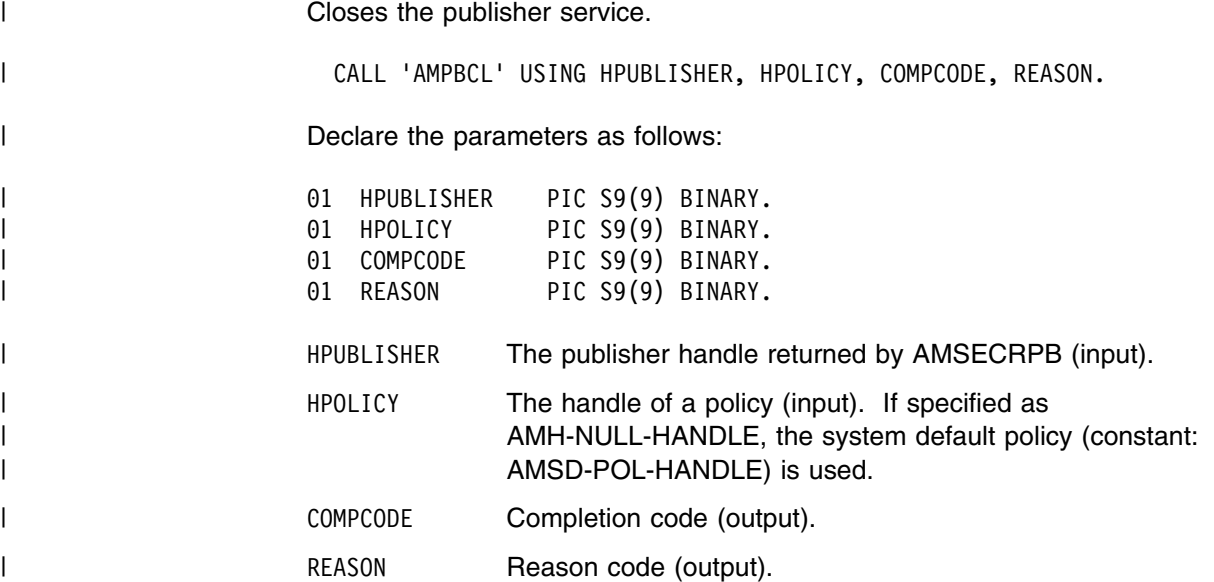

## | **AMPBGTCC (get CCSID)**

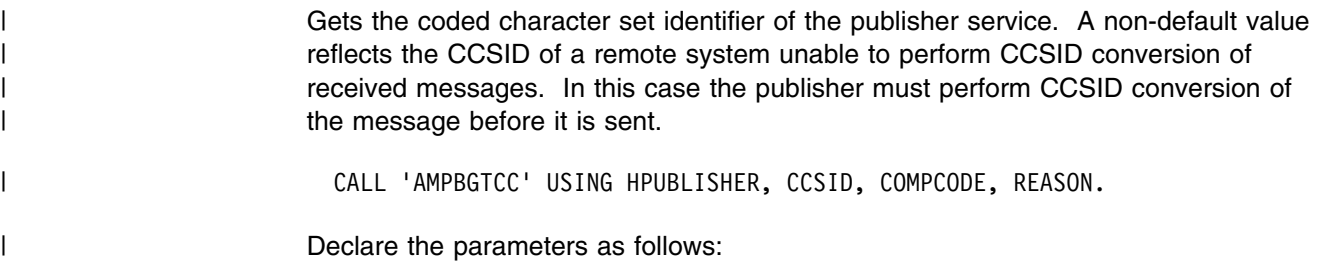

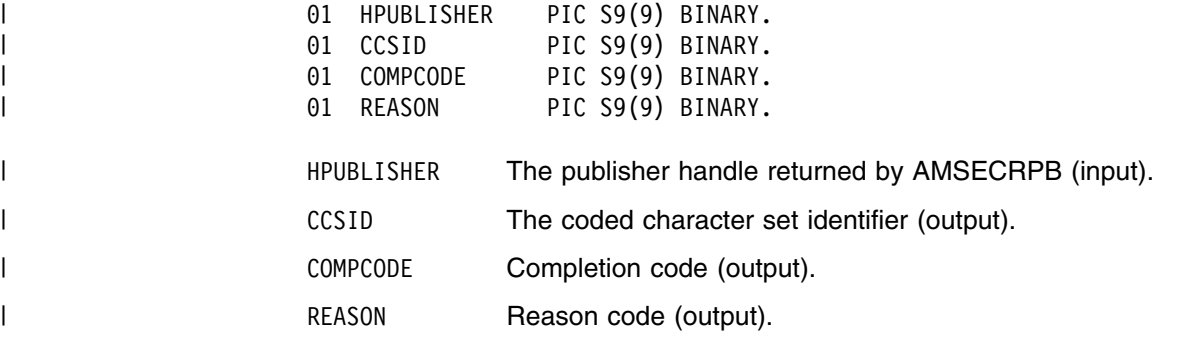

### | **AMPBGTEN (get encoding)**

Gets the value used to encode numeric data types for the publisher service. A | non-default value reflects the encoding of a remote system unable to convert the encoding of received messages. In this case the publisher must convert the | encoding of the message before it is sent.

| CALL 'AMPBGTEN' USING HPUBLISHER, ENCODING, COMPCODE, REASON.

Declare the parameters as follows:

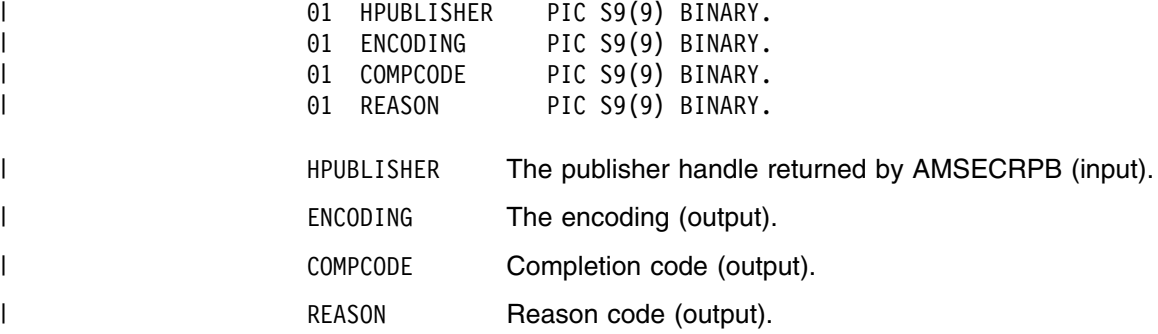

## | **AMPBGTLE (get last error)**

| Gets the information (completion and reason codes) from the last error for the | publisher object.

| CALL 'AMPBGTLE' USING HPUBLISHER, BUFFLEN, STRINGLEN, ERRORTEXT, | REASON2, COMPCODE, REASON.

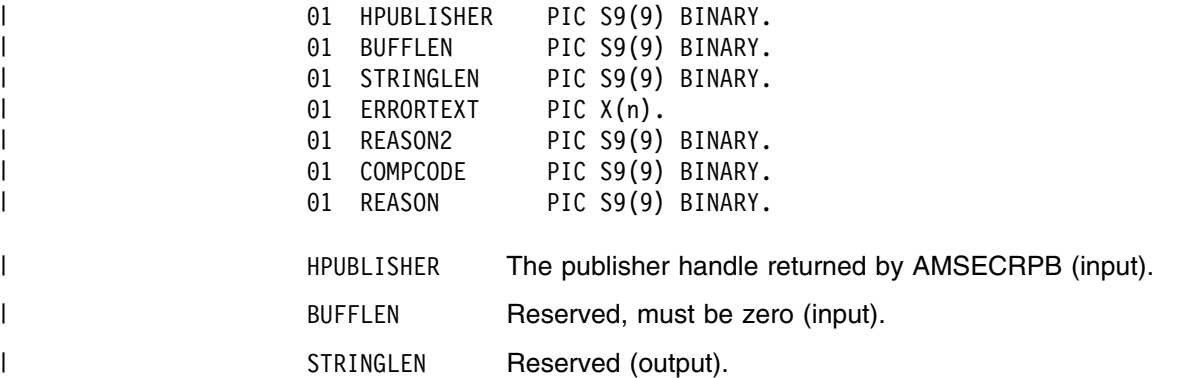

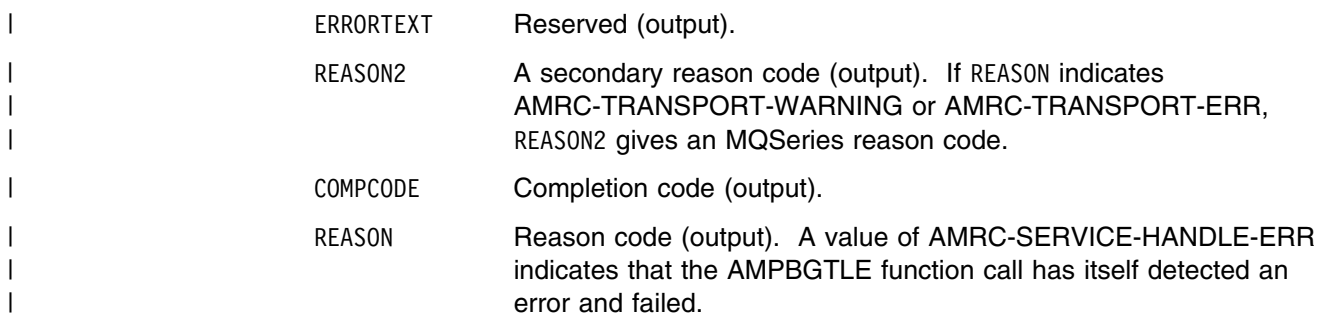

## | **AMPBGTNA (get name)**

| Gets the name of the publisher service.

| CALL 'AMPBGTNA' USING HPUBLISHER, BUFFLEN, NAMELEN, NAME, | COMPCODE, REASON.

| Declare the parameters as follows:

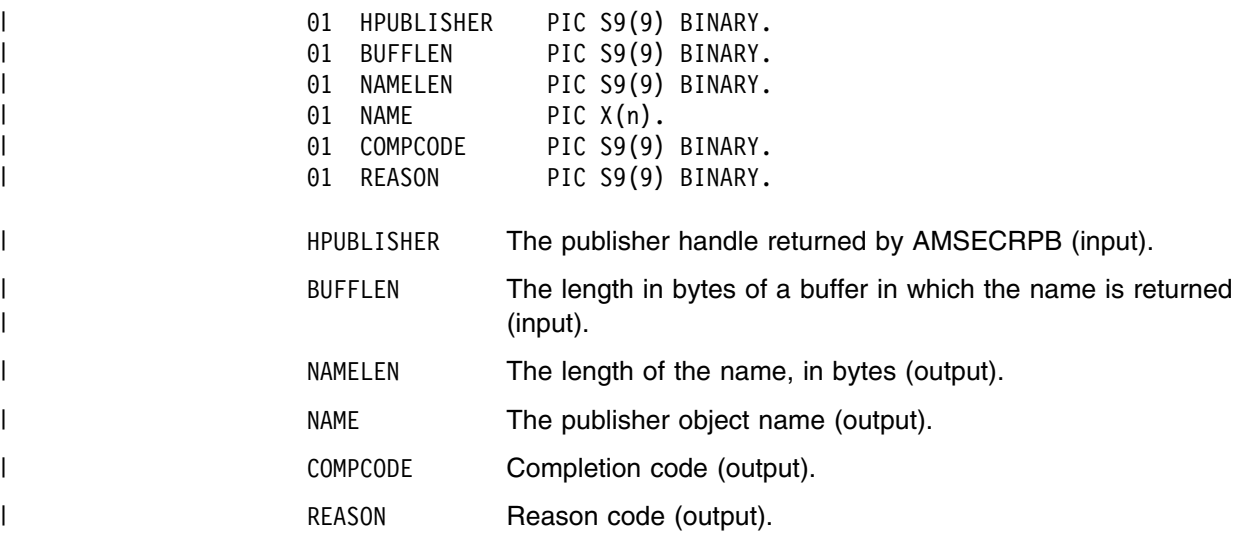

#### | **AMPBOP (open)**

| Opens the publisher service.

| CALL 'AMPBOP' USING HPUBLISHER, HPOLICY, COMPCODE, REASON.

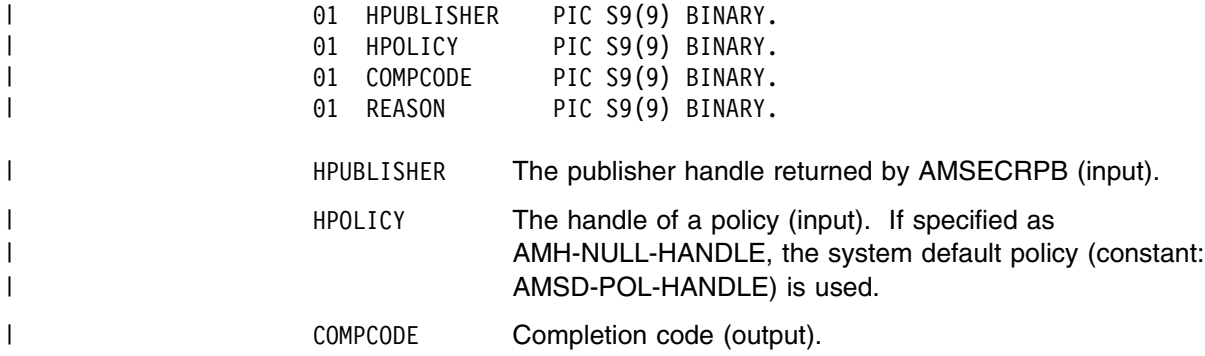

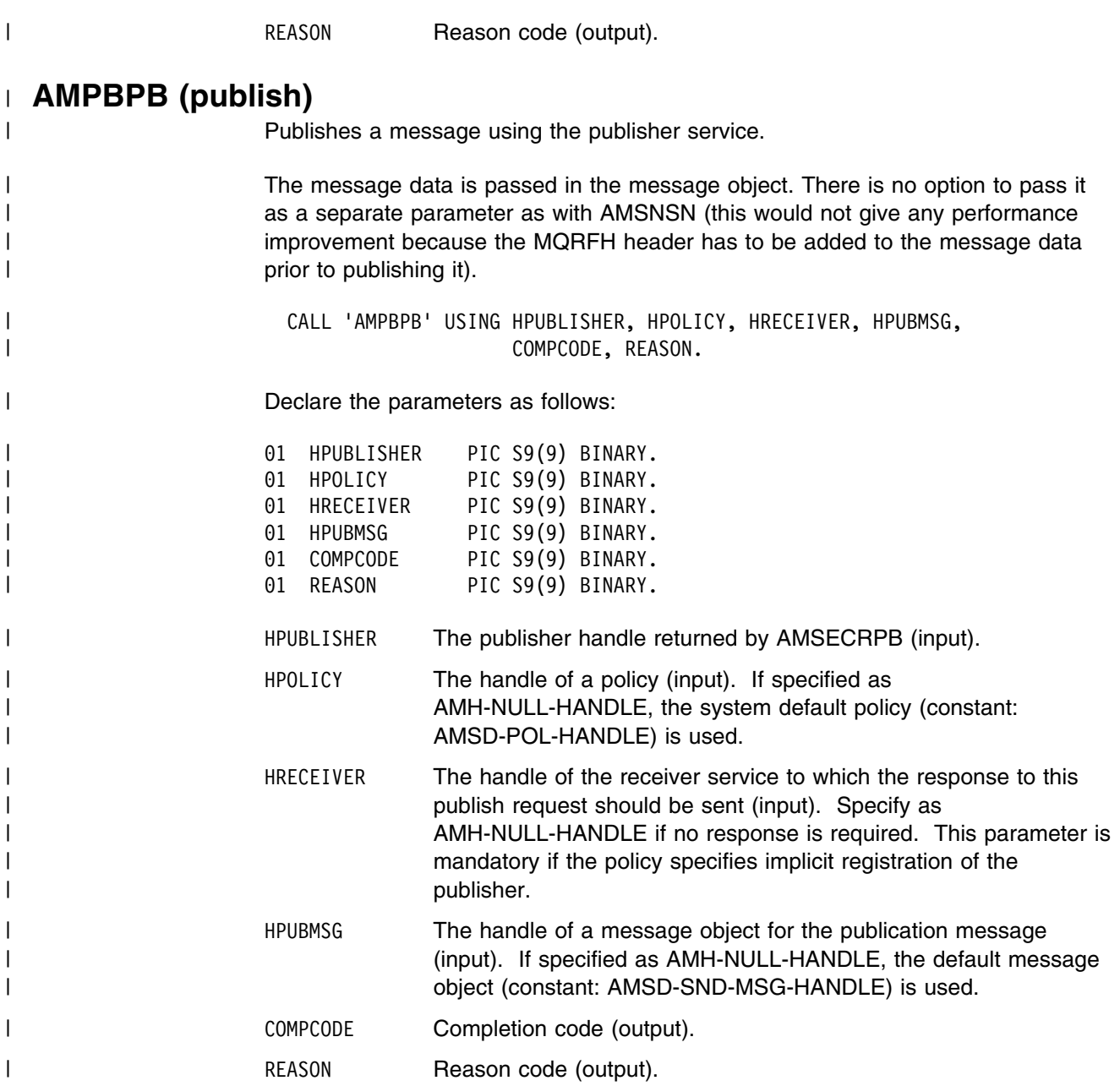

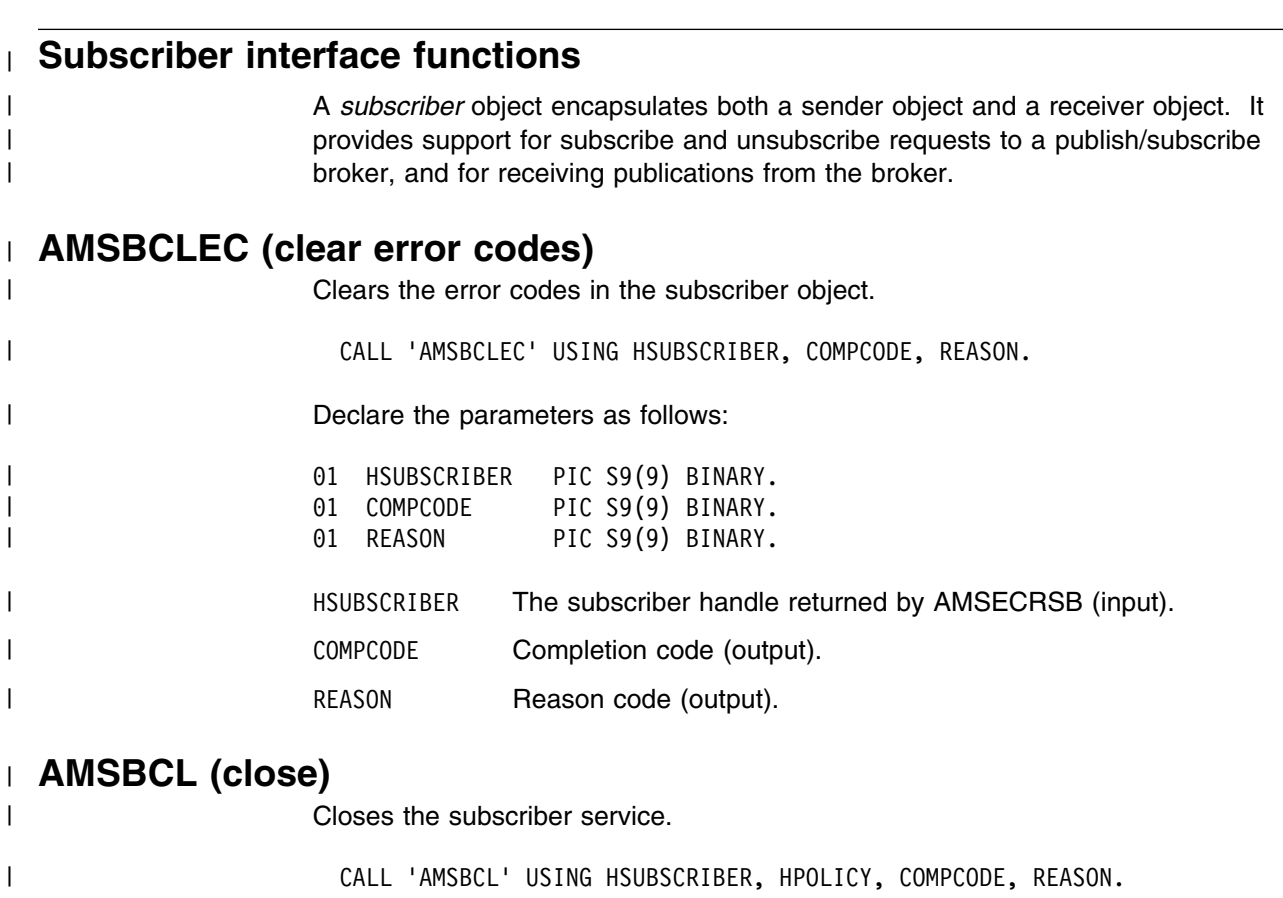

| Declare the parameters as follows:

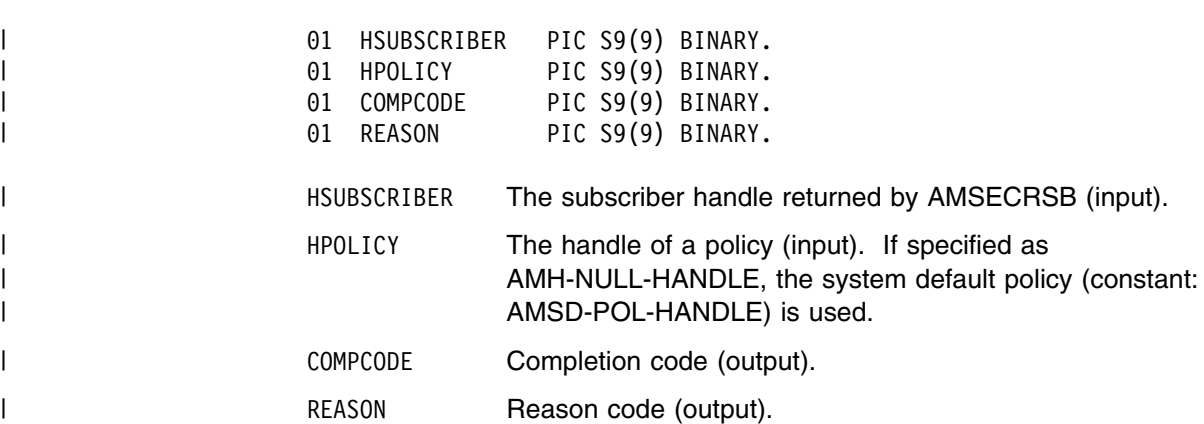

# | **AMSBGTCC (get CCSID)**

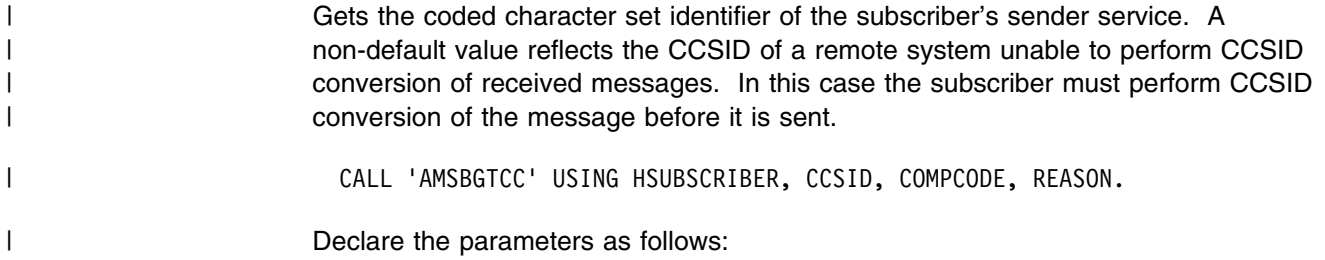

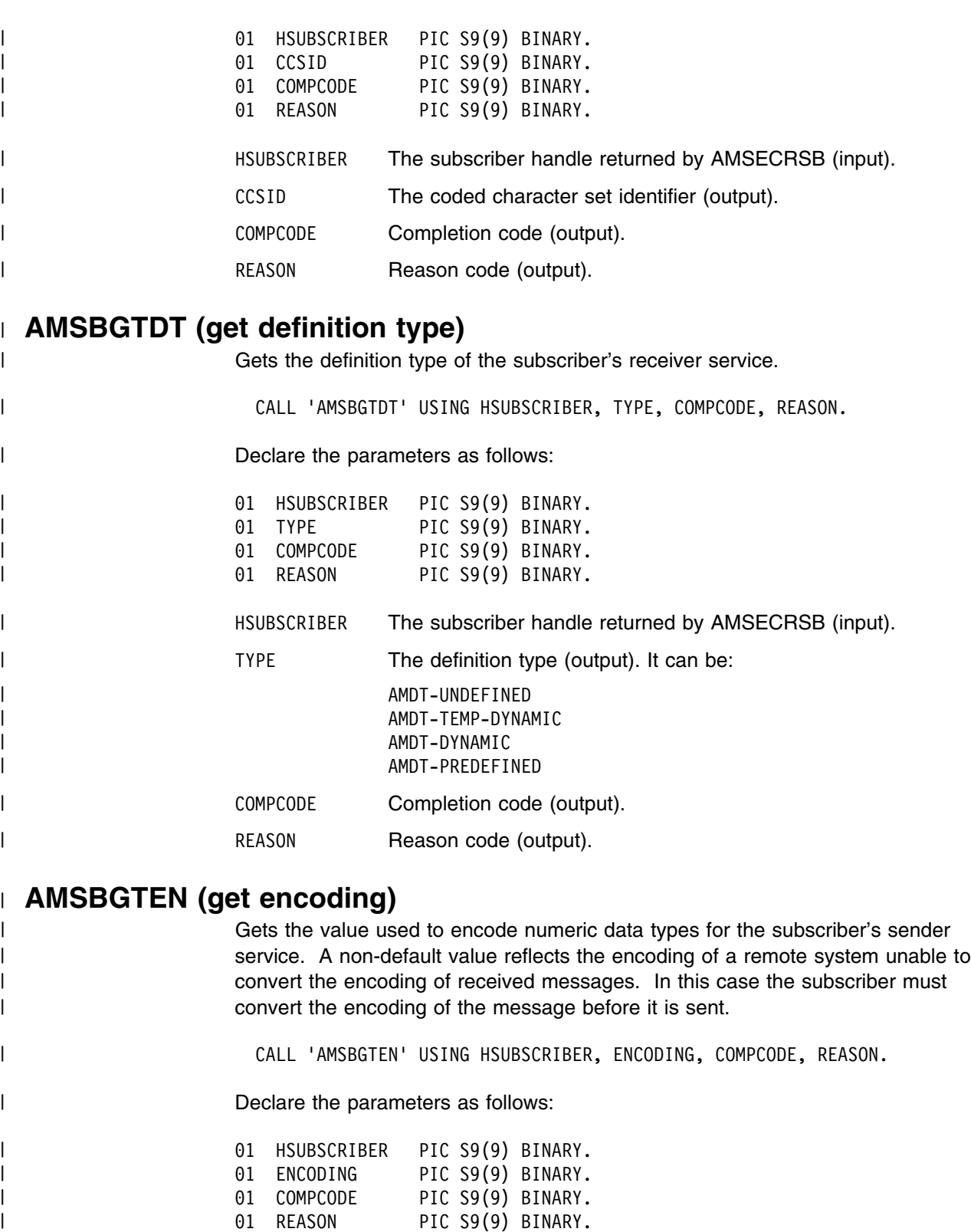

| HSUBSCRIBER The subscriber handle returned by AMSECRSB (input).

- | ENCODING The encoding (output).
- | COMPCODE Completion code (output).
## | **AMSBGTLE (get last error)**

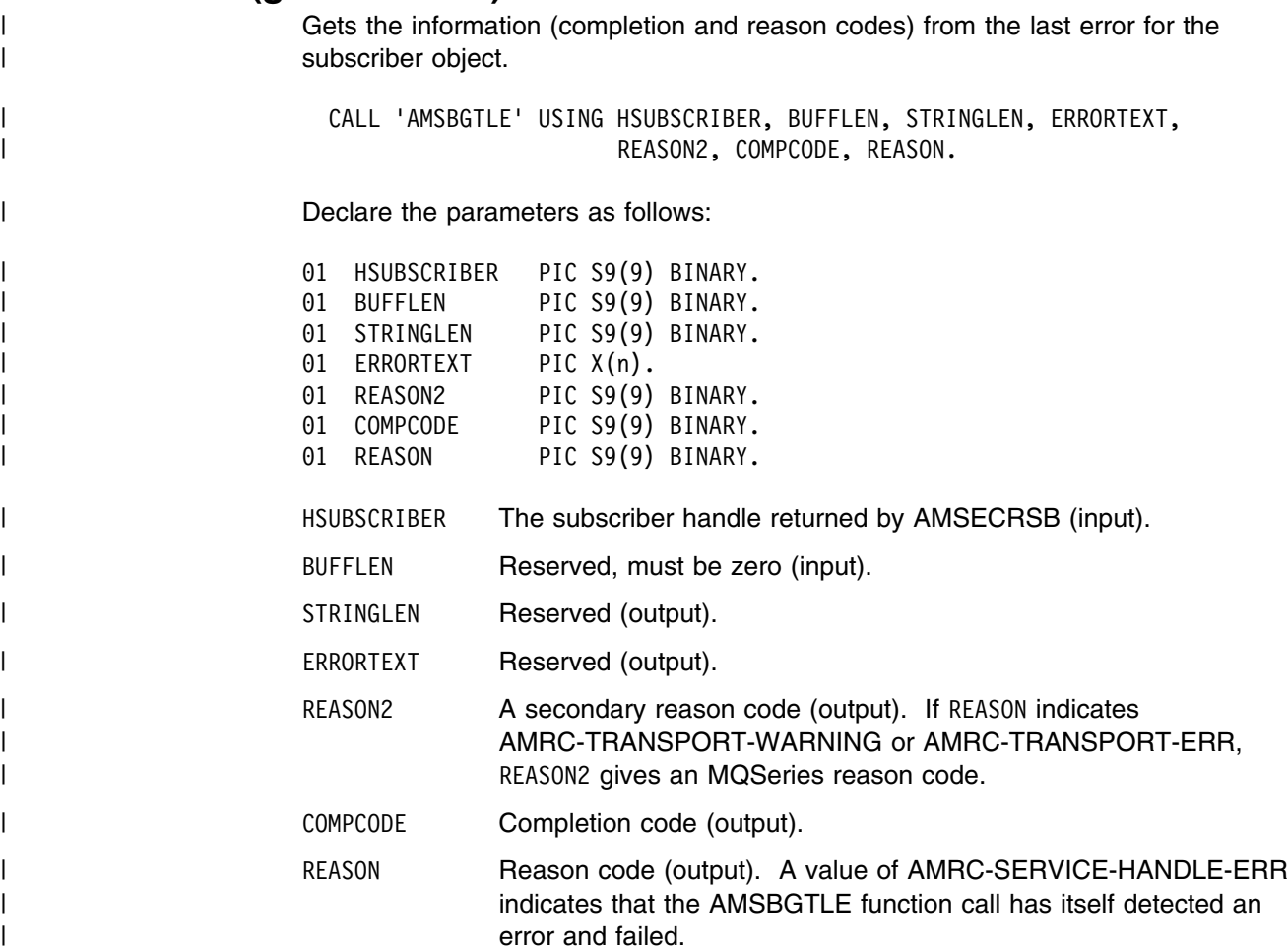

## | **AMSBGTNA (get name)**

| Gets the name of the subscriber object.

| CALL 'AMSBGTNA' USING HSUBSCRIBER, BUFFLEN, NAMELEN, NAME, | COMPCODE, REASON.

| Declare the parameters as follows:

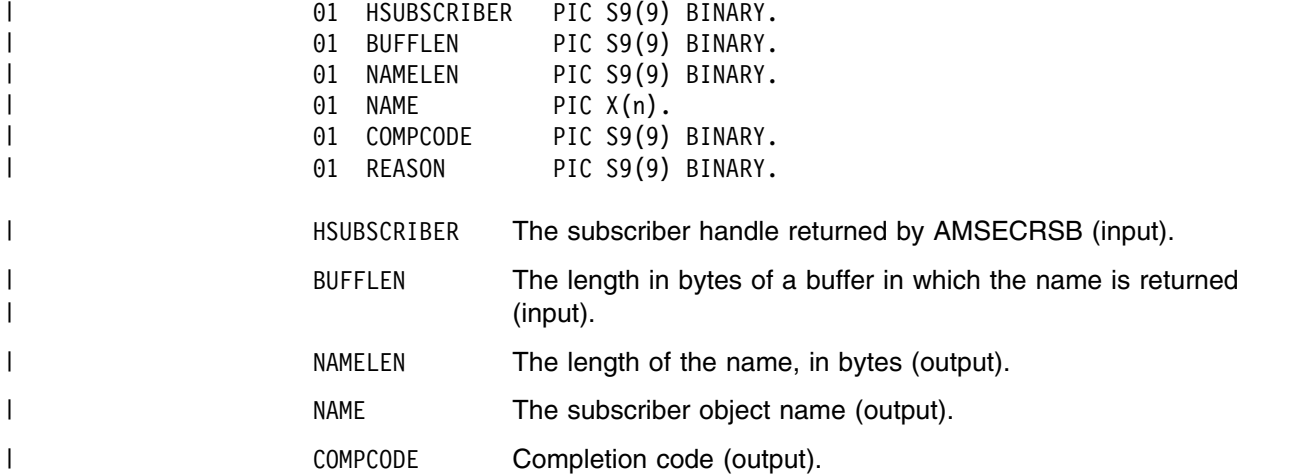

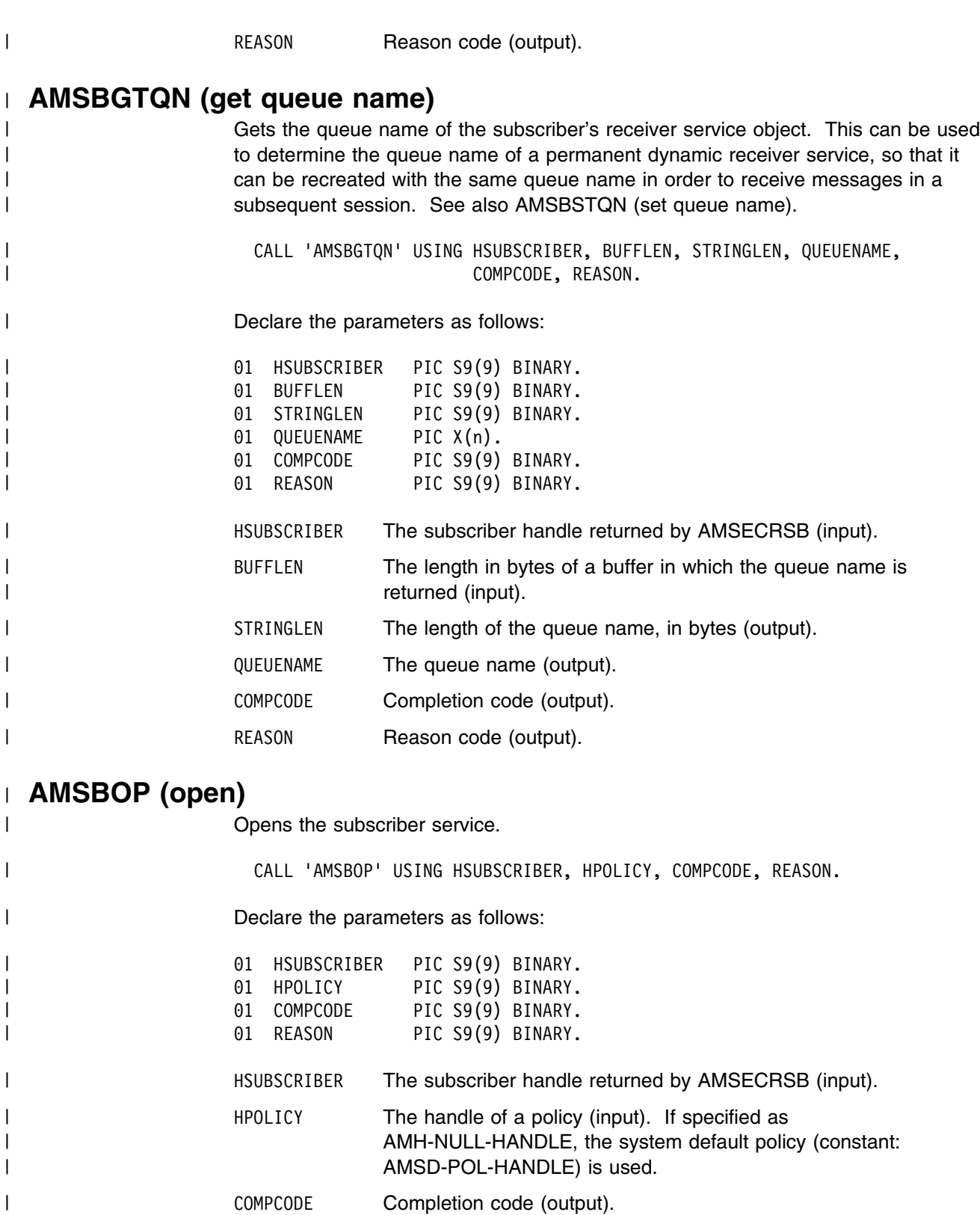

| REASON REASON Reason code (output).

## | **AMSBRC (receive)**

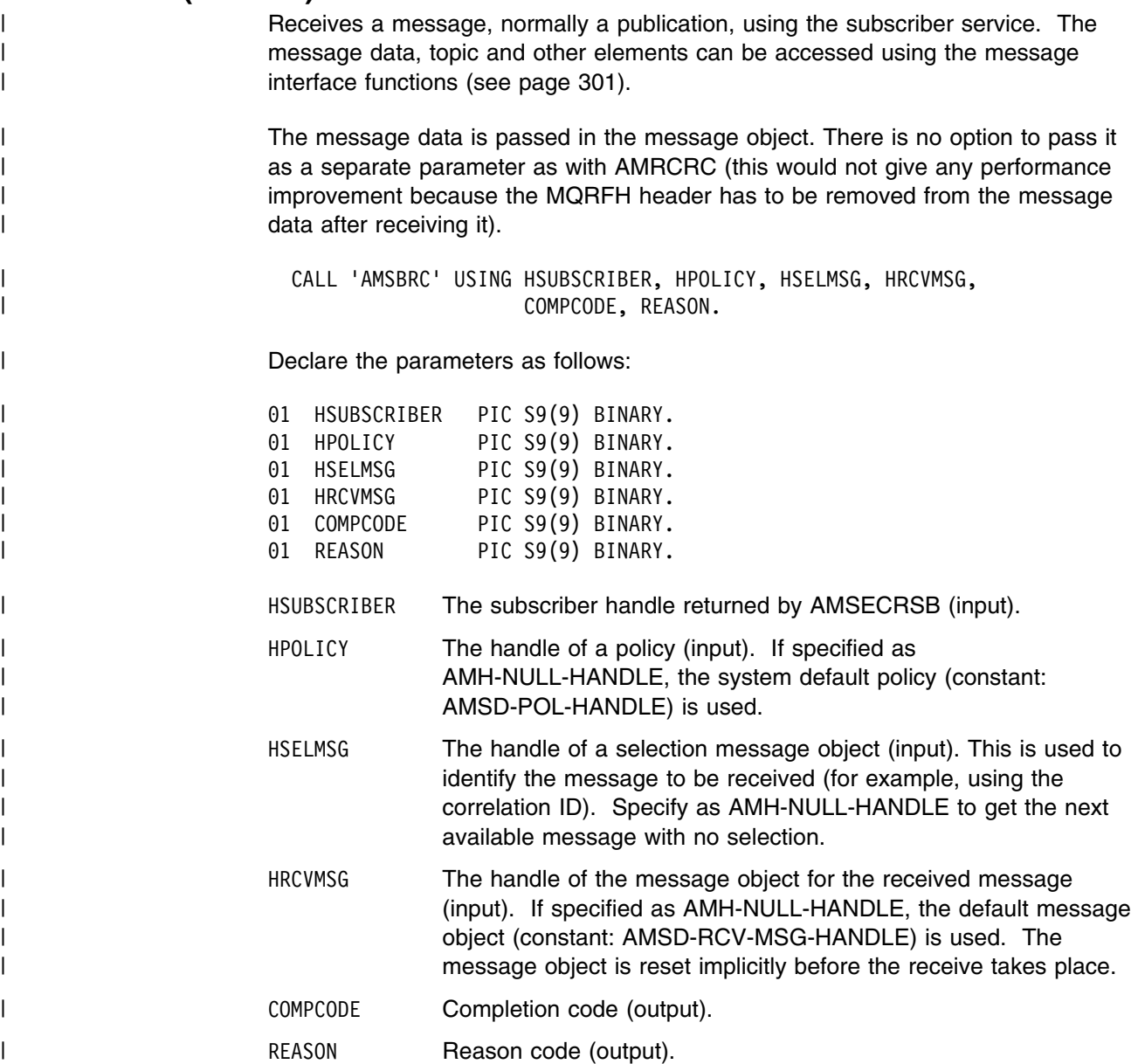

# | **AMSBSTQN (set queue name)**

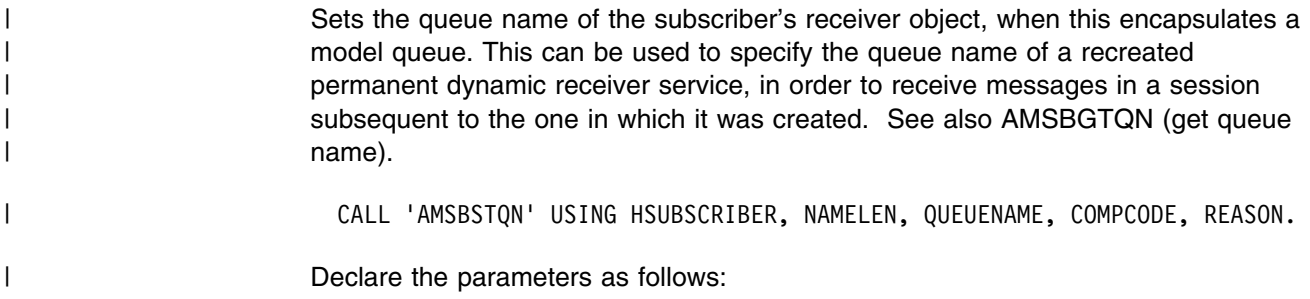

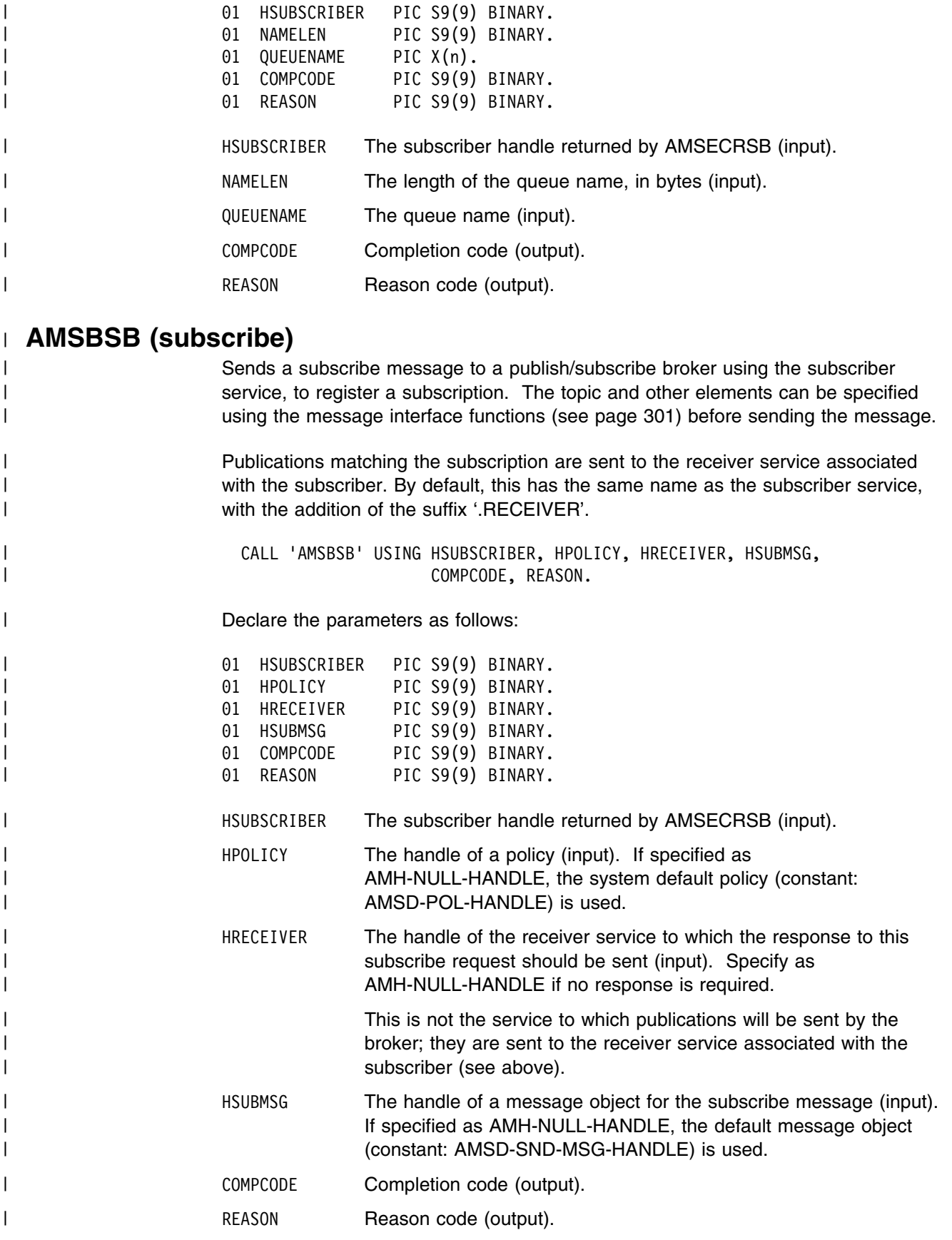

### | **AMSBUN (unsubscribe)**

| Sends an unsubscribe message to a publish/subscribe broker using the subscriber | service, to deregister a subscription. The topic and other elements can be | specified using the message interface functions (see page 301) before sending the | message.

| To deregister all topics, a policy providing this option must be specified (this is not | the default policy). Otherwise, to remove a previous subscription the topic | information specified must match that specified on the relevant AMSBSB request.

| CALL 'AMSBUN' USING HSUBSCRIBER, HPOLICY, HRECEIVER, HUNSUBMSG, | COMPCODE, REASON.

| Declare the parameters as follows:

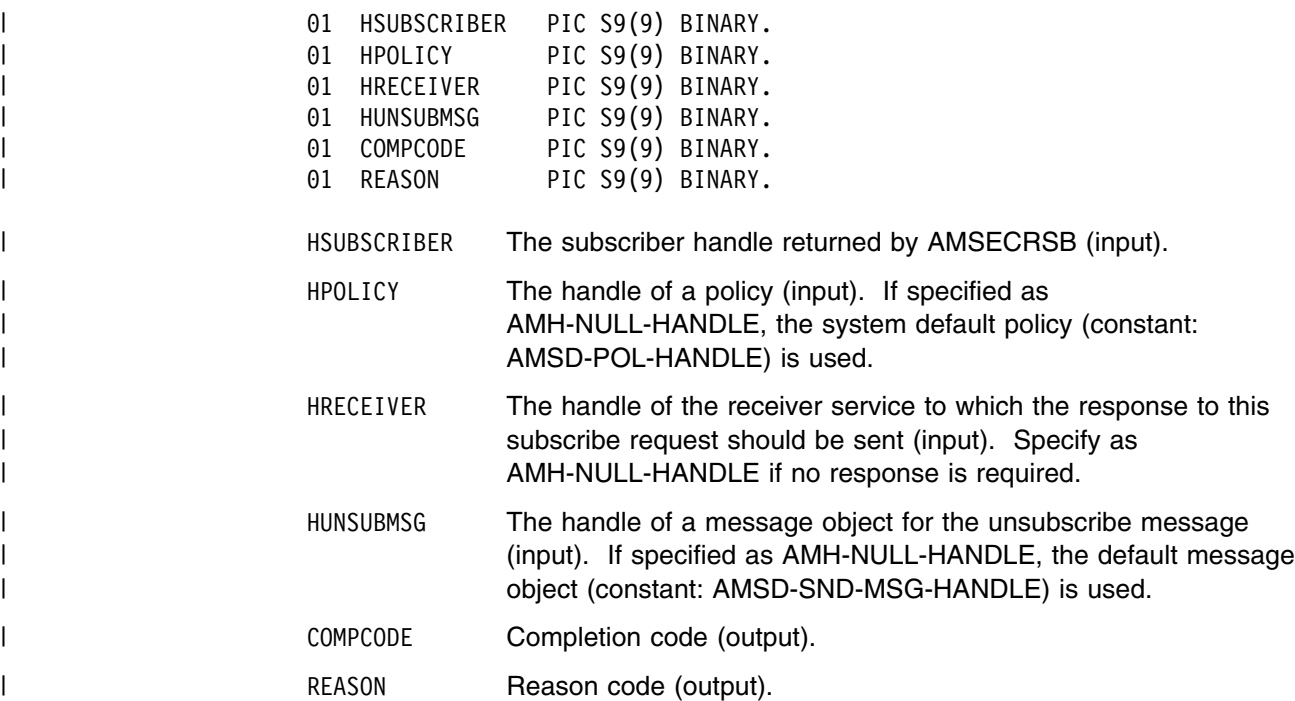

### | **Policy interface functions**

A *policy* object encapsulates the set of options used for each AMI request (open, | close, send, receive, publish and so on). Examples are the priority and persistence | of the message, and whether the message is included in a unit of work.

### | **AMPOCLEC (clear error codes)**

Clears the error codes in the policy object.

CALL 'AMPOCLEC' USING HPOLICY, COMPCODE, REASON.

Declare the parameters as follows:

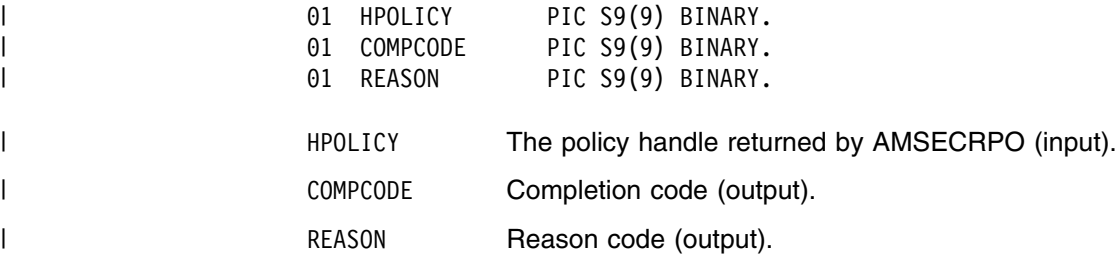

## | **AMPOGTLE (get last error)**

| Gets the information (completion and reason codes) from the last error for the | policy object.

> | CALL 'AMPOGTLE' USING HPOLICY, BUFFLEN, STRINGLEN, ERRORTEXT, REASON2, COMPCODE, REASON.

Declare the parameters as follows:

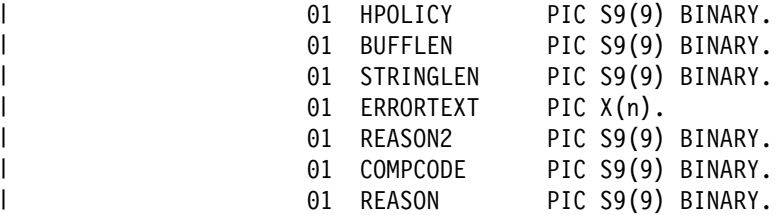

- HPOLICY The policy handle returned by AMSECRPO (input).
- BUFFLEN Reserved, must be zero (input).
- STRINGLEN Reserved (output).
- ERRORTEXT Reserved (output).

#### REASON2 A secondary reason code (output). If REASON indicates | AMRC-TRANSPORT-WARNING or AMRC-TRANSPORT-ERR, REASON2 gives an MQSeries reason code.

- COMPCODE Completion code (output).
- REASON Reason code (output). A value of AMRC-SERVICE-HANDLE-ERR indicates that the AMPOGTLE function call has itself detected an | error and failed.

# | **AMPOGTNA (get name)**

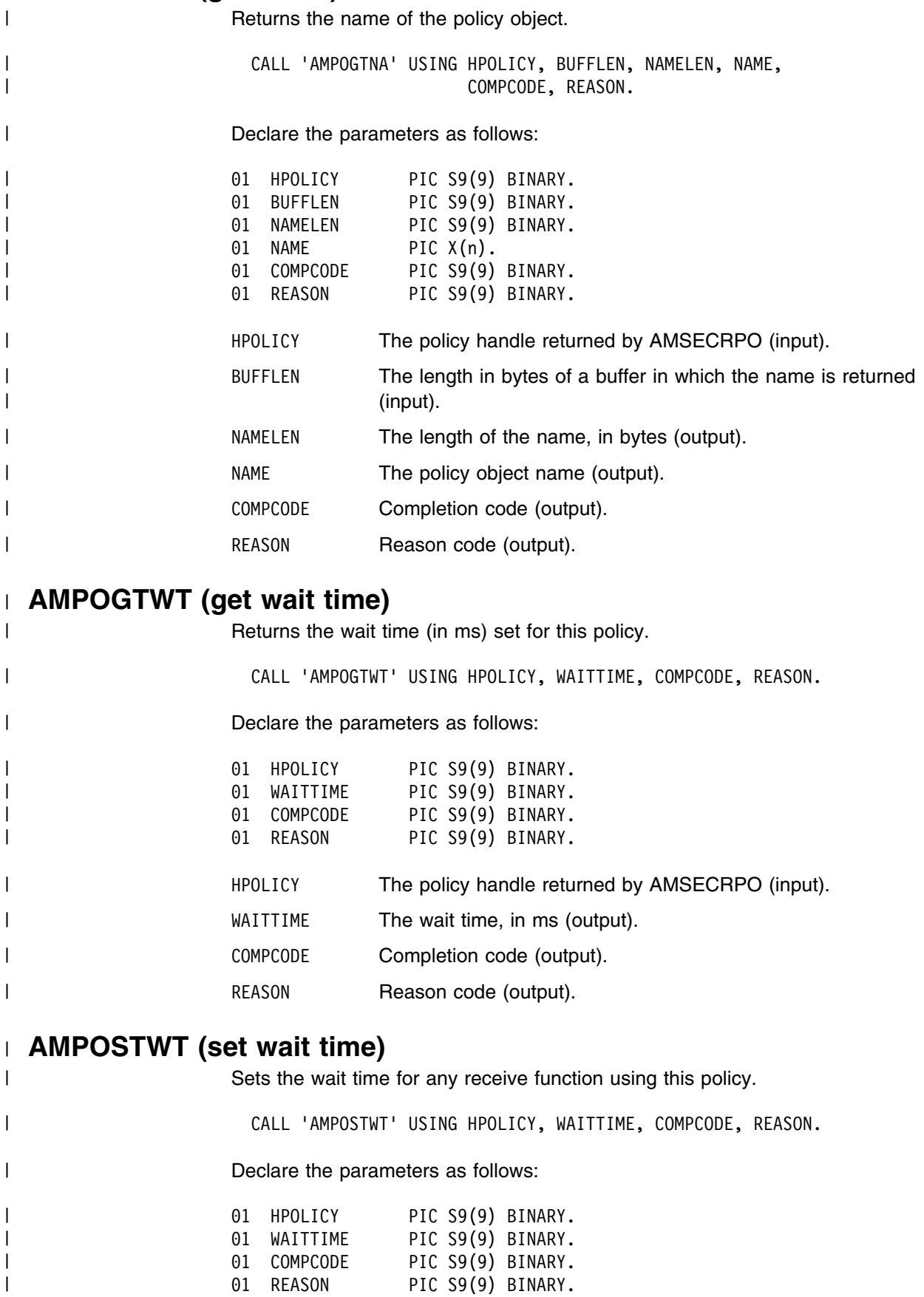

#### **COBOL policy interface**

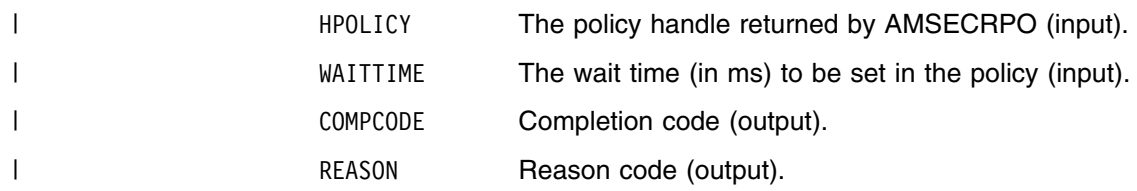

# **Part 5. The Java interface**

This part contains:

- Chapter 13, "Using the Application Messaging Interface in Java" on page 357
- Chapter 14, "Java interface overview" on page 371
- Chapter 15, "Java interface reference" on page 385

# **Chapter 13. Using the Application Messaging Interface in Java**

The Application Messaging Interface for Java (amJava) provides a Java style of programming, while being consistent with the object-style interface of the Application Messaging Interface for C. It uses a Java Native Interface (JNI) library, so it cannot be used to write Applets to run in a browser environment.

This chapter describes the following:

- "Structure of the AMI"
- "Writing applications in Java" on page 359
- "Building Java applications" on page 369

Note that the term *object* is used in this book in the object-oriented programming sense, not in the sense of MQSeries 'objects' such as channels and queues.

## **Structure of the AMI**

The following classes are provided:

### **Base classes**

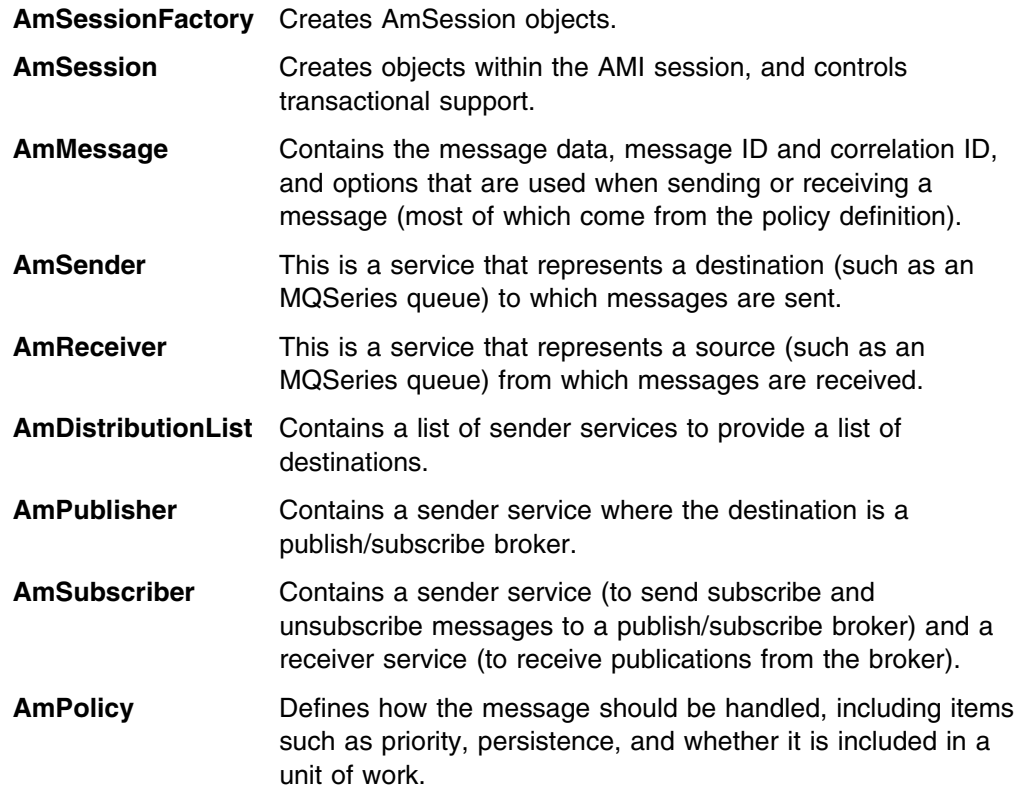

#### **Interface and helper classes**

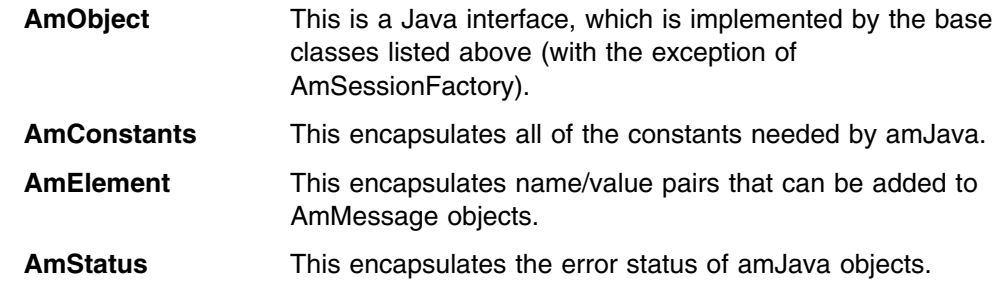

## **Exception classes**

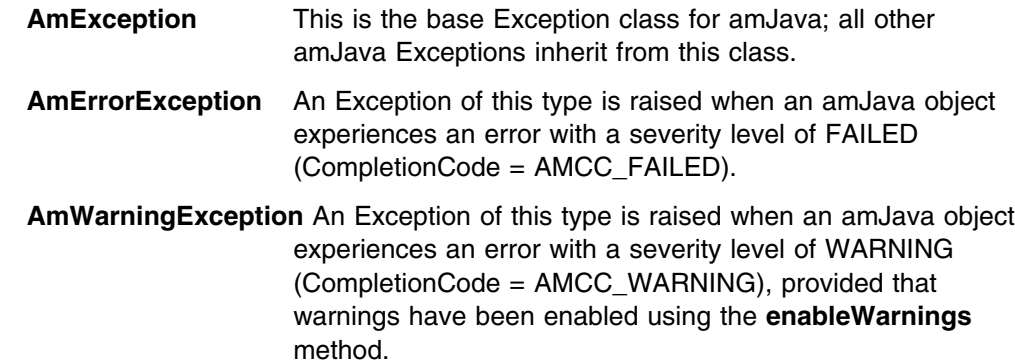

### **Using the repository**

You can run AMI applications with or without a repository. If you don't have a repository, you can create an object by specifying its name in a method. It will be created using the appropriate system provided definition (see "System provided definitions" on page 472).

If you have a repository, and you specify the name of an object in a method that matches a name in the repository, the object will be created using the repository definition. (If no matching name is found in the repository, the system provided definition will be used.)

### **System default objects**

The set of system default objects created in C is not accessible directly in Java, but the SYSTEM.DEFAULT.POLICY (constant: AMSD\_POL) is used to provide default behavior when a policy is not specified. Objects with identical properties to the system default objects can be created for use in Java using the built-in definitions (see "System provided definitions" on page 472).

## **Writing applications in Java**

This section gives a number of examples showing how to access the Application Messaging Interface using Java.

Many of the method calls are overloaded and in some cases this results in default objects being used. One example of this is the AmPolicy object which can be passed on many of the methods. For example:

```
Method overloading
 mySender.send(mySendMessage, myPolicy);
 mySender.send(mySendMessage);
```
If a policy has been created to provide specific send behavior, use the first example. However, if the default policy is acceptable, use the second example.

The defaulting of behavior using method overloading is used throughout the examples.

#### **Creating and opening objects**

Before using the AMI, you must create and open the required objects. Objects are created with names, which might correspond to named objects in the repository. In the case of the creation of a response sender (myResponder) in the example below, the default name for a response type object is specified using the **AmConstants** helper class, so the object is created with default responder values.

#### **Creating AMI objects**

```
mySessionFactory = new AmSessionFactory("MY.SESSION.FACTORY");
mySession = mySessionFactory.createSession("MY.SESSION");
myPolicy = mySession.createPolicy("MY.POLICY");
```

```
mySender = mySession.createSender("AMT.SENDER.QUEUE");
myReceiver = mySession.createReceiver("AMT.RECEIVER.QUEUE");
myResponder = mySession.createSender(AmConstants.AMDEF_RSP_SND);
```

```
mySendMessage = mySession.createMessage("MY.SEND.MESSAGE");
myReceiveMessage = mySession.createMessage("MY.RECEIVE.MESSAGE");
```
The objects are then opened. In the following examples, the session object is opened with the default policy, whereas the sender and receiver objects are opened with a specified policy (myPolicy).

#### **Opening the AMI objects**

```
 mySession.open();
 mySender.open(myPolicy);
 myReceiver.open(myPolicy);
```
#### **Sending messages**

The examples in this section show how to send a datagram (send and forget) message. First, the message data is written to the mySendMessage object. Data is always sent in byte form, so the Java **getBytes** method is used to extract the String data as bytes prior to adding to the message.

```
Writing data to a message object
```
 String dataSent = new String("message to be sent"); mySendMessage.writeBytes(dataSent.getBytes());

Next, the message is sent using the sender service mySender.

**Sending a message** mySender.send(mySendMessage);

The policy used is either the default policy for the service, if specified, or the system default policy. The message attributes are set from the policy or service, or the default for the messaging transport.

When more control is needed you can pass a policy object:

**Sending a message with a specified policy** mySender.send(mySendMessage, myPolicy);

The policy controls the behavior of the send command. In particular, the policy specifies whether the send is part of a unit of work, the priority, persistence and expiry of the message and whether policy components should be invoked. Whether the queue should be implicitly opened and left open can also be controlled.

To send a message to a distribution list, for instance myDistList, use it as the sender service:

**Sending a message to a distribution list**

myDistList.send(mySendMessage);

You can set an attribute such as the *Format* before the message is sent, to override the default in the policy or service.

**Setting an attribute in a message**

mySendMessage.setFormat(myFormat):

Similarly, after a message has been sent you can retrieve an attribute such as the *MessageID*.

**Getting an attribute from a message** msgId = mySendMessage.getMessageId();

For details of the message attributes that you can set and get, see "AmMessage" on page 374.

When a message object is used to send a message, it might not be left in the same state as it was prior to the send. Therefore, if you use the message object for repeated send operations, it is advisable to reset it to its initial state (see **reset** on page 398) and rebuild it each time.

#### **Sample program**

For more details, refer to the SendAndForget.java sample program (see "Sample programs for Unix and Windows" on page 464).

#### **Receiving messages**

The next example shows how to receive a message from the receiver service myReceiver, and to read the data from the message object myReceiveMessage.

#### **Receiving a message and retrieving the data**

```
 myReceiver.receive(myReceiveMessage);
data = myReceiveMessage.readBytes(myReceiveMessage.getDataLength());
```
The policy used will be the default for the service if defined, or the system default policy. Greater control of the behavior of the receive can be achieved by passing a policy object.

#### **Receiving a message with a specified policy**

```
 myReceiver.receive(myReceiveMessage, myPolicy);
```
The policy can specify the wait interval, whether the call is part of a unit of work, whether the message should be code page converted, whether all the members of a group must be there before any members can be read, and how to deal with backout failures.

To receive a specific message using its correlation ID, create a selection message object and set its *CorrelId* attribute to the required value. The selection message is then passed as a parameter on the receive.

#### **Receiving a specific message using the correlation ID**

```
mySelectionMessage = mySession.createMessage("MY.SELECTION.MESSAGE");
 mySelectionMessage.setCorrelationId(myCorrelId);
myReceiver.receive(myReceiveMessage, mySelectionMessage, myPolicy);
```
As before, the policy is optional.

You can view the attributes of the message just received, such as the *Encoding*.

**Getting an attribute from the message**

```
encoding = myReceiveMessage.getEncoding();
```
#### **Sample program**

For more details, refer to the Receiver.java sample program (see "Sample programs for Unix and Windows" on page 464).

#### **Request/response messaging**

In the *request/response* style of messaging, a requester (or client) application sends a request message and expects to receive a response message back. The responder (or server) application receives the request message and produces the response message (or messages) which it sends back to the requester application. The responder application uses information in the request message to know how to send the response message back to the requester.

In the following examples 'my' refers to the requesting application (the client); 'your' refers to the responding application (the server).

The requester sends a message as described in "Sending messages" on page 360, specifying the service (myReceiver) to which the response message should be sent.

**Sending a request message**

```
 mySender.send(mySendMessage, myReceiver);
```
A policy object can also be specified if required.

The responder receives the message as described in "Receiving messages" on page 361, using its receiver service (yourReceiver). It also receives details of the response service (yourResponder) for sending the response.

**Receiving the request message**

yourReceiver.receive(yourReceiveMessage, yourResponder);

A policy object can be specified if required, as can a selection message object (see "Receiving messages" on page 361).

The responder sends its response message (yourReplyMessage) to the response service, specifying the received message to which this is a response.

**Sending a response to the request message**

yourResponder.send(yourReplyMessage, yourReceiveMessage);

Finally, the requester application receives the response (myResponseMessage), which is correlated with the original message it sent (mySendMessage).

**Receiving the response message**

myReceiver.receive(myResponseMessage, mySendMessage);

In a typical application the responder might be a server operating in a loop, receiving requests and replying to them. In this case, the message objects should be set to their initial state and the data cleared before servicing the next request. This is achieved as follows:

#### **Resetting the message object**

```
 yourReceiveMessage.reset();
 yourResponseMessage.reset();
```
#### **Sample programs**

For more details, refer to the Client.java and Server.java sample programs (see "Sample programs for Unix and Windows" on page 464).

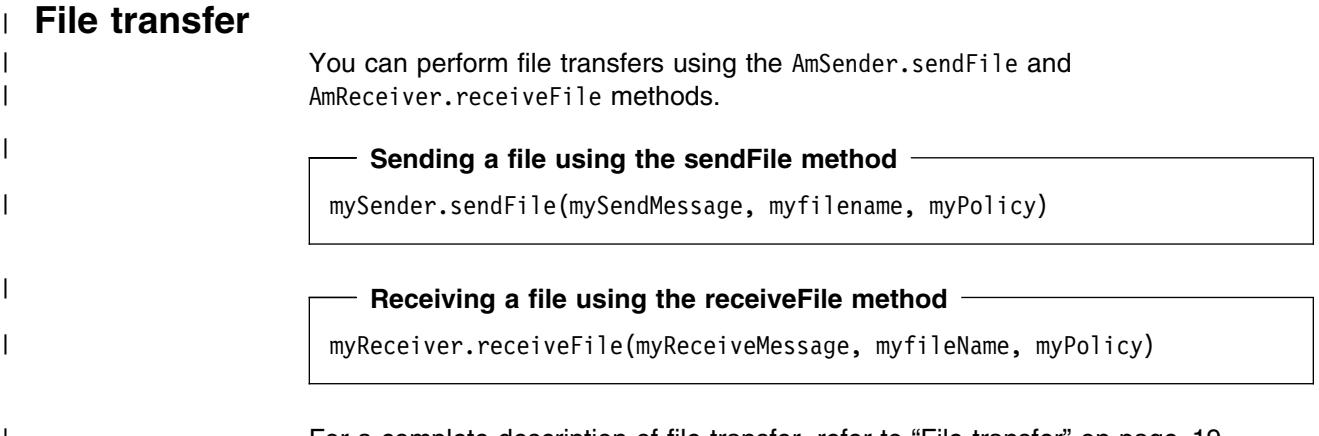

| For a complete description of file transfer, refer to "File transfer" on page 19

## **Publish/subscribe messaging**

With *publish/subscribe* messaging a *publisher* application publishes messages to *subscriber* applications using a *broker*. The message published contains application data and one or more *topic* strings that describe the data. A subscribing application subscribes to topics informing the broker which topics it is interested in. When the broker receives a message from a publisher it compares the topics in the messages to the topics in the subscription from subscribing applications. If they match, the broker forwards the message to the subscribing application.

Data on a particular topic is published as shown in the next example.

#### **Publishing a message on a specified topic**

```
String publicationTopic = new String("Weather");
String publicationData = new String("The weather is sunny");
 myPubMessage.addTopic(publicationTopic);
 myPubMessage.writeBytes(publicationData.getBytes());
 myPublisher.publish(myPubMessage, myReceiver);
```
myReceiver identifies a response service to which the broker will send any response messages. You can also specify a policy object to modify the behavior of the command.

To subscribe to a publish/subscribe broker you need to specify one or more topics.

**Subscribing to a broker on specified topics**

```
String weather = new String("Weather");
String birds = new String("Birds");
 mySubMessage.addTopic(weather);
 mySubMessage.addTopic(birds);
 mySubscriber.subscribe(mySubMessage, myReceiver);
```
Broker response messages will be sent to myReceiver.

To remove a subscription, add the topic or topics to be deleted to the message object, and use:

```
Removing a subscription
```

```
 mySubscriber.unsubscribe(myUnsubMessage, myReceiver);
```
To receive a publication from a broker, use:

```
Receiving a publication
 mySubscriber.receive(myReceiveMessage, myPolicy);
publication = myReceiveMessage.readBytes(
                 myReceiveMessage.getDataLength());
```
You can then use the **getTopicCount** and **getTopic** methods to extract the topic or topics from the message object.

| Subscribing applications can also exploit content-based publish/subscribe by | passing a filter on subscribe and unsubscribe calls (see "Using MQSeries Integrator Version 2" on page 461).

#### **Sample programs**

For more details, refer to the Publisher.java and Subscriber.java sample programs (see "Sample programs for Unix and Windows" on page 464).

#### **Using AmElement objects**

Publish/subscribe brokers (such as MQSeries Publish/Subscribe) respond to messages that contain name/value pairs to define the commands and options to be carried out. The Application Messaging Interface contains some methods which produce these name/value pairs directly (such as **AmSubscriber.subscribe**). For less commonly used commands, the name/value pairs can be added to a message using an AmElement object.

For example, to send a message containing a 'Request Update' command, use the following:

**Using an AmElement object to construct a command message**

AmElement bespokeElement = new AmElement("MQPSCommand", "ReqUpdate"); mySendMessage.addElement(bespokeElement);

You must then send the message, using **AmSender.send**, to the sender service specified for your publish/subscribe broker.

If you use streams with MQSeries Publish/Subscribe, you must add the appropriate name/value element explicitly to the message object.

The message element methods can, in fact, be used to add any element to a message before issuing an publish/subscribe request. Such elements (including topics, which are specialized elements) supplement or override those added implicitly by the request, as appropriate to the individual element type.

The use of name/value elements is not restricted to publish/subscribe applications, they can be used in other applications as well.

#### **Error handling**

The **getLastErrorStatus** method always reflects the last most severe error experienced by an object. It can be used to return an AmStatus object encapsulating this error state. Once the error state has been handled, **clearErrorCodes** can be called to reset this error state.

AmJava can raise two types of Exception, one to reflect serious errors and the other to reflect warnings. By default, only AmErrorExceptions are raised. AmWarningExceptions can be enabled using the **enableWarnings** method. Since both are types of AmException, a generic catch block can be used to process all amJava Exceptions.

Enabling AmWarningExceptions might have some unexpected side-effects, especially when an AmObject is returning data such as another AmObject. For example, if AmWarningExceptions are enabled for an AmSession object and an AmSender is created that does not exist in the repository, an AmWarningException will be raised to reflect this fact. If this happens, the AmSender object will not be created since its creation was interrupted by an Exception. However, there might be times during the life of an AmObject when processing AmWarningExceptions is useful.

```
For example:
   try
   {
       ...
       mySession.enableWarnings(true);
       mySession.open();
       ...
   }
  catch (AmErrorException errorEx)
   {
      AmStatus sessionStatus = mySession.getLastErrorStatus();
       switch (sessionStatus.getReasonCode())
       {
       case AmConstants.AMRC_XXXX:
 ...
       case AmConstants.AMRC_XXXX:
           ...
       }
       mySession.clearErrorCodes();
   }
  catch (AmWarningException warningEx)
   {
       ...
   }
```
Since most of the objects implement the AmObject interface, a generic error handling routine can be written. For example:

```
 try
  {
 ...
      mySession.open();
       ...
       mySender.send(myMessage):
       ...
      mySender.send(myMessage):
       ...
      mySession.commit();
  }
  catch(AmException amex);
  {
       AmStatus status;
      status = amex.getSource().getLastErrorStatus();
      System.out.println("Object in error; name="+ amex.getSource().getName());
      System.out.println("Object in error; RC="+ status.getReasonCode());
       ...
       amex.getSource().clearErrorCodes();
  }
```
The catch block works because all objects that throw the AmException in the try block are AmObjects, and so they all have **getName**, **getLastErrorStatus** and **clearErrorCodes** methods.

### **Transaction support**

Messages sent and received by the AMI can, optionally, be part of a transactional unit of work. A message is included in a unit of work based on the setting of the syncpoint attribute specified in the policy used on the call. The scope of the unit of work is the session handle and only one unit of work may be active at any time.

The API calls used to control the transaction depends on the type of transaction is being used.

MQSeries messages are the only resource

A transaction is started by the first message sent or received under syncpoint control, as specified in the policy specified for the send or receive. Multiple messages can be included in the same unit of work. The transaction is committed or backed out using the **commit** or **rollback** method.

Using MQSeries as an XA transaction coordinator

The transaction must be started explicitly using the **begin** method before the first recoverable resource (such as a relational database) is changed. The transaction is committed or backed out using an **commit** or **rollback** method.

Using an external transaction coordinator

The transaction is controlled using the API calls of an external transaction coordinator (such as CICS, Encina or Tuxedo). The AMI calls are not used but the syncpoint attributed must still be specified in the policy used on the call.

#### | **Sending group messages**

The AMI allows a sequence of related messages to be included in, and sent as, a | message group. Group context information is sent with each message to allow the | message sequence to be preserved and made available to a receiving application. In order to include messages in a group, the group status information of the first and subsequent messages in the group must be set as follows: AMGRP FIRST MSG IN GROUP for the first message AMGRP MIDDLE MSG IN GROUP for all messages other than first and last | AMGRP\_LAST\_MSG\_IN\_GROUP for the last message | The message status is set using the **AmMessage.setGroupStatus** method. For a complete description of group messages, refer to "Sending group messages" on page 25

### **Other considerations**

#### **Multithreading**

If you are using multithreading with the AMI, a session normally remains locked for the duration of a single AMI call. If you use receive with wait, the session remains locked for the duration of the wait, which might be unlimited (that is, until the wait time is exceeded or a message arrives on the queue). If you want another thread to run while a thread is waiting for a message, it must use a separate session.

AMI handles and object references can be used on a different thread from that on which they were first created for operations that do not involve an access to the underlying (MQSeries) message transport. Functions such as initialize, terminate, open, close, send, receive, publish, subscribe, unsubscribe, and receive publication will access the underlying transport restricting these to the thread on which the session was first opened (for example, using **AmSession.open**). An attempt to issue these on a different thread will cause an error to be returned by MQSeries and a transport error (AMRC\_TRANSPORT\_ERR) will be reported to the application.

#### **Using MQSeries with the AMI**

You must not mix MQSeries function calls with AMI calls within the same process.

#### **Field limits**

When string and binary properties such as queue name, message format, and correlation ID are set, the maximum length values are determined by MQSeries, the underlying message transport. See the rules for naming MQSeries objects in the *MQSeries Application Programming Guide*.

### **Building Java applications**

This section contains information that will help you write, prepare, and run your Java application programs on the various operating systems supported by the AMI.

#### **AMI package for Java**

AMI provides a jar file that contains all the classes comprising the AMI package for Java.

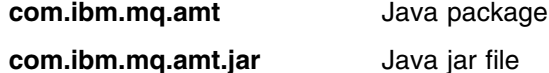

This jar file is installed under:

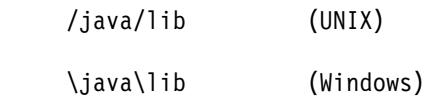

See "Directory structure" on page 435 (AIX), page 440 (HP-UX), page 444 (Solaris), or page 447 (Windows).

In order to make use of this package you must:

• Import the package into your Java application by using the following statement in that application:

import com.ibm.mq.amt.\*;

• Make sure the AMI jar file is in your CLASSPATH environment variable. See "Setting the runtime environment" on page 434 (AIX), page 439 (HP-UX), page 443 (Solaris), or page 446 (Windows).

This should be done both in the environment in which your Java program is compiled, and the environment in which it is run.

#### **Running Java programs**

This section explains what you have to do to prepare and run your Java programs on the AIX, HP-UX, Sun Solaris, Windows 98 and Windows NT operating systems.

The AMI interface for Java makes use of JNI (Java Native Interface) and so requires a platform native library to run successfully. This library must be accessible to your runtime environment. See "Language compilers" on page 432 for versions of the Java Developer's Kit (JDK) supported by the AMI.

#### **AIX**

Make sure that the JNI library libamtJava.so is accessible to your runtime environment. To do this, you should perform:

export LIBPATH=\$LIBPATH:/usr/mqm/lib:

#### **HP-UX**

Make sure that the JNI library libamtJava.sl is accessible to your runtime environment. To do this, you should perform:

export SHLIB\_PATH=\$SHLIB\_PATH:/opt/mqm/lib:

#### **Solaris**

Make sure that the JNI library libamtJava.so is accessible to your runtime environment. To do this, you should perform:

export LD\_LIBRARY\_PATH=\$LD\_LIBRARY\_PATH:/opt/mqm/lib:

#### **Windows**

Make sure that the JNI library amtJava.dll is in one of the directories specified in the PATH environment variable for your runtime environment. For example:

SET PATH=%PATH%;C:\MQSeries\bin;

If you already have MQSeries installed, it is likely that this environment has already been set up for you.

Once the AMI jar file and the JNI library are referenced in your runtime environment you can run your Java application. For example, to run an application called mine that exists in a package com.xxx.com, perform:

java com.xxx.com.mine

# **Chapter 14. Java interface overview**

This chapter contains an overview of the structure of the Application Messaging Interface for Java. Use it to find out what functions are available in this interface.

The Java interface provides sets of methods for each of the classes listed below. The methods available for each class are listed in the following pages. Follow the page references to see the reference information for each method.

#### **Base classes**

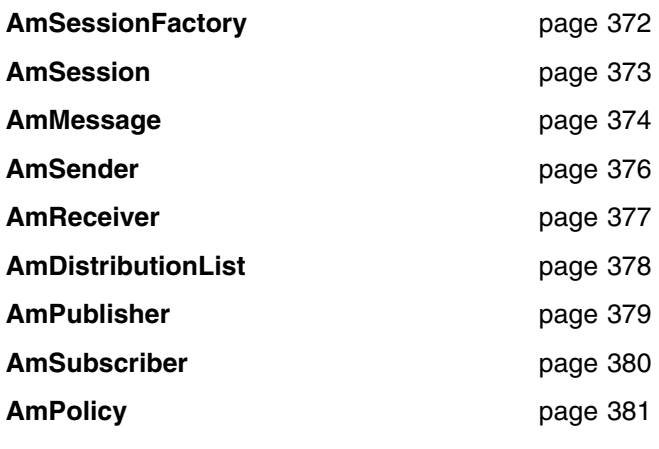

### **Helper classes**

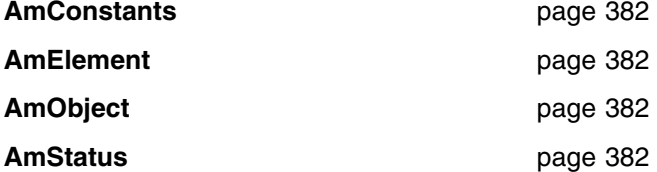

## **Exception classes**

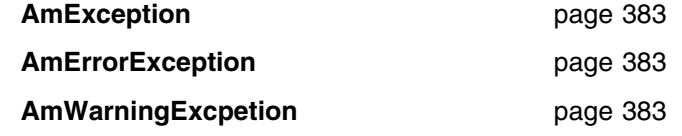

## **AmSessionFactory**

The **AmSessionFactory** class is used to create AmSession objects.

### **Constructor**

Constructor for AmSessionFactory.

AmSessionFactory **page 386** 

## **Session factory management**

Methods to return the name of an AmSessionFactory object, and to control traces.

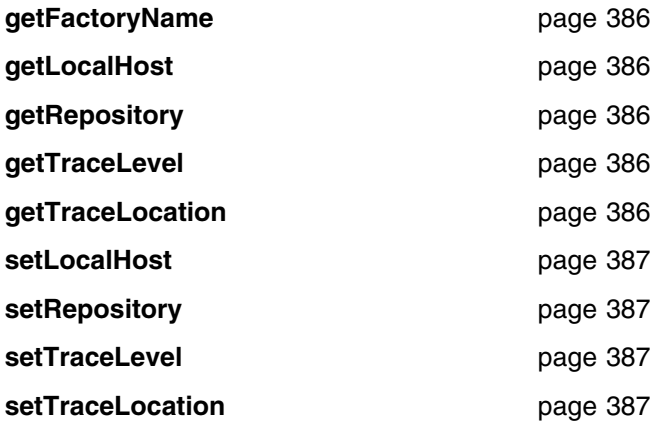

## **Create session**

Method to create an AmSession object.

**createSession** page 386

## **AmSession**

The **AmSession** object creates and manages all other objects, and provides scope for a unit of work.

### **Session management**

Methods to open and close an AmSession object, to return its name, and to control traces.

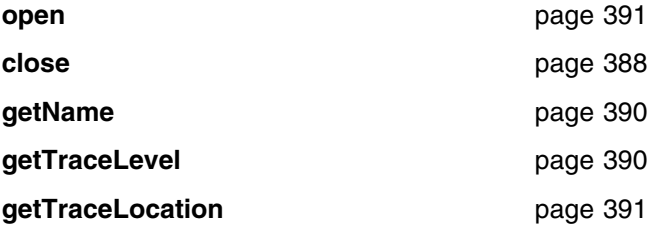

## **Create objects**

Methods to create AmMessage, AmSender, AmReceiver, AmDistributionList AmPublisher, AmSubscriber, and AmPolicy objects.

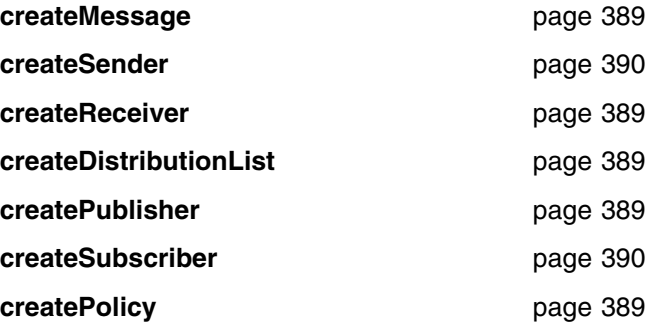

### **Transactional processing**

Methods to begin, commit and rollback a unit of work.

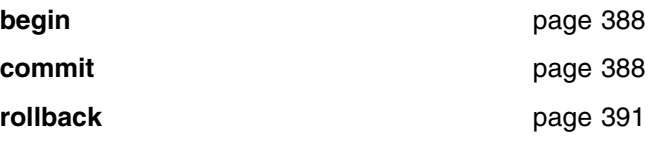

## **Error handling**

Methods to clear the error codes, enable warnings, and return the status from the last error.

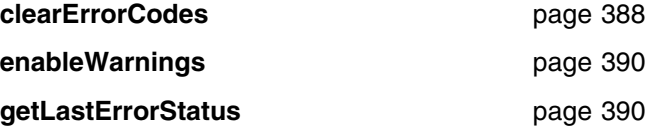

# **AmMessage**

An **AmMessage** object encapsulates an MQSeries message descriptor (MQMD) structure, and it contains the message data if this is not passed as a separate parameter.

#### **Get values**

Methods to get the coded character set ID, correlation ID, encoding, format, group status, message ID and name of the message object.

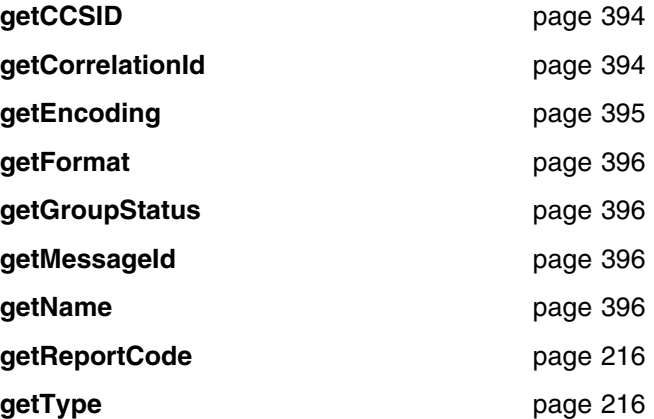

### **Set values**

Methods to set the coded character set ID, correlation ID, format and group status of the message object.

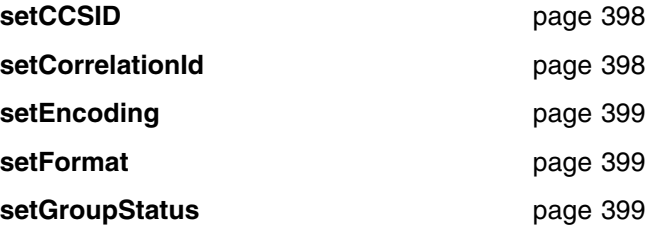

### **Reset values**

Method to reset the message object to the state it had when first created.

**reset** page 398

#### **Read and write data**

Methods to read or write byte data to or from the message object, to get and set the data offset, and to get the length of the data.

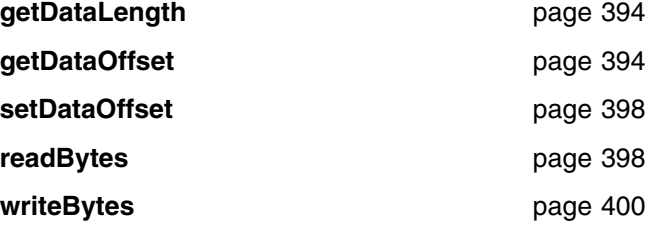

### | **Publish/subscribe filters**

| Methods to manipulate filters for content-based publish/subscribe.

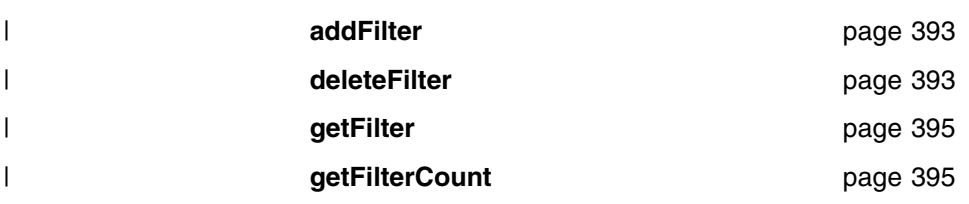

## **Publish/subscribe topics**

Methods to manipulate the topics in a publish/subscribe message.

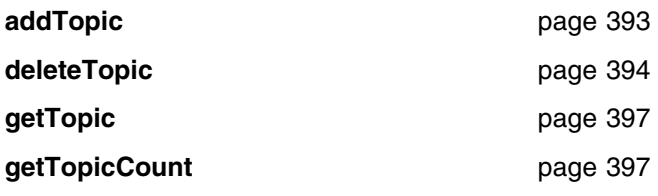

## **Publish/subscribe name/value elements**

Methods to manipulate the name/value elements in a publish/subscribe message.

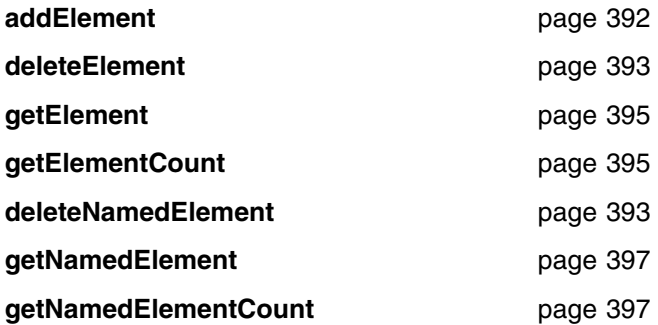

## **Error handling**

Methods to clear the error codes, enable warnings, and return the status from the last error.

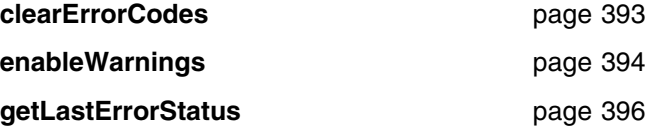

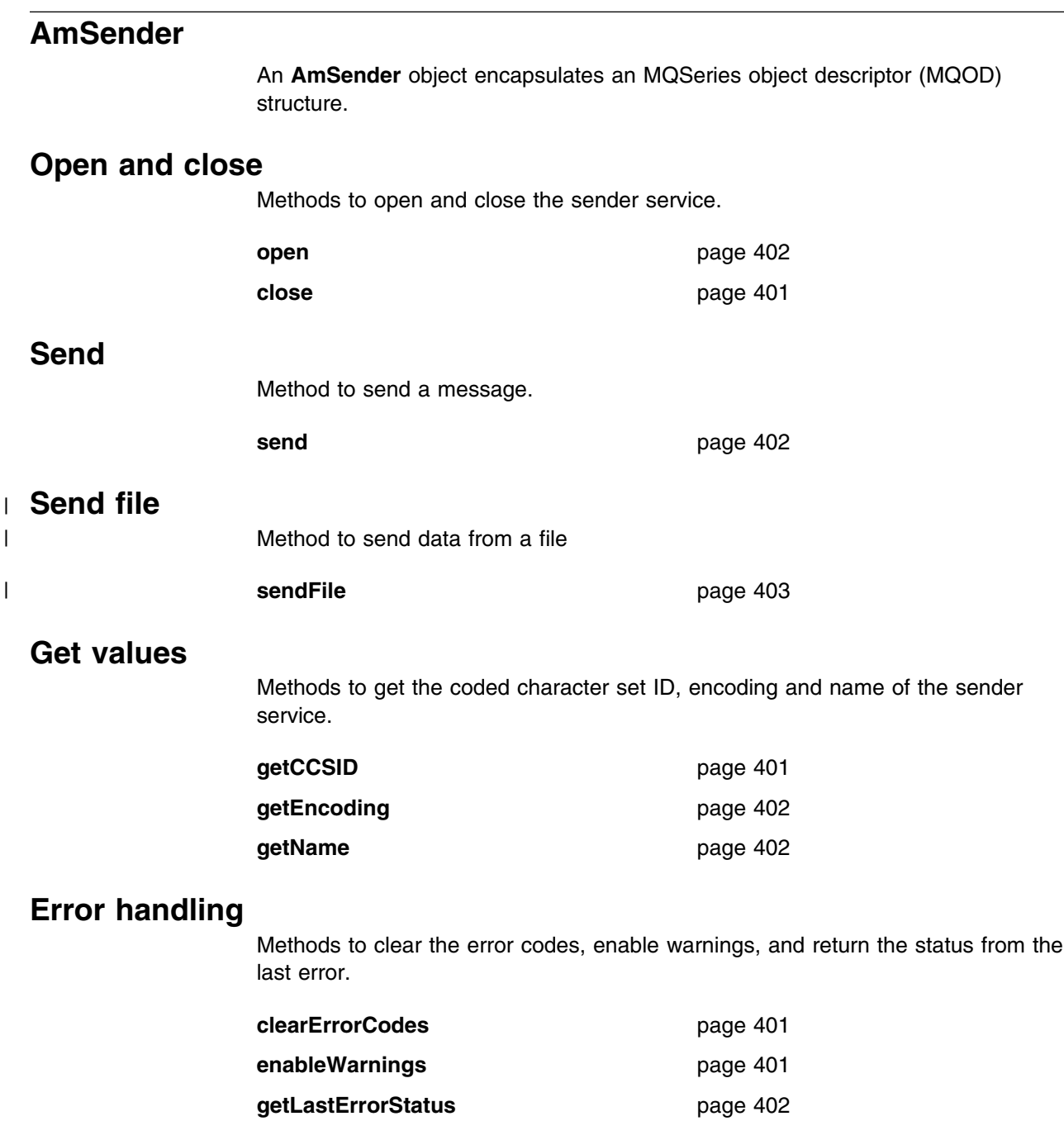

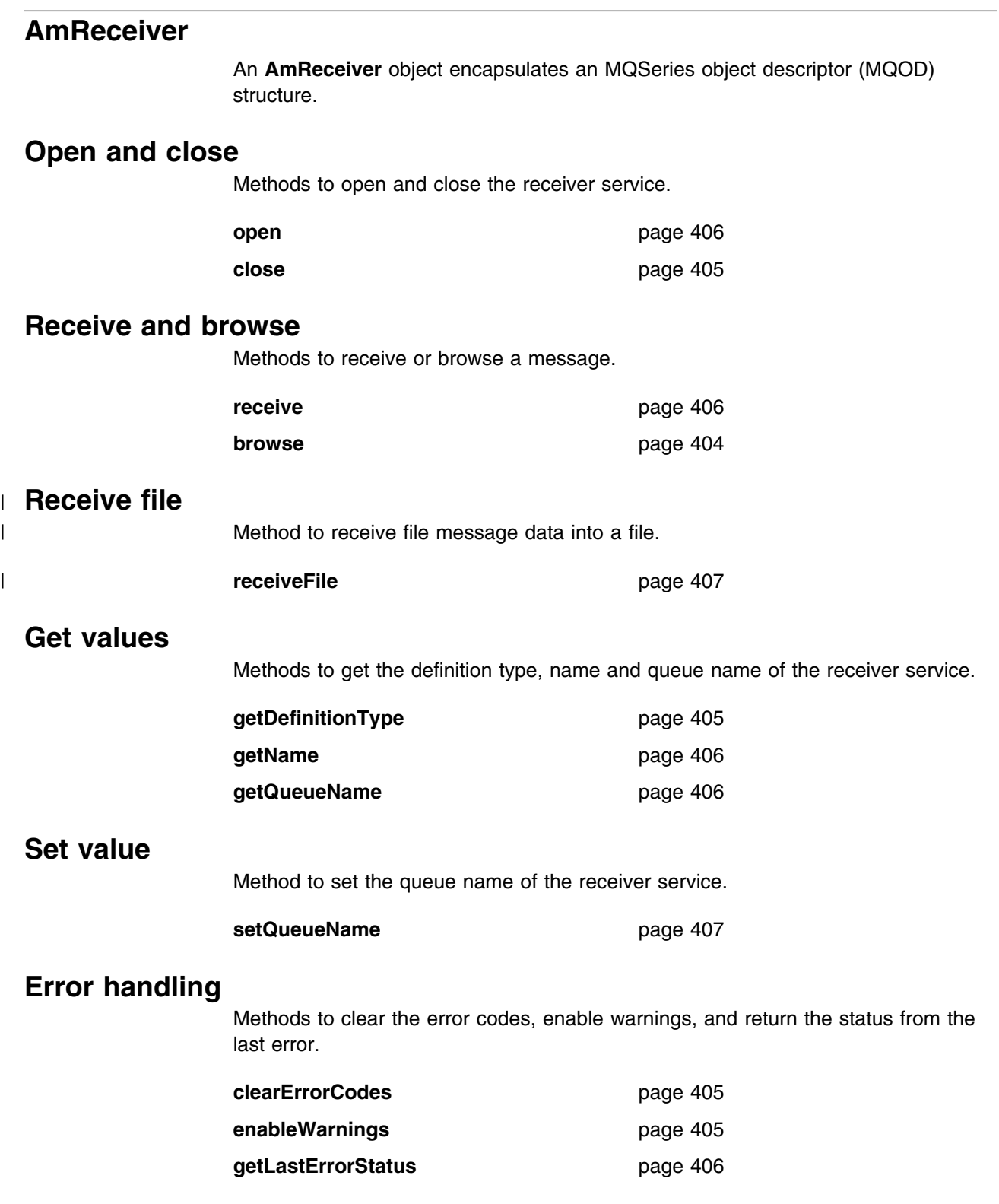

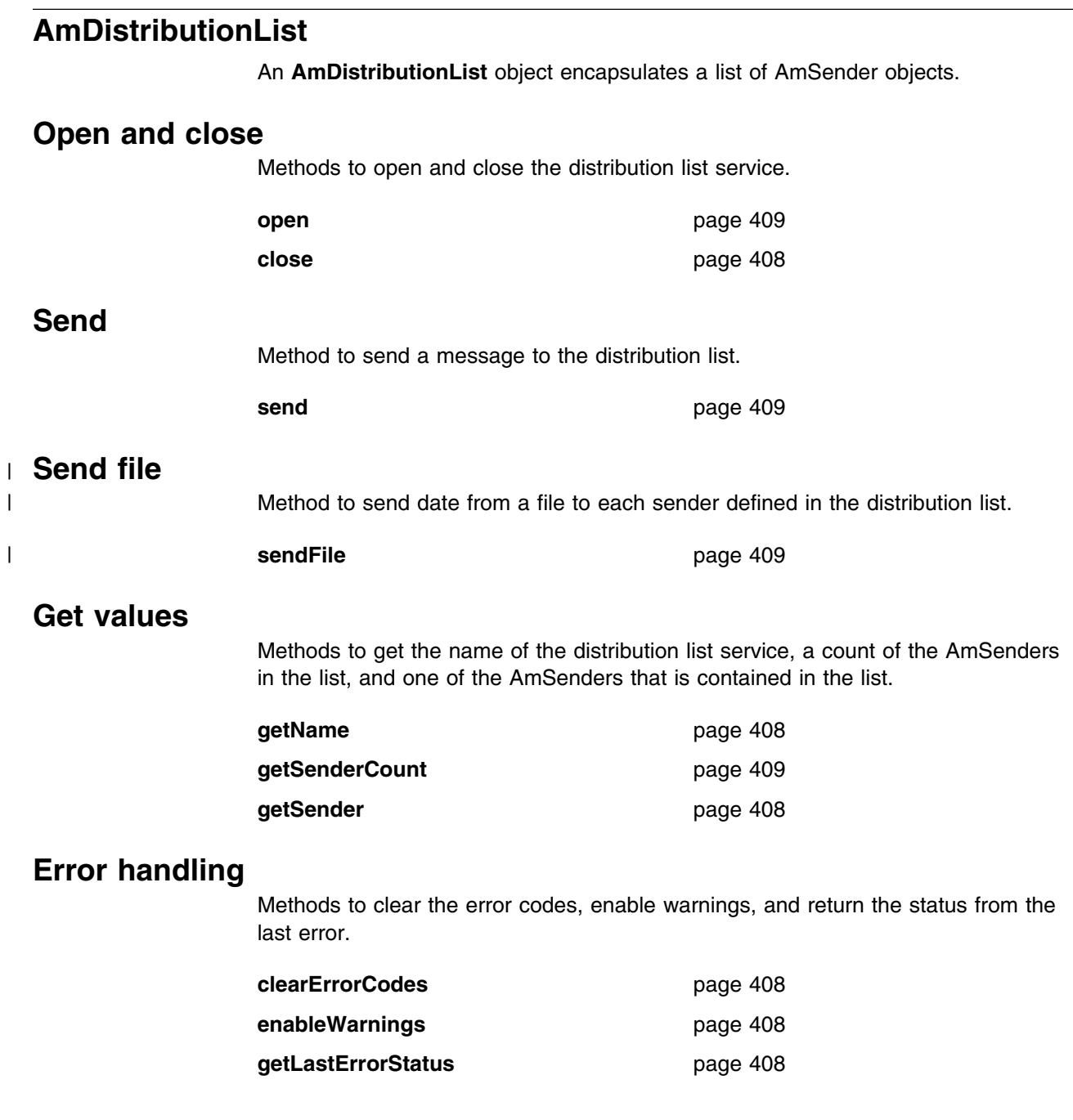

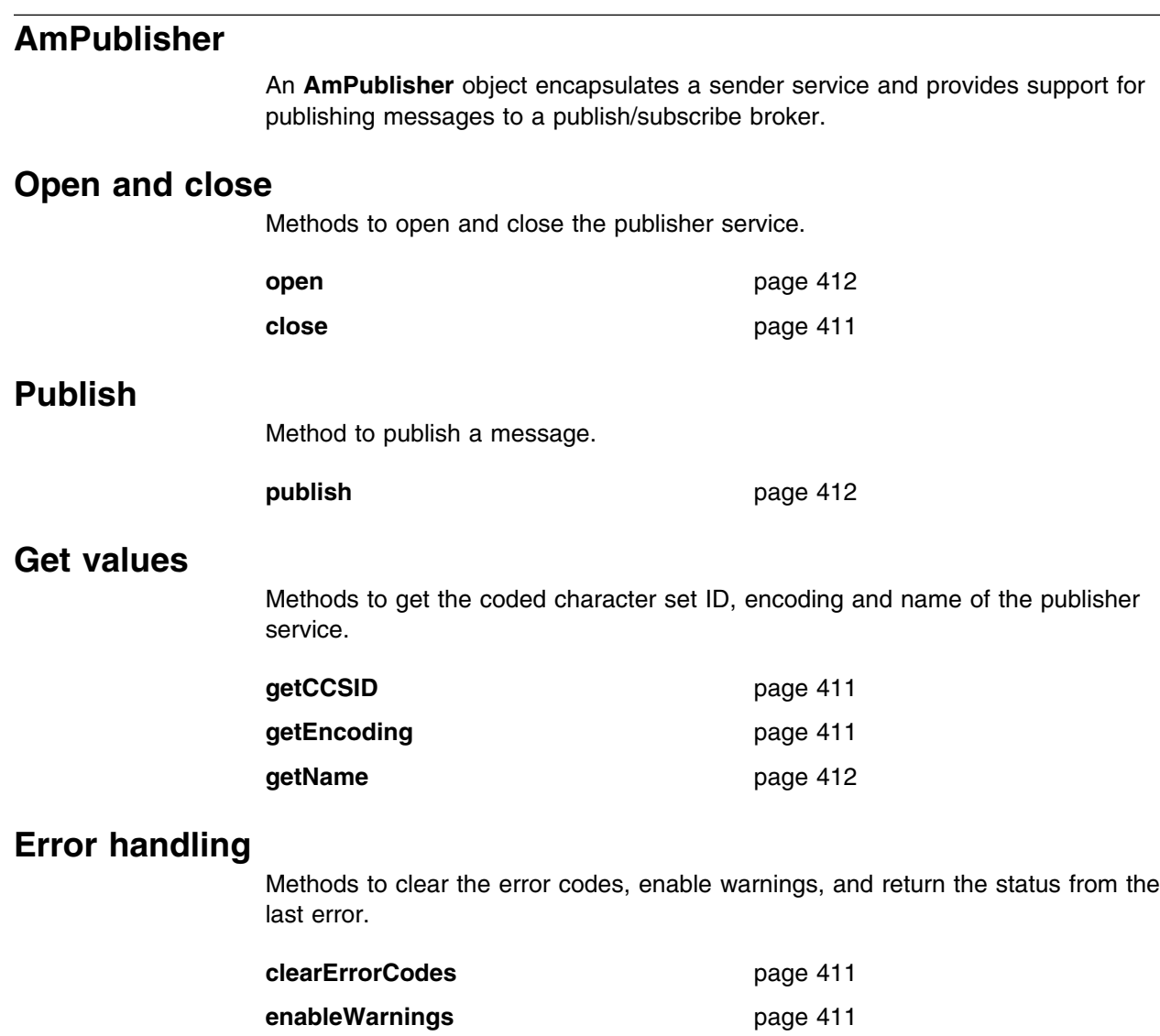

getLastErrorStatus **page 411** 

## **AmSubscriber**

An **AmSubscriber** object encapsulates both a sender service and a receiver service. It provides support for subscribe and unsubscribe requests to a publish/subscribe broker, and for receiving publications from the broker.

#### **Open and close**

Methods to open and close the subscriber service.

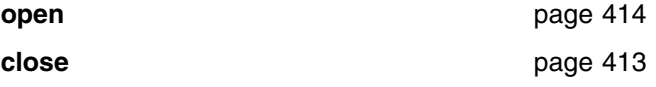

#### **Broker messages**

Methods to subscribe to a broker, remove a subscription, and receive a publication from the broker.

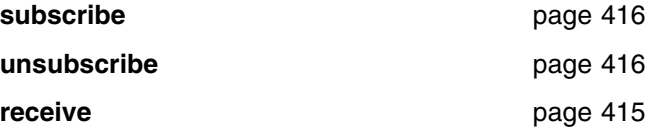

### **Get values**

Methods to get the coded character set ID, definition type, encoding, name and queue name of the subscriber service.

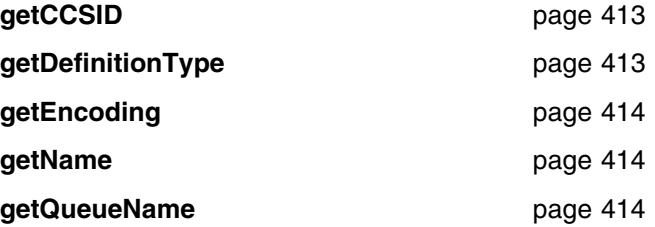

### **Set value**

Method to set the queue name of the subscriber service.

setQueueName **page 415** 

### **Error handling**

Methods to clear the error codes, enable warnings, and return the status from the last error.

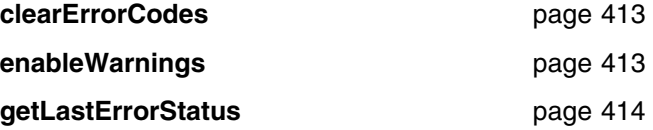

# **AmPolicy**

An **AmPolicy** object encapsulates the options used during AMI operations.

# **Policy management**

Methods to return the name of the policy, and to get and set the wait time when receiving a message.

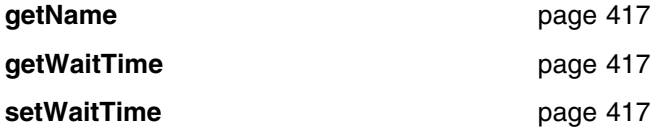

## **Error handling**

Methods to clear the error codes, enable warnings, and return the status from the last error.

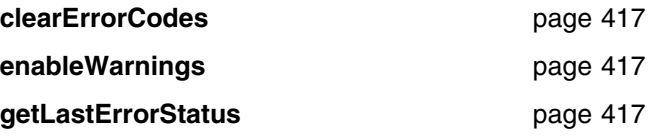

# **Helper classes** A Java Interface, and classes that encapsulate constants, name/value elements, and error status. **AmConstants** Provides access to all the AMI constants. AmConstants page 418 **AmElement** Constructor for AmElement, and methods to return the name, type, value and version of an element, to set the version, and to return a String representation of the element. **AmElement** page 419 getName **page 419 getValue** page 419 **getVersion** page 419 **setVersion** page 419 **toString** page 419 **AmObject** A Java Interface containing methods to return the name of the object, to clear the error codes and to return the last error condition. **clearErrorCodes** page 420 **getLastErrorStatus** page 420 **getName** page 420 **AmStatus** Constructor for AmStatus, and methods to return the completion code, reason code, secondary reason code and status text, and to return a String representation of the AmStatus. **AmStatus** page 421 **getCompletionCode** page 421 getReasonCode **page 421** getReasonCode2 page 421 **toString page 421**
# **Exception classes**

Classes that encapsulate error and warning conditions. AmErrorException and AmWarningException inherit from AmException.

# **AmException**

Methods to return the completion code and reason code from the Exception, the class name, method name and source of the Exception, and to return a String representation of the Exception.

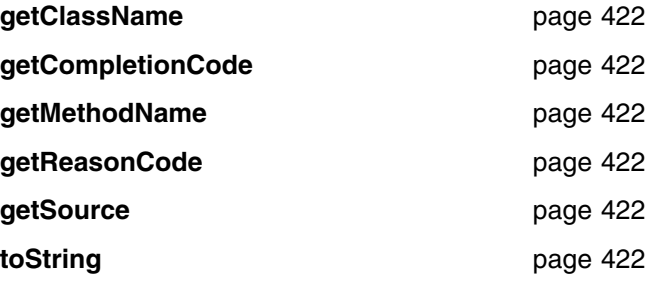

# **AmErrorException**

Methods to return the completion code and reason code from the Exception, the class name, method name and source of the Exception, and to return a String representation of the Exception.

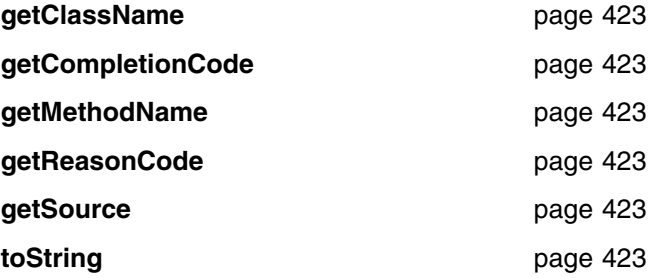

# **AmWarningException**

Methods to return the completion code and reason code from the Exception, the class name, method name and source of the Exception, and to return a String representation of the Exception.

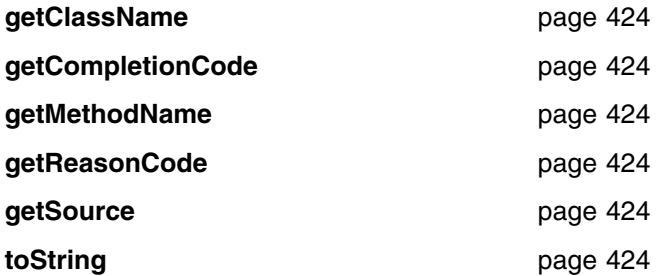

**Java interface overview**

# **Chapter 15. Java interface reference**

In the following sections the Java interface methods are listed by the class they refer to. Within each section the methods are listed in alphabetical order.

Note that where constants are shown (for example, AMRC\_NONE), they can be accessed using the AmConstants class (for example, AmConstants.AMRC\_NONE). See page 418.

## **Base classes**

Note that all of the methods in these classes can throw AmWarningException and AmErrorException (see below). However, by default, AmWarningExceptions are not raised.

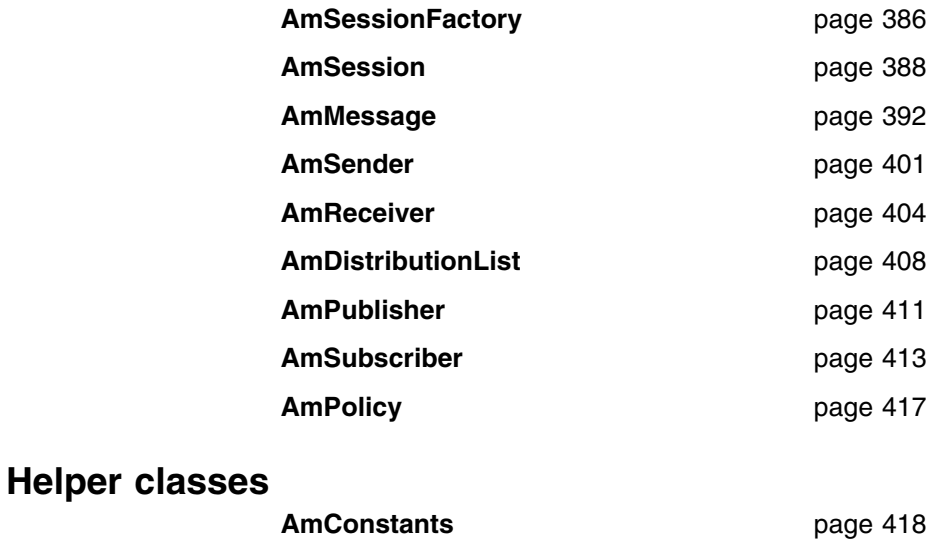

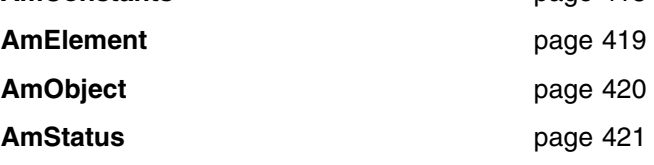

## **Exception classes**

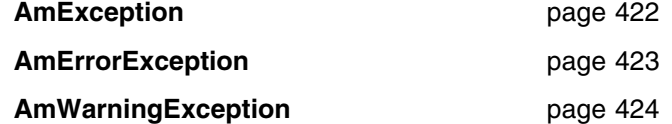

# **AmSessionFactory**

The **AmSessionFactory** class is used to create AmSession objects.

# **AmSessionFactory**

Constructor for an AmSessionFactory.

AmSessionFactory(String name);

name The name of the AmSessionFactory. This is the location of the data files used by the AMI (the repository file and the local host file). The name can be a fully qualified directory that includes the path under which the files are located. Otherwise, see "Local host and repository files (Unix and Windows)" on page 454 for the location of these files.

### **createSession**

Creates an AmSession object.

AmSession createSession(String name);

name The name of the AmSession.

## **getFactoryName**

Returns the name of the AmSessionFactory.

String getFactoryName();

### **getLocalHost**

Returns the name of the local host file.

String getLocalHost();

### **getRepository**

Returns the name of the repository file.

String getRepository();

### **getTraceLevel**

Returns the trace level for the AmSessionFactory.

int getTraceLevel();

## **getTraceLocation**

Returns the location of the trace for the AmSessionFactory.

String getTraceLocation();

### **setLocalHost**

Sets the name of the AMI local host file to be used by any AmSession created from this AmSessionFactory. (Otherwise, the default host file amthost.xml is used.)

void setLocalHost(String fileName);

fileName The name of the file used by the AMI as the local host file. This file must be present on the local file system or an error will be produced upon the creation of an AmSession.

### **setRepository**

Sets the name of the AMI repository to be used by any AmSession created from this AmSessionFactory. (Otherwise, the default repository file amt.xml is used.)

void setRepository(String fileName);

fileName The name of the file used by the AMI as the repository. This file must be present on the local file system or an error will be produced upon the creation of an AmSession.

## **setTraceLevel**

Sets the trace level for the AmSessionFactory.

void setTraceLevel(int level);

level The trace level to be set in the AmSessionFactory. Trace levels are 0 through 9, where 0 represents minimal tracing and 9 represents a fully detailed trace.

## **setTraceLocation**

Sets the location of the trace for the AmSessionFactory.

void setTraceLocation(String location);

location The location on the local system where trace files will be written. This location must be a directory, and it must exist prior to the trace being run.

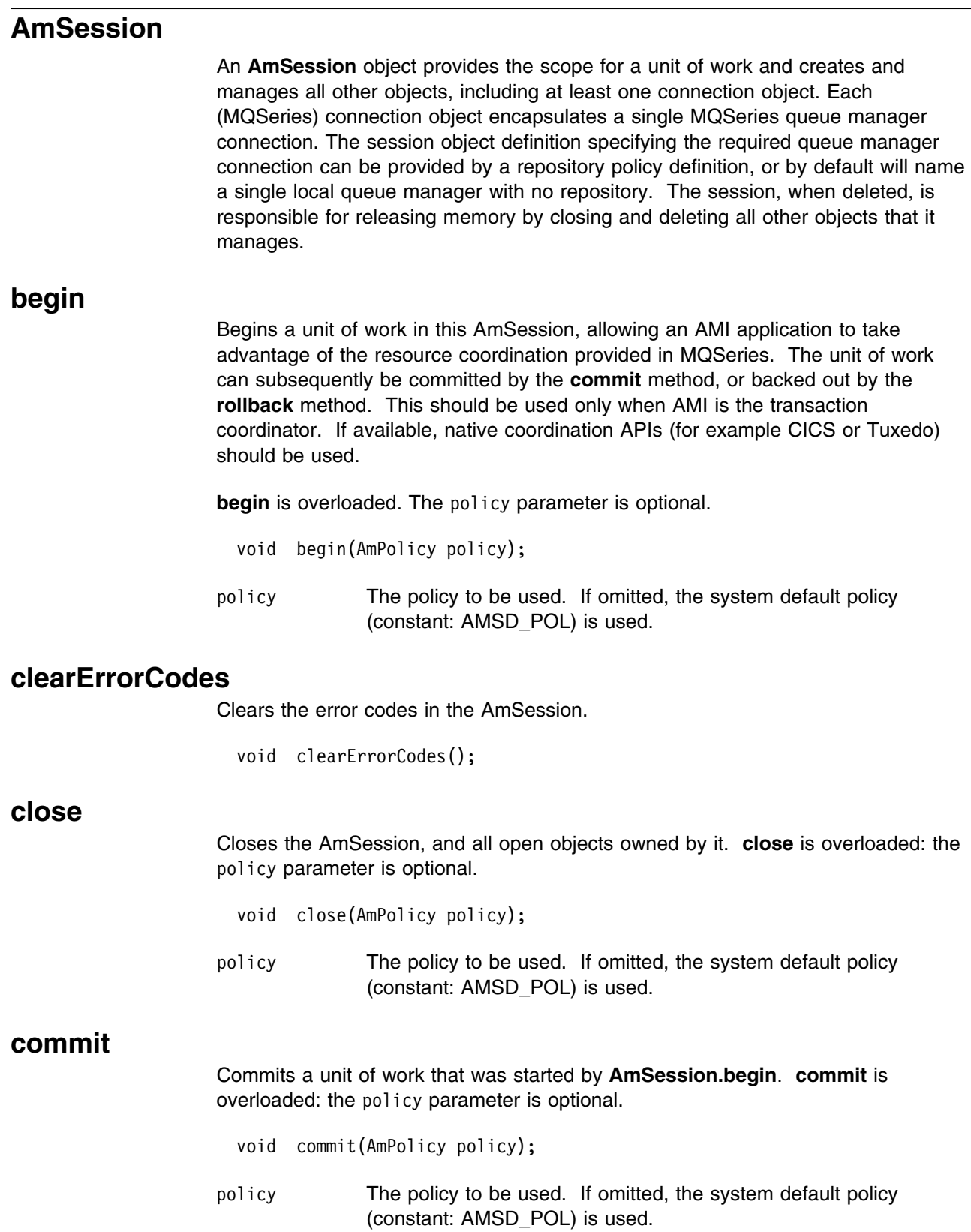

## **createDistributionList**

Creates an AmDistributionList object.

AmDistributionList createDistributionList(String name);

name The name of the AmDistributionList. This must match the name of a distribution list defined in the repository.

#### **createMessage**

Creates an AmMessage object.

AmMessage createMessage(String name);

name The name of the AmMessage. This can be any name that is meaningful to the application.

# **createPolicy**

Creates an AmPolicy object.

AmPolicy createPolicy(String name);

name The name of the AmPolicy. If it matches a policy defined in the repository, the policy will be created using the repository definition, otherwise it will be created with default values.

# **createPublisher**

Creates an AmPublisher object.

AmPublisher createPublisher(String name);

name The name of the AmPublisher. If it matches a publisher defined in the repository, the publisher will be created using the repository definition, otherwise it will be created with default values (that is, with an AmSender name that matches the publisher name).

### **createReceiver**

Creates an AmReceiver object.

AmReceiver createReceiver(String name);

name The name of the AmReceiver. If it matches a receiver defined in the repository, the receiver will be created using the repository definition, otherwise it will be created with default values (that is, with a queue name that matches the receiver name).

## **createSender**

Creates an AmSender object.

AmSender createSender(String name);

name The name of the AmSender. If it matches a sender defined in the repository, the sender will be created using the repository definition, otherwise it will be created with default values (that is, with a queue name that matches the sender name).

### **createSubscriber**

Creates an AmSubscriber object.

AmSubscriber createSubscriber(String name);

name The name of the AmSubscriber. If it matches a subscriber defined in the repository, the subscriber will be created using the repository definition, otherwise it will be created with default values (that is, with an AmSender name that matches the subscriber name, and an AmReceiver name that is the same with the addition of the suffix '.RECEIVER').

### **enableWarnings**

Enables AmWarningExceptions; the default value for any AmObject is that AmWarningExceptions are not raised. Note that warning reason codes can be retrieved using **getLastErrorStatus**, even if AmWarningExceptions are disabled.

void enableWarnings(boolean warningsOn);

warnings On If set to true, AmWarning Exceptions will be raised for this object.

### **getLastErrorStatus**

Returns the AmStatus of the last error condition.

AmStatus getLastErrorStatus();

### **getName**

Returns the name of the AmSession.

String getName();

# **getTraceLevel**

Returns the trace level of the AmSession.

int getTraceLevel();

## **getTraceLocation**

Returns the location of the trace for the AmSession.

```
String getTraceLocation();
```
#### **open**

Opens an AmSession using the specified policy. The application profile group of this policy provides the connection definitions enabling the connection objects to be created. The specified library is loaded for each connection and its dispatch table initialized. If the transport type is MQSeries and the MQSeries local queue manager library cannot be loaded, then the MQSeries client queue manager is loaded. Each connection object is then opened.

**open** is overloaded: the policy parameter is optional.

- void open(AmPolicy policy);
- policy The policy to be used. If omitted, the system default policy (constant: AMSD\_POL) is used.

# **rollback**

Rolls back a unit of work that was started by **AmSession.begin**, or under policy control. **rollback** is overloaded: the policy parameter is optional.

- void rollback(AmPolicy policy);
- policy The policy to be used. If omitted, the system default policy (constant: AMSD\_POL) is used.

# **AmMessage**

An **AmMessage** object encapsulates the MQSeries MQMD message properties, and name/value elements such as the topics for publish/subscribe messages. In addition it contains the application data.

The initial state of the message object is:

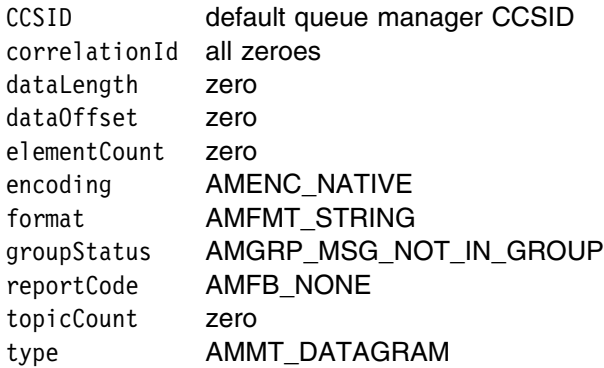

When a message object is used to send a message, it might not be left in the same state as it was prior to the send. Therefore, if you use the message object for repeated send operations, it is advisable to reset it to its initial state (see **reset** on page 398) and rebuild it each time.

| Note that the following methods are only valid after a session has been opened | with **AmSession.open**:

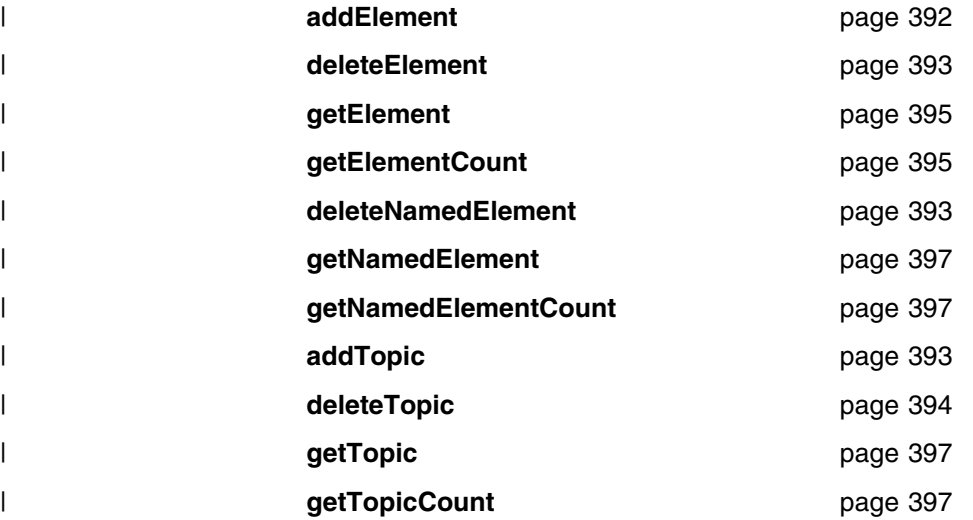

# **addElement**

Adds a name/value element to an AmMessage object. **addElement** is overloaded: the element parameter is required, but the options parameter is optional.

```
 void addElement(
  AmElement element,
  int options);
```
element The element to be added to the AmMessage.

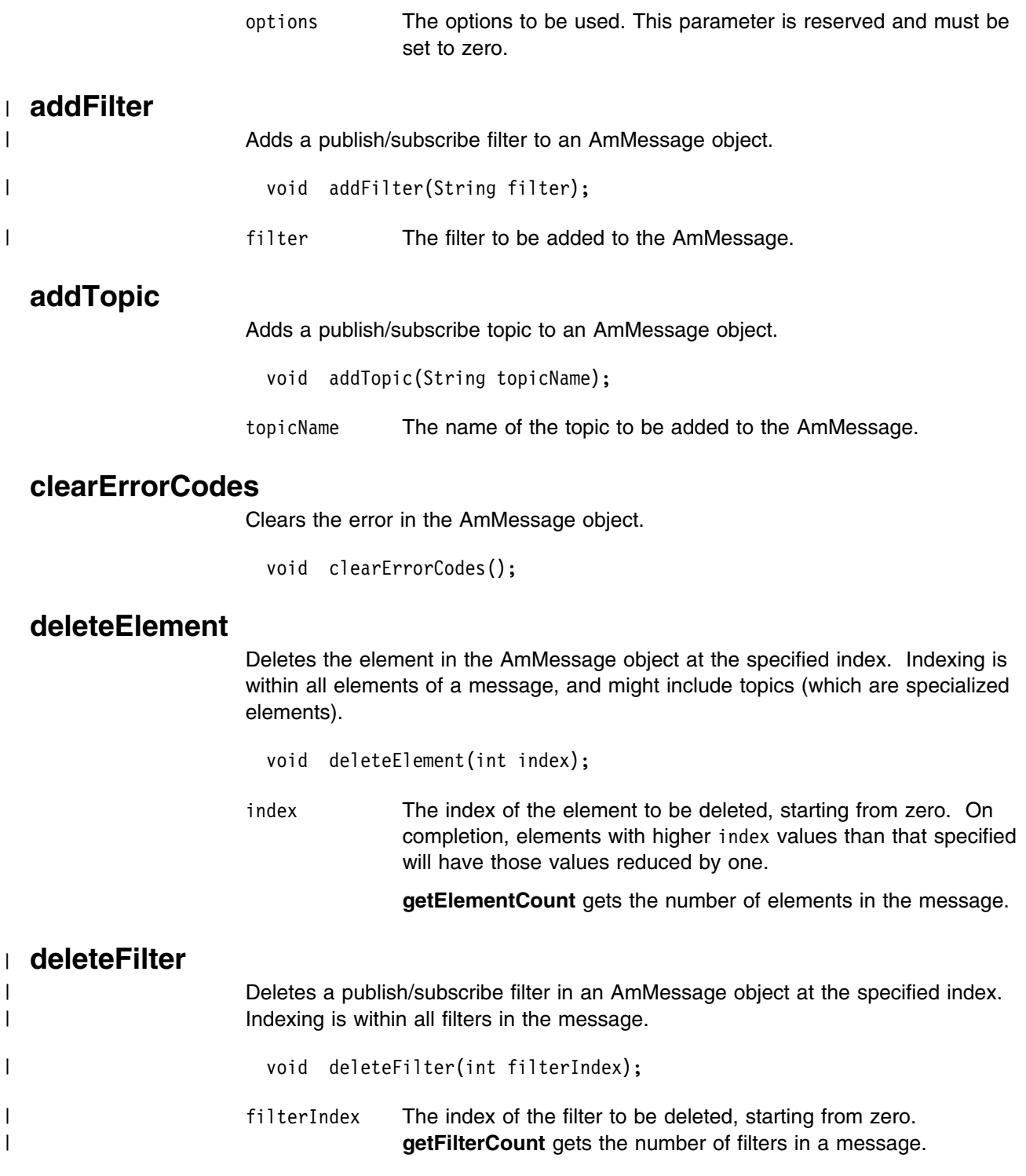

# **deleteNamedElement**

Deletes the element with the specified name in the AmMessage object, at the specified index. Indexing is within all elements that share the same name.

 void deleteNamedElement( String name, int index);

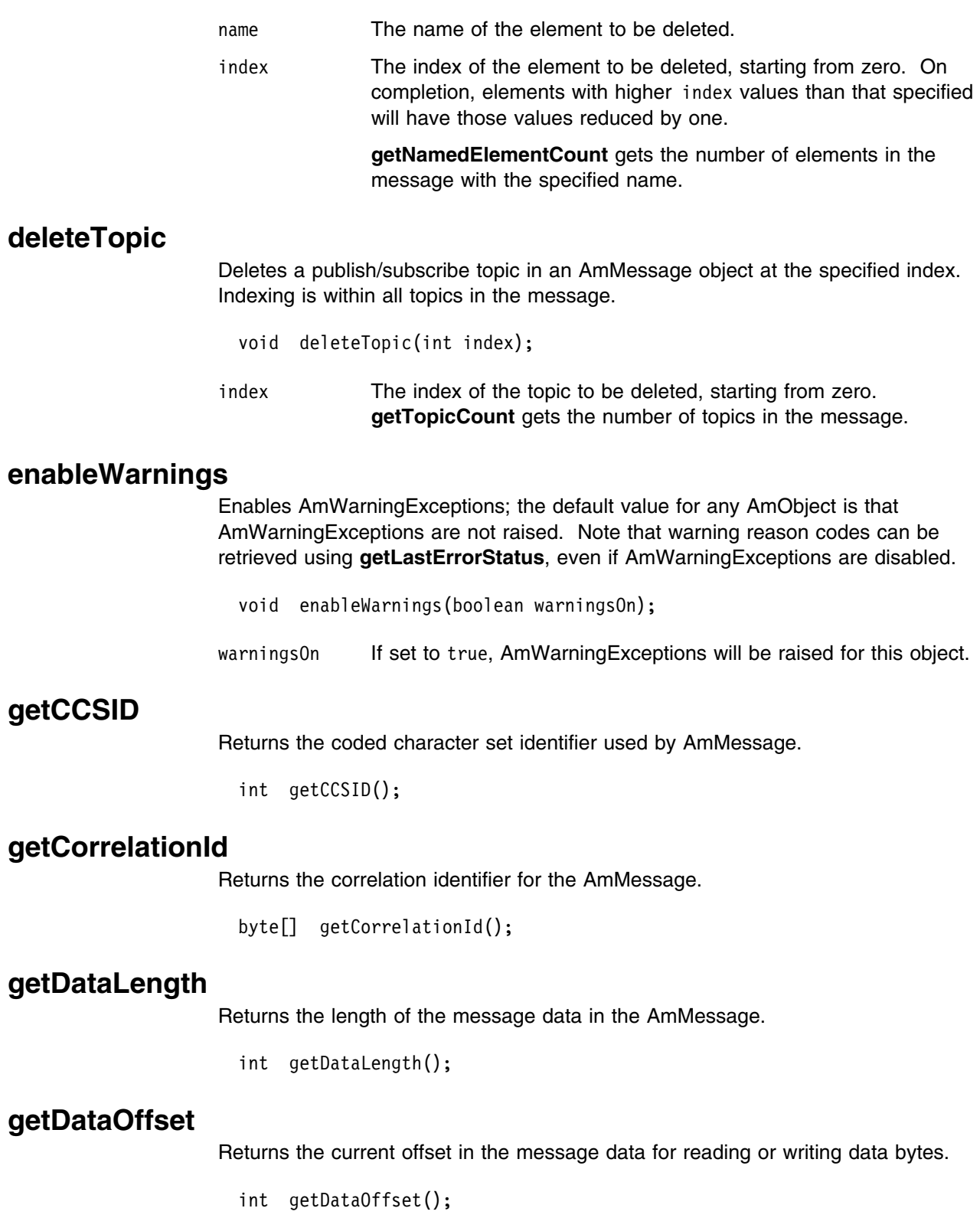

# **getElement**

Returns an element in an AmMessage object at the specified index. Indexing is within all elements in the message, and might include topics (which are specialized elements).

AmElement getElement(int index);

index The index of the element to be returned, starting from zero. **getElementCount** gets the number of elements in the message.

### **getElementCount**

Returns the total number of elements in an AmMessage object. This might include topics (which are specialized elements).

int getElementCount();

# **getEncoding**

Returns the value used to encode numeric data types for the AmMessage.

int getEncoding();

The following values can be returned:

AMENC\_NORMAL AMENC\_NORMAL\_FLOAT\_390 AMENC\_REVERSED AMENC\_REVERSED\_FLOAT\_390 AMENC\_UNDEFINED

### | **getFilter**

| Returns the publish/subscribe filter in the AmMessage object at the specified index. | Indexing is within all filters.

| AmString getFilter(int filterIndex);

filterIndex The index of the filter to be returned, starting from zero. | **getElementCount** gets the number of filters in a message.

### | **getFilterCount**

| Returns the total number of publish/subscribe filters in the AmMessage object.

| int getFilterCount();

# **getFormat**

Returns the format of the AmMessage.

```
 String getFormat();
```
The following values can be returned:

AMFMT\_NONE AMFMT\_STRING AMFMT\_RF\_HEADER

## **getGroupStatus**

Returns the group status value for the AmMessage. This indicates whether the message is in a group, and if it is the first, middle, last or only one in the group.

int getGroupStatus();

The following values can be returned:

AMGRP\_MSG\_NOT\_IN\_GROUP AMGRP\_FIRST\_MSG\_IN\_GROUP AMGRP\_MIDDLE\_MSG\_IN\_GROUP AMGRP\_LAST\_MSG\_IN\_GROUP AMGRP\_ONLY\_MSG\_IN\_GROUP

Alternatively, bitwise tests can be performed using the constants:

AMGF\_IN\_GROUP AMGF\_FIRST AMGF\_LAST

### **getLastErrorStatus**

Returns the AmStatus of the last error condition for this object.

AmStatus getLastErrorStatus();

### **getMessageId**

Returns the message identifier from the AmMessage object.

byte[] getMessageId();

## **getName**

Returns the name of the AmMessage object.

String getName();

## **getNamedElement**

Returns the element with the specified name in an AmMessage object, at the specified index. Indexing is within all elements that share the same name.

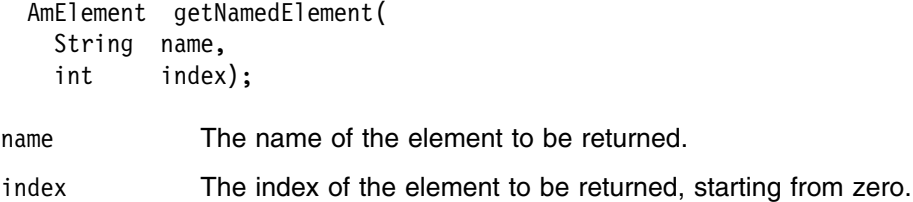

### **getNamedElementCount**

Returns the total number of elements with the specified name in the AmMessage object.

int getNamedElementCount(String name);

name The name of the elements to be counted.

# **getReportCode**

| Returns the feedback code from an AmMessage of type MQMT\_REPORT.

```
 int getReportCode();
```
The following values can be returned:

 AMFB\_NONE AMFB\_EXPIRATION AMFB\_COA AMFB\_COD AMFB\_ERROR

# **getTopic**

Returns the publish/subscribe topic in the AmMessage object, at the specified index. Indexing is within all topics.

String getTopic(int index);

index The index of the topic to be returned, starting from zero. **getTopicCount** gets the number of topics in the message.

# **getTopicCount**

Returns the total number of publish/subscribe topics in the AmMessage object.

int getTopicCount();

### **getType**

| Returns the message type from the AmMessage.

int getType();

The following values can be returned:

 AMMT\_REQUEST AMMT\_REPLY AMMT\_REPORT AMMT\_DATAGRAM

### **readBytes**

Populates a byte array with data from the AmMessage, starting at the current data offset (which must be positioned before the end of the data for the read to be successful). Use **setDataOffset** to specify the data offset. **readBytes** will advance the data offset by the number of bytes read, leaving the offset immediately after the last byte read.

byte[] readBytes(int dataLength);

dataLength The maximum number of bytes to be read from the message data. The number of bytes returned is the minimum of dataLength and the number of bytes between the data offset and the end of the data.

#### **reset**

Resets the AmMessage object to its initial state (see page 392).

**reset** is overloaded: the options parameter is optional.

void reset(int options);

options A reserved field that must be set to zero.

### **setCCSID**

Sets the coded character set identifier used by the AmMessage object.

void setCCSID(int codedCharSetId);

codedCharSetId The CCSID to be set in the AmMessage.

### **setCorrelationId**

Sets the correlation identifier in the AmMessage object.

void setCorrelationId(byte[] correlId);

correlId The correlation identifier to be set in the AmMessage. The correlation identifier can be reset by specifying this as a zero length byte array. For example:  $byteE^*$  myByteArray = new byte $E0^*$ ; myMessage.setCorrelationId(myByteArray);

### **setDataOffset**

Sets the data offset for reading or writing byte data.

void setDataOffset(int dataOffset);

dataOffset The data offset to be set in the AmMessage. Set an offset of zero to read or write from the start of the data.

# **setEncoding**

Sets the encoding of the data in the AmMessage object.

void setEncoding(int encoding);

encoding The encoding to be used in the AmMessage. It can take one of the following values:

> AMENC\_NORMAL AMENC\_NORMAL\_FLOAT\_395 AMENC\_REVERSED AMENC\_REVERSED\_FLOAT\_395 AMENC\_UNDEFINED

### **setFormat**

Sets the format for the AmMessage object.

void setFormat(String format);

format The format to be used in the AmMessage. It can take one of the following values:

> AMFMT\_NONE AMFMT\_STRING AMFMT\_RF\_HEADER

If set to AMFMT\_NONE, the default format for the sender will be used (if available).

### **setGroupStatus**

Sets the group status value for the AmMessage. This indicates whether the message is in a group, and if it is the first, middle, last or only one in the group. Once you start sending messages in a group, you must complete the group before sending any messages that are not in the group.

If you specify AMGRP\_MIDDLE\_MSG\_IN\_GROUP or AMGRP\_LAST\_MSG\_IN\_GROUP without specifying AMGRP\_FIRST\_MSG\_IN\_GROUP, the behavior is the same as for AMGRP\_FIRST\_MSG\_IN\_GROUP and AMGRP\_ONLY\_MSG\_IN\_GROUP.

If you specify AMGRP\_FIRST\_MSG\_IN\_GROUP out of sequence, then the behavior is the same as for AMGRP\_MIDDLE\_MSG\_IN\_GROUP.

void setGroupStatus(int groupStatus);

groupStatus The group status to be set in the AmMessage. It can take one of the following values:

> AMGRP\_MSG\_NOT\_IN\_GROUP AMGRP\_FIRST\_MSG\_IN\_GROUP AMGRP\_MIDDLE\_MSG\_IN\_GROUP AMGRP\_LAST\_MSG\_IN\_GROUP AMGRP\_ONLY\_MSG\_IN\_GROUP

# **writeBytes**

Writes a byte array into the AmMessage object, starting at the current data offset. If the data offset is not at the end of the data, existing data is overwritten. Use **setDataOffset** to specify the data offset. **writeBytes** will advance the data offset by the number of bytes written, leaving it immediately after the last byte written.

```
 void writeBytes(byte[] data);
```
data The data to be written to the AmMessage.

# **AmSender**

An **AmSender** object encapsulates an MQSeries object descriptor (MQOD) structure. This represents an MQSeries queue on a local or remote queue manager. An open sender service is always associated with an open connection object (such as a queue manager connection). Support is also included for dynamic sender services (those that encapsulate model queues). The required sender service object definitions can be provided from a repository, or created without a repository definition by defaulting to the existing queue objects on the local queue manager.

The AmSender object must be created before it can be opened. This is done using **AmSession.createSender**.

A *responder* is a special type of AmSender used for sending a response to a request message. It is not created from a repository definition. Once created, it must not be opened until used in its correct context as a responder receiving a request message with **AmReceiver.receive**. When opened, its queue and queue manager properties are modified to reflect the *ReplyTo* destination specified in the message being received. When first used in this context, the sender service becomes a responder sender service.

### **clearErrorCodes**

Clears the error codes in the AmSender.

void clearErrorCodes();

### **close**

Closes the AmSender. **close** is overloaded: the policy parameter is optional.

void close(AmPolicy policy);

policy The policy to be used. If omitted, the system default policy (constant: AMSD\_POL) is used.

### **enableWarnings**

Enables AmWarningExceptions; the default value for any AmObject is that AmWarningExceptions are not raised. Note that warning reason codes can be retrieved using **getLastErrorStatus**, even if AmWarningExceptions are disabled.

void enableWarnings(boolean warningsOn);

warnings On If set to true, AmWarning Exceptions will be raised for this object.

### **getCCSID**

Returns the coded character set identifier for the AmSender. A non-default value reflects the CCSID of a remote system unable to perform CCSID conversion of received messages. In this case the sender must perform CCSID conversion of the message before it is sent.

int getCCSID();

# **getEncoding**

Returns the value used to encode numeric data types for the AmSender. A non-default value reflects the encoding of a remote system unable to convert the encoding of received messages. In this case the sender must convert the encoding of the message before it is sent.

int getEncoding();

### **getLastErrorStatus**

Returns the AmStatus of the last error condition.

AmStatus getLastErrorStatus();

### **getName**

Returns the name of the AmSender.

String getName();

#### **open**

Opens an AmSender service. **open** is overloaded: the policy parameter is optional.

void open(AmPolicy policy);

policy The policy to be used. If omitted, the system default policy (constant: AMSD\_POL) is used.

### **send**

Sends a message to the destination specified by the AmSender. If the AmSender is not open, it will be opened (if this action is specified in the policy options).

**send** is overloaded: the sendMessage parameter is required, but the others are optional. receivedMessage and responseService are used in request/response messaging, and are mutually exclusive.

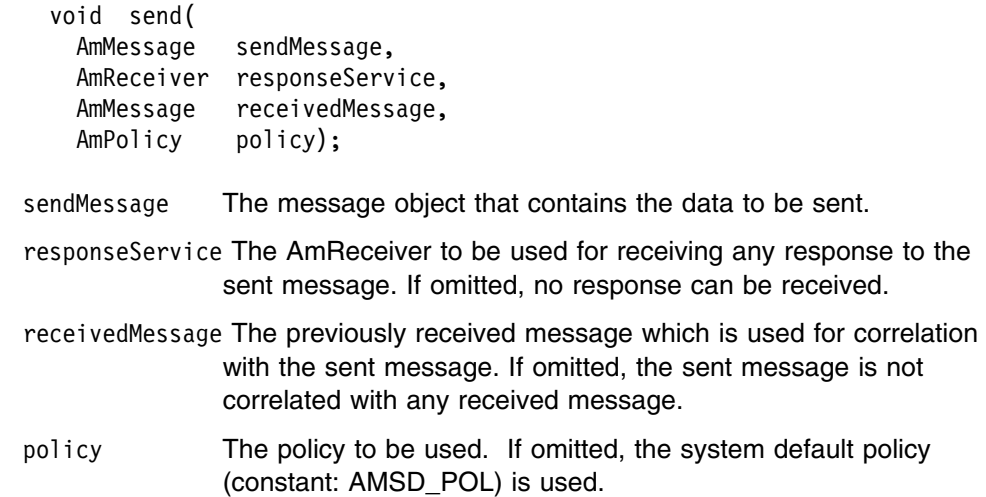

## | **sendFile**

Sends data from a file. To send data from a file, the sendMessage and fileName | parameters are required, but the policy is optional. The file data can be received as normal message data by a target application using AmReceiver.receive, or used | to reconstruct the file with AmReceiver.receiveFile.

| void sendFile( AmMessage sendMessage, String filename, | AmPolicy policy); sendMessage The message object to use to send the file. This can be used to | specify the Correlation ID for example. fileName The name of the file to be sent (input). This can include a directory prefix to define a fully-qualified or relative file name. If the send operation is a physical-mode file transfer, then the file name will travel with the message for use with the receive file method (see "receiveFile" on page 407 for more details). Note that the file name sent will exactly match the supplied file name; it will | not be converted or expanded in any way. policy The policy to be used. If omitted, the system default policy (name | constant: AMSD\_POL) is used.

## **AmReceiver**

An **AmReceiver** object encapsulates an MQSeries object descriptor (MQOD) structure. This represents an MQSeries queue on a local or remote queue manager. An open AmReceiver is always associated with an open connection object, such as a queue manager connection. Support is also included for a dynamic AmReceiver (that encapsulates a model queue). The required AmReceiver object definitions can be provided from a repository or can be created automatically from the set of existing queue objects available on the local queue manager.

There is a definition type associated with each AmReceiver:

 AMDT\_UNDEFINED AMDT\_TEMP\_DYNAMIC AMDT\_DYNAMIC AMDT\_PREDEFINED

An AmReceiver created from a repository definition will be initially of type AMDT\_PREDEFINED or AMDT\_DYNAMIC. When opened, its definition type might change from AMDT\_DYNAMIC to AMDT\_TEMP\_DYNAMIC according to the properties of its underlying queue object.

An AmReceiver created with default values (that is, without a repository definition) will have its definition type set to AMDT\_UNDEFINED until it is opened. When opened, this will become AMDT\_DYNAMIC, AMDT\_TEMP\_DYNAMIC, or AMDT\_PREDEFINED, according to the properties of its underlying queue object.

#### **browse**

Browses an AmReceiver service. **browse** is overloaded: the browseMessage and options parameters are required, but the others are optional.

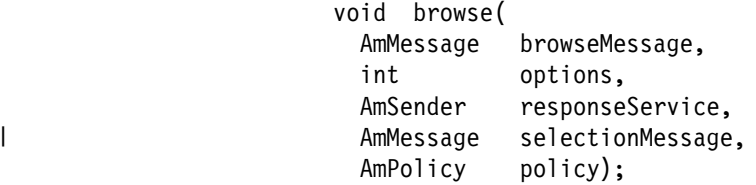

browseMessage The message object that receives the browse data.

options Options controlling the browse operation. Possible values are:

```
AMBRW_NEXT
AMBRW_FIRST
AMBRW_CURRENT
AMBRW_RECEIVE_CURRENT
AMBRW DEFAULT (AMBRW NEXT)
AMBRW LOCK NEXT (AMBRW LOCK + AMBRW NEXT)
AMBRW_LOCK_FIRST (AMBRW_LOCK + AMBRW_FIRST)
AMBRW_LOCK_CURRENT (AMBRW_LOCK + AMBRW_CURRENT)
AMBRW_UNLOCK
```
AMBRW\_RECEIVE\_CURRENT is equivalent to **AmReceiver.receive** for the message under the browse cursor.

Note that a locked message is unlocked by another browse or receive, even though it is not for the same message.

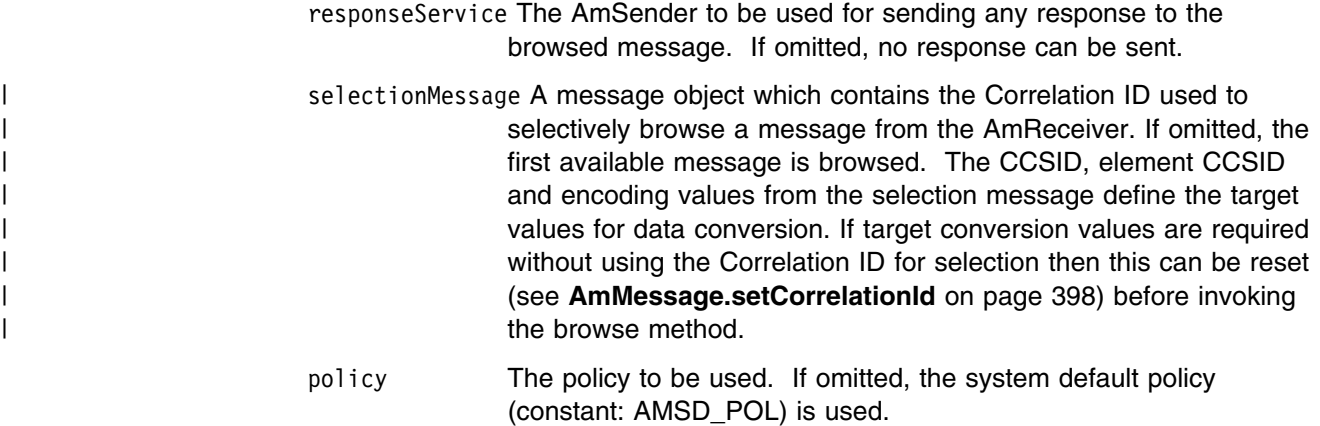

### **clearErrorCodes**

Clears the error codes in the AmReceiver.

void clearErrorCodes();

#### **close**

Closes the AmReceiver. **close** is overloaded: the policy parameter is optional.

- void close(AmPolicy policy);
- policy The policy to be used. If omitted, the system default policy (constant: AMSD\_POL) is used.

# **enableWarnings**

Enables AmWarningExceptions; the default value for any AmObject is that AmWarningExceptions are not raised. Note that warning reason codes can be retrieved using **getLastErrorStatus**, even if AmWarningExceptions are disabled.

void enableWarnings(boolean warningsOn);

warnings0n If set to true, AmWarningExceptions will be raised for this object.

## **getDefinitionType**

Returns the definition type (service type) for the AmReceiver.

int getDefinitionType();

The following values can be returned:

AMDT\_UNDEFINED AMDT\_TEMP\_DYNAMIC AMDT\_DYNAMIC AMDT\_PREDEFINED

Values other than AMDT\_UNDEFINED reflect the properties of the underlying queue object.

## **getLastErrorStatus**

Returns the AmStatus of the last error condition.

AmStatus getLastErrorStatus();

## **getName**

Returns the name of the AmReceiver.

String getName();

### **getQueueName**

Returns the queue name of the AmReceiver. This is used to determine the queue name of a permanent dynamic AmReceiver, so that it can be recreated with the same queue name in order to receive messages in a subsequent session. (See also **setQueueName**.)

String getQueueName();

### **open**

Opens an AmReceiver service. **open** is overloaded: the policy parameter is optional.

void open(AmPolicy policy);

policy The policy to be used. If omitted, the system default policy (constant: AMSD\_POL) is used.

### **receive**

Receives a message from the AmReceiver service. **receive** is overloaded: the receiveMessage parameter is required, but the others are optional.

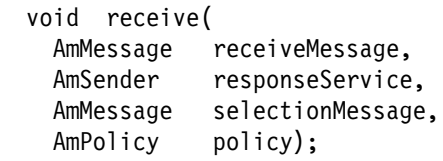

- receiveMessage The message object that receives the data. The message object is reset implicitly before the receive takes place.
- responseService The AmSender to be used for sending any response to the received message. If omitted, no response can be sent.

| selectionMessage A message object containing the Correlation ID used to | selectively receive a message from the AmReceiver. If omitted, the | first available message is received. The CCSID, element CCSID and encoding values from the selection message define the target values for data conversion. If target conversion values are required without using the Correlation ID for selection then this can be be reset (see **AmMessage.setCorrelationId** on page 398) before | invoking the receive method.

> policy The policy to be used. If omitted, the system default policy (constant: AMSD\_POL) is used.

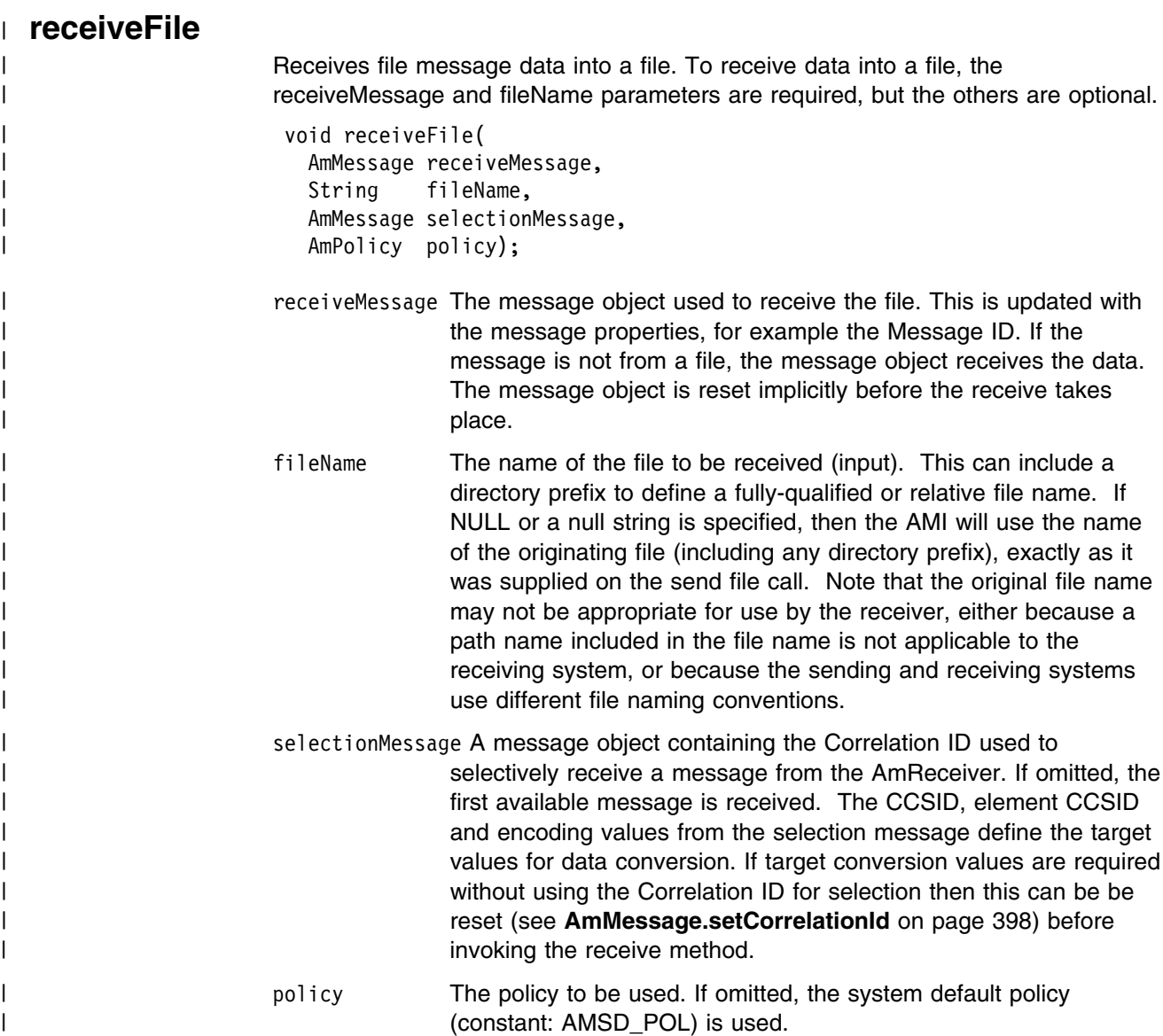

## **setQueueName**

Sets the queue name of the AmReceiver (when this encapsulates a model queue). This is used to specify the queue name of a recreated permanent dynamic AmReceiver, in order to receive messages in a session subsequent to the one in which it was created. (See also **getQueueName**.)

void setQueueName(String queueName);

queueName The queue name to be set in the AmReceiver.

# **AmDistributionList**

An **AmDistributionList** object encapsulates a list of AmSender objects.

## **clearErrorCodes**

Clears the error codes in the AmDistributionList.

void clearErrorCodes();

### **close**

Closes the AmDistributionList. **close** is overloaded: the policy parameter is optional.

- void close(AmPolicy policy);
- policy The policy to be used. If omitted, the system default policy (constant: AMSD\_POL) is used.

# **enableWarnings**

Enables AmWarningExceptions; the default value for any AmObject is that AmWarningExceptions are not raised. Note that warning reason codes can be retrieved using **getLastErrorStatus**, even if AmWarningExceptions are disabled.

void enableWarnings(boolean warningsOn);

warnings On If set to true, Am Warning Exceptions will be raised for this object.

### **getLastErrorStatus**

Returns the AmStatus of the last error condition of this object.

AmStatus getLastErrorStatus();

# **getName**

Returns the name of the AmDistributionList object.

String getName();

# **getSender**

Returns the AmSender in the AmDistributionList object at the index specified. AmDistributionList.getSenderCount gets the number of AmSender services in the distribution list.

AmSender getSender(int index);

index The index of the AmSender in the AmDistributionList, starting at zero.

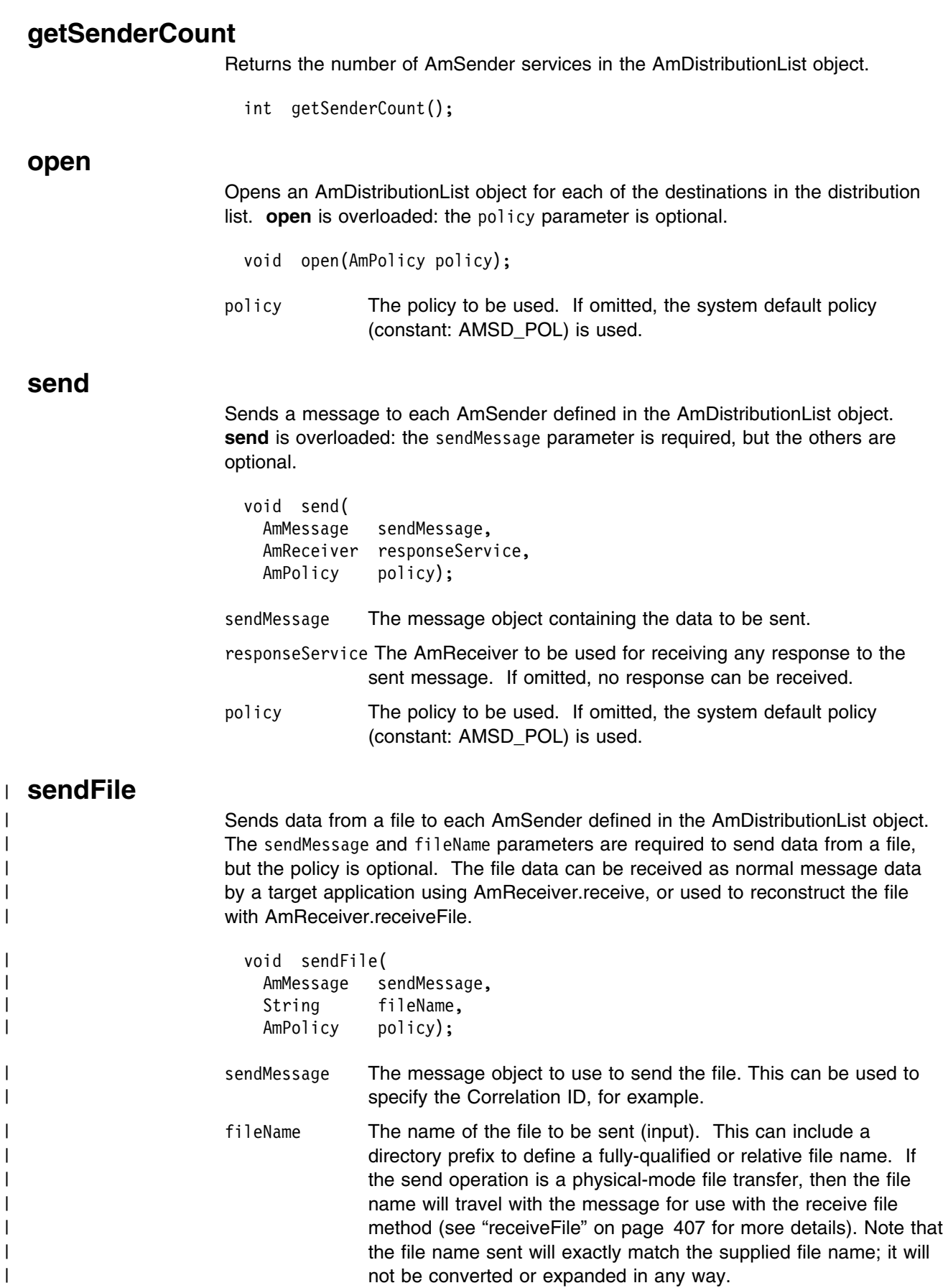

| policy The policy to be used. If omitted, the system default policy (name | constant: AMSD POL) is used. constant: AMSD\_POL) is used.

# **AmPublisher**

An **AmPublisher** object encapsulates an AmSender and provides support for publish requests to a publish/subscribe broker.

## **clearErrorCodes**

Clears the error codes in the AmPublisher.

void clearErrorCodes();

#### **close**

Closes the AmPublisher. **close** is overloaded: the policy parameter is optional.

- void close(AmPolicy policy);
- policy The policy to be used. If omitted, the system default policy (constant: AMSD\_POL) is used.

# **enableWarnings**

Enables AmWarningExceptions; the default value for any AmObject is that AmWarningExceptions are not raised. Note that warning reason codes can be retrieved using **getLastErrorStatus**, even if AmWarningExceptions are disabled.

void enableWarnings(boolean warningsOn);

warnings On If set to true, Am Warning Exceptions will be raised for this object.

### **getCCSID**

Returns the coded character set identifier for the AmPublisher. A non-default value reflects the CCSID of a remote system unable to perform CCSID conversion of received messages. In this case the publisher must perform CCSID conversion of the message before it is sent.

int getCCSID();

# **getEncoding**

Returns the value used to encode numeric data types for the AmPublisher. A non-default value reflects the encoding of a remote system unable to convert the encoding of received messages. In this case the publisher must convert the encoding of the message before it is sent.

int getEncoding();

#### **getLastErrorStatus**

Returns the AmStatus of the last error condition.

```
 AmStatus getLastErrorStatus();
```
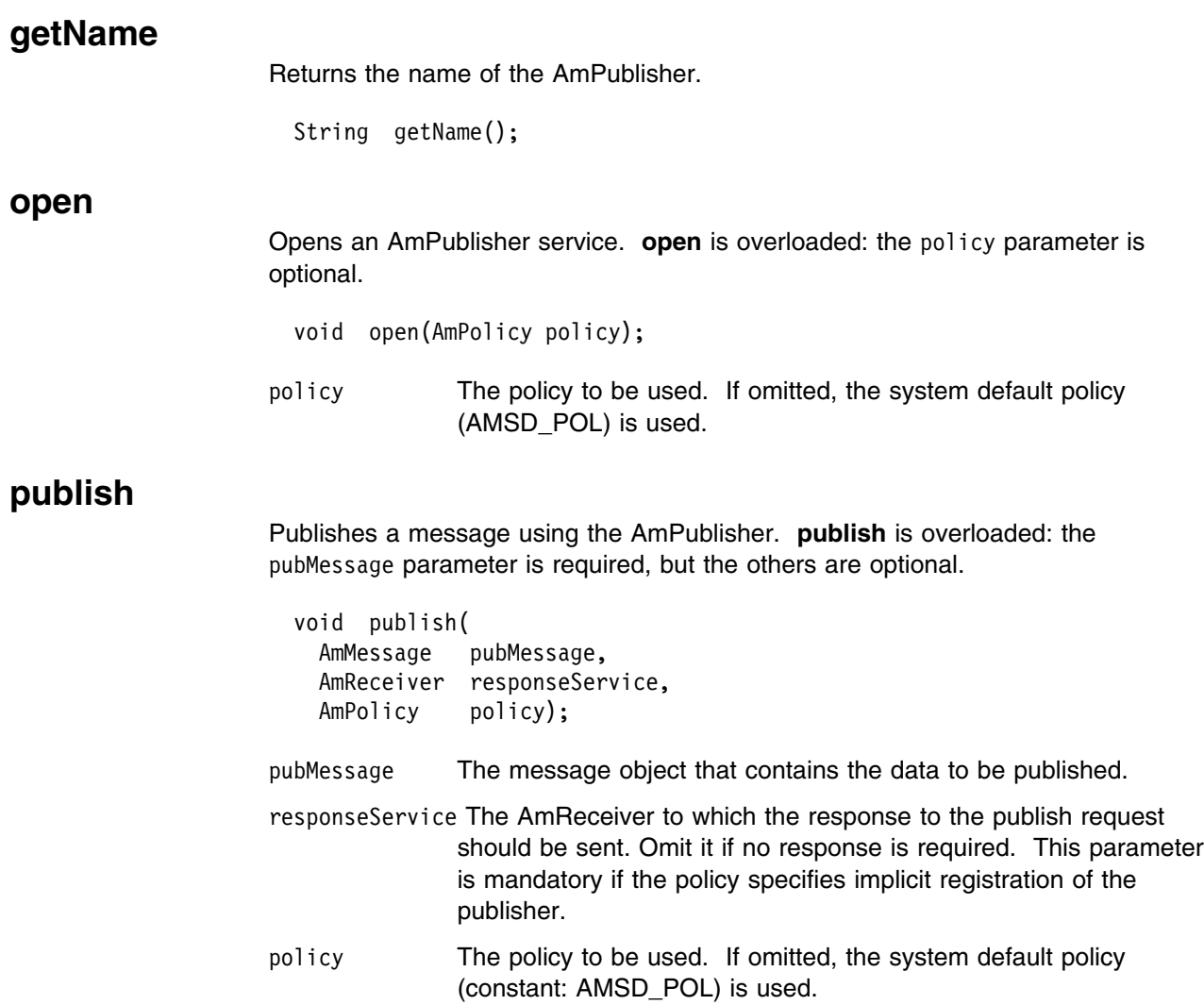

## **AmSubscriber**

An **AmSubscriber** object encapsulates both an AmSender and an AmReceiver. It provides support for subscribe and unsubscribe requests to a publish/subscribe broker, and for receiving publications from the broker.

### **clearErrorCodes**

Clears the error codes in the AmSubscriber.

void clearErrorCodes();

#### **close**

Closes the AmSubscriber. **close** is overloaded: the policy parameter is optional.

void close(AmPolicy policy);

policy The policy to be used. If omitted, the system default policy (constant: AMSD\_POL) is used.

### **enableWarnings**

Enables AmWarningExceptions; the default value for any AmObject is that AmWarningExceptions are not raised. Note that warning reason codes can be retrieved using **getLastErrorStatus**, even if AmWarningExceptions are disabled.

void enableWarnings(boolean warningsOn);

warnings On If set to true, AmWarning Exceptions will be raised for this object.

### **getCCSID**

Returns the coded character set identifier for the AmSender in the AmSubscriber. A non-default value reflects the CCSID of a remote system unable to perform CCSID conversion of received messages. In this case the subscriber must perform CCSID conversion of the message before it is sent.

int getCCSID();

### **getDefinitionType**

Returns the definition type for the AmReceiver in the AmSubscriber.

int getDefinitionType();

The following values can be returned:

AMDT\_UNDEFINED AMDT\_TEMP\_DYNAMIC AMDT\_DYNAMIC AMDT\_PREDEFINED

# **getEncoding**

Returns the value used to encode numeric data types for the AmSender in the AmSubscriber. A non-default value reflects the encoding of a remote system unable to convert the encoding of received messages. In this case the subscriber must convert the encoding of the message before it is sent.

int getEncoding();

### **getLastErrorStatus**

Returns the AmStatus of the last error condition.

AmStatus getLastErrorStatus();

#### **getName**

Returns the name of the AmSubscriber.

String getName();

### **getQueueName**

Returns the queue name used by the AmSubscriber to receive messages. This is used to determine the queue name of a permanent dynamic AmReceiver in the AmSubscriber, so that it can be recreated with the same queue name in order to receive messages in a subsequent session. (See also **setQueueName**.)

String getQueueName();

#### **open**

Opens an AmSubscriber. **open** is overloaded: the policy parameter is optional.

void open(AmPolicy policy);

policy The policy to be used. If omitted, the system default policy (constant: AMSD\_POL) is used.

### **receive**

Receives a message, normally a publication, using the AmSubscriber. The message data, topic and other elements can be accessed using the message interface methods (see page 392).

**receive** is overloaded: the pubMessage parameter is required, but the others are optional.

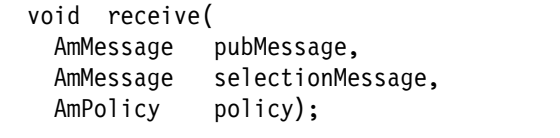

- pubMessage The message object containing the data that has been published. The message object is reset implicitly before the receive takes place.
- selectionMessage A message object containing the correlation ID used to selectively receive a message from the AmSubscriber. If omitted, the first available message is received.
- policy The policy to be used. If omitted, the system default policy (constant: AMSD\_POL) is used.

### **setQueueName**

Sets the queue name in the AmReceiver of the AmSubscriber, when this encapsulates a model queue. This is used to specify the queue name of a recreated permanent dynamic AmReceiver, in order to receive messages in a session subsequent to the one in which it was created. (See also **getQueueName**.)

void setQueueName(String queueName);

queueName The queue name to be set.

## **subscribe**

Sends a subscribe message to a publish/subscribe broker using the AmSubscriber, to register a subscription. The topic and other elements can be specified using the message interface methods (see page 392) before sending the message.

Publications matching the subscription are sent to the AmReceiver associated with the AmSubscriber. By default, this has the same name as the AmSubscriber, with the addition of the suffix '.RECEIVER'.

**subscribe** is overloaded: the subMessage parameter is required, but the others are optional.

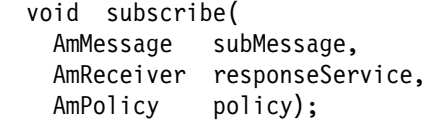

subMessage The message object that contains the topic subscription data.

responseService The AmReceiver to which the response to this subscribe request should be sent. Omit it if no response is required.

> This is not the AmReceiver to which publications will be sent by the broker; they are sent to the AmReceiver associated with the AmSubscriber (see above).

policy The policy to be used. If omitted, the system default policy (constant: AMSD\_POL) is used.

## **unsubscribe**

Sends an unsubscribe message to a publish/subscribe broker using the AmSubscriber, to deregister a subscription. The topic and other elements can be specified using the message interface methods (see page 392) before sending the message.

**unsubscribe** is overloaded: the unsubMessage parameter is required, but the others are optional.

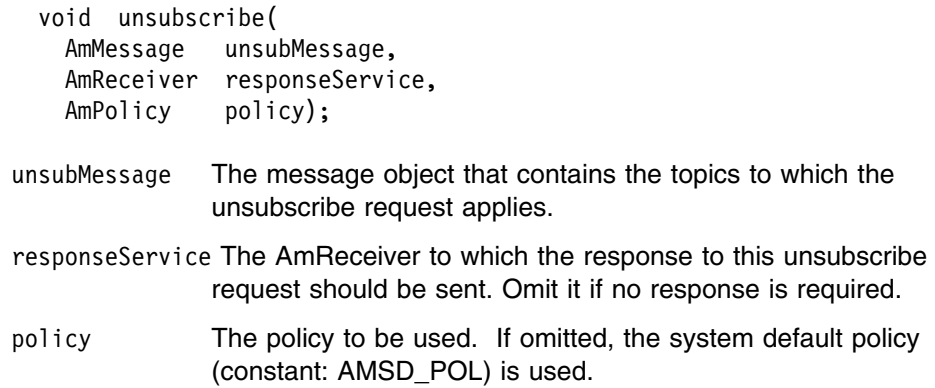

# **AmPolicy**

An **AmPolicy** object encapsulates details of how the AMI processes the message (for instance, the priority and persistence of the message, how errors are handled, and whether transactional processing is used).

## **clearErrorCodes**

Clears the error codes in the AmPolicy.

void clearErrorCodes();

## **enableWarnings**

Enables AmWarningExceptions; the default value for any AmObject is that AmWarningExceptions are not raised. Note that warning reason codes can be retrieved using **getLastErrorStatus**, even if AmWarningExceptions are disabled.

void enableWarnings(boolean warningsOn);

warnings0n If set to true, AmWarningExceptions will be raised for this object.

### **getLastErrorStatus**

Returns the AmStatus of the last error condition.

AmStatus getLastErrorStatus();

### **getName**

Returns the name of the AmPolicy object.

String getName();

## **getWaitTime**

Returns the wait time (in ms) set for this AmPolicy.

int getWaitTime();

### **setWaitTime**

Sets the wait time for any **receive** using this AmPolicy.

```
 void setWaitTime(int waitTime);
```
waitTime The wait time (in ms) to be set in the AmPolicy.

# **AmConstants**

This class provides access to the AMI constants listed in Appendix B, "Constants" on page 515.

For example, to use the constant AMRC\_NONE (an AMI reason code), specify AmConstants.AMRC\_NONE.

**Note:** Not all of the constants available in the C and C++ programming interfaces are available in Java, because they are not all appropriate in this language. For instance, AmConstants does not contain AMB\_TRUE or AMB\_FALSE, since the Java language has its own true and false constants and these are used by the AMI for Java.
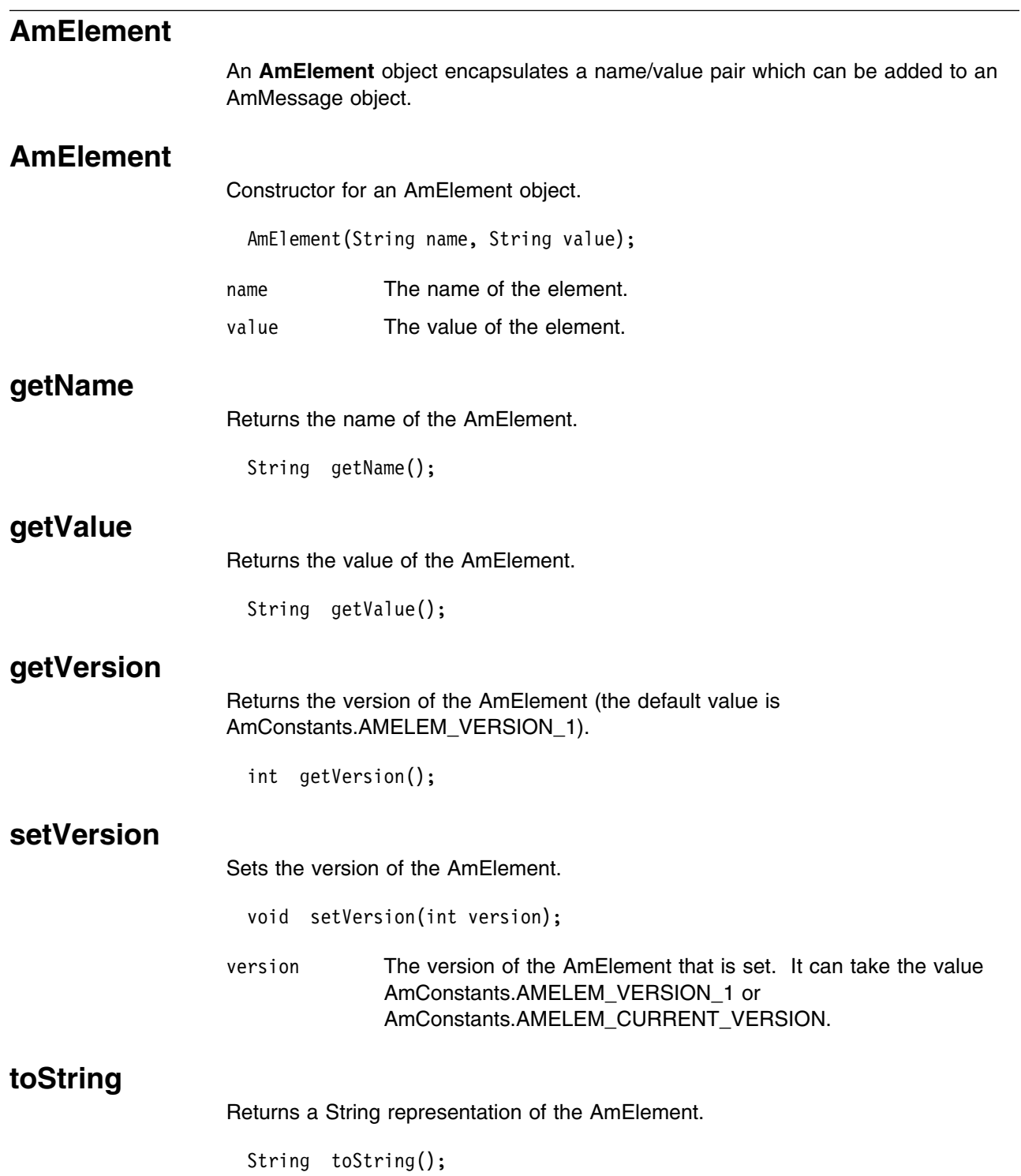

# **AmObject**

**AmObject** is a Java Interface. The following classes implement the AmObject interface:

 AmSession AmMessage AmSender AmReceiver AmDistributionList AmPublisher AmSubscriber AmPolicy

This allows application programmers to use generic error handling routines.

# **clearErrorCodes**

Clears the error codes in the AmObject.

void clearErrorCodes();

# **getLastErrorStatus**

Returns the AmStatus of the last error condition.

AmStatus getLastErrorStatus();

# **getName**

Returns the name of the AmObject.

String getName();

# **AmStatus**

An **AmStatus** object encapsulates the error status of other AmObjects.

### **AmStatus**

Constructor for an AmStatus object.

AmStatus();

# **getCompletionCode**

Returns the completion code from the AmStatus object.

int getCompletionCode();

# **getReasonCode**

Returns the reason code from the AmStatus object.

int getReasonCode();

# **getReasonCode2**

Returns the secondary reason code from the AmStatus object. (This code is specific to the underlying transport used by the AMI). For MQSeries, the secondary reason code is an MQSeries reason code of type MQRC\_xxx.

int getReasonCode2();

# **toString**

Returns a String representation of the internal state of the AmStatus object.

# **AmException**

**AmException** is the base Exception class; all other Exceptions inherit from this class.

# **getClassName**

Returns the type of object throwing the Exception.

String getClassName();

# **getCompletionCode**

Returns the completion code for the Exception.

int getCompletionCode();

# **getMethodName**

Returns the name of the method throwing the Exception.

String getMethodName();

# **getReasonCode**

Returns the reason code for the Exception.

int getReasonCode();

### **getSource**

Returns the AmObject throwing the Exception.

AmObject getSource();

# **toString**

Returns a String representation of the Exception.

# **AmErrorException**

An Exception of type **AmErrorException** is raised when an object experiences an error with a severity level of FAILED (CompletionCode = AMCC\_FAILED).

# **getClassName**

Returns the type of object throwing the Exception.

String getClassName();

# **getCompletionCode**

Returns the completion code for the Exception.

int getCompletionCode();

### **getMethodName**

Returns the name of the method throwing the Exception.

String getMethodName();

### **getReasonCode**

Returns the reason code for the Exception.

int getReasonCode();

### **getSource**

Returns the AmObject throwing the Exception.

AmObject getSource();

# **toString**

Returns a String representation of the Exception.

# **AmWarningException**

An Exception of type **AmWarningException** is raised when an object experiences an error with a severity level of WARNING (CompletionCode = AMCC\_WARNING).

# **getClassName**

Returns the type of object throwing the Exception.

String getClassName();

# **getCompletionCode**

Returns the completion code for the Exception.

int getCompletionCode();

### **getMethodName**

Returns the name of the method throwing the Exception.

String getMethodName();

# **getReasonCode**

Returns the reason code for the Exception.

int getReasonCode();

### **getSource**

Returns the AmObject throwing the Exception.

AmObject getSource();

# **toString**

Returns a String representation of the Exception.

**Part 6. OS/390 Subsystems**

# <sup>|</sup> **Chapter 16. Writing applications for OS/390 subsystems**

| Here is some advice for those of you who want to write AMI applications for the | IMS, CICS, batch, and RRS-batch subsystems on OS/390.

# | **Writing IMS applications using AMI**

In an IMS application, you establish a syncpoint by using IMS calls such as GU | (get unique) to the IOPCB and CHKP (checkpoint). To back out changes since the previous checkpoint, you can use the IMS ROLB (rollback) call. For more information, see the following manuals:

- | *IMS/ESA Application Programming: Transaction Manager*
- | *IMS/ESA Application Programming: Design Guide*

If other recoverable resources are also involved in the unit of work, the queue manager (in conjunction with the IMS syncpoint manager) participates in a two-phase commit protocol; otherwise, the queue manager performs a single-phase commit process.

All AMI sessions are marked as expired at a syncpoint or rollback (except in a batch-orientated BMP). This is because a different user could initiate the next unit of work and MQSeries security checking is performed when an AMI session or service is opened, not when an AMI object is accessed.

- | Any subsequent use of a session that has been marked expired (or any object created using that session), will return AMRC\_SESSION\_EXPIRED. It is the application's responsibility to ensure that all AMI sessions marked as expired are actually deleted.
- We recommend that applications explicitly end all AMI sessions (using amSesDelete or amTerminate) before syncpoint, to ensure that any AMI reason | codes are correctly reported to the application, and to help ensure that all AMI | sessions are deleted.

If an IMS application closes or deletes an AMI session, no implicit syncpoint is taken. If the application closes down normally, any open services are closed and | an implicit commit occurs. If the application closes down abnormally, any open | services are closed and an implicit backout occurs.

# | **Writing CICS applications using AMI**

| In a CICS application, you establish a syncpoint by using CICS calls such as EXEC CICS SYNCPOINT. To back out changes to the previous syncpoint you can use | the EXEC CICS SYNCPOINT ROLLBACK call. For more information, see the | *CICS Application Programming Reference* manual.

If other recoverable resources are also involved in the unit of work, the queue manager (in conjunction with the CICS syncpoint manager) participates in a | two-phase commit protocol; otherwise, the queue manager performs a single-phase | commit process.

| If a CICS application closes or deletes an AMI session, no implicit syncpoint is | taken. If the application closes down normally, any open services are closed and | an implicit commit occurs. If the application closes down abnormally, any open | services are closed and an implicit backout occurs. Note that file transfer calls are | not supported under CICS. If used in a CICS application on OS/390, they return | the reason code: AMRC\_FILE\_TRANSFER\_INVALID (144).

# | **Writing batch applications using AMI**

In a batch application, you establish a syncpoint by using AMI calls such as | amCommit or amSesCommit. To back out changes to the previous syncpoint you | can use the amBackout or amSesRollback calls.

> Note: If you need to commit or back out updates to resources managed by different resource managers, such as MQSeries and DB2, within a single unit of work, you should use RRS. For further information, see "Writing" RRS-batch applications using AMI."

If a batch application closes or deletes an AMI session, an implicit syncpoint is taken. If the application closes down normally, without first closing or deleting an AMI session, an implicit syncpoint occurs. If the application closes down abnormally, an implicit backout occurs.

# | **Writing RRS-batch applications using AMI**

| Transaction management and recoverable resource services (RRS) is an OS/390 facility that provides two-phase syncpoint support across participating resource managers. An application can update recoverable resources managed by various | OS/390 resource managers such as MQSeries and DB2 and then commit or back out these changes as a single unit of work.

| In a RRS-batch application, you establish a syncpoint by using RRS calls such as | SRRCMIT. To back out changes to the previous syncpoint you can use the | SRRBACK call. For more information, see the *MVS Callable Services for High* | *Level Languages* manual.

#### | **RRS availability**

If RRS is not active on your OS/390 system, any AMI call which resolves to an | MQSeries call will return one of the following AMI reason codes:

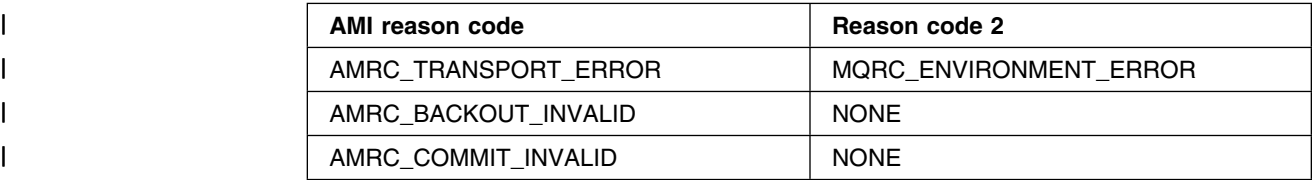

If an RRS application closes or deletes an AMI session, no implicit syncpoint is | taken. If the application closes down normally, any open services are closed and an implicit commit occurs. If the application closes down abnormally, any open | services are closed and an implicit backout occurs.

# **Part 7. Setting up an AMI installation**

This part contains:

- Chapter 17, "Installation and sample programs" on page 431
- Chapter 18, "Defining services and policies" on page 471
- Chapter 19, "Problem determination" on page 485

# **Chapter 17. Installation and sample programs**

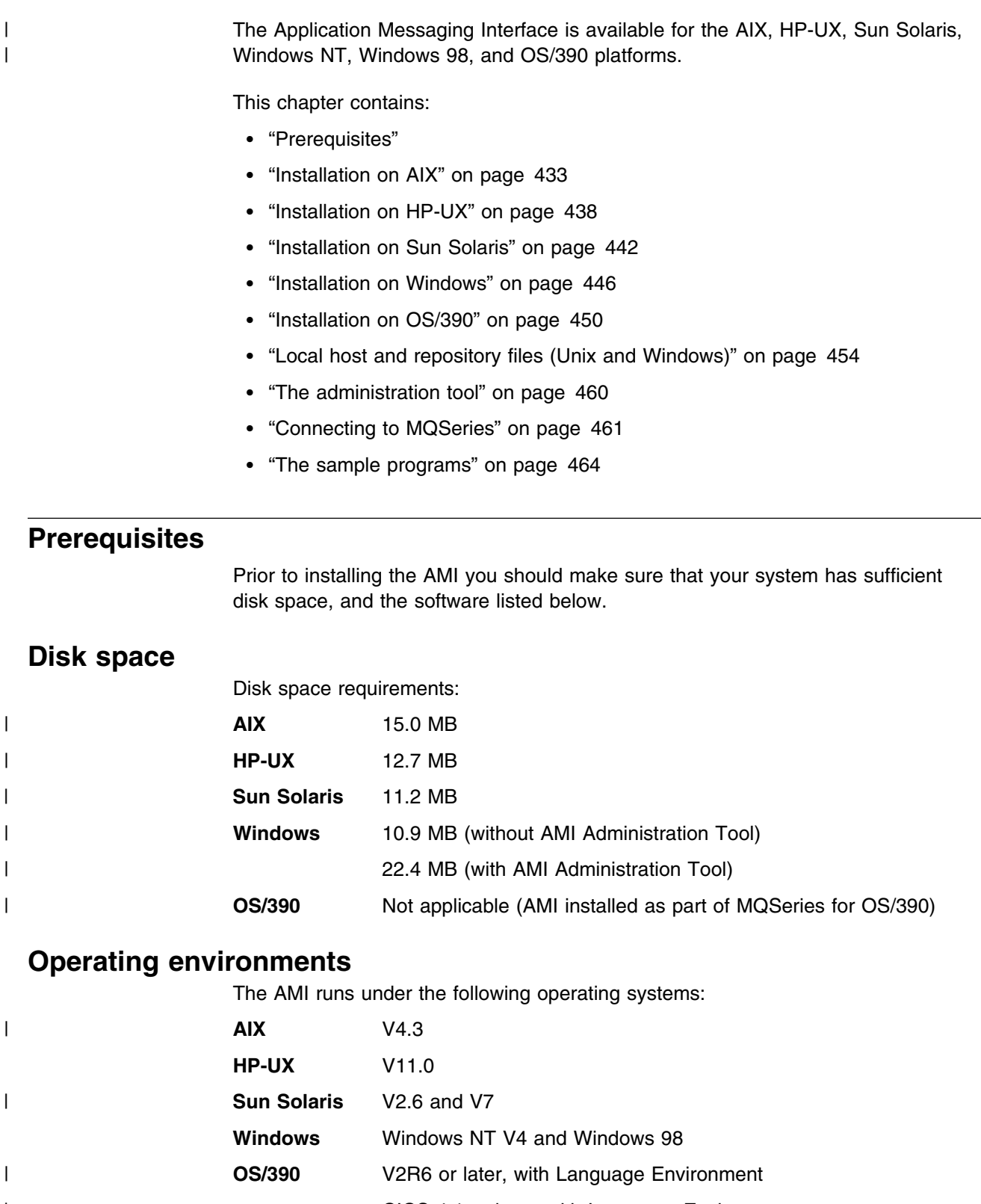

# **MQSeries environment**

You can run the AMI in an MQSeries server or client environment.

To run the AMI in an MQSeries server environment you need at least one of the following installed on your system:

- MQSeries for AIX Version 5.1 or later
- MQSeries for HP-UX Version 5.1 or later
- MQSeries for Sun Solaris Version 5.1 or later
- MQSeries for Windows NT Version 5.1 or later
- |  $\blacksquare$   $\blacksquare$   $\bl$

To run the AMI in an MQSeries client environment you need at least one of the following installed on your system:

- MQSeries client for AIX Version 5.1 or later
- MQSeries client for HP-UX Version 5.1 or later
- MQSeries client for Sun Solaris Version 5.1 or later
- MQSeries client for Windows NT Version 5.1 or later
- MQSeries client for Windows 98 Version 5.1 or later

The MQSeries client requires access to at least one supporting MQSeries server.

# **Language compilers**

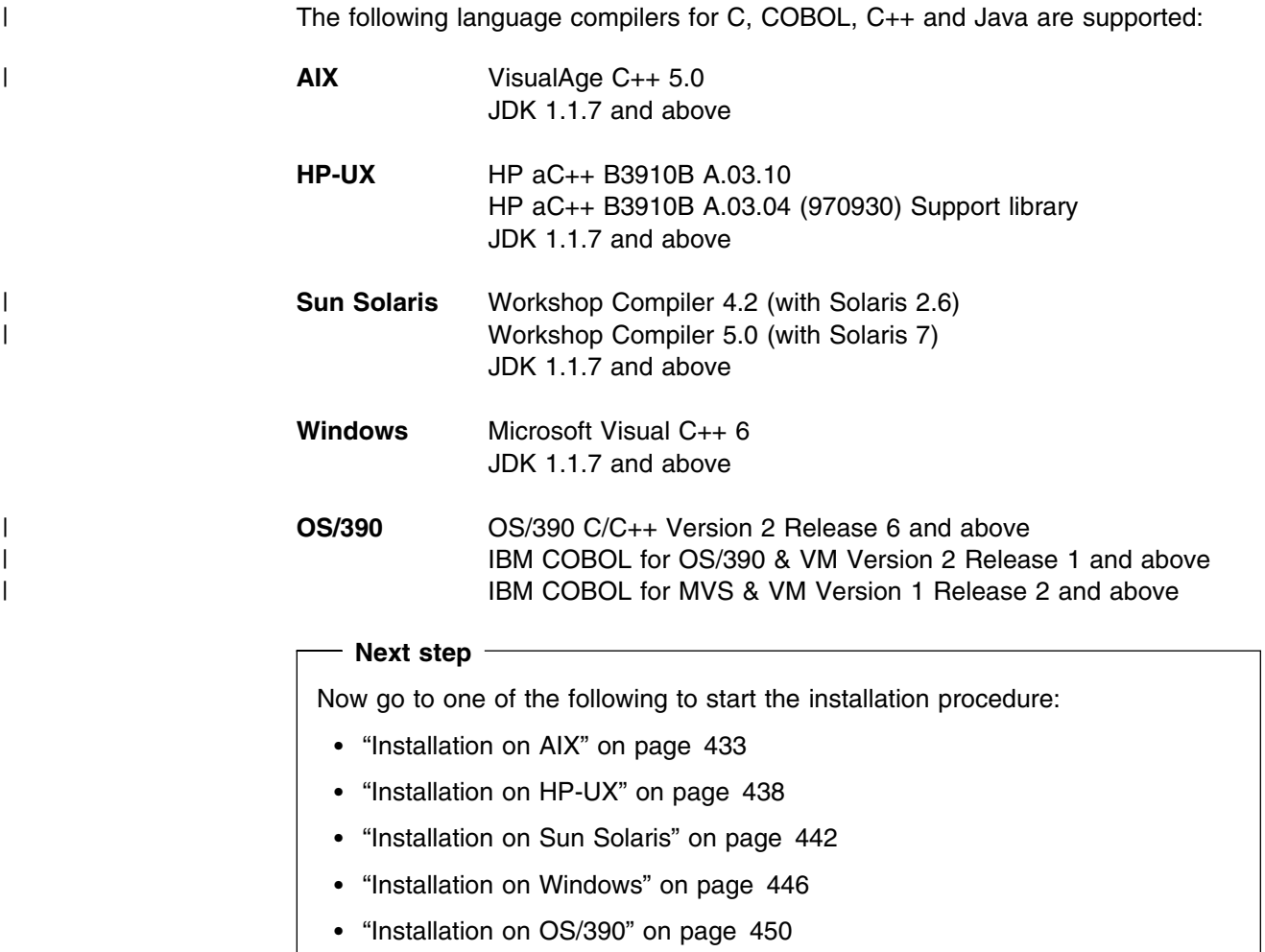

# **Installation on AIX**

The AMI package for AIX comes as a compressed archive file,  $ma0f_ax.tar.Z$ . Uncompress and restore it as follows:

- 1. Login as root
- 2. Store ma0f\_ax.tar.Z in /tmp
- 3. Execute uncompress -fv /tmp/ma0f ax.tar.Z
- 4. Execute tar -xvf /tmp/ma0f ax.tar
- 5. Execute rm /tmp/ma0f\_ax.tar

This creates the following files:

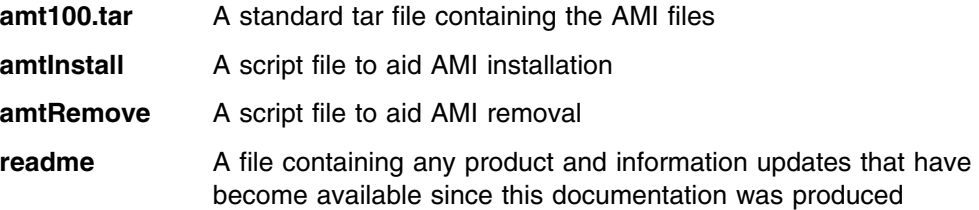

# **Installation**

Installation can be carried out manually, or using the **amtInstall** utility.

#### **Manual installation**

Restore the tar file amt 100, tar. This should be done under the base MQSeries directory /usr/mqm, so that the AMI tar file restores to a directory structure consistent with MQSeries. This operation usually requires root access. Existing files will be overwritten. (Note that the location /usr/mqm/ is consistent with MQSeries Version 5.1, which is the prerequisite for the AMI).

#### **Using amtInstall**

- 1. Login as root
- 2. Execute amtInstall <directory>

where  $\leq$ directory is the directory containing the amt100.tar file.

The **amtInstall** utility will unpack the tar file into the correct location and provide the necessary links for your environment. Existing files will be overwritten.

**Note:** All files and directories created must be accessible to all AMI users. These files are listed in "Directory structure (AIX)" on page 435.

#### **Removing the AMI**

Run the **amtRemove** utility to remove all the files that were created by **amtInstall**.

# **Setting the runtime environment**

Make sure the location of the AMI runtime binary files is added to your PATH environment variable. For example:

export PATH=\$PATH:/usr/mqm/lib:

**Note:** The above step is not needed if you used the **amtInstall** utility.

In addition, for the samples:

export PATH=\$PATH:/usr/mqm/amt/samp/C/bin:/usr/mqm/amt/samp/Cpp/bin:

#### **Java programs**

When running Java, there are some additional steps.

The AMI classes must be contained in the CLASSPATH, for example:

export CLASSPATH=\$CLASSPATH:/usr/mqm/java/lib/com.ibm.mq.amt.jar:

In addition, for the samples:

 export CLASSPATH=\$CLASSPATH:/usr/mqm/amt/samp/java/bin /com.ibm.mq.amt.samples.jar:

Also, in order to load the AMI library for Java: export LIBPATH=\$LIBPATH:/usr/mqm/lib:

**Next step**

Now go to "Local host and repository files (Unix and Windows)" on page 454 to continue the installation procedure.

#### **Directory structure (AIX)**

The AMI tar file contains:

```
/amt/amtsdfts.tst : MQSeries mqsc command file to create default MQSeries
                      objects required by the AMI
                     /amt/amthost.xml : Sample AMI XML file used as the default host file
                     /amt/amt.dtd : AMI Document Type Definition file on which the AMI
                      repository is based
                     /amt/inc
                       amtc.h : The C header file for the AMI
                       amtcpp.hpp : The C++ header file for the AMI
| oamasami.h: The C header file for the OAMAS AMI subset
                     /amt/ipla : The International Program License Agreement file
                     /amt/li : The License Information file
                     /java/lib
                       com.ibm.mq.amt.jar : The jar file containing the AMI classes for Java
                     /lib
                       libamt.a : The main AMI library
                       libamt r.a : The main AMI threaded library
| libamtXML310.a : The AMI XML parsing library
| libamtXML315_r.a : The AMI threaded XML parsing library
                       libamtCpp.a : The AMI C++ library
                       libamtCpp r.a : The AMI C++ threaded library
                       libamtJava.so: The AMI JNI library
| libamtICUUC145.a : The AMI codepage translation library
| libamtICUUC140 r.a : The AMI codepage translation threaded library
| libamtICUDATA.a : The AMI codepage translation data library.
                       amtcmqm : Dynamic binding stub for MQSeries Server library
                       amtcmqm r : Dynamic binding stub for MQSeries Server threaded library
                       amtcmqic : Dynamic binding stub for MQSeries Client library
                       amtcmqic r : Dynamic binding stub for MQSeries Client threaded library
                     /amt/samp
                       amtsamp.tst : MQSeries mqsc command file to create MQSeries objects
                         required by AMI samples
                       amt.xml : Sample AMI XML repository for use with the AMI samples
                     /amt/samp/C
                       amtsosnd.c : C source for object-level send and forget sample
                       amtsorcv.c : C source for object-level receiver sample
                       amtsoclt.c : C source for object-level client sample
                       amtsosvr.c : C source for object-level server sample
                       amtsopub.c : C source for object-level publisher sample
                       amtsosub.c : C source for object-level subscriber sample
| amtsofsn.c : C source for object-level send file sample
| amtsofrc.c : C source for object-level receive file sample
| amtsosgs.c : C source for object-level send group sample
| amtsosgr.c : C source for object-level receive group sample
                       amtshsnd.c : C source for high-level send and forget sample
                       amtshrcv.c : C source for high-level receiver sample
```

```
amtshclt.c : C source for high-level client sample
                       amtshsvr.c : C source for high-level server sample
                       amtshpub.c : C source for high-level publisher sample
                       amtshsub.c : C source for high-level subscriber sample
| amtshfsn.c : C source for high-level send file sample
| amtshfrc.c : C source for high-level receive file sample
                    /amt/samp/C/bin
                       amtsosnd : C object-level send and forget sample program
                       amtsorcv : C object-level receiver sample program
                       amtsoclt : C object-level client sample program
                       amtsosvr : C object-level server sample program
                       amtsopub : C object-level publisher sample program
                       amtsosub : C object-level subscriber sample program
| amtsofsn : C object-level send file sample program
| amtsofrc : C object-level receive file sample program
| amtsosgs : C object-level send group sample program
| amtsosgr : C object-level receive group sample program
                       amtshsnd : C high-level send and forget sample program
                       amtshrcv : C high-level receiver sample program
                       amtshclt : C high-level client sample program
                       amtshsvr : C high-level server sample program
                       amtshpub : C high-level publisher sample program
                       amtshsub : C high-level subscriber sample program
| amtshfsn : C high-level send file sample program
| amtshfrc : C high-level receive file sample program
                    /amt/samp/Cpp
                       SendAndForget.cpp : C++ source for send and forget sample
                       Receiver.cpp : C++ source for receiver sample
                       Client.cpp : C++ source for client sample
                       Server.cpp : C++ source for server sample
                       Publisher.cpp : C++ source for publisher sample
                       Subscriber.cpp : C++ source for subscriber sample
| ReceiveFile.cpp : C++ source for receive file sample
| SendFile.cpp : C++ source for send file sample
                    /amt/samp/Cpp/bin
                       SendAndForget : C++ send and forget sample program
                       Receiver : C++ receiver sample program
                       Client : C++ client sample program
                       Server : C++ server sample program
                       Publisher : C++ publisher sample program
                       Subscriber : C++ subscriber sample program
| ReceiveFile : C++ source for receive file sample
| SendFile : C++ source for send file sample
                    /amt/samp/java
                       SendAndForget.java : Java source for send and forget sample
                       Receiver.java : Java source for receiver sample
                       Client.java : Java source for client sample
                       Server.java : Java source for server sample
                       Publisher.java : Java source for publisher sample
                       Subscriber.java : Java source for subscriber sample
| ReceiveFile.java : Java source for receive file sample
| SendFile.java : Java source for send file sample
```
/amt/samp/java/bin

com.ibm.mq.amt.samples.jar : The jar file containing the AMI samples class files for Java

# **Installation on HP-UX**

The AMI package for HP-UX comes as a compressed archive file, ma0f\_hp.tar.Z. Uncompress and restore it as follows:

- 1. Login as root
- 2. Store ma0f\_hp.tar.Z in /tmp
- 3. Execute uncompress -fv /tmp/ma0f hp.tar.Z
- 4. Execute tar -xvf /tmp/ma0f hp.tar
- 5. Execute rm /tmp/ma0f\_hp.tar

This creates the following files:

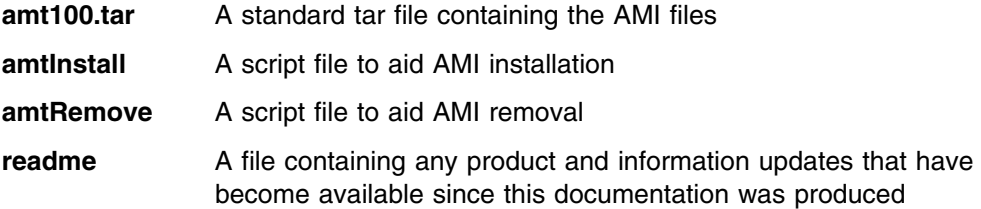

# **Installation**

Installation can be carried out manually, or using the **amtInstall** utility.

#### **Manual installation**

Restore the tar file amt100.tar. This should be done under the base MQSeries directory /opt/mqm, so that the AMI tar file restores to a directory structure consistent with MQSeries. This operation usually requires root access. Existing files will be overwritten.

#### **Using amtInstall**

- 1. Login as root
- 2. Execute amtInstall <directory>

where  $\leq$ directory is the directory containing the amt100.tar file.

The **amtInstall** utility will unpack the tar file into the correct location and provide all the necessary links for your environment. Existing files will be overwritten.

**Note:** All files and directories created must be accessible to all AMI users. These files are listed in "Directory structure (HP-UX)" on page 440.

#### **Removing the AMI**

Run the **amtRemove** utility to remove all the files that were created by **amtInstall**.

# **Setting the runtime environment**

Make sure the location of the AMI runtime binary files is added to your PATH environment variable. For example:

export PATH=\$PATH:/opt/mqm/lib:

**Note:** The above step is not needed if you used the **amtInstall** utility.

In addition, for the samples:

export PATH=\$PATH:/opt/mqm/amt/samp/C/bin:/opt/mqm/amt/samp/Cpp/bin:

#### **Java programs**

When running Java, there are some additional steps.

The AMI classes must be contained in the CLASSPATH, for example:

export CLASSPATH=\$CLASSPATH:/opt/mqm/java/lib/com.ibm.mq.amt.jar:

In addition, for the samples:

 export CLASSPATH=\$CLASSPATH:/opt/mqm/amt/samp/java/bin /com.ibm.mq.amt.samples.jar:

Also, in order to load the AMI library for Java:

export SHLIB\_PATH=\$SHLIB\_PATH:/opt/mqm/lib:

**Next step**

Now go to "Local host and repository files (Unix and Windows)" on page 454 to continue the installation procedure.

### **Directory structure (HP-UX)**

The AMI tar file contains:

/amt/amtsdfts.tst : MQSeries mqsc command file to create default MQSeries objects required by the AMI /amt/amthost.xml : Sample AMI XML file used as the default host file /amt/amt.dtd : AMI Document Type Definition file on which the AMI repository is based /amt/inc amtc.h : The C header file for the AMI amtcpp.hpp : The C++ header file for the AMI | oamasami.h : The C header file for the OAMAS AMI subset /amt/ipla : The International Program License Agreement file /amt/li : The License Information file /java/lib com.ibm.mq.amt.jar : The jar file containing the AMI classes for Java /lib libamt r.sl : The main AMI threaded library | libamtXML310 r.sl : The AMI threaded XML parsing library libamtCpp\_r.sl : The AMI C++ threaded library libamtJava.sl: The AMI JNI library | libamtICUUC140\_r.sl : The AMI codepage translation threaded library | libamtICUDATA.sl: The AMI codepage translation data library. amtcmqm\_r : Dynamic binding stub for MQSeries Server threaded library amtcmqic r : Dynamic binding stub for MQSeries Client threaded library /amt/samp amtsamp.tst : MQSeries mqsc command file to create MQSeries objects required by AMI samples amt.xml : Sample AMI XML repository for use with the AMI samples /amt/samp/C amtsosnd.c : C source for object-level send and forget sample amtsorcv.c : C source for object-level receiver sample amtsoclt.c : C source for object-level client sample amtsosvr.c : C source for object-level server sample amtsopub.c : C source for object-level publisher sample amtsosub.c : C source for object-level subscriber sample | amtsofsn.c : C source for object-level send file sample | amtsofrc.c : C source for object-level receive file sample | amtsosgs.c : C source for object-level send group sample | amtsosgr.c : C source for object-level receive group sample amtshsnd.c : C source for high-level send and forget sample amtshrcv.c : C source for high-level receiver sample amtshclt.c : C source for high-level client sample amtshsvr.c : C source for high-level server sample amtshpub.c : C source for high-level publisher sample amtshsub.c : C source for high-level subscriber sample amtshfsn.c : C source for high-level send file sample | amtshfrc.c : C source for high-level receive file sample

```
/amt/samp/C/bin
                       amtsosnd : C object-level send and forget sample program
                       amtsorcv : C object-level receiver sample program
                       amtsoclt : C object-level client sample program
                       amtsosvr : C object-level server sample program
                       amtsopub : C object-level publisher sample program
                       amtsosub : C object-level subscriber sample program
| amtsofsn : C object-level send file sample program
| amtsofrc : C object-level receive file sample program
| amtsosgs : C object-level send group sample program
| amtsosgr : C object-level receive group sample program
                       amtshsnd : C high-level send and forget sample program
                       amtshrcv : C high-level receiver sample program
                       amtshclt : C high-level client sample program
                       amtshsvr : C high-level server sample program
                       amtshpub : C high-level publisher sample program
                       amtshsub : C high-level subscriber sample program
| amtshfsn : C high-level send file sample program
| amtshfrc : C high-level receive file sample program
                    /amt/samp/Cpp
                       SendAndForget.cpp : C++ source for send and forget sample
                       Receiver.cpp : C++ source for receiver sample
                       Client.cpp : C++ source for client sample
                       Server.cpp : C++ source for server sample
                       Publisher.cpp : C++ source for publisher sample
                       Subscriber.cpp : C++ source for subscriber sample
| ReceiveFile.cpp : C++ source for receive file sample
| SendFile.cpp : C++ source for send file sample
                    /amt/samp/Cpp/bin
                       SendAndForget : C++ send and forget sample program
                       Receiver : C++ receiver sample program
                       Client : C++ client sample program
                       Server : C++ server sample program
                       Publisher : C++ publisher sample program
                       Subscriber : C++ subscriber sample program
| ReceiveFile : C++ source for receive file sample
| SendFile : C++ source for send file sample
                    /amt/samp/java
                       SendAndForget.java : Java source for send and forget sample
                       Receiver.java : Java source for receiver sample
                       Client.java : Java source for client sample
                       Server.java : Java source for server sample
                       Publisher.java : Java source for publisher sample
                       Subscriber.java : Java source for subscriber sample
| ReceiveFile.java : Java source for receive file sample
| SendFile.java : Java source for send file sample
                    /amt/samp/java/bin
                       com.ibm.mq.amt.samples.jar : The jar file containing the AMI
                         samples class files for Java
```
# **Installation on Sun Solaris**

The AMI package for Sun Solaris comes as a compressed archive file, ma0f sol.tar.Z. Uncompress and restore it as follows:

- 1. Login as root
- 2. Store ma0f\_sol.tar.Z in /tmp
- 3. Execute uncompress -fv /tmp/ma0f sol.tar.Z
- 4. Execute tar -xvf /tmp/ma0f sol.tar
- 5. Execute rm /tmp/ma0f\_sol.tar

This creates the following files:

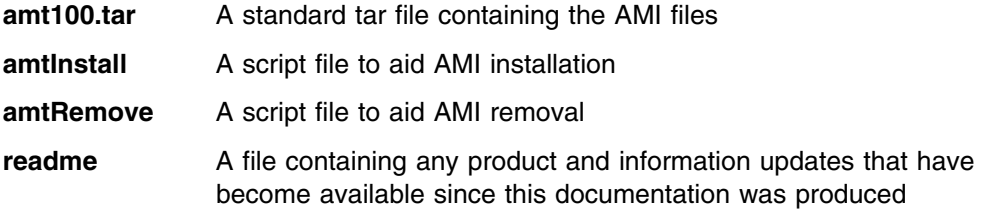

# **Installation**

Installation can be carried out manually, or using the **amtInstall** utility.

#### **Manual installation**

Restore the tar file amt100.tar. This should be done under the base MQSeries directory /opt/mqm, so that the AMI tar file restores to a directory structure consistent with MQSeries. This operation usually requires root access. Existing files will be overwritten.

#### **Using amtInstall**

- 1. Login as root
- 2. Execute amtInstall <directory>

where  $\leq$  directory is the directory containing the amt100.tar file.

The **amtInstall** utility will unpack the tar file into the correct location and provide the necessary links for your environment. Existing files will be overwritten.

**Note:** All files and directories created must be accessible to all AMI users. These files are listed in "Directory structure (Solaris)" on page 444.

#### **Removing the AMI**

Run the **amtRemove** utility to remove all the files that were created by **amtInstall**.

# **Setting the runtime environment**

Make sure the location of the AMI runtime binary files is added to your PATH environment variable. For example:

export PATH=\$PATH:/opt/mqm/lib:

**Note:** The above step is not needed if you used the **amtInstall** utility.

In addition, for the samples:

export PATH=\$PATH:/opt/mqm/amt/samp/C/bin:/opt/mqm/amt/samp/Cpp/bin:

#### **Java programs**

When running Java, there are some additional steps.

The AMI classes must be contained in the CLASSPATH, for example:

export CLASSPATH=\$CLASSPATH:/opt/mqm/java/lib/com.ibm.mq.amt.jar:

In addition, for the samples:

 export CLASSPATH=\$CLASSPATH:/opt/mqm/amt/samp/java/bin /com.ibm.mq.amt.samples.jar:

Also, in order to load the AMI library for Java:

export LD\_LIBRARY\_PATH=\$LD\_LIBRARY\_PATH:/opt/mqm/lib:

**Next step**

Now go to "Local host and repository files (Unix and Windows)" on page 454 to continue the installation procedure.

### **Directory structure (Solaris)**

The AMI tar file contains:

```
/amt/amtsdfts.tst : MQSeries mqsc command file to create default MQSeries
                       objects required by the AMI
                     /amt/amthost.xml : Sample AMI XML file used as the default host file
                     /amt/amt.dtd : AMI Document Type Definition file on which the AMI
                       repository is based
                     /amt/inc
                       amtc.h : The C header file for the AMI
                       amtcpp.hpp : The C++ header file for the AMI
| oamasami.h : The C header file for the OAMAS AMI subset
                     /amt/ipla : The International Program License Agreement file
                     /amt/li : The License Information file
                     /java/lib
                       com.ibm.mq.amt.jar : The jar file containing the AMI classes for Java
                     /lib
                       libamt.so : The main AMI library
| libamtXML310.so : The AMI XML parsing library
                       libamtCpp.so : The AMI C++ library
                       libamtJava.so: The AMI JNI library
| libamtICUUC145.so : The AMI codepage translation library
| libamtICUDATA.so : The AMI codepage translation data library
                       amtcmqm : Dynamic binding stub for MQSeries Server library
                       amtcmqic : Dynamic binding stub for MQSeries Client library
                     /amt/samp
                       amtsamp.tst : MQSeries mqsc command file to create MQSeries objects
                         required by AMI samples
                       amt.xml : Sample AMI XML repository for use with the AMI samples
                     /amt/samp/C
                       amtsosnd.c : C source for object-level send and forget sample
                       amtsorcv.c : C source for object-level receiver sample
                       amtsoclt.c : C source for object-level client sample
                       amtsosvr.c : C source for object-level server sample
                       amtsopub.c : C source for object-level publisher sample
                       amtsosub.c : C source for object-level subscriber sample
| amtsofsn.c : C source for object-level send file sample
| amtsofrc.c : C source for object-level receive file sample
| amtsosgs.c : C source for object-level send group sample
| amtsosgr.c : C source for object-level receive group sample
                       amtshsnd.c : C source for high-level send and forget sample
                       amtshrcv.c : C source for high-level receiver sample
                       amtshclt.c : C source for high-level client sample
                       amtshsvr.c : C source for high-level server sample
                       amtshpub.c : C source for high-level publisher sample
                       amtshsub.c : C source for high-level subscriber sample
                       amtshfsn.c : C source for high-level send file sample
| amtshfrc.c : C source for high-level receive file sample
```

```
/amt/samp/C/bin
                       amtsosnd : C object-level send and forget sample program
                       amtsorcv : C object-level receiver sample program
                       amtsoclt : C object-level client sample program
                       amtsosvr : C object-level server sample program
                       amtsopub : C object-level publisher sample program
                       amtsosub : C object-level subscriber sample program
| amtsofsn : C object-level send file sample program
| amtsofrc : C object-level receive file sample program
| amtsosgs : C object-level send group sample program
| amtsosgr : C object-level receive group sample program
                       amtshsnd : C high-level send and forget sample program
                       amtshrcv : C high-level receiver sample program
                       amtshclt : C high-level client sample program
                       amtshsvr : C high-level server sample program
                       amtshpub : C high-level publisher sample program
                       amtshsub : C high-level subscriber sample program
| amtshfsn : C high-level send file sample program
| amtshfrc : C high-level receive file sample program
                    /amt/samp/Cpp
                       SendAndForget.cpp : C++ source for send and forget sample
                       Receiver.cpp : C++ source for receiver sample
                       Client.cpp : C++ source for client sample
                       Server.cpp : C++ source for server sample
                       Publisher.cpp : C++ source for publisher sample
                       Subscriber.cpp : C++ source for subscriber sample
| ReceiveFile.cpp : C++ source for receive file sample
| SendFile.cpp : C++ source for send file sample
                    /amt/samp/Cpp/bin
                       SendAndForget : C++ send and forget sample program
                       Receiver : C++ receiver sample program
                       Client : C++ client sample program
                       Server : C++ server sample program
                       Publisher : C++ publisher sample program
                       Subscriber : C++ subscriber sample program
| ReceiveFile : C++ source for receive file sample
| SendFile : C++ source for send file sample
                    /amt/samp/java
                       SendAndForget.java : Java source for send and forget sample
                       Receiver.java : Java source for receiver sample
                       Client.java : Java source for client sample
                       Server.java : Java source for server sample
                       Publisher.java : Java source for publisher sample
                       Subscriber.java : Java source for subscriber sample
| ReceiveFile.java : Java source for receive file sample
| SendFile.java : Java source for send file sample
                    /amt/samp/java/bin
                       com.ibm.mq.amt.samples.jar : The jar file containing the AMI
                         samples class files for Java
```
# **Installation on Windows**

The AMI package for Windows 98 and Windows NT comes as a zip file, ma0f nt.zip. Once unzipped it comprises:

**readme** A file containing any product and information updates that have become available since this documentation was produced

**setup** InstallShield installation program for MQSeries AMI

In addition, it contains files used by the **setup** program.

# **Installation**

- 1. Create an empty directory called tmp and make it current.
- 2. Store the ma $0f$ <sub>nt.zip</sub> file in this directory.
- 3. Uncompress it into tmp using Info-ZIP's UnZip program (or other unzip program).
- 4. Run **setup**.
- 5. Delete the tmp directory.

The files and directories created are listed in "Directory structure (Windows)" on page 447.

#### **Removing the AMI**

To uninstall the Application Messaging Interface, use the Add/Remove Programs control panel.

**Note:** You **must** remove the AMI entries from the CLASSPATH (for instance, C:\MQSeries\java\lib\com.ibm.mq.amt.jar; and

C:\MQSeries\amt\samples\java\bin\com.ibm.mq.amt.samples.jar;). These will not be removed by Add/Remove Programs.

In addition, if you specified a directory other than the default during installation, you must remove this directory from the PATH environment variable.

#### **Setting the runtime environment**

| By default, the location of the AMI runtime binary files matches that of MQSeries | (for example C:\MQSeries\bin). If you specified a different directory for the runtime | files, you **must** add it to the PATH environment variable.

(See also "Removing the AMI.")

To use the samples, add the sample C and C++ binary directories to your PATH environment variable. For example (assuming that the root directory for MQSeries is C:\MQSeries):

```
 set PATH=%PATH%;C:\MQSeries\amt\samples\C\bin;
            C:\MQSeries\amt\samples\Cpp\bin;
```
When running Java, the AMI classes (C:\MQSeries\java\lib\com.ibm.mq.amt.jar) and samples (C:\MQSeries\amt\samples\java\bin\com.ibm.mq.amt.samples.jar) must be contained in the CLASSPATH environment variable. This is done by the **setup** program.

**Next step**

Now go to "Local host and repository files (Unix and Windows)" on page 454 to continue the installation procedure.

### **Directory structure (Windows)**

On Windows platforms the directory structure contains:

```
\amt\amtsdfts.tst : MQSeries mqsc command file to create default MQSeries
                       objects required by the AMI
                     \amt\amthost.xml : Sample AMI XML file used as the default host file
                     \amt\amt.dtd : AMI Document Type Definition file on which the AMI
                       repository is based
                     \amt\include
                        amtc.h : The C header file for the AMI
                        amtcpp.hpp : The C++ header file for the AMI
| oamasami.h: The C header file for the OAMAS AMI subset
                     \amt\ipla : The International Program License Agreement file
                     \amt\li : The License Information file
                     \java\lib
                        com.ibm.mq.amt.jar : The jar file containing the AMI classes for Java
                     \bin
                        amt.dll : The main AMI library
                        amt.lib : The AMI LIB file used for building C programs
| amtXML310.dll : The AMI XML parsing library
                        amtCpp.dll : The AMI C++ library
                        amtCpp.lib : The AMI LIB file used for building C++ programs
                        amtJava.dll: The AMI JNI library
| amtICUUC145.dll : The AMI codepage translation library
| amtICUDATA.dll: The AMI codepage translation data library
                        MSVCRT.DLL : Main MVSC runtime library
                        MSVCIRT.DLL : Iostream MSVC runtime library
                     \amt\samples
                        amtsamp.tst : MQSeries mqsc command file to create MQSeries objects
                          required by AMI samples
                        amt.xml : Sample AMI XML repository for use with the AMI samples
```

```
\amt\samples\C
                       amtsosnd.c : C source for object-level send and forget sample
                       amtsorcv.c : C source for object-level receiver sample
                       amtsoclt.c : C source for object-level client sample
                       amtsosvr.c : C source for object-level server sample
                       amtsopub.c : C source for object-level publisher sample
                       amtsosub.c : C source for object-level subscriber sample
| amtsofsn.c : C source for object-level send file sample
| amtsofrc.c : C source for object-level receive file sample
| amtsosgs.c : C source for object-level send group sample
| amtsosgr.c : C source for object-level receive group sample
                       amtshsnd.c : C source for high-level send and forget sample
                       amtshrcv.c : C source for high-level receiver sample
                       amtshclt.c : C source for high-level client sample
                       amtshsvr.c : C source for high-level server sample
                       amtshpub.c : C source for high-level publisher sample
                       amtshsub.c : C source for high-level subscriber sample
| amtshfsn.c : C source for high-level send file sample
| amtshfrc.c : C source for high-level receive file sample
                    \amt\samples\C\bin
                       amtsosnd.exe : C object-level send and forget sample program
                       amtsorcv.exe : C object-level receiver sample program
                       amtsoclt.exe : C object-level client sample program
                       amtsosvr.exe : C object-level server sample program
                       amtsopub.exe : C object-level publisher sample program
                       amtsosub.exe : C object-level subscriber sample program
| amtsofsn.exe : C object-level send file sample program
| amtsofrc.exe : C object-level receive file sample program
| amtsosgs.exe : C object-level send group sample program
| amtsosgr.exe : C object-level receive group sample program
                       amtshsnd.exe : C high-level send and forget sample program
                       amtshrcv.exe : C high-level receiver sample program
                       amtshclt.exe : C high-level client sample program
                       amtshsvr.exe : C high-level server sample program
                       amtshpub.exe : C high-level publisher sample program
                       amtshsub.exe : C high-level subscriber sample program
| amtshfsn.exe : C high-level send file sample program
| amtshfrc.exe : C high-level receive file sample program
                    \amt\samples\Cpp
                       SendAndForget.cpp : C++ source for send and forget sample
                       Receiver.cpp : C++ source for receiver sample
                       Client.cpp : C++ source for client sample
                       Server.cpp : C++ source for server sample
                       Publisher.cpp : C++ source for publisher sample
                       Subscriber.cpp : C++ source for subscriber sample
| ReceiveFile.cpp : C++ source for receive file sample
| SendFile.cpp : C++ source for send file sample
                    \amt\samples\Cpp\bin
                       SendAndForget.exe : C++ send and forget sample program
                       Receiver.exe : C++ receiver sample program
                       Client.exe : C++ client sample program
                       Server.exe : C++ server sample program
                       Publisher.exe : C++ publisher sample program
                       Subscriber.exe : C++ subscriber sample program
```
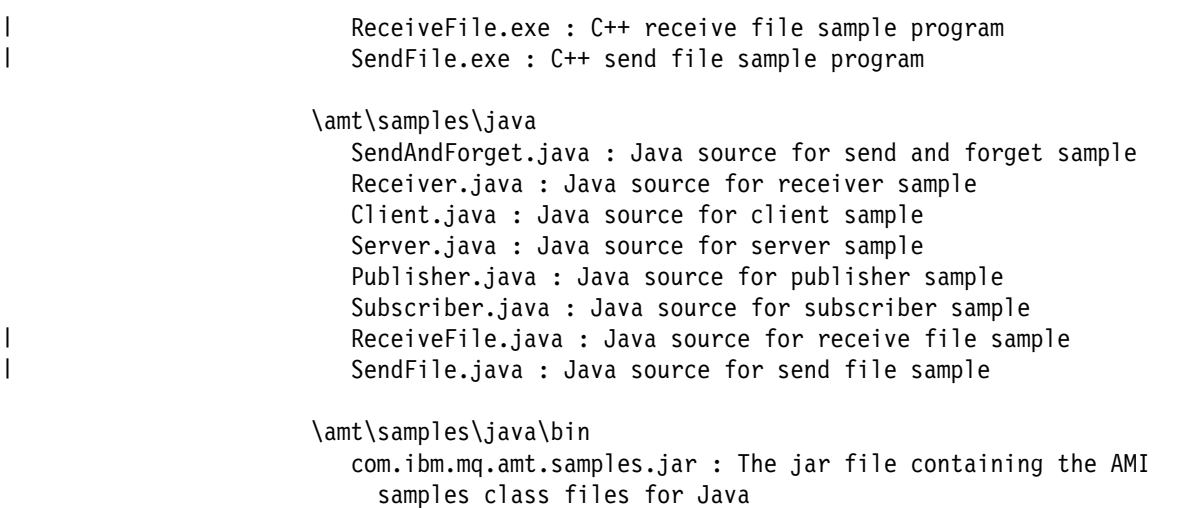

# | **Installation on OS/390**

The AMI is installed automatically with MQSeries for OS/390 Version 2.2.

# | **Installation**

The files and directories created are listed in "Directory structure (OS/390)" on page 452.

# | **Setting the runtime environment**

#### | **Batch and RRS-batch**

| Make sure that the location of the AMI runtime library is added to your JCL | STEPLIB concatenation.

#### | **IMS**

| Make sure that the location of the AMI runtime library is added to your IMS message processing region JCL STEPLIB concatenation.

#### | **CICS**

Make sure that the location of the AMI runtime library is added to your region's DFHRPL concatenation, and the AMI library is defined in your CICS CSD. A sample CSD script to help define the AMI library to CICS is supplied | inhlq.SCSQPROC(AMTCSD10).

# | **Unicode character conversion**

| If your OS/390 installation predates OS/390 V2 R9, applications that use the AMI publish subscribe calls, message element calls, and file transfer calls may need to perform some extra configuration. This configuration enables the Language | Environment support for Unicode character conversion. With OS/390 V2 R9, the | Unicode conversion tables were replaced with direct Unicode converters, enabling higher performance and removing the need for this extra configuration. Refer to | the *OS/390 V2R9.0 C/C++ Compiler and Run-Time Migration Guide* for more details.

#### | **Batch, RRS-batch, IMS**

If your Language Environment is installed in a non-default location, you will need to set the environment variable \_ICONV\_UCS2\_PREFIX to specify the value of your installation prefix before running your AMI application. This ensures that the AMI has access to Unicode character conversion tables. See the *OS/390 C/C++* | *Programming Guide* for examples of setting this environment variable.

#### | **CICS**

OS/390 releases before OS/390 V2 R9 do not support Unicode character | conversions under CICS. This makes it impossible to use AMI publish subscribe and message element support with prior versions of OS/390.

| OS/390 V2 R9 is required to enable AMI publish subscribe or message element support under CICS.

|

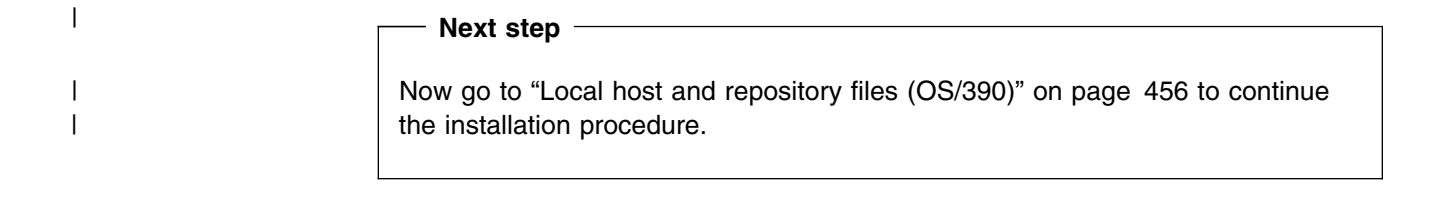

### | **Directory structure (OS/390)**

| On OS/390 platforms the directory structure contains the following (where 'hlq' is | the high-level qualifier of the AMI installation):

| hlq.SCSQLOAD AMTBL10 : The main AMI library (batch) AMTCL10 : The main AMI library (CICS) AMTIL10 : The main AMI library (IMS) AMTRL10 : The main AMI library (RRS-batch) AMTBS10 : Stub to build COBOL applications (batch) AMTCS10 : Stub to build COBOL applications (CICS) AMTIS10 : Stub to build COBOL applications (IMS) AMTRS10 : Stub to build COBOL applications (RRS-batch) AMTASM10 : Repository cache generator | hlq.SCSQANLE AMTMSE10 : US English messages | AMTMSG10 : US English messages | hlq.SCSQANLU AMTMSG10 : Uppercase US English messages AMTMSU10 : Uppercase US English messages | hlq.SCSQANLK | AMTMSG15 : Kanji messages | AMTMSK10 : Kanji messages | hlq.SCSQANLC AMTMSG10 : Chinese messages | AMTMSC10 : Chinese messages | hlq.SCSQC375 AMTC : The C header file for the AMI | hlq.SCSQCOBC AMTELEML : COBOL copybook for the AMELEM structure | AMTELEMV : COBOL copybook for the AMELEM structure, with default values AMTV : The main COBOL copybook for the AMI | hlq.SCSQPROC AMT : Sample AMI XML repository for use with the AMI samples. AMTCSD10 : CICS definitions for the AMI library. AMTHOST : Sample AMI XML file for use as the default host file (UTF-8). AMTHOST2 : Sample AMI XML file for use as the default host file (EBCDIC 1047). | AMTSDFTS : MQSeries mqsc command file to create default MQSeries objects required by the AMI. | AMTSAMP : MQSeries mqsc command file to create MQSeries objects required by AMI samples. | hlq.SCSQDEFS | AMTBD10 : DLL side-deck to build C applications (batch) | AMTCD10 : DLL side-deck to build C applications (CICS) | AMTRD15 : DLL side-deck to build C applications (RRS-batch) | AMTID10 : DLL side-deck to build C applications (IMS)

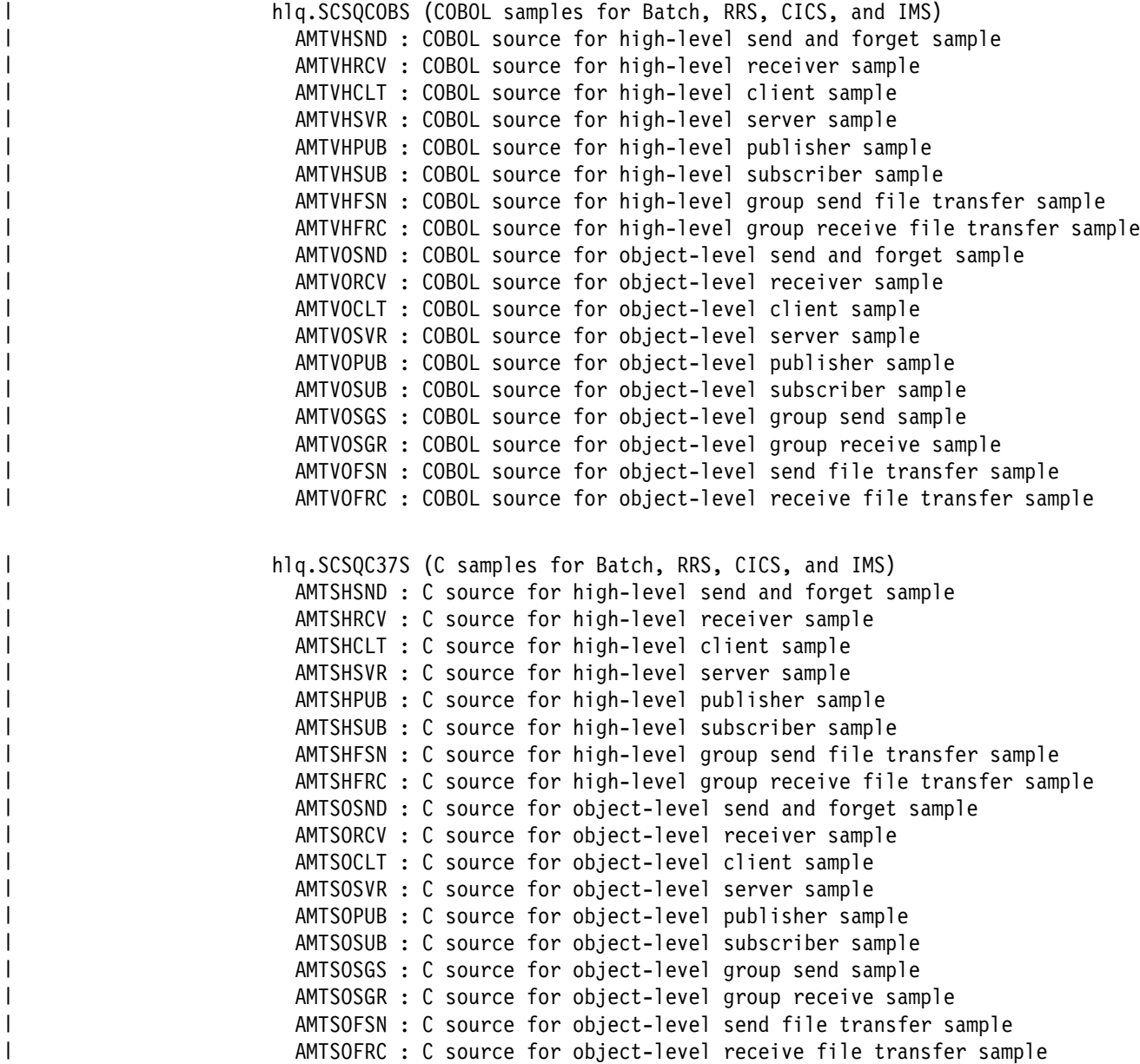

# **Local host and repository files (Unix and Windows)**

The AMI uses a *repository file* and a *local host file*. Their location and names must be specified to the AMI.

### **Default location**

The default directory for the files on UNIX is:

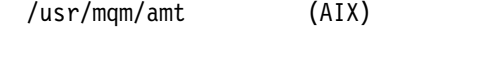

/opt/mqm/amt (HP-UX, Solaris)

On Windows, the default location is a directory called \amt under the user specified MQSeries file directory. For example, if MQSeries is installed in the C:\MQSeries directory, the default directory for the AMI data files on Windows NT is:

C:\MQSeries\amt

### **Default names**

The default name for the repository file is amt.xml, and the default name for the host file is amthost.xml.

A sample host file (which can be used as a default) is provided in the correct location. A sample repository file is located in the following directory:

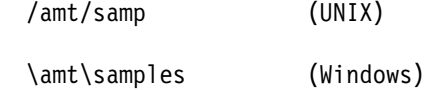

#### **Overriding the default location and names**

You can override where the AMI looks for the repository and local host files by using an environment variable:

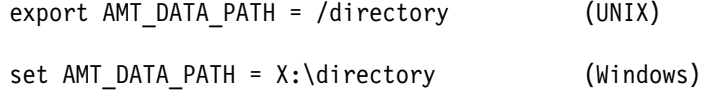

You can override the default names of the repository and local host files by using environment variables:

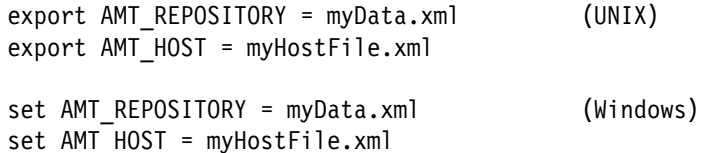

The directories intlFiles and locales, and the .txt and .cnv files in the locales directory, must be located relative to the directory containing the local host file. This applies whether you are using the default directory or have overridden it as described above.

In C++ and Java there is an extra level of flexibility in setting the location and names of the repository and local host files. You can specify the directory in which they are located by means of a name in the constructor of the AmSessionFactory class:

AmSessionFactory(name);
This name is equivalent to the AMT\_DATA\_PATH environment variable. If set, the name of the AmSessionFactory takes precedence over the AMT\_DATA\_PATH environment variable.

The repository and local host file names can be set using methods of the AmSessionFactory class:

```
 setRepository(name);
 setLocalHost(name);
```
These AmSessionFactory methods take precedence over the AMT\_REPOSITORY and AMT\_HOST environment variables.

Once an AmSession has been created using an AmSessionFactory, the repository and local host file names and location are set for the complete life of that AmSession.

## **Local host file**

An AMI installation must have a local host file. It defines the mapping from a connection name (default or repository defined) to the name of the MQSeries queue manager that you want to connect to on your local machine.

If you are not using a repository, or are opening (or initializing) a session using a policy that does not define a connection, the connection name is assumed to be defaultConnection. Using the sample amthost.xml file, as shown below, this maps to an empty string that defines a connection with the default queue manager.

```
<?xml version="1.5" encoding="UTF-8"?>
<queueManagerNames
       defaultConnection = ""
        connectionName1 = "queueManagerName1"
        connectionName2 = "queueManagerName2"
/
```
To change the default connection to a named queue manager of your choice, such as 'QMNAME', edit the local host file to contain the following string:

defaultConnection = "QMNAME"

If you want a repository defined connection name, such as connectionName1, to provide a connection to queue manager 'QMNAME1', edit the local host file to contain the following string:

connectionName1 = "QMNAME1"

The repository connection names are not limited to the values shown (connectionName1 and connectionName2). Any name can be used provided it is unique in both the repository and local host files, and consistent between the two.

### **Repository file**

You can operate an AMI installation with or without a repository file. If you are using a repository file, such as the sample amt.xml file, you must have a corresponding amt.dtd file in the same directory (the local host file must be in this directory as well).

The repository file provides definitions for policies and services. If you do not use a repository file, AMI uses its built-in definitions. For more information, see Chapter 18, "Defining services and policies" on page 471.

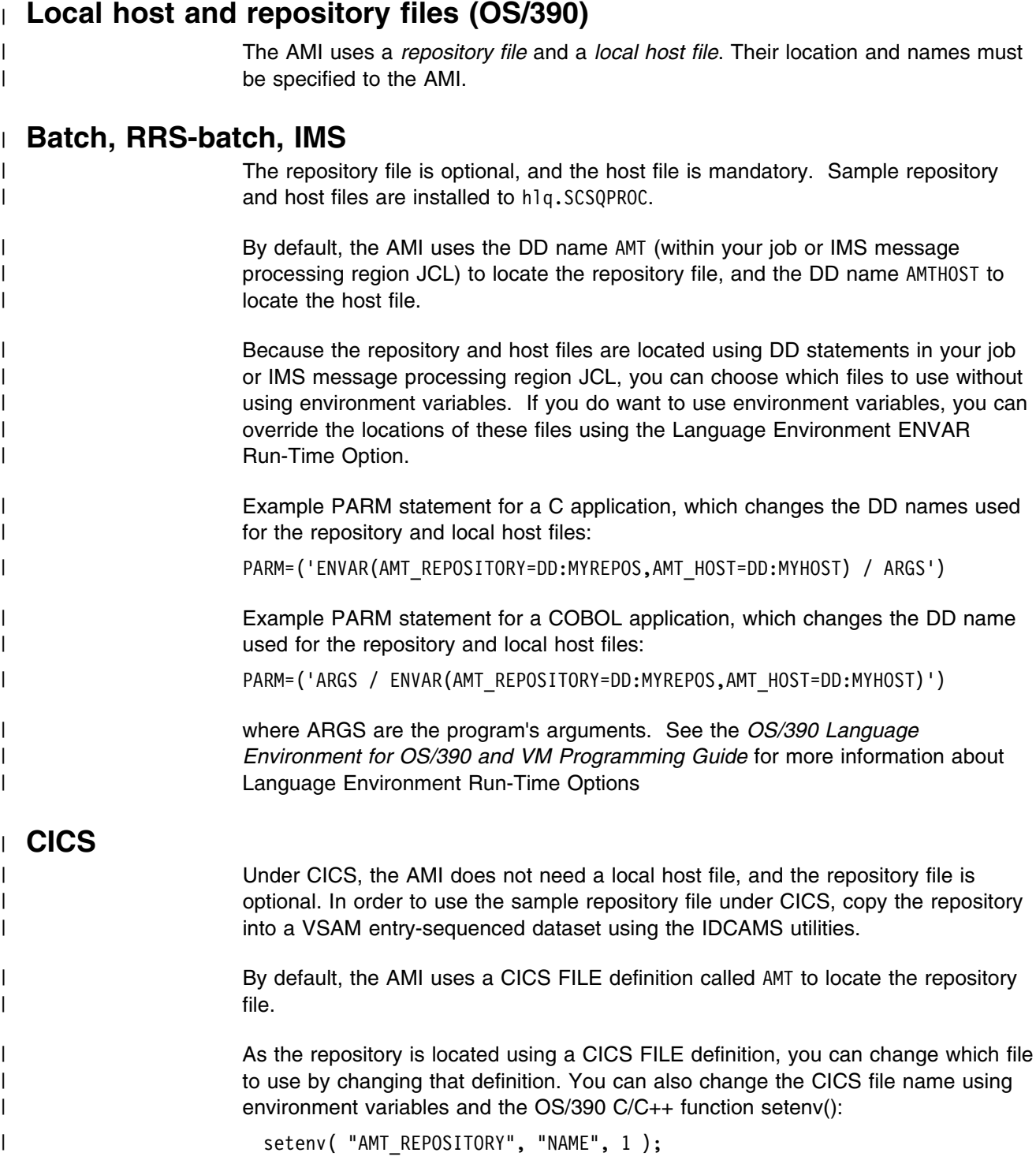

### | **Local host file**

| An AMI installation using OS/390 batch, IMS, or RRS-batch must have a local host | file. It defines the mapping from a connection name (default or repository defined) to the name of the MQSeries queue manager that you want to connect to on your | OS/390 installation. (The local host file is not needed for CICS, because there is | only one MQSeries queue manager that a given CICS region can connect to).

If you are not using a repository, or are opening (or initializing) a session using a | policy that does not define a connection, the connection name is assumed to be | defaultConnection. Using the sample AMTHOST file, as shown below, this maps to | an empty string that defines a connection with the default queue manager.

```
| <?xml version="1.5" encoding="UTF-8"?>
                     | <queueManagerNames
                            | defaultConnection = ""
                            | connectionName1 = "queueManagerName1"
                            | connectionName2 = "queueManagerName2"
| />
```
| To change the default connection to a named queue manager of your choice, such as 'QMNAME', edit the local host file to contain the following string:

| defaultConnection = "QMNAME"

| If you want a repository defined connection name, such as connectionName1, to provide a connection to queue manager 'QMNAME1', edit the local host file to contain the following string:

| connectionName1 = "QMNAME1"

The repository connection names are not limited to the values shown | (connectionName1 and connectionName2). Any name can be used provided it is | unique in both the repository and local host files, and consistent between the two.

| "Repository and local host caches" explains how to use a local host cache instead | contract to the of a local host file.

### | **Repository file**

| You can operate an AMI installation with or without a repository file. The repository | file provides definitions for policies and services. If you do not use a repository file, | AMI uses its built-in definitions. For more information, see Chapter 18, "Defining | services and policies" on page 471.

| "Repository and local host caches" explains how to use a repository cache instead | cf a repository file.

### | **Repository and local host caches**

| On OS/390, you can generate caches for use instead of repository and local host | files. This gives a higher performance alternative to the files, but requires some | additional configuration.

### | **Generating caches**

| The AMI on OS/390 includes a program (AMTASM10) that generates assembler | source code defining repository and local host caches. This program runs in a | similar manner to any AMI batch program, and outputs a repository cache definition | to the DD name ASMREPOS, and a local host cache to the DD name ASMHOST. | The cache generator issues messages to the SYSPRINT data set, and returns zero | if it is successful.

Here is a sample JCL fragment to run the cache generator (with US English | messages):

| //GO EXEC PGM=AMTASM15 | //STEPLIB DD DSN=hlq.SCSQLOAD,DISP=SHR | // DD DSN=hlq.SCSQANLE,DISP=SHR | //AMTHOST DD DSN=hlq.SCSQPROC(AMTHOST),DISP=SHR | //AMT DD DSN=hlq.SCSQPROC(AMT),DISP=SHR | //SYSPRINT DD SYSOUT=: | //ASMHOST DD DSN=target(AMTHOST),DISP=SHR | //ASMREPOS DD DSN=target(AMT),DISP=SHR

| When you have generated assembler source code successfully for your repository | and host file cache, you must assemble and link edit them. Messages returned by | the repository and cache generator are described below.

### | **Using a cache**

When your application creates an AMI session, the AMI first tries to load caches, before it tries to open files. The module that the AMI loads has the same name as the corresponding filename, that is AMT for the repository file and AMTHOST for the | local host file. You can modify the name that will be loaded using environment variables as discussed in "Batch, RRS-batch, IMS" on page 456 and "CICS" on page 456.

| Batch, RRS-batch, and IMS applications must include the dataset that contains | your cache in the JCL STEPLIB. There is no need to use DD AMT or DD | AMTHOST statements to locate the cached files.

| CICS applications must add the dataset that contains the cache to the region | DFHRPL, and define the cache to CICS using the CICS supplied CEDA | transaction. There is no need to define the AMT file to CICS.

### | **Repository and cache generator messages**

| The following messages are issued by the repository and cache generator. Terms | like "%li" will be printed as decimal numbers; they hold the AMI completion and | reason codes.

| "AMT5551W AMI MESSAGE MODULE NOT FOUND" | /::::::::::::::::::::::::::::::::::::::::::::::::::::::::::::::::::::::/ | /: Explanation: :/  $/*$  The AMI failed to load its message module.  $*/$ | /: User Response: :/  $/*$  Batch, IMS: Ensure that one of the language-specific datasets is  $*/$  $/*$  in your STEPLIB concatenation.  $*/$  $/*$  CICS: Ensure that one of the language-specific datasets is  $*/$  $/*$  in your DFHRPL concatenation, and the message module  $*/$  $\frac{1}{2}$  AMTMSG10 is defined to CICS. | /::::::::::::::::::::::::::::::::::::::::::::::::::::::::::::::::::::::/ "AMT0002W AMI failure, AMCC=%li, AMRC=%li" | /:::::::::::::::::::::::::::::::::::::::::::::::::::::::::::::::::::::/ | /: Explanation: :/  $/*$  An AMI operation failed.  $*/$ | /: User Response: :/  $/*$  See the MQSeries Application Messaging Interface Manual for an  $*/$  $/*$  explanation of CompCode, AMCC, and Reason, AMRC.  $*//$ | /:::::::::::::::::::::::::::::::::::::::::::::::::::::::::::::::::::::/ "AMT0003I AMI repository cache warning, AMCC=%li, AMRC=%li" | /:::::::::::::::::::::::::::::::::::::::::::::::::::::::::::::::::::::/ | /: Explanation: :/  $/*$  An AMI operation generated a warning.  $*/$ | /: User Response: :/  $/*$  See the MQSeries Application Messaging Interface Manual for an  $*/$  $/*$  explanation of CompCode, AMCC, and Reason, AMRC.  $*//$ | /:::::::::::::::::::::::::::::::::::::::::::::::::::::::::::::::::::::/ "AMT0004I AMI repository cache created" | /:::::::::::::::::::::::::::::::::::::::::::::::::::::::::::::::::::::/ | /: Explanation: :/  $/*$  A repository cache was successfully created.  $*/$ | /: User Response: :/  $/$ \* None.  $\frac{1}{2}$  /\* None. | /:::::::::::::::::::::::::::::::::::::::::::::::::::::::::::::::::::::/ "AMT0005I AMI host file cache created" | /:::::::::::::::::::::::::::::::::::::::::::::::::::::::::::::::::::::/ | /: Explanation: :/  $/*$  A host file cache was successfully created.  $*/$ | /: User Response: :/  $/$ \* None.  $\frac{1}{2}$  /\* None. | /:::::::::::::::::::::::::::::::::::::::::::::::::::::::::::::::::::::/

# **The administration tool**

| The AMI administration tool is for use on Windows NT Version 4 only.

## | **Installation**

The administration tool is packaged with the AMI in ma $0f$  nt.zip and optionally installed with the AMI using the setup InstallShield program (see "Installation on Windows" on page 446). It is installed in sub-directory amt\AMITool.

To start the AMI administration program, select **IBM MQSeries AMI \ IBM MQSeries AMI Administration Tool** using the **Start Programs menu**, or double-click on the file \amt\AMITool\amitool.bat.

To verify that the tool has been installed correctly, click on **Open** in the **File** menu, navigate to the \amt\AMItool directory, and open the file amiSample.xml. You should see a number of services and policies in the navigation pane on the left. Select one of them by clicking on it, and you should see its attributes displayed in the pane on the right.

## **Operation**

The administration tool enables you to create definitions for:

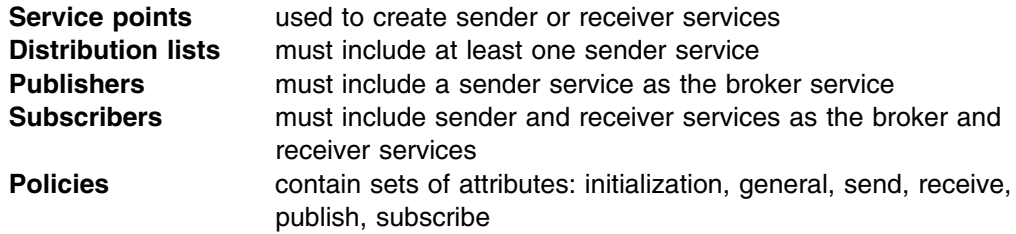

The default attributes provided by the tool are as specified in "Service definitions" on page 474 and "Policy definitions" on page 477.

When you have entered the definitions you require, select **Save** in the **File** menu to save them as an XML-format repository file. It is recommended that you define all your services and policies in the same repository file.

The repository file must be copied to a location where it can be accessed by the AMI (see "Local host and repository files (Unix and Windows)" on page 454). If the Application Messaging Interface is on the same system as the tool, the repository file can be copied to the AMI directory. Otherwise, the repository file must be transferred to that system using a method such as file sharing or FTP.

**Note:** In order to open an existing repository file (including the amt.xml file provided in the samples directory), the repository file and the amt.dtd file must both be in the same directory.

Further information can be found in the AMI administration tool online help.

## **Connecting to MQSeries**

You can connect to MQSeries, the transport layer, using an MQSeries server or an MQSeries client. Using the default policy, the AMI automatically detects whether it should connect directly or as a client. If you have an installation that has both an MQSeries client and an MQSeries queue manager, and you want the AMI to use the client for its connection, you must specify the Connection Type as Client in the policy initialization attributes (see "Policy definitions" on page 477).

## **Using MQSeries Integrator Version 1**

If you are using the AMI with MQSeries Integrator Version 1, the Service Type for the sender service point must be defined in the repository as MQSeries Integrator V1 (see "Service definitions" on page 474). This causes an MQRFH header containing application group and message type name/value elements to be added to a message when it is sent.

The Application Group definition is included in the policy send attributes (see "Policy definitions" on page 477). The message type is defined as the message format value set in the message object (using **amMsgSetFormat**, for example). If this is set to AMFMT\_NONE, the message type is defined as the Default Format for the sender service point (a maximum of eight characters in MQSeries). If you wish to specify the message type directly, you must do this explicitly using the **amMsgAddElement** function in C, or the equivalent **addElement** method in C++ and Java. This allows you to add a message type that differs from the message format, and is more than eight characters long.

## **Using MQSeries Publish/Subscribe**

If you want to use the publish/subscribe functions of the AMI, you must have MQSeries Publish/Subscribe installed (see the *MQSeries Publish/Subscribe User's Guide*). The Service Type for the sender and receiver service points used by the publisher and subscriber must be defined in the repository as MQRFH (see "Service definitions" on page 474). This causes an MQRFH header containing publish/subscribe name/value elements to be added to a message when it is sent.

## | **Using MQSeries Integrator Version 2**

| You can use your existing AMI repository file, MQSeries Publish/Subscribe | applications, and MQSeries Integrator Version 1 (MQSI V1) applications unchanged with MQSeries Integrator Version 2 (MQSI V2).

> | Alternatively, if you are writing a new application or wish to exploit some of the additional function provided by MQSI V2, you should specify 'MQSeries Integrator | V2' or 'RF Header V2' for the Service Type of 'Service Points' in your repository file. This is accomplished using the AMI Administration Tool.

| The AMI makes it easy for applications to send messages to and receive messages | from MQSI V2 and to exploit its publish and subscribe functions.

| Applications send messages to MQSI V2 using the standard AMI send verbs. If the service point has been defined as a Service Type of 'MQSeries Integrator V2', the | AMI will automatically build an MQRFH2 header at the beginning of the message | and add the default MCD parameters from the Service point definition if they have | been defined. An application can therefore be unaware that it is communicating

| with MQSI V2. Applications requiring more control can explicitly add the MCD | information using the **amMsgAddElement** C, **AMSADEL** COBOL, or | **AmMessage::addElement** C++ and Java calls. The default MCD values will be | ignored if the application has added the elements to the message explicitly. The | MQRFH2 and MCD fields are described in the *MQSeries Integrator Version 2* | *Programming Guide*.

> | Publish/subscribe applications use the standard publish, subscribe and unsubscribe calls. However, subscribing applications can exploit content-based | publish/subscribe by passing a filter on subscribe and unsubscribe calls. The syntax of the filter string is described in the MQSeries Integrator Version 2 Programming | *Guide*.

> If you specify the Service Type as 'RF Header V2', then the AMI will select and use | the Publish and Subscribe policy options applicable to MQSI V2 when sending | publish, subscribe, and unsubscribe requests to the broker. Default MCD field values are ignored and not included in the message.

> If you specify the Service Type as 'MQSeries Integrator V2', then the AMI will select and use the Publish and Subscribe policy options that are applicable to MQSI V2 when sending publish, subscribe and unsubscribe requests. In addition, the AMI will insert each of the following values into any message being sent using this service | point where a non-blank default value has been specified for the item concerned (in the Service Point Default MCD value) and the item has not been explicitly added by the application:

```
message service domain (Default MCD Domain)
message set (Default MCD Set)
message type (Default MCD Type)
message format (Default MCD Format)
```
If you wish to perform content-based publish/subscribe operations using MQSI V2, then one or more filters must be specified and added to the messages used with subscribe requests. A filter can be added to a subscribe (and unsubscribe) message by specifying the filter as a parameter with the high-level subscribe (and unsubscribe) functions in C and COBOL or by using add filter calls prior to calling subscribe (or unsubscribe).

| Note that in addition to add filter, there are delete filter, get filter and get filter count functions available for filter manipulation.

# | **Migrating to MQSeries Integrator V2 from V1 and MQSeries** | **Publish/Subscribe**

| MQSeries Integrator V2 will support applications written to use MQSI V1 and | MQSeries Publish/Subscribe. Existing AMI applications and the Service Type in the | repository Service Point definitions do not therefore need to be changed.

> Applications that want to exploit new functions in MQSI V2 should have their | Service Point definitions changed to a Service Type of 'MQSeries Integrator V2' and, if necessary, use the new AMI calls and parameters.

Existing publish/subscribe applications that have used the element calls to explicitly | add name value pairs to the MQRFH can continue to use the same names for the | elements when migrating to MQSI V2.

## **Creating default MQSeries objects**

The Application Messaging Interface makes use of default MQSeries objects, which must be created prior to using the AMI. This can be done by running the MQSC script amtsdfts.tst. (You might want to edit this file first, to suit the requirements of your installation.)

For UNIX and Windows, first start the local queue manager by typing the following at a command line:

strmqm {QMName}

where {QMName} is the name of your MQSeries queue manager.

Then run the default MQSC script by typing one of the following:

runmqsc {QMName} < {Location}/amtsdfts.tst (UNIX) runmqsc {QMName} < {Location}\amtsdfts.tst (Windows)

where {QMName} is the name of your MQSeries queue manager and {Location} is the location of the amtsdfts.tst file.

| For OS/390, start the local queue manager and then use the CSQUTIL program to | run the default MQSC script:

```
| //COMMAND EXEC PGM=CSQUTIL,PARM='QMGR'
                   | //STEPLIB DD DSN=hlq.SCSQAUTH,DISP=SHR
| // DD DSN=hlq.SQSCANLE,DISP=SHR
                   | //AMTSDFTS DD DSN=hlq.SCSQPROC(AMTSDFTS),DISP=SHR
                   | //SYSPRINT DD SYSOUT=:
                   | //SYSIN DD :
                   | COMMAND DDNAME(AMTSDFTS)
| /*
```
where hlq is the high level qualifier of your MQSeries installation, and QMGR is your | queue manager name.

## | **The sample programs**

Sample programs are provided to illustrate the use of the Application Messaging | Interface.

> It is recommended that you run one or more of the sample programs to verify that you have installed the Application Messaging Interface correctly.

If you are using the OS/390 platform, go to "Sample programs for OS/390" on page 466.

## | **Sample programs for Unix and Windows**

There are ten basic sample programs for Unix and Windows platforms, performing | approximately the same function in C, C++, and Java. Consult the source code to find out how the programs achieve this functionality. The C samples are provided for both the high-level interface and the object interface.

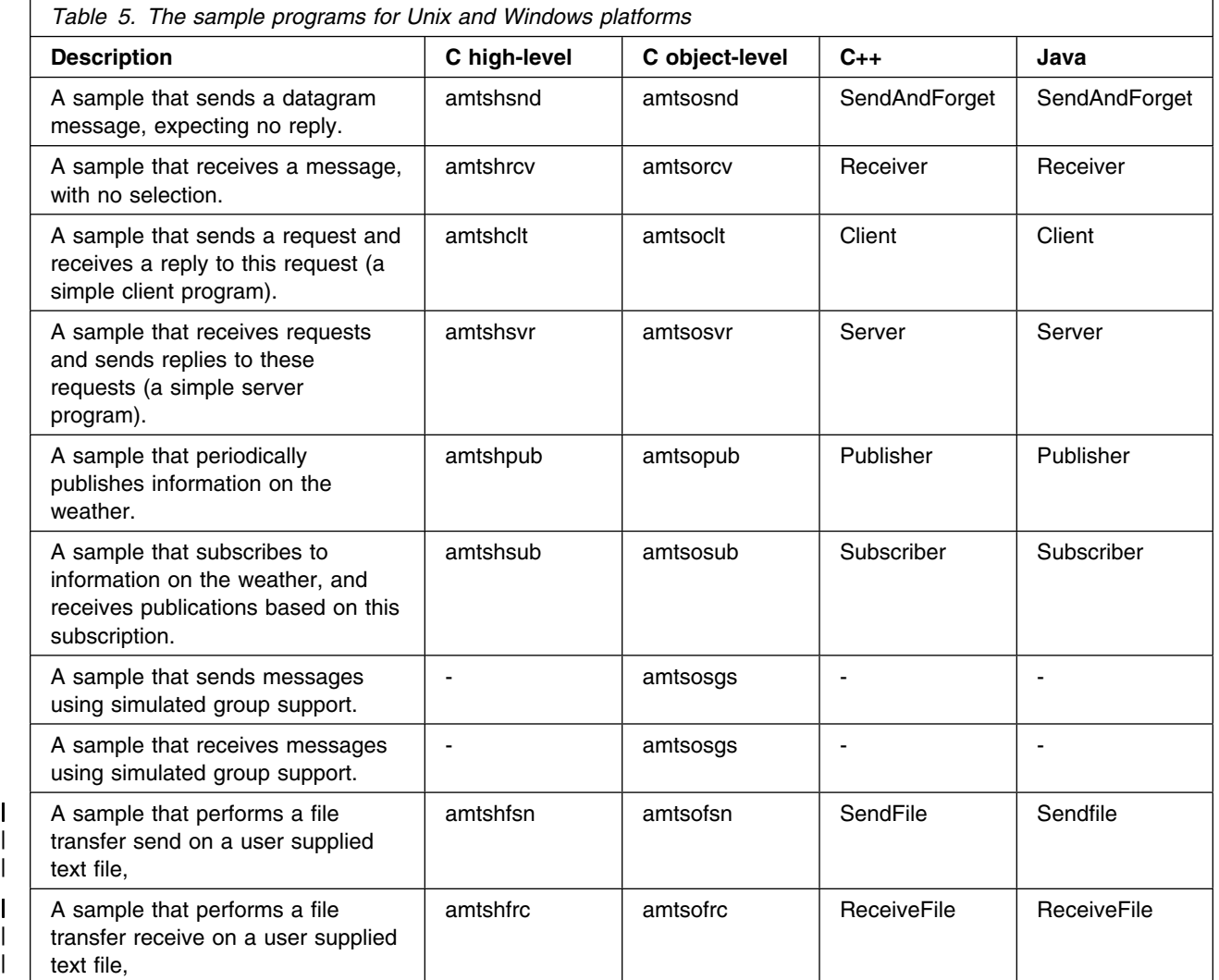

To find the source code and the executables for the samples, see "Directory structure" on page 435 (AIX), page 440 (HP-UX), page 444 (Solaris), and page 447 (Windows).

### **Running the Unix and Windows sample programs**

Before you can run the sample programs on Unix or Windows platforms, there are a number of actions to be taken.

#### **MQSeries objects**

The sample programs require some MQSeries objects to be defined. This can be done with an MQSeries MQSC file, amtsamp.tst, which is shipped with the samples.

First start the local queue manager by typing the following at a command line:

```
 strmqm {QMName}
```
where {QMName} is the name of your MQSeries queue manager.

Then run the sample MQSC script by typing one of the following:

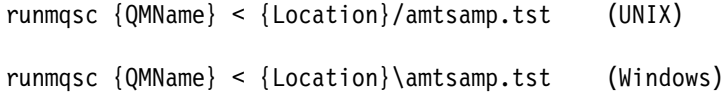

where {QMName} is the name of your MQSeries queue manager and {Location} is the location of the amtsamp.tst file.

#### **Repository and host files**

Copy the sample repository file, amt.xml, into the default location for your platform (see "Local host and repository files (Unix and Windows)" on page 454).

Modify the host file so that your MQSeries queue manager name, {QMName}, is known as defaultConnection.

#### **MQSeries Publish/Subscribe broker**

If you are running any of the publish/subscribe samples, you must also start the MQSeries Publish/Subscribe broker. Type the following at a command line:

strmqbrk -m {QMName}

where {QMName} is the name of your MQSeries queue manager.

#### **Setting the runtime environment**

Before you run the AMI samples, make sure that you have set up the runtime environment. See "Setting the runtime environment" on page 434 (AIX), page 439 (HP-UX), page 443 (Solaris), and page 446 (Windows).

#### **Running the C and C++ samples**

You can run a C or C++ sample program by typing the name of its executable at a command line. For example:

amtsosnd

will run the "Send and forget" sample written using the C object interface.

### **Running the Java samples**

The AMI samples for Java are in a package called:

com.ibm.mq.amt.samples

In order to invoke them you need to specify the name of the sample plus its package name. For example, to run the "Send and forget" sample use:

java com.ibm.mq.amt.samples.SendAndForget

## | **Sample programs for OS/390**

| There are 18 basic sample programs in C for the OS/390 platform, and a matching | set in COBOL that perform approximately the same function. Consult the source | code to find out how the programs achieve this functionality. The samples are | provided for both the high-level interface and the object-level interface in most | cases.

| There is also a C header file amts39sp that implements environment-specific I/O | functions for CICS and IMS. This header file is not required to build the samples | for Batch.

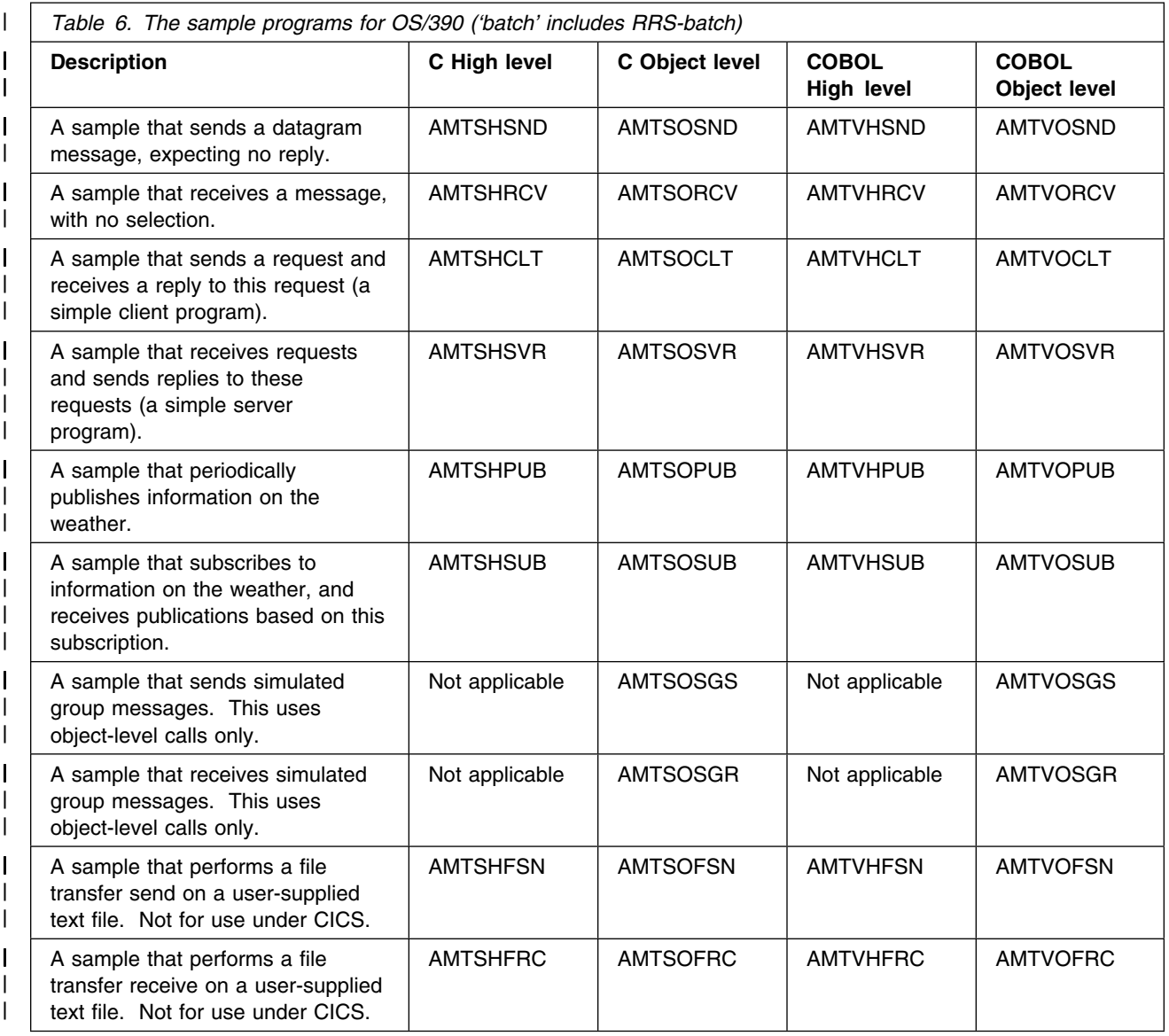

| To find the source code for the samples, see "Directory structure (OS/390)" on | page 452.

# | **Running the sample programs (OS/390)**

| Before you can run the sample programs on the OS/390 platform, there are a | number of actions to be taken.

### | **Building the sample programs**

| The samples for OS/390 are provided as source code only, so you must build them | before you can run them. See "Building C applications" on page 27 and "COBOL | applications on OS/390" on page 241.

### | **MQSeries objects**

| The sample programs require some MQSeries objects to be defined. This can be | done with an MQSeries MQSC file, AMTSAMP, which is shipped with the samples.

| First start the local queue manager, as described in the *MQSeries System* | *Management Guide*. If you are using the CICS environment, ensure that the MQSeries CICS adapter is set up and the CICS region is connected to the queue manager.

> | Then run the sample MQSC script AMTSAMP (located in the hlq.SCSQPROC dataset) using the MQSeries utility program CSQUTIL. Following is a JCL fragment to help you run the utility:

```
| //COMMAND EXEC PGM=CSQUTIL,PARM='QMGR'
                     | //STEPLIB DD DSN=hlq.SCSQAUTH,DISP=SHR
                     | // DD DSN=hlq.SQSCANLE,DISP=SHR
                     | //AMTSAMP DD DSN=hlq.SCSQPROC(AMTSAMP),DISP=SHR
                     | //SYSPRINT DD SYSOUT=:
                     //SYSIN DD *
                     | COMMAND DDNAME(AMTSAMP)
| /*
```
where hlq is the high level qualifier of your MQSeries installation, and OMGR is your | queue manager name.

### | **Repository and host files**

| The sample repository AMT (located in hlq.SCSQPROC) is appropriate for use with all the sample programs (though many of the samples will work correctly without a | repository). If you wish to use the repository file, ensure that the sample program has access to it, as described in "Local host and repository files (OS/390)" on | page 456.

> | For batch, RRS-batch, and IMS programs (not CICS), copy the sample host file AMTHOST from hlg.SCSQPROC to another location, and modify it so that your MQSeries queue manager name is defaultConnection. Ensure that the sample program has access to the host file, using DD statements as described in "Local host and repository files (OS/390)" on page 456.

#### | **MQSeries Publish/Subscribe broker**

In order to use the publish/subscribe samples, you need access to an MQSeries | Publish/Subscribe broker. Because this is not available on OS/390, you must have an MQSeries queue manager and publish/subscribe broker running on another | platform. You must then set up appropriate channels between the queue managers to enable messages sent by the queue managers to reach each other. Finally, alter or add queue definitions to ensure that the messages from the sample programs flow to the broker, and the messages from the broker flow to the sample | program.

| Ensure that the remote queue manager and broker are running, and that the | channels are running.

### | **Setting the runtime environment**

| Make sure your environment has been set to pick up the AMI runtime binary files, | as described in "Setting the runtime environment" on page 450.

#### | **Running the batch samples**

| You can run batch sample programs by constructing a piece of JCL to run the | program, and submitting that JCL from ISPF. The batch samples can also be used | as RRS-batch sample programs.

#### | **Running the CICS samples**

| Ensure that the CICS DFHRPL includes the load library containing the sample, as | well as the AMI library. Define the sample program to CICS, as well as a | transaction to run the program. Finally ensure that the AMI library, sample program | and sample transaction are installed in your CICS region. Type the transaction | name into a CICS console to run the sample.

#### | **Running the IMS samples**

| Ensure that the IMS message processing region JCL includes the load library that | contains the sample, as well as the AMI library. Define the sample program and | transaction name to IMS. Type the transaction name into an IMS console to run | the sample.

**The sample programs**

# **Chapter 18. Defining services and policies**

Definitions of services and policies created by a system administrator are held in a *repository*. The Application Messaging Interface provides a tool to enable the administrator to set up new services and policies, and to specify their attributes (see "The administration tool" on page 460).

This chapter contains:

- "Services and policies"
- "Service definitions" on page 474
- "Policy definitions" on page 477

## **Services and policies**

A repository file contains definitions for *policies* and *services*. A service is the generic name for any object to which a send or receive request can be issued, that is:

- Sender
- Receiver
- Distribution list
- | Subscriber
- | **Publisher** Publisher

Sender and receiver definitions are represented in the repository by a single definition called a *service point*.

Policies, and services other than distribution lists, can be created with or without a corresponding repository definition; distribution lists can be created only with a corresponding repository definition.

To create a service or policy using the repository, the repository must contain a definition of the appropriate type with a name that matches the name specified by the application. To create a sender object named 'DEBITS' (using **amSesCreateSender** in C, for example) the repository must have a service point definition named 'DEBITS'.

Policies and services created with a repository have their contents initialized from the named repository definition.

If the repository does not contain a matching name, a warning is issued (such as AMRC\_POLICY\_NOT\_IN\_REPOS). The service or policy is then created without using the repository (unless it is a distribution list).

Policies and services created without a repository (either for the above reason, or because the repository is not used), have their contents initialized from one of the system provided definitions (see "System provided definitions").

Definition names in the repository must not start with the characters 'AMT' or 'SYSTEM'.

# **System provided definitions**

The AMI provides a set of definitions for creating services and policies without reference to a repository.

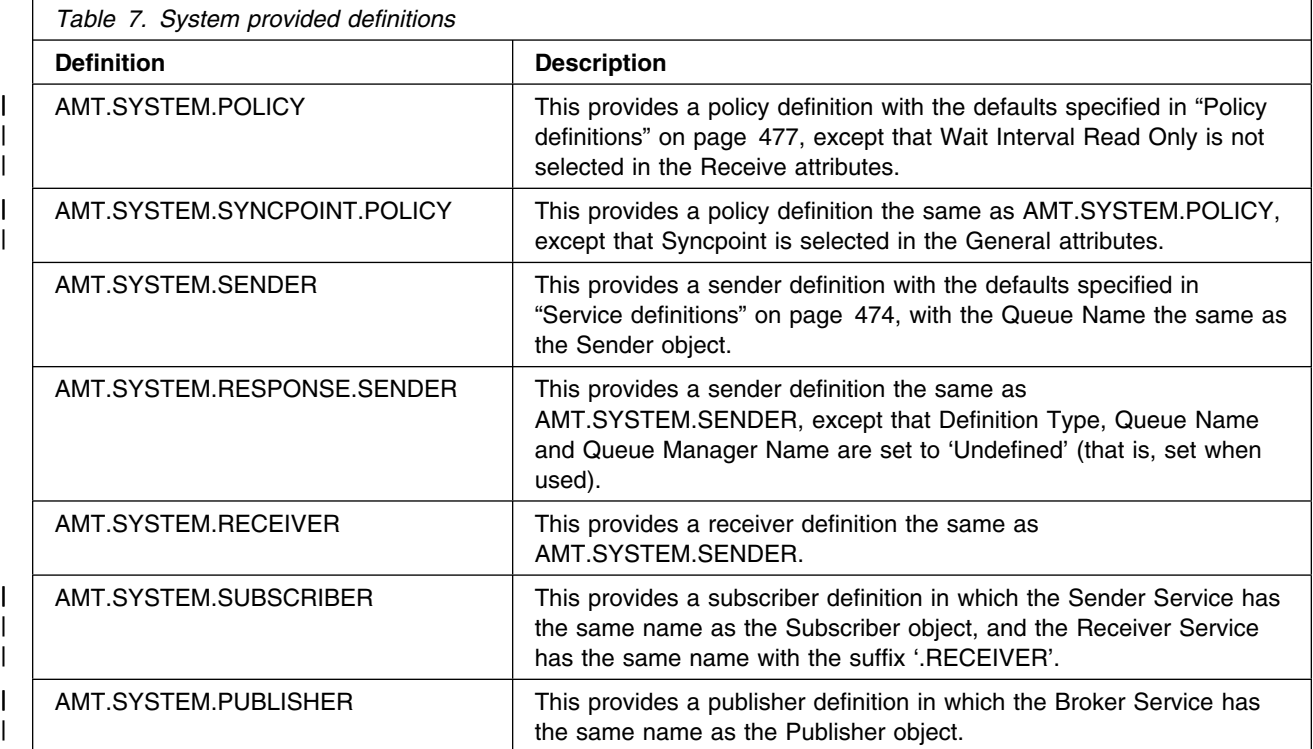

# **System default objects**

A set of system default objects is created at session creation time. This removes the overhead of creating the objects from applications using these defaults. The system default objects are available for use from the high-level and object-level interfaces in C. They cannot be accessed using C++ or Java (these languages can use the built-in definitions to create an equivalent set of objects if required).

The default objects are created using the system provided definitions, as shown in the following table.

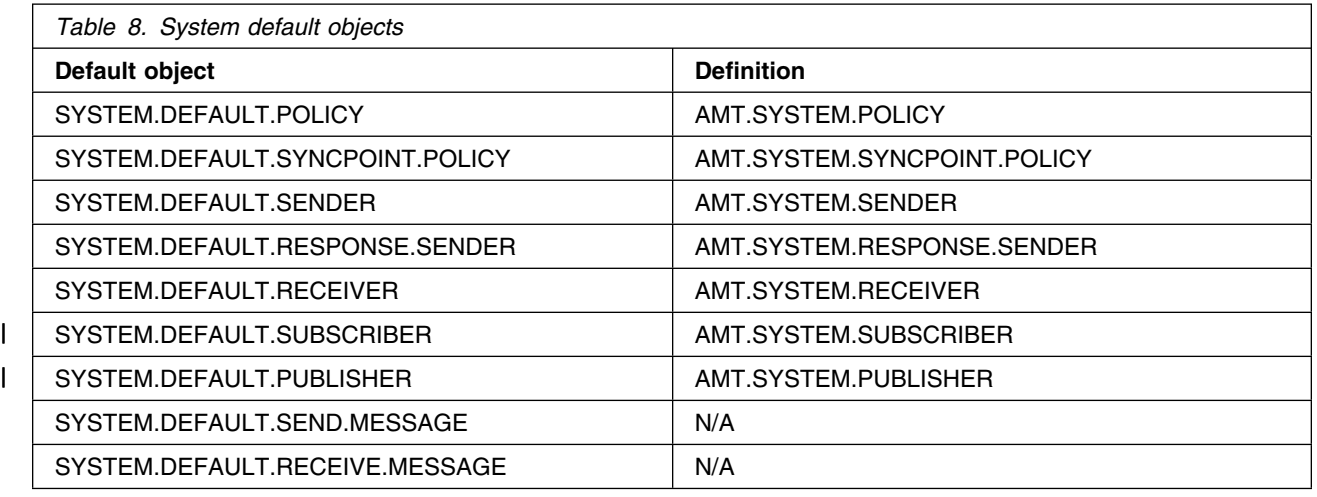

The default objects can be used explicitly using the AMI constants (see Appendix B, "Constants" on page 515), or used to provide defaults if a particular parameter is omitted (by specifying NULL, for instance).

| Handle synonyms are also provided for these objects, for use from the object | interface (see Appendix B, "Constants" on page 515). Note that the first parameter | on a call must be a real handle; you cannot use a synonym handle in this case.

# **Service definitions**

This section gives the service definitions for:

- service point (sender/receiver)
- distribution list
- | subscriber
- | publisher

# **Service point (sender/receiver)**

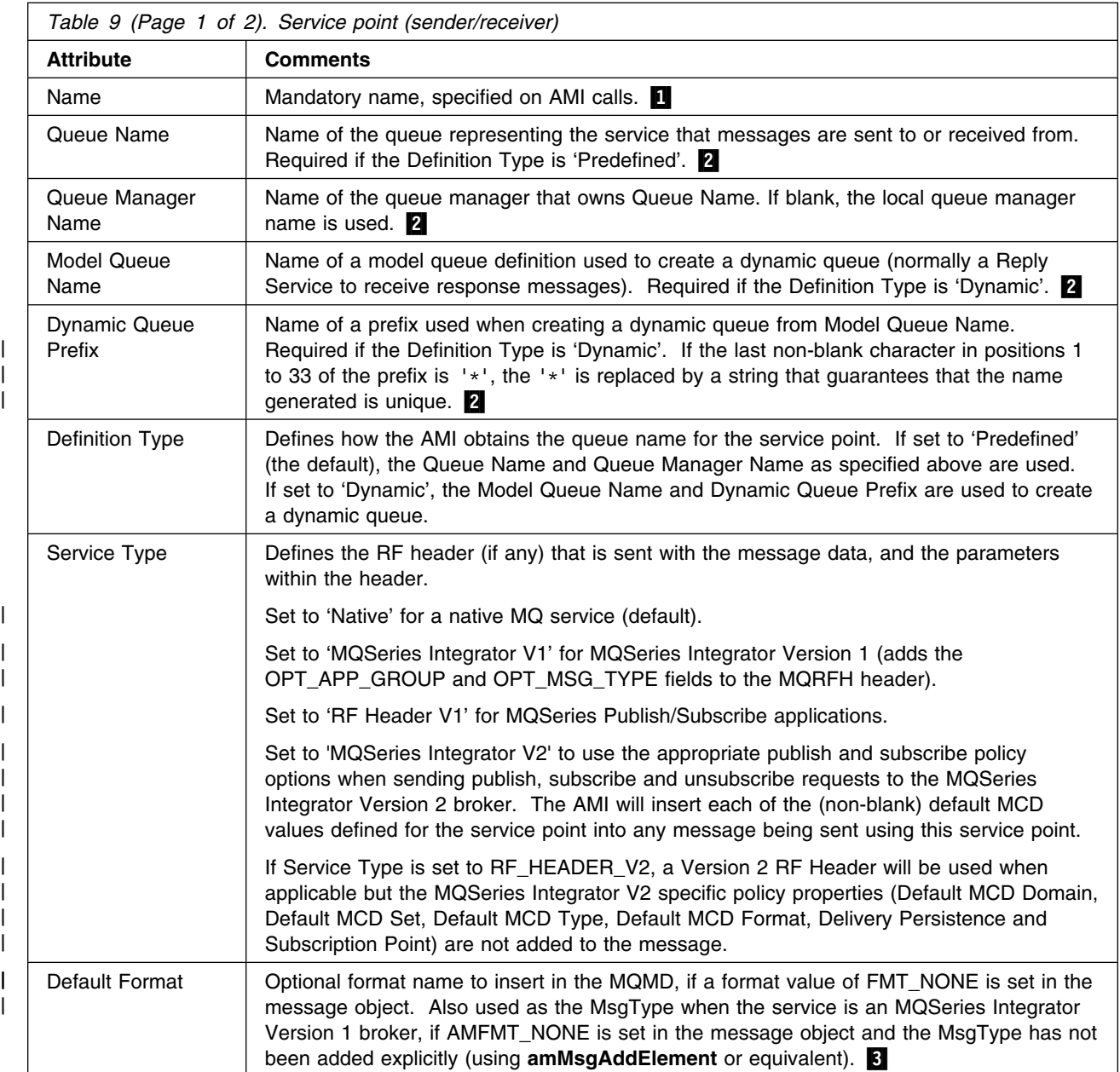

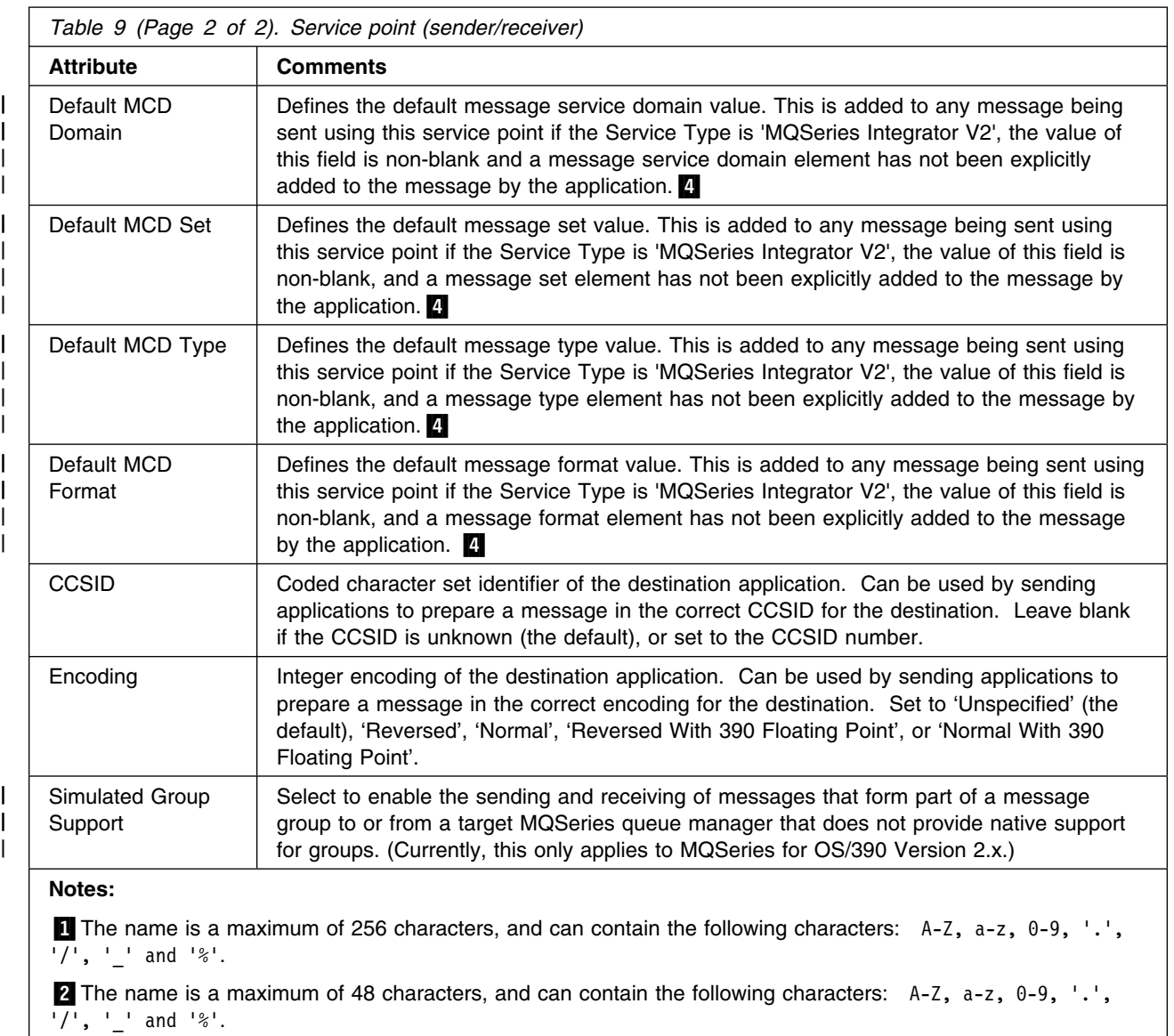

**3** The name is a maximum of 8 characters, and can contain any character from a single byte character set (it is recommended that the characters are restricted to  $A - Z$ ,  $0 - 9$ ).

4 This attribute is applicable only for Service Type 'MQSeries Integrator V2' and is ignored for other Service Type settings.

# **Distribution list**

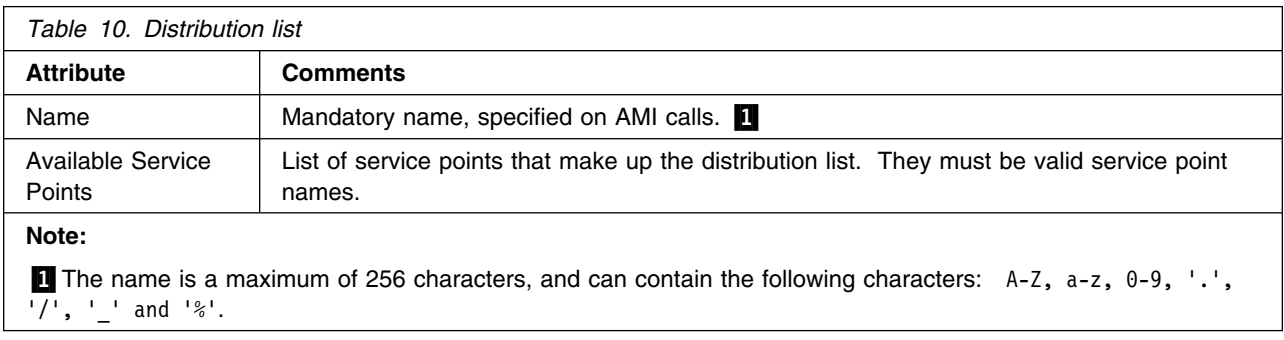

# | **Subscriber**

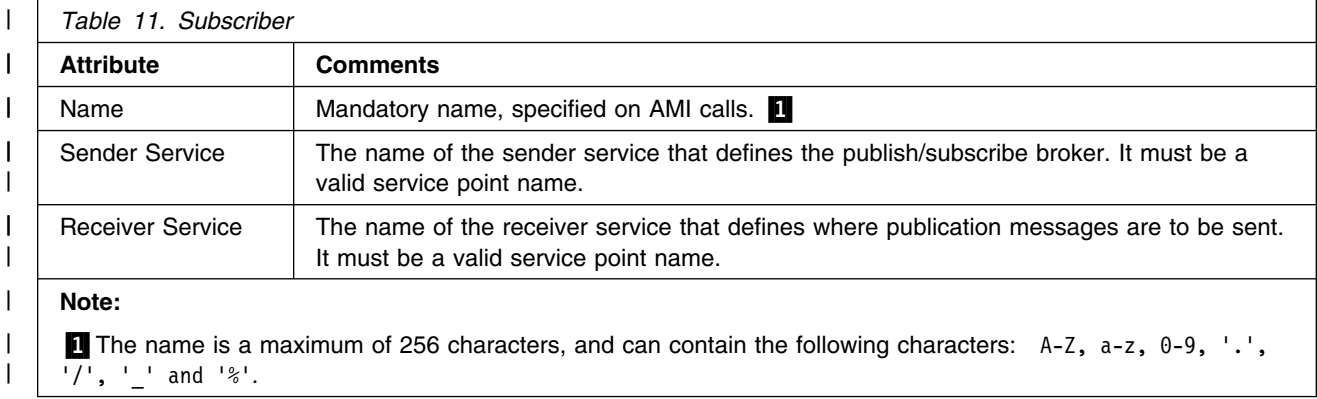

# | **Publisher**

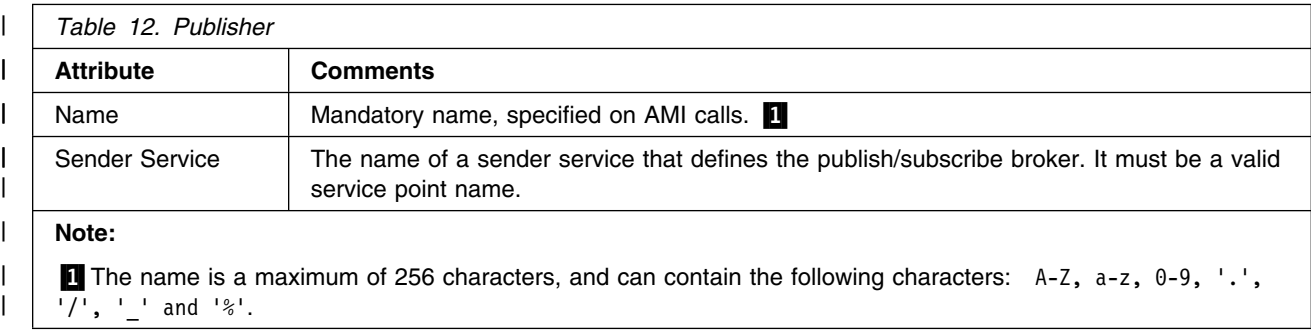

# **Policy definitions**

This section describes the policy definitions for the following attributes:

- initialization
- general
- send
- receive
- subscribe
- publish

# **Initialization attributes**

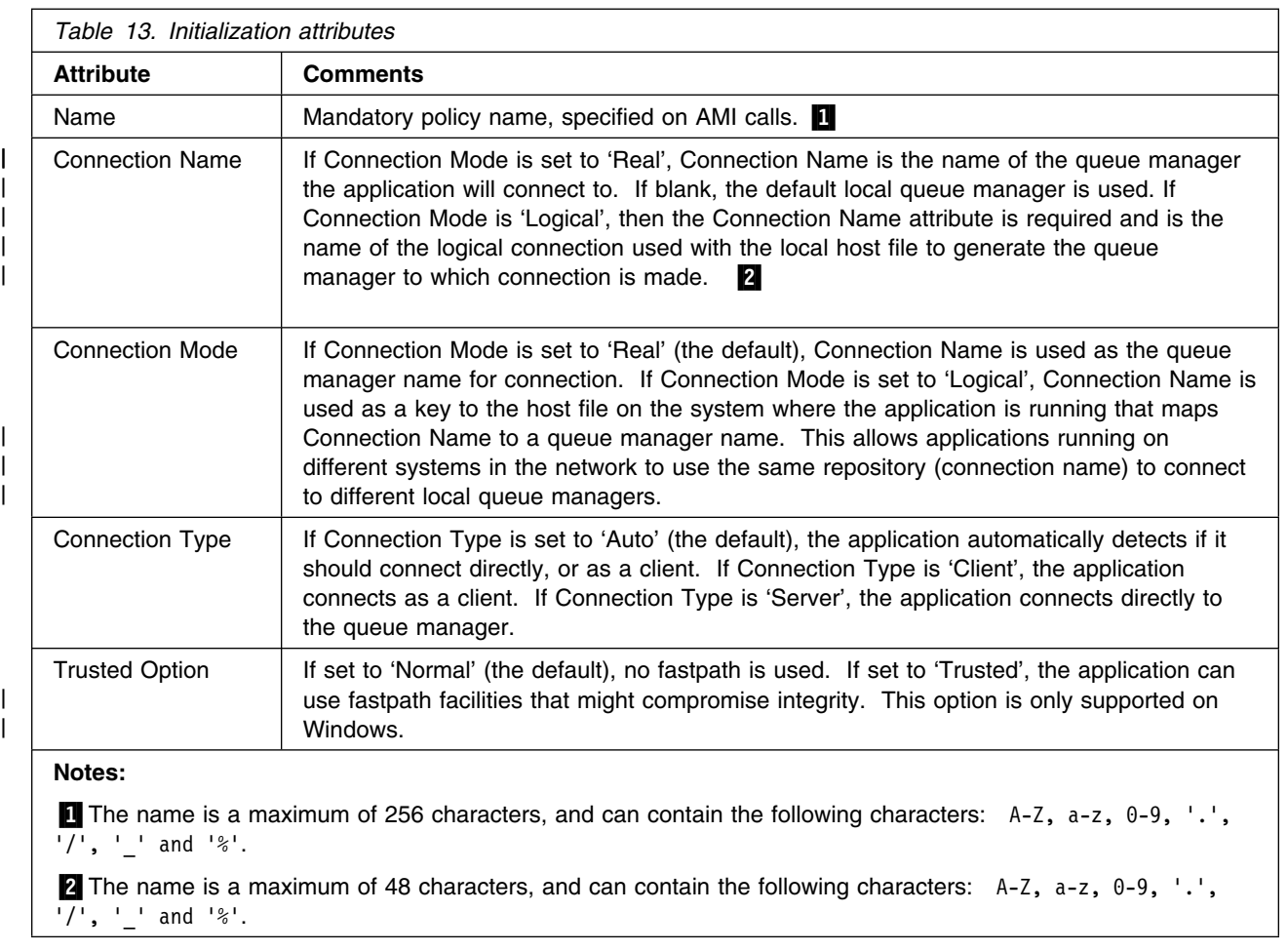

Chapter 18. Defining services and policies **477**

# **General attributes**

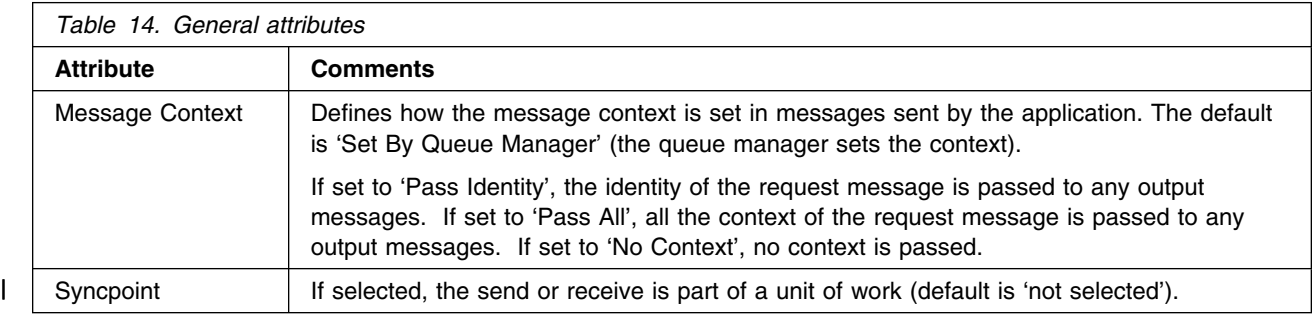

# **Send attributes**

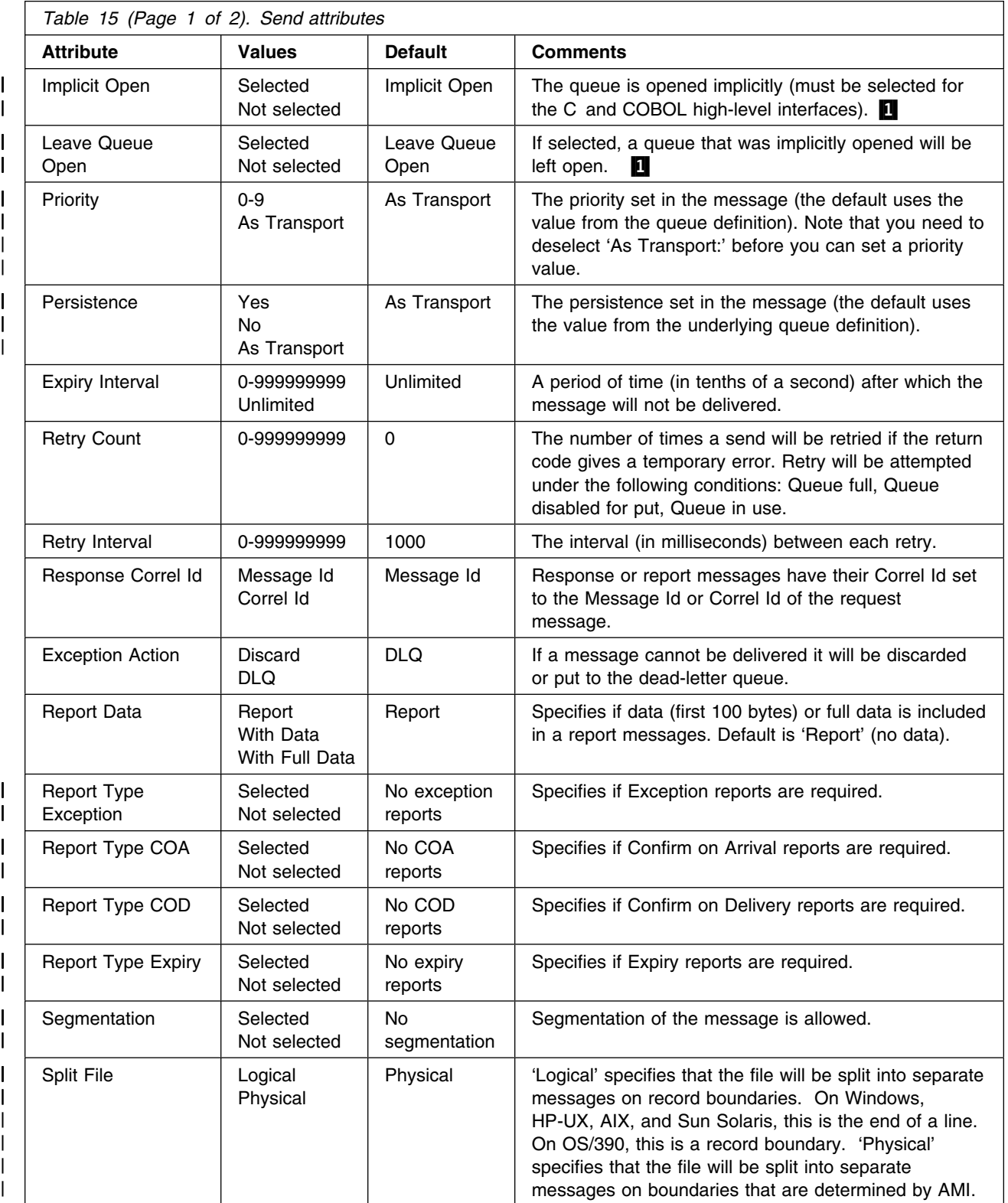

## **Policy definitions**

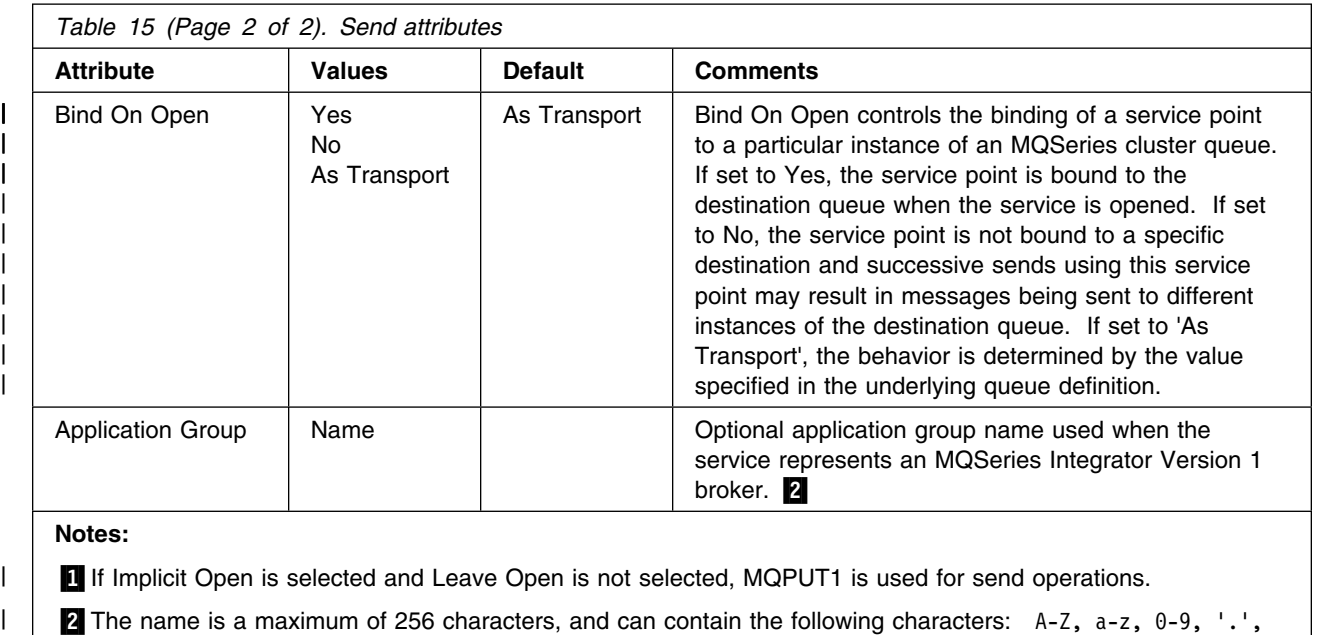

| '/', '\_' and '%'.

# **Receive attributes**

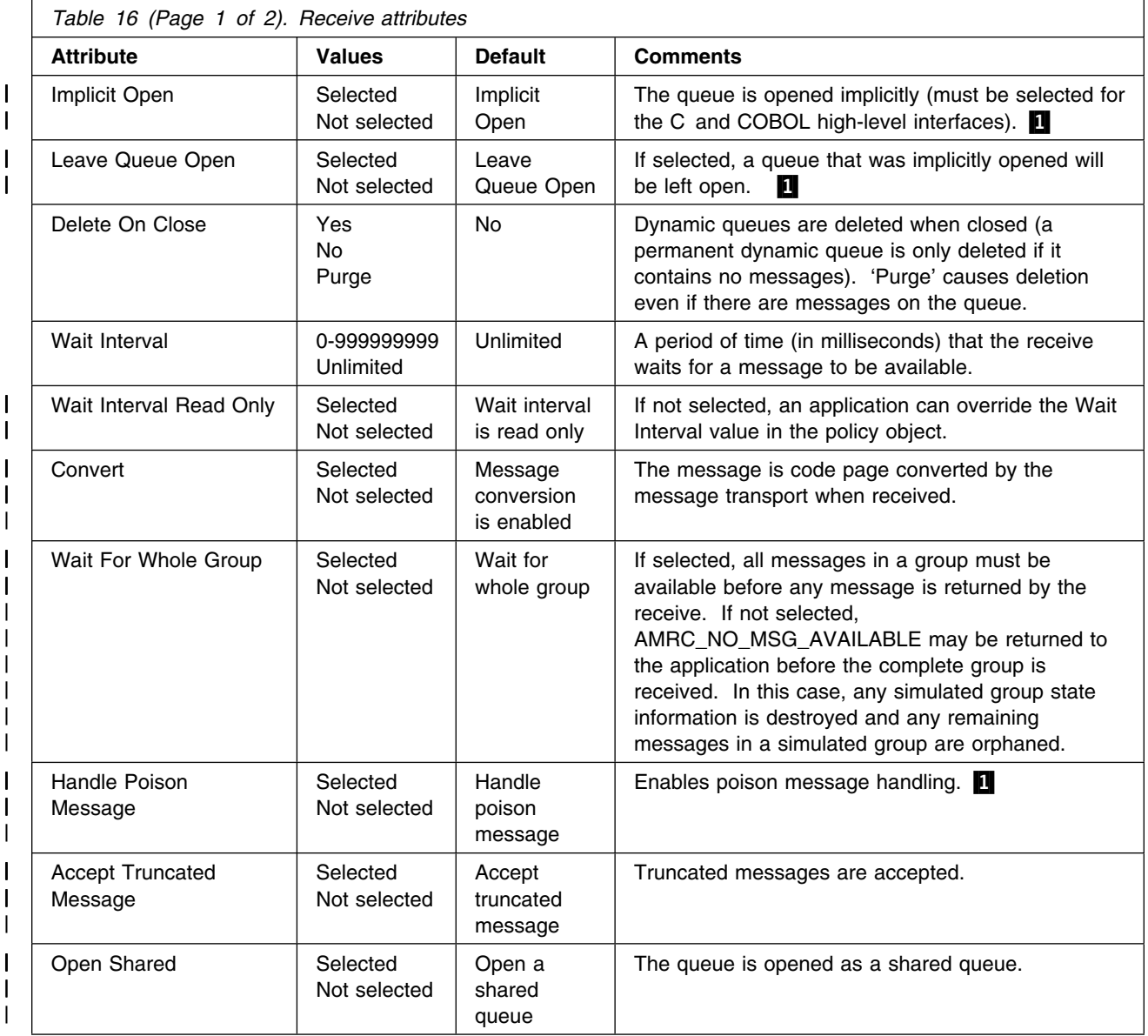

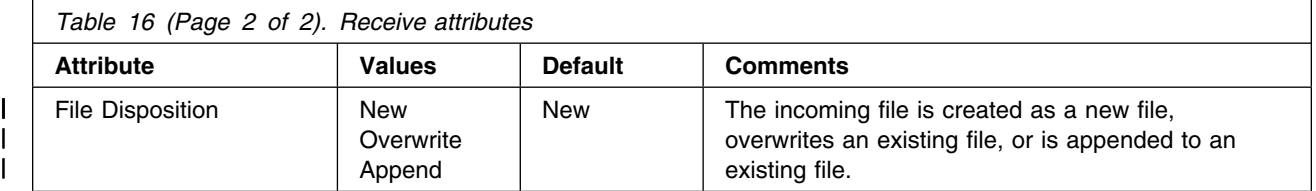

#### **Note:**

| 1 A poison message is one for which the count of the number of times it has been backed-out during a unit of work exceeds the maximum backout limit specified by the underlying MQSeries transport queue object. If poison message handling is enabled during a receive request the AMI will handle it as follows:

If a poison message is successfully requeued to the backout-requeue queue (specified by the underlying MQSeries transport queue), the message is returned to the application with completion code MQCC\_WARNING and reason code MQRC\_BACKOUT\_LIMIT\_ERR.

If a poison message requeue attempt (as described above) is unsuccessful, the message is returned to the application with completion code MQCC\_WARNING and reason code MQRC\_BACKOUT\_REQUEUE\_ERR.

If a poison message is part of a message group (and not the only message in the group), no attempt is made to requeue the message. The message is returned to the application with completion code MQCC\_WARNING and reason code MQRC\_GROUP\_BACKOUT\_LIMIT\_ERR.

# **Subscribe attributes**

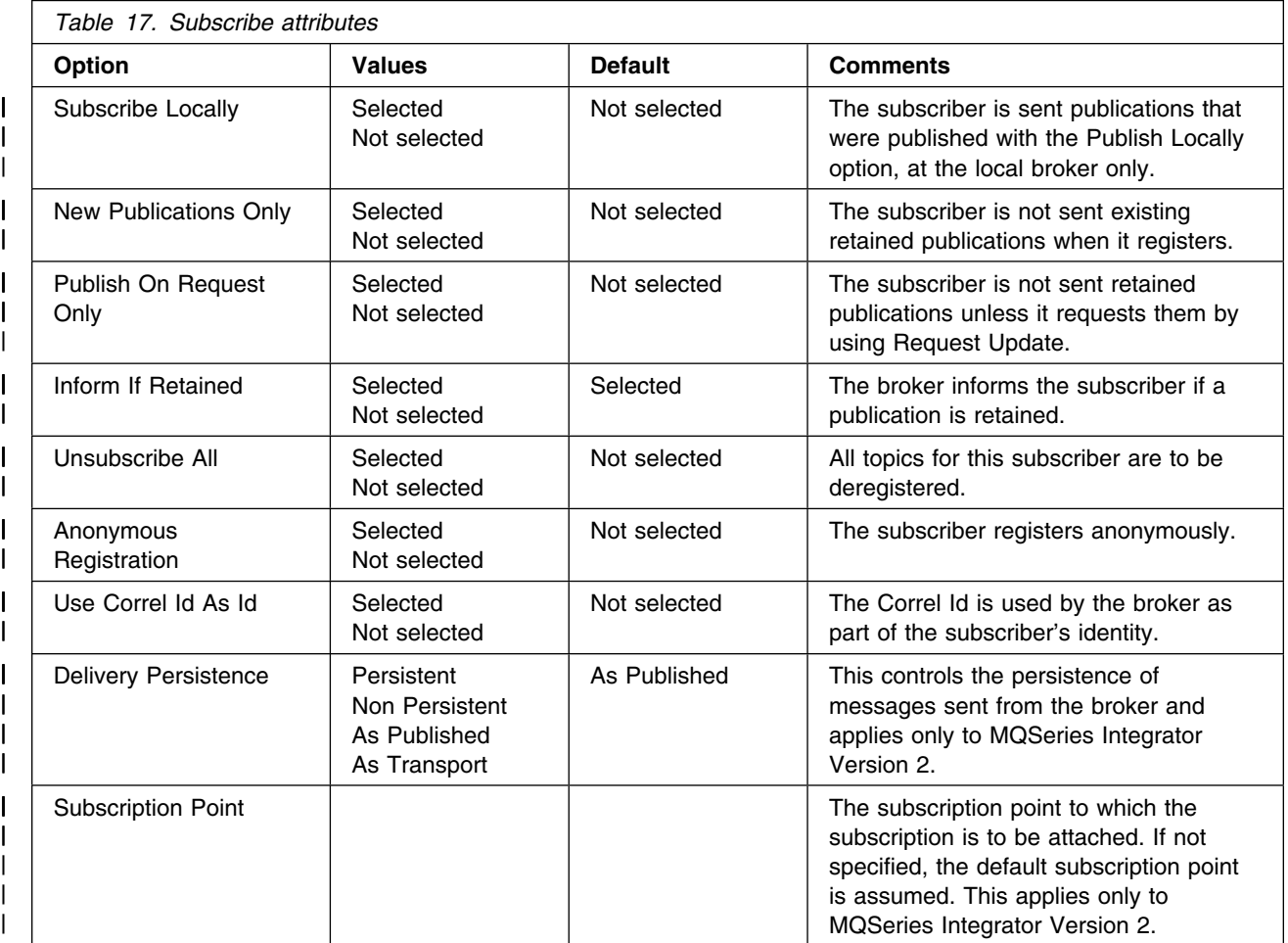

|

# **Publish attributes**

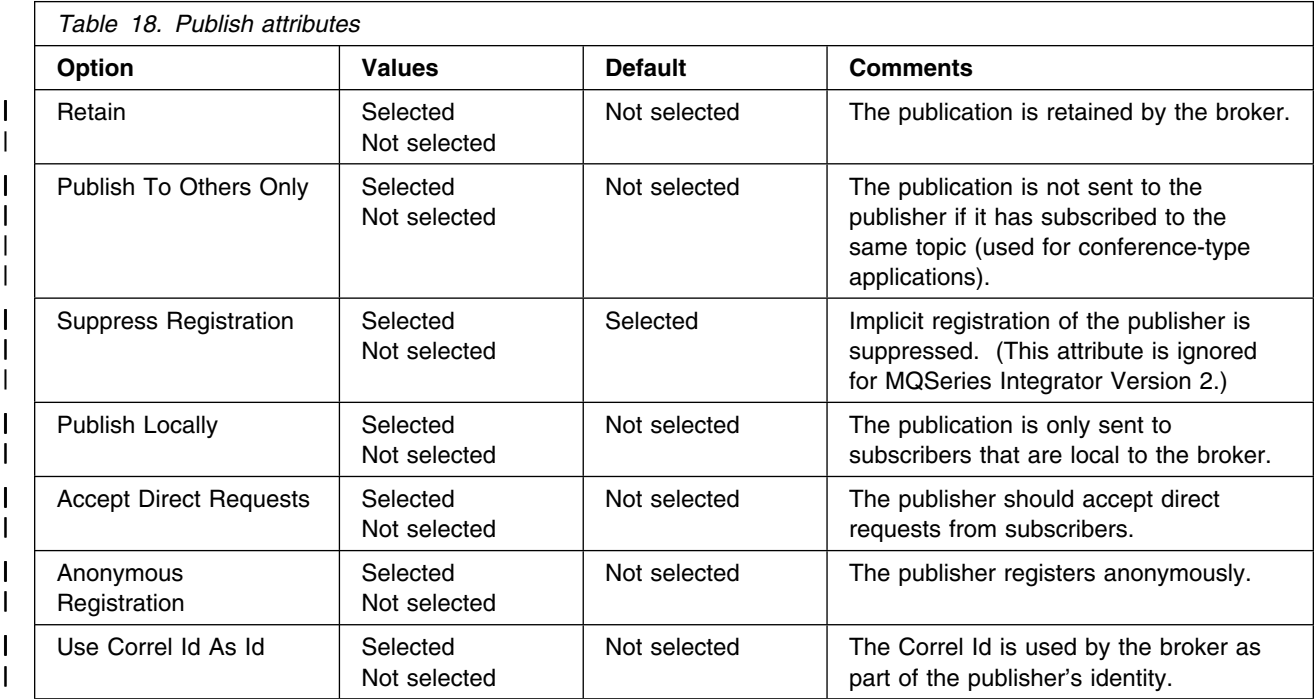

**Policy definitions**

# **Chapter 19. Problem determination**

This chapter shows you how to use the trace facility in the Application Messaging Interface, and gives some information about finding the causes of problems. See:

- "Using trace (Unix and Windows)"
- "Using trace (OS/390)" on page 493
- "When your AMI program fails" on page 496

## **Using trace (Unix and Windows)**

The Application Messaging Interface includes a trace facility to help identify what is happening when you have a problem. It shows the paths taken when you run your AMI program. Unless you have a problem, you are recommended to run with tracing set off to avoid any unnecessary overheads on your system resources.

There are three environment variables that you set to control trace:

 AMT\_TRACE AMT\_TRACE\_PATH AMT\_TRACE\_LEVEL

You set these variables in one of two ways.

- 1. From a command prompt. It is effective locally, so you must then start your AMI program from this prompt.
- 2. By putting the information into your system startup file; this is effective globally. To do this:
	- Select Main -> Control Panel on Windows NT and Windows 98
	- Edit your .profile file on UNIX systems

When deciding where you want the trace files written, ensure that the user has sufficient authority to write to, not just read from, the disk.

If you have tracing switched on, it will slow down the running of your AMI program, but it will not affect the performance of your MQSeries environment. When you no longer need a trace file, it is your responsibility to delete it. You must stop your AMI program running to change the status of the AMT\_TRACE variable. The AMI trace environment variable is different to the trace environment variable used within the MQSeries range of products. Within the AMI, the trace environment variable turns tracing on. If you set the variable to a string of characters (any string of characters) tracing will remain switched on. It is not until you set the variable to NULL that tracing is turned off.

### **Trace filename and directory**

The trace file name takes the form AMTnnnnn.trc, where nnnnn is the ID of the AMI process running at the time.

### **Commands on UNIX**

export AMT\_TRACE\_PATH=/directory Sets the trace directory where the trace file will be written.

#### unset AMT\_TRACE\_PATH

Removes the AMT\_TRACE\_PATH environment variable; the trace file is written to the current working directory (when the AMI program was started).

#### echo \$AMT\_TRACE\_PATH

Displays the current setting of the trace directory path.

#### export AMT\_TRACE\_LEVEL=n

Sets the trace level, where n is an integer from 0 through 9. 0 represents minimal tracing, and 9 represents a fully detailed trace.

In addition, you can suffix the value with  $a + (plus)$  or  $-$  (minus) sign. Using the plus sign, the trace includes all control block dump information and all informational messages. Using the minus sign includes only the entry and exit points in the trace with no control block information or text output to the trace file.

#### unset AMT\_TRACE\_LEVEL

Removes the AMT\_TRACE\_LEVEL environment variable. The trace level is set to its default value of 2.

#### echo \$AMT\_TRACE\_LEVEL

Displays the current setting of the trace level.

#### export AMT\_TRACE=xxxxxxxx

This sets tracing ON. You switch tracing on by putting one or more characters after the '=' sign. For example:

 export AMT\_TRACE=yes export AMT\_TRACE=no

In both of these examples, tracing will be set ON.

#### unset AMT\_TRACE Sets tracing off

echo \$AMT\_TRACE Displays the contents of the environment variable.

#### **Commands on Windows**

- SET AMT\_TRACE\_PATH=drive:\directory Sets the trace directory where the trace file will be written.
- SET AMT\_TRACE\_PATH=

Removes the AMT\_TRACE\_PATH environment variable; the trace file is written to the current working directory (when the AMI program was started).

#### SET AMT\_TRACE\_PATH

Displays the current setting of the trace directory.

#### SET AMT\_TRACE\_LEVEL=n

Sets the trace level, where n is an integer from 0 through 9. 0 represents minimal tracing, and 9 represents a fully detailed trace.

In addition, you can suffix the value with  $a + (plus)$  or - (minus) sign. Using the plus sign, the trace includes all control block dump information and all informational messages. Using the minus sign includes only the entry and exit

points in the trace with no control block information or text output to the trace file.

SET AMT\_TRACE\_LEVEL=

Removes the AMT\_TRACE\_LEVEL environment variable. The trace level is set to its default value of 2.

- SET AMT\_TRACE\_LEVEL Displays the current setting of the trace level.
- SET AMT\_TRACE=xxxxxxxx

This sets tracing ON. You switch tracing on by putting one or more characters after the '=' sign. For example:

 SET AMT\_TRACE=yes SET AMT\_TRACE=no

In both of these examples, tracing will be set ON.

SET AMT\_TRACE= Sets tracing OFF

SET AMT\_TRACE Displays the contents of the environment variable.

### **C++ and Java**

For these language bindings there is more control over the production of trace. In each case, the AmSessionFactory has two methods which control trace:

- 1. setTraceLocation(location);
- 2. setTraceLevel(level);

The behavior of these methods matches exactly the behavior of the environment variables:

- 1. AMT\_TRACE\_PATH
- 2. AMT\_TRACE\_LEVEL

Once an AmSession has been created using an AmSessionFactory, the trace level and location are set for the complete life of that AmSession.

If set, the values of the properties in the AmSessionFactory take precedence over any AMT trace environment variables.

## **Example trace**

The example trace below shows 'typical' trace output.

```
Trace for program d:\output\bin\amITSR.exe <<< AMT trace >>>
started at Sat Jun 12 08:28:33 1999
\Theta(!) <<< *** Code Level is 1.0.0 *** >>>
  !(53787) BuildDate Jun 11 1999
  ! (03787) Trace Level is 2
(53787)@58:28:33.728
   -->xmq_xxxInitialize
   ---->ObtainSystemCP
  !(53787) Code page is 437
  \leq----ObtainSystemCP (rc = 0)
  \leq--xmq xxxInitialize (rc = 0)
   -->amSessCreateX
   ---->amCheckAllBlanks()
  \leq----amCheckAllBlanks() (rc = 0)
   ---->amCheckValidName()
  <----amCheckValidName() (rc = 1)
  !(03787) Session name is: plenty
   ---->amHashTableCreate()
  <----amHashTableCreate() (rc = AM_ERR_OK)
   ---->amSessClearErrorCodes
  <----amSessClearErrorCodes (rc = 0)
   ...
   ---->amMaSrvCreate
  !(53787) Service object created [9282325]
  <----amMaSrvCreate (rc = AM_ERR_OK)
   ---->amMaSrvSetSessionHandle
  !(53787) Object handle[9282325]
  <----amMaSrvSetSessionHandle (rc = AM_ERR_OK)
   ---->amHashTableAddHandle()
  <----amHashTableAddHandle() (rc = AM_ERR_OK)
```

```
 ---->amMaSrvCreate
  !(53787) Service object created [9285144]
  <----amMaSrvCreate (rc = AM_ERR_OK)
   ---->amMaSrvSetSessionHandle
  !(53787) Object handle[9285144]
  <----amMaSrvSetSessionHandle (rc = AM_ERR_OK)
   ---->amHashTableAddHandle()
  <----amHashTableAddHandle() (rc = AM_ERR_OK)
(53787)@58:28:33.738
   ---->amMaSrvCreate
  !(53787) Service object created [9287968]
  <----amMaSrvCreate (rc = AM_ERR_OK)
   ---->amMaSrvSetSessionHandle
  !(53787) Object handle[9287968]
  <----amMaSrvSetSessionHandle (rc = AM_ERR_OK)
   ---->amHashTableAddHandle()
  <----amHashTableAddHandle() (rc = AM_ERR_OK)
   ---->amMaSrvCreate
  !(03787) Service object created [9290792]
  <----amMaSrvCreate (rc = AM_ERR_OK)
   ---->amMaSrvSetSessionHandle
  !(53787) Object handle[9295792]
  <----amMaSrvSetSessionHandle (rc = AM_ERR_OK)
   ---->amHashTableAddHandle()
  <----amHashTableAddHandle() (rc = AM_ERR_OK)
   ---->amMaSrvCreate
  !(53787) Service object created [9293616]
  <----amMaSrvCreate (rc = AM_ERR_OK)
   ---->amMaSrvSetSessionHandle
  !(53787) Object handle[9293616]
  <----amMaSrvSetSessionHandle (rc = AM_ERR_OK)
   ---->amHashTableAddHandle()
  <----amHashTableAddHandle() (rc = AM_ERR_OK)
```

```
 ---->amMaSrvCreate
!(53787) Service object created [9296445]
<----amMaSrvCreate (rc = AM_ERR_OK)
 ---->amMaSrvSetSessionHandle
!(53787) Object handle[9296445]
<----amMaSrvSetSessionHandle (rc = AM_ERR_OK)
 ---->amMaSrvSetSubReceiverHandle
!(53787) Object handle[9293616]
<----amMaSrvSetSubReceiverHandle (rc = AM_ERR_OK)
 ---->amMaMsgCreate
!(53787) message object created -[15425288]
<----amMaMsgCreate (rc = AM_ERR_OK)
 ---->amHashTableAddHandle()
<----amHashTableAddHandle() (rc = AM_ERR_OK)
 ---->amMaMsgCreate
!(53787) message object created -[15432445]
<----amMaMsgCreate (rc = AM_ERR_OK)
 ---->amHashTableAddHandle()
<----amHashTableAddHandle() (rc = AM_ERR_OK)
 ---->amMaPolCreate
!(53787) policy object created.
!(53787) policy object initialized.
<----amMaPolCreate (rc = AM_ERR_OK)
 ---->amHashTableAddHandle()
<----amHashTableAddHandle() (rc = AM_ERR_OK)
 ---->amMaPolCreate
!(53787) policy object created.
!(53787) policy object initialized.
<----amMaPolCreate (rc = AM_ERR_OK)
 ---->amHashTableAddHandle()
<----amHashTableAddHandle() (rc = AM_ERR_OK)
```
```
 ---->amMaPolSetIntProps
  !(53787) Object handle[15446656]
  !(03787) [AMPOL IPR APR CON CNT] set to [0x1](53787)@58:28:33.748
  <----amMaPolSetIntProps (rc = AM_ERR_OK)
   ---->amMaPolSetStringProp
  !(53787) Object handle[15446656]
  !(03787) [AMPOL SPR APR MGR NAME] set to [plenty]
  <----amMaPolSetStringProp (rc = AM_ERR_OK)
   ---->amMaPolSetStringProp
  !(53787) Object handle[15446656]
  !(03787) [AMPOL SPR APR CON NAME] set to [plenty]
  <----amMaPolSetStringProp (rc = AM_ERR_OK)
   ---->amMaSrvSetStringProp
  !(53787) Object handle[9282325]
  !(53787) [AMSRV_SPR_QUEUE_NAME] set to [SYSTEM.DEFAULT.SENDER]
  <----amMaSrvSetStringProp (rc = AM_ERR_OK)
   ---->amMaSrvSetStringProp
  !(53787) Object handle[9285144]
  !(53787) [AMSRV_SPR_QUEUE_NAME] set to []
  <----amMaSrvSetStringProp (rc = AM_ERR_OK)
   ---->amMaSrvSetStringProp
  !(53787) Object handle[9287968]
  \lfloor (03787) \rfloor [AMSRV SPR QUEUE NAME] set to [SYSTEM.DEFAULT.RECEIVER]
  <----amMaSrvSetStringProp (rc = AM_ERR_OK)
   ---->amMaSrvSetStringProp
  !(53787) Object handle[9295792]
  ! (03787) [AMSRV SPR QUEUE NAME] set to [SYSTEM.DEFAULT.PUBLISHER]
  <----amMaSrvSetStringProp (rc = AM_ERR_OK)
   ---->amMaSrvSetStringProp
  !(53787) Object handle[9293616]
  !(53787) [AMSRV_SPR_QUEUE_NAME] set to [SYSTEM.DEFAULT.SUBSCRIBER]
  <----amMaSrvSetStringProp (rc = AM_ERR_OK)
   ---->amMaPolSetIntProps
  !(53787) Object handle[15451354]
  \lfloor .03787 \rfloor [AMPOL IPR SMO SYNCPOINT] set to [0xc030003]
  <----amMaPolSetIntProps (rc = AM_ERR_OK)
```

```
 ---->amMaPolSetIntProps
!(53787) Object handle[15451354]
!(03787) [AMPOL_IPR_RMO_SYNCPOINT] set to [0xd060002]
<----amMaPolSetIntProps (rc = AM_ERR_OK)
 ---->amActivateFiles
!(53787) No DATAPATH specified from API
!(53787) No repository FILE specified from API
 !(53787) Repository[H:\MQSeries\amt\\amt.xml]
!(53787) Repository ACTIVE
!(53787) No local host FILE specified from API
!(53787) Local Host[H:\MQSeries\amt\\amthost.xml]
!(53787) Local Host File ACTIVE
<----amActivateFiles (rc = 1)
 ---->amErrTranslate
\leq----amErrTranslate (rc = 0)
\leq--amSessCreateX (rc = 0)
```
...

# | **Using trace (OS/390)**

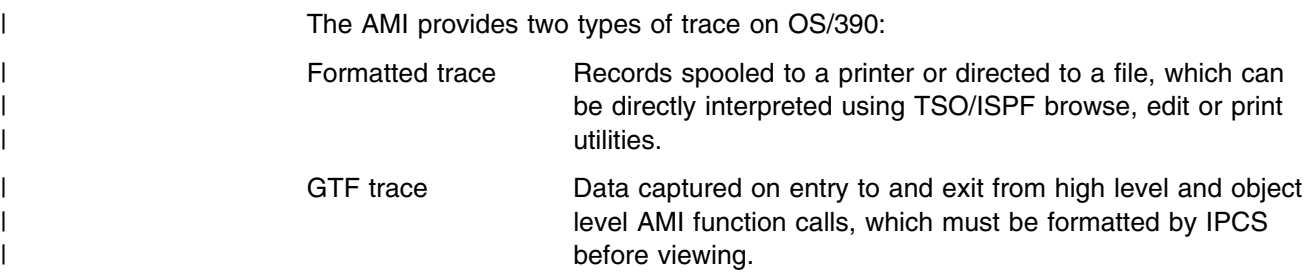

# | **Formatted Trace**

Formatted trace records are written on function entry and exit and at other points of | execution where useful information can be gathered.

| The format of the records is as follows:

Entry:

| hh:mm:ss.tttt ---->function name()

Exit:

| hh:mm:ss.tttt <----function name() (rc = n)

Data:

| ! information

| Timestamps of entry and exit records are in local time, and are accurate to 1/10000 second. The function call depth is indicated for entry and exit records by the dashes in the '---->' or '<----' prefixes; two dashes per call level. For exit records, | 'n' indicates the reason code on completion of the function. The default is to trace | up to a depth of two function call levels, but this can be varied for batch applications. See "Control of formatted trace."

This a sample fragment from a formatted trace:

```
| 13:26:58.3263 -->amSendMsg
| 13:26:58.3264 ---->amSesGetSenderHandle
  | ! amHashTableGetHandle failed.
13:26:58.3266 <----amSesGetSenderHandle (rc = [18][0x12])
| 13:26:58.3268 ---->amSesGetDistListHandle
  ! amHashTableGetHandle failed.
| 13:26:58.3269 <----amSesGetDistListHandle (rc = [18][5x12])
| 13:26:58.3275 ---->amSesCreateSender
```
| For IMS, batch, or RRS-batch applications, formatted trace is directed to a dataset | specified by the user. In the CICS environment, formatted trace entries are written | to the current CICS trace destination as determined by the CICS administrator.

# | **Control of formatted trace**

| For IMS, batch, or RRS-batch applications, formatted trace can be turned on by | specifying a JCL 'DD' statement for DD name 'AMTTRACE'. This can be assigned to SYSOUT or to a DASD dataset. If assigned to SYSOUT, the trace records are | written to a single spool file.

| AMI formatted trace will not be started unless '//AMTTRACE DD' is specified.

| If the trace dataset becomes full during an AMI session, the file will automatically | be reopened and the trace will wrap. | For CICS applications, the AMI formatted trace is started if, at AMI session start, | CICS internal and/or auxiliary trace is switched on. If the CICS trace destinations are stopped, AMI will perform no tracing for the session. The CICS administrator | can use the CICS-supplied 'CEMT' transaction to control CICS trace. For batch AMI applications, the trace level can be varied by specifying the Language Environment program parameter 'ENVAR(AMT\_TRACE\_LEVEL=n)'. For example, to specify the formatted trace level for a C application program: | //JOBSTEP EXEC PGM=AMIapp,PARM='ENVAR(AMT\_TRACE\_LEVEL=5)/' | For COBOL programs, Language Environment parameters are specified following the '/' delimiter. For example: | //JOBSTEP EXEC PGM=AMICob,PARM='/ENVAR(AMT\_TRACE\_LEVEL=9)' | Because CICS applications cannot easily set environment variables to control the trace level, the trace level defaults under CICS to a high setting, ensuring that all AMI trace points will be captured.

# | **GTF Trace**

| AMI captures trace data for GTF at entry to and exit from each user-callable object level and high level AMI function. Entry trace data include function name and | parameters. Exit trace data include function name and returned values.

> IMS, batch, and RRS-batch AMI applications direct the trace data to GTF as user | entries, using GTF event identifiers '5E9' for entry, and '5EA' for exit. These identifiers are the same as those used by MQSeries for OS/390 Application GTF trace, allowing for AMI and MQSeries trace entries to be selected together in IPCS and formatted in a single, chronological, stream. Unlike MQSeries, however, the | GTF format identifier for AMI GTF trace records is '00', causing IPCS to display | these records in dump (hexadecimal/character) form, without using a bespoke formatting routine.

| The following extract from IPCS formatted output shows an entry/exit pair of AMI | GTF trace records:

HEXFORMAT AID FF FID 00 EID E5E9 | +5555 55F63585 C1F8E2D5 C5D3D3E2 8194E285 ] .6..A8SNELLSamSe ] | +5515 A2C39385 8199C599 999699C3 968485A2 ] sClearErrorCodes ] | +5525 55555555 55555555 55555555 5FA55B15 ] ..............ú. ] | GMT-11/55/1999 14:49:51.564812 LOC-11/55/1999 14:49:51.564812 HEXFORMAT AID FF FID 00 EID E5EA | +5555 55F63585 C1F8E2D5 C5D3D3E2 8194E285 ] .6..A8SNELLSamSe ] | +5515 A2C39385 8199C599 999699C3 968485A2 ] sClearErrorCodes ] | +5525 55555555 55555555 55555555 55555555 ] ................ ] | +5535 55555555 ] .... ] | GMT-11/55/1999 14:49:51.564956 LOC-11/55/1999 14:49:51.564956

| AMI applications on CICS do not directly trace to GTF. AMI writes the same data to the current CICS trace destination(s) along with AMI formatted trace records. CICS tracing is controlled by the CICS administrator using the CICS-supplied transaction | 'CEMT'.

# | **Control of GTF Trace**

| AMI writes GTF trace records if, at AMI session start, GTF is started for the | application's job name with option 'TRACE=USR'. GTF is usually started from the | OS/390 operator's console using an installation defined procedure. The chapter | "Using trace for problem determination" in the *MQSeries for OS/390 Problem* | *Determination Guide* describes a typical GTF start-up prompt/reply sequence. If AMI and MQSeries GTF trace entries are to be captured to the same dataset, the | job names for both the AMI application and the MQSeries queue manager must be | specified.

| If GTF is not started at the start of the AMI session, no GTF tracing will be | performed for the remainder of the session.

# **When your AMI program fails**

# **Reason Codes**

When an AMI function call fails, it reports the level of the failure in the completion code of the call. AMI has three completion codes:

**AMCC\_OK** The call completed successfully

**AMCC\_WARNING** The call completed with unexpected results

**AMCC\_FAILED** An error occurred during processing

In the last two cases, AMI supplies a reason code that provides an explanation of the failure. A list of AMI reason codes is given in Appendix A, "Reason codes" on page 501.

In addition, if MQSeries is the reason for the failure, AMI supplies a secondary reason code. The secondary reason codes can be found in the *MQSeries Application Programming Reference* book.

# **First failure symptom report (Unix and Windows)**

A *first failure symptom* report is produced for unexpected and internal errors. This report is found in a file named AMTnnnnn.FDC, where nnnnn is the ID of the AMI process that is running at the time. You find this file in the working directory from which you started your AMI program, or the name of the path specified in the AMT\_TRACE\_PATH environment variable. If you receive a first failure symptom report you should contact IBM support personnel.

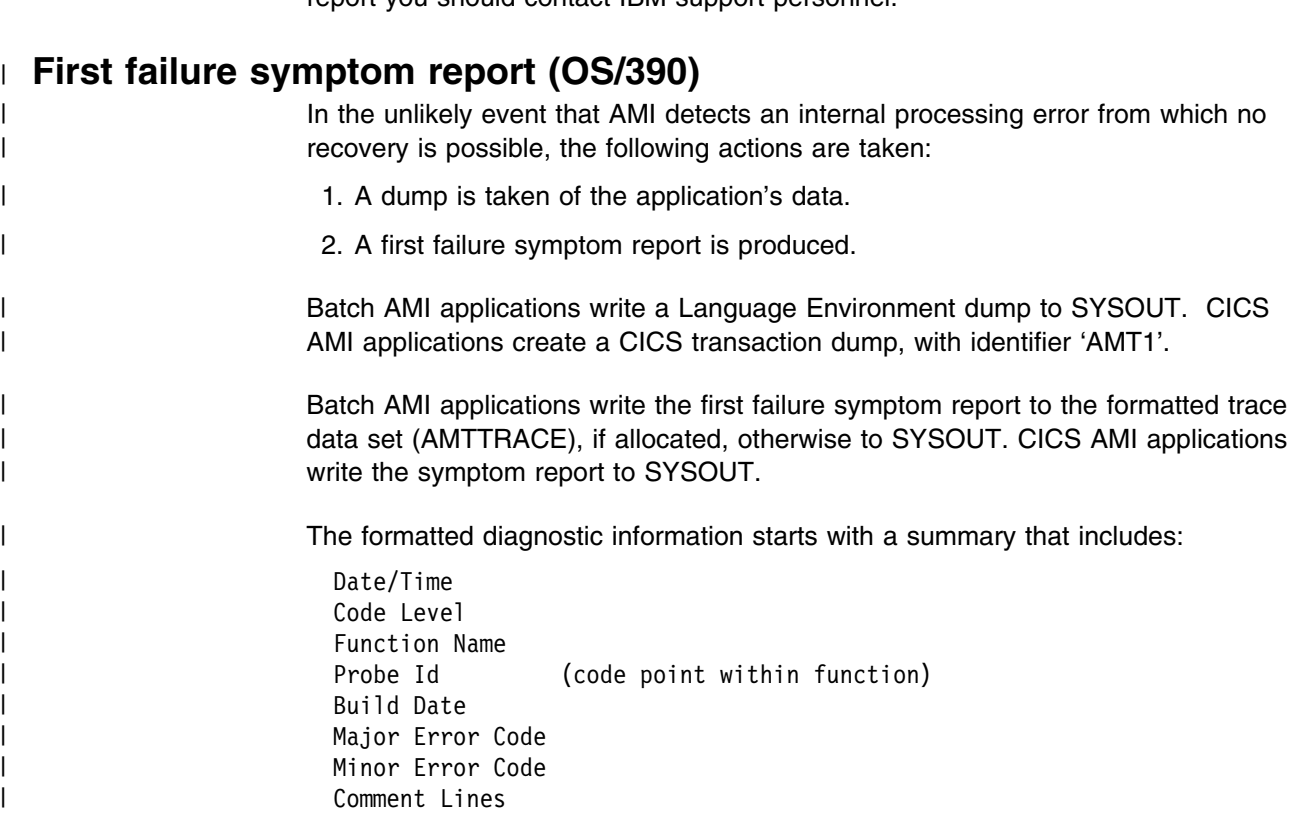

# | Following the summary is a list of the stored function stack, indicating the current | function call sequence. Following this is a list of the latest 40 function calls. Each | item contains:

| Entry/Exit indicator Function name Return Code

# **Other sources of information**

AMI makes use of MQSeries as a transport mechanism and so MQSeries error logs and trace information can provide useful information. See the *MQSeries System Administration* manual for details of how to activate these problem determination aids.

# **Common causes of problems**

- With the C object interface, most functions require a handle to the object they refer to. If this handle is not valid, the results are unpredictable.
- Completion code 2 (AMRC\_ERROR) together with reason code 110 (AMRC\_TRANSPORT\_NOT\_AVAILABLE) returned by **amInitialize** or **amSesOpen** (or the equivalent in COBOL, C++ and Java) normally indicates that the underlying MQSeries queue manager the AMI is attempting to use is not started (or does not exist). This might be because of a missing or incorrect xml repository file or because the data in the local host file is incorrect.
- Completion code 2 (AMRC\_ERROR) together with reason code 47 (AMRC\_TRANSPORT\_ERR) indicates that an error was detected by the underlying MQSeries transport. The secondary reason code returned by the appropriate 'get last error' function for the object concerned will provide the related the MQSeries reason code. This error occurs most frequently during an attempt to open an underlying MQSeries queue object that does not exist (or has an incorrect type). This can be because it has never been created or because a missing or incorrect xml repository file is providing an incorrect queue name.

**When your AMI program fails**

**Part 8. Appendixes**

# **Appendix A. Reason codes**

This chapter contains a description of the AMRC\_\* reason codes, divided into three sections according to the value of the corresponding completion code. Within each section they are in alphabetic order. For a list of reason codes in numeric order, see Appendix B, "Constants" on page 515.

In some circumstances the AMI returns a secondary reason code that comes from MQSeries, the underlying transport layer. Please refer to the *MQSeries Application Programming Reference* manual for details of these reason codes.

# **Reason code: OK**

The following reason code is returned with completion code: AMCC\_OK

## **AMRC\_NONE**

The request was successful with no error or warning returned.

# **Reason code: Warning**

The following reason codes are returned with completion code: AMCC\_WARNING

## **AMRC\_BACKED\_OUT**

The unit of work has been backed out.

# **AMRC\_BACKOUT\_LIMIT\_ERR**

The backout count of a received message was found to have exceeded its backout limit. The message was returned to the application and was requeued to the backout requeue queue.

#### **AMRC\_BACKOUT\_REQUEUE\_ERR**

The backout count of a received message was found to have exceeded its backout limit. The message was returned to the application. It could not be requeued to the backout requeue queue.

# **AMRC\_CCSID\_NOT\_SUPPORTED**

OS/390 V2 R9 (or later) is required to enable AMI publish subscribe or message element support under CICS. Ensure that your Language Environment installation is set up to use Unicode character conversion. See "Unicode character conversion" on page 450 for more details, and see the *OS/390 C/C++ Programming Guide* for a list of the coded character sets supported under OS/390.

#### **AMRC\_CLOSE\_SESSION\_ERR**

An error occurred while closing the session. The session is closed.

## **AMRC\_ENCODING\_INCOMPLETE**

The message contains mixed values for integer, decimal, and floating point encodings, one or more of which are undefined. The encoding value returned to the application reflects only the encoding values that were defined.

# **AMRC\_ENCODING\_MIXED**

The message contains mixed values for integer, decimal and floating point encodings, one or more of which conflict. An encoding value of undefined was returned to the application.

# | **AMRC\_FILE\_ALREADY\_EXISTS**

| The AMI was unable to receive the file as the current file disposition is | 'new', and a file with the same name already exists on your system. The | first message of the file transfer is returned to the application. If this occours we recommend that the current unit of work is backed out. This will ensure that the messages received from the service are in a consistent state.

# | **AMRC\_FILE\_FORMAT\_CONVERTED**

The AMI received a file successfully, but needed to convert between different file types. An example is from an OS/390 fixed-length dataset to a UNIX file or between OS/390 datasets with different geometries.

# | **AMRC\_FILE\_NOT\_WRITTEN**

The file used for a receive could not be opened. The first message of the file is returned to the application. If this occurs we recommend that the current unit of work is backed out. This will ensure that the messages held on the service are in a consistent state.

#### | **AMRC\_FILE\_SYSTEM\_ERROR**

| A filesystem error occurred during a file transfer call. If this occurs, we recommend that the current unit of work is backed out. This will ensure the messages put to or received from the service are in a consistent state.

# | **AMRC\_FILE\_TRUNCATED**

On a file send or receive operation, the entire file was not processed. We recommend that the current unit of work is backed out. This will ensure that the messages put to or received from the service are in a consistent | state.

# **AMRC\_GROUP\_BACKOUT\_LIMIT\_ERR**

The backout count of a received message was found to have exceeded its backout limit. The message was returned to the application. It was not requeued to the backout requeue queue because it represented a single message within a group of more than one.

#### **AMRC\_MULTIPLE\_REASONS**

A distribution list open or send was only partially successful and returned multiple different reason codes in its underlying sender services.

#### **AMRC\_MSG\_TRUNCATED**

The received message that was returned to the application has been truncated.

#### **AMRC\_NO\_REPLY\_TO\_INFO**

A response sender service specified when attempting to receive a request message was not updated with reply-to information because the request message contained no reply-to information. An attempt to send a reply message using the response sender will fail.

# | **AMRC\_NOT\_A\_FILE**

| A message was received from the service, but it does not appear to have | been sent as part of a (physical mode) file transfer operation. The | message is returned to the application.

# **AMRC\_NOT\_CONVERTED**

Data conversion of the received message was unsuccessful. The message was removed from the underlying message transport layer with the message data unconverted.

# **AMRC\_POLICY\_NOT\_IN\_REPOS**

The definition name that was specified when creating a policy was not found in the repository. The policy was created using default values.

# **AMRC\_PUBLISHER\_NOT\_IN\_REPOS**

The definition name that was specified when creating a publisher was not found in the specified repository. The publisher was created using default values.

# **AMRC\_RECEIVER\_NOT\_IN\_REPOS**

The definition name that was specified when creating a receiver was not found in the repository. The receiver was created using default values.

# **AMRC\_REPOS\_WARNING**

A warning associated with the underlying repository data was reported.

# | **AMRC\_RFH2\_FORMAT\_ERR**

| The format of an MQRFH2 rules and formatting header of a received | message was not valid.

# **AMRC\_SENDER\_NOT\_IN\_REPOS**

The definition name that was specified when creating a sender was not found in the repository. The sender was created using default values.

# **AMRC\_SUBSCRIBER\_NOT\_IN\_REPOS**

The definition name that was specified when creating a subscriber was not found in the repository. The subscriber was created using default values.

# **AMRC\_TRANSPORT\_WARNING**

A warning was reported by the underlying (MQSeries) message transport layer. The message transport reason code can be obtained by the secondary reason code value returned from a 'GetLastError' request for the AMI object concerned.

# **AMRC\_UNEXPECTED\_RECEIVE\_ERR**

An unexpected error occurred after a received message was removed from the underlying transport layer. The message was returned to the application.

# **AMRC\_UNEXPECTED\_SEND\_ERR**

An unexpected error occurred after a message was successfully sent. Output information updated as a result of the send request should never occur.

# **Reason code: Failed**

The following reason codes are returned with completion code: AMCC\_FAILED

#### | **AMRC\_BACKOUT\_INVALID**

The backout request was not valid. On OS/390 under CICS, IMS, or RRS this can be due to calling the AMI backout functions rather than the transaction managers' own functions.

## **AMRC\_BEGIN\_INVALID**

The begin request was not valid because there were no participating resource managers registered.

## **AMRC\_BROWSE\_OPTIONS\_ERR**

The specified browse options value was not valid or contained an invalid combination of options.

#### **AMRC\_CCSID\_ERR**

The specified coded character value was not valid.

#### | **AMRC\_CCSID\_NOT\_SUPPORTED**

| The coded character set of name/value elements in the rules and formatting header of a received message, or that specified for passing elements between the application and the AMI, is not supported.

#### **AMRC\_CCSID\_PTR\_ERR**

The specified coded character set id pointer was not valid.

#### **AMRC\_COMMAND\_ALREADY\_EXISTS**

A publish, subscribe, or unsubscribe command could not be added to the message because the message already contained a command element. If | this message is generated from the high-level interface, it may mean that you have tried to use the same message name for sending and receiving | publish/subscribe messages. It can also occur if the same message object is reused to send a message without being reset.

#### | **AMRC\_COMMIT\_INVALID**

The commit request was not valid. On OS/390 under CICS, IMS, or RRS | this can be due to calling the AMI commit functions rather than the transaction managers' own functions.

#### **AMRC\_CONN\_NAME\_NOT\_FOUND**

The connection name obtained from the repository was not found in the local host file.

#### **AMRC\_CORREL\_ID\_BUFF\_LEN\_ERR**

The specified correlation id buffer length value was not valid.

#### **AMRC\_CORREL\_ID\_BUFF\_PTR\_ERR**

The specified correlation id buffer pointer was not valid.

#### **AMRC\_CORREL\_ID\_LEN\_ERR**

The specified correlation id length value was too long.

#### **AMRC\_CORREL\_ID\_LEN\_PTR\_ERR**

The specified correlation id length pointer was not valid.

## **AMRC\_CORREL\_ID\_PTR\_ERR**

The specified correlation id pointer was not valid.

# **AMRC\_DATA\_BUFF\_LEN\_ERR**

The specified data buffer length value was not valid.

# **AMRC\_DATA\_BUFF\_PTR\_ERR**

The specified data buffer pointer was not valid.

#### **AMRC\_DATA\_LEN\_ERR**

The specified data length was not valid.

#### **AMRC\_DATA\_LEN\_PTR\_ERR**

The specified data length pointer was not valid.

#### | **AMRC\_DATA\_OFFSET\_ERR**

| The specified data offset value was not valid.

#### **AMRC\_DATA\_OFFSET\_PTR\_ERR**

The specified data offset pointer was not valid.

#### **AMRC\_DATA\_PTR\_ERR**

The specified data pointer was not valid.

#### **AMRC\_DATA\_SOURCE\_NOT\_UNIQUE**

Message data for a send operation was passed in an application data buffer and was also found in the specified message object. Data can to be sent can be included in either an application buffer or a message object but not both. The message requires a reset first, to remove existing data.

#### **AMRC\_DEFN\_TYPE\_ERR**

The definition type defined for the service point in the repository was inconsistent with the definition type of the underlying message transport queue object when it was opened.

#### **AMRC\_DEFN\_TYPE\_PTR\_ERR**

The specified definition type pointer was not valid.

# **AMRC\_DIST\_LIST\_INDEX\_ERR**

The specified distribution list index value was not valid.

#### **AMRC\_DIST\_LIST\_NOT\_IN\_REPOS**

The definition name specified for creating a distribution list was not found in the repository. The object was not created.

#### **AMRC\_DIST\_LIST\_NOT\_UNIQUE**

The specified name could not be resolved to a unique distribution list because more than one distribution list with that name exists.

#### **AMRC\_ELEM\_COUNT\_PTR\_ERR**

The specified element count pointer was not valid.

#### **AMRC\_ELEM\_INDEX\_ERR**

The specified element index value was not valid.

#### **AMRC\_ELEM\_NAME\_LEN\_ERR**

The specified element name length value was not valid.

## **AMRC\_ELEM\_NAME\_PTR\_ERR**

The specified element name pointer was not valid.

# **AMRC\_ELEM\_NOT\_FOUND**

The specified element was not found.

#### **AMRC\_ELEM\_PTR\_ERR**

The specified element pointer was not valid.

#### **AMRC\_ELEM\_STRUC\_ERR**

The specified element structure was not valid. The structure id, version, or a reserved field contained an invalid value.

#### **AMRC\_ELEM\_STRUC\_NAME\_BUFF\_ERR**

At least one of the name buffer (length and pointer) fields in the specified element structure was not valid.

#### **AMRC\_ELEM\_STRUC\_NAME\_ERR**

At least one of the name (length and pointer) fields in the specified element structure was not valid. Ensure that the name length, pointer, and name string are valid.

# | **AMRC\_ELEM\_STRUC\_TYPE\_BUFF\_ERR**

| At least one of the type buffer (length and pointer) fields in the specified | element structure was not valid. Ensure that the type length, pointer and | type string are valid.

#### | **AMRC\_ELEM\_STRUC\_TYPE\_ERR**

| At least one of the type (length and pointer) fields in the specified element | structure was not valid.

#### **AMRC\_ELEM\_STRUC\_VALUE\_BUFF\_ERR**

At least one of the value buffer (length and pointer) fields in the specified structure was not valid.

## **AMRC\_ELEM\_STRUC\_VALUE\_ERR**

At least one of the value (length and pointer) fields in the specified element structure was not valid. Ensure that the value length, pointer, and value string are valid.

#### **AMRC\_ENCODING\_ERR**

The specified encoding value was not valid.

## **AMRC\_ENCODING\_PTR\_ERR**

The specified encoding pointer was not valid.

#### | **AMRC\_FILE\_FORMAT\_NOT\_SUPPORTED**

| An attempt was made to send a file type that is not supported. | Unsupported file types include OS/390 VSAM datasets, and OS/390 partitioned datasets (though an individual member of a PDS may be sent).

#### | **AMRC\_FILE\_MSG\_FORMAT\_ERR**

When using physical mode file transfer, only two message formats are allowed: AMFMT\_STRING (for text mode transfer), and AMFMT\_NONE | (for binary mode transfer). When using logical mode file transfer, any message format may be used for messages generated from OS/390 datasets. On other platforms and for HFS files on OS/390, | AMFMT\_STRING is the only option.

#### | **AMRC\_FILE\_NAME\_LEN\_ERR**

| The file name length passed in to a file transfer call was not valid.

# | **AMRC\_FILE\_NAME\_PTR\_ERR**

| The file name pointer passed in to a file transfer call was not valid.

# | **AMRC\_FILE\_NOT\_FOUND**

| The file supplied on a file send call could not be opened. Check that the | file exists and that the application has read access to it.

## | **AMRC\_FILE\_TRANSFER\_INVALID**

| An application running under CICS on OS/390 tried to perform a file | transfer operation, which is invalid in this environment.

#### **AMRC\_FORMAT\_BUFF\_LEN\_ERR**

The specified format buffer length value was not valid.

#### **AMRC\_FORMAT\_BUFF\_PTR\_ERR**

The specified format buffer pointer was not valid.

#### **AMRC\_FORMAT\_LEN\_ERR**

The specified message format string was too long.

#### **AMRC\_FORMAT\_LEN\_PTR\_ERR**

The specified format length pointer was not valid.

## **AMRC\_FORMAT\_PTR\_ERR**

The specified format pointer was not valid.

#### **AMRC\_GROUP\_STATUS\_ERR**

The specified group status value was not valid.

# **AMRC\_GROUP\_STATUS\_PTR\_ERR**

The specified group status pointer was not valid.

# **AMRC\_HEADER\_INVALID**

The RFH header structure of the message was not valid.

#### **AMRC\_HEADER\_TRUNCATED**

The RFH header of the message was truncated.

## | **AMRC\_HOST\_CACHE\_ERR**

| A module was loaded for use as a repository file cache, but the module | does not appear to be a valid repository cache.

# **AMRC\_HOST\_FILE\_ERR**

The contents of the local host file are not valid.

# **AMRC\_HOST\_FILENAME\_ERR**

The local host file name was not valid. The value of the appropriate environment variable should be corrected.

# **AMRC\_HOST\_FILE\_NOT\_FOUND**

A local host file with the specified name was not found.

## **AMRC\_INCOMPLETE\_GROUP**

The specified request failed because an attempt was made to send a message that was not in a group when the existing message group was incomplete.

#### **AMRC\_INSUFFICIENT\_MEMORY**

There was not enough memory available to complete the requested operation.

# **AMRC\_INVALID\_DIST\_LIST\_NAME**

The specified distribution list name was too long, contained invalid characters, or used the reserved prefix 'SYSTEM.'.

# **AMRC\_INVALID\_IF SERVICE\_OPEN**

The receiver queue name could not be set because the receiver or subscriber service was open.

#### **AMRC\_INVALID\_MSG\_NAME**

The specified message name was too long, contained invalid characters, or used the reserved prefix 'SYSTEM.'.

#### **AMRC\_INVALID\_POLICY\_NAME**

The specified policy name was too long, contained invalid characters, or used the reserved prefix 'SYSTEM.'.

#### **AMRC\_INVALID\_PUBLISHER\_NAME**

The specified publisher service name was too long, contained invalid characters, or used the reserved prefix 'SYSTEM.'.

#### **AMRC\_INVALID\_Q\_NAME**

The specified queue name was too long, or contained invalid characters.

# **AMRC\_INVALID\_RECEIVER\_NAME**

The specified receiver service name was too long, contained invalid characters, or used the reserved prefix 'SYSTEM.'.

#### **AMRC\_INVALID\_SENDER\_NAME**

The specified sender service name was too long, contained invalid characters, or used the reserved prefix 'SYSTEM.'.

#### **AMRC\_INVALID\_SESSION\_NAME**

The specified session name was too long, contained invalid characters, or used the reserved prefix 'SYSTEM.'.

#### **AMRC\_INVALID\_SUBSCRIBER\_NAME**

The specified subscriber service name was too long, contained invalid characters, or used the reserved prefix 'SYSTEM.'.

## **AMRC\_INVALID\_TRACE\_LEVEL**

A specified trace level was not valid.

# **AMRC\_JAVA\_CLASS\_ERR**

A class referenced in AMI Java code cannot be found in the AMI Java native library. This is probably due to an incompatibility between the AMI class files and the AMI Java library. (Not applicable to the C and C++ programming languages).

#### **AMRC\_JAVA\_CREATE\_ERR**

An unexpected error occurred when creating an AMI Java object. This is probably due to an incompatibility between the AMI class files and the AMI Java library. (Not applicable to the C and C++ programming languages).

#### **AMRC\_JAVA\_FIELD\_ERR**

A field referenced in AMI Java code cannot be found in the AMI Java native library. This is probably due to an incompatibility between the AMI class files and the AMI Java library. (Not applicable to the C and C++ programming languages).

# **AMRC\_JAVA\_JNI\_ERR**

An unexpected error occurred when calling the AMI Java native library. This is probably due to an incompatibility between the AMI class files and the AMI Java library. (Not applicable to the C and C++ programming languages).

# **AMRC\_JAVA\_METHOD\_ERR**

A method referenced in AMI Java code cannot be found in the AMI Java native library. This is probably due to an incompatibility between the AMI class files and the AMI Java library. (Not applicable to the C and C++ programming languages).

#### **AMRC\_JAVA\_NULL\_PARM\_ERR**

The AMI Java code detected a null parameter that is not valid. (Not applicable to the C and C++ programming languages).

## **AMRC\_MSG\_HANDLE\_ERR**

The specified message handle was not valid.

## **AMRC\_MSG\_ID\_BUFF\_LEN\_ERR**

The specified message id buffer length value was not valid.

## **AMRC\_MSG\_ID\_BUFF\_PTR\_ERR**

The specified message id buffer pointer was not valid.

#### **AMRC\_MSG\_ID\_LEN\_ERR**

The specified message id length value was not valid.

#### **AMRC\_MSG\_ID\_LEN\_PTR\_ERR**

The specified message id length pointer was not valid.

#### **AMRC\_MSG\_ID\_PTR\_ERR**

The specified message id pointer was not valid.

#### **AMRC\_MSG\_NOT\_FOUND**

The specified message was not found, so the request was not carried out.

#### **AMRC\_MSG\_NOT\_UNIQUE**

The specified name could not be resolved to a unique message because more than one message object with that name exists.

#### | **AMRC\_MSG\_TYPE\_NOT\_REPORT**

| The message is not a report message.

#### | **AMRC\_MSG\_TYPE\_PTR\_ERR**

The specified message type pointer was not valid.

#### **AMRC\_NAME\_BUFF\_LEN\_ERR**

The specified name buffer length value was not valid.

#### **AMRC\_NAME\_BUFF\_PTR\_ERR**

The specified name buffer pointer was not valid.

#### **AMRC\_NAME\_LEN\_PTR\_ERR**

The specified name length pointer was not valid.

#### **AMRC\_NO\_MSG\_AVAILABLE**

No message was available for a receive request after the specified wait time.

# **AMRC\_NO\_RESP\_SERVICE**

The publish request was not successful because a response receiver service is required for registration and was not specified.

# **AMRC\_NOT\_AUTHORIZED**

The user is not authorized by the underlying transport layer to perform the specified request.

## **AMRC\_POLICY\_HANDLE\_ERR**

The specified policy handle was not valid.

#### **AMRC\_POLICY\_NOT\_FOUND**

The specified policy was not found, so the request was not carried out.

## **AMRC\_POLICY\_NOT\_UNIQUE**

The specified name could not be resolved to a unique policy because more than one policy with that name exists.

#### | **AMRC\_PRIMARY\_HANDLE\_ERR**

| The primary handle (i.e. the first parameter) passed on the API call was | not valid. The most probable reason for failure is that the handle passed is | a synonym handle, which is not valid as the *primary* handle on any call to | the AMI.

#### **AMRC\_PUBLISHER\_NOT\_UNIQUE**

The specified name could not be resolved to a unique publisher because more than one publisher object with that name exists.

#### **AMRC\_Q\_NAME\_BUFF\_LEN\_ERR**

The specified queue name buffer length value was not valid.

#### **AMRC\_Q\_NAME\_BUFF\_PTR\_ERR**

The specified queue name buffer pointer was not valid.

#### **AMRC\_Q\_NAME\_LEN\_ERR**

The specified queue name length value was not valid.

#### **AMRC\_Q\_NAME\_LEN\_PTR\_ERR**

The specified queue name length pointer was not valid.

#### **AMRC\_Q\_NAME\_PTR\_ERR**

The specified queue name pointer was not valid.

#### **AMRC\_READ\_OFFSET\_ERR**

The current data offset used for reading bytes from a message is not valid.

#### **AMRC\_RECEIVE\_BUFF\_LEN\_ERR**

The buffer length specified for receiving data was not valid.

#### **AMRC\_RECEIVE\_BUFF\_PTR\_ERR**

The buffer pointer specified for receiving data was not valid.

#### **AMRC\_RECEIVE\_DISABLED**

The specified request could not be performed because the service in the underlying transport layer is not enabled for receive requests.

#### **AMRC\_RECEIVER\_NOT\_UNIQUE**

The specified name could not be resolved to a unique receiver because more than one receiver object with that name exists.

# | **AMRC\_REPORT\_CODE\_PTR\_ERR**

| The specified report code pointer was not valid.

#### | **AMRC\_REPOS\_CACHE\_ERR**

| A module was loaded for use as a host file cache, but the module does | not appear to be a valid host cache.

## **AMRC\_REPOS\_ERR**

An error was returned when initializing or accessing the repository. This can occur for any of the following reasons:

- The repository XML file (for instance, amt.xml) contains data that is not valid.
- The DTD file (amt.dtd) was not found or contains data that is not valid.
- The files needed to initialize the repository (located in directories intlFiles and locales) could not be located.

Check that the DTD and XML files are valid and correctly located, and that the path settings for the local host and repository files are correct.

#### **AMRC\_REPOS\_FILENAME\_ERR**

The repository file name was not valid. The value of the appropriate environment variable should be corrected.

#### **AMRC\_REPOS\_NOT\_FOUND**

The repository file was not found. The value of the appropriate environment variable should be corrected.

#### **AMRC\_RESERVED\_NAME\_IN\_REPOS**

The name specified for creating an object was found in the repository and is a reserved name that is not valid in a repository. The specified object was not created.

#### **AMRC\_RESP\_RECEIVER\_HANDLE\_ERR**

The response receiver service handle specified when sending a request message was not valid.

#### **AMRC\_RESP\_SENDER\_HANDLE\_ERR**

The response sender service handle specified when receiving a request message was not valid.

## **AMRC\_RFH\_ALREADY\_EXISTS**

A publish, subscribe, or unsubscribe command could not be added to the message because the message already contained an RFH header. The message requires a reset first, to remove existing data.

## **AMRC\_SEND\_DATA\_PTR\_ERR**

The buffer pointer specified for sending data was not valid.

# **AMRC\_SEND\_DATA\_LEN\_ERR**

The data length specified for sending data was not valid.

## **AMRC\_SEND\_DISABLED**

The specified request could not be performed because the service in the underlying transport layer is not enabled for send requests.

#### **AMRC\_SENDER\_COUNT\_PTR\_ERR**

The specified distribution list sender count pointer was not valid.

# **AMRC\_SENDER\_NOT\_UNIQUE**

The specified name could not be resolved to a unique sender because more than one sender object with that name exists.

# **AMRC\_SENDER\_USAGE\_ERR**

The specified sender service definition type was not valid for sending responses. To be valid for sending a response, a sender service must not have a repository definition, must have been specified as a response service when receiving a previous request message and must not have been used for any purpose other than sending responses.

## **AMRC\_SERVICE\_ALREADY\_CLOSED**

The specified (sender, receiver, distribution list, publisher or subscriber) service was already closed.

#### **AMRC\_SERVICE\_ALREADY\_OPEN**

The specified (sender, receiver, distribution list, publisher or subscriber) service was already open.

## **AMRC\_SERVICE\_FULL**

The specified request could not be performed because the service in the underlying transport has reached its maximum message limit.

# **AMRC\_SERVICE\_HANDLE\_ERR**

The service handle specified for a sender, receiver, distribution list, publisher, or subscriber was not valid.

# **AMRC\_SERVICE\_NOT\_FOUND**

The specified (sender, receiver, distribution list, publisher, or subscriber) service was not found, so the request was not carried out.

## **AMRC\_SERVICE\_NOT\_OPEN**

The request failed because the specified (sender, receiver, distribution list, publisher or subscriber) service was not open.

#### **AMRC\_SESSION\_ALREADY\_CLOSED**

The session was already closed (or terminated).

#### **AMRC\_SESSION\_ALREADY\_OPEN**

The session was already open (or initialized).

#### | **AMRC SESSION EXPIRED**

| Under the IMS environment, the current session has been marked as | expired. See "Writing IMS applications using AMI" on page 427 for an | explanation of why a session may be expired. Delete the current session and create new one for the duration of this transaction.

# **AMRC\_SESSION\_HANDLE\_ERR**

The specified session handle was not valid.

# **AMRC\_SESSION\_NOT\_OPEN**

The request failed because the session was not open.

## **AMRC\_SUBSCRIBER\_NOT\_UNIQUE**

The specified name could not be resolved to a unique subscriber because more than one subscriber object with that name exists.

# **AMRC\_TRANSPORT\_ERR**

An error was reported by the underlying (MQSeries) message transport layer. The message transport reason code can be obtained by the secondary reason code value returned from a 'GetLastError' request for the AMI object concerned. For more information, see "Common causes of problems" on page 497.

# **AMRC\_TRANSPORT\_LIBRARY\_ERR**

An error occurred loading the transport library.

# **AMRC\_TRANSPORT\_NOT\_AVAILABLE**

The underlying transport layer is not available.

## **AMRC\_UNEXPECTED\_ERR**

An unexpected error occurred.

## **AMRC\_WAIT\_TIME\_ERR**

The specified wait-time value was not valid.

# **AMRC\_WAIT\_TIME\_PTR\_ERR**

The specified wait time pointer was not valid.

# **AMRC\_WAIT\_TIME\_READ\_ONLY**

An attempt was made to set the wait time in a policy object for which the wait-time was read-only.

**Reason code (failed)**

# **Appendix B. Constants**

This appendix lists the values of the named constants used by the functions described in this manual. For information about MQSeries constants not in this list, see the *MQSeries Application Programming Reference* manual and the *MQSeries Programmable System Management* manual.

The constants are grouped according to the parameter or field to which they relate. Names of the constants in a group begin with a common prefix of the form AMxxxx\_, where xxxx represents a string of 0 through 4 characters that indicates the nature of the values defined in that group. Within each group, constants are listed in numeric (or alphabetic) order.

Character strings are shown delimited by double quotation marks; the quotation marks are not part of the value.

# **AMB (Boolean constants)**

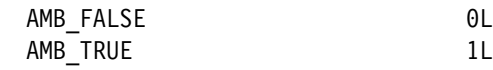

# **AMBRW (Browse constants)**

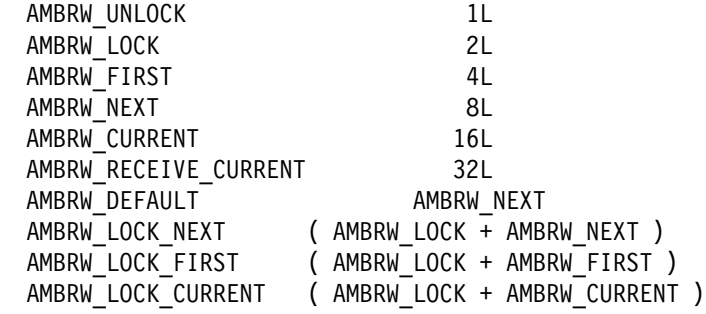

# **AMCC (Completion codes)**

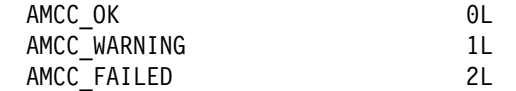

# **AMDEF (Service and policy definitions)**

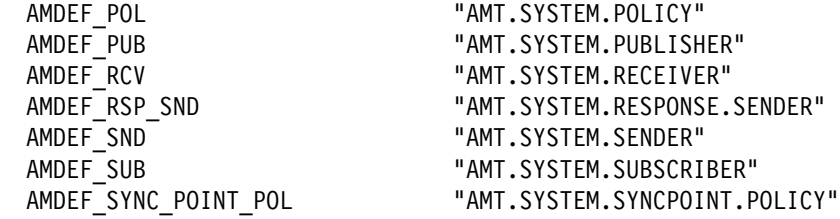

# **AMDT (Definition type constants)**

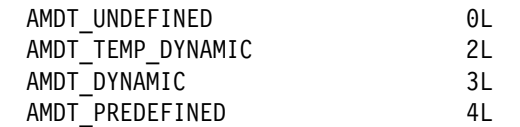

# **AMENC (Encoding constants)**

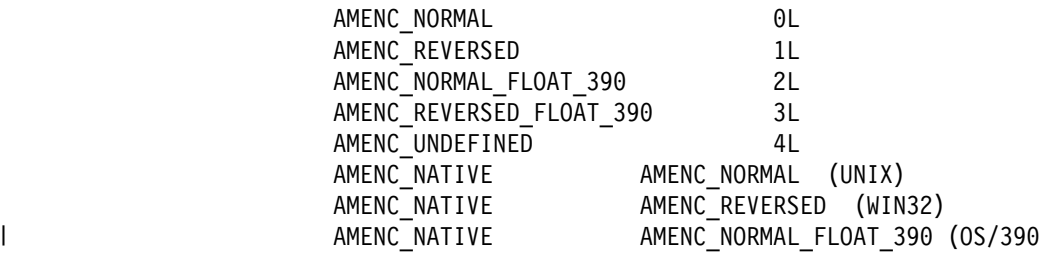

# | **AMFB (Feedback codes)**

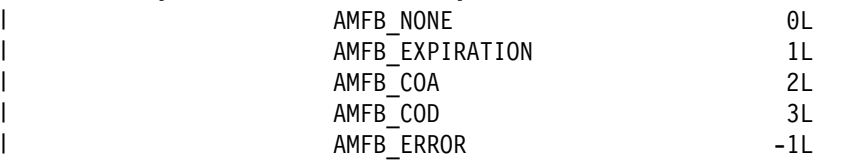

# **AMFMT (Format constants)**

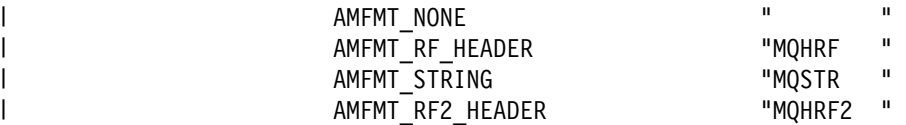

# **AMGF and AMGRP (Group status constants)**

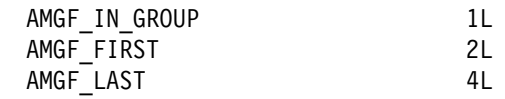

AMGRP\_MSG\_NOT\_IN\_GROUP 6L AMGRP\_FIRST\_MSG\_IN\_GROUP ( AMGF\_IN\_GROUP | AMGF\_FIRST ) AMGRP\_MIDDLE\_MSG\_IN\_GROUP AMGF\_IN\_GROUP AMGRP\_LAST\_MSG\_IN\_GROUP ( AMGF\_IN\_GROUP | AMGF\_LAST ) AMGRP\_ONLY\_MSG\_IN\_GROUP ( AMGF\_IN\_GROUP | AMGF\_FIRST | AMGF\_LAST )

# **AMH (Handle constants)**

AMH\_NULL\_HANDLE (AMHANDLE) 0L AMH\_INVALID\_HANDLE (AMHANDLE)-1L

# **AMLEN (String length constants)**

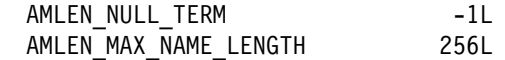

# | **AMMCD (Message Content Descriptor tag names)**

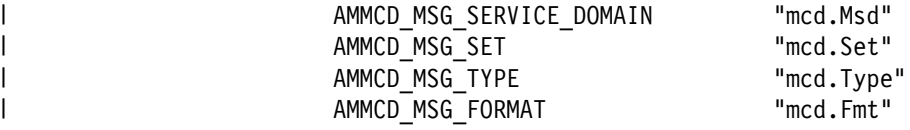

# | **AMMT (Message types)**

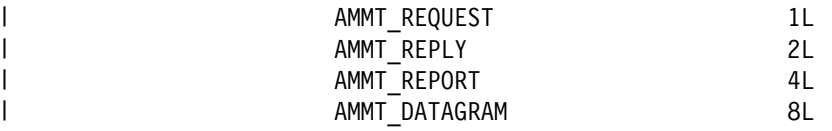

# **AMPS (Publish/subscribe)**

# **Publish/subscribe tag names**

AMPS COMMAND "MQPSCommand" AMPS COMP CODE "MQPSCompCode" AMPS DELETE OPTIONS "MQPSDelOpts" AMPS ERROR ID "MQPSErrorId" AMPS ERROR POS "MQPSErrorPos" AMPS PARAMETER ID "MQPSParmId" AMPS\_PUBLICATION\_OPTIONS "MQPSPubOpts" AMPS TIMESTAMP "MQPSPubTime" AMPS Q MGR NAME "MQPSQMgrName" AMPS\_Q\_NAME "MQPSQName" AMPS REASON "MQPSReason" AMPS REASON TEXT "MQPSReasonText" AMPS REGISTRATION OPTIONS "MQPSRegOpts" AMPS SEQUENCE NUMBER "MQPSSeqNum" AMPS\_STREAM\_NAME "MQPSStreamName" AMPS STRING DATA "MQPSStringData" AMPS TOPIC "WQPSTopic" AMPS USER ID "MQPSUserId" | AMPS FILTER | "MQPSFilter" | AMPS\_SUBSCRIPTION\_POINT "MQPSSubPoint" | AMPS\_SEQUENCE "MQPSSequence" | AMPS\_CONTROL "MQPSControl"

# **Publish/subscribe tag values**

AMPS ANONYMOUS "Anon" AMPS CORREL ID AS ID "CorrelAsId" AMPS\_DEREGISTER\_ALL "DeregAll" AMPS DIRECT REQUESTS "DirectReq" AMPS\_INCLUDE\_STREAM\_NAME "InclStreamName" AMPS INFORM IF RETAINED "InformIfRet" AMPS\_LOCAL "Local" AMPS NEW PUBS ONLY "NewPubsOnly" AMPS\_PUB\_ON\_REQUEST\_ONLY "PubOnReqOnly" | AMPS\_DELETE\_PUBLICATION "DeletePub" AMPS DEREGISTER PUBLISHER "DeregPub" | AMPS\_DEREGISTER\_SUBSCRIBER "DeregSub" AMPS PUBLISH "Publish" AMPS REGISTER PUBLISHER "RegPub" AMPS REGISTER SUBSCRIBER "RegSub" | AMPS\_REQUEST\_UPDATE "ReqUpdate" | AMPS\_IS\_RETAINED\_PUBLICATION "IsRetainedPub" | AMPS\_NO\_REGISTRATION "NoReg" AMPS NONE "None" | AMPS\_OTHER\_SUBSCRIBERS\_ONLY "OtherSubsOnly" AMPS RETAIN PUBLICATION "RetainPub" AMPS PERSISTENT "Pers" AMPS NON PERSISTENT "NonPers" AMPS PERSISTENT AS PUBLISHER "PersAsPub" | AMPS\_PERSISTENT\_AS\_QUEUE "PersAsQueue"

# **Other publish/subscribe constants**<br>AMPS\_APPL\_TYPE "OPT\_APP\_GRP"<br>AMPS\_MSG\_TYPE "OPT\_MSG\_TYPE"

 AMPS\_APPL\_TYPE "OPT\_APP\_GRP " AMPS\_MSG\_TYPE "OPT\_MSG\_TYPE "

# **AMRC (Reason codes)**

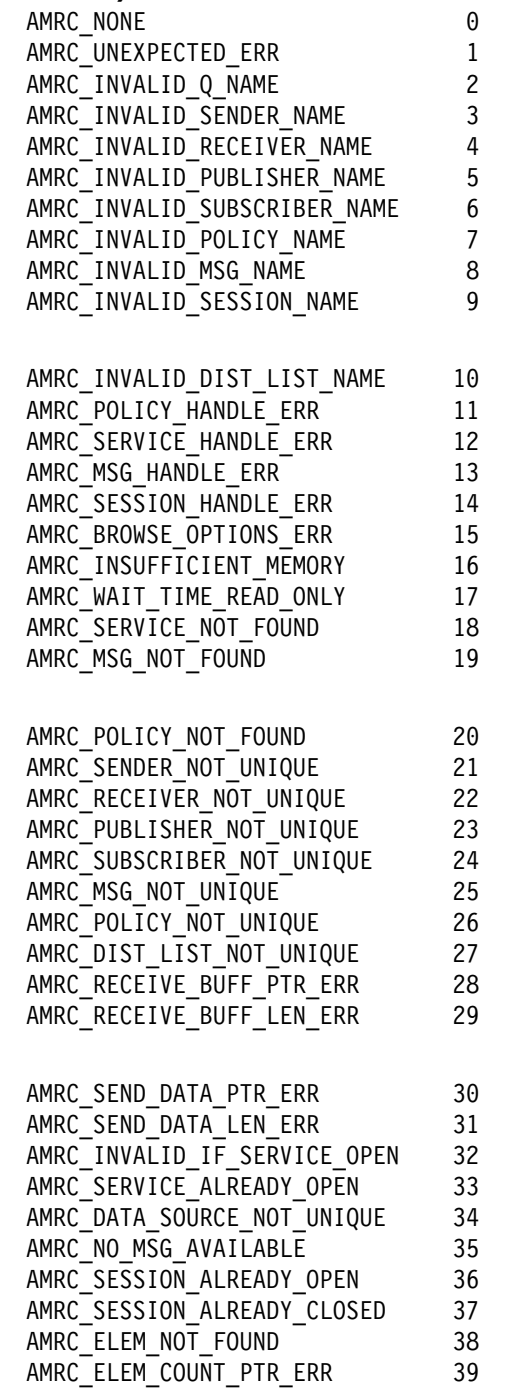

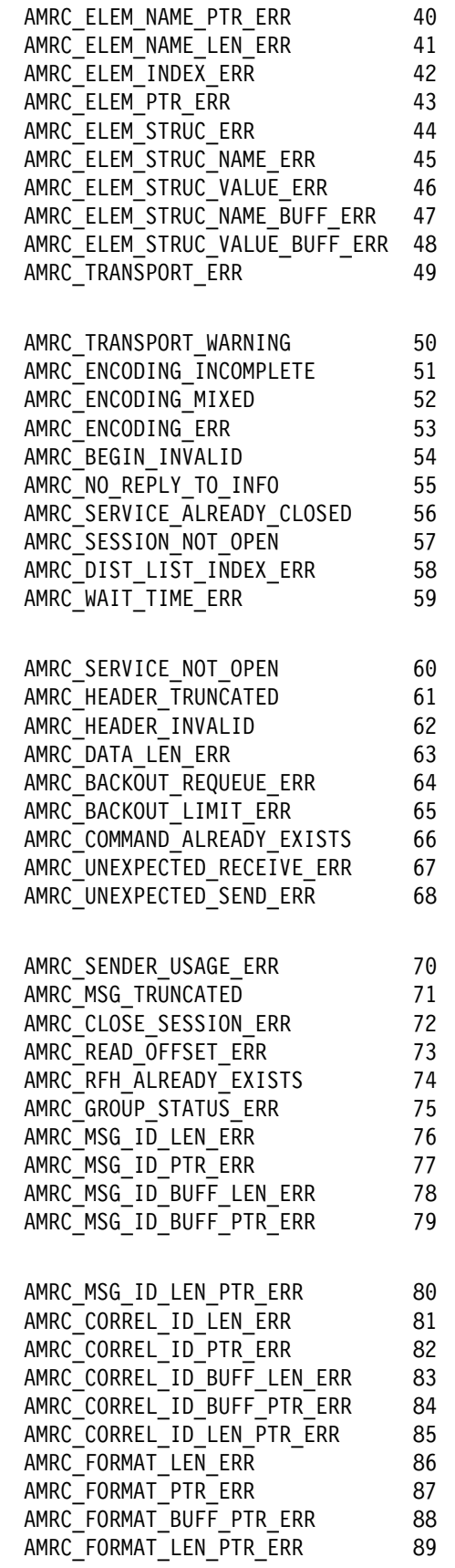

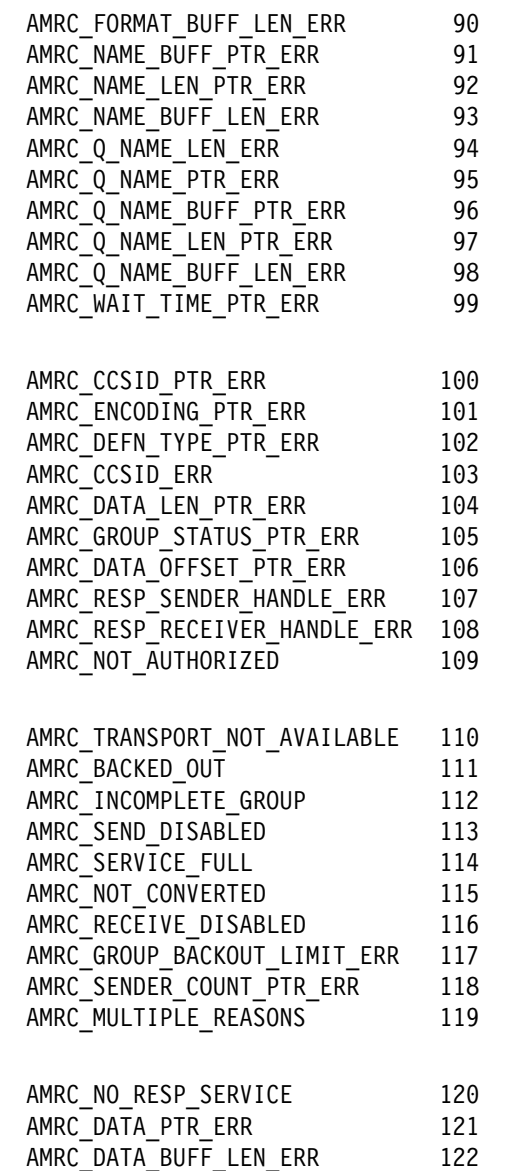

 AMRC\_DATA\_BUFF\_PTR\_ERR 123 AMRC\_DEFN\_TYPE\_ERR 124

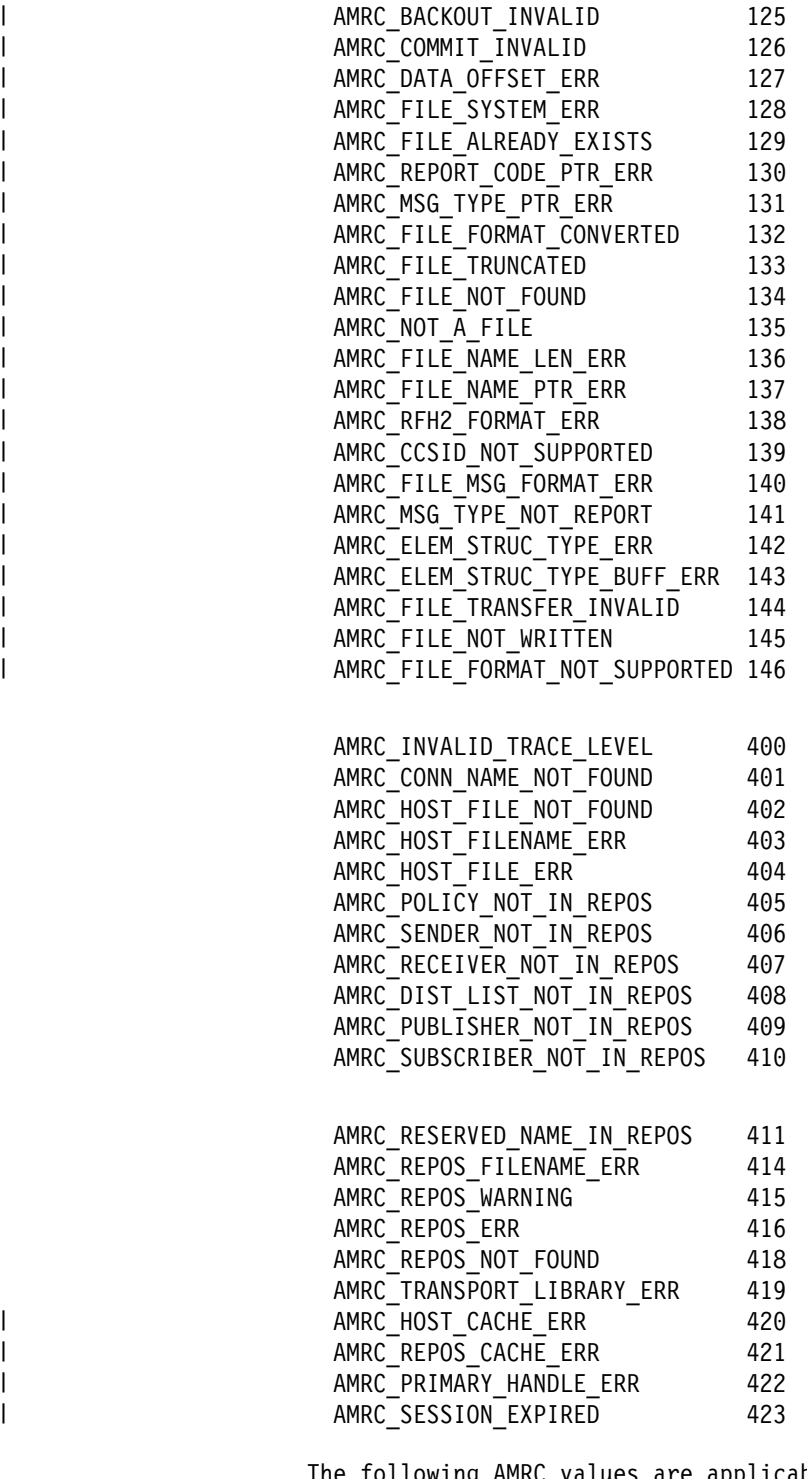

The following AMRC values are applicable only to the Java programming language.

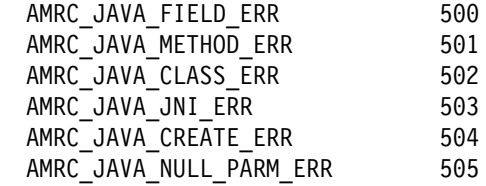

# **AMSD (System default names and handle synonyms)**

# **Default names**

"SYSTEM.DEFAULT.POLICY" AMSD PUB "SYSTEM.DEFAULT.PUBLISHER" AMSD PUB SND "SYSTEM.DEFAULT.PUBLISHER" AMSD\_RCV TSYSTEM.DEFAULT.RECEIVER" AMSD\_RCV\_MSG "SYSTEM.DEFAULT.RECEIVE.MESSAGE" AMSD RSP SND "SYSTEM.DEFAULT.RESPONSE.SENDER" AMSD SND "SYSTEM.DEFAULT.SENDER" AMSD SND MSG "SYSTEM.DEFAULT.SEND.MESSAGE" AMSD SESSION\_NAME "SYSTEM.DEFAULT.SESSION" AMSD\_SUB "SYSTEM.DEFAULT.SUBSCRIBER" AMSD\_SUB\_SND "SYSTEM.DEFAULT.SUBSCRIBER" AMSD SUB RCV "SYSTEM.DEFAULT.SUBSCRIBER.RECEIVER" AMSD SYNC POINT POL "SYSTEM.DEFAULT.SYNCPOINT.POLICY"

# **Default handle synonyms**

 AMSD\_RSP\_SND\_HANDLE (AMHSND)-5L AMSD\_RCV\_HANDLE (AMHRCV)-6L AMSD\_POL\_HANDLE (AMHPOL)-7L AMSD SYNC POINT POL HANDLE (AMHPOL)-8L AMSD\_SND\_MSG\_HANDLE (AMHMSG)-9L AMSD RCV MSG HANDLE (AMHMSG)-10L

# **AMWT (Wait time constant)**

AMWT\_UNLIMITED -1L

# **Appendix C. Notices**

This information was developed for products and services offered in the United States. IBM may not offer the products, services, or features discussed in this information in other countries. Consult your local IBM representative for information on the products and services currently available in your area. Any reference to an IBM product, program, or service is not intended to state or imply that only that IBM product, program, or service may be used. Any functionally equivalent product, program, or service that does not infringe any IBM intellectual property right may be used instead. However, it is the user's responsibility to evaluate and verify the operation of any non-IBM product, program, or service.

IBM may have patents or pending patent applications covering subject matter described in this information. The furnishing of this information does not give you any license to these patents. You can send license inquiries, in writing, to:

IBM Director of Licensing IBM Corporation North Castle Drive Armonk, NY 10504-1785 U.S.A.

For license inquiries regarding double-byte (DBCS) information, contact the IBM Intellectual Property Department in your country or send inquiries, in writing, to:

IBM World Trade Asia Corporation Licensing 2-31 Roppongi 3-chome, Minato-ku Tokyo 106, Japan

**The following paragraph does not apply to the United Kingdom or any other country where such provisions are inconsistent with local law:** INTERNATIONAL BUSINESS MACHINES CORPORATION PROVIDES THIS

PUBLICATION "AS IS" WITHOUT WARRANTY OF ANY KIND, EITHER EXPRESS OR IMPLIED, INCLUDING, BUT NOT LIMITED TO, THE IMPLIED WARRANTIES OF NON-INFRINGEMENT, MERCHANTABILITY, OR FITNESS FOR A PARTICULAR PURPOSE. Some states do not allow disclaimer of express or implied warranties in certain transactions, therefore this statement may not apply to you.

This information could include technical inaccuracies or typographical errors. Changes are periodically made to the information herein; these changes will be incorporated in new editions of the information. IBM may make improvements and/or changes in the product(s) and/or the program(s) described in this information at any time without notice.

Any references in this information to non-IBM Web sites are provided for convenience only and do not in any manner serve as an endorsement of those Web sites. The materials at those Web sites are not part of the materials for this IBM product and use of those Web sites is at your own risk.

IBM may use or distribute any of the information you supply in any way it believes appropriate without incurring any obligation to you.

Licensees of this program who wish to have information about it for the purpose of enabling: (i) the exchange of information between independently created programs and other programs (including this one) and (ii) the mutual use of the information which has been exchanged, should contact:

IBM United Kingdom Laboratories, Mail Point 151, Hursley Park, Winchester, Hampshire, England SO21 2JN.

Such information may be available, subject to appropriate terms and conditions, including in some cases, payment of a fee.

The licensed program described in this information and all licensed material available for it are provided by IBM under terms of the IBM Customer Agreement, IBM International Programming License Agreement, or any equivalent agreement between us.

Information concerning non-IBM products was obtained from the suppliers of those products, their published announcements or other publicly available sources. IBM has not tested those products and cannot confirm the accuracy of performance, compatibility or any other claims related to non-IBM products. Questions on the capabilities of non-IBM products should be addressed to the suppliers of those products.
## **Trademarks**

The following terms are trademarks of International Business Machines Corporation in the United States, other countries, or both:

AIX IBM MQSeries SupportPac OS/390

Java is a trademark of Sun Microsystems, Inc. in the United States, other countries, or both.

Microsoft, Windows, and Windows NT are trademarks of Microsoft Corporation in the United States, other countries, or both.

UNIX is a registered trademark in the United States, other countries, or both and is licensed exclusively through The Open Group.

Other company, product, and service names may be trademarks or service marks of others.

**Notices**

**Part 9. Glossary and index**

# **Glossary of terms and abbreviations**

This glossary defines terms and abbreviations used in this book. If you do not find the term you are looking for, see the Index or the *IBM Dictionary of Computing*, New York: McGraw-Hill, 1994.

# **C**

**Connection**. An AMI connection maps a logical queue manager name in a policy to a real queue manager name. This allows applications running on different nodes to use the same policy to connect to different queue managers.

**Correlation identifier**. This is used as a key to a message, for example to correlate a response message with a request message. The AMI normally sets this in a response message by copying the message identifier from the request message. See also *request/response* and *selection message*.

# **D**

**Datagram**. The simplest message that MQSeries supports. Also known as *send-and-forget*. This type of message does not require a reply. Compare with *request/response*.

**Distribution list**. An AMI service. It contains a list of sender services, enabling a message to be sent to multiple destinations in one operation.

# **L**

**Local host file**. Defines the mapping from a logical connection name to a real MQSeries queue manager on the local machine.

## **M**

**Message**. A message defines what is sent from one program to another in an AMI application. See also *service* and *policy*.

**Message descriptor (MQMD)**. Control information describing the message format and properties that is carried as part of an MQSeries message.

**Message identifier**. An identifier for the message. It is usually unique, and typically it is generated by the message transport (MQSeries).

**Message object**. An AMI object. It contains attributes of the message, such as the message identifier and

correlation identifier, and options that are used when sending or receiving the message (most of which come from the policy definition). It can also contain the message data.

**Message queue**. See *queue*.

**Message queue interface (MQI)**. The programming interface provided by MQSeries queue managers. It allows application programs to access message queuing services. The AMI provides a simpler interface to these services.

**MQRFH header**. Header added to an MQSeries message to carry control information, typically for use by a broker (for example, in a publish/subscribe system).

## **P**

**Point-to-point**. Style of messaging application in which the sending application knows the destination of the message. Compare with *publish/subscribe*.

**Policy.** A policy defines how a message is sent in an AMI application. It encapsulates many of the options available in the MQI. Its definition can be stored in a repository. See also *service*.

**Publish/subscribe**. Style of messaging application in which the providers of information (publishers) are decoupled from the consumers of that information (subscribers) using a broker. Compare with *point-to-point*. See also *topic*.

**Publisher**. (1) An AMI service. It contains a sender service where the destination is a publish/subscribe broker. (2) An application that makes information about a specified topic available to a broker in a publish/subscribe system.

# **Q**

**Queue**. An MQSeries object. Message queuing applications can put messages on, and get messages from, a queue. A queue is owned and maintained by a queue manager. Local queues can contain a list of messages waiting to be processed. Queues of other types cannot contain messages: they point to other queues, or can be used as models for dynamic queues.

**Queue manager**. A system program that provides queuing services to applications. It provides an application programming interface (the MQI) so that programs can access messages on the queues that the queue manager owns.

# **R**

**Receiver**. An AMI service. It represents a source (such as an MQSeries queue) from which messages are received. Its definition is stored in a repository as a service point.

**Repository**. A repository provides definitions for services and policies. If the name of a service or policy is not found in the repository, or an AMI application does not have a repository, the definitions built into the AMI are used. See also *repository file*.

**Repository file**. File that stores repository definitions in XML (Extensible Markup Language) format.

**Request/response**. Type of messaging application in which a request message is used to request a response from another application. Compare with *datagram*. See also *response sender* and *selection message*.

**Response sender**. A special type of sender service that is used to send a response to a request message. It must use the definition built into the AMI, so it must not be defined in the repository.

# **S**

**Selection message**. A message object that is used to selectively receive a message by specifying its correlation identifier. Used in request/response messaging to correlate a response message with its request message.

**Send-and-forget**. See *datagram*.

**Sender**. An AMI service. It represents a destination (such as an MQSeries queue) to which messages are sent. Its definition is stored in a repository as a service point.

**Service**. A service defines where a message is sent in an AMI application. Senders, receivers, distribution lists, publishers, and subscribers are all types of service. Their definitions can be stored in a repository. See also *policy*.

**Service point**. The definition in a repository of a sender or receiver service.

**Session**. An AMI object. It creates and manages all other AMI objects (message, service, policy and connection objects), and it provides the scope for a unit of work when transactional processing is used.

**Subscriber**. (1) An AMI service. It contains a sender service to send subscribe and unsubscribe messages to a publish/subscribe broker, and a receiver service to receive publications from the broker. (2) An application that requests information about a specified topic from a publish/subscribe broker.

### **T**

**Topic**. A character string that describes the nature of the data that is being published in a publish/subscribe system.

### **Index**

## **A**

Accept Direct Requests attribute 483 Accept Truncated Message attribute 481 addElement AmMessage (C++) 189 AmMessage (Java) 392 addFilter AmMessage (C++) 190 AmMessage (Java) 393 addTopic AmMessage (C++) 190 AmMessage (Java) 393 administration tool 460 AIX C applications 28 C++ applications 159 installation 433 Java applications 369 prerequisites 431 AMB constants 515 amBackout 39 amBegin 40 amBrowseMsg 41 AMBRW constants 515 AmBytes (C++) cmp 215 constructors 215 cpy 216 dataPtr 216 destructor 216 length 216 operators 216 overview 177 pad 216 AMCC constants 515 amCommit 43 AmConstants (Java) 418 AMDEF constants 515 AmDistributionList (C++) clearErrorCodes 205 close 205 enableWarnings 205 getLastErrorStatus 205 getName 205 getSender 205 getSenderCount 206 open 206 overview 173 send 206 sendFile 206

AmDistributionList (Java) clearErrorCodes 408 close 408 enableWarnings 408 getLastErrorStatus 408 getName 408 getSender 408 getSenderCount 409 open 409 overview 378 send 409 sendFile 409 AMDLCL 336 AMDLCLEC 336 AMDLGTLE 336 AMDLGTNA 337 AMDLGTSC 337 AMDLGTSH 338 AMDLOP 338 AMDLSN 339 AMDLSNFL 339 amDstClearErrorCodes 126 amDstClose 126 amDstGetLastError 126 amDstGetName 127 amDstGetSenderCount 127 amDstGetSenderHandle 128 amDstOpen 128 amDstSend 129 amDstSendFile 130 AMDT constants 516 AMELEM structure 22, 237 AmElement (C++) constructor 217 getName 217 getValue 217 getVersion 217 overview 177 setVersion 217 toString 217 using 155 AmElement (Java) constructor 419 getName 419 getValue 419 getVersion 419 overview 382 setVersion 419 toString 419 using 364 AMENC constants 516

AmErrorException (C++) getClassName 223 getCompletionCode 223 getMethodName 223 getReasonCode 223 getSource 223 overview 179 toString 223 AmErrorException (Java) getClassName 423 getCompletionCode 423 getMethodName 423 getReasonCode 423 getSource 423 overview 383 toString 423 AmException (C++) getClassName 222 getCompletionCode 222 getMethodName 222 getReasonCode 222 getSource 222 overview 179 toString 222 using 155 AmException (Java) getClassName 422 getCompletionCode 422 getMethodName 422 getReasonCode 422 getSource 422 overview 383 toString 422 using 365 AMFB constants 516 AMFMT constants 516 AMGF constants 516 AMGRP constants 516 AMH constants 516 AMHBACK 247 AMHBEGIN 248 AMHBRMS 249 AMHCMIT 251 AMHINIT 252 AMHPB 253 AMHRCFL 254 AMHRCMS 256 AMHRCPB 258 AMHRCRQ 260 AMHSB 267 AMHSNFL 262 AMHSNMS 264 AMHSNRQ 265 AMHSNRS 266 AMHTERM 269

AMHUN 270 amInitialize 44 AMLEN constants 516 AMMCD constants 517 AmMessage (C++) addElement 189 addFilter 190 addTopic 190 clearErrorCodes 190 deleteElement 190 deleteFilter 190 deleteNamedElement 190 deleteTopic 191 enableWarnings 191 getCCSID 191 getCorrelationId 191 getDataLength 191 getDataOffset 191 getElement 192 getElementCCSID 192 getElementCount 192 getEncoding 192 getFilter 192 getFilterCount 192 getFormat 193 getGroupStatus 193 getLastErrorStatus 193 getMessageId 193 getName 193 getNamedElement 193 getNamedElementCount 194 getReportCode 194 getTopic 194 getTopicCount 194 getType 194 overview 169 readBytes 195 reset 195 setCCSID 195 setCorrelationId 195 setDataOffset 195 setElementCCSID 196 setEncoding 196 setFormat 196 setGroupStatus 196 writeBytes 197 AmMessage (Java) addElement 392 addFilter 393 addTopic 393 clearErrorCodes 393 deleteElement 393 deleteFilter 393 deleteNamedElement 393 deleteTopic 394 enableWarnings 394

AmMessage (Java) *(continued)* getCCSID 394 getCorrelationId 394 getDataLength 394 getDataOffset 394 getElement 395 getElementCount 395 getEncoding 395 getFilter 395 getFilterCount 395 getFormat 396 getGroupStatus 396 getLastErrorStatus 396 getMessageId 396 getName 396 getNamedElement 397 getNamedElementCount 397 getReportCode 397 getTopic 397 getTopicCount 397 getType 397 overview 374 readBytes 398 reset 398 setCCSID 398 setCorrelationId 398 setDataOffset 398 setEncoding 399 setFormat 399 setGroupStatus 399 writeBytes 400 AMMSADEL 301 AMMSADFI 302 AMMSADTO 302 AMMSCLEC 303 AMMSDEEL 303 AMMSDEFI 303 AMMSDENE 304 AMMSDETO 304 amMsgAddElement 90 amMsgAddFilter 91 AmMsgAddStreamName 107 amMsgAddTopic 91 amMsgClearErrorCodes 92 amMsgDeleteElement 92 amMsgDeleteFilter 92 amMsgDeleteNamedElement 93 amMsgDeleteTopic 93 AMMSGELC 305 amMsgGetCCSID 94 amMsgGetCorrelId 94 amMsgGetDataLength 94 amMsgGetDataOffset 95 amMsgGetElement 95 amMsgGetElementCCSID 95

amMsgGetElementCount 96 amMsgGetEncoding 96 amMsgGetFilter 96 amMsgGetFilterCount 97 amMsgGetFormat 97 amMsgGetGroupStatus 98 amMsgGetLastError 98 amMsgGetMsgId 99 amMsgGetName 99 amMsgGetNamedElement 100 amMsgGetNamedElementCount 100 AmMsgGetPubTimeStamp 107 amMsgGetReportCode 101 AmMsgGetStreamName 107 amMsgGetTopic 101 amMsgGetTopicCount 102 amMsgGetType 102 amMsgReadBytes 102 amMsgReset 103 amMsgSetCCSID 103 amMsgSetCorrelId 103 amMsgSetDataOffset 104 amMsgSetElementCCSID 104 amMsgSetEncoding 104 amMsgSetFormat 105 amMsgSetGroupStatus 105 AMMSGTCC 305 AMMSGTCI 306 AMMSGTDL 306 AMMSGTDO 306 AMMSGTEC 307 AMMSGTEL 307 AMMSGTEN 308 AMMSGTFC 308 AMMSGTFI 308 AMMSGTFO 309 AMMSGTGS 310 AMMSGTLE 310 AMMSGTMI 311 AMMSGTNA 311 AMMSGTNC 312 AMMSGTNE 312 AMMSGTRC 313 AMMSGTTC 314 AMMSGTTO 313 AMMSGTTY 314 amMsgWriteBytes 106 AMMSREBY 314 AMMSRS 315 AMMSSELC 317 AMMSSTCC 315 AMMSSTCI 316 AMMSSTDO 316 AMMSSTEN 317 AMMSSTFO 318

AMMSSTGS 318 AMMSWRBY 319 AMMT constants 517 AmObject (C++) clearErrorCodes 218 getLastErrorStatus 218 getName 218 overview 177 AmObject (Java) clearErrorCodes 420 getLastErrorStatus 420 getName 420 overview 382 AMPBCL 341 AMPBCLEC 341 AMPBGTCC 341 AMPBGTEN 342 AMPBGTLE 342 AMPBGTNA 343 AMPBOP 343 AMPBPB 344 AMPOCLEC 352 AMPOGTLE 352 AMPOGTNA 353 AMPOGTWT 353 amPolClearErrorCodes 143 amPolGetLastError 143 amPolGetName 144 amPolGetWaitTime 144 AmPolicy (C++) clearErrorCodes 214 enableWarnings 214 getLastErrorStatus 214 getName 214 getWaitTime 214 overview 176 setWaitTime 214 AmPolicy (Java) clearErrorCodes 417 enableWarnings 417 getLastErrorStatus 417 getName 417 getWaitTime 417 overview 381 setWaitTime 417 amPolSetWaitTime 144 AMPOSTWT 353 AMPS constants 518 amPubClearErrorCodes 132 amPubClose 132 amPubGetCCSID 132 amPubGetEncoding 133 amPubGetLastError 133 amPubGetName 134 amPublish 45

AmPublisher (C++) clearErrorCodes 208 close 208 enableWarnings 208 getCCSID 208 getEncoding 208 getLastErrorStatus 208 getName 209 open 209 overview 174 publish 209 AmPublisher (Java) clearErrorCodes 411 close 411 enableWarnings 411 getCCSID 411 getEncoding 411 getLastErrorStatus 411 getName 412 open 412 overview 379 publish 412 amPubOpen 134 amPubPublish 135 AMRC constants 520 AMRCBR 326 AMRCBRSE 327 AMRCCL 329 AMRCCLEC 329 AMRCGTDT 329 AMRCGTLE 330 AMRCGTNA 330 AMRCGTQN 331 AMRCOP 331 AMRCRC 332 AMRCRCFL 333 AMRCSTQN 334 amRcvBrowse 115 amRcvBrowseSelect 117 amRcvClearErrorCodes 118 amRcvClose 119 amRcvGetDefnType 119 amRcvGetLastError 120 amRcvGetName 120 amRcvGetQueueName 121 amRcvOpen 121 amRcvReceive 122 amRcvReceiveFile 124 amRcvSetQueueName 125 amReceiveFile 46 amReceiveMsg 48 amReceivePublication 50 AmReceiver (C++) browse 201 clearErrorCodes 202 close 202

AmReceiver (C++) *(continued)* enableWarnings 202 getDefinitionType 202 getLastErrorStatus 203 getName 203 getQueueName 203 open 203 overview 172 receive 203 receiveFile 204, 407 setQueueName 204 AmReceiver (Java) browse 404 clearErrorCodes 405 close 405 enableWarnings 405 getDefinitionType 405 getLastErrorStatus 406 getName 406 getQueueName 406 open 406 overview 377 receive 406 setQueueName 407 amReceiveRequest 52 AMSBCL 345 AMSBCLEC 345 AMSBGTCC 345 AMSBGTDT 346 AMSBGTEN 346 AMSBGTLE 347 AMSBGTNA 347 AMSBGTQN 348 AMSBOP 348 AMSBRC 349 AMSBSB 350 AMSBSTQN 349 AMSBUN 351 AMSD constants 524 AMSEBG 288 AMSECL 289 AMSECLEC 288 AMSECM 289 AMSECR 289 AMSECRDL 290 AMSECRMS 290 AMSECRPB 291 AMSECRPO 291 AMSECRRC 292 AMSECRSB 293 AMSECRSN 292 AMSEDL 293 AMSEDLDL 294 AMSEDLMS 294 AMSEDLPB 295

AMSEDLPO 294 AMSEDLRC 295 AMSEDLSB 296 AMSEDLSN 295 AMSEGHDL 296 AMSEGHMS 297 AMSEGHPB 298 AMSEGHPO 297 AMSEGHRC 298 AMSEGHSB 299 AMSEGHSN 299 AMSEGTLE 296 AmSender (C++) clearErrorCodes 198 close 198 enableWarnings 198 getCCSID 198 getEncoding 199 getLastErrorStatus 199 getName 199 open 199 overview 171 send 199 sendFile 200 AmSender (Java) clearErrorCodes 401 close 401 enableWarnings 401 getCCSID 401 getEncoding 402 getLastErrorStatus 402 getName 402 open 402 overview 376 send 402 sendFile 403 amSendFile 54 amSendMsg 55 amSendRequest 56 amSendResponse 57 AMSEOP 299 AMSERB 300 amSesBegin 78 amSesClearErrorCodes 78 amSesClose 79 amSesCommit 79 amSesCreate 79 amSesCreateDistList 80 amSesCreateMessage 80 amSesCreatePolicy 80 amSesCreatePublisher 81 amSesCreateReceiver 81 amSesCreateSender 82 amSesCreateSubscriber 82 amSesDelete 83

amSesDeleteDistList 83 amSesDeleteMessage 83 amSesDeletePolicy 84 amSesDeletePublisher 84 amSesDeleteReceiver 84 amSesDeleteSender 85 amSesDeleteSubscriber 85 amSesGetDistListHandle 85 amSesGetLastError 86 amSesGetMessageHandle 86 amSesGetPolicyHandle 87 amSesGetPublisherHandle 87 amSesGetReceiverHandle 87 amSesGetSenderHandle 88 amSesGetSubscriberHandle 88 amSesOpen 88 amSesRollback 89 AmSession (C++) begin 184 clearErrorCodes 184 close 184 commit 184 createDistributionList 185 createMessage 185 createPolicy 185 createPublisher 185 createReceiver 185 createSender 186 createSubscriber 186 deleteDistributionList 186 deleteMessage 186 deletePolicy 186 deletePublisher 187 deleteReceiver 187 deleteSender 187 deleteSubscriber 187 enableWarnings 187 getLastErrorStatus 187 getName 187 getTraceLevel 188 getTraceLocation 188 open 188 overview 167 rollback 188 transaction coordination 184 unit of work 184 AmSession (Java) begin 388 clearErrorCodes 388 close 388 commit 388 createDistributionList 389 createMessage 389 createPolicy 389 createPublisher 389 createReceiver 389

AmSession (Java) *(continued)* createSender 390 createSubscriber 390 enableWarnings 390 getLastErrorStatus 390 getName 390 getTraceLevel 390 getTraceLocation 391 open 391 overview 373 rollback 391 transaction coordination 388 unit of work 388 AmSessionFactory (C++) constructors 182 createSession 182 deleteSession 182 getFactoryName 182 getLocalHost 182 getRepository 182 getTraceLevel 183 getTraceLocation 183 overview 166 setLocalHost 183 setRepository 183 setTraceLevel 183 setTraceLocation 183 AmSessionFactory (Java) constructor 386 createSession 386 getFactoryName 386 getLocalHost 386 getRepository 386 getTraceLevel 386 getTraceLocation 386 overview 372 setLocalHost 387 setRepository 387 setTraceLevel 387 setTraceLocation 387 AMSNCL 320 AMSNCLEC 320 amSndClearErrorCodes 109 amSndClose 109 amSndGetCCSID 110 amSndGetEncoding 110 amSndGetLastError 111 amSndGetName 111 amSndOpen 112 amSndSend 112 amSndSendFile 113 AMSNGTCC 321 AMSNGTEN 321 AMSNGTLE 322 AMSNGTNA 322

AMSNOP 323 AMSNSN 323 AMSNSNFL 324 AmStatus (C++) constructor 219 getCompletionCode 219 getReasonCode 219 getReasonCode2 219 overview 178 toString 219 using 155 AmStatus (Java) constructor 421 getCompletionCode 421 getReasonCode 421 getReasonCode2 421 overview 382 toString 421 using 365 AmString (C++) cat 220 cmp 220 constructors 220 contains 220 cpy 220 destructor 221 length 221 operators 221 overview 178 pad 221 split 221 strip 221 text 221 truncate 221 amSubClearErrorCodes 136 amSubClose 136 amSubGetCCSID 136 amSubGetDefnType 137 amSubGetEncoding 137 amSubGetLastError 138 amSubGetName 138 amSubGetQueueName 139 amSubOpen 139 amSubReceive 140 amSubscribe 58 AmSubscriber (C++) clearErrorCodes 210 close 210 enableWarnings 210 getCCSID 210 getDefinitionType 210 getEncoding 211 getLastErrorStatus 211 getName 211 getQueueName 211 open 211

AmSubscriber (C++) *(continued)* overview 175 receive 212 setQueueName 212 subscribe 213 unsubscribe 213 AmSubscriber (Java) clearErrorCodes 413 close 413 enableWarnings 413 getCCSID 413 getDefinitionType 413 getEncoding 414 getLastErrorStatus 414 getName 414 getQueueName 414 open 414 overview 380 receive 415 setQueueName 415 subscribe 416 unsubscribe 416 amSubSetQueueName 140 amSubSubscribe 141 amSubUnsubscribe 142 amtc.h header 27 AMTELEMV and AMTELEML copybooks 237 amTerminate 60 amUnsubscribe 61 AmWarningException (C++) getClassName 224 getCompletionCode 224 getMethodName 224 getReasonCode 224 getSource 224 overview 179 toString 224 AmWarningException (Java) getClassName 424 getCompletionCode 424 getMethodName 424 getReasonCode 424 getSource 424 overview 383 toString 424 AMWT constants 524 Anonymous Registration attribute 482, 483 appearance of text in this book x Application Group attribute 479 application messaging interface basic model 7 description 4 interoperability 3 introduction 3 main components 3 programming languages 4

application messaging interface *(continued)* receiving messages 3 sending messages 3 applications, building C 27 C++ 159 COBOL 241 Java 369 applications, writing C 14  $C_{++}$  149 COBOL 230 Java 359 attributes, policy general 478 initialization 477 publish 483 receive 481 send 479 subscribe 482 Available Service Points attribute 476

# **B**

base classes C++ 147, 181 Java 357, 385 begin AmSession (C++) 184 AmSession (Java) 388 Bind On Open attribute 479 Boolean constants 515 Broker Service attribute 476 browse AmReceiver (C++) 201 AmReceiver (Java) 404 constants 515 building applications C 27  $C_{++}$  159 COBOL 241 Java 369

# **C**

C applications AIX 28 HP-UX 29 OS/390 32 Solaris 31 Windows 32 C high-level interface equivalent object interface functions 74 overview 36 reference information 38 using 11

C object interface overview 63 reference information 77 using 11 C++ applications AIX 159 HP-UX 160 Solaris 162 Windows 163 C++ interface overview 165 reference information 181 using 147 cache, repository and local host (OS/390) 457 CCSID attribute 474 class (C++) base 147, 181 exception 148, 181 helper 148, 181 class (Java) base 357, 385 exception 358, 385 helper 358, 385 clearErrorCodes AmDistributionList (C++) 205 AmDistributionList (Java) 408 AmMessage (C++) 190 AmMessage (Java) 393 AmObject (C++) 218 AmObject (Java) 420 AmPolicy (C++) 214 AmPolicy (Java) 417 AmPublisher (C++) 208 AmPublisher (Java) 411 AmReceiver (C++) 202 AmReceiver (Java) 405 AmSender (C++) 198 AmSender (Java) 401 AmSession (C++) 184 AmSession (Java) 388 AmSubscriber (C++) 210 AmSubscriber (Java) 413 close AmDistributionList (C++) 205 AmDistributionList (Java) 408 AmPublisher (C++) 208 AmPublisher (Java) 411 AmReceiver (C++) 202 AmReceiver (Java) 405 AmSender (C++) 198 AmSender (Java) 401 AmSession (C++) 184 AmSession (Java) 388 AmSubscriber (C++) 210 AmSubscriber (Java) 413

closing a session C 14 C++ 149 COBOL 230 Java 359 COBOL applications OS/390 241 COBOL high-level interface equivalent object interface functions 284 overview 244 reference information 246 using 227 COBOL object interface overview 273 reference information 287 using 227 commit AmSession (C++) 184 AmSession (Java) 388 compilers 432 completion code constants 515 connecting to MQSeries 461 Connection Mode attribute 477 Connection Name attribute 477 Connection Type attribute 477 constants Boolean 515 browse 515 completion codes 515 definition type 516 encoding 516 feedback codes 516 format 516 group status 516 handle 516 Message Content Descriptor tag names 517 message types 517 publish/subscribe 518 reason codes 520 service and policy definitions 515 string length 516 system default names and handles 524 wait time 524 content-based publish/subscribe 462 Convert attribute 481 createDistributionList AmSession (C++) 185 AmSession (Java) 389 createMessage AmSession (C++) 185 AmSession (Java) 389 createPolicy AmSession (C++) 185 AmSession (Java) 389 createPublisher AmSession (C++) 185

createPublisher *(continued)* AmSession (Java) 389 createReceiver AmSession (C++) 185 AmSession (Java) 389 createSender AmSession (C++) 186 AmSession (Java) 390 createSession AmSessionFactory (C++) 182 AmSessionFactory (Java) 386 createSubscriber AmSession (C++) 186 AmSession (Java) 390 creating MQSeries objects 463 creating objects  $C_{++}$  149 Java 359

### **D**

data types, C 27 datagram C 14 C++ 150 COBOL 230 Java 360 Default Format attribute 474 Default MCD Domain attribute 474 Default MCD Format attribute 474 Default MCD Set attribute 474 Default MCD Type attribute 474 default objects C 12 C++ 148 COBOL 228 Java 358 system 472 definition distribution list 476 policy 471, 477 publisher 476 service 471 service point (sender/receiver) 474 subscriber 476 system provided 472 Definition Type attribute 474 definition type constants 516 Delete On Close attribute 481 deleteDistributionList AmSession (C++) 186 deleteElement AmMessage (C++) 190 AmMessage (Java) 393 deleteFilter AmMessage (C++) 190

deleteFilter *(continued)* AmMessage (Java) 393 deleteMessage AmSession (C++) 186 deleteNamedElement AmMessage (C++) 190 AmMessage (Java) 393 deletePolicy AmSession (C++) 186 deletePublisher AmSession (C++) 187 deleteReceiver AmSession (C++) 187 deleteSender AmSession (C++) 187 deleteSession AmSessionFactory (C++) 182 deleteSubscriber AmSession (C++) 187 deleteTopic AmMessage (C++) 191 AmMessage (Java) 394 deleting C++ objects 150 directory structure AIX 435 HP-UX 440 OS/390 452 Solaris 444 Windows 447 disk space 431 distribution list definition 476 distribution list interface overview (C) 70 overview (C++) 173 overview (COBOL) 280 overview (Java) 378 distribution list interface (C) amDstClearErrorCodes 126 amDstClose 126 amDstGetLastError 126 amDstGetName 127 amDstGetSenderCount 127 amDstGetSenderHandle 128 amDstOpen 128 amDstSend 129 amDstSendFile 130 distribution list interface (COBOL) AMDLCL 336 AMDLCLEC 336 AMDLGTLE 336 AMDLGTNA 337 AMDLGTSC 337 AMDLGTSH 338 AMDLOP 338 AMDLSN 339 AMDLSNFL 339

Dynamic Queue Prefix attribute 474

### **E**

elements, name/value C 22 C++ 155 COBOL 237 Java 364 enableWarnings AmDistributionList (C++) 205 AmDistributionList (Java) 408 AmMessage (C++) 191 AmMessage (Java) 394 AmPolicy (C++) 214 AmPolicy (Java) 417 AmPublisher (C++) 208 AmPublisher (Java) 411 AmReceiver (C++) 202 AmReceiver (Java) 405 AmSender (C++) 198 AmSender (Java) 401 AmSession (C++) 187 AmSession (Java) 390 AmSubscriber (C++) 210 AmSubscriber (Java) 413 Encoding attribute 474 encoding constants 516 error handling C 24 C++ 155 COBOL 239 Java 365 examples C 14  $C_{++}$  149 COBOL 230 Java 359 Exception Action attribute 479 exception classes C++ 148, 181 Java 358, 385 Expiry Interval attribute 479

# **F**

failure (of AMI program) common causes 497 reason codes 496 symptom report (OS/390) 496 symptom report (Unix and Windows) 496 feedback codes 516 Field Disposition attribute 481 field limits C 26 C++ 158

field limits *(continued)* COBOL 240 Java 368 file transfer C 19 C++ 153 COBOL 235 Java 363 filters 462 filters for publish/subscribe 462 format constants 516 format of this book ix

# **G**

getCCSID AmMessage (C++) 191 AmMessage (Java) 394 AmPublisher (C++) 208 AmPublisher (Java) 411 AmSender (C++) 198 AmSender (Java) 401 AmSubscriber (C++) 210 AmSubscriber (Java) 413 getClassName AmErrorException (C++) 223 AmErrorException (Java) 423 AmException (C++) 222 AmException (Java) 422 AmWarningException (C++) 224 AmWarningException (Java) 424 getCompletionCode AmErrorException (C++) 223 AmErrorException (Java) 423 AmException (C++) 222 AmException (Java) 422 AmStatus (C++) 219 AmStatus (Java) 421 AmWarningException (C++) 224 AmWarningException (Java) 424 getCorrelationId AmMessage (C++) 191 AmMessage (Java) 394 getDataLength AmMessage (C++) 191 AmMessage (Java) 394 getDataOffset AmMessage (C++) 191 AmMessage (Java) 394 getDefinitionType AmReceiver (C++) 202 AmReceiver (Java) 405 AmSubscriber (C++) 210 AmSubscriber (Java) 413 getElement AmMessage (C++) 192

getElement *(continued)* AmMessage (Java) 395 getElementCCSID AmMessage (C++) 192 getElementCount AmMessage (C++) 192 AmMessage (Java) 395 getEncoding AmMessage (C++) 192 AmMessage (Java) 395 AmPublisher (C++) 208 AmPublisher (Java) 411 AmSender (C++) 199 AmSender (Java) 402 AmSubscriber (C++) 211 AmSubscriber (Java) 414 getFactoryName AmSessionFactory (C++) 182 AmSessionFactory (Java) 386 getFilter AmMessage (C++) 192 AmMessage (Java) 395 getFilterCount AmMessage (C++) 192 AmMessage (Java) 395 getFormat AmMessage (C++) 193 AmMessage (Java) 396 getGroupStatus AmMessage (C++) 193 AmMessage (Java) 396 getLastErrorStatus AmDistributionList (C++) 205 AmDistributionList (Java) 408 AmMessage (C++) 193 AmMessage (Java) 396 AmObject (C++) 218 AmObject (Java) 420 AmPolicy (C++) 214 AmPolicy (Java) 417 AmPublisher (C++) 208 AmPublisher (Java) 411 AmReceiver (C++) 203 AmReceiver (Java) 406 AmSender (C++) 199 AmSender (Java) 402 AmSession (C++) 187 AmSession (Java) 390 AmSubscriber (C++) 211 AmSubscriber (Java) 414 getLocalHost AmSessionFactory (C++) 182 AmSessionFactory (Java) 386 getMessageId AmMessage (C++) 193 AmMessage (Java) 396

#### **Index**

getMethodName AmErrorException (C++) 223 AmErrorException (Java) 423 AmException (C++) 222 AmException (Java) 422 AmWarningException (C++) 224 AmWarningException (Java) 424 getName AmDistributionList (C++) 205 AmDistributionList (Java) 408 AmElement (C++) 217 AmElement (Java) 419 AmMessage (C++) 193 AmMessage (Java) 396 AmObject (C++) 218 AmObject (Java) 420 AmPolicy (C++) 214 AmPolicy (Java) 417 AmPublisher (C++) 209 AmPublisher (Java) 412 AmReceiver (C++) 203 AmReceiver (Java) 406 AmSender (C++) 199 AmSender (Java) 402 AmSession (C++) 187 AmSession (Java) 390 AmSubscriber (C++) 211 AmSubscriber (Java) 414 getNamedElement AmMessage (C++) 193 AmMessage (Java) 397 getNamedElementCount AmMessage (C++) 194 AmMessage (Java) 397 getQueueName AmReceiver (C++) 203 AmReceiver (Java) 406 AmSubscriber (C++) 211 AmSubscriber (Java) 414 getReasonCode AmErrorException (C++) 223 AmErrorException (Java) 423 AmException (C++) 222 AmException (Java) 422 AmStatus (C++) 219 AmStatus (Java) 421 AmWarningException (C++) 224 AmWarningException (Java) 424 getReasonCode2 AmStatus (C++) 219 AmStatus (Java) 421 getReportCode AmMessage (C++) 194 AmMessage (Java) 397 getRepository AmSessionFactory (C++) 182

getRepository *(continued)* AmSessionFactory (Java) 386 getSender AmDistributionList (C++) 205 AmDistributionList (Java) 408 getSenderCount AmDistributionList (C++) 206 AmDistributionList (Java) 409 getSource AmErrorException (C++) 223 AmErrorException (Java) 423 AmException (C++) 222 AmException (Java) 422 AmWarningException (C++) 224 AmWarningException (Java) 424 getTopic AmMessage (C++) 194 AmMessage (Java) 397 getTopicCount AmMessage (C++) 194 AmMessage (Java) 397 getTraceLevel AmSession (C++) 188 AmSession (Java) 390 AmSessionFactory (C++) 183 AmSessionFactory (Java) 386 getTraceLocation AmSession (C++) 188 AmSession (Java) 391 AmSessionFactory (C++) 183 AmSessionFactory (Java) 386 getType AmMessage (C++) 194 AmMessage (Java) 397 getValue AmElement (C++) 217 AmElement (Java) 419 getVersion AmElement (C++) 217 AmElement (Java) 419 getWaitTime AmPolicy (C++) 214 AmPolicy (Java) 417 glossary 531 group status constants 516

# **H**

handle constants 516 Handle Poison Message attribute 481 header file C 27 C++ 159 helper classes C++ 148, 181 Java 358, 385

helper macros 107 high-level interface equivalent object interface functions 74 using 11 high-level interface (C) amBackout 39 amBegin 40 amBrowseMsg 41 amCommit 43 amInitialize 44 amPublish 45 amReceiveFile 46 amReceiveMsg 48 amReceivePublication 50 amReceiveRequest 52 amSendFile 54 amSendMsg 55 amSendRequest 56 amSendResponse 57 amSubscribe 58 amTerminate 60 amUnsubscribe 61 overview 36 reference information 38 high-level interface (COBOL) AMHBACK 247 AMHBEGIN 248 AMHBRMS 249 AMHCMIT 251 AMHINIT 252 AMHPB 253 AMHRCFL 254 AMHRCMS 256 AMHRCPB 258 AMHRCRQ 260 AMHSB 267 AMHSNFL 262 AMHSNMS 264 AMHSNRQ 265 AMHSNRS 266 AMHTERM 269 AMHUN 270 equivalent object interface functions 284 overview 244 reference information 246 using 227 HP-UX C applications 29 C++ applications 160 installation 438 Java applications 369 prerequisites 431

### **I**

Implicit Open attribute 479, 481 include file C 27  $C_{++}$  159 Inform If Retained attribute 482 initial values for structures 27 installation administration tool 460 AIX 433 HP-UX 438 OS/390 450 prerequisites 431 Solaris 442 Windows 446 interface C high-level 35, 36 C object 63, 77 C++ 165, 181 COBOL high-level 243, 244 COBOL object 273, 287 Java 371, 385 interoperability 3

# **J**

```
jar file (Java) 369
Java applications
  AIX 369
  HP-UX 369
  Solaris 369
  Windows 369
Java interface
  overview 371
  reference information 385
  using 357
```
# **L**

Leave Queue Open attribute 479, 481 local host cache (OS/390) 457 local host file 454 local host file (OS/390) 456

## **M**

macros, helper 107 Message Content Descriptor tag names 517 Message Context attribute 478 message interface overview (C) 66 overview (C++) 169 overview (COBOL) 276 overview (Java) 374 message interface (C) amMsgAddElement 90

message interface (C) *(continued)* amMsgAddFilter 91 AmMsgAddStreamName 107 amMsgAddTopic 91 amMsgClearErrorCodes 92 amMsgDeleteElement 92 amMsgDeleteFilter 92 amMsgDeleteNamedElement 93 amMsgDeleteTopic 93 amMsgGetCCSID 94 amMsgGetCorrelId 94 amMsgGetDataLength 94 amMsgGetDataOffset 95 amMsgGetElement 95 amMsgGetElementCCSID 95 amMsgGetElementCount 96 amMsgGetEncoding 96 amMsgGetFilter 96 amMsgGetFilterCount 97 amMsgGetFormat 97 amMsgGetGroupStatus 98 amMsgGetLastError 98 amMsgGetMsgId 99 amMsgGetName 99 amMsgGetNamedElement 100 amMsgGetNamedElementCount 100 AmMsgGetPubTimeStamp 107 amMsgGetReportCode 101 AmMsgGetStreamName 107 amMsgGetTopic 101 amMsgGetTopicCount 102 amMsgGetType 102 amMsgReadBytes 102 amMsgReset 103 amMsgSetCCSID 103 amMsgSetCorrelId 103 amMsgSetDataOffset 104 amMsgSetElementCCSID 104 amMsgSetEncoding 104 amMsgSetFormat 105 amMsgSetGroupStatus 105 amMsgWriteBytes 106 helper macros 107 message interface (COBOL) AMMSADEL 301 AMMSADFI 302 AMMSADTO 302 AMMSCLEC 303 AMMSDEEL 303 AMMSDEFI 303 AMMSDENE 304 AMMSDETO 304 AMMSGELC 305 AMMSGTCC 305 AMMSGTCI 306 AMMSGTDL 306

message interface (COBOL) *(continued)* AMMSGTDO 306 AMMSGTEC 307 AMMSGTEL 307 AMMSGTEN 308 AMMSGTFC 308 AMMSGTFI 308 AMMSGTFO 309 AMMSGTGS 310 AMMSGTLE 310 AMMSGTMI 311 AMMSGTNA 311 AMMSGTNC 312 AMMSGTNE 312 AMMSGTRC 313 AMMSGTTC 314 AMMSGTTO 313 AMMSGTTY 314 AMMSREBY 314 AMMSRS 315 AMMSSELC 317 AMMSSTCC 315 AMMSSTCI 316 AMMSSTDO 316 AMMSSTEN 317 AMMSSTFO 318 AMMSSTGS 318 AMMSWRBY 319 message types 517 messages 4 messages, poison 481 messages, publish/subscribe C 20  $C_{++}$  153 COBOL 235 Java 363 messages, receiving C 16 C++ 151 COBOL 232 Java 361 messages, request/response C 17 C++ 152 COBOL 233 Java 362 messages, sending C 14  $C_{++}$  150 COBOL 230 Java 360 Migrating AMI applications model of the AMI 7 Model Queue Name attribute 474 MQSeries client connecting to 461

MQSeries client *(continued)* prerequisites 432 MQSeries environment 432 MQSeries function calls C 26 C++ 158 COBOL 240 Java 368 MQSeries Integrator V2 474 Migrating API applications to 462 Using the AMI with 461 MQSeries Integrator Version 1, using 461 MQSeries objects, creating 463 MQSeries publications x MQSeries Publish/Subscribe 461 MQSeries server connecting to 461 prerequisites 432 multithreading C 25 C++ 157 COBOL 240 Java 367

# **N**

Name attribute distribution list 476 policy 477 publisher 476 service point 474 name/value elements C 22  $C_{++}$  155 COBOL 237 Java 364 New Publications Only attribute 482

# **O**

OAMAS subset 26 oamasami.h header 26 object interface overview 63 reference information 77 object interface (COBOL) overview 273 reference information 287 object-style interface 11 object-style interface (COBOL) 227 objects C 11 C++ 147 COBOL 227 Java 357

open AmDistributionList (C++) 206 AmDistributionList (Java) 409 AmPublisher (C++) 209 AmPublisher (Java) 412 AmReceiver (C++) 203 AmReceiver (Java) 406 AmSender (C++) 199 AmSender (Java) 402 AmSession (C++) 188 AmSession (Java) 391 AmSubscriber (C++) 211 AmSubscriber (Java) 414 Open Shared attribute 481 opening a session C 14  $C_{++}$  149 COBOL 230 Java 359 opening objects C++ 149 Java 359 operating systems 431 OS/390 C applications 32 COBOL applications 241 installation 450 prerequisites 431 OS/390 subsystems, application advice 427 overloading C++ 149 Java 359 overview C high-level interface 36 C object interface 63 C++ interface 165 COBOL high-level interface 244 COBOL object interface 273 Java interface 371

## **P**

PDF (Portable Document Format) xii Persistence attribute 479 point-to-point 5 poison messages 481 policy constants 515 defining 471 general attributes 478 initialization attributes 477 publish attributes 483 receive attributes 481 send attributes 479 subscribe attributes 482 summary 6

policy interface overview (C) 73 overview (C++) 176 overview (COBOL) 283 overview (Java) 381 policy interface (C) amPolClearErrorCodes 143 amPolGetLastError 143 amPolGetName 144 amPolGetWaitTime 144 amPolSetWaitTime 144 policy interface (COBOL) AMPOCLEC 352 AMPOGTLE 352 AMPOGTNA 353 AMPOGTWT 353 AMPOSTWT 353 Portable Document Format (PDF) xii prerequisites compilers 432 disk space 431 MQSeries environment 432 OAMAS subset 26 operating systems 431 Priority attribute 479 problem determination 485 problems, causes of 497 procedural interface 11 procedural interface (COBOL) 227 programming languages 4 publications, MQSeries x publish AmPublisher (C++) 209 AmPublisher (Java) 412 Publish Locally attribute 483 Publish On Request Only attribute 482 Publish To Others Only attribute 483 publish/subscribe constants 518 content-based 462 filters 462 introduction 5 using 461 publish/subscribe messaging C 20 C++ 153 COBOL 235 Java 363 publisher definition 476 publisher interface overview (C) 71 overview (C++) 174 overview (COBOL) 281 overview (Java) 379 publisher interface (C) amPubClearErrorCodes 132

publisher interface (C) *(continued)* amPubClose 132 amPubGetCCSID 132 amPubGetEncoding 133 amPubGetLastError 133 amPubGetName 134 amPubOpen 134 amPubPublish 135 publisher interface (COBOL) AMPBCL 341 AMPBCLEC 341 AMPBGTCC 341 AMPBGTEN 342 AMPBGTLE 342 AMPBGTNA 343 AMPBOP 343 AMPBPB 344

# **Q**

Queue Manager Name attribute 474 Queue Name attribute 474

# **R**

readBytes AmMessage (C++) 195 AmMessage (Java) 398 reason codes constants 520 description 501 receive AmReceiver (C++) 203, 204, 407 AmReceiver (Java) 406 AmSubscriber (C++) 212 AmSubscriber (Java) 415 receiver definition 474 receiver interface overview (C) 69 overview (C++) 172 overview (COBOL) 279 overview (Java) 377 receiver interface (C) amRcvBrowse 115 amRcvBrowseSelect 117 amRcvClearErrorCodes 118 amRcvClose 119 amRcvGetDefnType 119 amRcvGetLastError 120 amRcvGetName 120 amRcvGetQueueName 121 amRcvOpen 121 amRcvReceive 122 amRcvReceiveFile 124 amRcvSetQueueName 125

receiver interface (COBOL) AMRCBR 326 AMRCBRSE 327 AMRCCL 329 AMRCCLEC 329 AMRCGTDT 329 AMRCGTLE 330 AMRCGTNA 330 AMRCGTQN 331 AMRCOP 331 AMRCRC 332 AMRCRCFL 333 AMRCSTQN 334 Receiver Service attribute 476 receiving files C 19 receiving messages C 16 C++ 151 COBOL 232 Java 361 reference information C high-level interface 38 C object interface 77 C++ interface 181 COBOL high-level interface 246 COBOL object interface 287 Java interface 385 Report Data attribute 479 Report Type COA attribute 479 Report Type COD attribute 479 Report Type Exception attribute 479 Report Type Expiry attribute 479 repository cache (OS/390) 457 repository file 454 repository file (OS/390) 456 repository, using C 12 C++ 148 COBOL 228 Java 358 request/response messaging C 17 C++ 152 COBOL 233 Java 362 reset AmMessage (C++) 195 AmMessage (Java) 398 Response Correl Id attribute 479 Retain attribute 483 Retry Count attribute 479 Retry Interval attribute 479 RF Header 474 rollback AmSession (C++) 188

rollback *(continued)* AmSession (Java) 391 runtime environment AIX 434 HP-UX 439 OS/390 450 Solaris 443 Windows 446

### **S**

sample programs OS/390 466 Unix 464 Windows 464 Segmentation attribute 479 send AmDistributionList (C++) 206 AmDistributionList (Java) 409 AmSender (C++) 199 AmSender (Java) 402 sender definition 474 sender interface overview (C) 68 overview (C++) 171 overview (COBOL) 278 overview (Java) 376 sender interface (C) amSndClearErrorCodes 109 amSndClose 109 amSndGetCCSID 110 amSndGetEncoding 110 amSndGetLastError 111 amSndGetName 111 amSndOpen 112 amSndSend 112 amSndSendFile 113 sender interface (COBOL) AMSNCL 320 AMSNCLEC 320 AMSNGTCC 321 AMSNGTEN 321 AMSNGTLE 322 AMSNGTNA 322 AMSNOP 323 AMSNSN 323 AMSNSNFL 324 sendFile AmDistributionList (C++) 206 AmDistributionList (Java) 409 AmSender (C++) 200 AmSender (Java) 403 sending files C 19 sending group messages C 25

#### **Index**

sending group messages *(continued)* C++ 157 COBOL 240 Java 367 sending messages C 14  $C_{++}$  150 COBOL 230 Java 360 service constants 515 defining 471 summary 5 service point 474 Service Type attribute 474 session factory overview (C++) 166 overview (Java) 372 session interface overview (C) 64 overview (C++) 167 overview (COBOL) 274 overview (Java) 373 session interface (C) amSesBegin 78 amSesClearErrorCodes 78 amSesClose 79 amSesCommit 79 amSesCreate 79 amSesCreateDistList 80 amSesCreateMessage 80 amSesCreatePolicy 80 amSesCreatePublisher 81 amSesCreateReceiver 81 amSesCreateSender 82 amSesCreateSubscriber 82 amSesDelete 83 amSesDeleteDistList 83 amSesDeleteMessage 83 amSesDeletePolicy 84 amSesDeletePublisher 84 amSesDeleteReceiver 84 amSesDeleteSender 85 amSesDeleteSubscriber 85 amSesGetDistListHandle 85 amSesGetLastError 86 amSesGetMessageHandle 86 amSesGetPolicyHandle 87 amSesGetPublisherHandle 87 amSesGetReceiverHandle 87 amSesGetSenderHandle 88 amSesGetSubscriberHandle 88 amSesOpen 88 amSesRollback 89 transaction coordination 78 unit of work 78

session interface (COBOL) AMSEBG 288 AMSECL 289 AMSECLEC 288 AMSECM 289 AMSECR 289 AMSECRDL 290 AMSECRMS 290 AMSECRPB 291 AMSECRPO 291 AMSECRRC 292 AMSECRSB 293 AMSECRSN 292 AMSEDL 293 AMSEDLDL 294 AMSEDLMS 294 AMSEDLPB 295 AMSEDLPO 294 AMSEDLRC 295 AMSEDLSB 296 AMSEDLSN 295 AMSEGHDL 296 AMSEGHMS 297 AMSEGHPB 298 AMSEGHPO 297 AMSEGHRC 298 AMSEGHSB 299 AMSEGHSN 299 AMSEGTLE 296 AMSEOP 299 AMSERB 300 transaction coordination 288 unit of work 288 setCCSID AmMessage (C++) 195 AmMessage (Java) 398 setCorrelationId AmMessage (C++) 195 AmMessage (Java) 398 setDataOffset AmMessage (C++) 195 AmMessage (Java) 398 setElementCCSID AmMessage (C++) 196 setEncoding AmMessage (C++) 196 AmMessage (Java) 399 setFormat AmMessage (C++) 196 AmMessage (Java) 399 **setGroupStatus** AmMessage (C++) 196 AmMessage (Java) 399 setLocalHost AmSessionFactory (C++) 183 AmSessionFactory (Java) 387 setQueueName AmReceiver (C++) 204 AmReceiver (Java) 407 AmSubscriber (C++) 212 AmSubscriber (Java) 415 setRepository AmSessionFactory (C++) 183 AmSessionFactory (Java) 387 setTraceLevel AmSessionFactory (C++) 183 AmSessionFactory (Java) 387 setTraceLocation AmSessionFactory (C++) 183 AmSessionFactory (Java) 387 setVersion AmElement (C++) 217 AmElement (Java) 419 setWaitTime AmPolicy (C++) 214 AmPolicy (Java) 417 simulated group messages 25, 240 Simulated Group Support attribute 474 Solaris C applications 31 C++ applications 162 installation 442 Java applications 369 prerequisites 431 Split File attribute 479 string length constants 516 structure of the AMI C 11  $C_{++}$  147 COBOL 227 Java 357 structure of this book ix structures, initial values 27 subscribe AmSubscriber (C++) 213 AmSubscriber (Java) 416 content-based 462 filters 462 Subscribe Locally attribute 482 subscriber definition 476 subscriber interface overview (C) 72 overview (C++) 175 overview (COBOL) 282 overview (Java) 380 subscriber interface (C) amSubClearErrorCodes 136 amSubClose 136 amSubGetCCSID 136 amSubGetDefnType 137 amSubGetEncoding 137 amSubGetLastError 138

subscriber interface (C) *(continued)* amSubGetName 138 amSubGetQueueName 139 amSubOpen 139 amSubReceive 140 amSubSetQueueName 140 amSubSubscribe 141 amSubUnsubscribe 142 subscriber interface (COBOL) AMSBCL 345 AMSBCLEC 345 AMSBGTCC 345 AMSBGTDT 346 AMSBGTEN 346 AMSBGTLE 347 AMSBGTNA 347 AMSBGTQN 348 AMSBOP 348 AMSBRC 349 AMSBSB 350 AMSBSTQN 349 AMSBUN 351 Suppress Registration attribute 483 Syncpoint attribute 478 system default handle synonyms 524 system default names 524 system default objects C 12  $C_{++}$  148 COBOL 228 Java 358

### **T**

terminology used in this book 531 tool, administration 460 topics, publish/subscribe C 20 C++ 153 COBOL 235 Java 363 toString AmElement (C++) 217 AmElement (Java) 419 AmErrorException (C++) 223 AmErrorException (Java) 423 AmException (C++) 222 AmException (Java) 422 AmStatus (C++) 219 AmStatus (Java) 421 AmWarningException (C++) 224 AmWarningException (Java) 424 trace  $C++$  and Java 487 example 488 UNIX 486

trace *(continued)* using, OS/390 493 using, Unix and Windows 485 Windows 486 transaction coordination C 78 C++ 184 COBOL 288 Java 388 transaction support C 24 C++ 157 COBOL 239 Java 367 Trusted Option attribute 477

## **U**

Unicode character conversion 450 unit of work C 24, 78 C++ 157, 184 COBOL 239, 288 Java 367, 388 unsubscribe AmSubscriber (C++) 213 AmSubscriber (Java) 416 Unsubscribe All attribute 482 Use Correl Id As Id attribute 482, 483 Using AMI with MQSeries Integrator V2 using the AMI C 11 C++ 147 COBOL 227 Java 357

## **W**

Wait For Whole Group attribute 481 Wait Interval attribute 481 Wait Interval Read Only attribute 481 wait time constants 524 what you need to know ix who this book is for ix Windows C applications 32 C++ applications 163 installation 446 Java applications 369 prerequisites 431 writeBytes AmMessage (C++) 197 AmMessage (Java) 400 writing applications C 14 C++ 149

writing applications *(continued)* COBOL 230 Java 359 writing applications for OS/390 subsystems 427 writing IMS applications 427

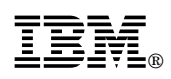

Printed in U.S.A.

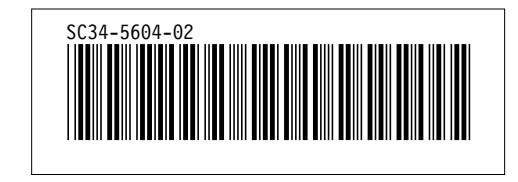